# PL/SQL User's Guide and Reference

**Release 2.2** March 1995 Part No. A19486–2

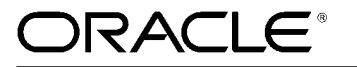

PL/SQL User's Guide and Reference, Release 2.2 Part No. A19486–2 Copyright © Oracle Corporation 1988, 1995 **All rights reserved. Printed in the U.S.A.**

Primary Author: Tom Portfolio

Contributors: Cailein Barclay, Gray Clossman, Ken Jacobs, Ken Jensen, Cetin Ozbutun, Olga Peschansky, Dave Posner, Ken Rudin, Phil Shaw, Tim Smith, Scott Urman, Kevin Wharton

**This software was not developed for use in any nuclear, aviation, mass transit, medical, or other inherently dangerous applications. It is the customer's responsibility to take all appropriate measures to ensure the safe use of such applications if the programs are used for such purposes.**

This software/documentation contains proprietary information of Oracle Corporation; it is provided under a license agreement containing restrictions on use and disclosure and is also protected by copyright law. Reverse engineering of the software is prohibited.

If this software/documentation is delivered to a U.S. Government Agency of the Department of Defense, then it is delivered with Restricted Rights and the following legend is applicable:

**Restricted Rights Legend** Use, duplication, or disclosure by the Government is subject to restrictions as set forth in subparagraph (c)(1)(ii) of DFARS 252.227–7013, Rights in Technical Data and Computer Software (October 1988).

Oracle Corporation, 500 Oracle Parkway, Redwood City, CA 94065.

If this software/documentation is delivered to a U.S. Government Agency not within the Department of Defense, then it is delivered with "Restricted Rights", as defined in FAR 52.227–14, Rights in Data – General, including Alternate III (June 1987).

The information in this document is subject to change without notice. If you find any problems in the documentation, please report them to us in writing. Oracle Corporation does not warrant that this document is error free.

Oracle, SQL\*Forms, SQL\*Net, and SQL\*Plus are registered trademarks of Oracle Corporation.

Oracle7, Oracle Forms, Oracle Graphics, Oracle Reports, PL/SQL, Pro\*C, SQL\*Module, Server Manager, and Trusted Oracle7 are trademarks of Oracle Corporation.

All other products or company names are used for identification purposes only, and may be trademarks of their respective owners.

### Preface

**P** L/SQL is Oracle Corporation's procedural language extension to SQL, the standard data access language for relational databases. PL/SQL offers modern software engineering features such as data encapsulation, information hiding, overloading, and exception handling, and so brings state–of–the–art programming to the Oracle Server and Toolset.

Designed to meet the practical needs of software developers, this Guide explains all the concepts behind PL/SQL and illustrates every facet of the language. Good programming style is stressed throughout and supported by numerous examples. Here is all the information you need to understand PL/SQL and use it effectively to solve your information management problems.

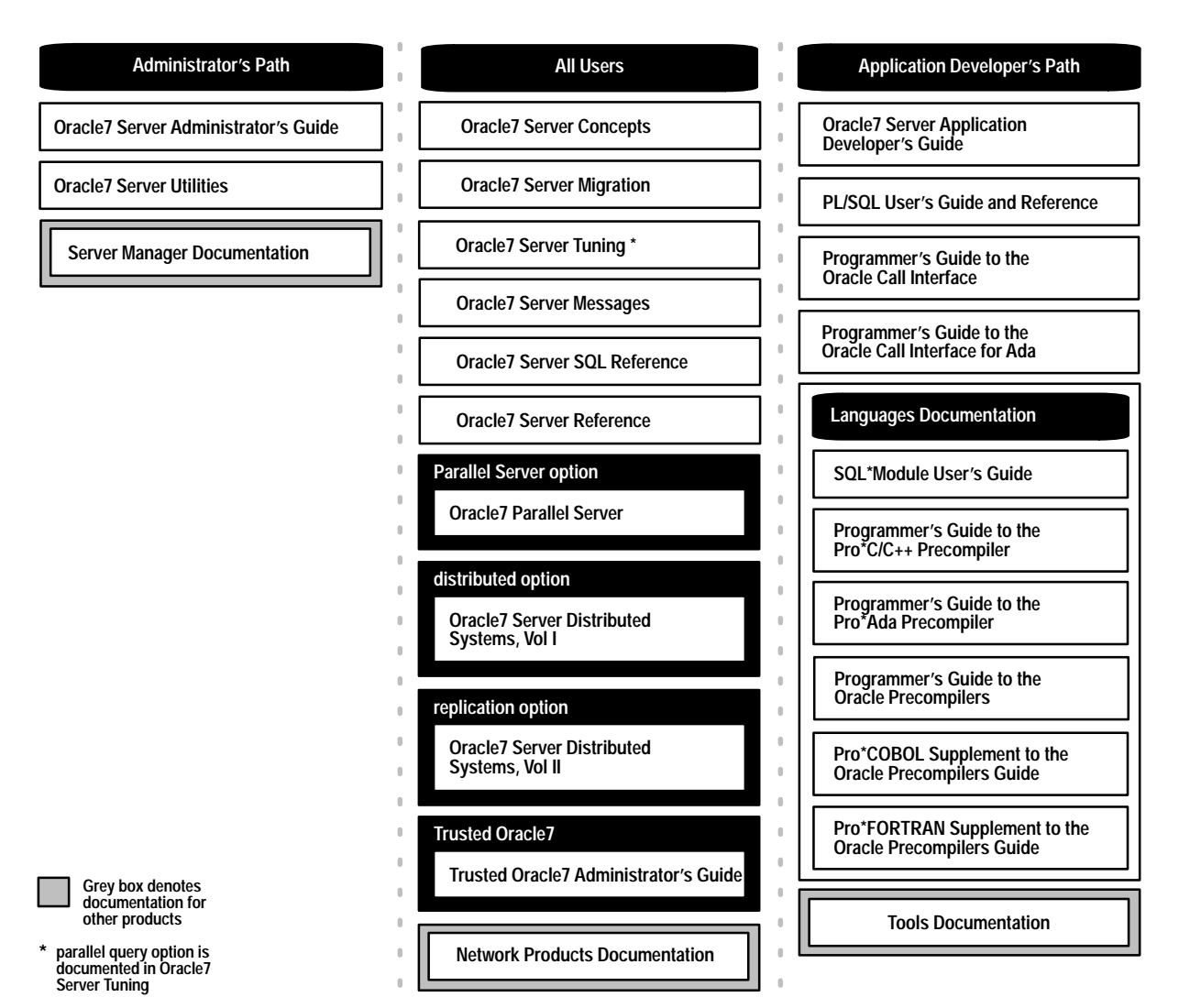

**Figure 1 Oracle Server Documentation Set and Related Documents**

### **Reading Guide to the Oracle7 Server Library**

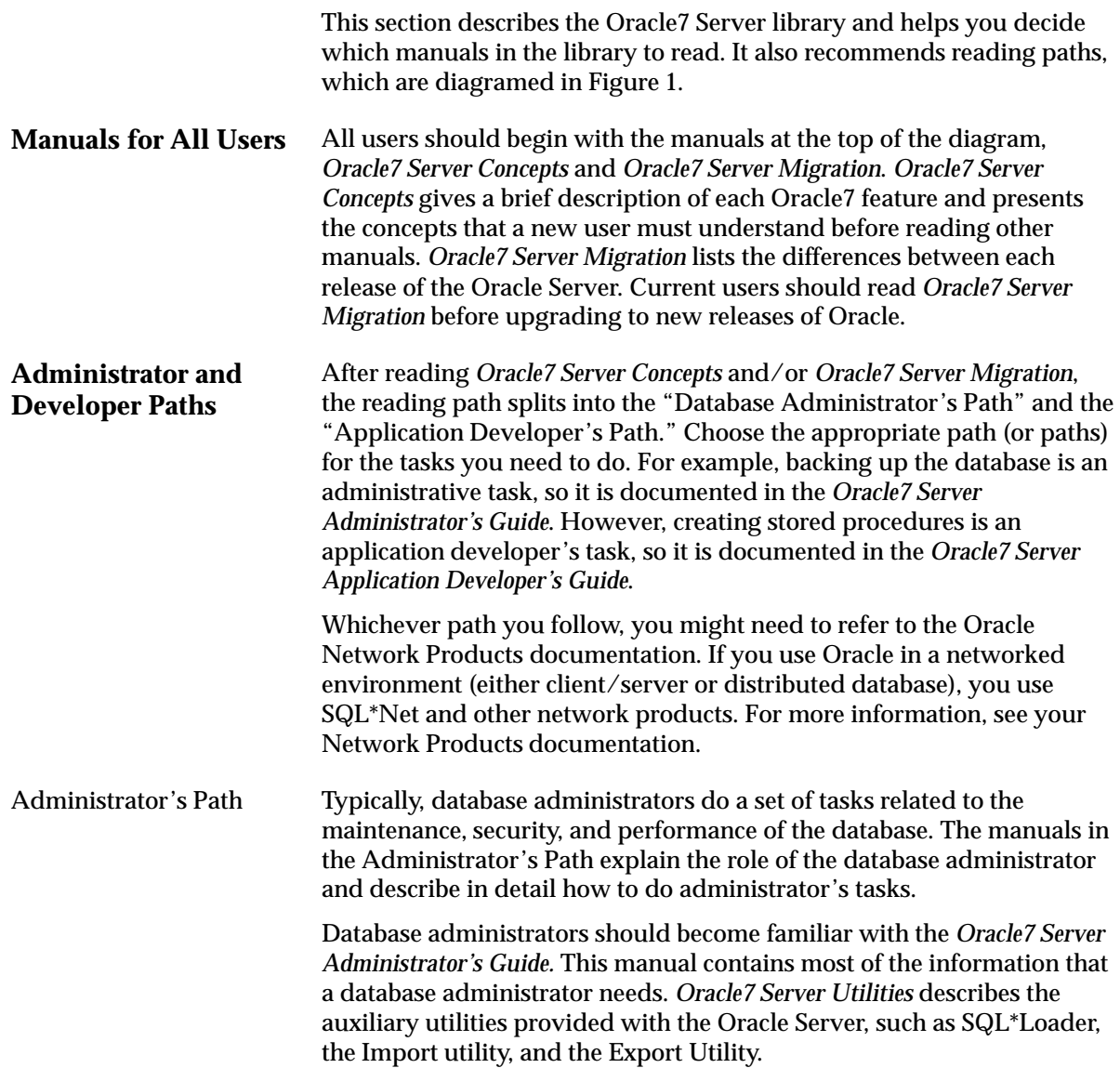

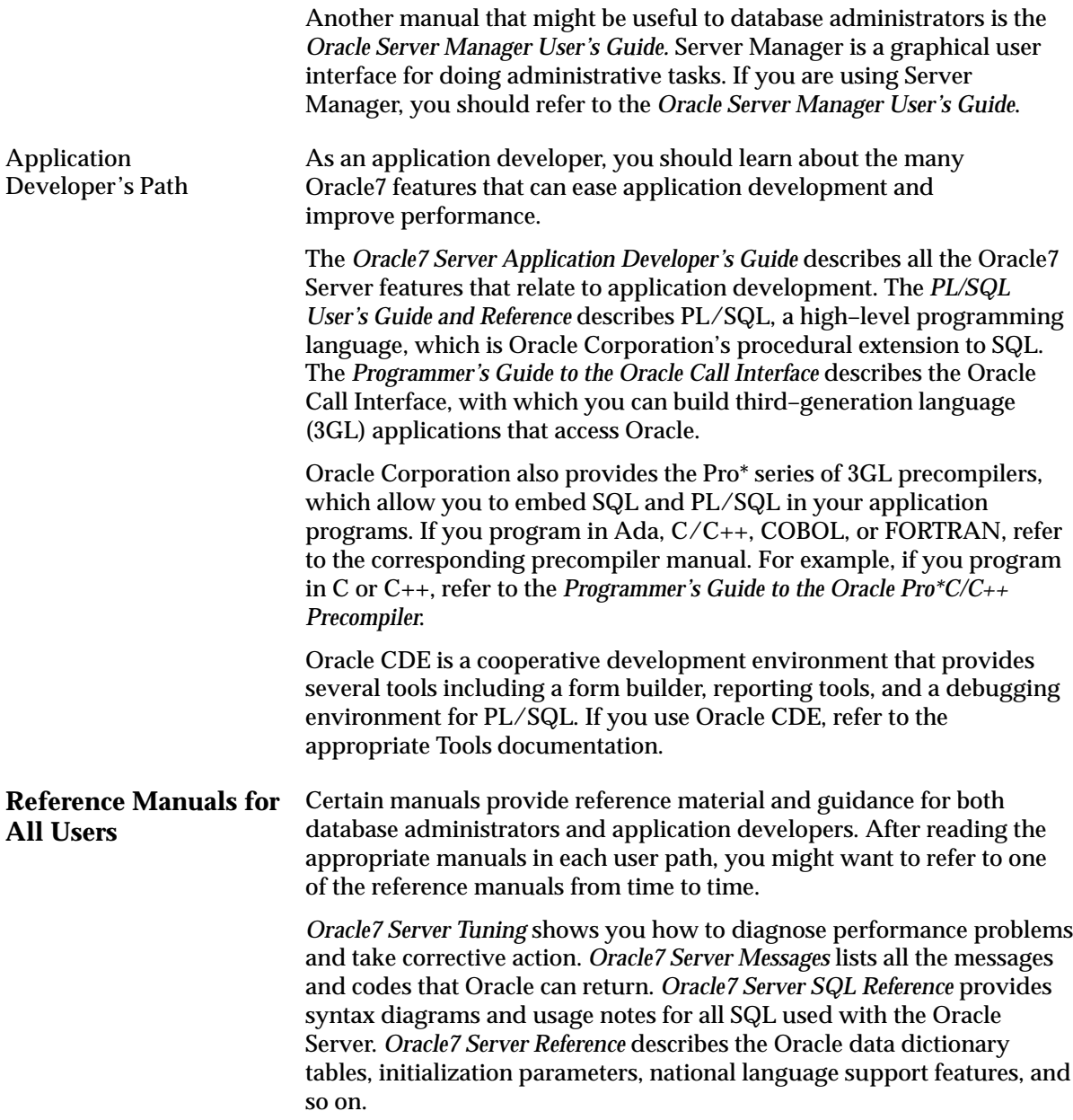

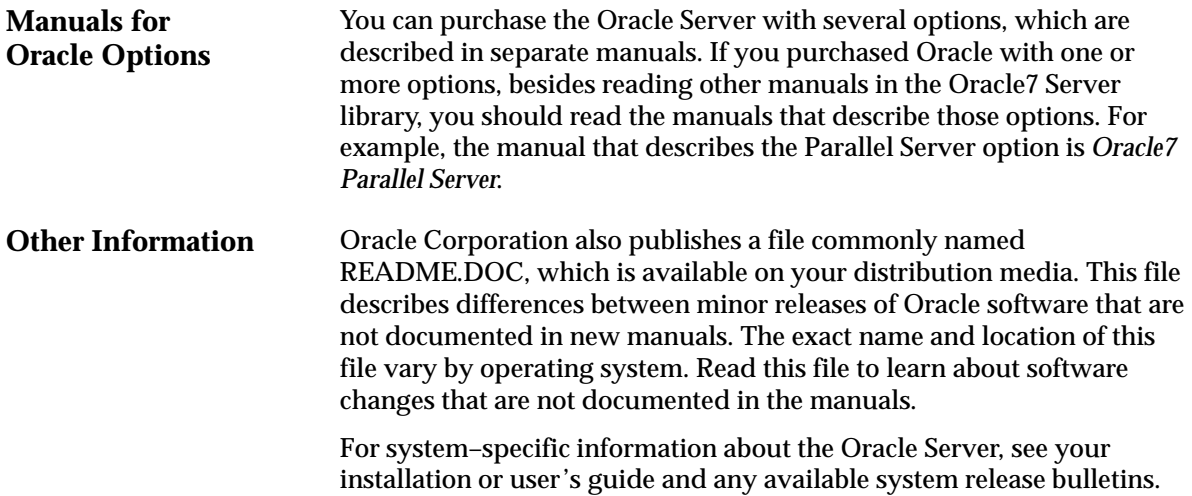

### **Audience**

Anyone developing applications for the Oracle Server will benefit from reading this Guide. Written especially for programmers, this comprehensive treatment of PL/SQL will also be of value to systems analysts, project managers, and others interested in database applications. To use this Guide effectively, you need a working knowledge of the following subjects:

- a procedural programming language such as Ada, C, Cobol, Fortran, Pascal, or PL/I
- the SQL database language
- Oracle concepts and terminology
- Oracle application development tools

You will not find installation instructions or system–specific information in this Guide. See the Oracle installation or user's guide for your system.

### **What's New in This Edition?**

Releases 2.1 and 2.2 of PL/SQL offer an array of new features to help you build better database applications. For example, now you can benefit from

- cursor variables, which add flexibility and let you centralize data retrieval
- the RESTRICT\_REFERENCES pragma, which allows you to call packaged functions from SQL statements
- user–defined subtypes, which can increase reliability, provide compatibility, and improve readability
- SQL92 compliance, which lets you specify a column alias in the ORDER BY clause of a SELECT statement
- the PL/SQL Wrapper, which enables you to deliver PL/SQL applications without exposing your source code

For more information, see Appendix A.

### **How** *PL/SQL User's Guide and Reference* **Is Organized**

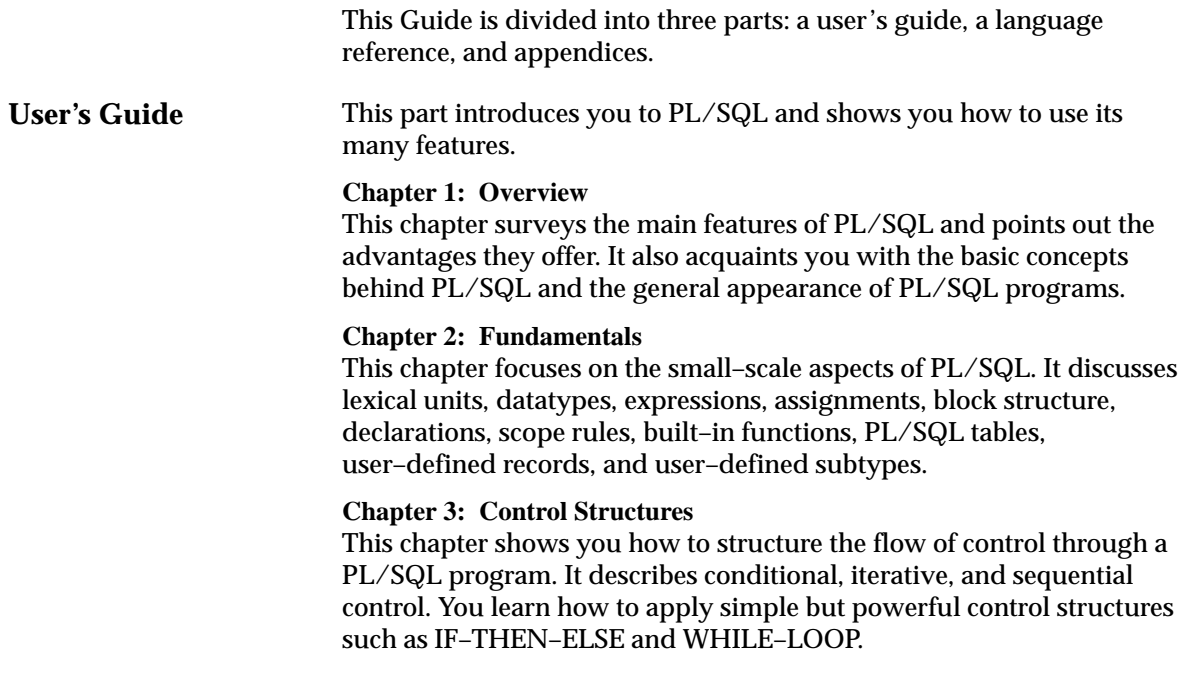

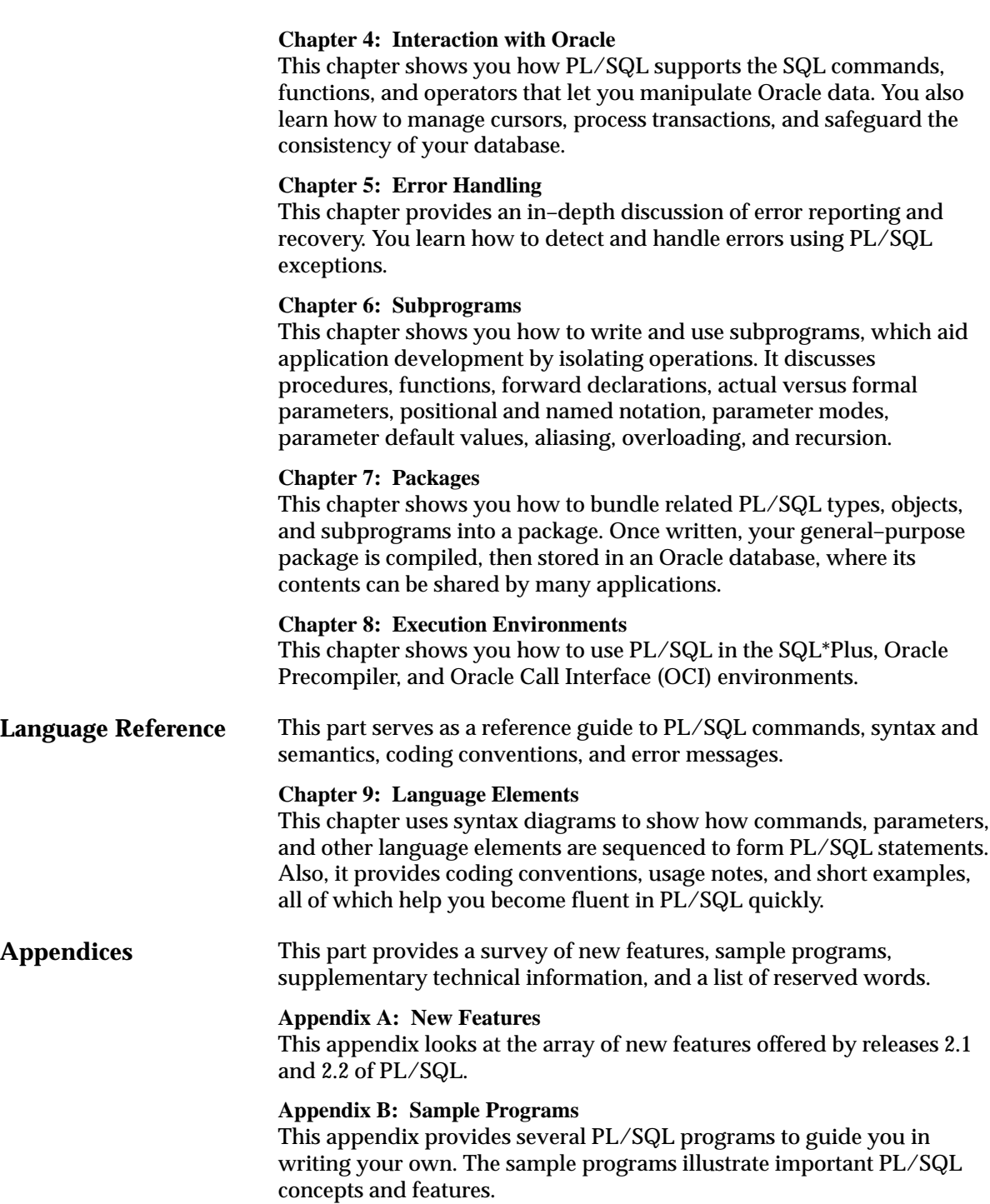

### **Appendix C: CHAR versus VARCHAR2 Semantics**

This appendix explains the subtle but important semantic differences between the CHAR and VARCHAR2 base types.

### **Appendix D: PL/SQL Wrapper**

This appendix shows you how to run the PL/SQL Wrapper, a standalone utility that enables you to deliver PL/SQL applications without exposing your source code.

### **Appendix E: Reserved Words**

This appendix lists those words reserved for use by PL/SQL.

### **Notational Conventions**

This Guide uses the following notation in code examples:

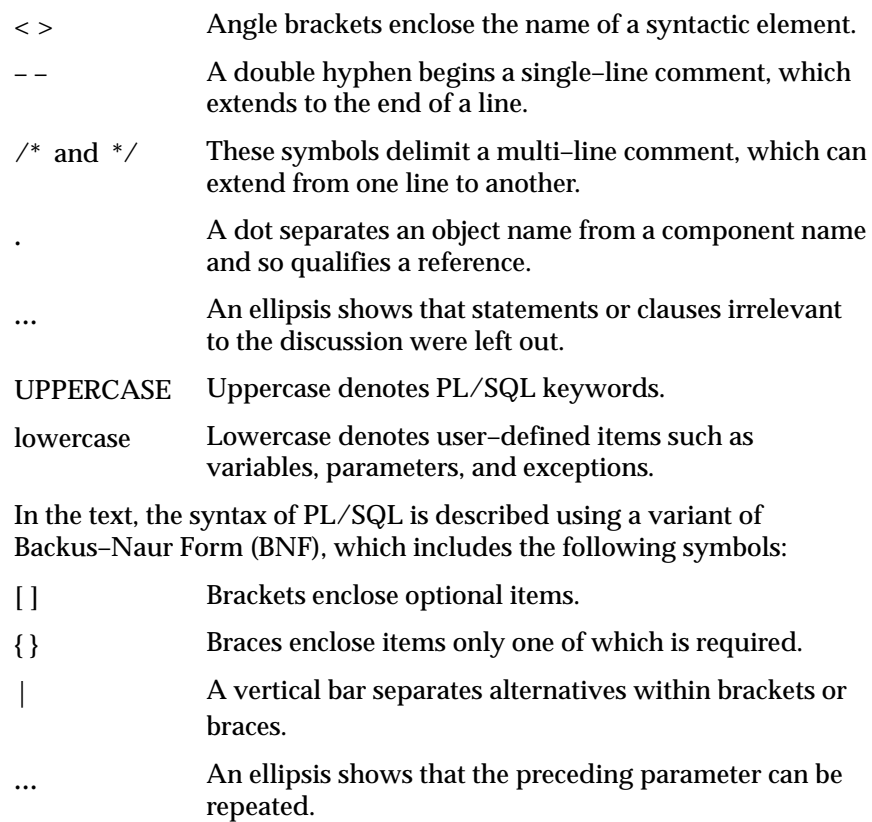

In the text, terms being defined for the first time, words being emphasized, error messages, and book titles are *italicized*.

### **Sample Database Tables**

Most programming examples in this Guide use two sample database tables: *dept* and *emp*. Their definitions follow:

```
CREATE TABLE dept
    (deptno NUMBER(2) NOT NULL,
    dname CHAR(14),
    loc CHAR(13))CREATE TABLE emp
    (empno NUMBER(4) NOT NULL,
    ename CHAR(10),
     job CHAR(9),
    mgr NUMBER(4),
     hiredate DATE,
    sal NUMBER(7,2),
    comm NUMBER(7,2),
     deptno NUMBER(2))
```
**Sample Data** Respectively, the *dept* and *emp* tables contain the following rows of data:

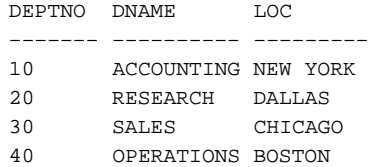

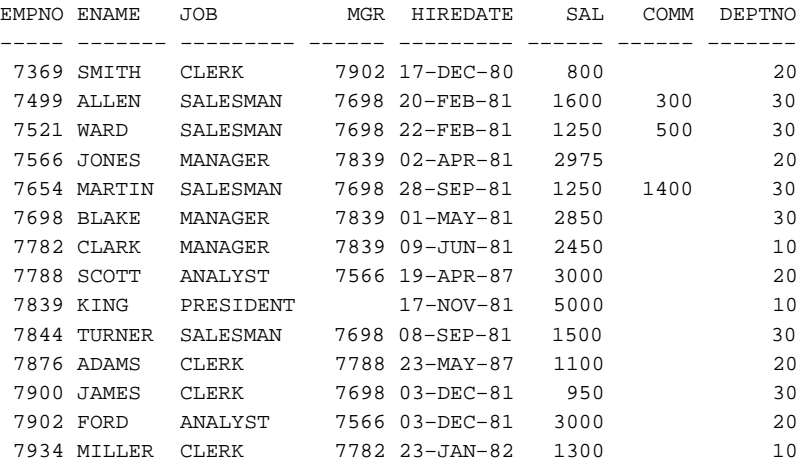

### **Your Comments Are Welcome**

We appreciate your comments. As we evaluate and revise our documentation, your opinions are the most important feedback we receive. At the back of our printed manuals is a Reader's Comment Form, which we encourage you to use. If the form is not available, please use the following address or fax number:

> Oracle7 Server Documentation Manager Oracle Corporation 500 Oracle Parkway Redwood Shores, CA 94065 Fax: (415) 506–7200

### **Contents**

### **PART I** USER'S GUIDE

**Chapter 1** 

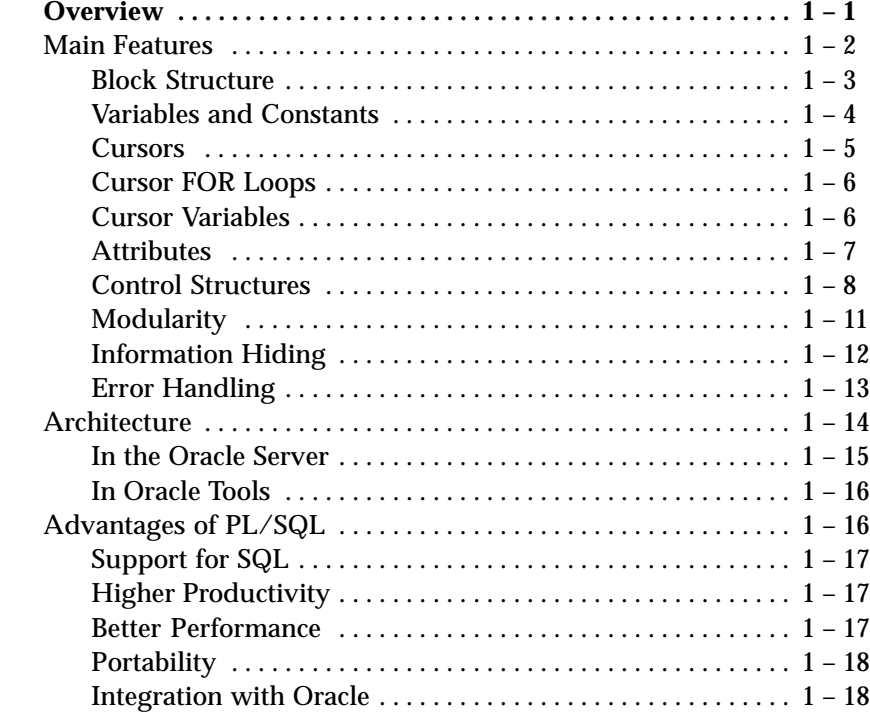

### **Chapter 2**

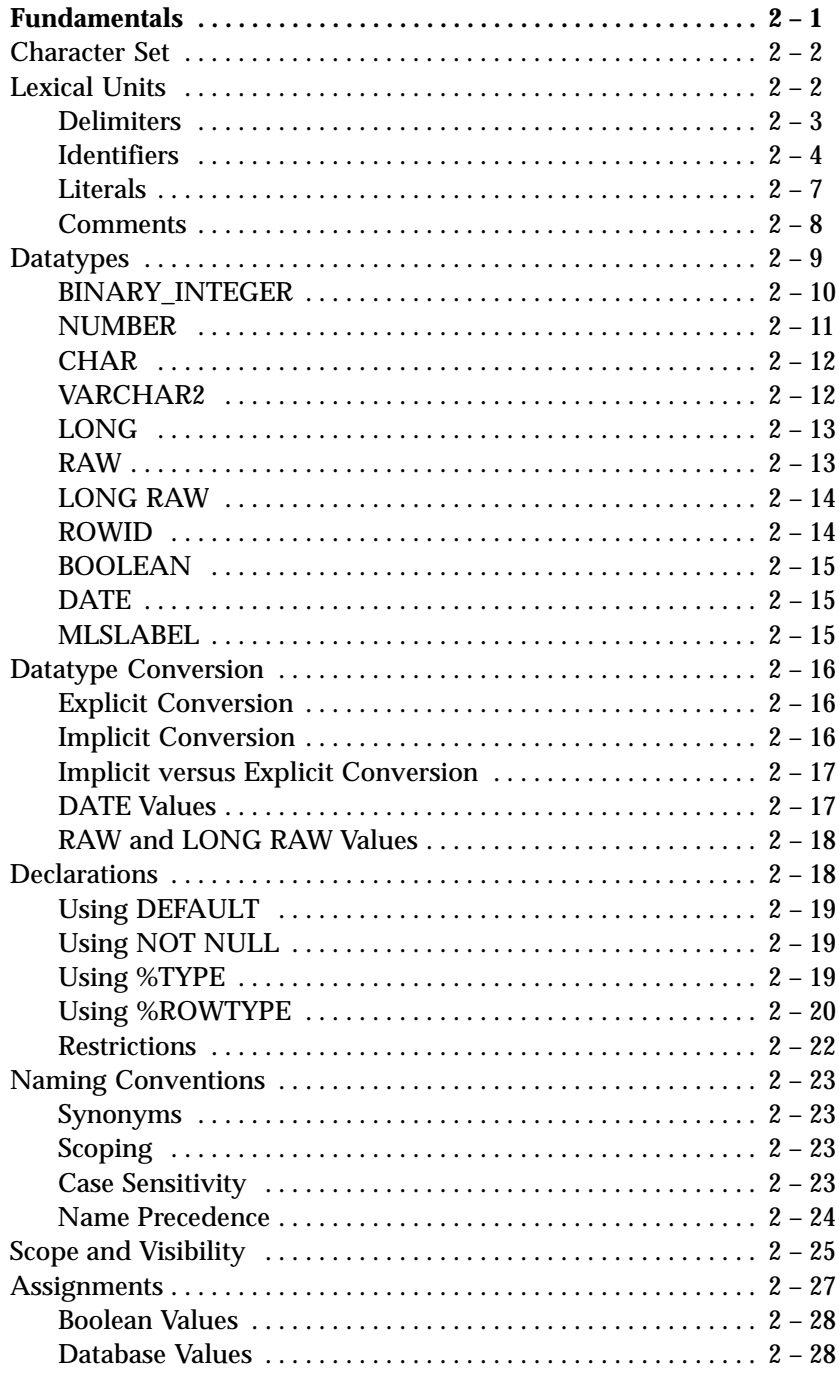

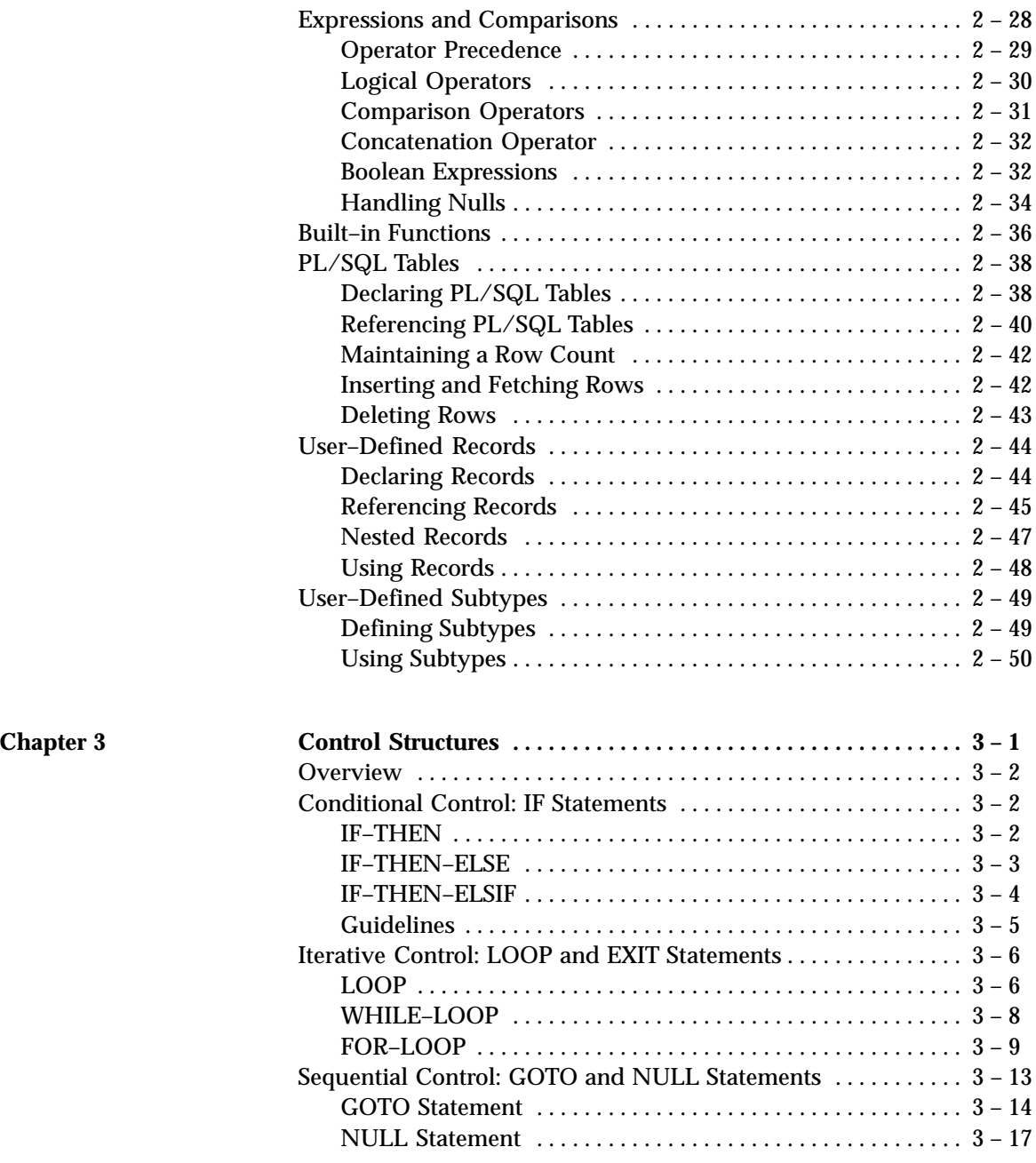

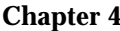

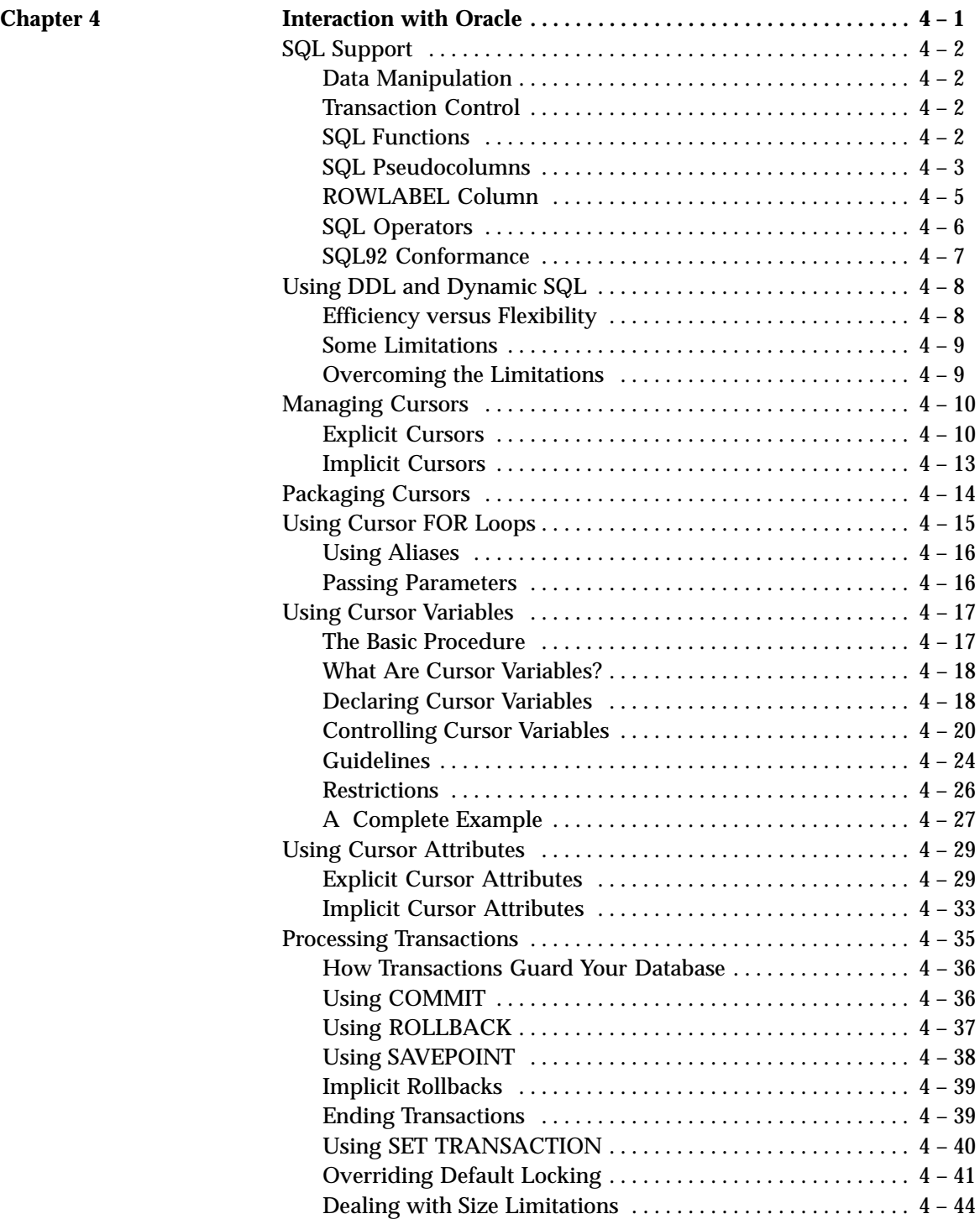

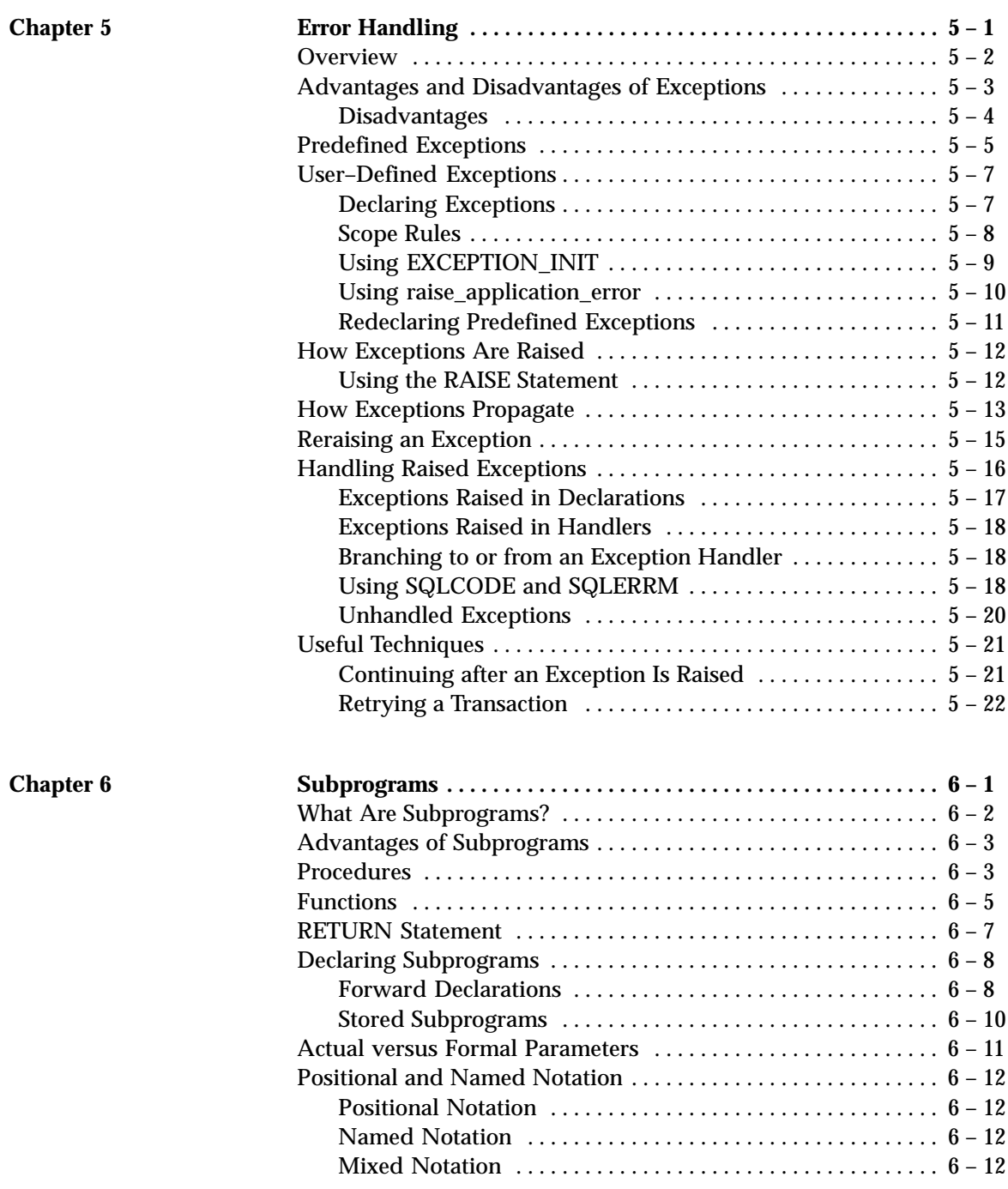

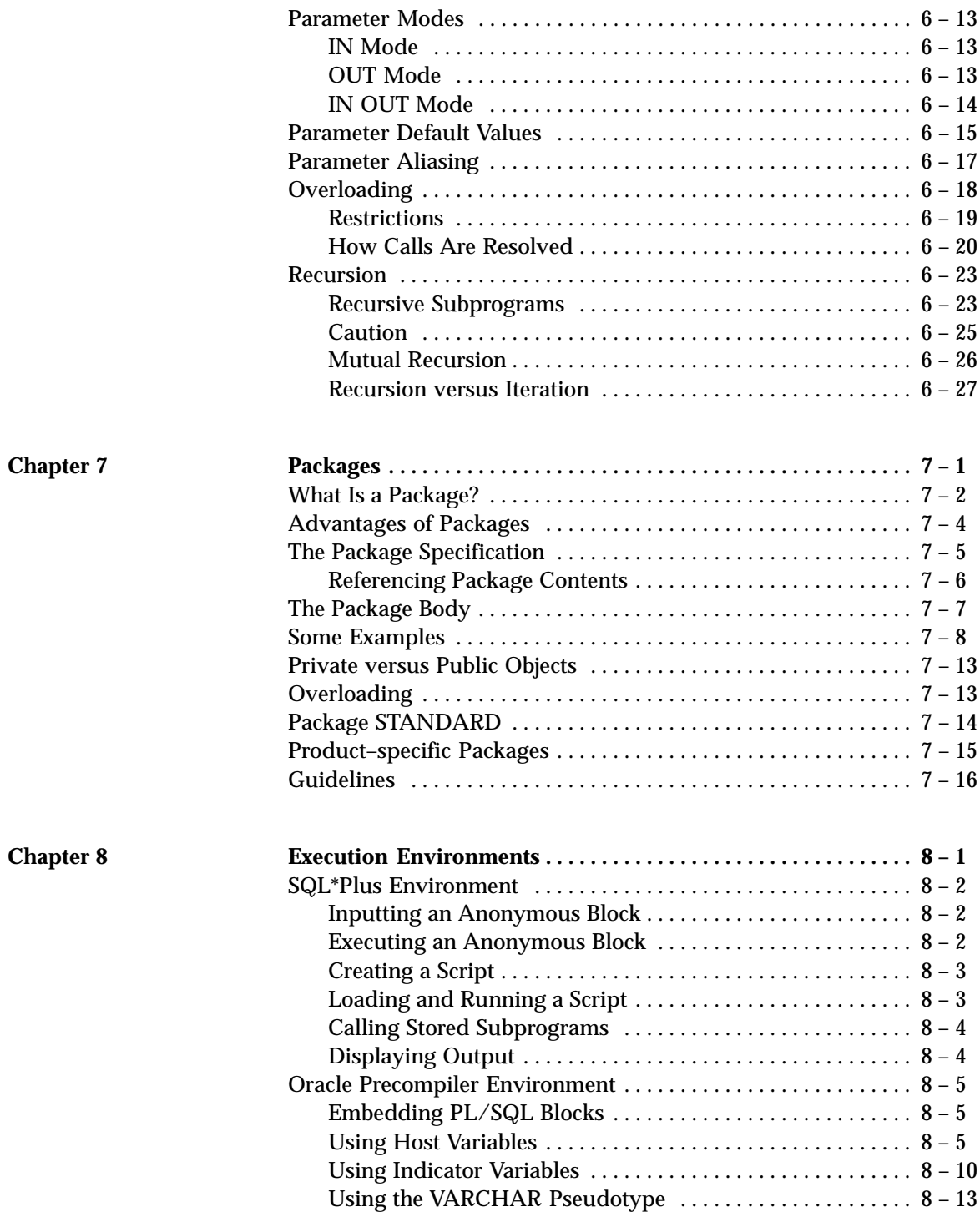

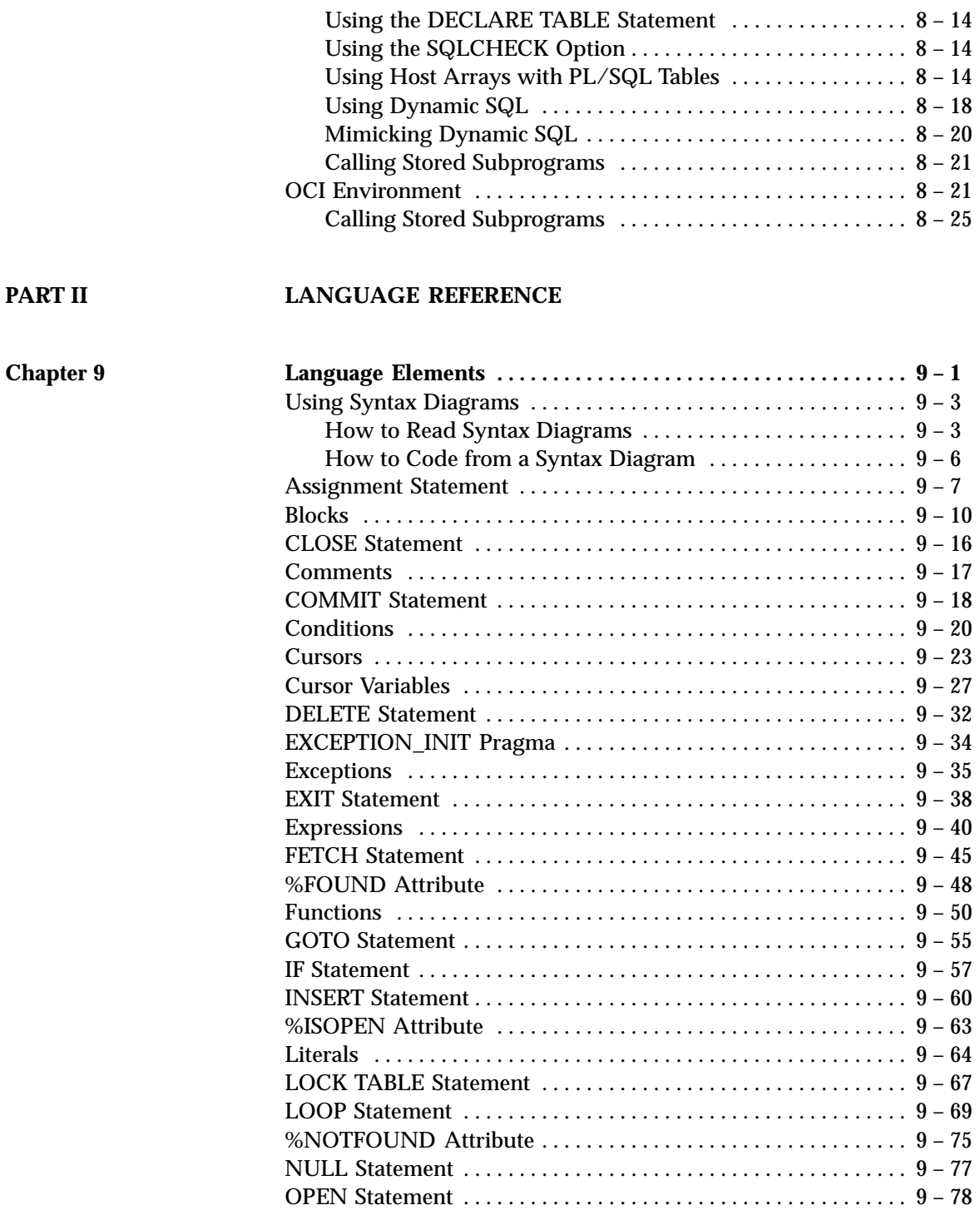

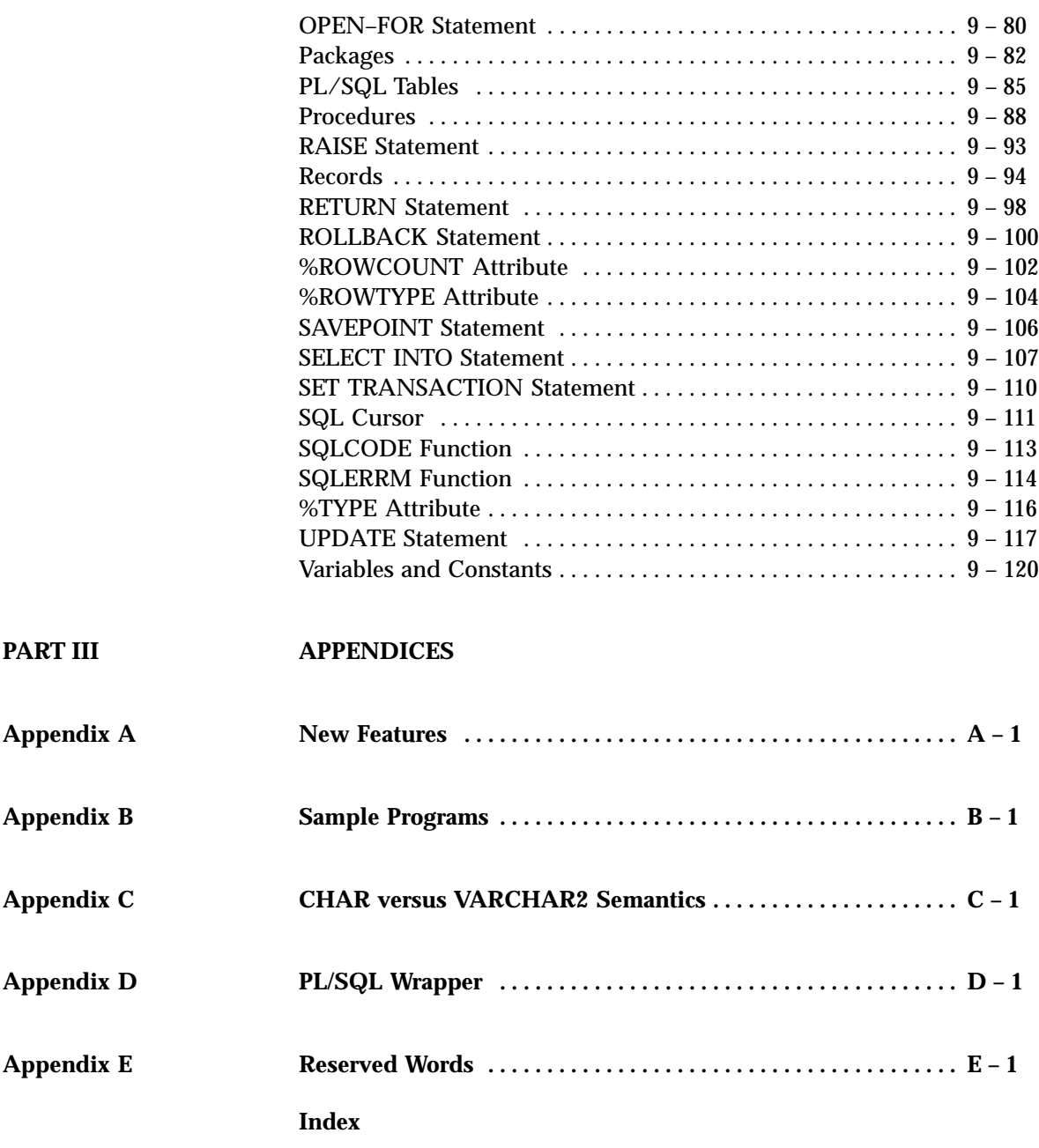

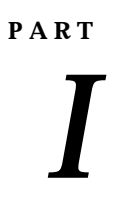

## *I* User's Guide

#### **C H A P T E R**

*1*

**Overview** 

*The limits of my language mean the limits of my world.*

Ludwig Wittgenstein

**T** his chapter surveys the main features of PL/SQL and points out the educators thay offer It also acquaints you with the basis concentred advantages they offer. It also acquaints you with the basic concepts behind PL/SQL and the general appearance of PL/SQL programs. You see how PL/SQL bridges the gap between database technology and procedural programming languages.

### **Main Features**

A good way to get acquainted with PL/SQL is to look at a sample program. The program below processes an order for tennis rackets. First, it declares a variable of type NUMBER to store the quantity of tennis rackets on hand. Then, it retrieves the quantity on hand from a database table named *inventory*. If the quantity is greater than zero, the program updates the table and inserts a purchase record into another table named *purchase\_record*. Otherwise, the program inserts an out–of–stock record into the *purchase\_record* table.

```
–– available online in file EXAMP1
DECLARE
    qty_on_hand NUMBER(5);
BEGIN
    SELECT quantity INTO qty_on_hand FROM inventory
       WHERE product = 'TENNIS RACKET'
     FOR UPDATE OF quantity;
    IF qty_on_hand > 0 THEN –– check quantity
      UPDATE inventory SET quantity = quantity - 1 WHERE product = 'TENNIS RACKET';
       INSERT INTO purchase_record
          VALUES ('Tennis racket purchased', SYSDATE);
    ELSE
       INSERT INTO purchase_record
          VALUES ('Out of tennis rackets', SYSDATE);
    END IF;
    COMMIT;
END;
```
With PL/SQL, you can use SQL statements to manipulate Oracle data and flow–of–control statements to process the data. Moreover, you can declare constants and variables, define procedures and functions, and trap runtime errors. Thus, PL/SQL combines the data manipulating power of SQL with the data processing power of procedural languages. **Block Structure** PL/SQL is a *block–structured* language. That is, the basic units (procedures, functions, and anonymous blocks) that make up a PL/SQL program are logical blocks, which can contain any number of nested sub–blocks. Typically, each logical block corresponds to a problem or subproblem to be solved. Thus, PL/SQL supports the divide–and– conquer approach to problem solving called *stepwise refinement*.

> A block (or sub–block) lets you group logically related declarations and statements. That way, you can place declarations close to where they are used. The declarations are local to the block and cease to exist when the block completes.

> As Figure 1 – 1 shows, a PL/SQL block has three parts: a declarative part, an executable part, and an exception–handling part. (In PL/SQL, a warning or error condition is called an *exception*.) Only the executable part is required.

> The order of the parts is logical. First comes the declarative part, in which objects can be declared. Once declared, objects can be manipulated in the executable part. Exceptions raised during execution can be dealt with in the exception–handling part.

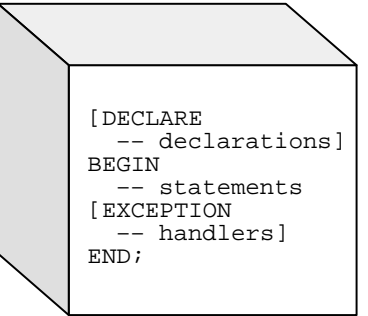

**Figure 1 – 1 Block Structure**

You can nest sub–blocks in the executable and exception–handling parts of a PL/SQL block or subprogram but not in the declarative part. Also, you can define local subprograms in the declarative part of any block. However, you can call local subprograms only from the block in which they are defined.

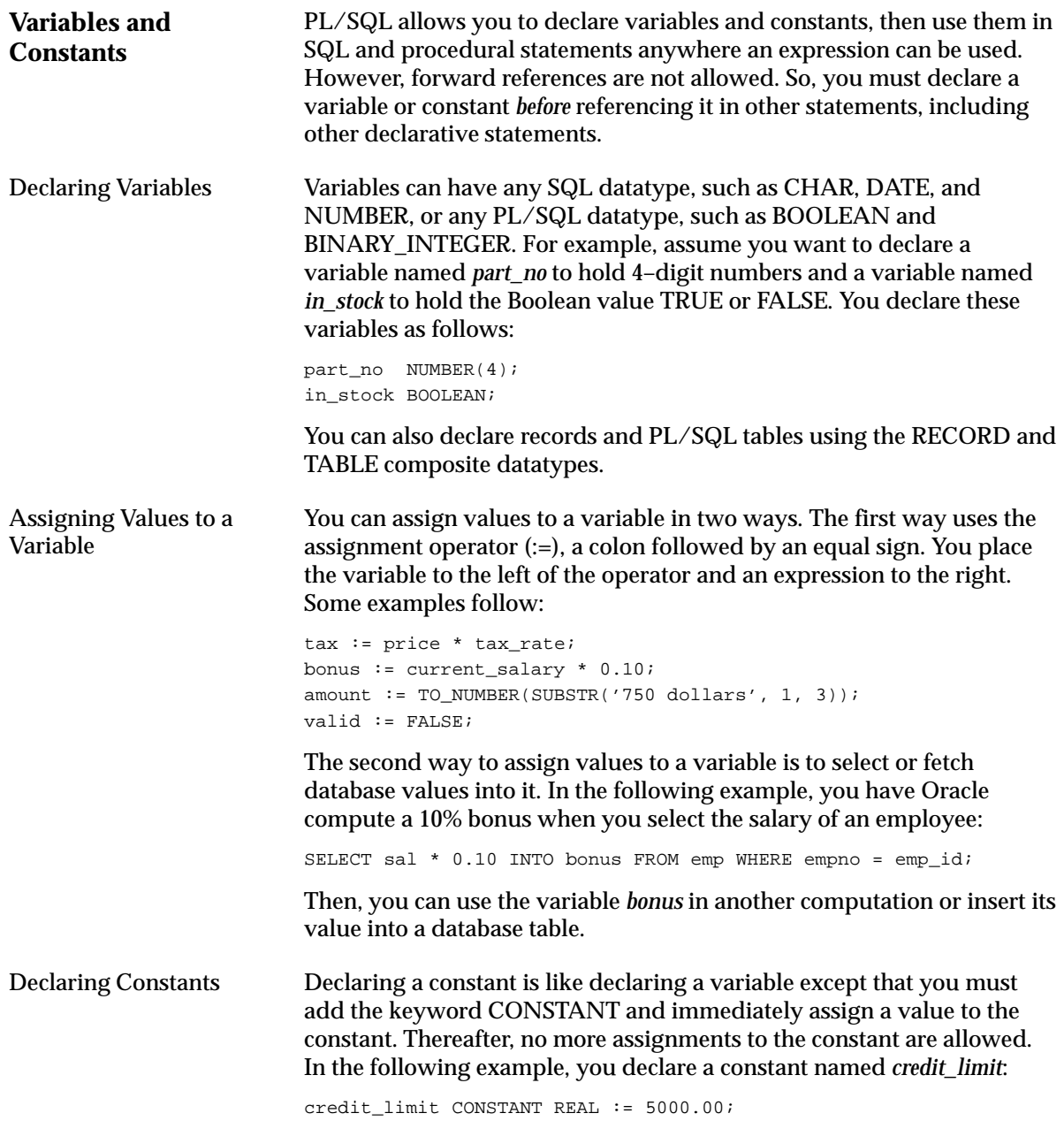

### **Cursors**

Oracle uses work areas to execute SQL statements and store processing information. A PL/SQL construct called a *cursor* lets you name a work area and access its stored information. There are two kinds of cursors: *implicit* and *explicit*. PL/SQL implicitly declares a cursor for all SQL data manipulation statements, including queries that return only one row. For queries that return more than one row, you can explicitly declare a cursor to process the rows individually. An example follows:

```
DECLARE
   CURSOR c1 IS
       SELECT empno, ename, job FROM emp WHERE deptno = 20;
```
The set of rows returned by a multi–row query is called the *active set*. Its size is the number of rows that meet your search criteria. As Figure  $1 - 2$ shows, an explicit cursor "points" to the *current row* in the active set. This allows your program to process the rows one at a time.

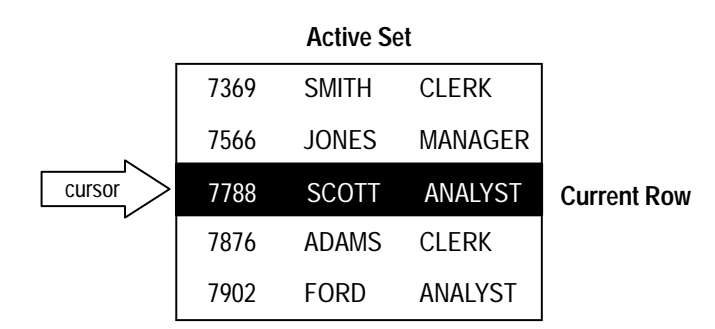

**Figure 1 – 2 Query Processing**

Multi–row query processing is somewhat like file processing. For example, a COBOL program opens a file, processes records, then closes the file. Likewise, a PL/SQL program opens a cursor, processes rows returned by a query, then closes the cursor. Just as a file pointer marks the current position in an open file, a cursor marks the current position in an active set.

You use the OPEN, FETCH, and CLOSE statements to control a cursor. The OPEN statement executes the query associated with the cursor, identifies the active set, and positions the cursor before the first row. The FETCH statement retrieves the current row and advances the cursor to the next row. When the last row has been processed, the CLOSE statement disables the cursor.

**Cursor FOR Loops Cursor Variables** In most situations that require an explicit cursor, you can simplify coding by using a cursor FOR loop instead of the OPEN, FETCH, and CLOSE statements. A cursor FOR loop implicitly declares its loop index as a record that represents a row in a database table, opens a cursor, repeatedly fetches rows of values from the active set into fields in the record, then closes the cursor when all rows have been processed. In the following example, the cursor FOR loop implicitly declares *emp\_rec* as a record: DECLARE CURSOR c1 IS SELECT ename, sal, hiredate, deptno FROM emp; ... BEGIN FOR emp\_rec IN c1 LOOP ... salary\_total := salary\_total + emp\_rec.sal; END LOOP; END; You use dot notation to reference individual fields in the record. Like a cursor, a cursor variable points to the current row in the active set of a multi–row query. But, unlike a cursor, a cursor variable can be opened for any type–compatible query. It is not tied to a specific query. Cursor variables are true PL/SQL variables, to which you can assign new values and which you can pass to subprograms stored in an Oracle database. This gives you more flexibility and a convenient way to centralize data retrieval. After declaring and initializing a cursor variable in a PL/SQL host environment such as a Pro\*C program, you pass the cursor variable to PL/SQL. Then, you OPEN it FOR a multi–row query on the server side, FETCH from it back on the client side, then CLOSE it on either side. In the following example, you pass a cursor variable to a packaged procedure, which opens the cursor variable *emp\_cv* for the chosen query: PROCEDURE open\_emp\_cv (emp\_cv IN OUT EmpCurTyp, choice IN CHAR) IS **BEGIN**  IF choice = 'C' THEN OPEN emp\_cv FOR SELECT \* FROM emp WHERE comm IS NOT NULL; ELSIF choice = 'S' THEN OPEN emp cv FOR SELECT \* FROM emp WHERE sal > 2500; ELSIF choice =  $'J'$  THEN OPEN emp\_cv FOR SELECT \* FROM emp WHERE job = 'MANAGER'; END IF; END open\_emp\_cv;

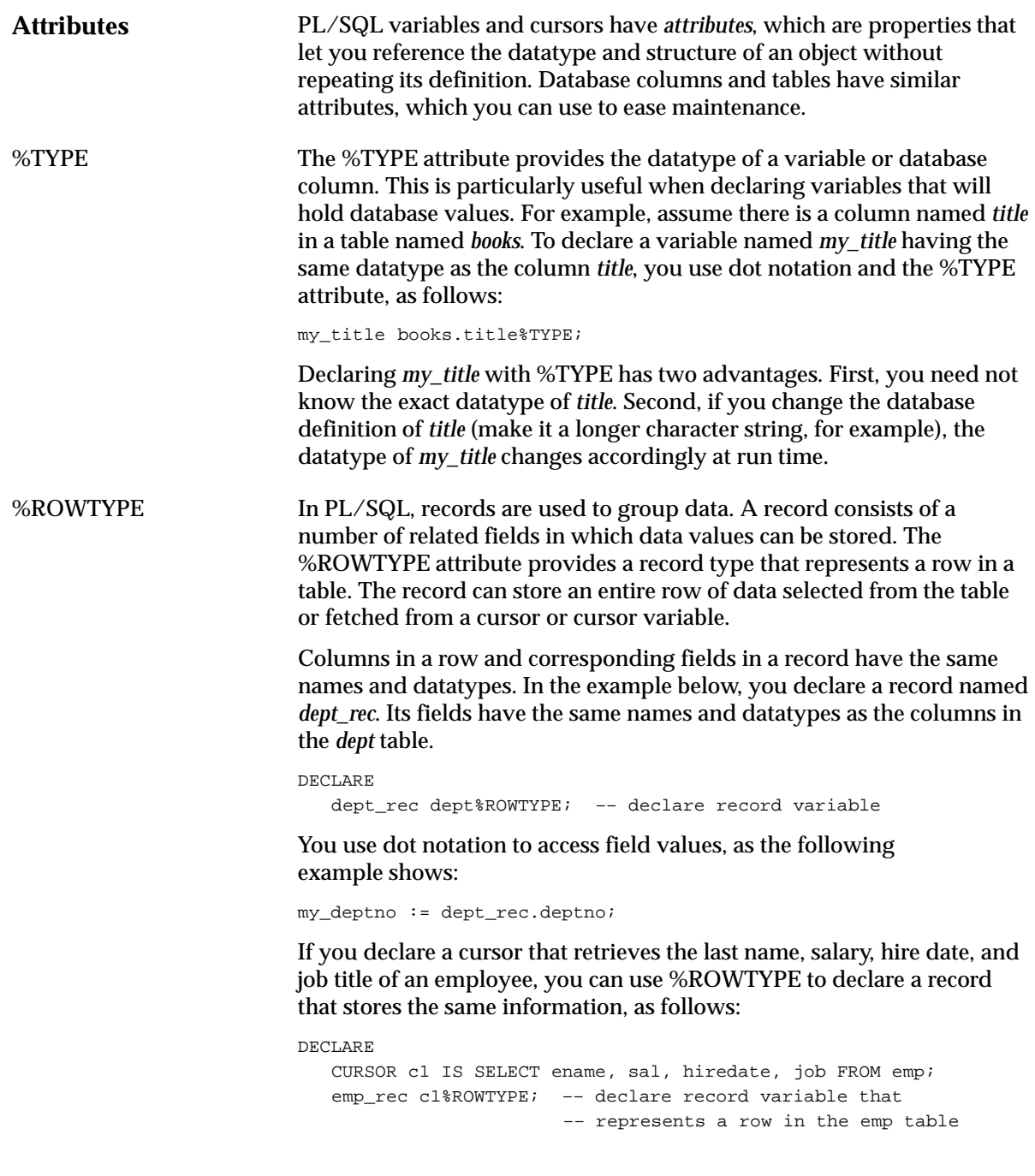

When you execute the statement

FETCH c1 INTO emp\_rec;

the value in the *ename* column of the *emp* table is assigned to the *ename* field of *emp\_rec*, the value in the *sal* column is assigned to the *sal* field, and so on. Figure 1 – 3 shows how the result might appear.

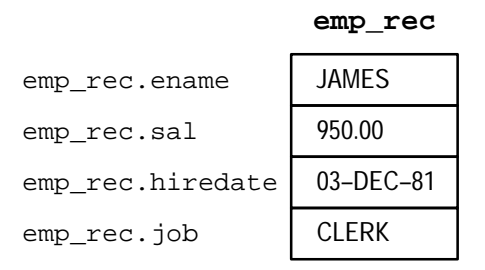

**Figure 1 – 3 %ROWTYPE Record**

**Control Structures** Control structures are the most important PL/SQL extension to SQL. Not only does PL/SQL let you manipulate Oracle data, it lets you process the data using conditional, iterative, and sequential flow–of–control statements such as IF–THEN–ELSE, FOR–LOOP, WHILE–LOOP, EXIT–WHEN, and GOTO. Collectively, these statements can handle any situation.

Conditional Control Often, it is necessary to take alternative actions depending on circumstances. The IF–THEN–ELSE statement lets you execute a sequence of statements conditionally. The IF clause checks a condition; the THEN clause defines what to do if the condition is true; the ELSE clause defines what to do if the condition is false or null.

> Consider the program below, which processes a bank transaction. Before allowing you to withdraw \$500 from account 3, it makes sure the account has sufficient funds to cover the withdrawal. If the funds are available, the program debits the account; otherwise, the program inserts a record into an audit table.

```
–– available online in file EXAMP2
DECLARE
   acct balance NUMBER(11,2);
  \text{CONSTANT NUMBER}(4) := 3;debit\_amt CONSTANT NUMBER(5,2) := 500.00;
BEGIN
    SELECT bal INTO acct_balance FROM accounts
     WHERE account id = acct
     FOR UPDATE OF bal;
```

```
IF acct balance >= debit amt THEN
      UPDATE accounts SET bal = bal - debit amt
         WHERE account id = acct;
   ELSE
       INSERT INTO temp VALUES
        (acct, acct_balance, 'Insufficient funds');
              –– insert account, current balance, and message
    END IF;
   COMMIT;
END;
```
A sequence of statements that uses query results to select alternative actions is common in database applications. Another common sequence inserts or deletes a row only if an associated entry is found in another table. You can bundle these common sequences into a PL/SQL block using conditional logic. This can improve performance and simplify the integrity checks built into Oracle Forms applications.

Iterative Control LOOP statements let you execute a sequence of statements multiple times. You place the keyword LOOP before the first statement in the sequence and the keywords END LOOP after the last statement in the sequence. The following example shows the simplest kind of loop, which repeats a sequence of statements continually:

LOOP

```
 –– sequence of statements
END LOOP;
```
The FOR–LOOP statement lets you specify a range of integers, then execute a sequence of statements once for each integer in the range. For example, suppose that you are a manufacturer of custom–made cars and that each car has a serial number. To keep track of which customer buys each car, you might use the following FOR loop:

```
FOR i IN 1..order qty LOOP
    UPDATE sales SET custno = customer_id
      WHERE serial num = serial num seq. NEXTVAL;
END LOOP;
```
The WHILE–LOOP statement associates a condition with a sequence of statements. Before each iteration of the loop, the condition is evaluated. If the condition yields TRUE, the sequence of statements is executed, then control resumes at the top of the loop. If the condition yields FALSE or NULL, the loop is bypassed and control passes to the next statement.

In the following example, you find the first employee who has a salary over \$4000 and is higher in the chain of command than employee 7902:

```
–– available online in file EXAMP3
DECLARE
salary emp.sal%TYPE;
 mgr_num emp.mgr%TYPE;
   last_name emp.ename%TYPE;
  starting empno CONSTANT NUMBER(4) := 7902;
BEGIN
   SELECT sal, mgr INTO salary, mgr_num FROM emp
      WHERE empno = starting_empno;
    WHILE salary < 4000 LOOP
      SELECT sal, mgr, ename INTO salary, mgr_num, last_name
        FROM emp WHERE empno = mgr_num;
    END LOOP;
    INSERT INTO temp VALUES (NULL, salary, last_name);
   COMMIT;
END;
```
The EXIT–WHEN statement lets you complete a loop if further processing is impossible or undesirable. When the EXIT statement is encountered, the condition in the WHEN clause is evaluated. If the condition yields TRUE, the loop completes and control passes to the next statement. In the following example, the loop completes when the value of *total* exceeds 25,000:

LOOP

```
 ...
   total := total + salary;
   EXIT WHEN total > 25000; –– exit loop if condition is true
END LOOP;
–– control resumes here
```
Sequential Control

The GOTO statement lets you branch to a label unconditionally. The label, an undeclared identifier enclosed by double angle brackets, must precede an executable statement or a PL/SQL block. When executed, the GOTO statement transfers control to the labeled statement or block, as the following example shows:

```
IF rating > 90 THEN
  GOTO calc raise; -- branch to label
END IF;
...
<<calc_raise>>
IF job_title = 'SALESMAN' THEN –– control resumes here
  amount := commission * 0.25;
ELSE
  amount := salary * 0.10;
END IF;
```
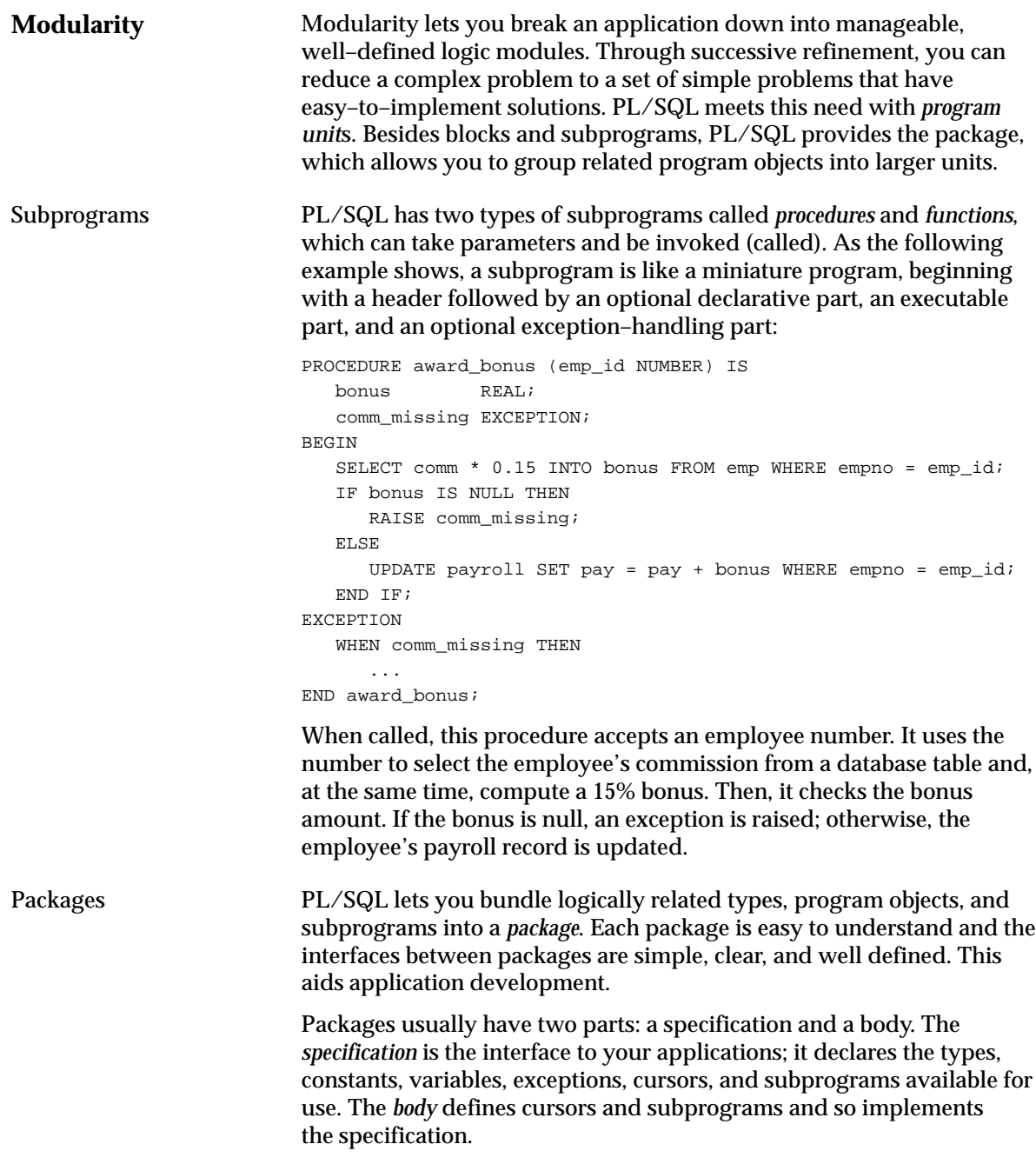

### In the following example, you package two employment procedures:

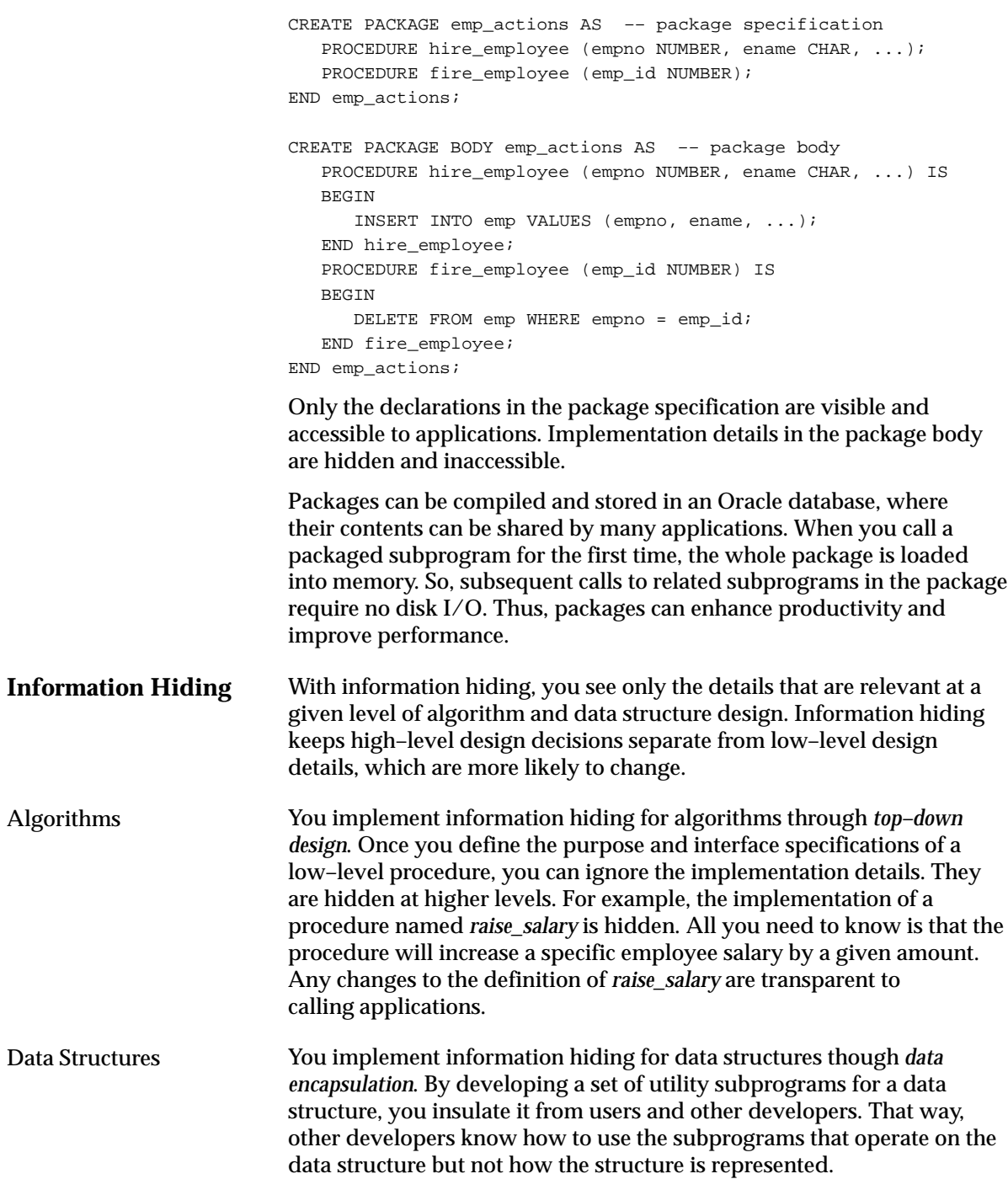

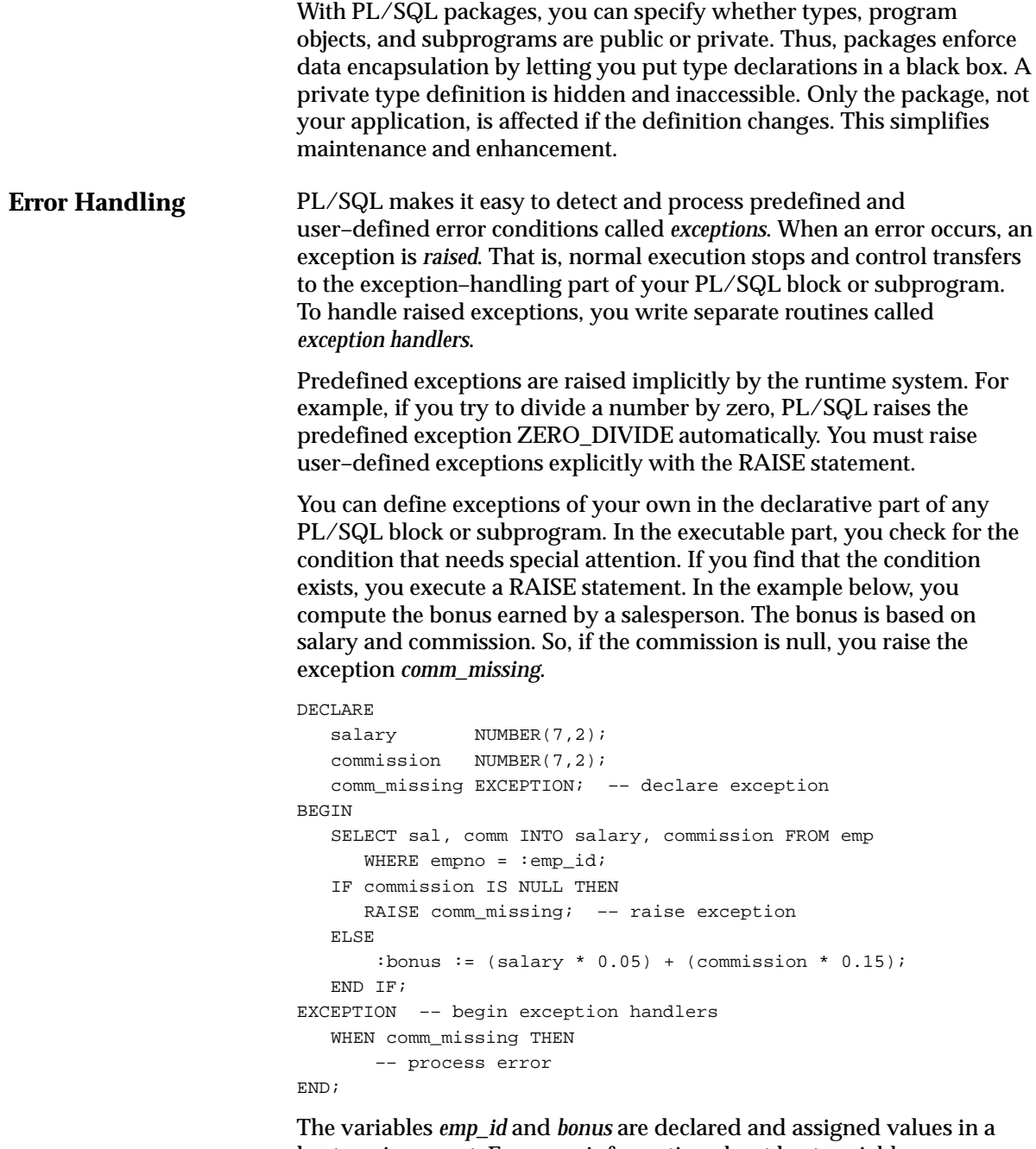

host environment. For more information about host variables, see "Oracle Precompiler Environment" on page 8 – 5.

### **Architecture**

The PL/SQL runtime system is a technology, not an independent product. Think of this technology as an engine that executes PL/SQL blocks and subprograms. The engine can be installed in an Oracle Server or in an application development tool such as Oracle Forms or Oracle Reports. So, PL/SQL can reside in two environments:

- the Oracle Server
- Oracle tools

These two environments are independent. PL/SQL might be available in the Oracle Server but unavailable in tools, or the other way around. In either environment, the PL/SQL engine accepts as input any valid PL/SQL block or subprogram. Figure 1 – 4 shows the PL/SQL engine processing an anonymous block.

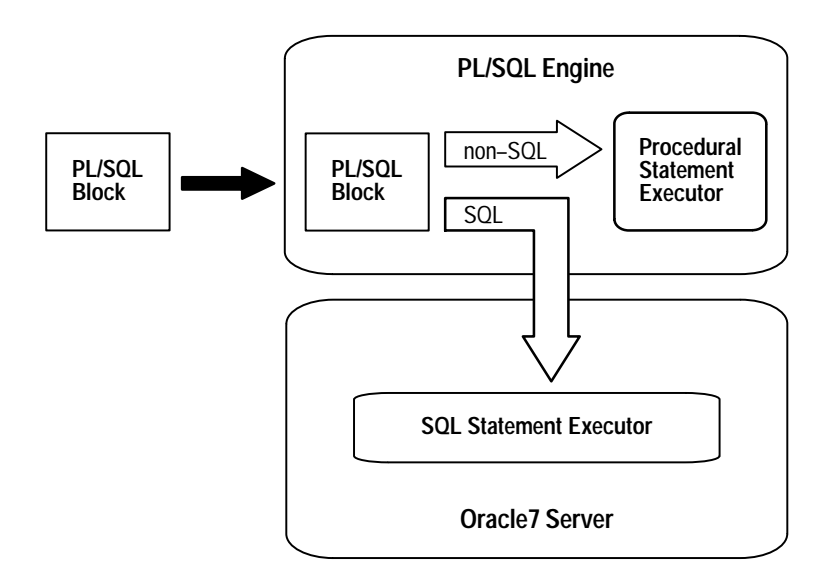

**Figure 1 – 4 PL/SQL Engine**

The PL/SQL engine executes procedural statements but sends SQL statements to the SQL Statement Executor in the Oracle Server.
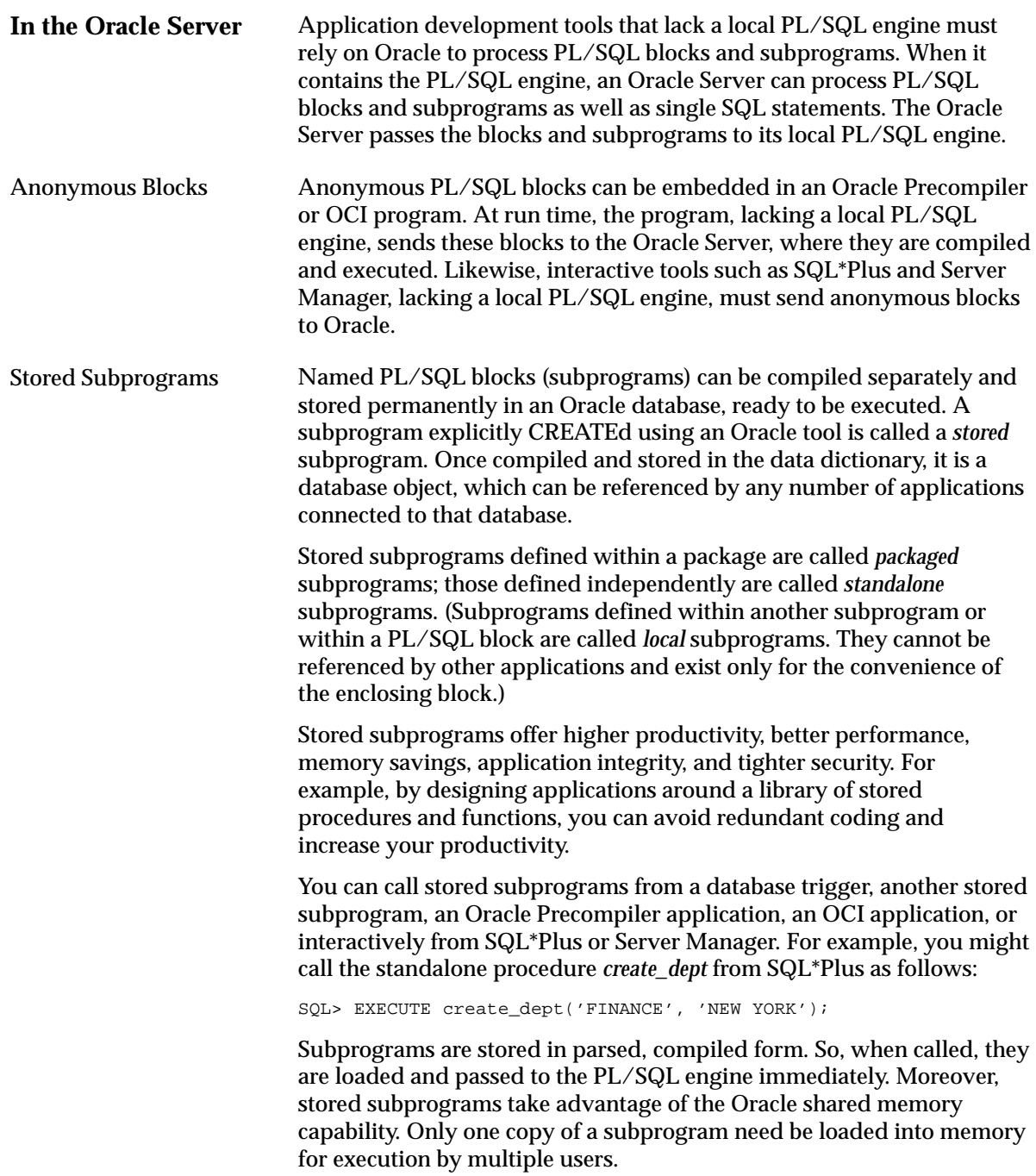

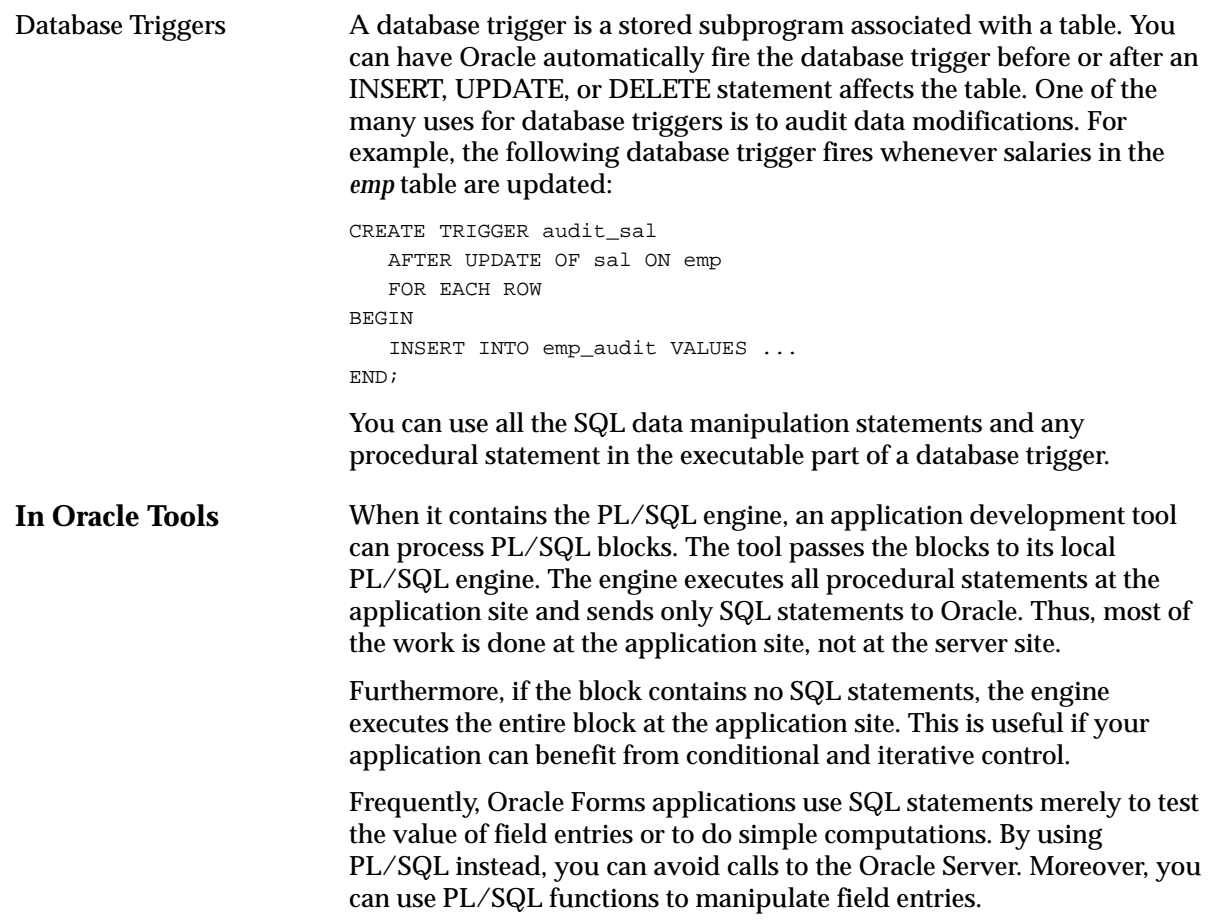

# **Advantages of PL/SQL**

PL/SQL is a completely portable, high–performance transaction processing language that offers the following advantages:

- support for SQL
- higher productivity
- better performance
- portability
- integration with Oracle

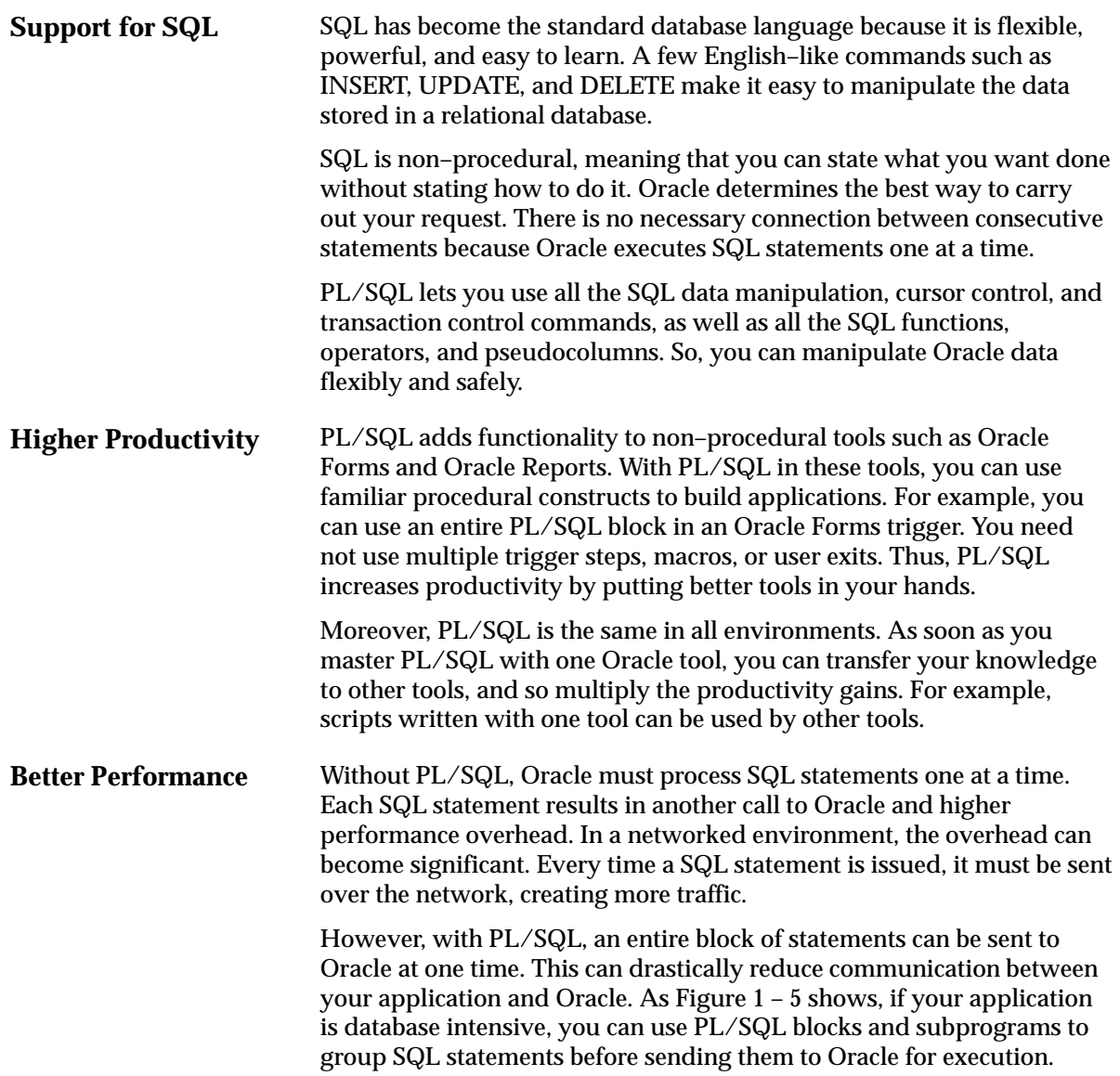

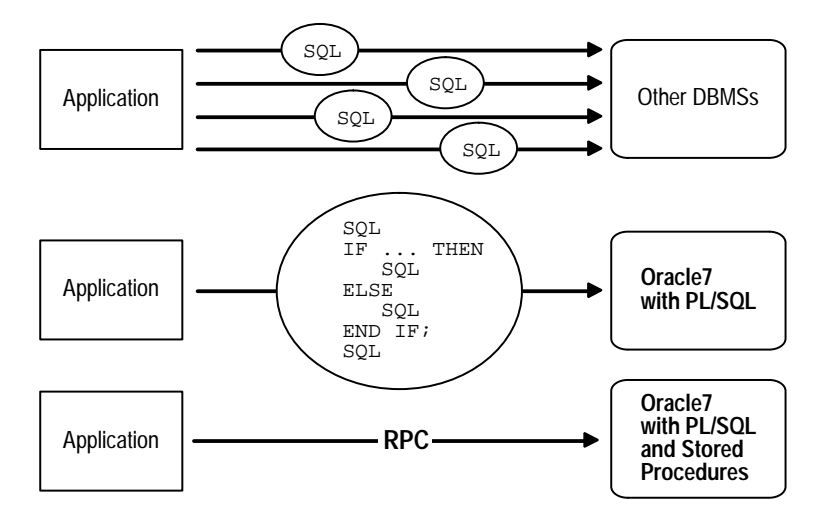

**Figure 1 – 5 PL/SQL Boosts Performance**

PL/SQL also improves performance by adding procedural processing power to Oracle tools. Using PL/SQL, a tool can do any computation quickly and efficiently without calling on Oracle. This saves time and reduces network traffic.

- **Portability** Applications written in PL/SQL are portable to any operating system and platform on which Oracle runs. In other words, PL/SQL programs can run anywhere Oracle can run; you need not tailor them to each new environment. That means you can write portable program libraries, which can be reused in different environments.
- **Integration with Oracle** Both PL/SQL and Oracle are based on SQL. Moreover, PL/SQL supports all the SQL datatypes. Combined with the direct access that SQL provides, these shared datatypes integrate PL/SQL with the Oracle data dictionary.

The %TYPE and %ROWTYPE attributes further integrate PL/SQL with the data dictionary. For example, you can use the %TYPE attribute to declare variables, basing the declarations on the definitions of database columns. If a definition changes, the variable declaration changes accordingly at run time. This provides data independence, reduces maintenance costs, and allows programs to adapt as the database changes to meet new business needs.

#### **C H A P T E R**

*2*

# Fundamentals

*There are six essentials in painting. The first is called spirit; the second, rhythm; the third, thought; the fourth, scenery; the fifth, the brush; and the last is the ink.*

Ching Hao

The previous chapter provided an overview of PL/SQL. This chapter for the species on the small scale generate of the language. Like avery other focuses on the small–scale aspects of the language. Like every other programming language, PL/SQL has a character set, reserved words, punctuation, datatypes, rigid syntax, and fixed rules of usage and statement formation. You use these basic elements of PL/SQL to represent real–world objects and operations.

# **Character Set**

You write a PL/SQL program as lines of text using a specific set of characters. The PL/SQL character set includes

- the upper and lowercase letters  $A \ldots Z$ ,  $a \ldots z$
- the numerals 0 .. 9
- tabs, spaces, and carriage returns
- the symbols  $() + * / < = ! ; : : " \circ \% , " \# \$ \land \& [\{ ? [ \} ]$

PL/SQL is not case sensitive, so lowercase letters are equivalent to corresponding uppercase letters except within string and character literals.

# **Lexical Units**

A line of PL/SQL text contains groups of characters known as *lexical units*, which can be classified as follows:

- delimiters (simple and compound symbols)
- identifiers, which include reserved words
- literals
- comments

For example, the line

bonus := salary  $* 0.10i$  -- compute bonus

contains the following lexical units:

- identifiers bonus and salary
- compound symbol  $:=$
- simple symbols  $*$  and  $*$
- numeric literal 0.10
- comment – compute bonus

To improve readability, you can separate lexical units by spaces. In fact, you must separate adjacent identifiers by a space or punctuation. For example, the following line is illegal because the reserved words END and IF are joined:

IF  $x > y$  THEN high :=  $x$ ; ENDIF; -- illegal

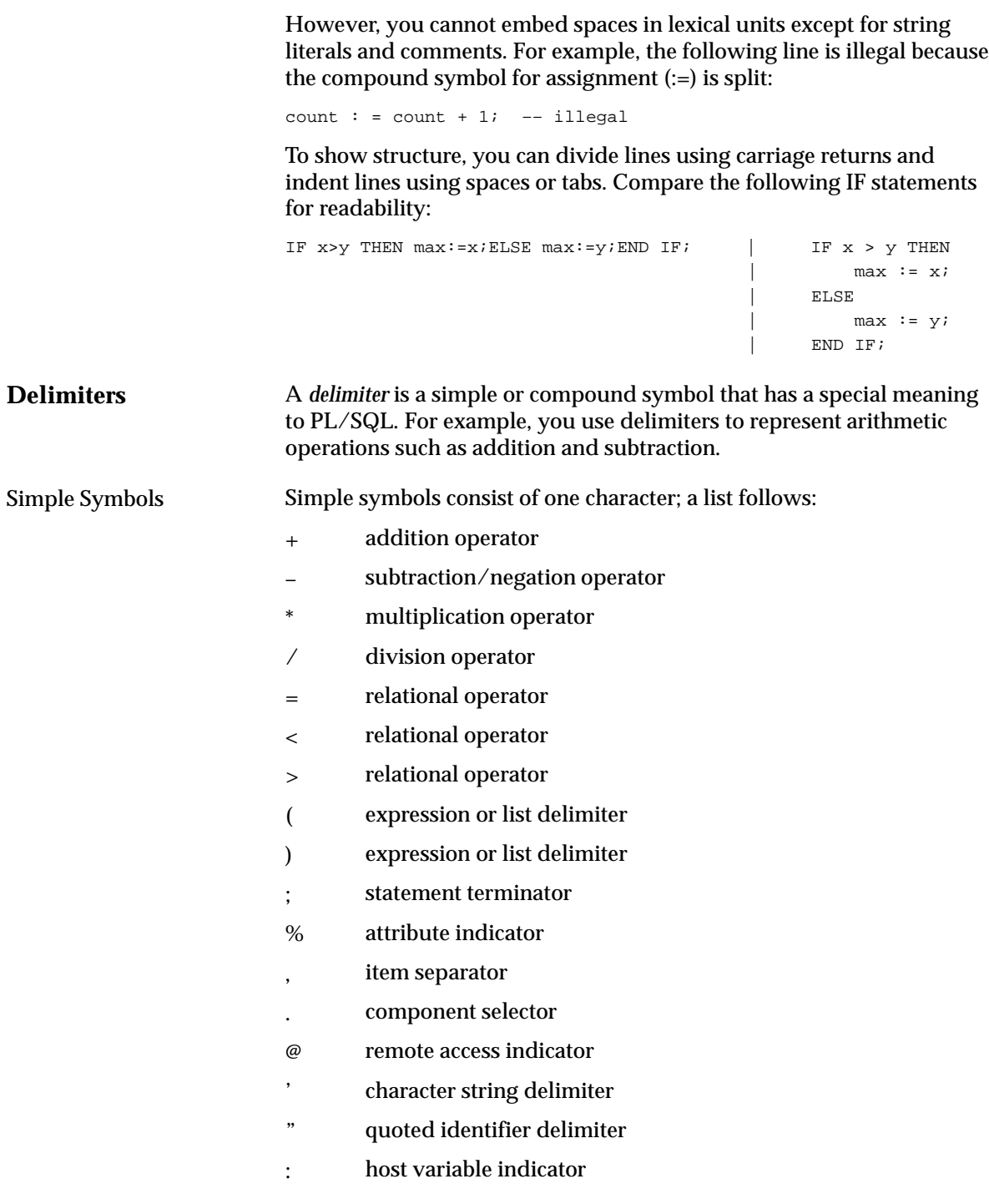

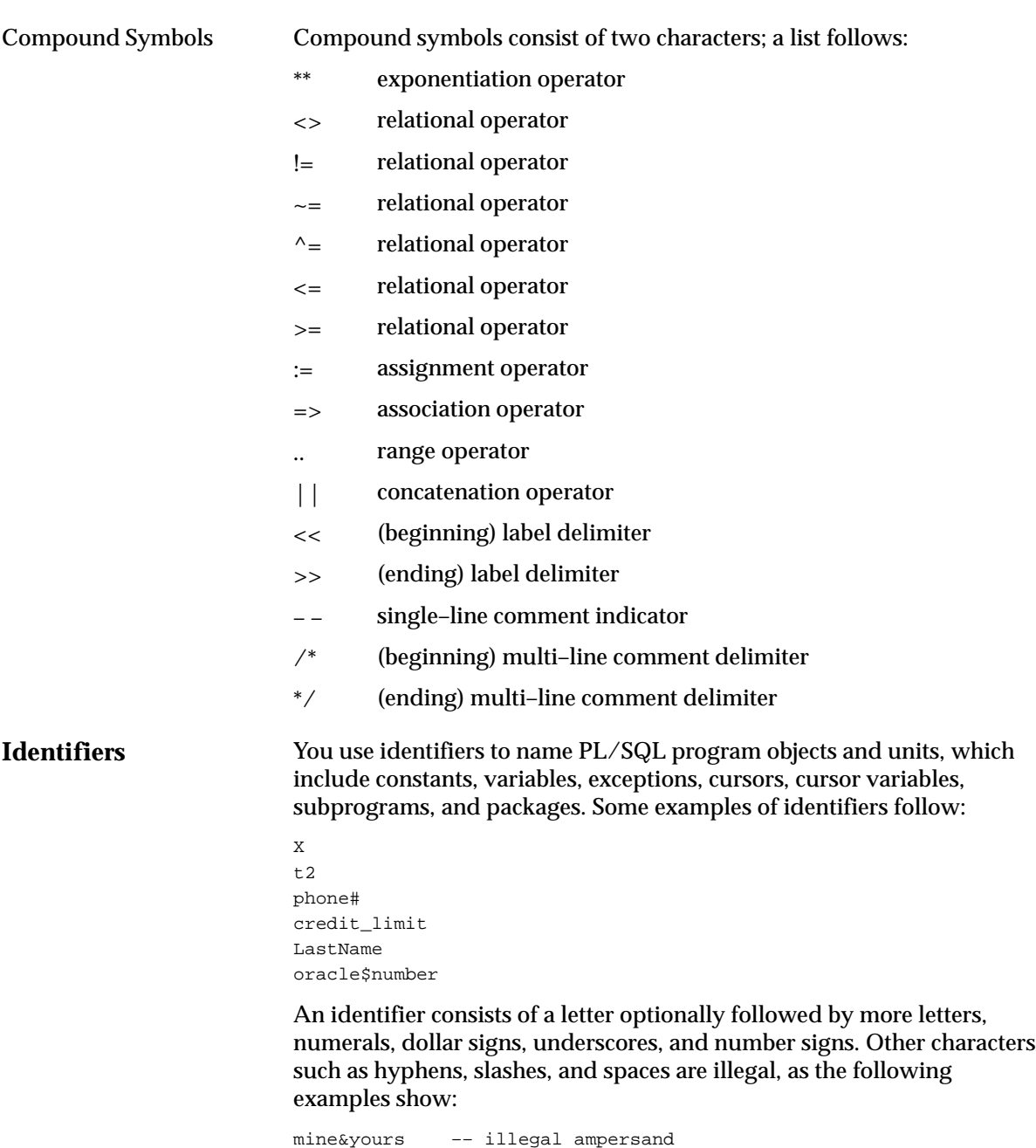

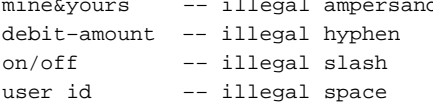

The next examples show that adjoining and trailing dollar signs, underscores, and number signs are legal:

money\$\$\$tree SN## try\_again\_

You can use upper, lower, or mixed case to write identifiers. PL/SQL is not case sensitive except within string and character literals. So, if the only difference between identifiers is the case of corresponding letters, PL/SQL considers the identifiers to be the same, as the following example shows:

```
lastname
LastName –– same as lastname
LASTNAME –– same as lastname and LastName
```
The length of an identifier cannot exceed 30 characters. But, every character, including dollar signs, underscores, and number signs, is significant. For example, PL/SQL considers the following identifiers to be different:

```
lastname
last_name
```
Identifiers should be descriptive. So, use meaningful names such as *credit\_limit* and *cost\_per\_thousand*. Avoid obscure names such as *cr\_lim* and *cpm*.

Reserved Words Some identifiers, called *reserved words*, have a special syntactic meaning to PL/SQL and so cannot be redefined. For example, the words BEGIN and END, which bracket the executable part of a block or subprogram, are reserved. As the next example shows, if you try to redefine a reserved word, you get a compilation error:

DECLARE

```
 end BOOLEAN; –– illegal; causes compilation error
```
However, you can embed reserved words in an identifier, as the following example shows:

DECLARE

end\_of\_game BOOLEAN; –– legal

Often, reserved words are written in uppercase to promote readability. However, like other PL/SQL identifiers, reserved words can be written in lower or mixed case. For a list of reserved words, see Appendix E.

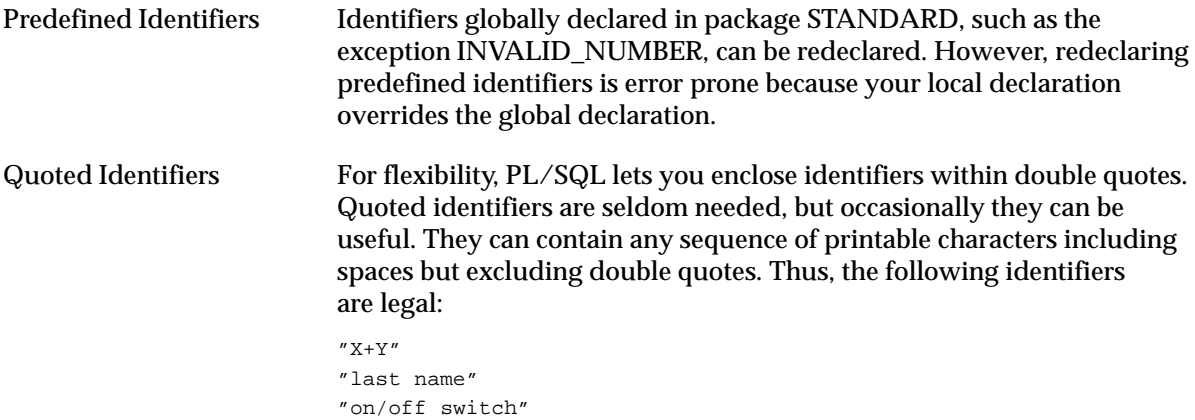

"employee(s)"

"\*\*\* header info \*\*\*"

The maximum length of a quoted identifier is 30 characters not counting the double quotes.

Using PL/SQL reserved words as quoted identifiers is allowed but *not* recommended. It is poor programming practice to reuse reserved words.

Some PL/SQL reserved words are not reserved by SQL. For example, you can use the PL/SQL reserved word TYPE in a CREATE TABLE statement to name a database column. But, if a SQL statement in your program refers to that column, you get a compilation error, as the following example shows:

SELECT acct, type, bal INTO ... –– causes compilation error

To prevent the error, enclose the uppercase column name in double quotes, as follows:

SELECT acct, "TYPE", bal INTO ...

The column name cannot appear in lower or mixed case (unless it was defined that way in the CREATE TABLE statement). For example, the following statement is invalid:

SELECT acct, "type", bal INTO ... –– causes compilation error

Alternatively, you can create a view that renames the troublesome column, then use the view instead of the base table in SQL statements.

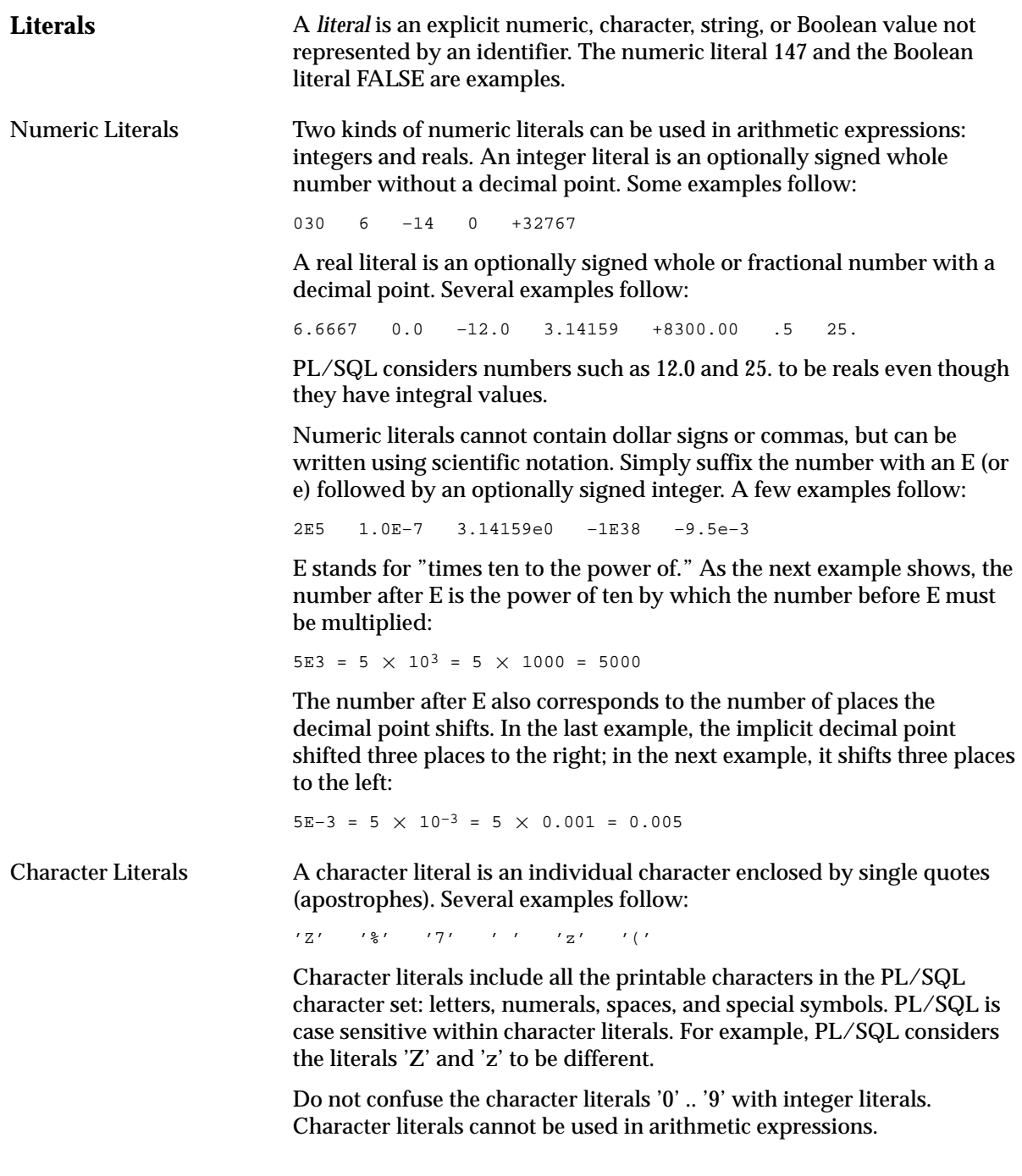

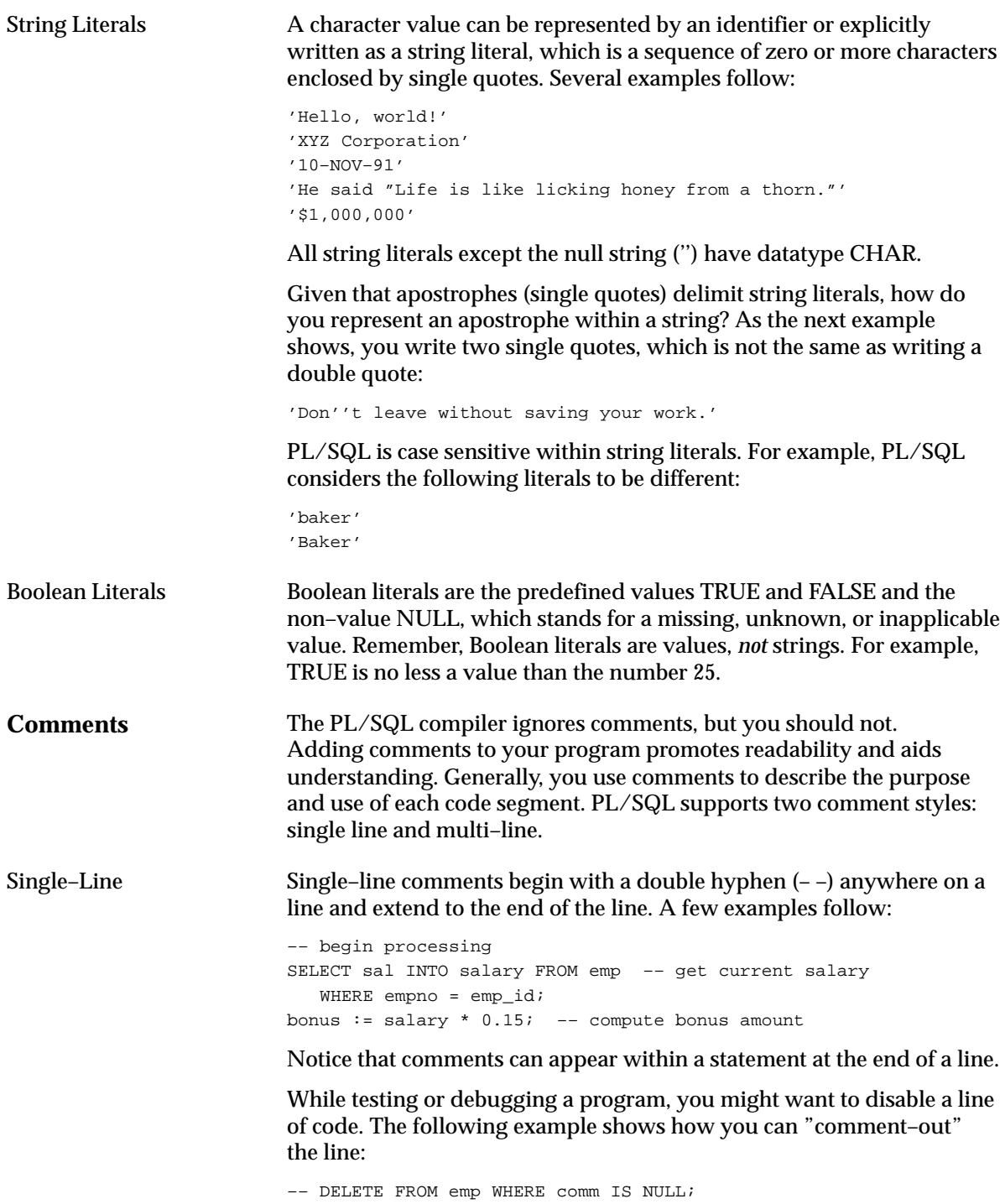

Multi–line **Restrictions** Multi–line comments begin with a slash–asterisk  $(\frac{1}{2})$ , end with an asterisk–slash (\*/), and can span multiple lines. An example follows: /\* compute a 15% bonus for top–rated employees \*/ IF rating > 90 THEN bonus := salary  $*$  0.15; END IF; You can use multi–line comment delimiters to comment–out whole sections of code, as the following example shows: /\* OPEN c1; LOOP FETCH c1 INTO my\_empno, my\_ename, my\_sal; EXIT WHEN c1%NOTFOUND; END LOOP;  $CLOSE C1; *$ You cannot nest comments. Also, you cannot use single–line comments in a PL/SQL block that will be processed dynamically by an Oracle Precompiler program because end–of–line characters are ignored. As a result, single–line comments extend to the end of the block, not just to the end of a line. So, use multi–line comments instead.

# **Datatypes**

Every constant and variable has a *datatype*, which specifies a storage format, constraints, and valid range of values. PL/SQL provides a variety of predefined scalar and composite datatypes. A *scalar* type has no internal components. A *composite* type has internal components that can be manipulated individually. A *reference* type contains values, called pointers, that designate other program objects.

Figure 2 – 1 shows the predefined datatypes available for your use. An additional scalar type, MLSLABEL, is available with Trusted Oracle, a specially secured version of Oracle. The scalar types fall into four families, which store number, character, date/time, or Boolean data, respectively.

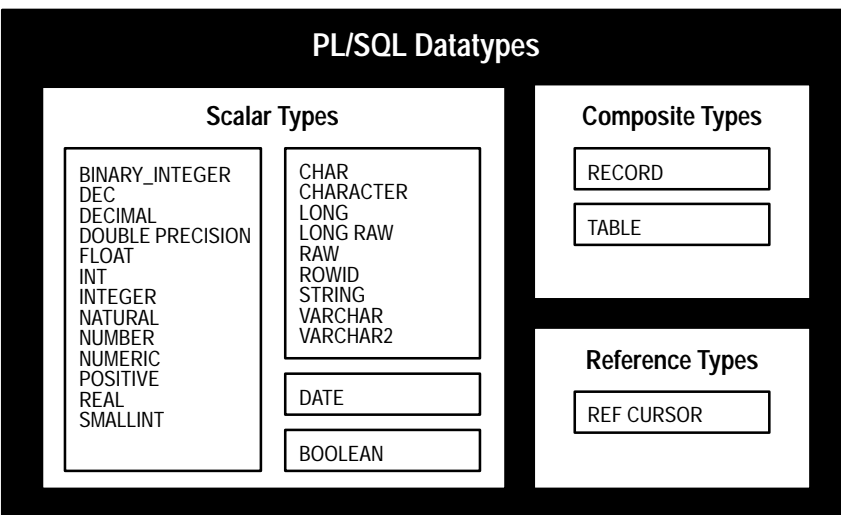

**Figure 2 – 1 Predefined Datatypes**

This section discusses the scalar types; the composite types are discussed later in this chapter; the reference type is discussed in "Using Cursor Variables" on page 4 – 17.

**BINARY\_INTEGER** You use the BINARY\_INTEGER datatype to store signed integers. The magnitude range of a binary integer value is –2147483647 .. 2147483647. PL/SQL represents BINARY\_INTEGER values as signed binary numbers, which, unlike NUMBER values, can be used in calculations without conversion.

BINARY\_INTEGER Subtypes A *subtype* associates a base type with a constraint and so defines a subset of values. For convenience, PL/SQL predefines the following BINARY\_INTEGER subtypes:

- NATURAL (0 .. 2147483647)
- POSITIVE (1 .. 2147483647)

You can use the NATURAL or POSITIVE subtype when you want to restrict a variable to non–negative integer values.

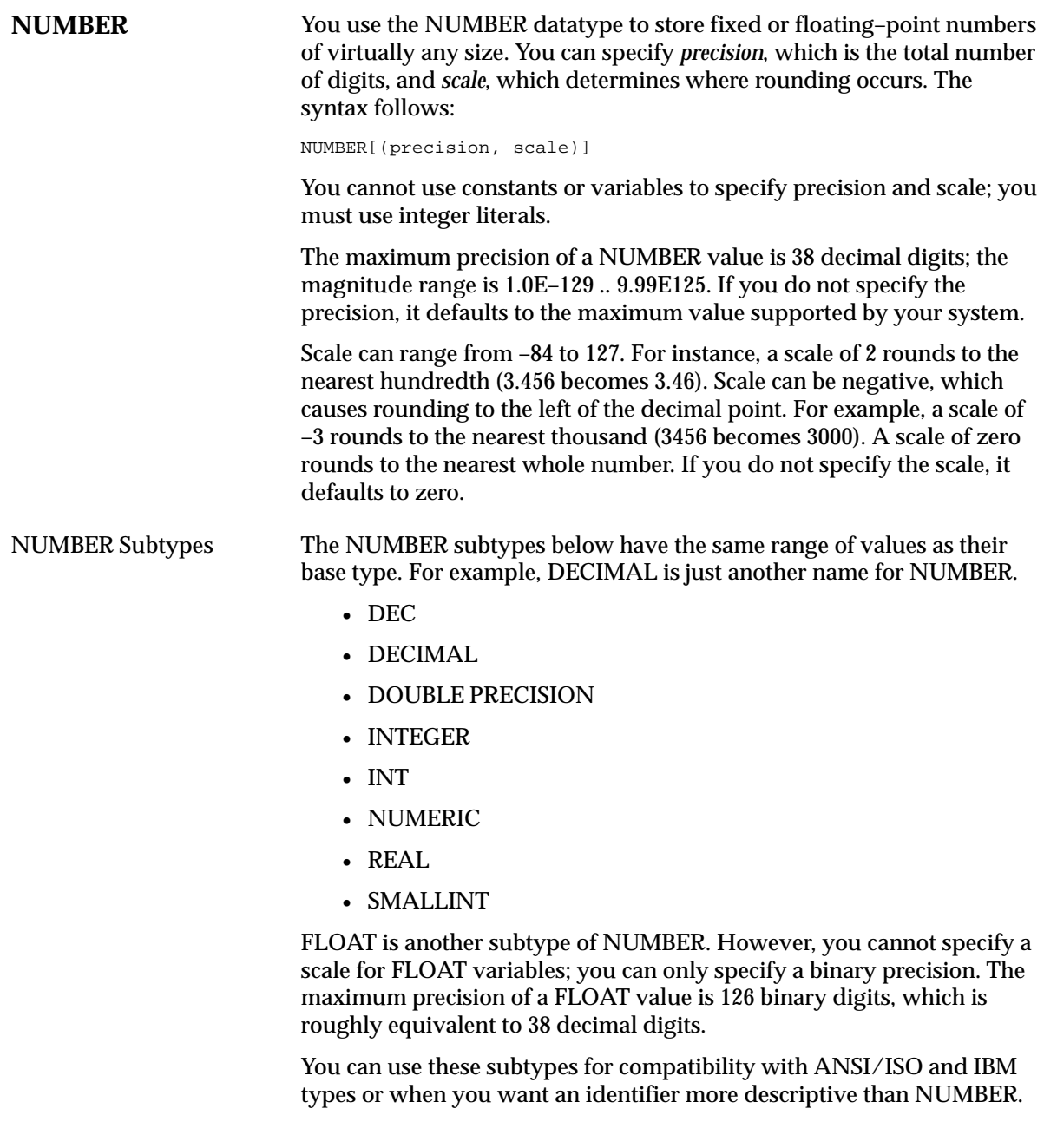

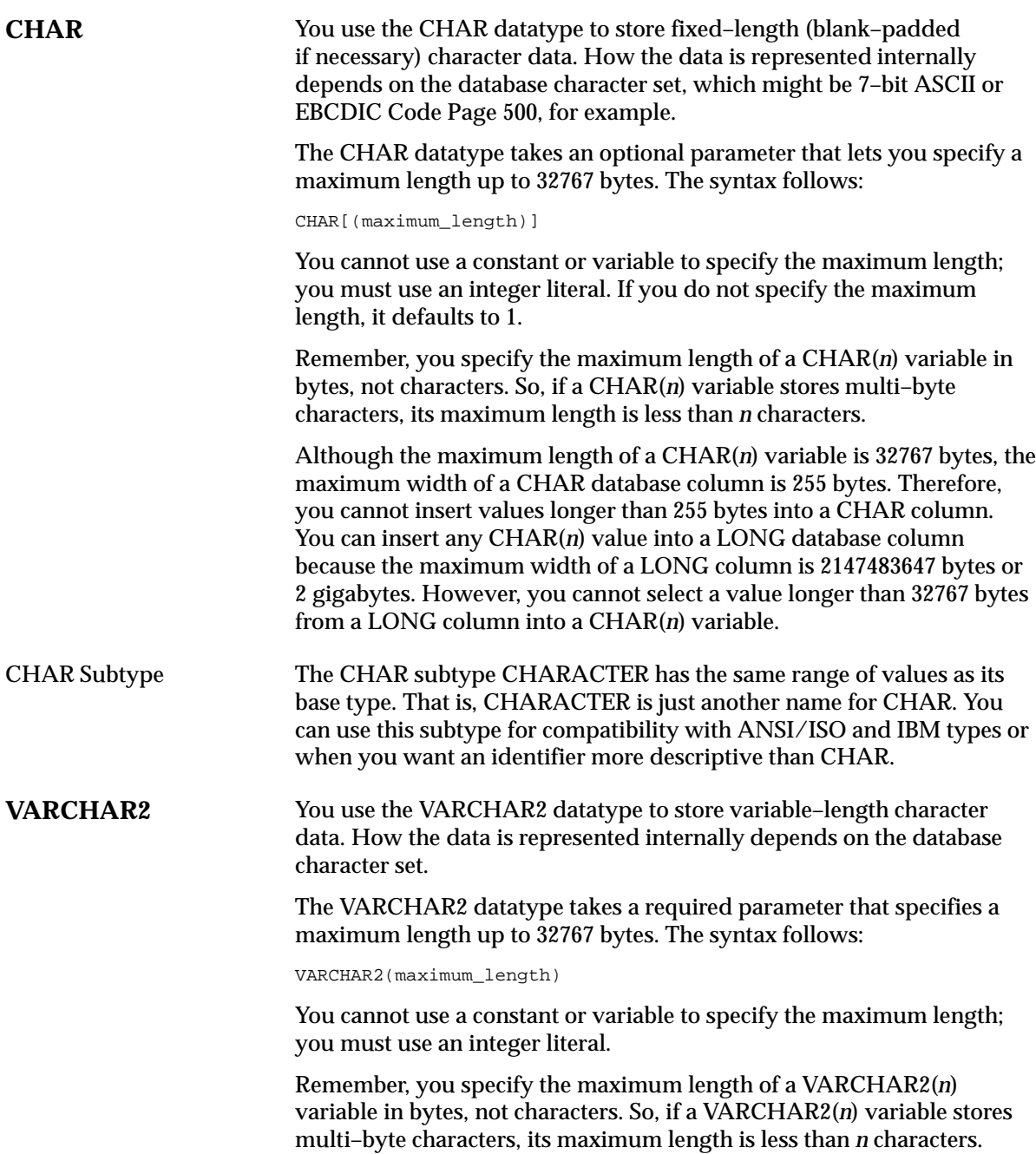

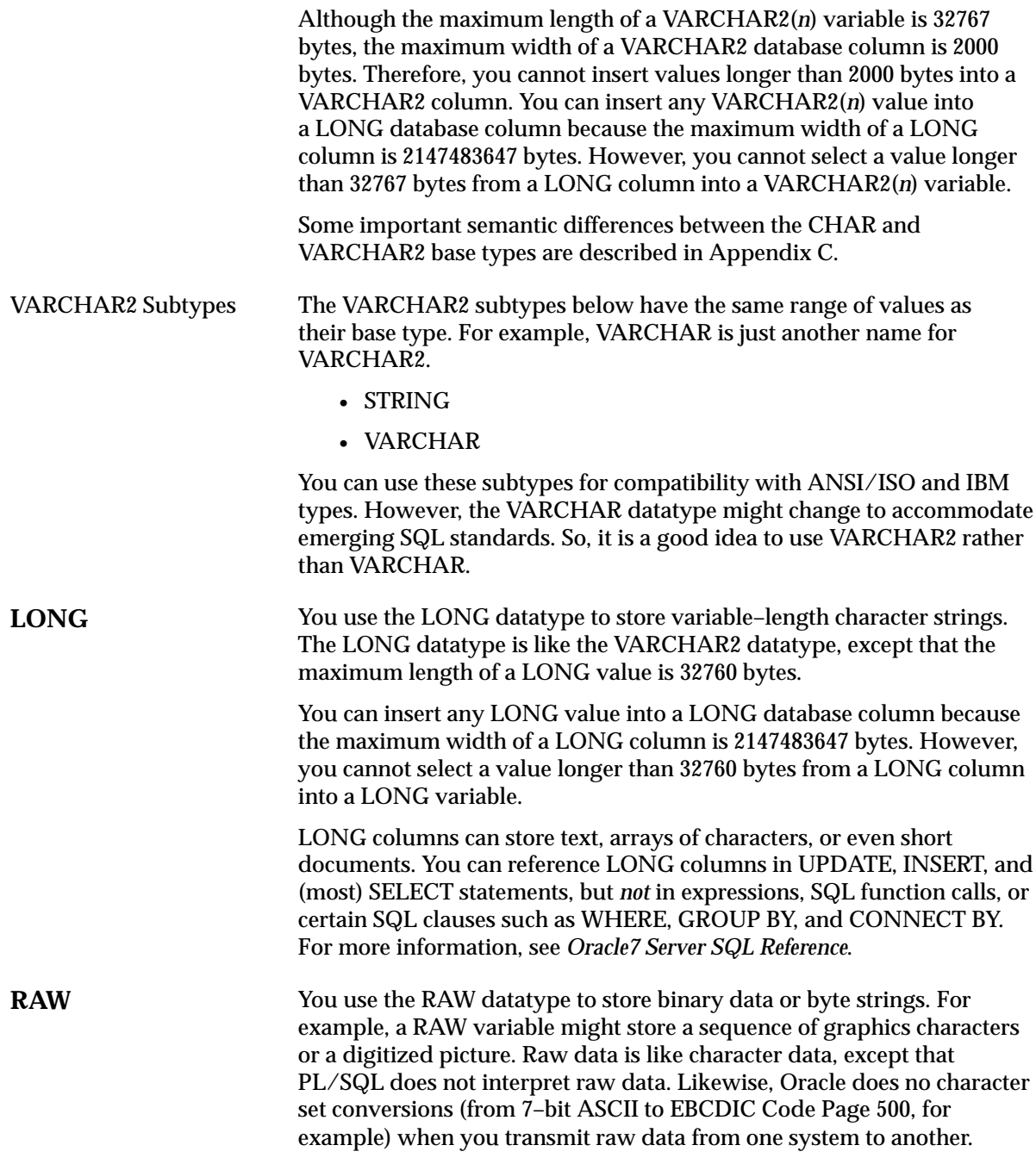

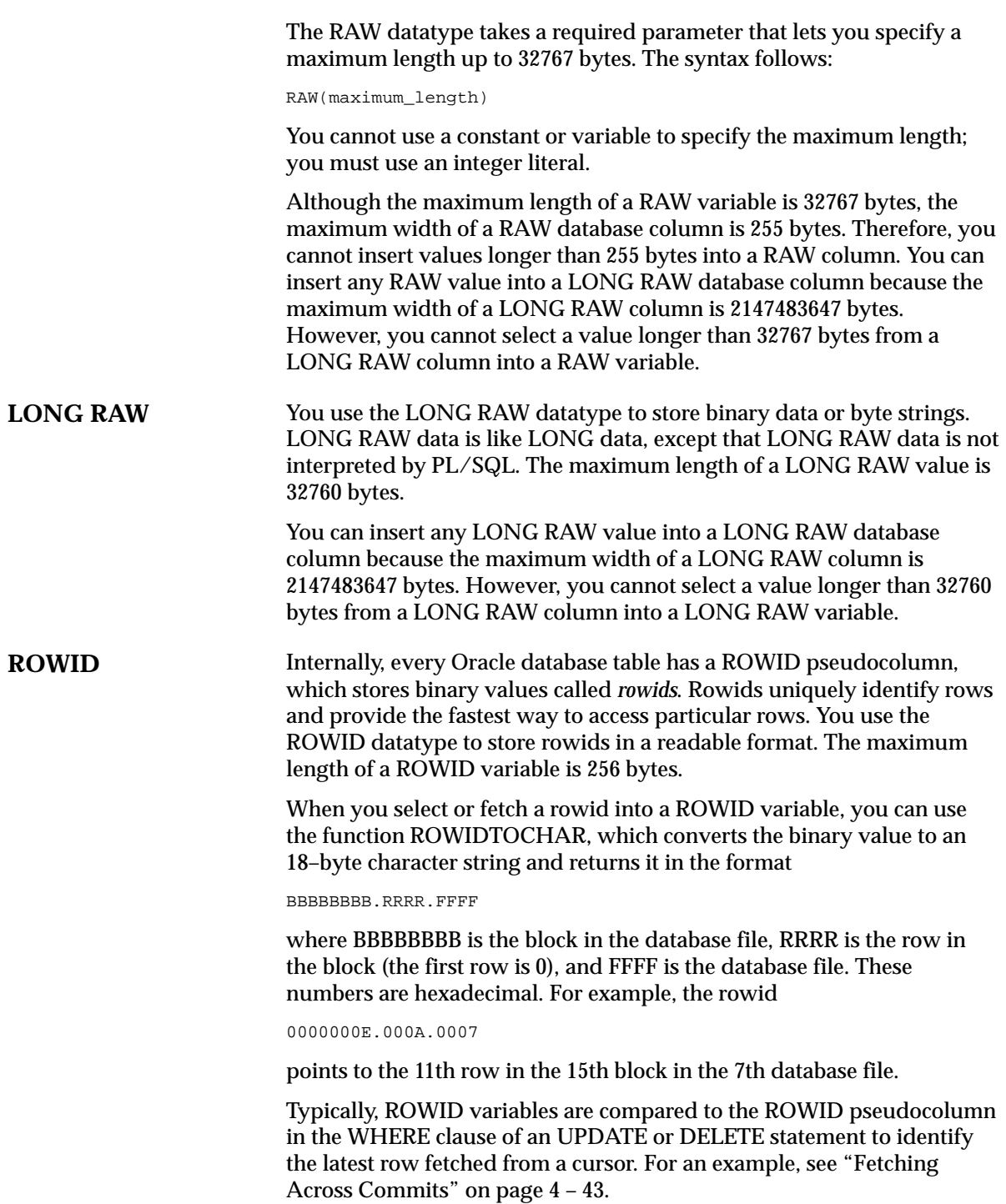

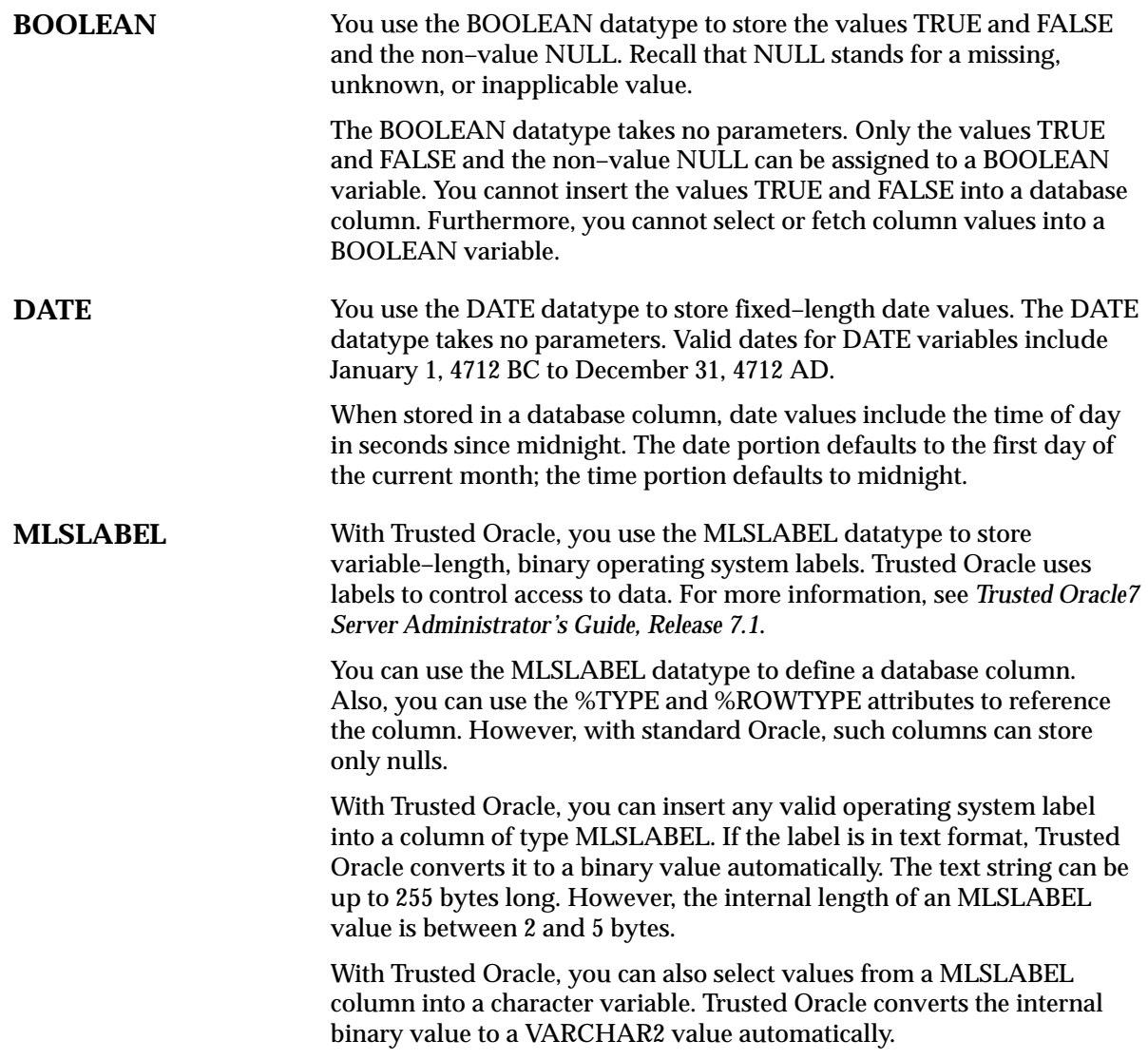

# **Datatype Conversion**

Sometimes it is necessary to convert a value from one datatype to another. For example, if you want to examine a rowid, you must convert it to a character string. PL/SQL supports both explicit and implicit (automatic) datatype conversion.

**Explicit Conversion** To specify conversions explicitly, you use built–in functions that convert values from one datatype to another. Table 2 – 1 shows which function to use in a given situation. For example, to convert a CHAR value to a NUMBER value, you use the function TO\_NUMBER. For more information about these functions, see *Oracle7 Server SQL Reference*.

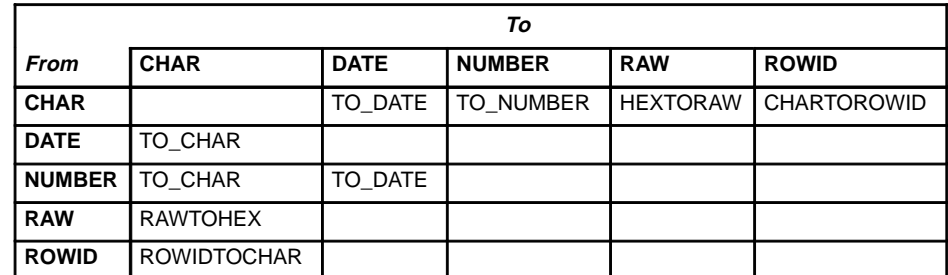

**Table 2 – 1 Conversion Functions**

#### **Implicit Conversion**

When it makes sense, PL/SQL can convert the datatype of a value implicitly. This allows you to use literals, variables, and parameters of one type where another type is expected. In the example below, the CHAR variables *start\_time* and *finish\_time* hold string values representing the number of seconds past midnight. The difference between those values must be assigned to the NUMBER variable *elapsed\_time*. So, PL/SQL converts the CHAR values to NUMBER values automatically.

```
DECLARE
   start_time CHAR(5);
   finish time CHAR(5);
   elapsed_time NUMBER(5);
BEGIN
    /* Get system time as seconds past midnight. */
   SELECT TO_CHAR(SYSDATE,'SSSSS') INTO start_time FROM sys.dual;
    –– do something
    /* Get system time again. */
   SELECT TO CHAR(SYSDATE,'SSSSS') INTO finish time FROM sys.dual;
    /* Compute elapsed time in seconds. */
    elapsed_time := finish_time – start_time;
    INSERT INTO results VALUES (elapsed_time, ...);
END;
```
Before assigning a selected column value to a variable, PL/SQL will, if necessary, convert the value from the datatype of the source column to the datatype of the variable. This happens, for example, when you select a DATE column value into a VARCHAR2 variable. Likewise, before assigning the value of a variable to a database column, PL/SQL will, if necessary, convert the value from the datatype of the variable to the datatype of the target column.

If PL/SQL cannot determine which implicit conversion is needed, you get a compilation error. In such cases, you must use a datatype conversion function. Table 2 – 2 shows which implicit conversions PL/SQL can do.

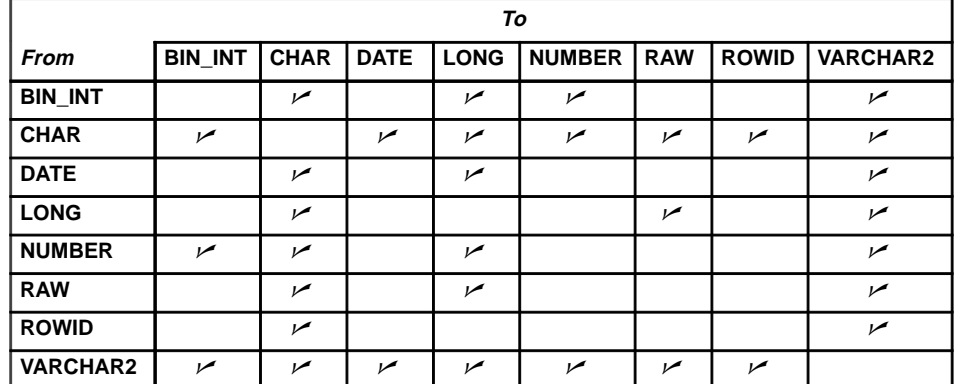

**Table 2 – 2 Implicit Conversions**

It is your responsibility to ensure that values are convertible. For instance, PL/SQL can convert the CHAR value '02–JUN–92' to a DATE value, but PL/SQL cannot convert the CHAR value 'YESTERDAY' to a DATE value. Similarly, PL/SQL cannot convert a VARCHAR2 value containing alphabetic characters to a NUMBER value.

**Implicit versus Explicit** Generally, it is poor programming practice to rely on implicit datatype **Conversion** conversions because they can hamper performance and might change from one software release to the next. Also, implicit conversions are context sensitive and therefore not always predictable. Instead, use datatype conversion functions. That way, your applications will be more reliable and easier to maintain.

**DATE Values** When you select a DATE column value into a CHAR or VARCHAR2 variable, PL/SQL must convert the internal binary value to a character value. So, PL/SQL calls the function TO\_CHAR, which returns a character string in the default date format. To get other information such as the time or Julian date, you must call TO\_CHAR with a format mask.

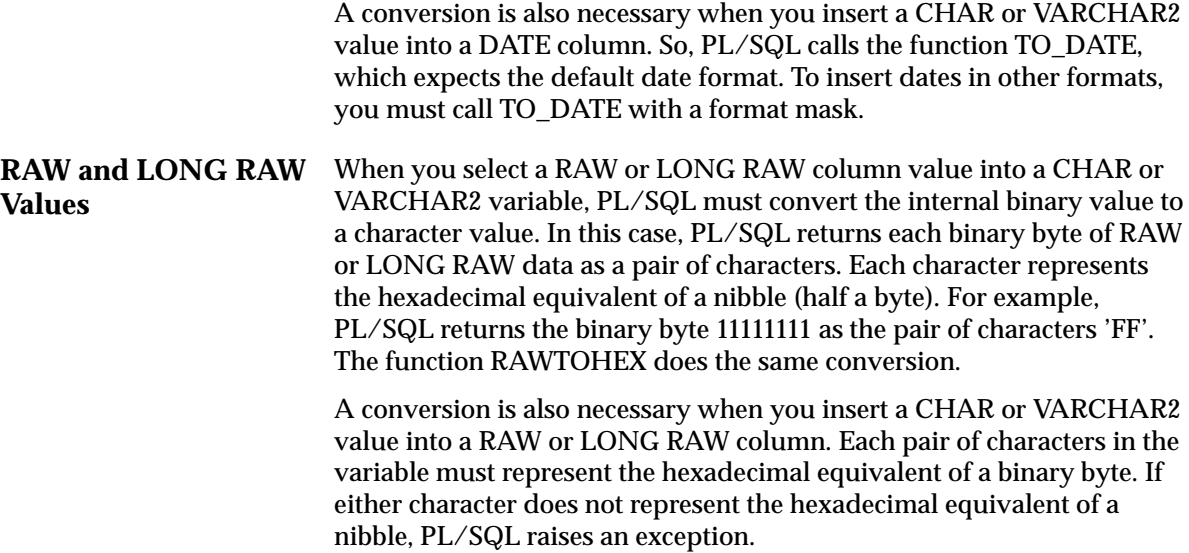

# **Declarations**

Your program stores values in variables and constants. As the program executes, the values of variables can change, but the values of constants cannot.

You can declare variables and constants in the declarative part of any PL/SQL block, subprogram, or package. Declarations allocate storage space for a value, specify its datatype, and name the storage location so that you can reference it. A couple of examples follow:

```
birthdate DATE;
emp_count SMALLINT := 0;
```
The first declaration names a variable of type DATE. The second declaration names a variable of type SMALLINT and uses the assignment operator  $(:=)$  to assign an initial value of zero to the variable.

The next examples show that the expression following the assignment operator can be arbitrarily complex and can refer to previously initialized variables:

```
pi REAL := 3.14159;
radius REAL := 1;area REAL := pi * radius**2;
```
By default, variables are initialized to NULL. For example, the following declarations are equivalent:

birthdate DATE; birthdate DATE := NULL;

In constant declarations, the reserved word CONSTANT must precede the type specifier, as the following example shows:

credit limit CONSTANT REAL := 5000.00;

This declaration names a constant of type REAL and assigns an initial (also final) value of 5000 to the constant. A constant must be initialized in its declaration; otherwise, you get a compilation error.

**Using DEFAULT** If you prefer, you can use the reserved word DEFAULT instead of the assignment operator to initialize variables and constants. For example, the declarations

> tax year SMALLINT  $:= 92;$ valid BOOLEAN := FALSE;

can be rewritten as follows:

tax\_year SMALLINT DEFAULT 92; valid BOOLEAN DEFAULT FALSE;

You can also use DEFAULT to initialize subprogram parameters, cursor parameters, and fields in a user–defined record.

**Using NOT NULL** Besides assigning an initial value, declarations can impose the NOT NULL constraint, as the following example shows:

 $\texttt{acct_id INTEGR(4)}$  NOT NULL := 9999;

You cannot assign nulls to a variable defined as NOT NULL. If you try, PL/SQL raises the predefined exception VALUE\_ERROR. The NOT NULL constraint must be followed by an initialization clause; otherwise, you get a compilation error. For example, the following declaration is illegal:

acct\_id INTEGER(5) NOT NULL; –– illegal; not initialized

**Using %TYPE** The %TYPE attribute provides the datatype of a variable or database column. In the following example, %TYPE provides the datatype of a variable:

> credit REAL(7,2); debit credit%TYPE;

Variables declared using %TYPE are treated like those declared using a datatype specifier. For example, given the previous declarations, PL/SQL treats *debit* like a REAL(7,2) variable.

The next example shows that a %TYPE declaration can include an initialization clause:

balance NUMBER(7,2); minimum balance balance%TYPE  $:= 10.00$ ;

The %TYPE attribute is particularly useful when declaring variables that refer to database columns. You can reference a table and column, or you can reference an owner, table, and column, as in

my dname scott.dept.dname%TYPE;

Using %TYPE to declare *my\_dname* has two advantages. First, you need not know the exact datatype of *dname*. Second, if the database definition of *dname* changes, the datatype of *my\_dname* changes accordingly at run time.

Note, however, that a NOT NULL column constraint does *not* apply to variables declared using %TYPE. In the next example, even though the database column *empno* is defined as NOT NULL, you can assign a null to the variable *my\_empno*:

```
DECLARE
    my_empno emp.empno%TYPE;
BEGIN
    my_empno := NULL; –– this works
```
**Using %ROWTYPE**

The %ROWTYPE attribute provides a record type that represents a row in a table (or view). The record can store an entire row of data selected from the table or fetched from a cursor or cursor variable. In the example below, you declare two records. The first record stores a row selected from the *emp* table. The second record stores a row fetched from the *c1* cursor.

DECLARE

```
 emp_rec emp%ROWTYPE;
 CURSOR c1 IS SELECT deptno, dname, loc FROM dept;
 dept_rec c1%ROWTYPE;
```
Columns in a row and corresponding fields in a record have the same names and datatypes. In the following example, you select column values into a record named *emp\_rec*:

```
DECLARE
    emp_rec emp%ROWTYPE;
    ...
BEGIN
    SELECT * INTO emp_rec FROM emp WHERE ...
```
The column values returned by the SELECT statement are stored in fields. To reference a field, you use dot notation. For example, you might reference the *deptno* field as follows:

```
IF emp_rec.deptno = 20 THEN ...
```
Also, you can assign the value of an expression to a specific field, as the following examples show:

```
emp_rec.ename := 'JOHNSON';
emp rec.sal := emp rec.sal * 1.15;
```
Aggregate Assignment A %ROWTYPE declaration cannot include an initialization clause. However, there are two ways to assign values to all fields in a record at once. First, PL/SQL allows aggregate assignment between entire records if their declarations refer to the same table or cursor. For example, the following assignment is legal:

DECLARE

```
 dept_rec1 dept%ROWTYPE;
    dept_rec2 dept%ROWTYPE;
    CURSOR c1 IS SELECT deptno, dname, loc FROM dept;
    dept_rec3 c1%ROWTYPE;
BEGIN
   dept\_rec1 := dept\_rec2;
```
However, because *dept\_rec2* is based on a table and *dept\_rec3* is based on a cursor, the following assignment is illegal:

dept  $rec2 :=$  dept  $rec3$ ; -- illegal

Second, you can assign a list of column values to a record by using the SELECT or FETCH statement, as the example below shows. The column names must appear in the order in which they were defined by the CREATE TABLE or CREATE VIEW statement.

DECLARE

```
 dept_rec dept%ROWTYPE;
    ...
BEGIN
    SELECT deptno, dname, loc INTO dept_rec FROM dept
       WHERE deptno = 30<sub>i</sub>
```
However, you cannot assign a list of column values to a record by using an assignment statement. So, the following syntax is illegal:

 $record_name := (value1, value2, value3, ...): -- illegal$ 

Although you can retrieve entire records, you cannot insert or update them. For example, the following statement is illegal:

INSERT INTO dept VALUES (dept\_rec); –– illegal

#### Using Aliases

Select–list items fetched from a cursor associated with %ROWTYPE must have simple names or, if they are expressions, must have aliases. In the following example, you use an alias called *wages*:

```
–– available online in file EXAMP4
DECLARE
    CURSOR my_cursor IS SELECT sal + NVL(comm, 0) wages, ename
      FROM emp;
   my_rec my_cursor%ROWTYPE;
BEGIN
   OPEN my_cursor;
   LOOP
      FETCH my_cursor INTO my_rec;
     EXIT WHEN my cursor%NOTFOUND;
      IF my rec.wages > 2000 THEN
          INSERT INTO temp VALUES (NULL, my_rec.wages,
            my_rec.ename);
      END IF;
   END LOOP;
   CLOSE my_cursor;
END;
```
For more information about database column aliases, see *Oracle7 Server SQL Reference*.

**Restrictions** PL/SQL does not allow forward references. You must declare a variable or constant *before* referencing it in other statements, including other declarative statements. For example, the following declaration of *maxi* is illegal:

> maxi INTEGER := 2 \* mini; –– illegal mini INTEGER  $:= 15i$

However, PL/SQL does allow the forward declaration of subprograms. For more information, see "Forward Declarations" on page 6 – 8.

Some languages allow you to declare a list of variables that have the same datatype. PL/SQL does *not* allow this. For example, the following declaration is illegal:

```
i, j, k SMALLINT; –– illegal
```
The legal version follows:

```
i SMALLINT;
j SMALLINT;
```
k SMALLINT;

# **Naming Conventions**

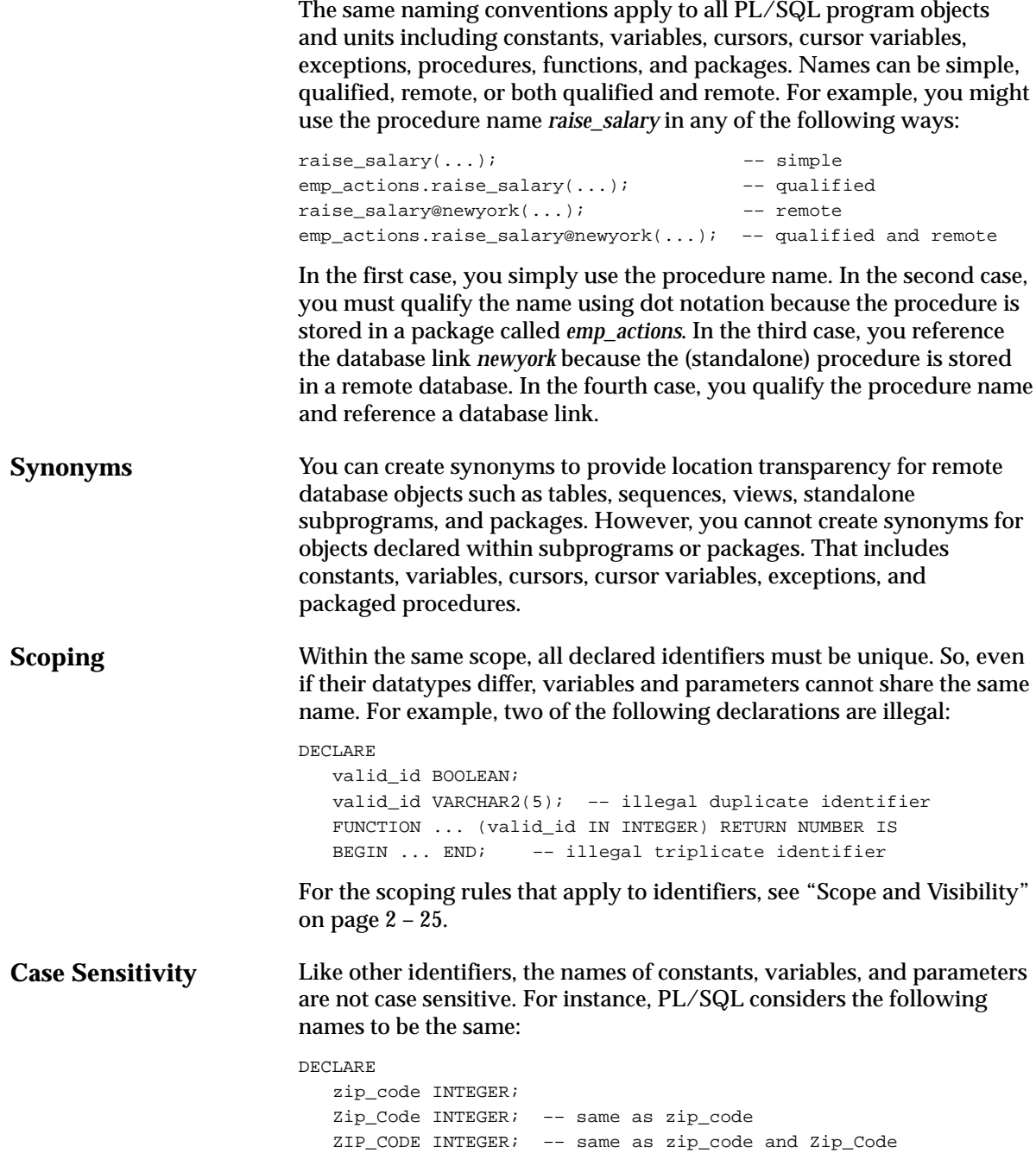

#### **Name Precedence**

In potentially ambiguous SQL statements, the names of local variables and formal parameters take precedence over the names of database tables. For example, the following UPDATE statement fails because PL/SQL assumes that *emp* refers to the loop counter:

```
FOR emp IN 1..5 LOOP
   UPDATE emp SET bonus = 500 WHERE ...
END LOOP;
```
Likewise, the following SELECT statement fails because PL/SQL assumes that *emp* refers to the formal parameter:

```
PROCEDURE calc_bonus (emp NUMBER, bonus OUT REAL) IS
    avg_sal REAL;
BEGIN
    SELECT AVG(sal) INTO avg_sal FROM emp WHERE ...
```
In such cases, you can prefix the table name with a username, as follows, but it is better programming practice to rename the variable or formal parameter.:

```
PROCEDURE calc_bonus (emp NUMBER, bonus OUT REAL) IS
   avg_sal REAL;
BEGIN
    SELECT AVG(sal) INTO avg_sal FROM scott.emp WHERE ...
```
Unlike the names of tables, the names of columns take precedence over the names of local variables and formal parameters. For example, the following DELETE statement removes all employees from the *emp* table, not just KING, because Oracle assumes that both *enames* in the WHERE clause refer to the database column:

```
DECLARE
   ename VARCHAR2(10) := YKING';
BEGIN
    DELETE FROM emp WHERE ename = ename;
```
In such cases, to avoid ambiguity, prefix the names of local variables and formal parameters with *my\_*, as follows:

```
DECLARE
    my_ename VARCHAR2(10);
```
Or, use a block label to qualify references, as in

```
<<main>>
DECLARE
   ename VARCHAR2(10) := 'KING';
BEGIN
   DELETE FROM emp WHERE ename = main.ename;
```
The next example shows that you can use a subprogram name to qualify references to local variables and formal parameters:

```
FUNCTION bonus (empno IN NUMBER, deptno IN NUMBER) RETURN REAL IS
    job VARCHAR2(14);
BEGIN
    SELECT ... WHERE deptno = bonus.deptno AND job = bonus.job;
                 –– refers to formal parameter and local variable
```
# **Scope and Visibility**

References to an identifier are resolved according to its scope and visibility. The *scope* of an identifier is that region of a program unit (block, subprogram, or package) from which you can reference the identifier. An identifier is *visible* only in the regions from which you can reference the identifier using an unqualified name. Figure 2 – 2 shows the scope and visibility of a variable named *x*, which is declared in an enclosing block, then redeclared in a sub–block.

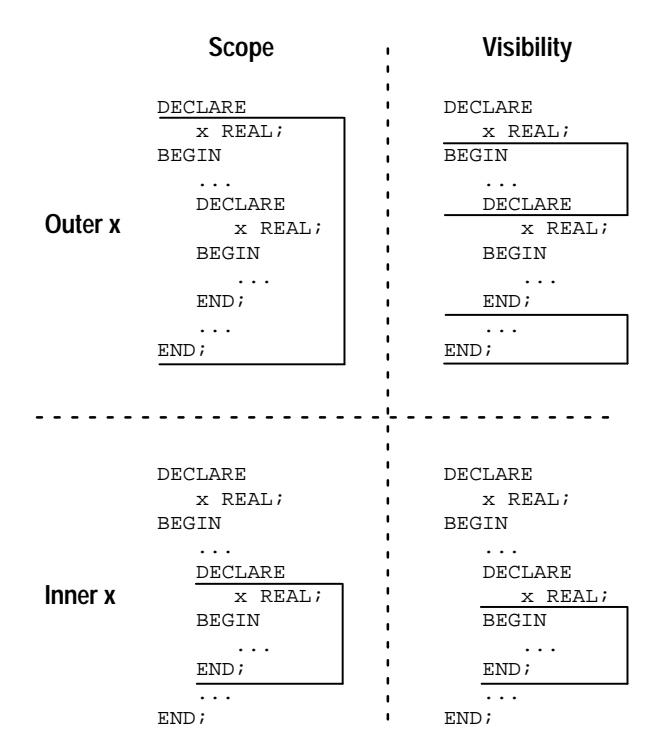

**Figure 2 – 2 Scope and Visibility**

Identifiers declared in a PL/SQL block are considered local to that block and global to all its sub–blocks. If a global identifier is redeclared in a sub–block, both identifiers remain in scope. Within the sub–block, however, only the local identifier is visible because you must use a qualified name to reference the global identifier.

Although you cannot declare an identifier twice in the same block, you can declare the same identifier in two different blocks. The two objects represented by the identifier are distinct, and any change in one does not affect the other.

However, a block cannot reference identifiers declared in other blocks nested at the same level because those identifiers are neither local nor global to the block. The following example illustrates the scope rules:

```
DECLARE
    a CHAR;
    b REAL;
BEGIN
    –– identifiers available here: a (CHAR), b
    DECLARE
      a INTEGER;
       c REAL;
    BEGIN
       –– identifiers available here: a (INTEGER), b, c
    END;
    DECLARE
       d REAL;
   BEGIN
       –– identifiers available here: a (CHAR), b, d
    END;
    –– identifiers available here: a (CHAR), b
END;
```
Recall that global identifiers can be redeclared in a sub–block, in which case the local declaration prevails and the sub–block cannot reference the global identifier unless you use a qualified name. The qualifier can be the label of an enclosing block, as the following example shows:

```
<<outer>>
DECLARE
   birthdate DATE;
BEGIN
   DECLARE
      birthdate DATE;
   BEGIN
       IF birthdate = outer.birthdate THEN ...
```
As the next example shows, the qualifier can also be the name of an enclosing subprogram:

```
PROCEDURE check credit (...) IS
    rating NUMBER;
    ...
    FUNCTION valid (...) RETURN BOOLEAN IS
       rating NUMBER;
    BEGIN
       ...
       IF check_credit.rating < 3 THEN
          ...
    END valid;
BEGIN
    ...
END check credit;
```
However, within the same scope, a label and a subprogram cannot have the same name.

## **Assignments**

Variables and constants are initialized every time a block or subprogram is entered. By default, variables are initialized to NULL. So, unless you expressly initialize a variable, its value is undefined, as the following example shows:

```
DECLARE
    count INTEGER;
    ...
BEGIN
   count := count + 1; - assigns a null to count
```
Therefore, never reference a variable before you assign it a value.

You can use assignment statements to assign values to a variable. For example, the following statement assigns a new value to the variable *bonus*, overwriting its old value:

```
bonus := salary * 0.15;
```
The expression following the assignment operator can be arbitrarily complex, but it must yield a datatype that is the same as or convertible to the datatype of the variable.

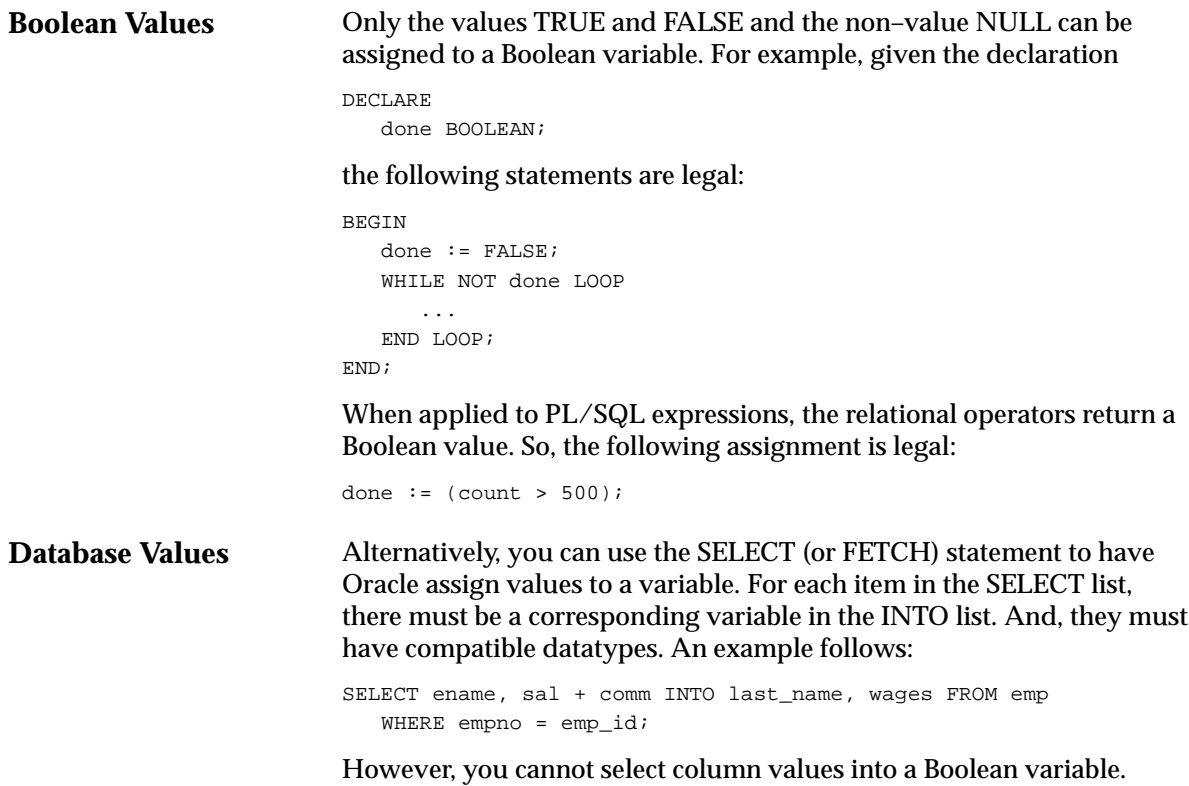

### **Expressions and Comparisons**

Expressions are constructed using operands and operators. An *operand* is a variable, constant, literal, or function call that contributes a value to an expression. An example of a simple arithmetic expression follows:

–X / 2

Unary operators such as the negation operator (–) operate on one operand; binary operators such as the division operator (/) operate on two operands. PL/SQL has no ternary operators.

The simplest expressions consist of a single variable, which yields a value directly. PL/SQL *evaluates* (finds the current value of) an expression by combining the values of the operands in ways specified by the operators. This always yields a single value and datatype. PL/SQL determines the datatype by examining the expression and the context in which it appears.

#### **Operator Precedence**

The operations within an expression are done in a particular order depending on their *precedence* (priority). Table 2 – 3 shows the default order of operations from first to last (top to bottom).

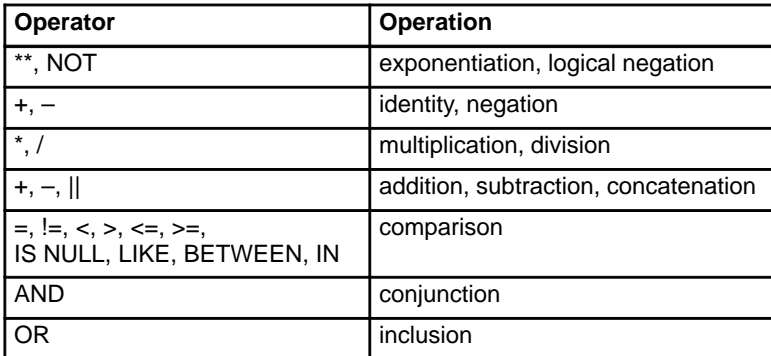

#### **Table 2 – 3 Order of Operations**

Operators with higher precedence are applied first. For example, both of the following expressions yield 8 because division has a higher precedence than addition:

 $5 + 12 / 4$ 12 / 4 + 5

Operators with the same precedence are applied in no particular order.

You can use parentheses to control the order of evaluation. For example, the following expression yields 7, not 11, because parentheses override the default operator precedence:

 $(8 + 6) / 2$ 

In the next example, the subtraction is done before the division because the most deeply nested subexpression is always evaluated first:

 $100 + (20 / 5 + (7 - 3))$ 

The following example shows that you can always use parentheses to improve readability, even when they are not needed:

 $(salary * 0.05) + (commission * 0.25)$ 

# **Logical Operators**

The logical operators AND, OR, and NOT follow the tri–state logic of the truth tables in Figure 2 – 3. AND and OR are binary operators; NOT is a unary operator.

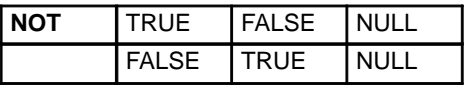

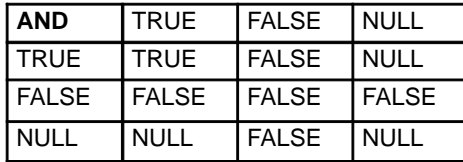

|  | <b>OR</b>    | <b>TRUE</b> | <b>FALSE</b> | <b>NULL</b> |
|--|--------------|-------------|--------------|-------------|
|  | TRUE         | TRUE        | TRUE         | <b>TRUE</b> |
|  | <b>FALSE</b> | l TRUE      | <b>FALSE</b> | <b>NULL</b> |
|  | <b>NULL</b>  | TRUE        | <b>NULL</b>  | <b>NULL</b> |

**Figure 2 – 3 Truth Tables**

As the truth tables show, AND returns the value TRUE only if both its operands are true. On the other hand, OR returns the value TRUE if either of its operands is true. NOT returns the opposite value (logical negation) of its operand. For example, NOT TRUE returns FALSE.

NOT NULL returns NULL because nulls are indeterminate. It follows that if you apply the NOT operator to a null, the result is also indeterminate. Be careful. Nulls can cause unexpected results; see "Handling Nulls" on page 2 – 34.

Order of Evaluation When you do not use parentheses to specify the order of evaluation, operator precedence determines the order. Compare the following expressions:

NOT (valid AND done) | NOT valid AND done

If the Boolean variables *valid* and *done* have the value FALSE, the first expression yields TRUE. However, the second expression yields FALSE because NOT has a higher precedence than AND; therefore, the second expression is equivalent to

(NOT valid) AND done

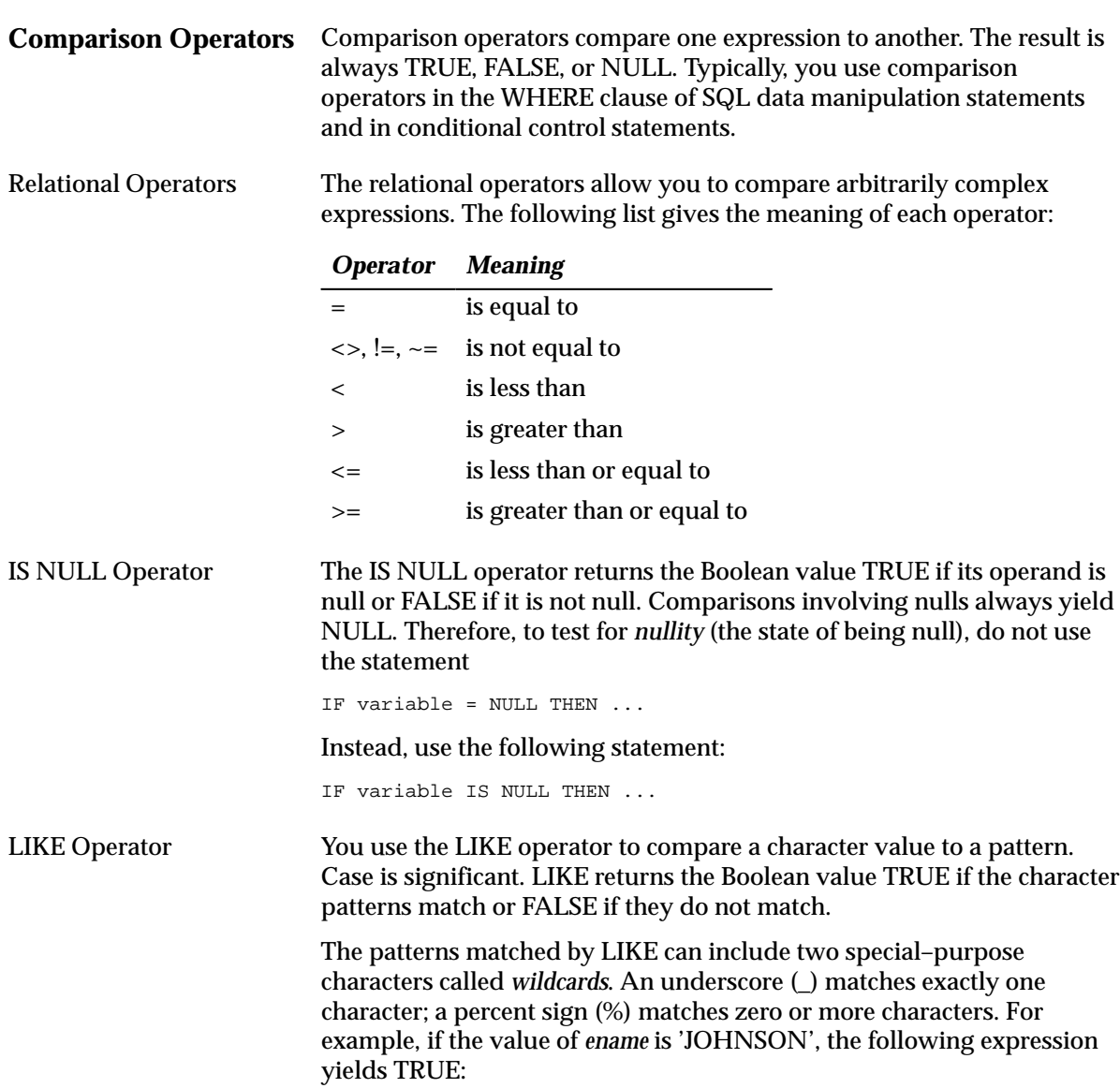

ename LIKE 'J%SON'

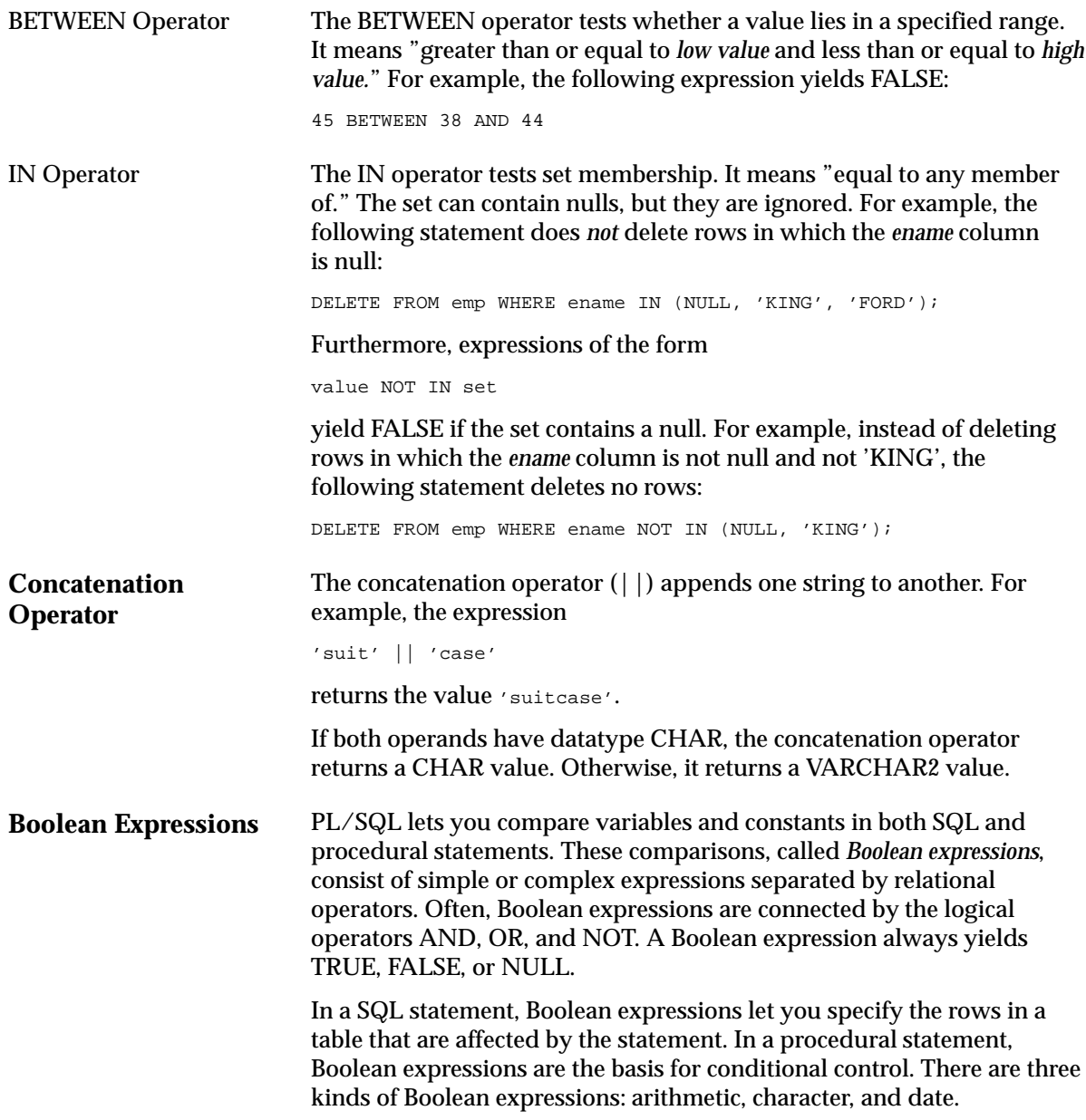
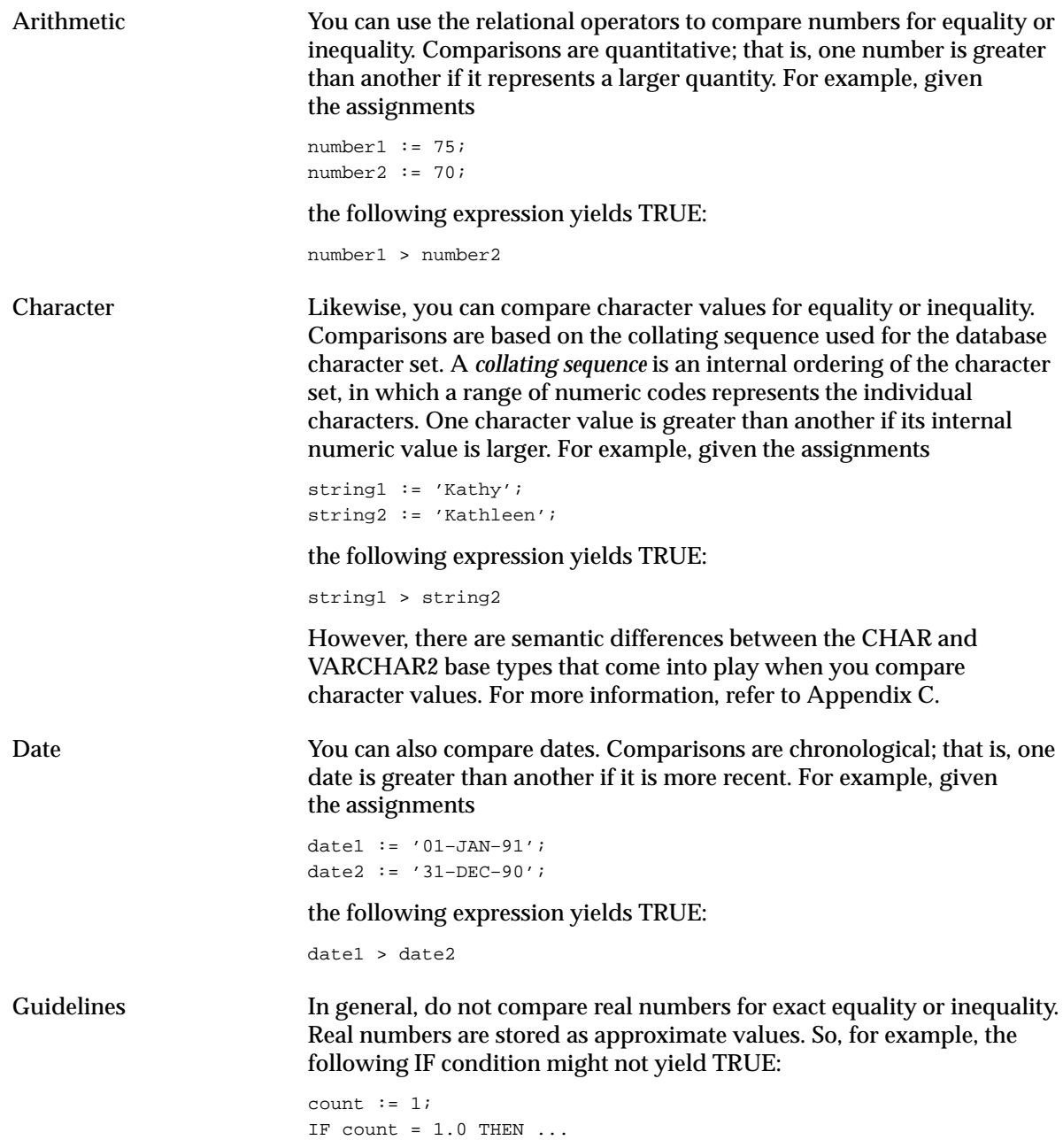

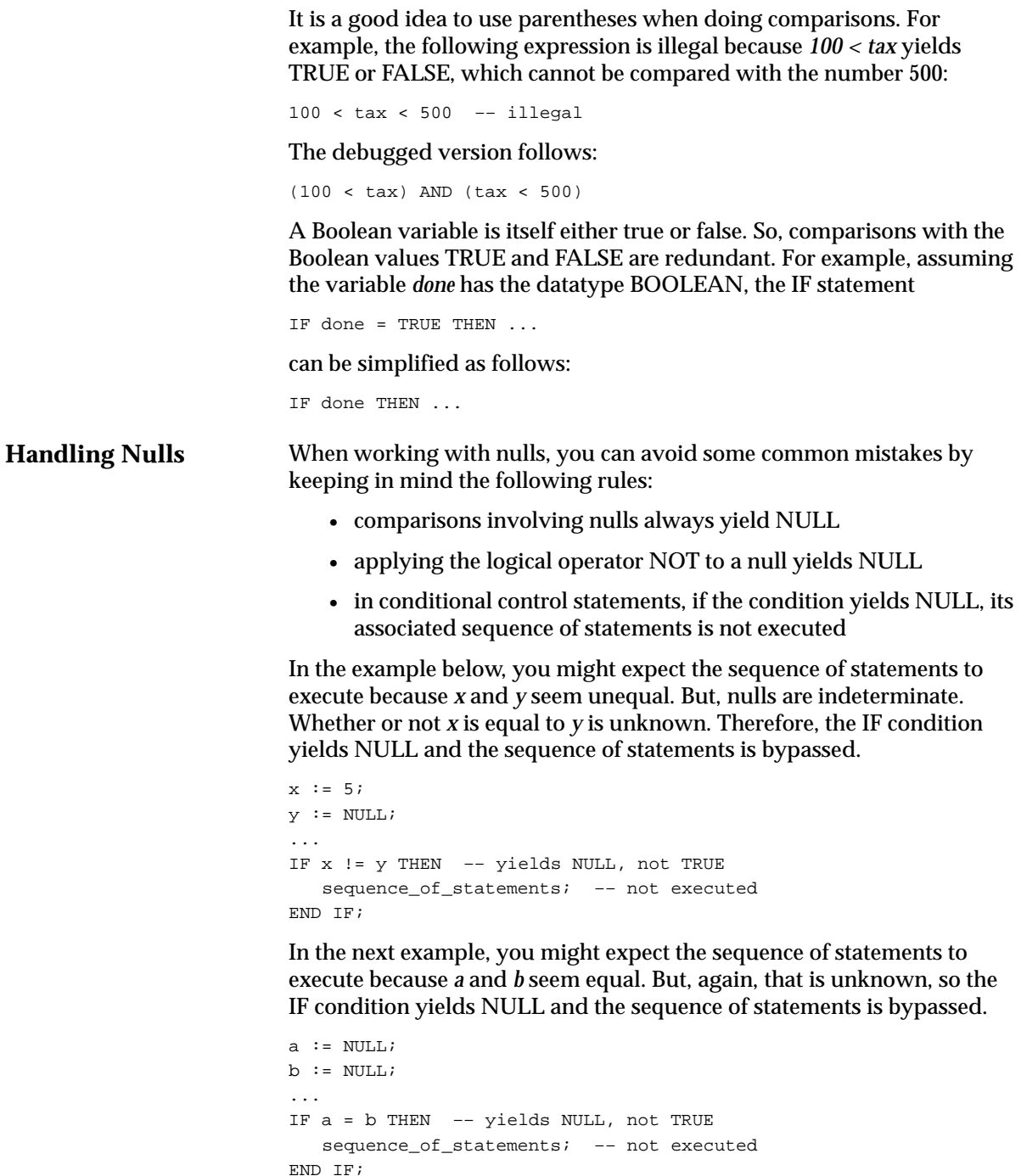

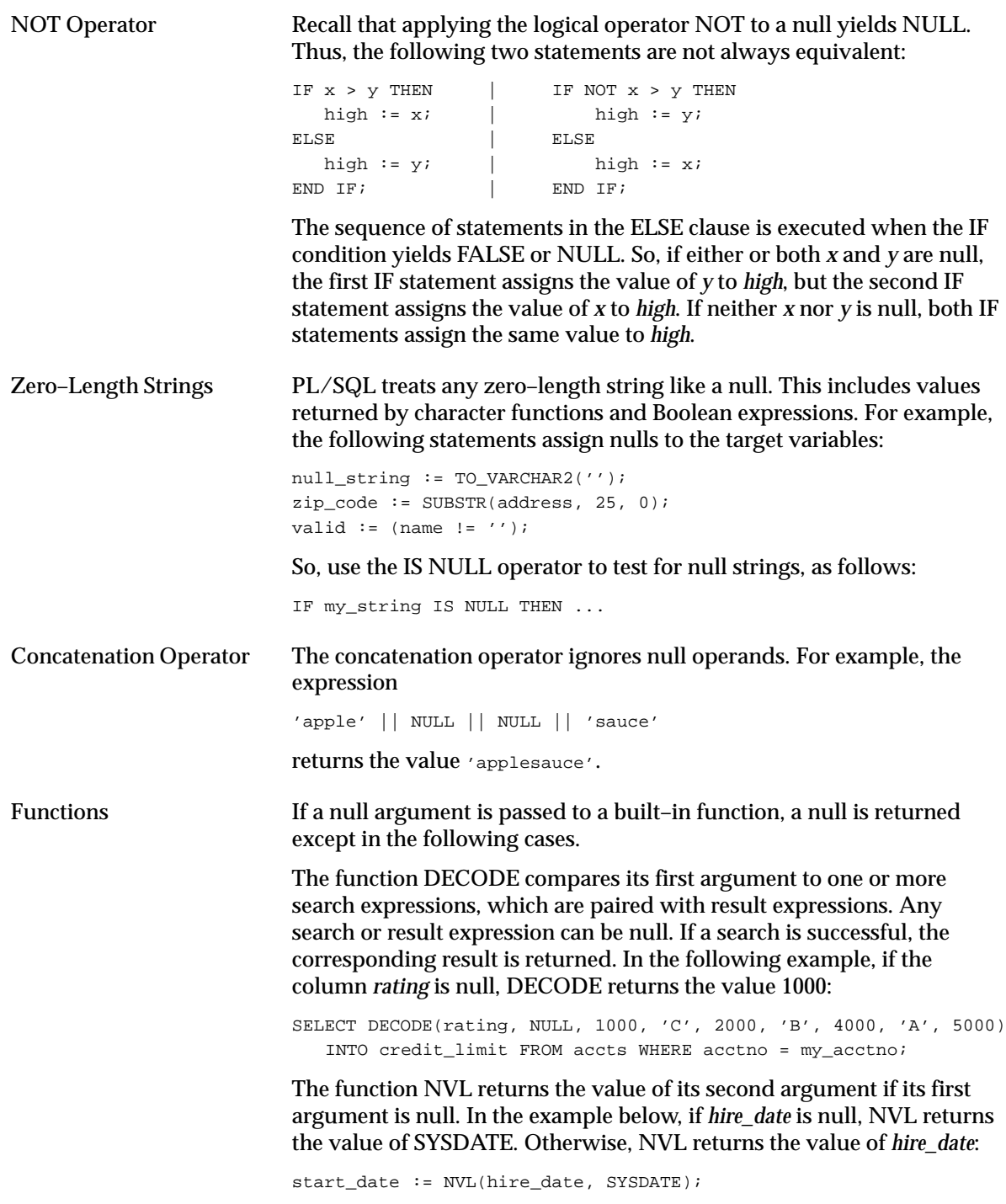

The function REPLACE returns the value of its first argument if its second argument is null, whether the optional third argument is present or not. For instance, after the assignment

new\_string := REPLACE(old\_string, NULL, my\_string);

the values of *old\_string* and *new\_string* are the same.

If its third argument is null, REPLACE returns its first argument with every occurrence of its second argument removed. For example, after the assignments

syllabified\_name := 'Gold–i–locks'; name := REPLACE(syllabified\_name, '-', NULL);

the value of *name* is 'Goldilocks'.

If its second and third arguments are null, REPLACE simply returns its first argument.

## **Built–in Functions**

PL/SQL provides more than 70 powerful functions to help you manipulate data. These built–in functions fall into the following categories: error–reporting, number, character, conversion, date, and miscellaneous. Table 2 – 4 shows the functions in each category.

You can use every function in SQL statements except the error–reporting functions SQLCODE and SQLERRM. You can also use every function in procedural statements except the miscellaneous functions DECODE, DUMP, and VSIZE. Furthermore, you can nest function calls, as the following example shows:

SELECT TO\_CHAR(TO\_DATE('11–10–93', 'MM–DD–YYYY'), 'J') ...

The SQL group functions AVG, MIN, MAX, COUNT, SUM, STDDEV, and VARIANCE are not built into PL/SQL. Nevertheless, you can use them in SQL statements (but not in procedural statements).

For descriptions of the error–reporting functions, see Chapter 9. For descriptions of the other functions, see *Oracle7 Server SQL Reference*.

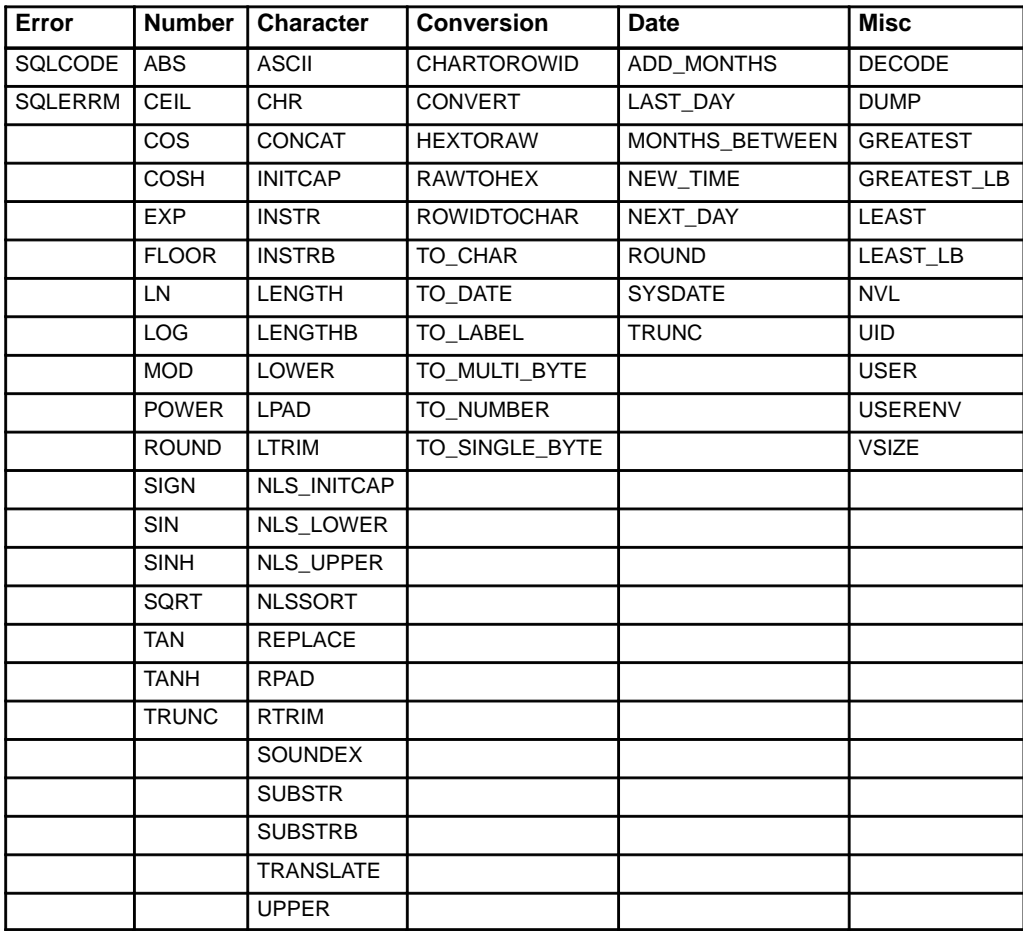

**Table 2 – 4 Built–in Functions**

# **PL/SQL Tables**

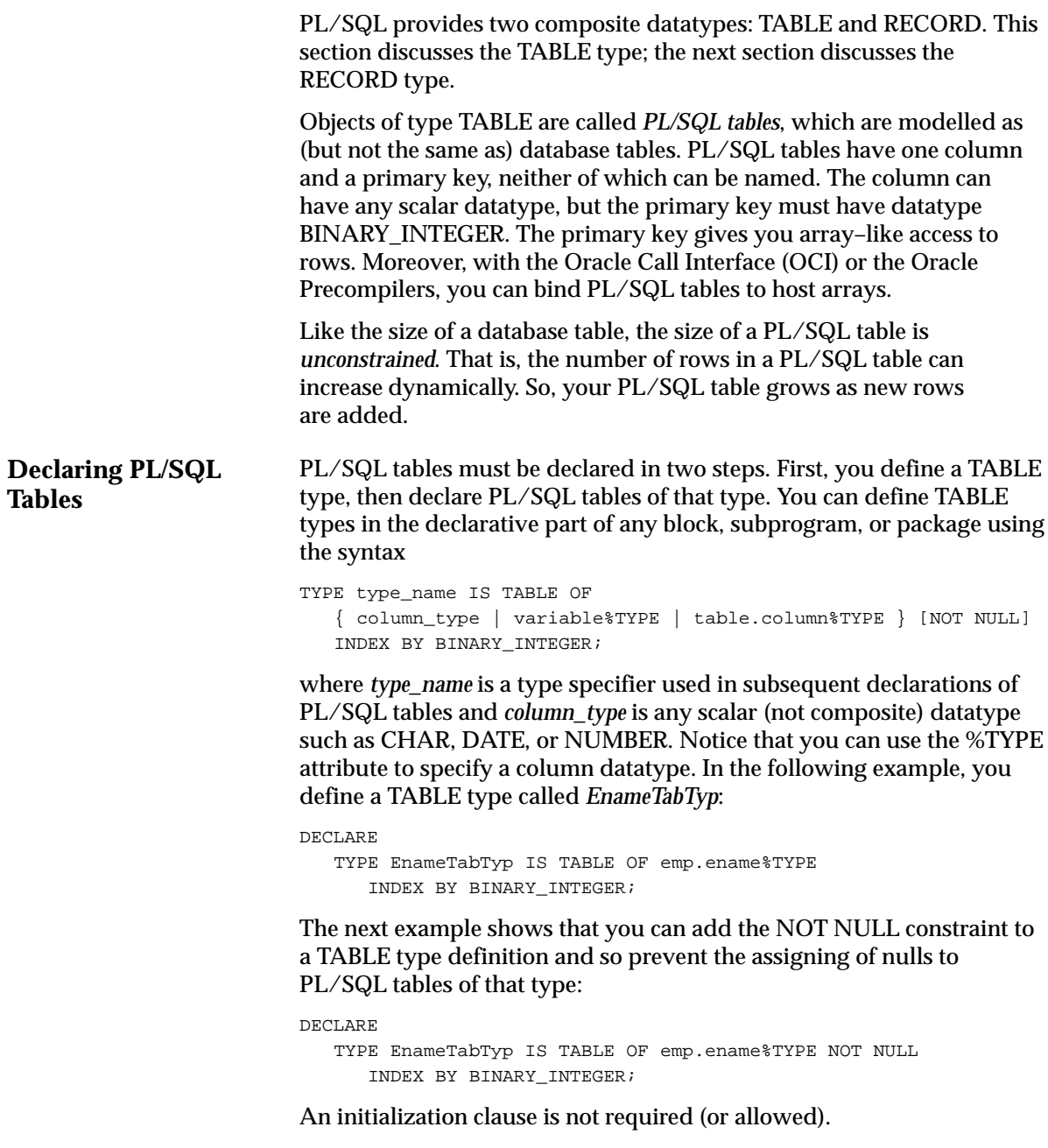

Once you define type *EnameTabTyp*, you can declare PL/SQL tables of that type, as follows:

```
ename tab EnameTabTyp;
```
The identifier *ename\_tab* represents an entire PL/SQL table.

A PL/SQL table is unconstrained because its primary key can assume any value in the range of values defined for BINARY\_INTEGER. As a result, you cannot initialize a PL/SQL table in its declaration. For example, the following declaration is illegal:

ename\_tab EnameTabTyp := ('CASEY', 'STUART', 'CHU'); –– illegal

PL/SQL tables follow the usual scoping and *instantiation* rules. (Instantiation is the creation of a new instance of a program object.) In a package, PL/SQL tables are instantiated when you first reference the package and cease to exist when you exit the application or end the database session. In a block or subprogram, they are instantiated when you enter the block or subprogram and cease to exist when you exit.

Like scalar variables, PL/SQL tables can be declared as the formal parameters of procedures and functions. The restrictions that apply to scalar parameters also apply to PL/SQL tables. Some packaged examples follow:

```
PACKAGE emp_actions IS
   TYPE EnameTabTyp IS TABLE OF emp.ename%TYPE
       INDEX BY BINARY_INTEGER;
   TYPE SalTabTyp IS TABLE OF emp.sal%TYPE
       INDEX BY BINARY_INTEGER;
    ename_tab EnameTabTyp;
    sal_tab SalTabTyp;
    ...
   PROCEDURE hire batch(
     ename_tab EnameTabTyp,
     sal_tab SalTabTyp,
        ...);
    PROCEDURE log_names(
       ename_tab EnameTabTyp,
     num BINARY_INTEGER);
 ...
END emp_actions;
```
To define the behavior of formal parameters, you use parameter modes (see "Parameter Modes" on page 6 – 13). OUT parameters let you return values to the caller of a subprogram when you exit. If you exit successfully, PL/SQL assigns row values to the actual parameters. However, if you exit with an unhandled exception, PL/SQL does *not* assign row values to the actual parameters.

#### **Referencing PL/SQL Tables** To reference rows in a PL/SQL table, you specify a primary key value using the array–like syntax plsql\_table\_name(primary\_key\_value)

where *primary\_key\_value* has datatype BINARY\_INTEGER. For example, you reference the third row in PL/SQL table *ename\_tab* as follows:

ename\_tab(3) ...

As the following example shows, the primary key value can be negative (for an exception, see "Using Host Arrays with PL/SQL Tables" on page  $8 - 14$ .):

 $ename\_tab(-5)$  ...

You can assign the value of a PL/SQL expression to a specific row using the following syntax:

plsql\_table\_name(primary\_key\_value) := plsql\_expression;

In the next example, you assign the sum of variables *salary* and *increase* to the fifth row in PL/SQL table *sal\_tab*:

```
sal\_tab(5) := salary + increase;
```
In the example below, you use a cursor FOR loop to load two PL/SQL tables. A cursor FOR loop implicitly declares its loop index as a record, opens the cursor associated with a given query, repeatedly fetches rows of values from the active set into fields in the record, then closes the cursor. (See "Using Cursor FOR Loops" on page 4 – 15.)

```
DECLARE
   TYPE EnameTabTyp IS TABLE OF emp.ename%TYPE
      INDEX BY BINARY_INTEGER;
   TYPE SalTabTyp IS TABLE OF emp.sal%TYPE
       INDEX BY BINARY_INTEGER;
   ename_tab EnameTabTyp;
   sal_tab SalTabTyp;
   i BINARY_INTEGER := 0;
  PROCEDURE check sals (rows IN BINARY INTEGER,
                         names IN EnameTabTyp,
                        sals IN SalTabTyp) IS ...
BEGIN
   –– load employee names and salaries into PL/SQL tables
   FOR emprec IN (SELECT ename, sal FROM emp) LOOP
     i := i + 1;ename\_tab(i) := emprec.ename;sal tab(i) := emprec.sal; END LOOP;
    –– process the tables
    check_sals(i, ename_tab, sal_tab);
    ...
```
In the next example, you use dot notation to reference the package *emp\_actions* seen earlier in this section:

```
DECLARE
    ...
    i BINARY_INTEGER := 0;
BEGIN
    –– load employee names into a PL/SQL table
   FOR emprec IN (SELECT ename FROM emp ORDER BY ename) LOOP
      i := i + 1; emp_actions.ename_tab(i) := emprec.ename;
   END LOOP;
    –– process the PL/SQL table
    emp_actions.log_names(emp_actions.ename_tab, i);
    ...
END;
```
Until a row is assigned a value, it does not exist. If you try to reference an uninitialized row, PL/SQL raises the predefined exception NO\_DATA\_FOUND, as the following example shows:

```
DECLARE
    TYPE JobTabTyp IS TABLE OF CHAR(14)
       INDEX BY BINARY_INTEGER;
   job tab JobTabTyp;
BEGIN
   job\_tab(1) := 'CLERK';
    IF job_tab(2) = 'CLERK' THEN –– raises NO_DATA_FOUND
        ...
   END IF;
    ...
EXCEPTION
    WHEN NO_DATA_FOUND THEN
       –– here because job_tab(2) does not exist
       ...
END;
```
Row references such as *job\_tab(1)* are allowed as actual parameters in subprogram calls but are subject to the same restrictions as scalar variables.

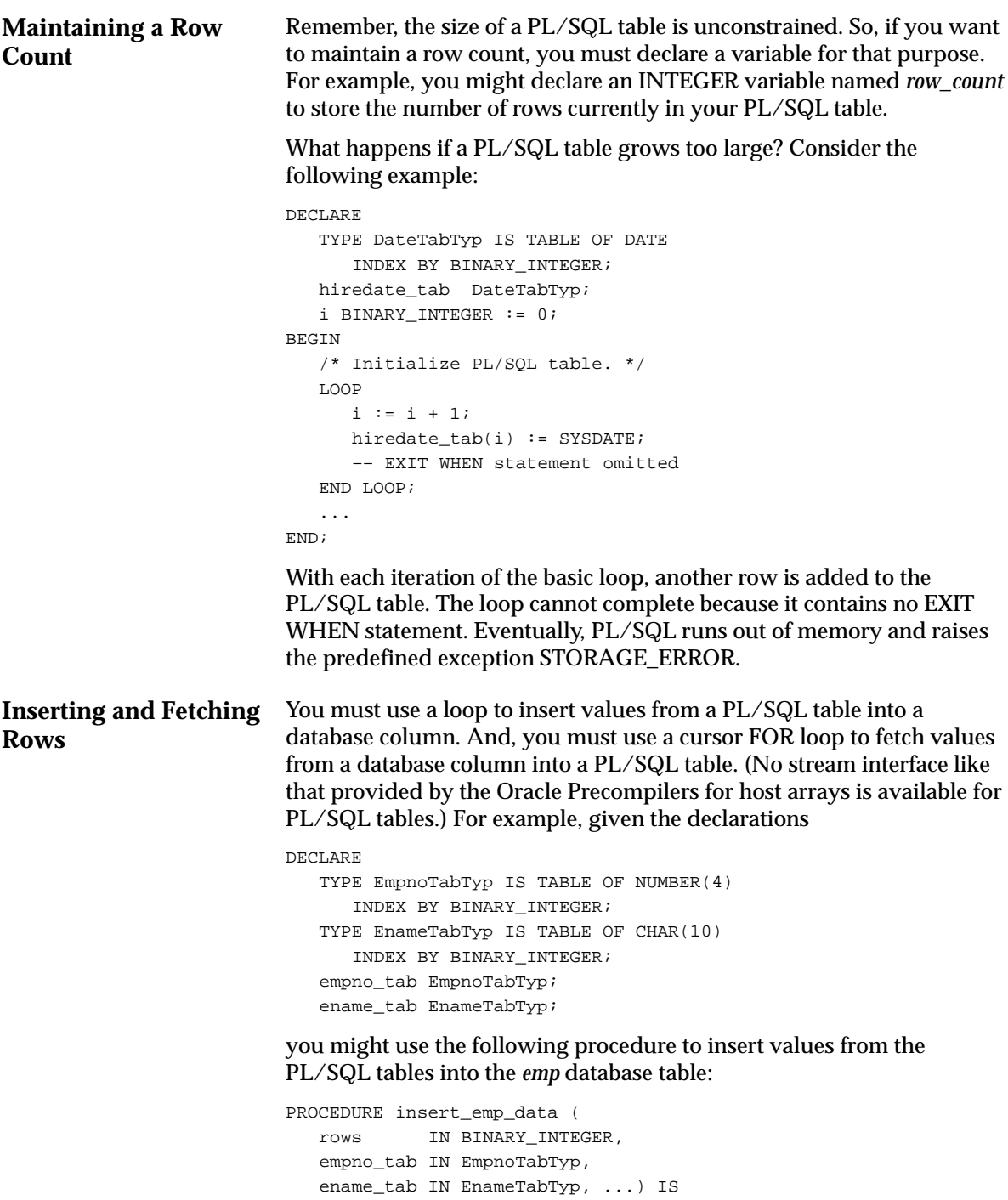

```
BEGIN
    FOR i IN 1..rows LOOP
       INSERT INTO emp (empno, ename, ...)
         VALUES (empno_tab(i), ename_tab(i), \dots);
    END LOOP;
END;
```
Similarly, you might use the next procedure to fetch all rows from the *emp* database table into PL/SQL tables *empno\_tab* and *ename\_tab*:

```
PROCEDURE fetch_emp_data (
    rows OUT BINARY_INTEGER,
    empno_tab OUT EmpnoTabTyp,
    ename_tab OUT EnameTabTyp, ...) IS
BEGIN
   rows := 0; FOR emprec IN (SELECT * FROM emp) LOOP
      rows := rows +1;
      empno tab(rows) := emprec.empno;ename_tab(rows) := emprec.ename;
 ...
    END LOOP;
END;
```
You cannot reference PL/SQL tables in the INTO clause. Therefore, you cannot use a SELECT or FETCH statement to load a PL/SQL table. For example, the following SELECT statement is illegal:

SELECT empno, ename INTO empno\_tab, ename\_tab ... –– illegal

**Deleting Rows**

The DELETE statement cannot specify PL/SQL tables, so you cannot delete individual rows from a PL/SQL table. Assigning NULL to a row as follows does not work because the row remains:

 $sal\_tab(3) := NULL;$ 

However, you can use a simple workaround to delete an entire PL/SQL table. Simply assign NULL to it, as shown in the following example:

DECLARE

```
 TYPE NumTabTyp IS TABLE OF NUMBER
       INDEX BY BINARY_INTEGER;
   sal_tab NumTabTyp;
BEGIN
    /* Load salary table. */
    FOR i IN 1..50 LOOP
     sal tab(i) := i; END LOOP;
    ...
    sal_tab := NULL; –– deletes sal_tab table
    IF sal_tab(3) ... –– raises NO_DATA_FOUND
```
# **User–Defined Records**

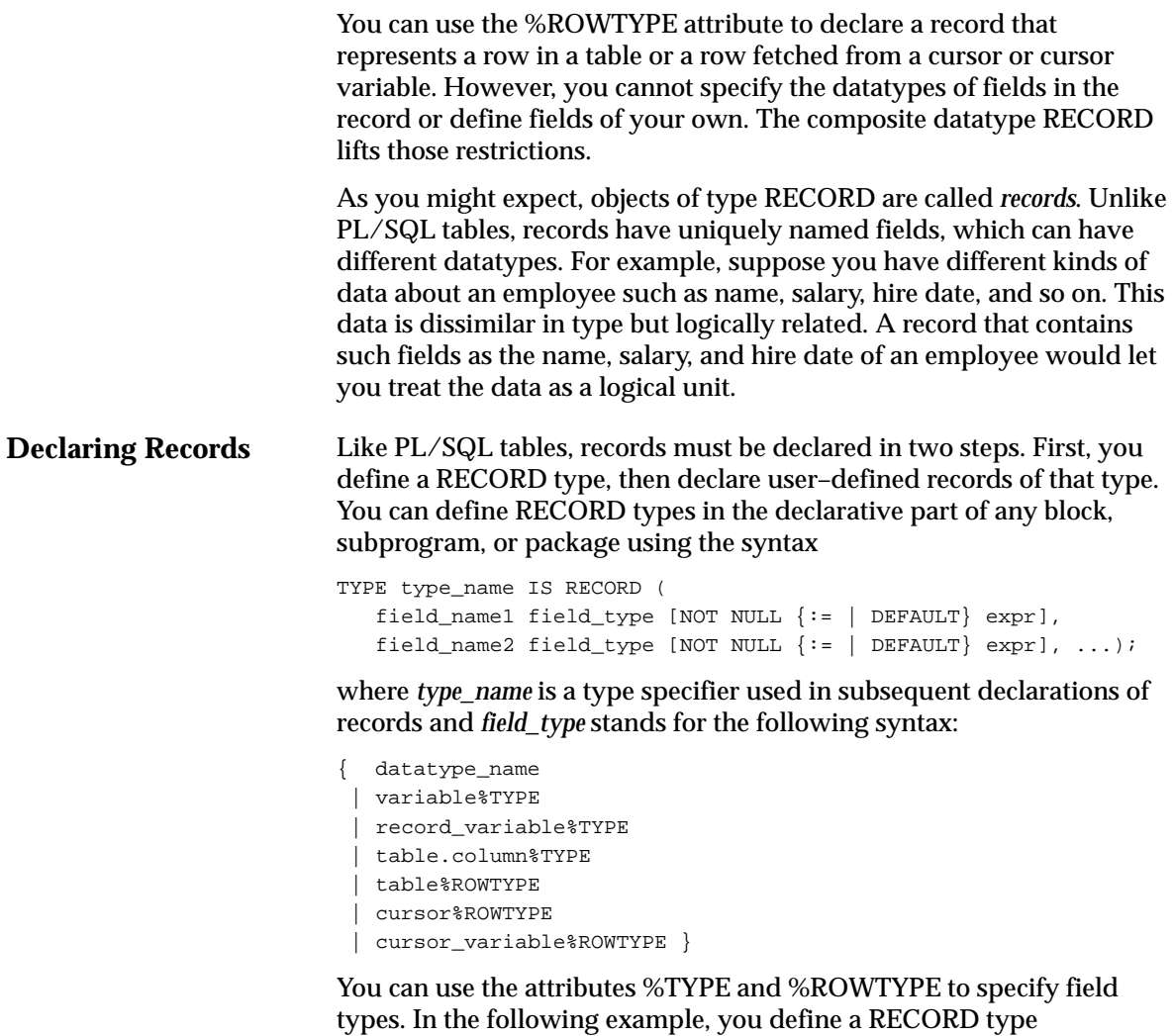

named *DeptRecTyp*:

```
DECLARE
    TYPE DeptRecTyp IS RECORD (
       deptno NUMBER(2) NOT NULL := 99,
       dname dept.dname%TYPE,
       loc dept.loc%TYPE);
```
Notice that the field declarations are like variable declarations. Each field has a unique name and specific datatype. You can add the NOT NULL constraint to any field declaration and so prevent the assigning of nulls to that field. Fields declared as NOT NULL must be initialized.

Once you define type *DeptRecTyp*, you can declare records of that type, as follows:

dept rec DeptRecTyp;

The identifier *dept\_rec* represents an entire record.

Unlike PL/SQL tables, a record type can be initialized in its definition, as this example shows:

```
DECLARE
   TYPE TimeTyp IS RECORD (
        second SMALLINT := 0,
        minute SMALLINT := 0,
        hour SMALLINT := 0);
```
When you declare a record of type *TimeTyp*, its three fields assume an initial value of zero.

User–defined records follow the usual scoping and instantiation rules. Like scalar variables, user–defined records can be declared as the formal parameters of procedures and functions. An example follows:

```
PACKAGE emp_actions IS
    TYPE EmpRecTyp IS RECORD (
      empno NUMBER(4) NOT NULL := 1001.
       ename VARCHAR2(10),
       job VARCHAR2(14), ... );
    ...
    PROCEDURE hire_employee (emp_rec EmpRecTyp);
    ...
END emp_actions;
```
**Referencing Records** To reference individual fields in a record, you use dot notation and the following syntax:

record\_name.field\_name

For example, you reference the *ename* field in the *emp\_rec* record as follows:

emp\_rec.ename ...

You can assign the value of a PL/SQL expression to a specific field by using the following syntax:

record name.field name := plsql expression;

In the next example, you convert an employee name to uppercase:

emp\_rec.ename := UPPER(emp\_rec.ename);

Instead of assigning values separately to each field in a record, you can assign values to all fields at once. This can be done in two ways. First, you can assign one record to another if they have the same datatype. For example, given the declarations

```
DECLARE
   TYPE DeptRecTyp IS RECORD(...);
  dept rec1 DeptRecTyp;
    dept_rec2 DeptRecTyp;
```
the following assignment is legal:

dept  $rec1 :=$  dept  $rec2$ ;

Even if their fields match exactly, records of different types cannot be assigned to each other. Furthermore, a user–defined record and a %ROWTYPE record always have different datatypes, as the following example shows:

```
DECLARE
   TYPE DeptRecTyp IS RECORD(
      deptno NUMBER(2),
     dname VARCHAR2(14),
     loc VARCHAR2(13));
    dept_rec1 DeptRecTyp;
   dept rec2 dept%ROWTYPE;
    ...
BEGIN
    ...
    dept_rec1 := dept_rec2; –– illegal
```
Second, you can use the SELECT or FETCH statement to fetch column values into a record, as the example below shows. Just make sure the column names appear in the same order as the fields in your record.

```
DECLARE
   TYPE DeptRecTyp IS RECORD(
     deptno NUMBER(2),
      dname VARCHAR2(14),
     loc VARCHAR2(13));
   dept_rec DeptRecTyp;
BEGIN
    SELECT deptno, dname, loc INTO dept_rec
       FROM dept WHERE deptno = 30;
```
However, you cannot use the INSERT statement to insert user–defined records into a database table. So, the following statement is illegal:

```
INSERT INTO dept VALUES (dept_rec); –– illegal
```
Also, you cannot assign a list of values to a record by using an assignment statement. Therefore, the following syntax is illegal:

record\_name := (value1, value2, value3, ...); –– illegal

Finally, records cannot be tested for equality, inequality, or nullity. For instance, the following IF conditions are illegal:

```
IF dept_rec1 = dept_rec2 THEN ... –– illegal
IF emp_rec IS NULL THEN ... –– illegal
```
**Nested Records** PL/SQL lets you declare and reference *nested* records. That is, a record can be the component of another record, as this example shows:

#### DECLARE

```
 TYPE TimeTyp IS RECORD(
      minute SMALLINT,
      hour SMALLINT);
   TYPE MeetingTyp IS RECORD(
      day DATE,
      time TimeTyp, –– nested record
      place VARCHAR2(20),
      purpose VARCHAR2(50));
   TYPE PartyTyp IS RECORD(
      day DATE,
      time TimeTyp, –– nested record
     loc VARCHAR2(15));
   meeting MeetingTyp;
   seminar MeetingTyp;
   party PartyTyp;
    ...
BEGIN
  meeting.day := '26-JUN-91';
  meeting.time.minute := 45;
   meeting.time.hour := 10;
    ...
END;
```
The next example shows that you can assign one nested record to another if they have the same datatype:

seminar.time := meeting.time;

Such assignments are allowed even if the containing records have different datatypes, as the following example shows:

party.time := meeting.time;

## **Using Records**

The RECORD type lets you collect information about the attributes of an object. It is easy to manipulate the information because you can refer to the object as a whole. In the following example, you collect accounting figures from database tables named *assets* and *liabilities*, then use ratio analysis to compare the performance of two subsidiary companies:

```
DECLARE
```

```
 TYPE FiguresTyp IS RECORD (
      cash REAL,
      marketable_securities REAL,
      accounts_receivable REAL,
      inventories REAL,
     accounts payable REAL,
      notes REAL,
employment_costs REAL,
accrued_taxes REAL,
      dividends_payable REAL,
     short term debt REAL);
    sub1_figs FiguresTyp;
    sub2_figs FiguresTyp;
 ...
    FUNCTION acid_test (figs FiguresTyp) RETURN REAL IS
     current liabilities REAL;
   BEGIN
     current liabilities := figs.accounts payable + figs.notes
         + figs.employment_costs + figs.accrued_taxes
         + figs.dividends_payable + figs.short_term_debt;
      RETURN (figs.cash + figs.marketable_securities
         + figs.accounts_receivable) / current_liabilities;
    END acid_test;
    ...
BEGIN
    SELECT cash, mkt_sec, accts_rec, ... INTO sub1_figs
      FROM assets, liabilities
     WHERE assets.sub = 1 AND liabilities.sub = 1;
    SELECT cash, mkt_sec, accts_rec, ... INTO sub2_figs
      FROM assets, liabilities
     WHERE assets.sub = 2 AND liabilities.sub = 2;
...
  IF acid test(sub1 figs) > acid test(sub2 figs) THEN ...
    ...
END;
```
Notice how easy it is to pass the collected figures to the function *acid\_test*, which computes a financial ratio.

# **User–Defined Subtypes**

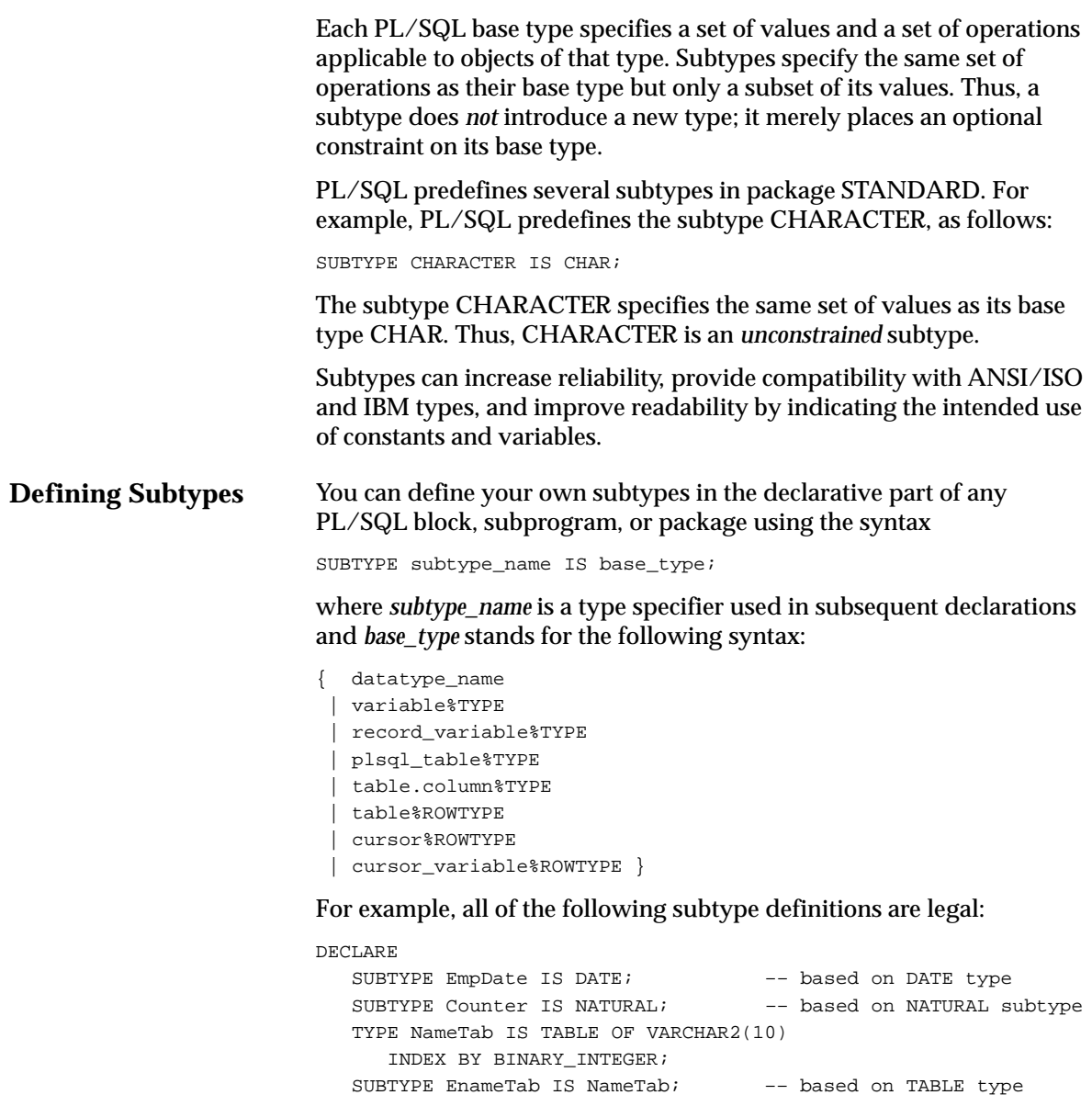

TYPE TimeTyp IS RECORD

(minute SMALLINT, hour SMALLINT);

CURSOR c1 IS SELECT \* FROM dept;

 SUBTYPE Clock IS TimeTyp; –– based on RECORD type SUBTYPE ID\_Num IS emp.empno%TYPE; –– based on column type

SUBTYPE Dept\_Rec IS c1%ROWTYPE; –– based on cursor rowtype

However, you cannot specify a constraint on the base type. For example, the following definitions are illegal:

DECLARE

```
SUBTYPE Accumulator IS NUMBER(7, 2); -- illegal; must be NUMBER
 SUBTYPE Delimiter IS CHAR(1); –– illegal; must be CHAR
 SUBTYPE Word IS VARCHAR2(15); –– illegal
```
Although you cannot define constrained subtypes directly, you can use a simple workaround to define size–constrained subtypes indirectly. Simply declare a size–constrained variable, then use %TYPE to provide its datatype, as shown in the following example:

```
DECLARE
```

```
 temp VARCHAR2(15);
 SUBTYPE Word IS temp%TYPE; –– maximum size of Word is 15
```
Likewise, if you define a subtype using %TYPE to provide the datatype of a database column, the subtype adopts the size constraint (if any) of the column. However, the subtype does not adopt other kinds of constraints such as NOT NULL.

**Using Subtypes** Once you define a subtype, you can declare objects of that type. In the example below, you declare two variables of type *Counter*. Notice how the subtype name indicates the intended use of the variables.

DECLARE

```
 SUBTYPE Counter IS NATURAL;
 rows Counter;
 employees Counter;
```
The following example shows that you can constrain a user–defined subtype when declaring variables of that type:

```
DECLARE
    SUBTYPE Accumulator IS NUMBER;
    total Accumulator(7,2);
```
Subtypes can increase reliability by detecting out–of–range values. In the example below, you restrict the subtype *Scale* to storing integers in the range –9 .. 9. If your program tries to store a number outside that range in a *Scale* variable, PL/SQL raises an exception.

```
DECLARE
  temp NUMBER(1,0);
   SUBTYPE Scale IS temp%TYPE;
   x_axis Scale; –– magnitude range is –9 .. 9
   y_axis Scale;
BEGIN
   x_axis := 10; –– raises VALUE_ERROR
```
An unconstrained subtype is interchangeable with its base type. For example, given the following declarations, the value of *amount* can be assigned to *total* without conversion:

```
DECLARE
```

```
 SUBTYPE Accumulator IS NUMBER;
    amount NUMBER(7,2);
    total Accumulator;
BEGIN
    ...
   total := amount;
```
Different subtypes are interchangeable if they have the same base type. For instance, given the following declarations, the value of *finished* can be assigned to *debugging*:

```
DECLARE
    SUBTYPE Sentinel IS BOOLEAN;
    SUBTYPE Switch IS BOOLEAN;
    finished Sentinel;
    debugging Switch;
BEGIN
    ...
    debugging := finished;
```
Different subtypes are also interchangeable if their base types are in the same datatype family. For example, given the following declarations, the value of *verb* can be assigned to *sentence*:

```
DECLARE
    SUBTYPE Word IS CHAR;
    SUBTYPE Text IS VARCHAR2;
    verb Word;
    sentence Text;
BEGIN
    ...
    sentence := verb;
```
#### **C H A P T E R**

*3*

# Control Structures

*One ship drives east and another drives west With the selfsame winds that blow. 'Tis the set of the sails and not the gales Which tells us the way to go.*

Ella Wheeler Wilcox

**T** his chapter shows you how to structure the flow of control through a PL/SQL program. You learn how statements are connected by simple but powerful control structures that have a single entry and exit point. Collectively, these structures can handle any situation. And, their proper use leads naturally to a well–structured program.

## **Overview**

According to the *structure theorem*, any computer program can be written using the basic control structures shown in Figure 3 – 1. They can be combined in any way necessary to deal with a given problem.

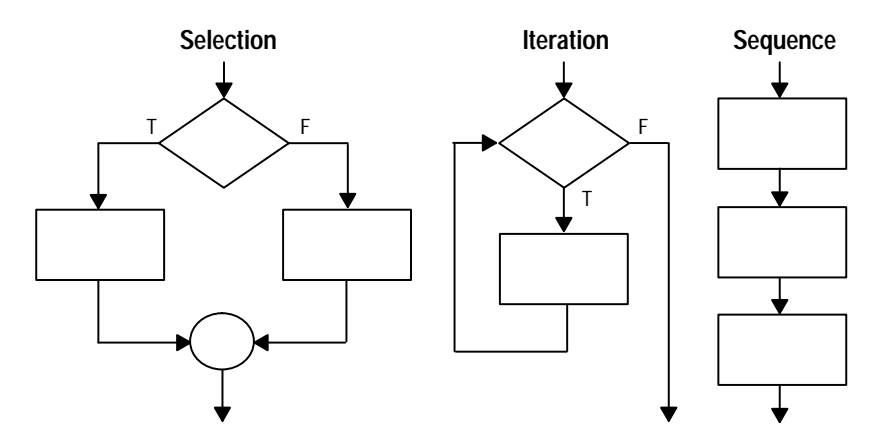

**Figure 3 – 1 Control Structures**

The selection structure tests a condition, then executes one sequence of statements instead of another, depending on whether the condition is true or false. A *condition* is any variable or expression that returns a Boolean value (TRUE, FALSE, or NULL). The iteration structure executes a sequence of statements repeatedly as long as a condition holds true. The sequence structure simply executes a sequence of statements in the order in which they occur.

# **Conditional Control: IF Statements**

Often, it is necessary to take alternative actions depending on circumstances. The IF statement lets you execute a sequence of statements conditionally. That is, whether the sequence is executed or not depends on the value of a condition. There are three forms of IF statements: IF–THEN, IF–THEN–ELSE, and IF–THEN–ELSIF.

#### **IF–THEN**

The simplest form of IF statement associates a condition with a sequence of statements enclosed by the keywords THEN and END IF (not ENDIF), as follows:

```
IF condition THEN
    sequence_of_statements;
END IF;
```
The sequence of statements is executed only if the condition yields TRUE. If the condition yields FALSE or NULL, the IF statement does nothing. In either case, control passes to the next statement. An example follows:

```
IF sales > quota THEN
    compute_bonus(empid);
   UPDATE payroll SET pay = pay + bonus WHERE empno = emp id;
END IF;
```
You might want to place brief IF statements on a single line, as in

IF  $x > y$  THEN high :=  $x$ ; END IF;

**IF–THEN–ELSE** The second form of IF statement adds the keyword ELSE followed by an alternative sequence of statements, as follows:

```
IF condition THEN
    sequence_of_statements1;
ELSE
    sequence_of_statements2;
END IF;
```
The sequence of statements in the ELSE clause is executed only if the condition yields FALSE or NULL. Thus, the ELSE clause ensures that a sequence of statements is executed. In the following example, the first or second UPDATE statement is executed when the condition is true or false, respectively:

```
IF trans_type = 'CR' THEN
    UPDATE accounts SET balance = balance + credit WHERE ...
ELSE
   UPDATE accounts SET balance = balance - debit WHERE \ldotsEND IF;
```
The THEN and ELSE clauses can include IF statements. That is, IF statements can be nested, as the following example shows:

```
IF trans type = 'CR' THEN
   UPDATE accounts SET balance = balance + credit WHERE ...
ELSE
    IF new_balance >= minimum_balance THEN
       UPDATE accounts SET balance = balance – debit WHERE ...
    ELSE
     RAISE insufficient funds;
    END IF;
END IF;
```
## **IF–THEN–ELSIF**

Sometimes you want to select an action from several mutually exclusive alternatives. The third form of IF statement uses the keyword ELSIF (not ELSEIF) to introduce additional conditions, as follows:

```
IF condition1 THEN
    sequence_of_statements1;
ELSIF condition2 THEN
    sequence_of_statements2;
ELSE
    sequence_of_statements3;
END IF;
```
If the first condition yields FALSE or NULL, the ELSIF clause tests another condition. An IF statement can have any number of ELSIF clauses; the final ELSE clause is optional. Conditions are evaluated one by one from top to bottom. If any condition yields TRUE, its associated sequence of statements is executed and control passes to the next statement. If all conditions yield FALSE or NULL, the sequence in the ELSE clause is executed. Consider the following example:

```
IF sales > 50000 THEN
  bonus := 1500iELSIF sales > 35000 THEN
  bonus := 500;
ELSE
  bonus := 100;
END IF;
INSERT INTO payroll VALUES (emp_id, bonus, ...);
```
If the value of *sales* is more than 50000, the first and second conditions are true. Nevertheless, *bonus* is assigned the proper value of 1500 because the second condition is never tested. When the first condition yields TRUE, its associated statement is executed and control passes to the INSERT statement.

## **Guidelines**

Avoid clumsy IF statements like those in the following example:

```
DECLARE
    ...
    overdrawn BOOLEAN;
BEGIN
    ...
    IF new_balance < minimum_balance THEN
       overdrawn := TRUE;
    ELSE
       overdrawn := FALSE;
    END IF;
    ...
    IF overdrawn = TRUE THEN
     RAISE insufficient funds;
    END IF;
END;
```
This code disregards two useful facts. First, the value of a Boolean expression can be assigned directly to a Boolean variable. So, you can replace the first IF statement with a simple assignment, as follows:

overdrawn := new\_balance < minimum\_balance;

Second, a Boolean variable is itself either true or false. So, you can simplify the condition in the second IF statement, as follows:

IF overdrawn THEN ...

When possible, use the ELSIF clause instead of nested IF statements. That way, your code will be easier to read and understand. Compare the following IF statements:

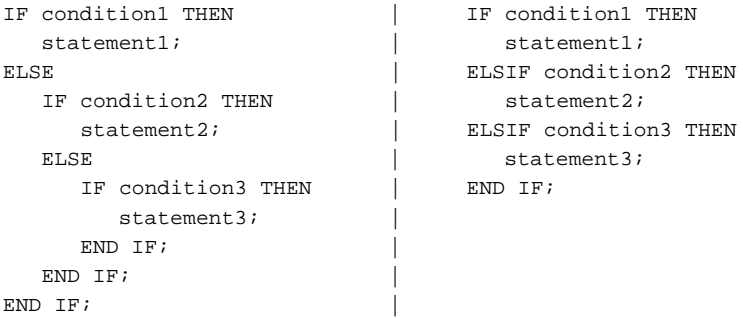

These statements are logically equivalent, but the first statement obscures the flow of logic, whereas the second statement reveals it.

## **Iterative Control: LOOP and EXIT Statements**

LOOP statements let you execute a sequence of statements multiple times. There are three forms of LOOP statements: LOOP, WHILE–LOOP, and FOR–LOOP.

The simplest form of LOOP statement is the basic (or infinite) loop, which encloses a sequence of statements between the keywords LOOP and END LOOP, as follows:

```
LOOP
    sequence_of_statements;
```
END LOOP;

With each iteration of the loop, the sequence of statements is executed, then control resumes at the top of the loop. If further processing is undesirable or impossible, you can use the EXIT statement to complete the loop. You can place one or more EXIT statements anywhere inside a loop, but nowhere outside a loop. There are two forms of EXIT statements: EXIT and EXIT–WHEN.

The EXIT statement forces a loop to complete unconditionally. When an EXIT statement is encountered, the loop completes immediately and control passes to the next statement. An example follows:

LOOP

```
 ...
   IF credit_rating < 3 THEN
        ...
       EXIT; –– exit loop immediately
   END IF;
END LOOP;
–– control resumes here
```
The next example shows that you cannot use the EXIT statement to complete a PL/SQL block:

```
BEGIN
    ...
    IF credit_rating < 3 THEN
       EXIT; –– illegal
    END IF;
END;
```
Remember, the EXIT statement must be placed inside a loop. To complete a PL/SQL block before its normal end is reached, you can use the RETURN statement (see "RETURN Statement" on page 6 – 7).

**LOOP**

EXIT

The EXIT–WHEN statement allows a loop to complete conditionally. When the EXIT statement is encountered, the condition in the WHEN clause is evaluated. If the condition yields TRUE, the loop completes and control passes to the next statement after the loop. An example follows:

LOOP

```
 FETCH c1 INTO ...
    EXIT WHEN c1%NOTFOUND; –– exit loop if condition is true
    ...
END LOOP;
CLOSE c1;
```
Until the condition yields TRUE, the loop cannot complete. So, statements within the loop must change the value of the condition. In the last example, if the FETCH statement returns a row, the condition yields FALSE. When the FETCH statement fails to return a row, the condition yields TRUE, the loop completes, and control passes to the CLOSE statement.

The EXIT–WHEN statement replaces a simple IF statement. For example, compare the following statements:

```
IF count > 100 THEN | EXIT WHEN count > 100;
  EXIT;
END IF;
```
These statements are logically equivalent, but the EXIT–WHEN statement is easier to read and understand.

Loop Labels

Like PL/SQL blocks, loops can be labeled. The label, an undeclared identifier enclosed by double angle brackets, must appear at the beginning of the LOOP statement, as follows:

```
<<label_name>>
LOOP
    sequence_of_statements;
END LOOP;
```
Optionally, the label name can also appear at the end of the LOOP statement, as the following example shows:

```
<<my_loop>>
LOOP
    ...
END LOOP my_loop;
```
When you nest labeled loops, you can use ending label names to improve readability.

With either form of EXIT statement, you can complete not only the current loop, but any enclosing loop. Simply label the enclosing loop that you want to complete. Then, use the label in an EXIT statement, as follows:

```
<<outer>>
LOOP
   ...
   LOOP
 ...
     EXIT outer WHEN ... -- exit both loops
   END LOOP;
    ...
END LOOP outer;
```
Every enclosing loop up to and including the labeled loop is exited.

**WHILE–LOOP** The WHILE–LOOP statement associates a condition with a sequence of statements enclosed by the keywords LOOP and END LOOP, as follows:

```
WHILE condition LOOP
    sequence_of_statements;
END LOOP;
```
Before each iteration of the loop, the condition is evaluated. If the condition yields TRUE, the sequence of statements is executed, then control resumes at the top of the loop. If the condition yields FALSE or NULL, the loop is bypassed and control passes to the next statement. An example follows:

```
WHILE total <= 25000 LOOP
    SELECT sal INTO salary FROM emp WHERE ...
   total := total + salary;
END LOOP;
```
The number of iterations depends on the condition and is unknown until the loop completes. Since the condition is tested at the top of the loop, the sequence might execute zero times. In the last example, if the initial value of *total* is greater than 25000, the condition yields FALSE and the loop is bypassed.

Some languages have a LOOP UNTIL or REPEAT UNTIL structure, which tests the condition at the bottom of the loop instead of at the top. Therefore, the sequence of statements is executed at least once. PL/SQL has no such structure, but you can easily build one, as follows:

LOOP

```
 sequence_of_statements;
  EXIT WHEN boolean expression;
END LOOP;
```
To ensure that a WHILE loop executes at least once, use an initialized Boolean variable in the condition, as follows:

```
done := FALSE;WHILE NOT done LOOP
    sequence_of_statements;
   done := boolean_expression;
END LOOP;
```
A statement inside the loop must assign a new value to the Boolean variable. Otherwise, you have an infinite loop. For example, the following LOOP statements are logically equivalent:

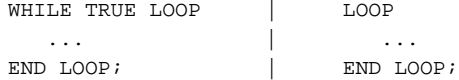

# **FOR–LOOP**

Whereas the number of iterations through a WHILE loop is unknown until the loop completes, the number of iterations through a FOR loop is known before the loop is entered. FOR loops iterate over a specified range of integers. (Cursor FOR loops, which iterate over the active set of a cursor, are discussed in Chapter 4.) The range is part of an *iteration scheme*, which is enclosed by the keywords FOR and LOOP. The syntax follows:

```
FOR counter IN [REVERSE] lower_bound..higher_bound LOOP
    sequence_of_statements;
END LOOP;
```
The range is evaluated when the FOR loop is first entered and is never re–evaluated. As the next example shows, the sequence of statements is executed once for each integer in the range. After each iteration, the loop counter is incremented.

```
FOR i IN 1..3 LOOP - assign the values 1,2,3 to i
   sequence_of_statements; –– executes three times
END LOOP;
```
The following example shows that if the lower bound equals the higher bound, the sequence of statements is executed once:

```
FOR i IN 3..3 LOOP –– assign the value 3 to i
  sequence of statements; -- executes one time
END LOOP;
```
By default, iteration proceeds upward from the lower bound to the higher bound. However, if you use the keyword REVERSE, iteration proceeds downward from the higher bound to the lower bound, as the example below shows. After each iteration, the loop counter is decremented.

```
FOR i IN REVERSE 1..3 LOOP –– assign the values 3,2,1 to i
    sequence_of_statements; –– executes three times
END LOOP;
```
Nevertheless, you write the range bounds in ascending (not descending) order.

Inside a FOR loop, the loop counter can be referenced like a constant. So, the loop counter can appear in expressions but cannot be assigned values, as the following example shows:

```
FOR ctr IN 1..10 LOOP
    ...
    IF NOT finished THEN
     INSERT INTO ... VALUES (ctr, ...); –– legal
     factor := ctr * 2; -- legal ELSE
      ctr := 10; –– illegal
   END IF;
END LOOP;
```
## Iteration Schemes

The bounds of a loop range can be literals, variables, or expressions but must evaluate to integers. For example, the following iteration schemes are legal:

```
j IN –5..5
k IN REVERSE first..last
step IN 0..TRUNC(high/low) * 2
code IN ASCII('A')..ASCII('J')
```
As you can see, the lower bound need not be 1. However, the loop counter increment (or decrement) must be 1. Some languages provide a STEP clause, which lets you specify a different increment. An example written in BASIC follows:

```
FOR J = 5 TO 15 STEP 5 : REM assign values 5,10,15 to J
   sequence of statements -- J has values 5,10,15
NEXT J
```
PL/SQL has no such structure, but you can easily build one. Consider the following example: FOR  $j$  IN 5..15 LOOP -- assign values  $5, 6, 7, \ldots$  to  $j$ IF MOD(j, 5) = 0 THEN  $-$  pass multiples of 5 sequence\_of\_statements; –– j has values 5,10,15 END IF; END LOOP;

> This loop is logically equivalent to the previous BASIC loop. Within the sequence of statements, the loop counter has only the values 5, 10, and 15.

You might prefer the less elegant but more efficient method shown in the example below. Within the sequence of statements, each reference to the loop counter is multiplied by the increment.

```
FOR j IN 1..3 LOOP -- assign values 1,2,3 to jsequence of statements; - each j becomes j*5
END LOOP;
```
PL/SQL lets you determine the loop range dynamically at run time, as the following example shows:

```
SELECT COUNT(empno) INTO emp_count FROM emp;
FOR i IN 1..emp_count LOOP
END LOOP;
```
The value of *emp\_count* is unknown at compile time; the SELECT statement returns the value at run time.

What happens if the lower bound of a loop range evaluates to a larger integer than the upper bound? As the following example shows, the sequence of statements within the loop is not executed and control passes to the next statement:

```
–– limit becomes 1
FOR i IN 2..limit LOOP
    sequence_of_statements; –– executes zero times
END LOOP;
–– control passes here
```
#### Scope Rules

Dynamic Ranges

The loop counter is defined only within the loop. You cannot reference it outside the loop. After the loop is exited, the loop counter is undefined, as the following example shows:

```
FOR ctr IN 1..10 LOOP
END LOOP;
sum := ctr - 1; -- illegal
```
You need not explicitly declare the loop counter because it is implicitly declared as a local variable of type INTEGER. The next example shows that the local declaration hides any global declaration:

```
DECLARE
   ctr INTEGER;
BEGIN
    ...
    FOR ctr IN 1..25 LOOP
       ...
       IF ctr > 10 THEN ... –– refers to loop counter
   END LOOP;
END;
```
To reference the global variable in this example, you must use a label and dot notation, as follows:

```
<<main>>
DECLARE
   ctr INTEGER;
    ...
BEGIN
    ...
    FOR ctr IN 1..25 LOOP
       ...
       IF main.ctr > 10 THEN ... –– refers to global variable
   END LOOP;
END main;
```
The same scope rules apply to nested FOR loops. Consider the example below. Both loop counters have the same name. So, to reference the outer loop counter from the inner loop, you must use a label and dot notation, as follows:

```
<<outer>>
FOR step IN 1..25 LOOP
   FOR step IN 1..10 LOOP
       ...
      IF outer.step > 15 THEN ...
   END LOOP;
END LOOP outer;
```
Using the EXIT Statement The EXIT statement allows a FOR loop to complete prematurely. For example, the following loop normally executes ten times, but as soon as the FETCH statement fails to return a row, the loop completes no matter how many times it has executed:

```
FOR j IN 1..10 LOOP
    FETCH c1 INTO emp_rec;
    EXIT WHEN c1%NOTFOUND;
    ...
END LOOP;
```
Suppose you must exit from a nested FOR loop prematurely. You can complete not only the current loop, but any enclosing loop. Simply label the enclosing loop that you want to complete. Then, use the label in an EXIT statement to specify which FOR loop to exit, as follows:

```
<<outer>>
FOR i IN 1..5 LOOP
    FOR j IN 1..10 LOOP
      FETCH c1 INTO emp_rec;
       EXIT outer WHEN c1%NOTFOUND; –– exit both FOR loops
       ...
   END LOOP;
END LOOP outer;
–– control passes here
```
# **Sequential Control: GOTO and NULL Statements**

Unlike the IF and LOOP statements, the GOTO and NULL statements are not crucial to PL/SQL programming. The structure of PL/SQL is such that the GOTO statement is seldom needed. Occasionally, it can simplify logic enough to warrant its use. The NULL statement can make the meaning and action of conditional statements clear and so improve readability.

## **GOTO Statement**

The GOTO statement branches to a label unconditionally. The label must be unique within its scope and must precede an executable statement or a PL/SQL block. When executed, the GOTO statement transfers control to the labeled statement or block. In the following example, you go to an executable statement farther down in a sequence of statements:

BEGIN

```
 ...
    GOTO insert_row;
    ...
    <<insert_row>>
    INSERT INTO emp VALUES ...
END;
```
In the next example, you go to a PL/SQL block farther up in a sequence of statements:

```
BEGIN
    ...
    <<update_row>>
    BEGIN
      UPDATE emp SET ...
       ...
    END;
    ...
    GOTO update_row;
    ...
END;
```
The label <<*end\_loop*>> in the following example is illegal because it does not precede an executable statement:

```
DECLARE
   done BOOLEAN;
BEGIN
    ...
   FOR i IN 1..50 LOOP
       IF done THEN
        GOTO end_loop;
      END IF;
       ...
    <<end_loop>> –– illegal
   END LOOP; –– not an executable statement
END;
```
To debug the last example, simply add the NULL statement, as follows:

```
DECLARE
    done BOOLEAN;
BEGIN
    ...
    FOR i IN 1..50 LOOP
      IF done THEN
          GOTO end_loop;
       END IF;
       ...
    <<end_loop>>
    NULL; –– an executable statement
    END LOOP;
END;
```
As the following example shows, a GOTO statement can branch to an enclosing block from the current block:

```
DECLARE
   my ename CHAR(10);BEGIN
    ...
    <<get_name>>
    SELECT ename INTO my_ename FROM emp WHERE ...
    ...
    BEGIN
       ...
       GOTO get_name; –– branch to enclosing block
    END;
END;
```
The GOTO statement branches to the first enclosing block in which the referenced label appears.

Some possible destinations of a GOTO statement are illegal. Specifically, a GOTO statement cannot branch into an IF statement, LOOP statement, or sub–block. For example, the following GOTO statement is illegal:

BEGIN

Restrictions

```
 ...
    GOTO update_row; –– illegal branch into IF statement
    ...
    IF valid THEN
       ...
       <<update_row>>
      UPDATE emp SET ...
    END IF;
END;
```
Also, a GOTO statement cannot branch from one IF statement clause to another, as the following example shows:

```
BEGIN
    ...
    IF valid THEN
       ...
       GOTO update_row; –– illegal branch into ELSE clause
    ELSE
       ...
      <<update_row>>
      UPDATE emp SET ...
    END IF;
END;
```
The next example shows that a GOTO statement cannot branch from an enclosing block into a sub–block:

BEGIN

```
 ...
    IF status = 'OBSOLETE' THEN
      GOTO delete_part; –– illegal branch into sub–block
    END IF;
    ...
    BEGIN
       ...
      <<delete_part>>
       DELETE FROM parts WHERE ...
    END;
END;
```
Also, a GOTO statement cannot branch out of a subprogram, as the following example shows:

```
DECLARE
    ...
   PROCEDURE compute_bonus (emp_id NUMBER) IS
    BEGIN
       ...
     GOTO update row: -- illegal branch out of subprogram
   END;
BEGIN
    ...
   <<update_row>>
   UPDATE emp SET ...
END;
```
Finally, a GOTO statement cannot branch from an exception handler into the current block. For example, the following GOTO statement is illegal:

```
Guidelines
NULL Statement
                           DECLARE
                                ...
                              pe_ratio REAL;
                           BEGIN
                                SELECT price / NVL(earnings, 0) INTO pe_ratio FROM ...
                                <<insert_row>>
                                INSERT INTO stats VALUES (pe_ratio, ...);
                           EXCEPTION
                               WHEN ZERO_DIVIDE THEN
                                  pe_ratio := 0;
                                   GOTO insert_row; –– illegal branch into current block
                                ...
                           END;
                            However, a GOTO statement can branch from an exception handler into
                            an enclosing block.
                            Overuse of GOTO statements can result in complex, unstructured code
                            (sometimes called spaghetti code) that is hard to understand and
                            maintain. So, use GOTO statements sparingly. For example, to branch
                            from a deeply nested structure to an error–handling routine, raise an
                            exception rather than use a GOTO statement. 
                            The NULL statement explicitly specifies inaction; it does nothing other
                            than pass control to the next statement. It can, however, improve
                            readability. In a construct allowing alternative actions, the NULL
                            statement serves as a placeholder. It tells readers that the associated
                            alternative has not been overlooked, but that indeed no action is
                            necessary. In the following example, the NULL statement shows that no
                            action is taken for unnamed exceptions: 
                           EXCEPTION
                                WHEN ZERO_DIVIDE THEN
                                  ROLLBACK;
                                WHEN VALUE_ERROR THEN
                                   INSERT INTO errors VALUES ...
                                   COMMIT;
                                WHEN OTHERS THEN
                                  NULL;
                           END;
```
Each clause in an IF statement must contain at least one executable statement. The NULL statement meets this requirement. So, you can use the NULL statement in clauses that correspond to circumstances in which no action is taken. In the following example, the NULL statement emphasizes that only top–rated employees receive bonuses:

```
IF rating > 90 THEN
    compute_bonus(emp_id);
ELSE
    NULL;
END IF;
```
Also, the NULL statement is a handy way to create stubs when designing applications from the top down. A *stub* is dummy subprogram that allows you to defer the definition of a procedure or function until you test and debug the main program. In the following example, the NULL statement meets the requirement that at least one statement must appear in the executable part of a subprogram:

```
PROCEDURE debit_account (acct_id INTEGER, amount REAL) IS
BEGIN
   NULL;
END debit account;
```
#### **C H A P T E R**

*4*

# Interaction with Oracle

*Knowledge is of two kinds. We know a subject ourselves, or we know where we can find information upon it.*

Samuel Johnson

**T** his chapter helps you harness the power of Oracle. You learn how PL/SQL supports the SQL commands, functions, and operators that let you manipulate Oracle data. You also learn how to manage cursors, process transactions, and safeguard the consistency of your database.

# **SQL Support**

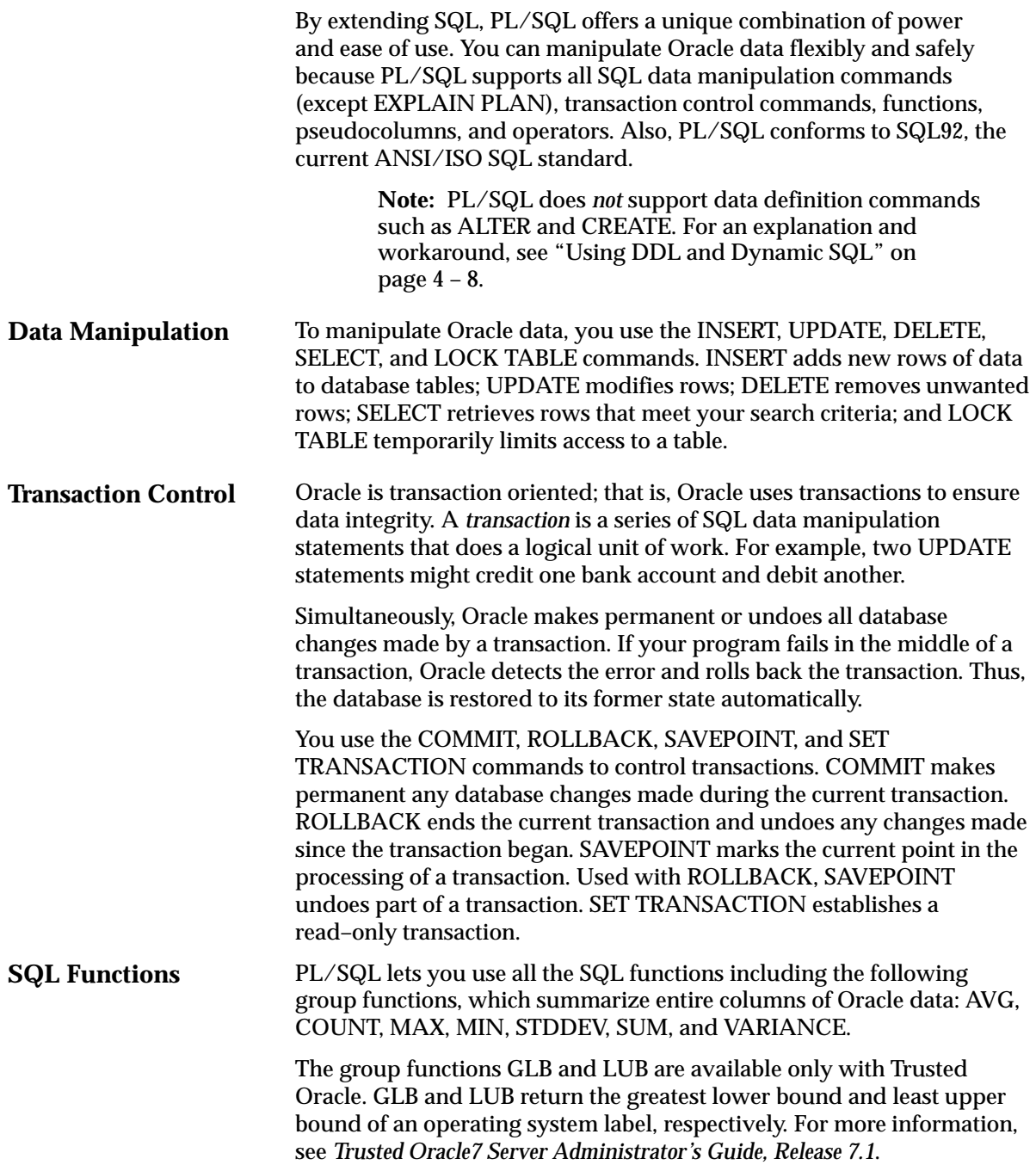

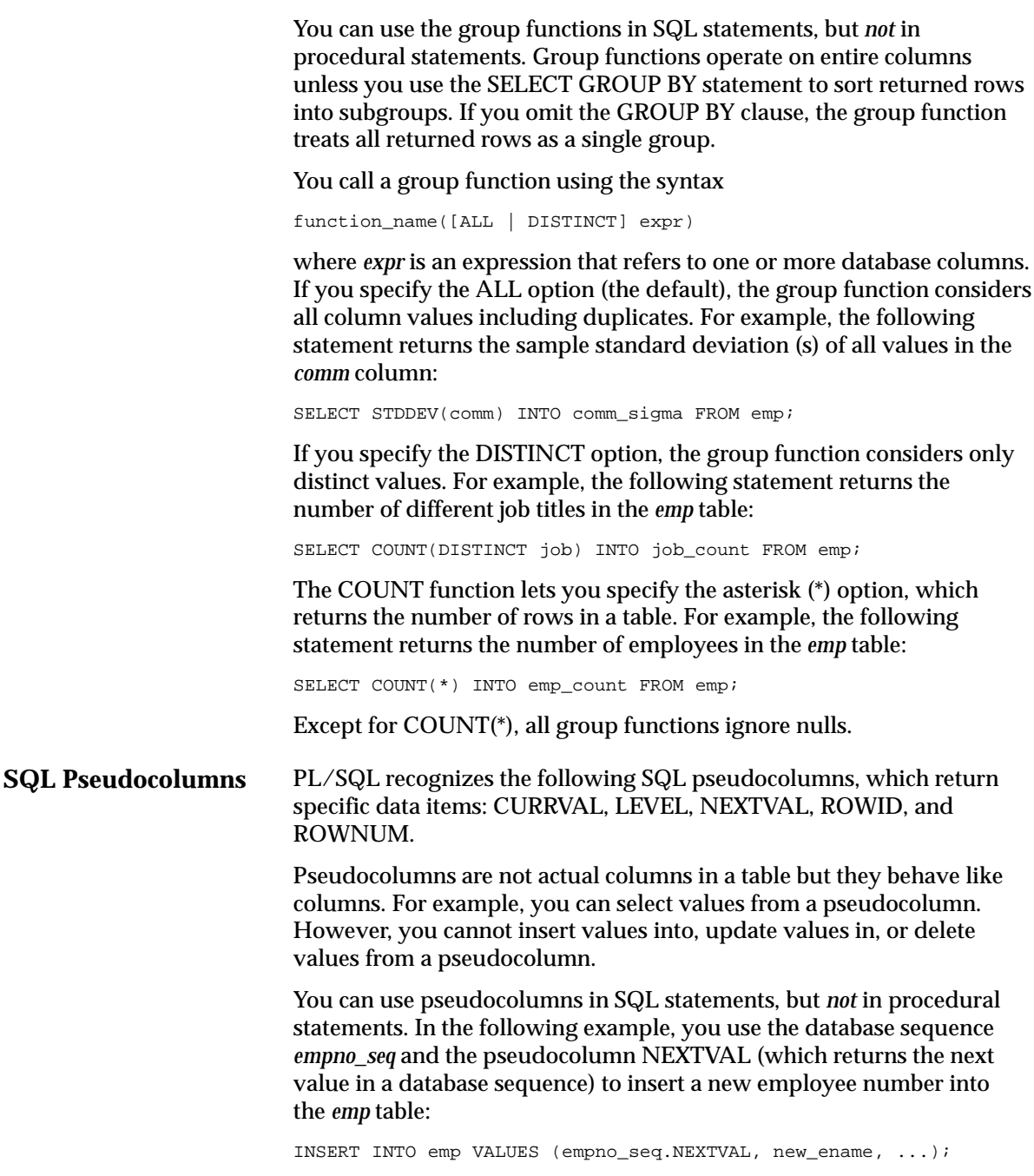

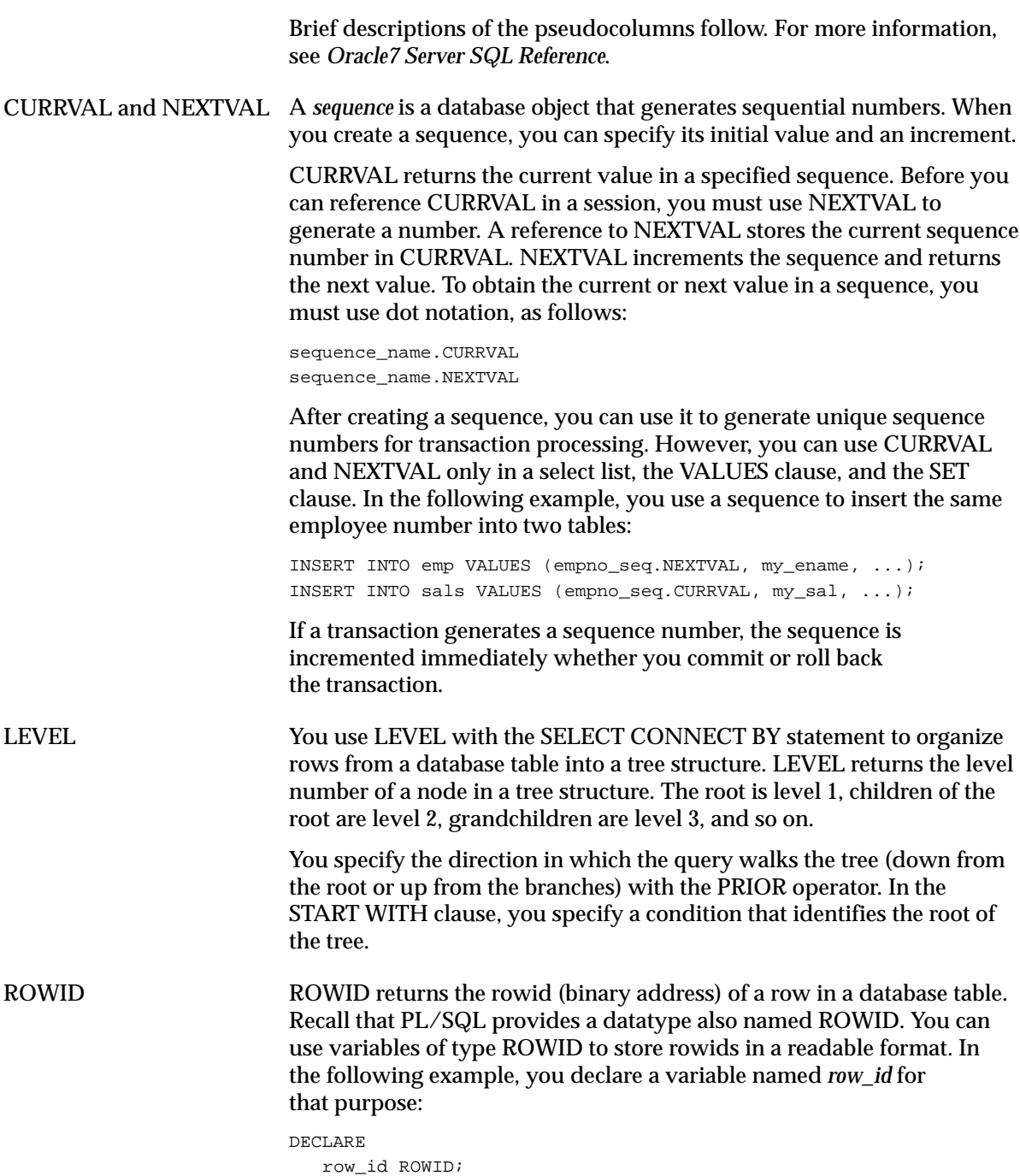

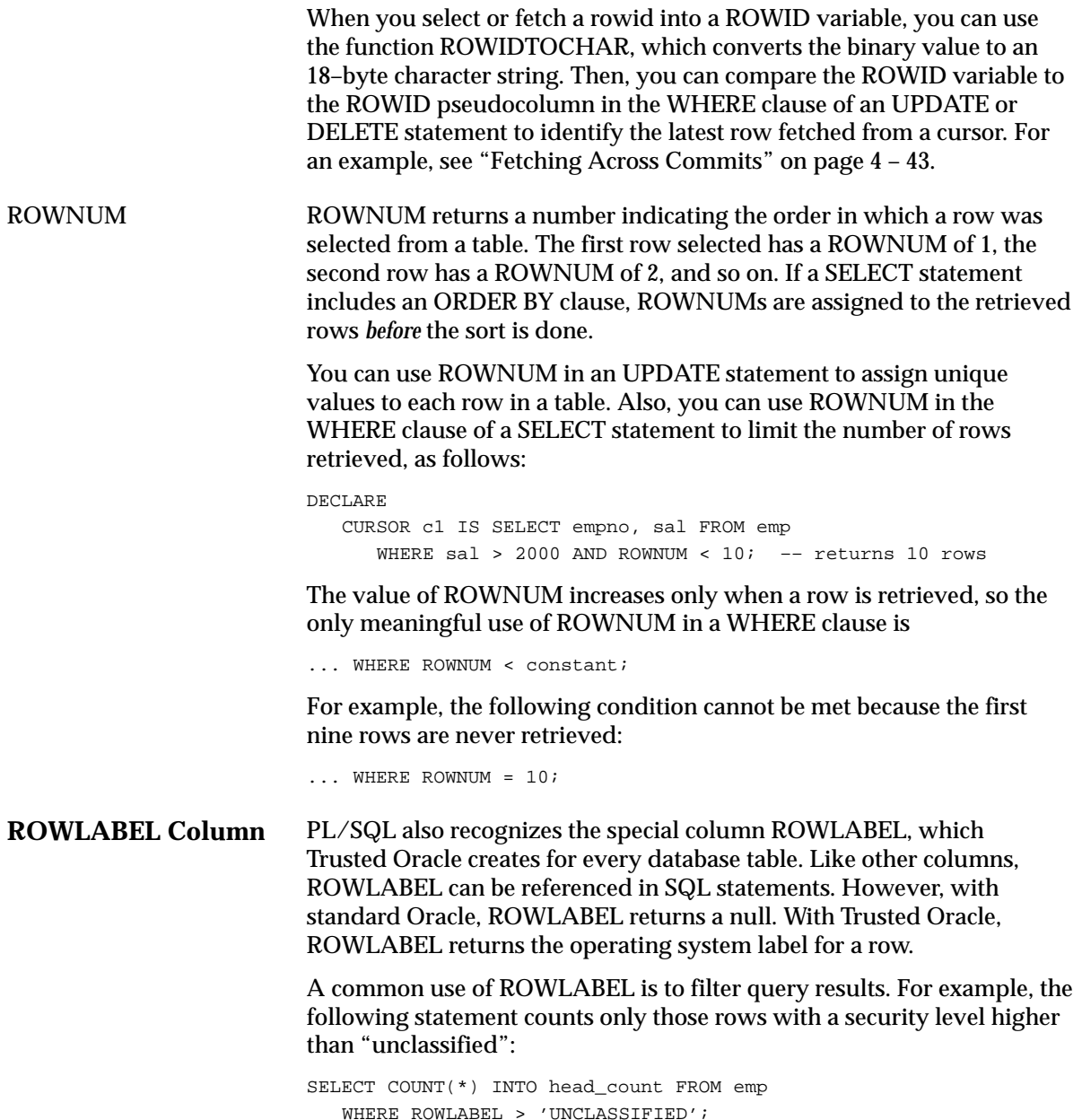

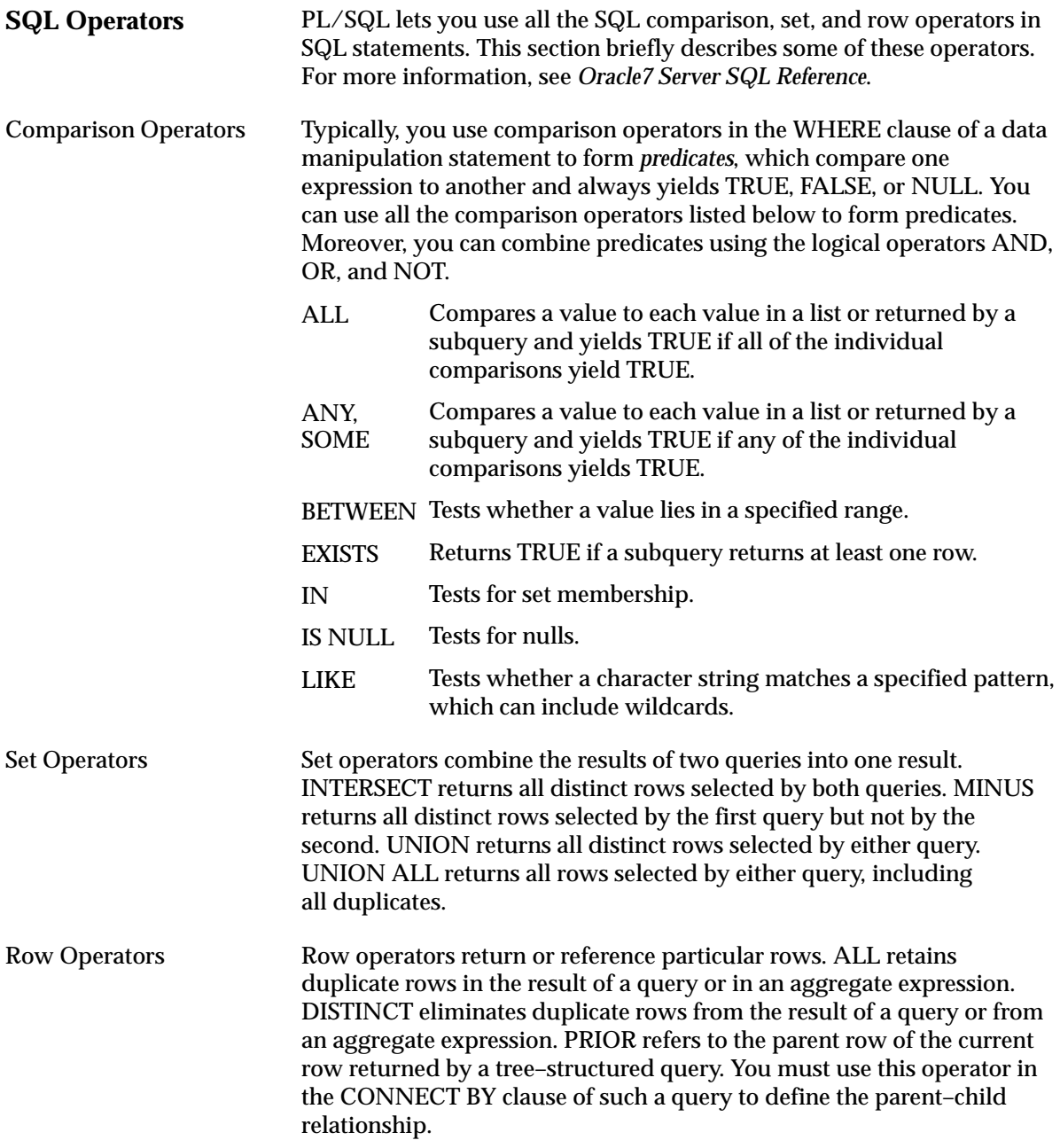

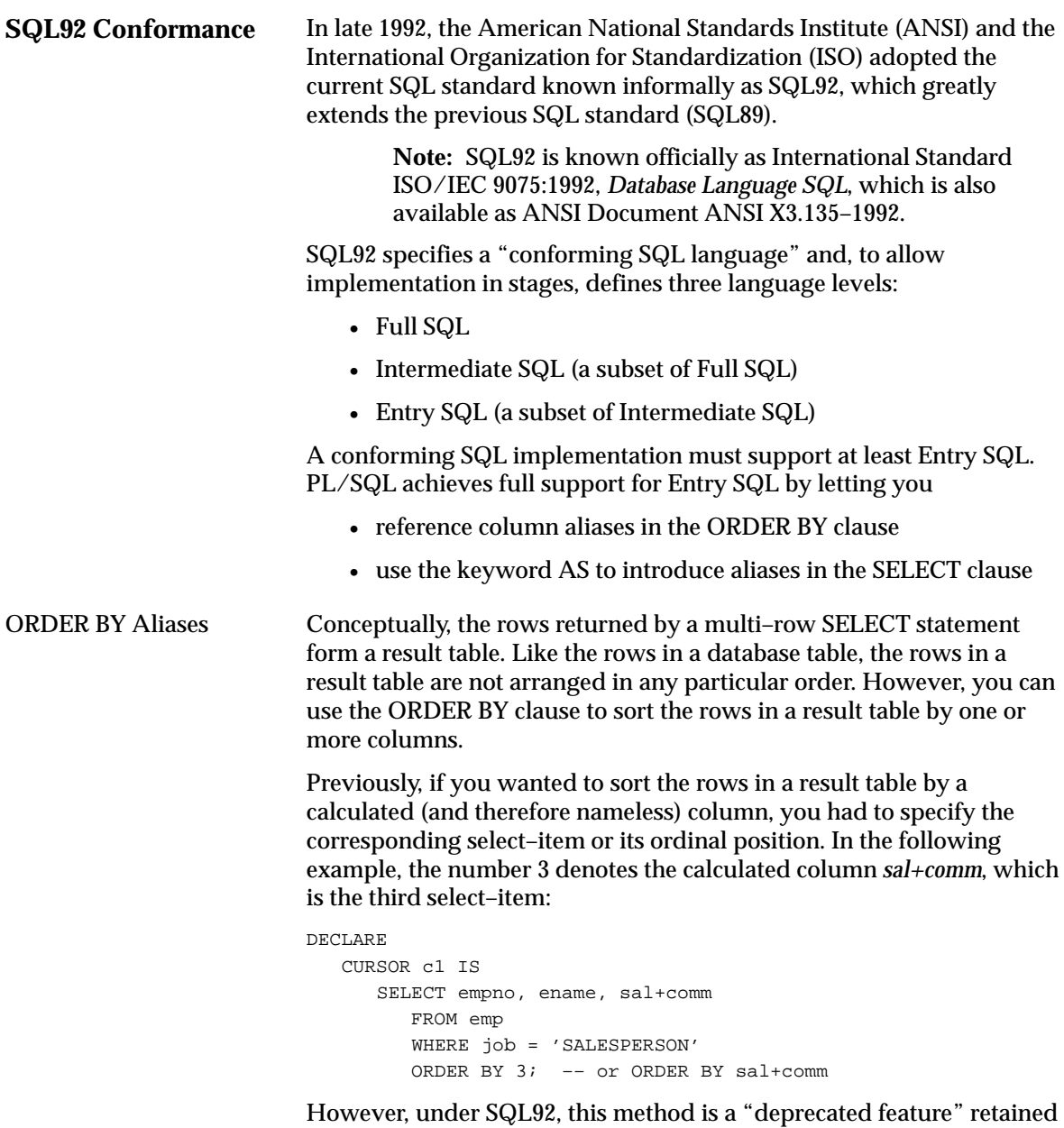

However, under SQL92, this method is a "deprecated feature" retained only for compatibility with SQL89 and likely to be removed from future versions of the standard.

Now a less error–prone method that ensures compliance with future SQL standards is available. You can specify a column alias for use in the ORDER BY clause. In the following example, the alias *wages* denotes the calculated column *sal+comm*:

```
DECLARE
   CURSOR c1 IS
       SELECT empno, ename, sal+comm wages
         FROM emp
         WHERE job = 'SALESPERSON'
          ORDER BY wages;
```
Furthermore, you can use the optional keyword AS in the SELECT clause to improve readability, as follows:

```
DECLARE
   CURSOR c1 IS
       SELECT empno, ename, sal+comm AS wages
         FROM emp
         WHERE job = 'SALESPERSON'
          ORDER BY wages;
```
## **Using DDL and Dynamic SQL**

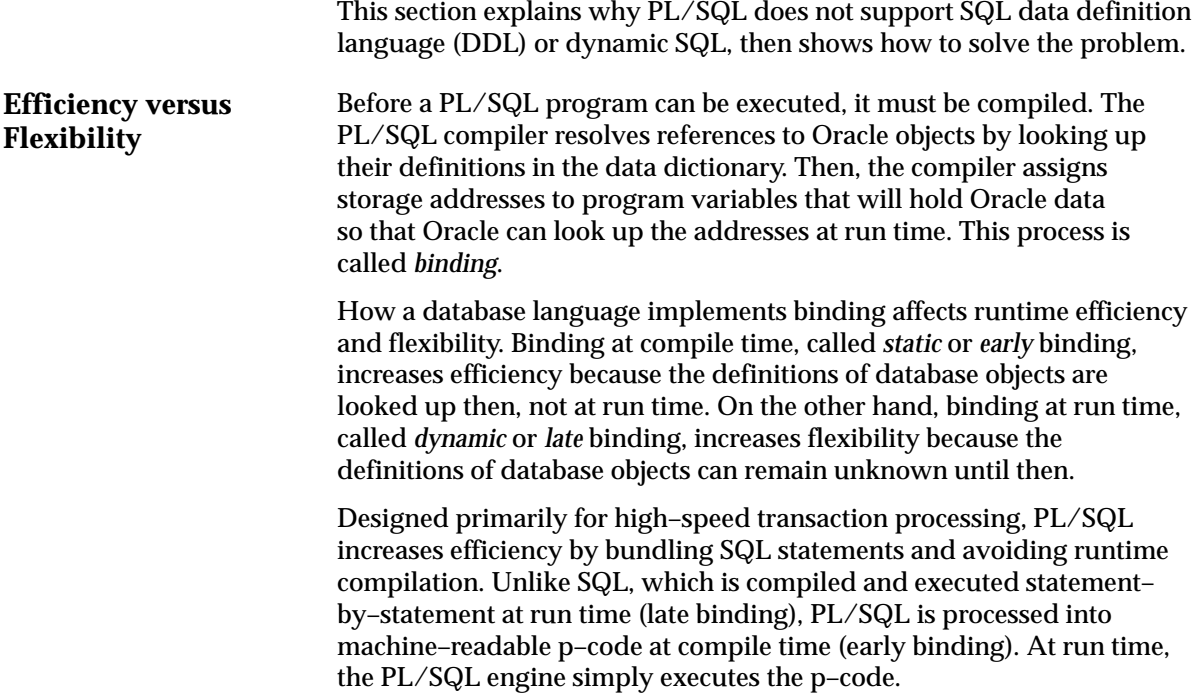

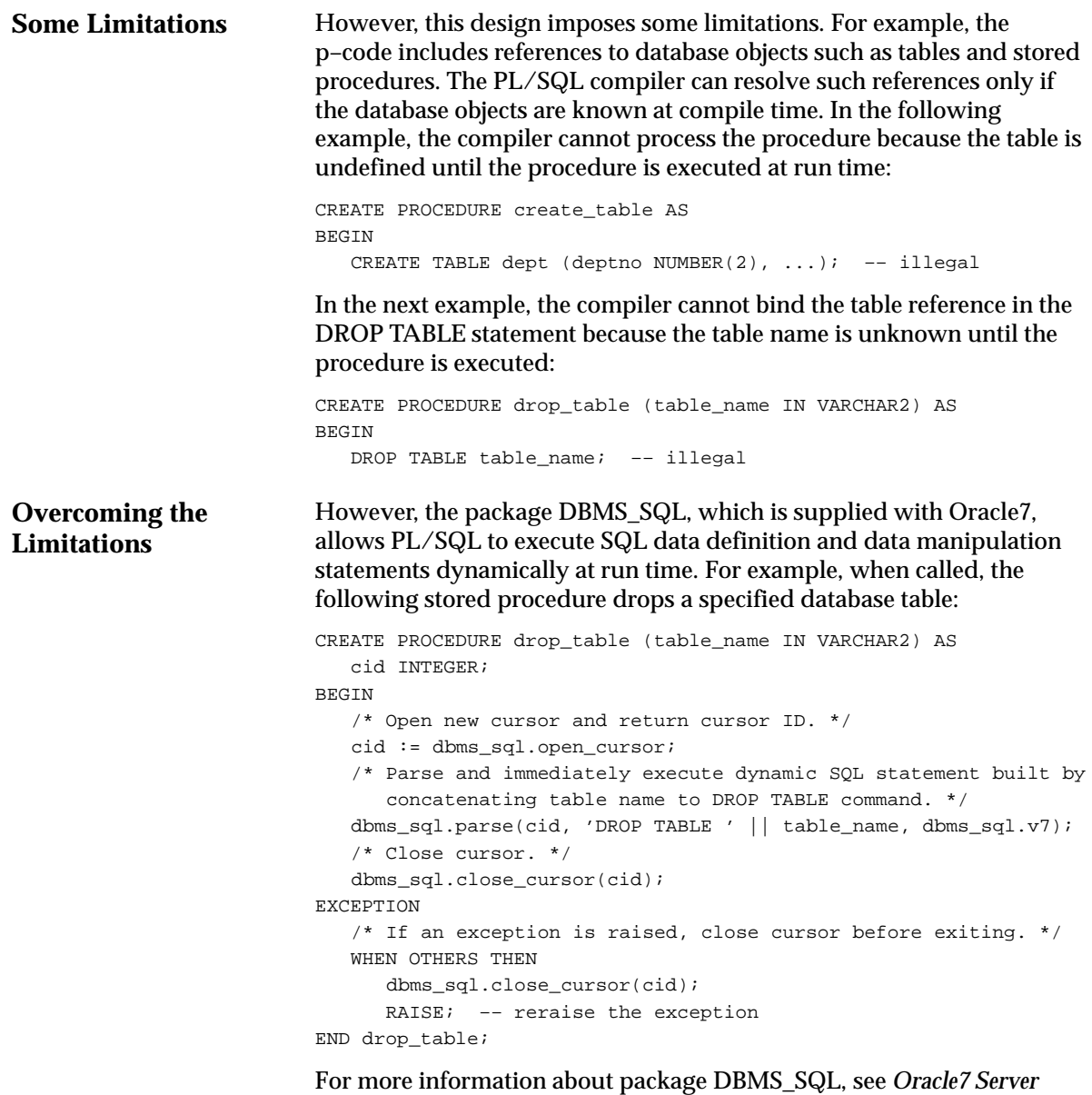

*Application Developer's Guide*.

# **Managing Cursors**

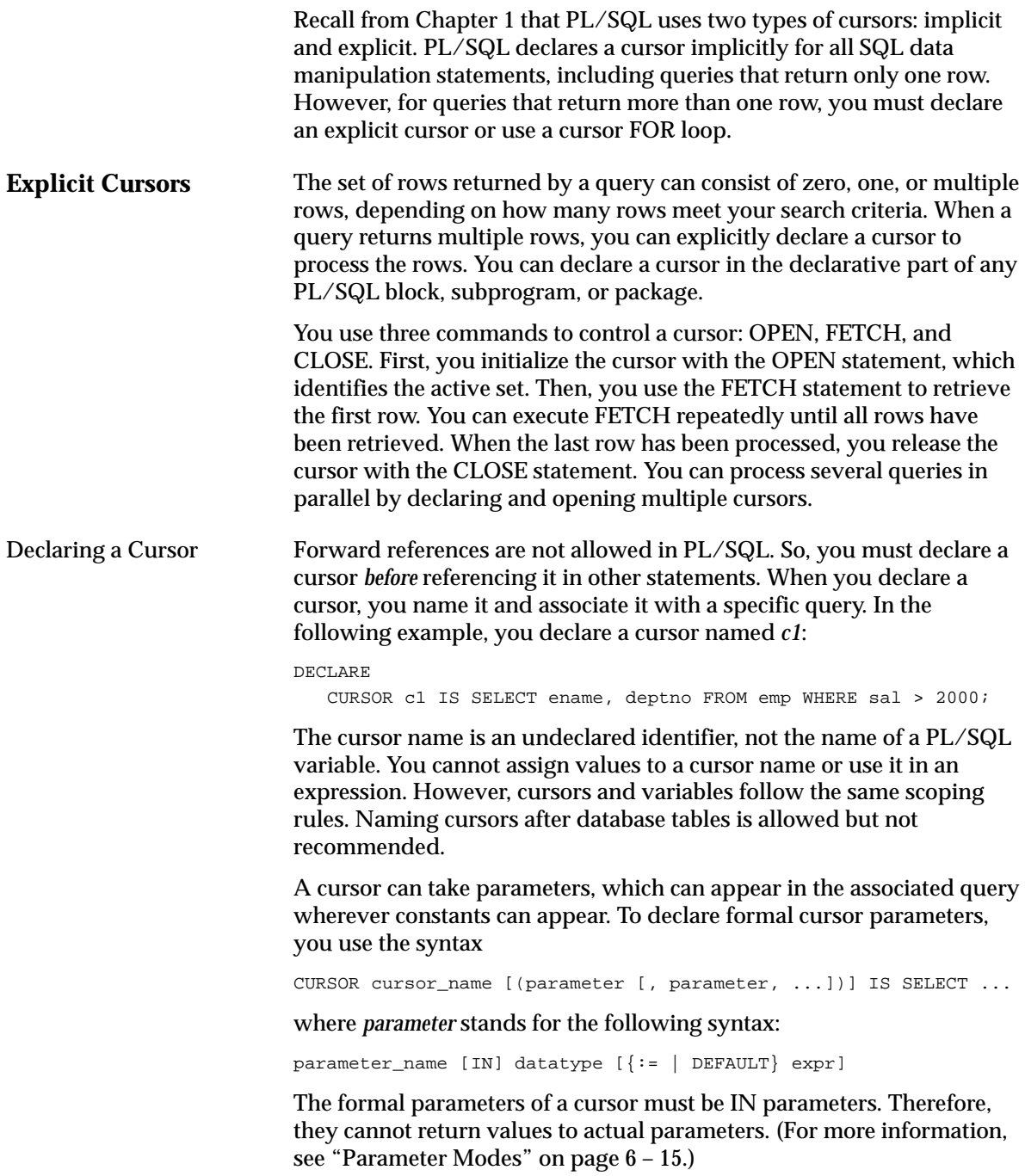

As the example below shows, you can initialize cursor parameters to default values. That way, you can pass different numbers of actual parameters to a cursor, accepting or overriding the default values as you please. Also, you can add new formal parameters without having to change every reference to the cursor.

DECLARE

 CURSOR c1 (low INTEGER DEFAULT 0, high INTEGER DEFAULT 99) IS SELECT ...

The scope of cursor parameters is local to the cursor, meaning that they can be referenced only within the query specified in the cursor declaration. The values of cursor parameters are used by the associated query when the cursor is opened.

Opening a Cursor Opening the cursor executes the query and identifies the active set, which consists of all rows that meet the query search criteria. For cursors declared using the FOR UPDATE clause, the OPEN statement also locks those rows. An example of the OPEN statement follows:

```
DECLARE
```

```
 CURSOR c1 IS SELECT ename, job FROM emp WHERE sal < 3000;
 ...
BEGIN
    OPEN c1;
```
Rows in the active set are not retrieved when the OPEN statement is executed. Rather, the FETCH statement retrieves the rows.

#### **Passing Parameters**

You use the OPEN statement to pass parameters to a cursor. Unless you want to accept default values, each formal parameter in the cursor declaration must have a corresponding actual parameter in the OPEN statement. For example, given the cursor declaration

DECLARE

```
emp_name emp.ename%TYPE;
salary emp.sal%TYPE;
 CURSOR c1 (name VARCHAR2, salary NUMBER) IS SELECT ...
```
any of the following statements opens the cursor:

OPEN  $cl$ (emp name, 3000); OPEN c1('ATTLEY', 1500); OPEN c1(emp\_name, salary);

In the last example, when the identifier *salary* is used in the cursor declaration, it refers to the formal parameter. But, when it is used in the OPEN statement, it refers to the PL/SQL variable. To avoid confusion, use unique identifiers.

Fetching with a Cursor Formal parameters declared with a default value need not have a corresponding actual parameter. They can simply assume their default values when the OPEN statement is executed. You can associate the actual parameters in an OPEN statement with the formal parameters in a cursor declaration using positional or named notation. (See "Positional and Named Notation" on page 6 – 12.) The datatypes of each actual parameter and its corresponding formal parameter must be compatible. The FETCH statement retrieves the rows in the active set one at a time. After each fetch, the cursor advances to the next row in the active set. An example of the FETCH statement follows: FETCH c1 INTO my\_empno, my\_ename, my\_deptno; For each column value returned by the query associated with the cursor, there must be a corresponding variable in the INTO list. Also, their datatypes must be compatible. Typically, you use the FETCH statement as follows: OPEN c1; LOOP FETCH c1 INTO my\_record; EXIT WHEN c1%NOTFOUND; –– process data record END LOOP;

> The query can reference PL/SQL variables within its scope. However, any variables in the query are evaluated only when the cursor is opened. In the following example, each retrieved salary is multiplied by 2, even though *factor* is incremented after each fetch:

```
DECLARE
   my_sal emp.sal%TYPE;
   my_job emp.job%TYPE;
   factor INTEGER := 2;
   CURSOR c1 IS SELECT factor*sal FROM emp WHERE job = my_job;
BEGIN
    ...
   OPEN c1; –– here factor equals 2
   LOOP
      FETCH c1 INTO my_sal;
      EXIT WHEN c1%NOTFOUND;
     factor := factor + 1; -- does not affect FETCH
    END LOOP;
END;
```
To change the active set or the values of variables in the query, you must close and reopen the cursor with the input variables set to their new values.

However, you can use a different INTO list on separate fetches with the same cursor. Each fetch retrieves another row and assigns values to the target variables, as the following example shows:

```
DECLARE
    CURSOR c1 IS SELECT ename FROM emp;
    name1 emp.ename%TYPE;
    name2 emp.ename%TYPE;
   name3 emp.ename%TYPE;
BEGIN
   OPEN c1;
   FETCH c1 INTO name1; -- this fetches first row
   FETCH c1 INTO name2; -- this fetches second row
   FETCH c1 INTO name3; -- this fetches third row
 ...
    CLOSE c1;
END;
```
#### **Important Points**

If you fetch past the last row in the active set, the values of the target variables are indeterminate.

Eventually, the FETCH statement must fail to return a row; so when that happens, no exception is raised. In fact, the FETCH statement can fail repeatedly without raising an exception. So, whenever you place a FETCH statement inside a basic loop, include an EXIT WHEN statement. Otherwise, you have an infinite loop.

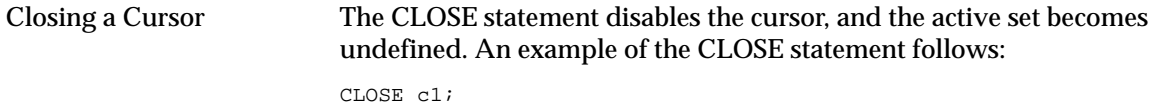

Once a cursor is closed, you can reopen it. Any other operation on a closed cursor raises the predefined exception INVALID\_CURSOR.

**Implicit Cursors** Oracle implicitly opens a cursor to process each SQL statement not associated with an explicitly declared cursor. PL/SQL lets you refer to the most recent implicit cursor as the "SQL" cursor.

> You cannot use the OPEN, FETCH, and CLOSE statements to control the SQL cursor. But, you can use cursor attributes to get information about the most recently executed SQL statement. See "Using Cursor Attributes" on page 4 – 29.

## **Packaging Cursors**

You can separate a cursor specification from its body for placement in a package. That way, you can change the cursor body without having to change the cursor specification. You code the cursor specification in the package specification using the syntax

```
CURSOR cursor_name RETURN return_type;
```
where *return\_type* stands for the following syntax:

```
{ record_type
  | record_variable%TYPE
 | cursor%ROWTYPE }
  | table%ROWTYPE }
```
Notice that the return type must be a record type. In the following example, you use the %ROWTYPE attribute to provide a record type that represents a row in the *emp* table:

```
CREATE PACKAGE emp_actions AS
   /* Declare cursor specification. */
    CURSOR c1 RETURN emp%ROWTYPE;
    ...
END emp_actions;
CREATE PACKAGE BODY emp_actions AS
   /* Define cursor body. */
    CURSOR c1 RETURN emp%ROWTYPE
       SELECT * FROM emp WHERE sal > 3000;
    ...
END emp_actions;
```
The cursor specification has no SELECT statement because the RETURN clause defines the datatype of the result value. However, the cursor body must have a SELECT statement and the same RETURN clause as its corresponding cursor specification. Also, the number and datatypes of select–list items in the SELECT statement must match the RETURN clause.

Packaged cursors increase flexibility. For instance, you can change the cursor body in the last example, as follows, without having to change the cursor specification:

```
CREATE PACKAGE BODY emp_actions AS
    /* Define cursor body. */
    CURSOR c1 RETURN emp%ROWTYPE
       SELECT * FROM emp WHERE deptno = 20; –– new WHERE clause
    ...
END emp_actions;
```
### **Using Cursor FOR Loops**

In most situations that require an explicit cursor, you can simplify coding by using a cursor FOR loop instead of the OPEN, FETCH, and CLOSE statements. A cursor FOR loop implicitly declares its loop index as a %ROWTYPE record, opens a cursor, repeatedly fetches rows of values from the active set into fields in the record, and closes the cursor when all rows have been processed.

Consider the PL/SQL block below, which computes results from an experiment, then stores the results in a temporary table. The FOR loop index *c1rec* is implicitly declared as a record. Its fields store all the column values fetched from the cursor *c1*. Dot notation is used to reference individual fields.

```
–– available online in file EXAMP7
DECLARE
    result temp.col1%TYPE;
    CURSOR c1 IS
       SELECT n1, n2, n3 FROM data_table WHERE exper_num = 1;
BEGIN
    FOR c1rec IN c1 LOOP
           /* calculate and store the results */
      result := \text{clrec.n2} / (\text{clrec.n1} + \text{clrec.n3});
       INSERT INTO temp VALUES (result, NULL, NULL);
    END LOOP;
    COMMIT;
END;
```
When the cursor FOR loop is entered, the cursor name cannot belong to a cursor that was already opened by an OPEN statement or by an enclosing cursor FOR loop. Before each iteration of the FOR loop, PL/SQL fetches into the implicitly declared record, which is equivalent to a record explicitly declared as follows:

c1rec c1%ROWTYPE;

The record is defined only inside the loop. You cannot refer to its fields outside the loop. For example, the following reference is illegal:

```
FOR c1rec IN c1 LOOP
    ...
END LOOP;
result := clrec.n2 + 3; -- illegal
```
The sequence of statements inside the loop is executed once for each row that satisfies the query associated with the cursor. When you leave the loop, the cursor is closed automatically. This is true even if you use an EXIT or GOTO statement to leave the loop prematurely or if an exception is raised inside the loop.

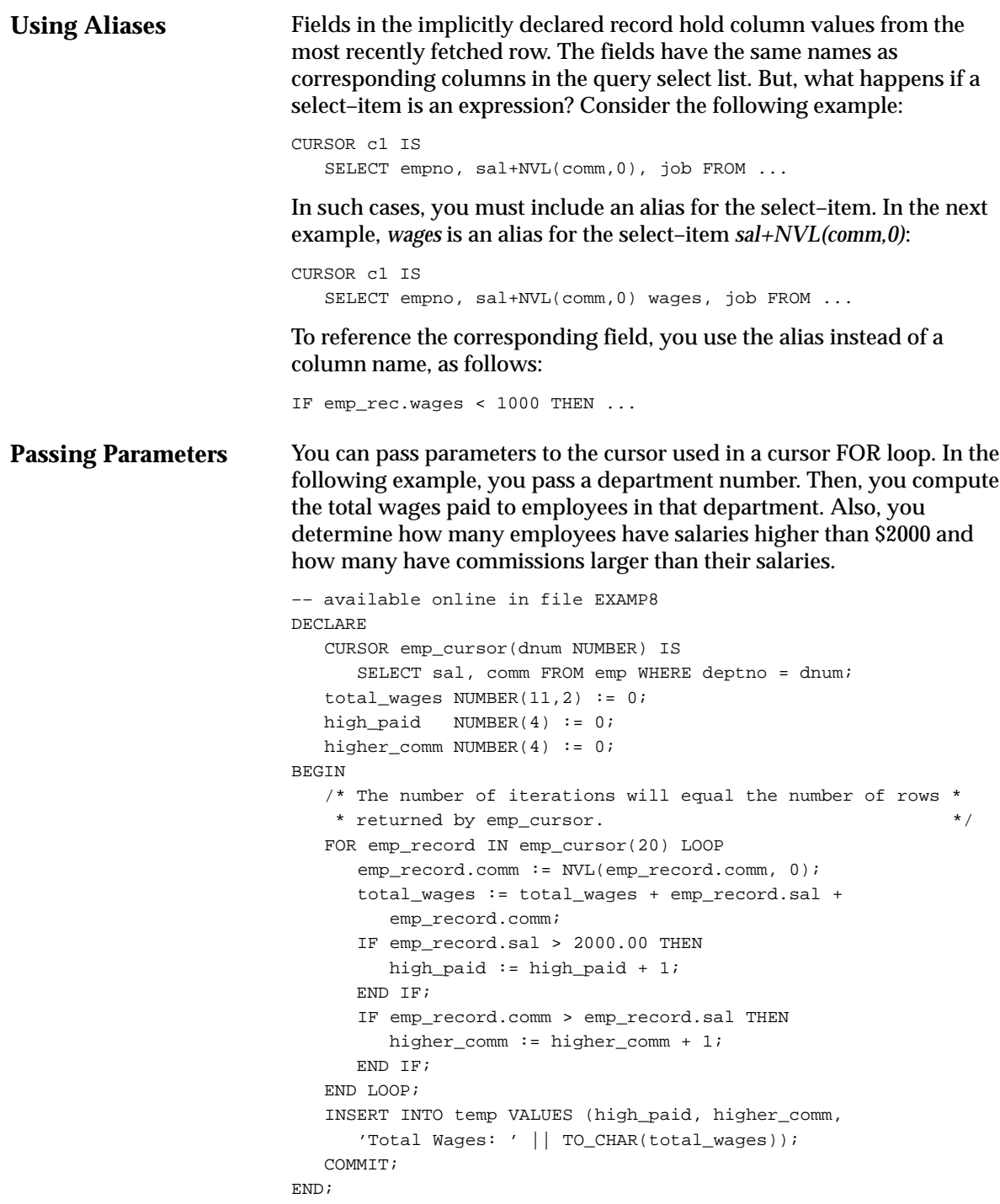

# **Using Cursor Variables**

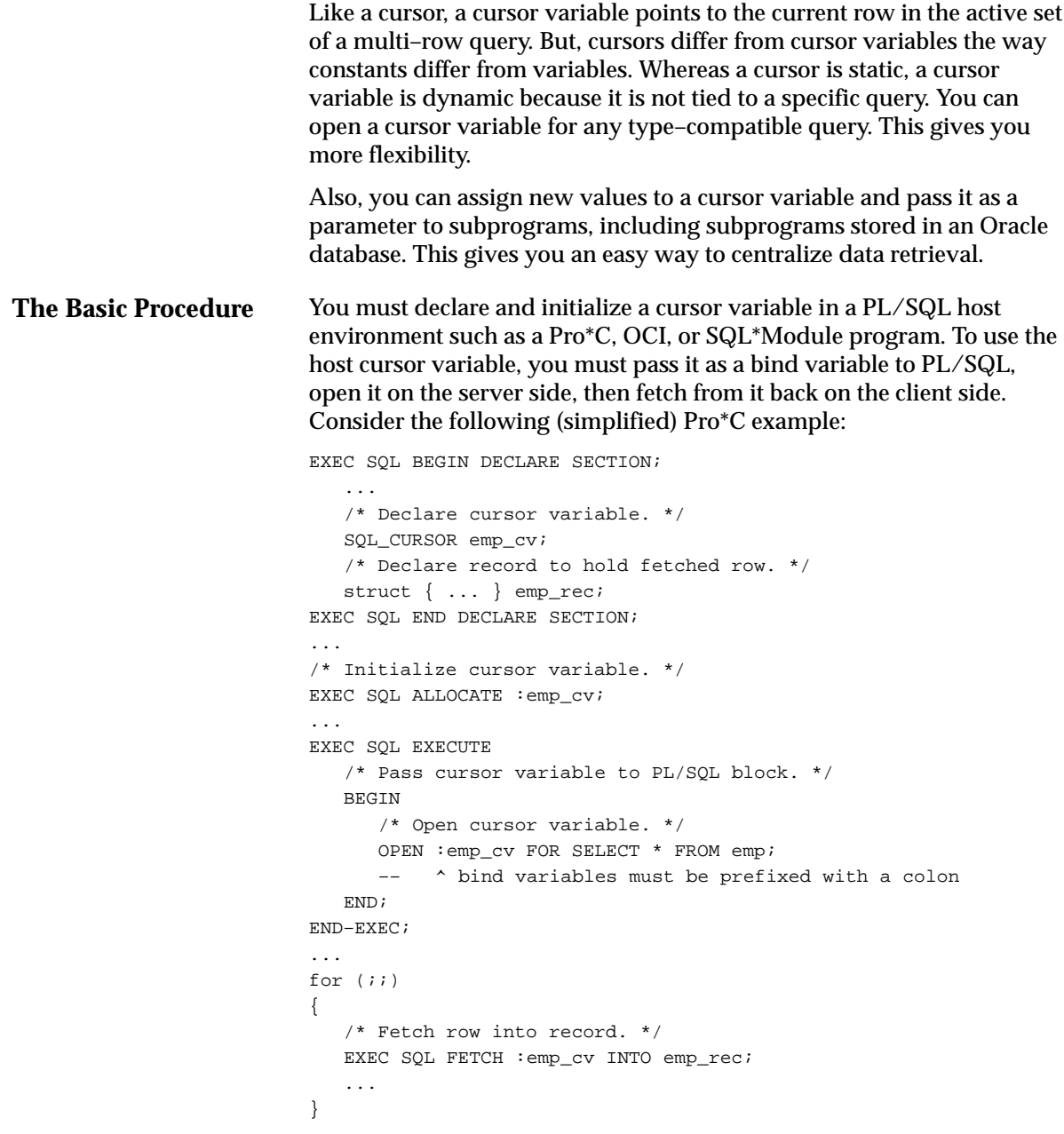

In the next example, you open the host cursor variable by passing it to a local PL/SQL procedure, which declares a PL/SQL cursor variable as its formal parameter:

```
What Are Cursor
Variables?
Declaring Cursor
Variables
                            EXEC SQL EXECUTE
                               DECLARE
                                   TYPE EmpCurTyp IS REF CURSOR RETURN emp%ROWTYPE;
                                   PROCEDURE open_emp_cv (cv IN OUT EmpCurTyp) IS
                                   BEGIN
                                      OPEN cv FOR SELECT * FROM emp;
                                   END;
                                BEGIN
                                   open_emp_cv(:emp_cv); –– call local procedure
                               END;
                            END–EXEC;
                            The following discussion focuses on PL/SQL cursor variables. For
                            details about host cursor variables, see your Oracle tool user's guide.
                            PL/SQL cursor variables are like C or Pascal pointers, which hold the
                            memory location (address) of some object instead of the object itself. To
                            execute a multi–row query, Oracle opens an unnamed work area that
                            stores processing information. To access the information, you can use an
                            explicit cursor, which names the work area. Or, you can use a cursor
                            variable, which points to the work area. 
                            In PL/SQL, pointers have datatype REF X, where REF is short for
                            REFERENCE and X stands for a class of objects. Therefore, cursor
                            variables have datatype REF CURSOR. Currently, cursor variables are
                            the only REF variables that you can declare. 
                            You must declare a PL/SQL cursor variable in two steps. First, you
                            define a REF CURSOR type, then declare a cursor variable of that type.
                            You can define REF CURSOR types in any PL/SQL block, subprogram,
                            or package. However, you can declare cursor variables only in a block or
                            subprogram. To define a REF CURSOR type, you use the syntax 
                            TYPE type name IS REF CURSOR RETURN return type;
                            where type_name is a type specifier used in subsequent declarations of
                            cursor variables and return_type stands for the following syntax: 
                            { record_type
                              | record_variable%TYPE
                              | cursor%ROWTYPE
                              | cursor_variable%ROWTYPE
                              | table%ROWTYPE }
                            Notice that return_type must be a record type. A host cursor variable is
```
compatible with all of these record types.

Once you define a REF CURSOR type, you can declare cursor variables of that type. In the following example, you declare a cursor variable named *emp\_cv*:

```
DECLARE
    TYPE EmpCurTyp IS REF CURSOR RETURN emp%ROWTYPE;
    emp_cv EmpCurTyp;
```
Cursor variables follow the usual scoping and instantiation rules.

When you declare a cursor variable as the formal parameter of a procedure, specify the IN OUT mode. That way, the procedure can return an open cursor to the caller. (Specifying the IN mode will be useful in future releases of PL/SQL, which will let you pass an open cursor to subprograms so that they can fetch from it.)

In the example below, you define a REF CURSOR type named *EmpCurTyp*, then declare a cursor variable of that type as the formal parameter of a procedure. In the type definition, you use %ROWTYPE to specify a record type that represents a row in the *emp* database table.

DECLARE

 TYPE EmpCurTyp IS REF CURSOR RETURN emp%ROWTYPE; PROCEDURE open\_emp\_cv (emp\_cv IN OUT EmpCurTyp) IS ...

You can also use %ROWTYPE to specify a record type that represents a row returned by a (previously declared) cursor variable, as follows:

DECLARE

 TYPE TmpCurTyp IS REF CURSOR RETURN emp%ROWTYPE; tmp\_cv TmpCurTyp; –– declare cursor variable TYPE EmpCurTyp IS REF CURSOR RETURN tmp\_cv%ROWTYPE;

Likewise, you can use %TYPE to provide the datatype of a record variable, as the following example shows:

DECLARE

```
 dept_rec dept%ROWTYPE; –– declare record variable
TYPE DeptCurTyp IS REF CURSOR RETURN dept rec%TYPE;
```
In the final example, you use a RECORD type to specify the return type of a cursor variable:

```
DECLARE
   TYPE EmpRecTyp IS RECORD (
       empno NUMBER(4),
       ename VARCHAR2(1O),
      sal NUMBER(7,2));
    TYPE EmpCurTyp IS REF CURSOR RETURN EmpRecTyp;
```
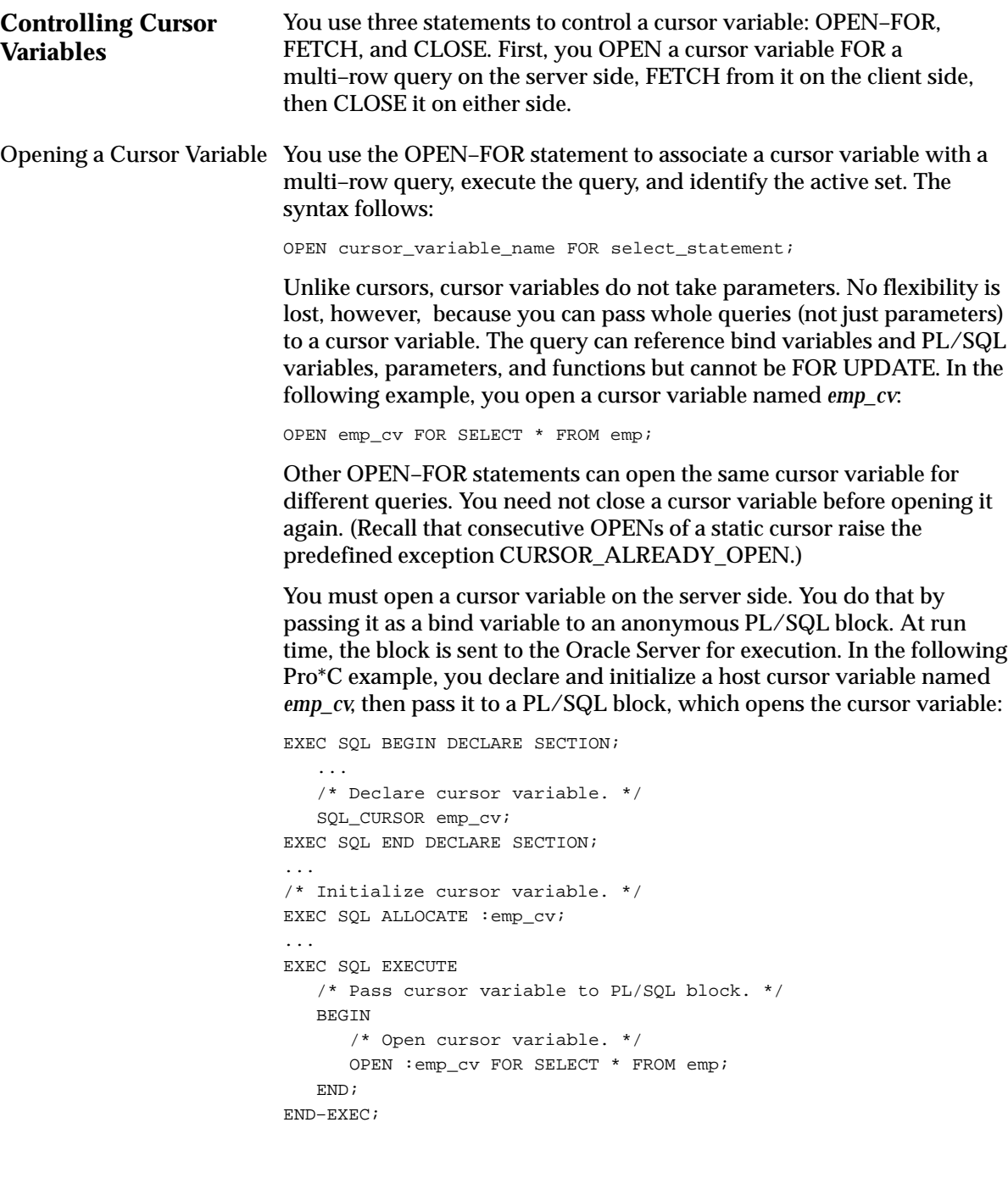

For more flexibility, you can pass a host cursor variable and selector to a PL/SQL block that executes queries with different return types. (In this context, a *selector* is a variable used to select one of several alternatives in a conditional control statement.) As the following Pro\*C example shows, a host cursor variable is compatible with any query return type:

```
EXEC SQL BEGIN DECLARE SECTION;
    ...
   SQL_CURSOR generic_cv;
   int choice;
EXEC SQL END DECLARE SECTION;
...
EXEC SQL ALLOCATE :generic_cv;
...
EXEC SQL EXECUTE
   BEGIN
      IF :choice = 1 THEN
         OPEN :generic_cv FOR SELECT * FROM emp;
      ELSIF :choice = 2 THEN
         OPEN :generic_cv FOR SELECT * FROM dept;
      ELSIF :choice = 3 THEN
         OPEN :generic_cv FOR SELECT * FROM bonus;
       ELSIF :choice = 4 THEN
         OPEN :generic_cv FOR SELECT * FROM salgrade;
       END IF;
    END;
END–EXEC;
```
You can also pass a cursor variable to PL/SQL by calling a stored procedure that declares a cursor variable as one of its formal parameters. For example, the following packaged procedure opens a cursor variable named *emp\_cv*:

```
CREATE PACKAGE emp_data AS
    ...
    TYPE EmpCurTyp IS REF CURSOR RETURN emp%ROWTYPE;
    PROCEDURE open_emp_cv (emp_cv IN OUT EmpCurTyp);
END emp_data;
CREATE PACKAGE BODY emp_data AS
 ...
   PROCEDURE open_emp_cv (emp_cv IN OUT EmpCurTyp) IS
   BEGIN
       OPEN emp_cv FOR SELECT * FROM emp;
   END open_emp_cv;
END emp_data;
```
A Pro\*C application might call the procedure, as follows:

```
EXEC SQL EXECUTE
    BEGIN
       emp_data.open_emp_cv(:emp_cv);
    END;
END–EXEC;
```
Alternatively, you can use a standalone procedure to open the cursor variable. Simply define the REF CURSOR type in a separate package, then reference that type in the standalone procedure. For instance, if you create the following (bodiless) package, you can create standalone procedures that reference the types it defines:

```
CREATE PACKAGE cv_types AS
   TYPE EmpCurTyp IS REF CURSOR RETURN emp%ROWTYPE;
   TYPE DeptCurTyp IS REF CURSOR RETURN dept%ROWTYPE;
   TYPE BonusCurTyp IS REF CURSOR RETURN bonus%ROWTYPE;
    ...
END cv_types;
```
In the following example, you create a standalone procedure that references the REF CURSOR type *EmpCurTyp*, which is defined in the package *cv\_types*:

```
CREATE PROCEDURE open_emp_cv (emp_cv IN OUT cv_types.EmpCurTyp) AS
BEGIN
  OPEN emp cv FOR SELECT * FROM emp;
END open_emp_cv;
```
To centralize data retrieval, you can group type–compatible queries in a stored procedure, as shown in the following example:

```
CREATE PACKAGE emp_data AS
   TYPE EmpCurTyp IS REF CURSOR RETURN emp%ROWTYPE;
    PROCEDURE open_emp_cv (emp_cv IN OUT EmpCurTyp,
                          choice IN NUMBER);
END emp_data;
CREATE PACKAGE BODY emp_data AS
   PROCEDURE open_emp_cv (emp_cv IN OUT EmpCurTyp,
                          choice IN NUMBER) IS
  BEGIN
      IF choice = 1 THEN
        OPEN emp cv FOR SELECT * FROM emp WHERE comm IS NOT NULL;
      ELSIF choice = 2 THEN
         OPEN emp_cv FOR SELECT * FROM emp WHERE sal > 2500;
      ELSIF choice = 3 THEN
         OPEN emp_cv FOR SELECT * FROM emp WHERE deptno = 20;
      END IF;
   END open_emp_cv;
END emp_data;
```
Notice that the packaged procedure declares a selector as one of its formal parameters. When called, the procedure opens the cursor variable *emp\_cv* for the chosen query. A Pro\*C application might call the procedure, as follows:

```
EXEC SQL EXECUTE
    BEGIN
      emp_data.open_emp_cv(:emp_cv, :query_no);
    END;
END–EXEC;
```
Fetching from a Cursor Variable After opening a cursor variable for a multi–row query, you use the FETCH statement to retrieve rows from the active set one at a time. Currently, you must execute the FETCH statement on the client side. In the following Pro\*C example, you fetch rows into a host record (struct) named *emp\_rec*:

```
/* Exit loop when done fetching. */
EXEC SQL WHENEVER NOTFOUND DO break;
for (i; i){
    /* Fetch row into record. */
   EXEC SOL FETCH : emp_cv INTO : emp_rec;
    /* Process the data record. */
}
```
Any variables in the associated query are evaluated only when the cursor variable is opened. To change the active set or the values of variables in the query, you must reopen the cursor variable with the variables set to their new values. However, you can use a different INTO clause on separate fetches with the same cursor variable. Each fetch retrieves another row from the same active set, as the following example shows:

```
EXEC SOL WHENEVER NOTFOUND DO break;
for (i; j){
   /* Fetch row from active set. */
   EXEC SQL FETCH :emp_cv INTO :emp_rec1;
   /* Fetch next row from same active set. */
   EXEC SQL FETCH :emp_cv INTO :emp_rec2;
   /* Process the data records. */
}
```
PL/SQL raises the predefined exception INVALID\_CURSOR if you try to fetch from a closed or never–opened cursor variable. If you FETCH past the last row in the active set, the values of the target fields or variables are indeterminate. Eventually, the FETCH statement must fail to return a row; so when that happens, no exception is raised.

#### Closing a Cursor Variable You use the CLOSE statement to close a cursor variable, at which point its active set becomes undefined. The syntax follows:

CLOSE cursor\_variable\_name;

You can execute the CLOSE statement on the client side or server side. In the following Pro\*C example, when the last row is processed, you close the cursor variable *emp\_cv*:

```
EXEC SQL WHENEVER NOTFOUND DO break;
for (i; j){
    EXEC SQL FETCH :emp_cv INTO :emp_rec;
   /* Process the data record. */
}
/* Close cursor variable. */
EXEC SQL CLOSE :emp_cv;
```
PL/SQL raises the predefined exception INVALID\_CURSOR if you try to close an already–closed or never–opened cursor variable.

#### **Guidelines**

You can define subprograms that declare PL/SQL cursor variables as formal parameters and local variables. However, you cannot execute such subprograms unless each PL/SQL cursor variable points to a cursor work area designated by a host cursor variable. For example, the following procedure call raises an exception because the formal parameter *cv* is not bound to a host cursor variable:

DECLARE

```
 TYPE EmpCurTyp IS REF CURSOR RETURN emp%ROWTYPE;
    emp_cv EmpCurTyp; –– declare local cursor variable
    PROCEDURE open_emp_cv (cv IN OUT EmpCurTyp) IS
    BEGIN
      OPEN cv FOR SELECT * FROM emp;
   END;
BEGIN
    open_emp_cv(emp_cv); –– causes 'invalid cursor' error
    ...
END;
```
You can make a PL/SQL cursor variable point to a valid cursor work area in the following ways:

- Assign a host cursor variable to a local PL/SQL cursor variable.
- Pass a host cursor variable to a subprogram that declares a cursor variable as its formal parameter.
- Assign or pass a PL/SQL cursor variable that already points to a cursor work area to another cursor variable.

Before trying to assign one PL/SQL cursor variable to another, make sure they have the same datatype. In the following example, although the cursor variables have the same return type, the assignment raises an exception because they have different datatypes:

```
DECLARE
```

```
 TYPE EmpCurTyp IS REF CURSOR RETURN emp%ROWTYPE;
 TYPE TmpCurTyp IS REF CURSOR RETURN emp%ROWTYPE;
 ...
 PROCEDURE open_emp_cv (emp_cv IN OUT EmpCurTyp,
                       tmp_cv IN OUT TmpCurTyp) IS
 BEGIN
   emp_cv := tmp_cv; –– causes 'wrong type' error
 END;
```
Be careful when passing host cursor variables as parameters. PL/SQL raises the predefined exception ROWTYPE\_MISMATCH if the return types of the actual and formal parameters are incompatible.

In the Pro\*C example below, you define a packaged REF CURSOR type, specifying the return type *emp%ROWTYPE*. Next, you create a standalone procedure that references the new type. Then, inside a PL/SQL block, you open a host cursor variable for a query of the *dept* table. Later, when you pass the open host cursor variable to the standalone procedure, PL/SQL raises ROWTYPE\_MISMATCH because the return types of the actual and formal parameters are incompatible.

```
CREATE PACKAGE cv_types AS
   TYPE EmpCurTyp IS REF CURSOR RETURN emp%ROWTYPE;
    ...
END cv_types;
...
CREATE PROCEDURE open_emp_cv (emp_cv IN OUT cv_types.EmpCurTyp) AS
BEGIN
   OPEN emp_cv FOR SELECT * FROM emp;
END open_emp_cv;
...
EXEC SQL EXECUTE
   BEGIN
      OPEN :cv FOR SELECT * FROM dept;
      open_emp_cv(:cv); –– raises ROWTYPE_MISMATCH
   END;
END–EXEC;
```
#### **Restrictions**

Currently, cursor variables are subject to the following restrictions, which will be lifted by future releases of PL/SQL:

- You cannot declare cursor variables in a package. However, you can define REF CURSOR types in a package.
- Remote subprograms cannot return the values of cursor variables. Therefore, you cannot use a remote procedure to open a cursor variable.
- You cannot fetch from a cursor variable on the server side; you must fetch from it on the client side.
- The query associated with a cursor variable in an OPEN–FOR statement cannot be FOR UPDATE.
- You cannot use comparison operators to test cursor variables for equality, inequality, or nullity. For example, the following IF conditions are illegal:

```
PROCEDURE open_emp_cv (emp_cv IN OUT EmpCurTyp,
                      tmp_cv IN OUT TmpCurTyp) IS
BEGIN
  IF emp cv = tmp cv THEN ... –– illegal
   IF emp_cv IS NULL THEN ... –– illegal
END;
```
• You cannot assign nulls to a cursor variable. For example, the following assignment statement is illegal:

```
PROCEDURE open_emp_cv (emp_cv IN OUT EmpCurTyp) IS
BEGIN
   emp_cv := NULL; –– illegal
   ...
END;
```
- You cannot use REF CURSOR types to specify column types in a CREATE TABLE or CREATE VIEW statement. So, database columns cannot store the values of cursor variables.
- You cannot use a REF CURSOR type to specify the column type in a PL/SQL table, which means that rows in a PL/SQL table cannot store the values of cursor variables. For example, the following TABLE type definition is illegal:

```
DECLARE
   TYPE EmpCurTyp IS REF CURSOR RETURN emp%ROWTYPE;
    TYPE EmpCurTabTyp IS TABLE OF EmpCurTyp –– illegal
      INDEX BY BINARY_INTEGER;
```
• Cursors and cursor variables are not interoperable, meaning that you cannot use one where the other is expected. For example, the following cursor FOR loop is illegal:

```
DECLARE
    CURSOR emp_cur IS SELECT * FROM emp; –– static cursor
    TYPE EmpCurTyp IS REF CURSOR RETURN emp%ROWTYPE;
    emp_cv EmpCurTyp; –– cursor variable
BEGIN
    ...
    FOR emp_rec IN emp_cv LOOP ... –– illegal
      ...
    END LOOP;
END;
```
• You cannot use cursor variables with dynamic SQL.

**A Complete Example** The following Pro\*C program prompts the user to select a database table, opens a cursor variable for a query of that table, then fetches rows returned by the query:

```
#include <stdio.h>
#include <sqlca.h>
void sql_error();
main()
{
    char temp[32];
    EXEC SQL BEGIN DECLARE SECTION;
      char * uid = "scott/tiger";
      SQL_CURSOR generic_cv; /* cursor variable */
      \qquad \qquad \text{int} \qquad \qquad \text{table} \qquad \qquad \text{table} \qquad \qquad \star \qquad \qquad \star \qquad \qquad \star \qquad \qquadstruct /* EMP record * {
         int emp_num;
          char emp_name[11];
         char job_title[10];
          int manager;
          char hire_date[10];
          float salary;
          float commission;
           int dept_num;
       } emp_rec;
      struct /* DEPT record */
       {
         int dept_num;
           char dept_name[15];
          char location[14];
       } dept_rec;
```

```
struct /* BONUS record * {
         char emp_name[11];
         char job_title[10];
         float salary;
         float commission;
       } bonus_rec;
   EXEC SQL END DECLARE SECTION;
   /* Handle Oracle Errors. */
   EXEC SQL WHENEVER SQLERROR DO sql_error();
   /* Connect to Oracle. */
   EXEC SQL CONNECT :uid;
   /* Initialize cursor variable. */
   EXEC SQL ALLOCATE :generic_cv;
   /* Exit loop when done fetching. */
   EXEC SQL WHENEVER NOTFOUND DO break;
  for (i; j) {
     printf("\n|1 = EMP, 2 = DEPT, 3 = BONUS");
      printf("\nEnter table number (0 to quit): ");
      gets(temp);
     table\_num = atoi(temp);
      if (table_num <= 0) break;
       /* Open cursor variable. */
      EXEC SQL EXECUTE
          BEGIN
             IF :table_num = 1 THEN
                OPEN :generic_cv FOR SELECT * FROM emp;
             ELSIF :table_num = 2 THEN
                OPEN :generic_cv FOR SELECT * FROM dept;
             ELSIF :table_num = 3 THEN
                OPEN :generic_cv FOR SELECT * FROM bonus;
             END IF;
          END;
       END–EXEC;
      for (i; j) {
          switch (table_num)
\left\{ \begin{array}{c} \end{array} \right\} case 1: /* Fetch row into EMP record. */
                EXEC SQL FETCH :generic_cv INTO :emp_rec;
                break;
             case 2: /* Fetch row into DEPT record. */
                EXEC SQL FETCH :generic_cv INTO :dept_rec;
                break;
```

```
 case 3: /* Fetch row into BONUS record. */
                 EXEC SQL FETCH :generic_cv INTO :bonus_rec;
                break;
          }
          /* Process data record here. */
       }
       /* Close cursor variable. */
       EXEC SQL CLOSE :generic_cv;
    }
    exit(0);
}
void sql_error()
{
    /* Avoid infinite loop if rollback causes an error. */
    EXEC SQL WHENEVER SQLERROR CONTINUE;
    /* Display error message and disconnect from Oracle */
    printf("\n%.70s\n", sqlca.sqlerrm.sqlerrmc);
    EXEC SQL ROLLBACK WORK RELEASE;
   exit(1);}
```
## **Using Cursor Attributes**

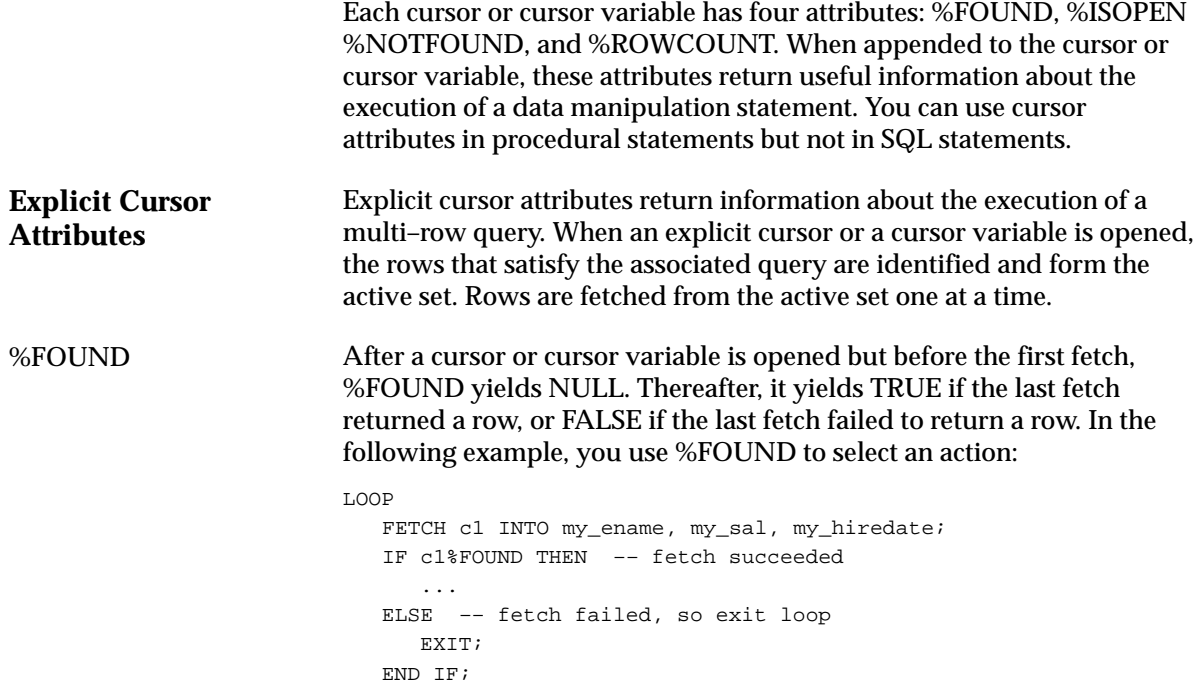

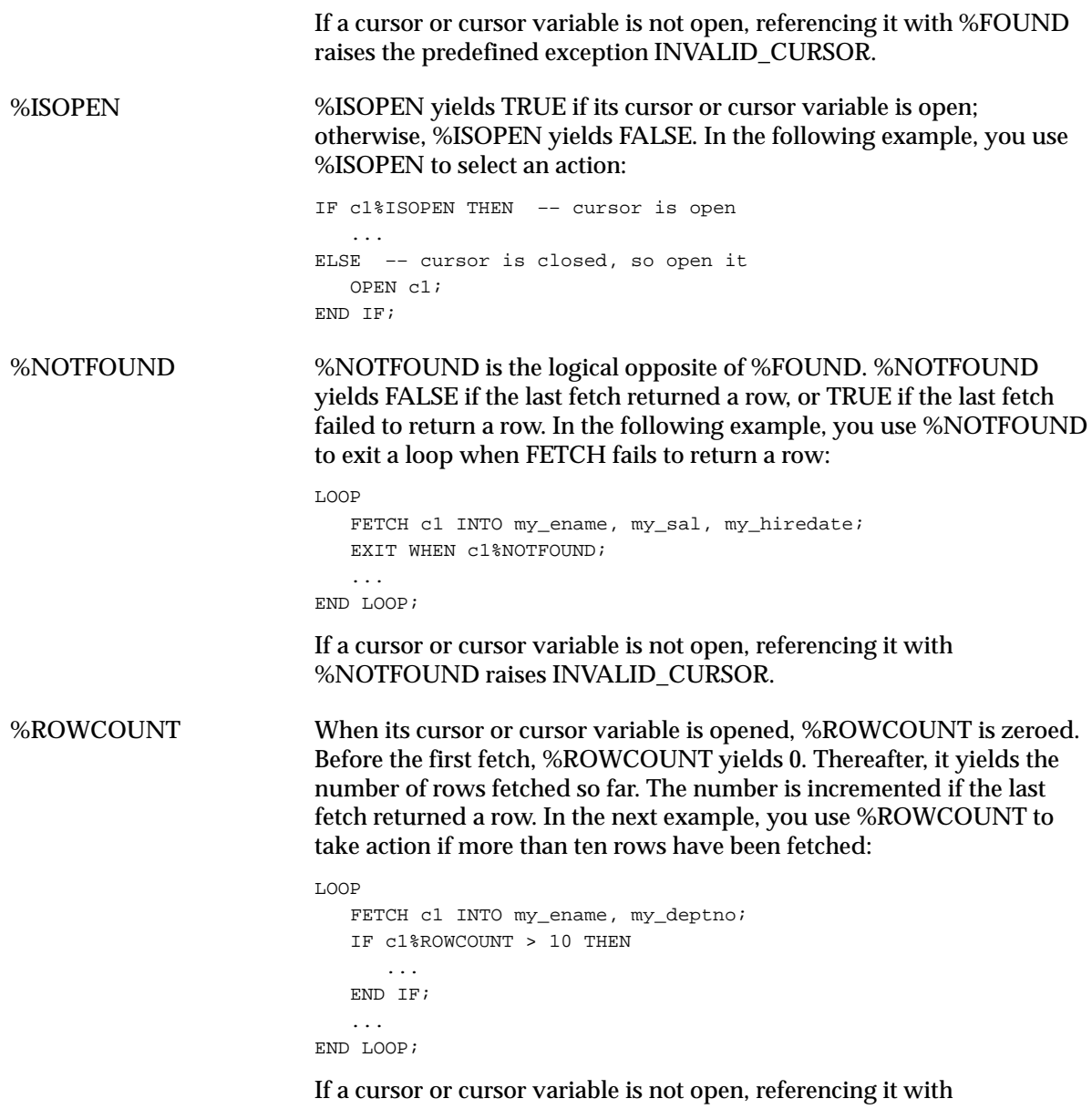

%ROWCOUNT raises INVALID\_CURSOR.

|                                                                                                    |        | %FOUND       | %ISOPEN      | <b>%NOTFOUND</b> | <b>%ROWCOUNT</b> |
|----------------------------------------------------------------------------------------------------|--------|--------------|--------------|------------------|------------------|
| <b>OPEN</b>                                                                                                    | before | exception    | FALSE        | exception        | exception        |
|                                                                                                    | after  | <b>NULL</b>  | TRUE         | <b>NULL</b>      | 0                |
| first<br><b>FETCH</b>                                                                                                    | before | <b>NULL</b>  | TRUE         | <b>NULL</b>      | $\Omega$         |
|                                                                                                    | after  | TRUE         | TRUE         | <b>FALSE</b>     | 1                |
| middle<br><b>FETCHes</b>                                                                                                    | before | TRUE         | TRUE         | <b>FALSE</b>     | 1                |
|                                                                                                    | after  | TRUE         | <b>TRUE</b>  | <b>FALSE</b>     | data dependent   |
| last<br><b>FETCH</b>                                                                                                    | before | TRUE         | TRUE         | <b>FALSE</b>     | data dependent   |
|                                                                                                    | after  | <b>FALSE</b> | TRUE         | <b>TRUE</b>      | data dependent   |
| <b>CLOSE</b>                                                                                                    | before | <b>FALSE</b> | <b>TRUE</b>  | <b>TRUE</b>      | data dependent   |
|                                                                                                    | after  | exception    | <b>FALSE</b> | exception        | exception        |
| <b>Notes:</b> Referencing %FOUND, %NOTFOUND, or %ROWCOUNT before a<br>cursor is opened or after it is closed raises INVALID CURSOR. |        |              |              |                  |                  |
| After the first FETCH, if the active set was empty, %FOUND yields<br>FALSE, %NOTFOUND yields TRUE, and %ROWCOUNT yields 0.          |        |              |              |                  |                  |

Table 4 – 1 shows what each cursor attribute yields before and after you execute an OPEN, FETCH, or CLOSE statement.

**Table 4 – 1 Cursor Values**

Some Examples Suppose you have a table named *data\_table* that holds data collected from laboratory experiments, and you want to analyze the data from experiment 1. In the following example, you compute the results and store them in a database table named *temp*:

```
–– available online in file EXAMP5
DECLARE
    num1 data_table.n1%TYPE; –– Declare variables
    num2 data_table.n2%TYPE; –– having same types as
   num3 data_table.n3%TYPE; –– database columns
    result temp.col1%TYPE;
    CURSOR c1 IS
       SELECT n1, n2, n3 FROM data_table WHERE exper_num = 1;
BEGIN
    OPEN c1;
    LOOP
      FETCH c1 INTO num1, num2, num3;
       EXIT WHEN c1%NOTFOUND;
          –– The c1%NOTFOUND condition yields TRUE
          –– when FETCH finds no more rows
      result := num2/(num1 + num3);
       INSERT INTO temp VALUES (result, NULL, NULL);
    END LOOP;
    CLOSE c1;
    COMMIT;
END;
```
In the next example, you check all storage bins that contain part number 5469, withdrawing their contents until you accumulate 1000 units:

```
–– available online in file EXAMP6
DECLARE
    CURSOR bin_cur(part_number NUMBER) IS
       SELECT amt_in_bin FROM bins
          WHERE part_num = part_number AND amt_in_bin > 0
         ORDER BY bin_num
        FOR UPDATE OF amt_in_bin;
  bin amt bins.amt in bin%TYPE;
   total\_so\_far NUMBER(5) := 0; amount_needed CONSTANT NUMBER(5) := 1000;
  bins_looked_at NUMBER(3) := 0;
BEGIN
    OPEN bin_cur(5469);
    WHILE total_so_far < amount_needed LOOP
      FETCH bin_cur INTO bin_amt;
      EXIT WHEN bin_cur%NOTFOUND;
          –– if we exit, there's not enough to fill the order
       bins_looked_at := bins_looked_at + 1;
       IF total_so_far + bin_amt < amount_needed THEN
          UPDATE bins SET amt_in_bin = 0
            WHERE CURRENT OF bin_cur;
                 –– take everything in the bin
          total_so_far := total_so_far + bin_amt;
       ELSE –– we finally have enough
          UPDATE bins SET amt_in_bin = amt_in_bin
              – (amount_needed – total_so_far)
             WHERE CURRENT OF bin_cur;
          total_so_far := amount_needed;
       END IF;
    END LOOP;
   CLOSE bin_cur;
    INSERT INTO temp VALUES (NULL, bins_looked_at, '<– bins
      looked at');
    COMMIT;
END;
```
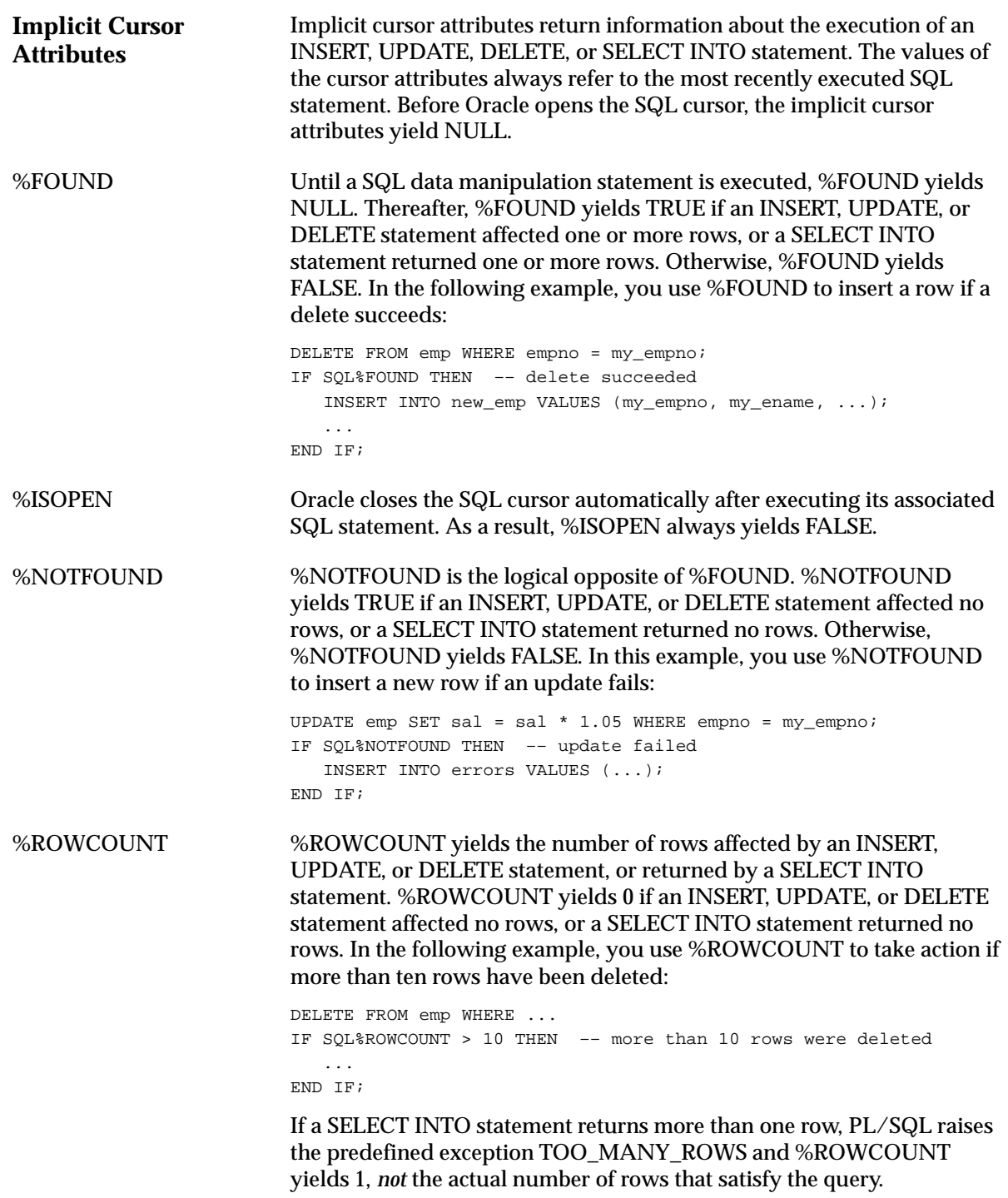

Guidelines

The values of the cursor attributes always refer to the most recently executed SQL statement, wherever that statement is. It might be in a different scope (for example, in a sub–block). So, if you want to save an attribute value for later use, assign it to a Boolean variable immediately. In the following example, relying on the IF condition is dangerous because the procedure *check\_status* might have changed the value of %NOTFOUND:

UPDATE parts SET quantity = quantity - 1 WHERE partno =  $part\_id$ ; check status(part id);  $-$  procedure call IF SQL%NOTFOUND THEN –– dangerous!

#### You can debug the code as follows:

UPDATE parts SET quantity = quantity - 1 WHERE partno =  $part\_id$ ; sql\_notfound := SQL%NOTFOUND; –– assign value to Boolean variable check status(part id); IF sql notfound THEN ...

If a SELECT INTO statement fails to return a row, PL/SQL raises the predefined exception NO\_DATA\_FOUND whether you check %NOTFOUND on the next line or not. Consider the following example:

BEGIN

...

```
 SELECT sal INTO my_sal FROM emp WHERE empno = my_empno;
   –– might raise NO_DATA_FOUND
 IF SQL%NOTFOUND THEN –– condition tested only when false
    ... –– this action is never taken
 END IF;
```
The check is useless because the IF condition is tested only when %NOTFOUND is false. When PL/SQL raises NO\_DATA\_FOUND, normal execution stops and control transfers to the exception–handling part of the block.

However, a SELECT INTO statement that calls a SQL group function never raises NO\_DATA\_FOUND because group functions always return a value or a null. In such cases, %NOTFOUND yields FALSE, as the following example shows:

BEGIN

```
 ...
   SELECT MAX(sal) INTO my sal FROM emp WHERE deptno = my deptno;
      –– never raises NO_DATA_FOUND
    IF SQL%NOTFOUND THEN –– always tested but never true
       ... –– this action is never taken
   END IF;
EXCEPTION
    WHEN NO_DATA_FOUND THEN –– never invoked
       ...
```
#### **Processing Transactions**

This section explains how to do transaction processing. You learn the basic techniques that safeguard the consistency of your database, including how to control whether changes to Oracle data are made permanent or undone. Before delving into the subject, you should know the terms defined below.

The jobs or tasks that Oracle manages are called *sessions*. A user session is started when you run an application program or an Oracle tool and connect to Oracle. To allow user sessions to work "simultaneously" and share computer resources, Oracle must control *concurrency*, the accessing of the same data by many users. Without adequate concurrency controls, there might be a loss of *data integrity*. That is, changes to data or structures might be made in the wrong order.

Oracle uses *locks* to control concurrent access to data. A lock gives you temporary ownership of a database resource such as a table or row of data. Thus, data cannot be changed by other users until you finish with it. You need never explicitly lock a resource because default locking mechanisms protect Oracle data and structures. However, you can request *data locks* on tables or rows when it is to your advantage to override default locking. You can choose from several *modes* of locking such as *row share* and *exclusive*.

A *deadlock* can occur when two or more users try to access the same database object. For example, two users updating the same table might wait if each tries to update a row currently locked by the other. Because each user is waiting for resources held by another user, neither can continue until Oracle breaks the deadlock by signaling an error to the last participating transaction.

When a table is being queried by one user and updated by another at the same time, Oracle generates a *read–consistent* view of the data for the query. That is, once a query begins and as it proceeds, the data read by the query does not change. As update activity continues, Oracle takes *snapshots* of the table's data and records changes in a *rollback segment*. Oracle uses information in the rollback segment to build read–consistent query results and to undo changes if necessary.

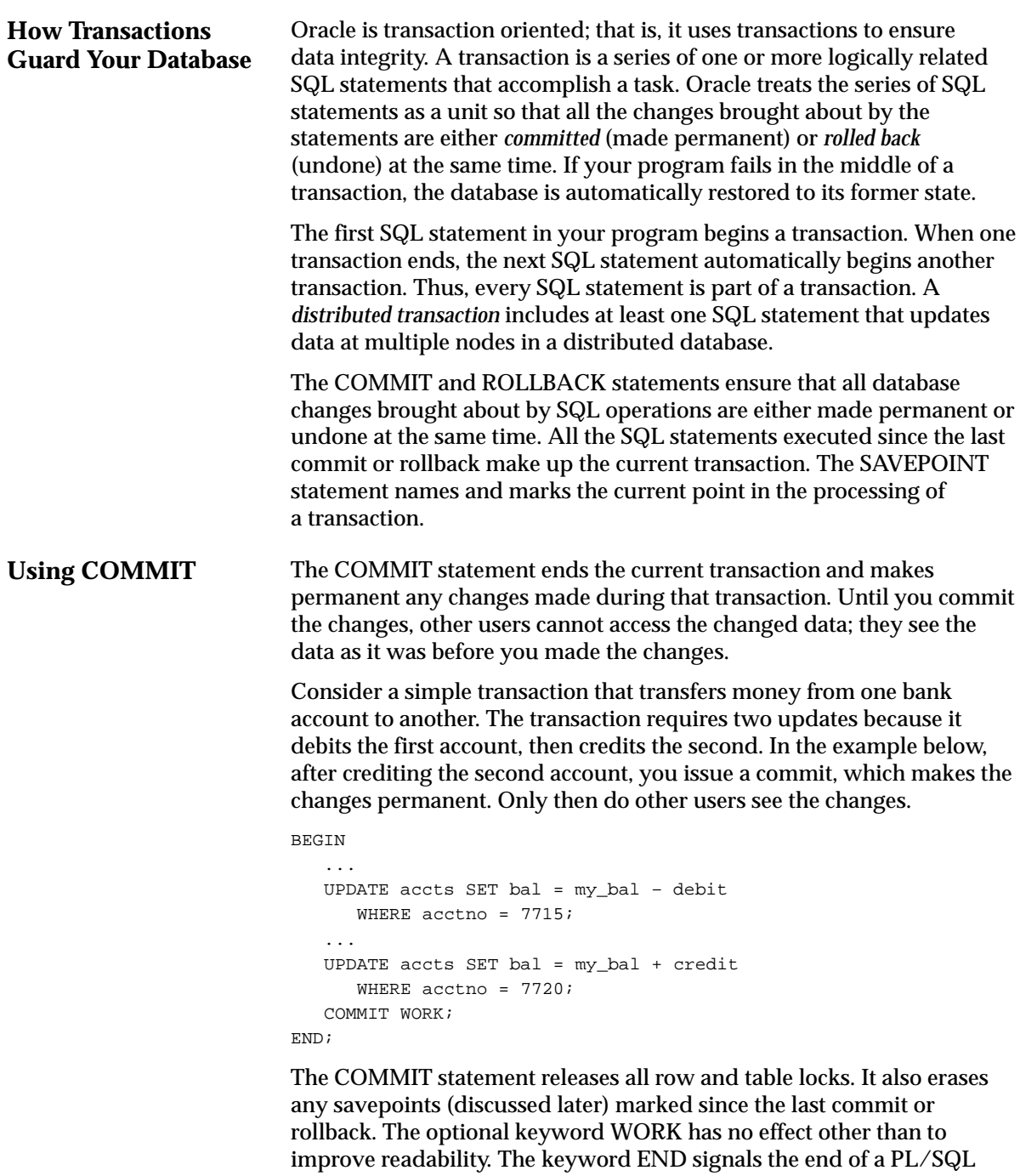

block, *not* the end of a transaction. Just as a block can span multiple

transactions, a transaction can span multiple blocks.

The COMMENT clause lets you specify a comment to be associated with a distributed transaction. When you issue a commit, changes to each database affected by a distributed transaction are made permanent. However, if a network or machine fails during the commit, the state of the distributed transaction might be unknown or *in doubt*. In that case, Oracle stores the text specified by COMMENT in the data dictionary along with the transaction ID. The text must be a quoted literal up to 50 characters long. An example follows:

COMMIT COMMENT 'In–doubt order transaction; notify Order Entry';

#### **Using ROLLBACK** The ROLLBACK statement ends the current transaction and undoes any changes made during that transaction. Rolling back is useful for two reasons. First, if you make a mistake like deleting the wrong row from a table, a rollback restores the original data. Second, if you start a transaction that you cannot finish because an exception is raised or a SQL statement fails, a rollback lets you return to the starting point to take corrective action and perhaps try again.

Consider the example below, in which you insert information about an employee into three different database tables. All three tables have a column that holds employee numbers and is constrained by a unique index. If an INSERT statement tries to store a duplicate employee number, the predefined exception DUP\_VAL\_ON\_INDEX is raised. In that case, you want to undo all changes. So, you issue a rollback in the exception handler.

```
DECLARE
    emp_id INTEGER;
    ...
BEGIN
    SELECT empno, ... INTO emp_id, ... FROM new_emp WHERE ...
    ...
    INSERT INTO emp VALUES (emp_id, ...);
    INSERT INTO tax VALUES (emp_id, ...);
    INSERT INTO pay VALUES (emp_id, ...);
    ...
EXCEPTION
    WHEN DUP_VAL_ON_INDEX THEN
      ROLLBACK;
    ...
```
END;

#### In the following example, you specify a comment to be associated with a distributed transaction:

ROLLBACK COMMENT 'In–doubt sales transaction; notify Sales Dept';

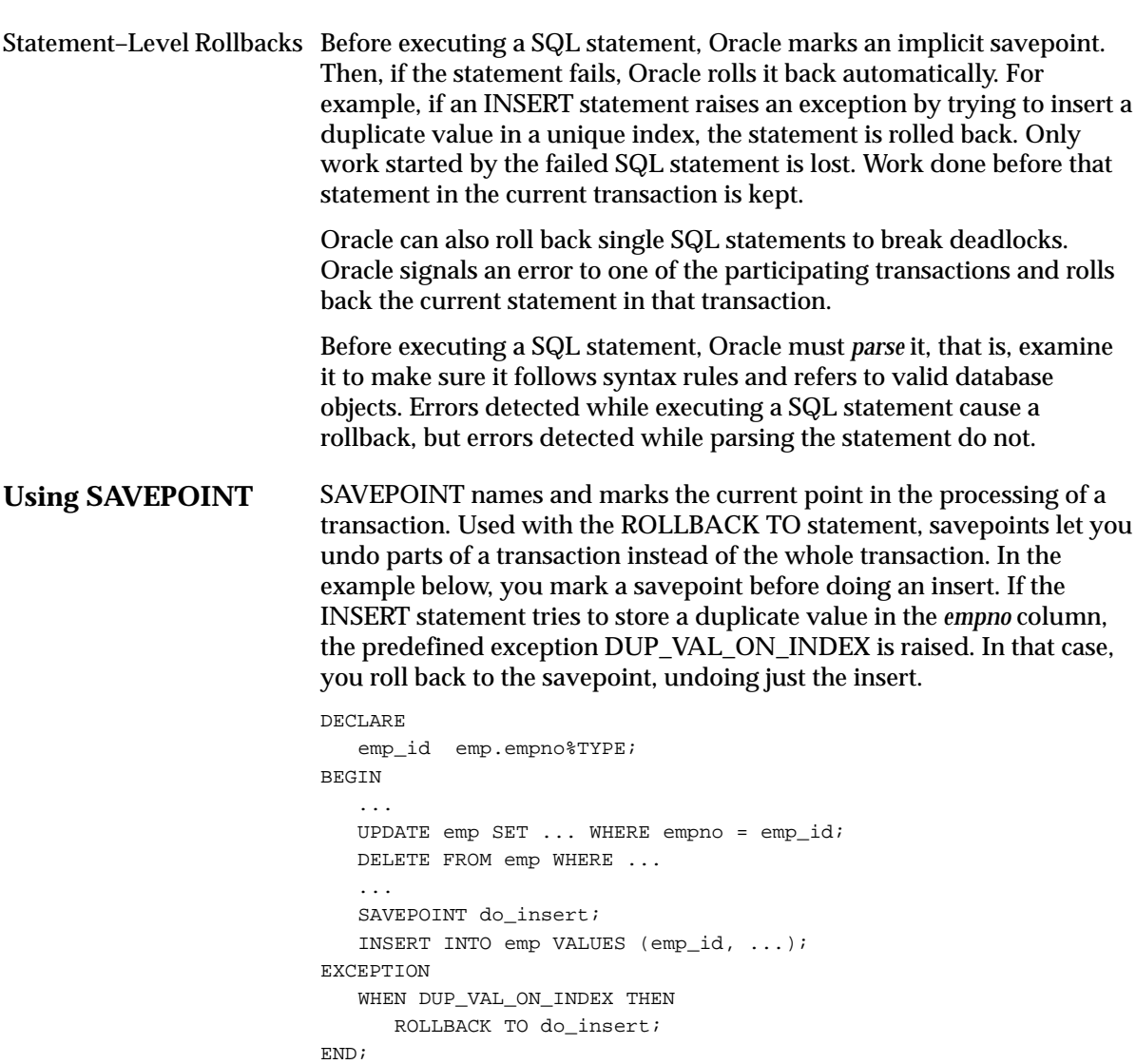

When you roll back to a savepoint, any savepoints marked after that savepoint are erased. However, the savepoint to which you roll back is not erased. For example, if you mark five savepoints, then roll back to the third, only the fourth and fifth are erased. A simple rollback or commit erases all savepoints.

If you mark a savepoint within a recursive subprogram, new instances of the SAVEPOINT statement are executed at each level in the recursive descent. However, you can only rollback to the most recently marked savepoint.

Savepoint names are undeclared identifiers and can be reused within a transaction. This moves the savepoint from its old position to the current point in the transaction. Thus, a rollback to the savepoint affects only the current part of your transaction. An example follows:

**Implicit Rollbacks Ending Transactions** BEGIN SAVEPOINT my point; UPDATE emp SET ... WHERE empno = emp\_id; ... SAVEPOINT my\_point; –– move my\_point to current point INSERT INTO emp VALUES (emp\_id, ...); ... EXCEPTION WHEN OTHERS THEN ROLLBACK TO my\_point; END; By default, the number of active savepoints per session is limited to five. An *active savepoint* is one marked since the last commit or rollback. You or your DBA can raise the limit (up to 255) by increasing the value of the Oracle initialization parameter SAVEPOINTS. Before executing an INSERT, UPDATE, or DELETE statement, Oracle marks an implicit savepoint (unavailable to you). If the statement fails, Oracle rolls back to the savepoint. Normally, just the failed SQL statement is rolled back, not the whole transaction. However, if the statement raises an unhandled exception, the host environment determines what is rolled back. If you exit a stored subprogram with an unhandled exception, PL/SQL does not assign values to OUT parameters. Also, PL/SQL does not roll back database work done by the subprogram. It is good programming practice to commit or roll back every transaction explicitly. Whether you issue the commit or rollback in your PL/SQL program or in the host environment depends on the flow of application logic. If you neglect to commit or roll back a transaction explicitly, the host environment determines its final state. For example, in the SQL\*Plus environment, if your PL/SQL block does not include a COMMIT or ROLLBACK statement, the final state of your transaction depends on what you do after running the block. If you execute a data definition, data control, or COMMIT statement or if you issue the EXIT, DISCONNECT, or QUIT command, Oracle commits the transaction. If you execute a ROLLBACK statement or abort the SQL\*Plus session, Oracle rolls back the transaction.

In the Oracle Precompiler environment, if your program does not terminate normally, Oracle rolls back your transaction. A program terminates normally when it explicitly commits or rolls back work and disconnects from Oracle using the RELEASE parameter, as follows:

EXEC SQL COMMIT WORK RELEASE;

In the OCI environment, if you issue the OLOGOF call, Oracle automatically commits your transaction. Otherwise, Oracle rolls back the transaction.

**Using SET TRANSACTION** You use the SET TRANSACTION statement to begin a read–only or read–write transaction, or to assign your current transaction to a specified rollback segment. Read–only transactions are useful for running multiple queries against one or more tables while other users update the same tables.

> During a read–only transaction, all queries refer to the same snapshot of the database, providing a multi–table, multi–query, read–consistent view. Other users can continue to query or update data as usual. A commit or rollback ends the transaction. In the example below, as a store manager, you use a read–only transaction to gather sales figures for the day, the past week, and the past month. The figures are unaffected by other users updating the database during the transaction.

```
DECLARE
```

```
 daily_sales REAL;
   weekly_sales REAL;
   monthly_sales REAL;
BEGIN
    ...
   COMMIT; –– ends previous transaction
   SET TRANSACTION READ ONLY;
    SELECT SUM(amt) INTO daily_sales FROM sales
       WHERE dte = SYSDATE;
    SELECT SUM(amt) INTO weekly_sales FROM sales
     WHERE dte > SYSDATE - 7;
    SELECT SUM(amt) INTO monthly_sales FROM sales
       WHERE dte > SYSDATE – 30;
    COMMIT; –– ends read–only transaction
    ...
END;
```
The SET TRANSACTION statement must be the first SQL statement in a read–only transaction and can only appear once in a transaction. If you set a transaction to READ ONLY, subsequent queries see only changes committed before the transaction began. The use of READ ONLY does not affect other users or transactions.

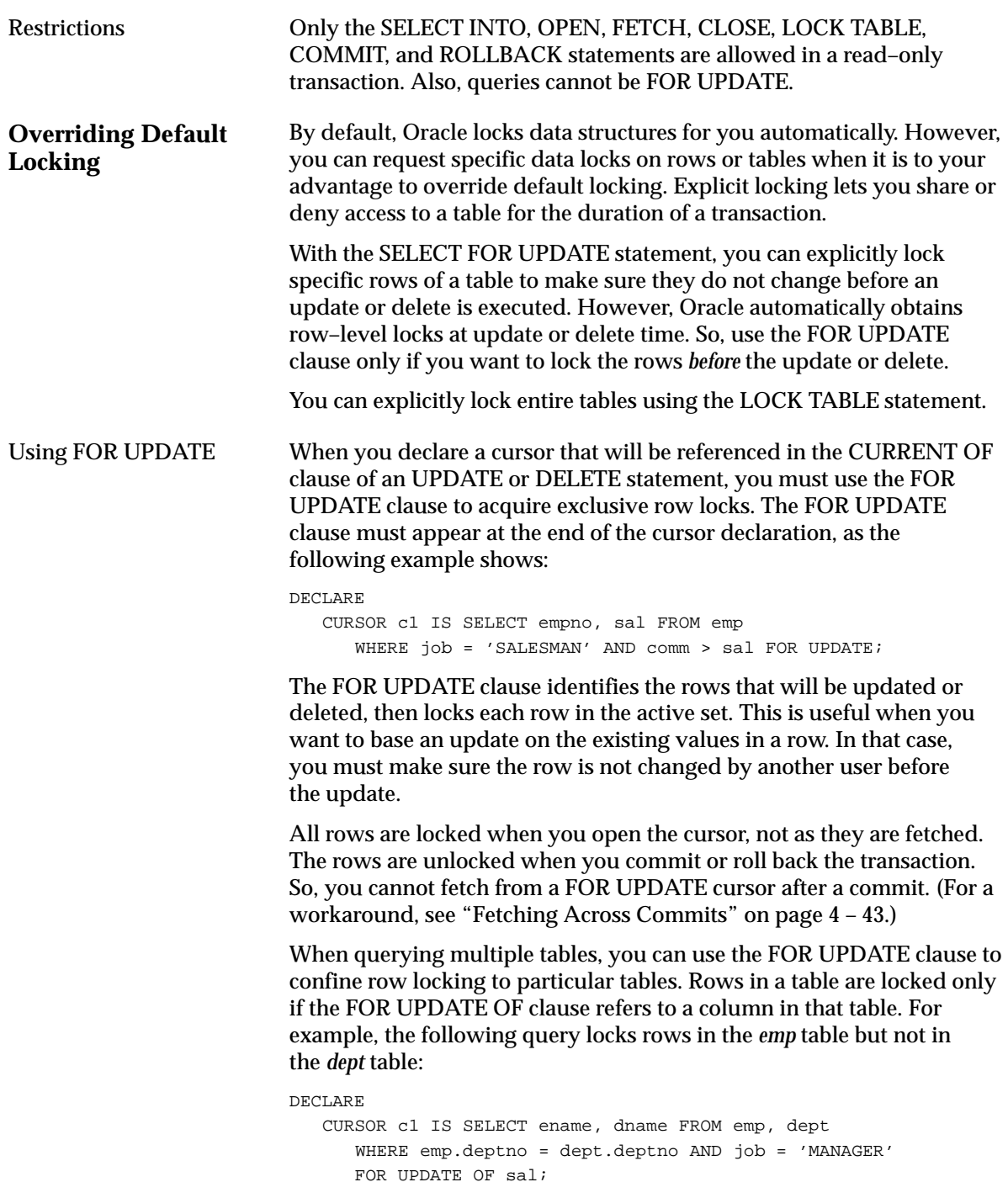

#### You use the CURRENT OF clause in an UPDATE or DELETE statement to refer to the latest row fetched from a cursor, as the following example shows:

```
Using LOCK TABLE
Obtaining Locks
                            DECLARE
                                CURSOR c1 IS SELECT empno, job, sal FROM emp FOR UPDATE;
                             ...
                            BEGIN
                                OPEN c1;
                                LOOP
                                   FETCH c1 INTO ...
                                   ...
                                  UPDATE emp SET sal = new sal WHERE CURRENT OF c1;
                                END LOOP;
                                ...
                            END;
                            You use the LOCK TABLE statement to lock entire database tables in a
                            specified lock mode so that you can share or deny access to them. For
                            example, the statement below locks the emp table in row share mode.
                            Row share locks allow concurrent access to a table; they prevent other
                            users from locking the entire table for exclusive use. Table locks are
                            released when your transaction issues a commit or rollback. 
                            LOCK TABLE emp IN ROW SHARE MODE NOWAIT;
                            The lock mode determines what other locks can be placed on the table.
                            For example, many users can acquire row share locks on a table at the
                            same time, but only one user at a time can acquire an exclusive lock.
                            While one user has an exclusive lock on a table, no other users can
                            insert, delete, or update rows in that table. For more information about
                            lock modes, see Oracle7 Server Application Developer's Guide.
                            The optional keyword NOWAIT tells Oracle not to wait if the table has
                            been locked by another user. Control is immediately returned to your
                            program so that it can do other work before trying again to acquire the
                            lock. If you omit the keyword NOWAIT, Oracle waits until the table is
                            available; the wait has no set limit. 
                            A table lock never keeps other users from querying a table, and a query
                            never acquires a table lock. Only if two different transactions try to
                            modify the same row will one transaction wait for the other to complete.
                            If your program includes SQL locking statements, make sure the Oracle
                            users requesting locks have the privileges needed to obtain the locks.
                            Your DBA can lock any table. Other users can lock tables they own or
                            tables for which they have a privilege, such as SELECT, INSERT,
                            UPDATE, or DELETE.
```
Fetching Across Commits Remember, the FOR UPDATE clause acquires exclusive row locks. All rows are locked when you open the cursor, and they are unlocked when you commit your transaction. So, you cannot fetch from a FOR UPDATE cursor after a commit. If you do, PL/SQL raises an exception. In the following example, the cursor FOR loop fails after the tenth insert:

```
DECLARE
```

```
 CURSOR c1 IS SELECT ename FROM emp FOR UPDATE OF sal;
   ctr NUMBER := 0;BEGIN
   FOR emp_rec IN c1 LOOP –– FETCHes implicitly
       ...
      ctr := ctr + 1; INSERT INTO temp VALUES (ctr, 'still going');
      IF ctr >= 10 THEN
         COMMIT; –– releases locks
     END IF;
   END LOOP;
END;
```
If you want to fetch across commits, do not use the FOR UPDATE and CURRENT OF clauses. Instead, use the ROWID pseudocolumn to mimic the CURRENT OF clause. Simply select the rowid of each row into a ROWID variable. Then, use the rowid to identify the current row during subsequent updates and deletes. An example follows:

DECLARE

```
 CURSOR c1 IS SELECT ename, job, rowid FROM emp;
    my_ename emp.ename%TYPE;
   my_job emp.job%TYPE;
    my_rowid ROWID;
BEGIN
    OPEN c1;
    LOOP
     FETCH c1 INTO my_ename, my_job, my_rowid;
      EXIT WHEN c1%NOTFOUND;
      UPDATE emp SET sal = sal * 1.05 WHERE rowid = my\_rowid;
      –– this mimics WHERE CURRENT OF c1
       COMMIT;
    END LOOP;
    CLOSE c1;
END;
```
Be careful. In the last example, the fetched rows are *not* locked because no FOR UPDATE clause is used. So, other users might unintentionally overwrite your changes. Also, the cursor must have a read–consistent view of the data, so rollback segments used in the update are not released until the cursor is closed. This can slow down processing when many rows are updated.

The next example shows that you can use the %ROWTYPE attribute with cursors that reference the ROWID pseudocolumn:

```
DECLARE
    CURSOR c1 IS SELECT ename, sal, rowid FROM emp;
    emp_rec c1%ROWTYPE;
BEGIN
    OPEN c1;
    LOOP
       FETCH c1 INTO emp_rec;
     EXIT WHEN c1%NOTFOUND;
        ...
       IF ... THEN
          DELETE FROM emp WHERE rowid = emp_rec.rowid;
       END IF;
    END LOOP;
    CLOSE c1;
END;
```
#### **Dealing with Size Limitations**

PL/SQL was designed primarily for transaction processing. As a result, the PL/SQL compiler limits the number of tokens a block can generate. Blocks that exceed the limit cause a *program too large* compilation error. Generally, blocks larger than 64K exceed the token limit. However, much smaller blocks can exceed the limit if they contain many variables or complex SQL statements.

The best solution to this problem is to modularize your program by defining subprograms (which can be stored in an Oracle database). For more information, see Chapter 6.

Another solution is to break the block into two sub–blocks. Before the first block terminates, have it insert any data the second block needs into a database table called *temp* (for example). When the second block starts executing, have it select the data from *temp*. This approximates the passing of parameters from one procedure to another. The following example shows two "parameter passing" PL/SQL blocks in a SQL\*Plus script:

```
DECLARE
   mode NUMBER;
   median NUMBER;
BEGIN
    ...
   INSERT INTO temp (col1, col2, col3)
      VALUES (mode, median, 'blockA');
END;
/
...
```

```
DECLARE
   mode NUMBER;
   median NUMBER;
BEGIN
    SELECT col1, col2 INTO mode, median FROM temp
     WHERE col3 = 'blockA';
    ...
END;
/
```
The previous method works unless you must re–execute the first block while the second block is still executing or unless two or more users must run the script concurrently. To avoid these restrictions, embed your PL/SQL blocks in a third–generation host language such as C, COBOL, or FORTRAN. That way, you can re–execute the first block using flow–of–control statements. Also, you can store data in global host variables instead of using a temporary database table. In the following example, you embed two PL/SQL blocks in a Pro\*C program:

```
EXEC SQL BEGIN DECLARE SECTION;
    int my_empno;
    float my_sal, my_comm;
    short comm_ind;
EXEC SQL END DECLARE SECTION;
...
EXEC SQL EXECUTE
   BEGIN
 ...
       SELECT sal, comm INTO :my_sal, :my_comm:comm_ind FROM emp
         WHERE empno = :my_empno;
       IF :my_comm:comm_ind IS NULL THEN
       END IF;
    END;
END–EXEC;
...
EXEC SQL EXECUTE
   BEGIN
       ...
       IF :my_comm:comm_ind > 1000 THEN
          :my_sal := :my_sal * 1.10;
          UPDATE emp SET sal = :my_sal WHERE empno = :my_empno;
       END IF;
    END;
END–EXEC;
...
```
#### **C H A P T E R**

*5*

# Error Handling

*There is nothing more exhilarating than to be shot at without result.*

Winston Churchill

**R** untime errors arise from design faults, coding mistakes, hardware failures, and many other sources. Although you cannot anticipate all possible errors, you can plan to handle certain kinds of errors meaningful to your PL/SQL program.

With many programming languages, unless you disable error checking, a runtime error such as *stack overflow* or *division by zero* stops normal processing and returns control to the operating system. With PL/SQL, a mechanism called *exception handling* lets you "bulletproof" your program so that it can continue operating in the presence of errors.

## **Overview**

In PL/SQL, a warning or error condition is called an *exception*. Exceptions can be internally defined (by the runtime system) or user defined. Examples of internally defined exceptions include *division by zero* and *out of memory*. Some common internal exceptions have predefined names, such as ZERO\_DIVIDE and STORAGE\_ERROR. The other internal exceptions can be given names.

You can define exceptions of your own in the declarative part of any PL/SQL block, subprogram, or package. For example, you might define an exception named *insufficient\_funds* to flag overdrawn bank accounts. Unlike internal exceptions, user–defined exceptions *must* be given names.

When an error occurs, an exception is *raised*. That is, normal execution stops and control transfers to the exception–handling part of your PL/SQL block or subprogram. Internal exceptions are raised implicitly (automatically) by the runtime system. User–defined exceptions must be raised explicitly by RAISE statements, which can also raise predefined exceptions.

To handle raised exceptions, you write separate routines called *exception handlers*. After an exception handler runs, the current block stops executing and the enclosing block resumes with the next statement. If there is no enclosing block, control returns to the host environment.

In the example below, you calculate and store a price–to–earnings ratio for a company with ticker symbol XYZ. If the company has zero earnings, the predefined exception ZERO\_DIVIDE is raised. This stops normal execution of the block and transfers control to the exception handlers. The optional OTHERS handler catches all exceptions that the block does not name specifically.

```
DECLARE
   pe_ratio NUMBER(3,1);
BEGIN
   SELECT price / earnings INTO pe_ratio FROM stocks
      WHERE symbol = 'XYZ'; -- might cause division-by-zero error
    INSERT INTO stats (symbol, ratio) VALUES ('XYZ', pe_ratio);
   COMMIT;
EXCEPTION –– exception handlers begin
   WHEN ZERO DIVIDE THEN -- handles 'division by zero' error
      INSERT INTO stats (symbol, ratio) VALUES ('XYZ', NULL);
      COMMIT;
 ...
   WHEN OTHERS THEN –– handles all other errors
     ROLLBACK;
END; –– exception handlers and block end here
```
The last example illustrates exception handling, not the effective use of INSERT statements. For example, a better way to do the insert follows:

```
INSERT INTO stats (symbol, ratio)
    SELECT symbol, DECODE(earnings, 0, NULL, price / earnings)
   FROM stocks WHERE symbol = 'XYZ';
```
In this example, a subquery supplies values to the INSERT statement. If earnings are zero, the function DECODE returns a null. Otherwise, DECODE returns the price–to–earnings ratio.

## **Advantages and Disadvantages of Exceptions**

Using exceptions for error handling has several advantages. Without exception handling, every time you issue a command, you must check for execution errors, as follows:

```
BEGIN
   SELECT ...
       –– check for 'no data found' error
    SELECT ...
      –– check for 'no data found' error
    SELECT ...
       –– check for 'no data found' error
    ...
END;
```
Error processing is not clearly separated from normal processing; nor is it robust. If you neglect to code a check, the error goes undetected and is likely to cause other, seemingly unrelated errors.

With exceptions, you can handle errors conveniently without the need to code multiple checks, as follows:

```
BEGIN
   SELECT ...
    SELECT ...
    SELECT ...
    ...
EXCEPTION
    WHEN NO_DATA_FOUND THEN –– catches all 'no data found' errors
       ...
END;
```
Notice how exceptions improve readability by letting you isolate error–handling routines. The primary algorithm is not obscured by error recovery algorithms.

Exceptions also improve reliability. You need not worry about checking for an error at every point it might occur. Just add an exception handler to your PL/SQL block. If the exception is ever raised in that block (or any sub–block), you can be sure it will be handled.

**Disadvantages** Using exceptions for error handling has two disadvantages. First, exceptions can trap only runtime errors. Therefore, a PL/SQL program cannot trap and recover from compile–time (syntax and semantic) errors such as *table or view does not exist*.

> Second, exceptions can mask the statement that caused an error, as the following example shows:

```
BEGIN
   SELECT ...
   SELECT ...
   SELECT ...
    ...
EXCEPTION
   WHEN NO_DATA_FOUND THEN ...
      –– Which SELECT statement caused the error?
END;
```
Normally, this is not a problem. But, if the need arises, you can use a locator variable to track statement execution, as follows:

```
DECLARE
   stmt INTEGER := 1; –– designates 1st SELECT statement
BEGIN
   SELECT ...
   stmt := 2; –– designates 2nd SELECT statement
    SELECT ...
    stmt := 3; –– designates 3rd SELECT statement
    SELECT ...
    ...
EXCEPTION
    WHEN NO_DATA_FOUND THEN
       INSERT INTO errors VALUES ('Error in statement ' || stmt);
       ...
END;
```
## **Predefined Exceptions**

An internal exception is raised implicitly whenever your PL/SQL program violates an Oracle rule or exceeds a system–dependent limit. Every Oracle error has a number, but exceptions must be handled by name. So, PL/SQL predefines some common Oracle errors as exceptions. For example, PL/SQL raises the predefined exception NO\_DATA\_FOUND if a SELECT INTO statement returns no rows.

To handle other Oracle errors, you can use the OTHERS handler. The error–reporting functions SQLCODE and SQLERRM are especially useful in the OTHERS handler because they return the Oracle error code and message text. Alternatively, you can use the pragma EXCEPTION\_INIT to associate exception names with Oracle error numbers. (See "Using EXCEPTION\_INIT" on page 5 – 9.)

PL/SQL declares predefined exceptions globally in package STANDARD, which defines the PL/SQL environment. So, you need not declare them yourself. You can write handlers for predefined exceptions using the names shown in the list below. Also shown are the corresponding Oracle error codes and SQLCODE return values.

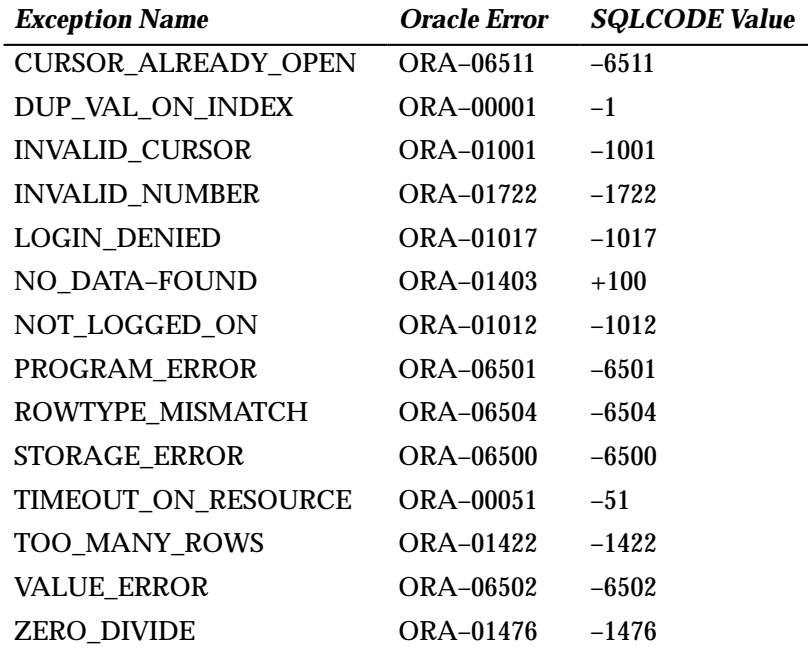

For a complete list of the messages that Oracle or PL/SQL might issue, see *Oracle7 Server Messages*.

Brief descriptions of the predefined exceptions follow:

**CURSOR\_ALREADY\_OPEN** is raised if you try to open an already open cursor. You must close a cursor before you can reopen it.

A cursor FOR loop automatically opens the cursor to which it refers. Therefore, you cannot enter the loop if that cursor is already open, nor can you open that cursor inside the loop.

**DUP\_VAL\_ON\_INDEX** is raised if you try to store duplicate values in a database column that is constrained by a unique index.

**INVALID** CURSOR is raised if you try an illegal cursor operation. For example, INVALID\_CURSOR is raised if you close an unopened cursor.

**INVALID\_NUMBER** is raised in a SQL statement if the conversion of a character string to a number fails because the string does not represent a valid number. For example, the following INSERT statement raises INVALID\_NUMBER when Oracle tries to convert 'HALL' to a number:

INSERT INTO emp (empno, ename, deptno) VALUES ('HALL', 7888, 20);

In procedural statements, VALUE\_ERROR is raised instead.

**LOGIN** DENIED is raised if you try logging on to Oracle with an invalid username/password.

**NO\_DATA\_FOUND** is raised if a SELECT INTO statement returns no rows or if you reference an uninitialized row in a PL/SQL table. The FETCH statement is expected to return no rows eventually, so when that happens, no exception is raised.

SQL group functions such as AVG and SUM *always* return a value or a null. So, a SELECT INTO statement that calls a group function will never raise NO\_DATA\_FOUND.

**NOT\_LOGGED\_ON** is raised if your PL/SQL program issues a database call without being connected to Oracle.

**PROGRAM\_ERROR** is raised if PL/SQL has an internal problem.

**ROWTYPE\_MISMATCH** is raised if the host cursor variable and PL/SQL cursor variable involved in an assignment have incompatible return types. For example, when you pass an open host cursor variable to a stored subprogram, if the return types of the actual and formal parameters are incompatible, PL/SQL raises ROWTYPE\_MISMATCH.

**STORAGE\_ERROR** is raised if PL/SQL runs out of memory or if memory is corrupted.

**TIMEOUT\_ON\_RESOURCE** is raised if a timeout occurs while Oracle is waiting for a resource.

**TOO\_MANY\_ROWS** is raised if a SELECT INTO statement returns more than one row.

**VALUE\_ERROR** is raised if an arithmetic, conversion, truncation, or constraint error occurs. For example, when you select a column value into a character variable, if the value is longer than the declared length of the variable, PL/SQL aborts the assignment and raises VALUE\_ERROR.

In procedural statements, VALUE\_ERROR is raised if the conversion of a character string to a number fails. For example, the following assignment statement raises VALUE\_ERROR when PL/SQL tries to convert 'HALL' to a number:

```
DECLARE
  my empno NUMBER(4);
  my ename CHAR(10);
BEGIN
    my_empno := 'HALL'; –– raises VALUE_ERROR
```
In SQL statements, INVALID\_NUMBER is raised instead.

**ZERO\_DIVIDE** is raised if you try to divide a number by zero because the result is undefined.

## **User–Defined Exceptions**

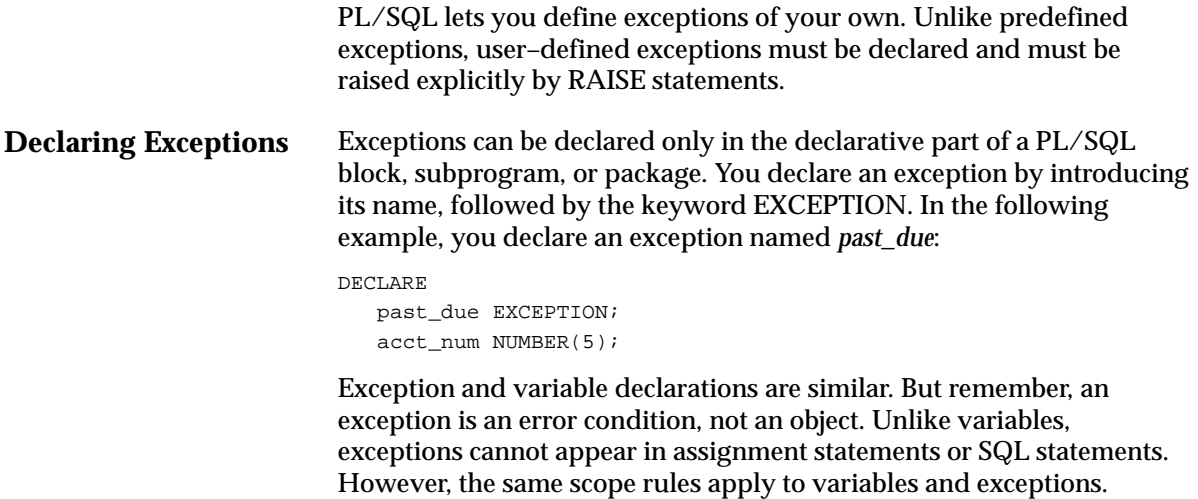

#### **Scope Rules**

You cannot declare an exception twice in the same block. You can, however, declare the same exception in two different blocks.

Exceptions declared in a block are considered local to that block and global to all its sub–blocks. Because a block can reference only local or global exceptions, enclosing blocks cannot reference exceptions declared in a sub–block.

If you redeclare a global exception in a sub–block, the local declaration prevails. So, the sub–block cannot reference the global exception unless it was declared in a labeled block, in which case the following syntax is valid:

```
block_label.exception_name
```
The next example illustrates the scope rules:

```
DECLARE
   past_due EXCEPTION;
   acct_num NUMBER;
BEGIN
    ...
   DECLARE –––––––––– sub–block begins
      past_due EXCEPTION; –– this declaration prevails
     acct num NUMBER;
  BEGIN
 ...
      IF ... THEN
         RAISE past_due; –– this is not handled
     END IF;
       ...
   END; ––––––––––––– sub–block ends
EXCEPTION
   WHEN past_due THEN –– does not handle RAISEd exception
       ...
END;
```
The enclosing block does not handle the raised exception because the declaration of *past\_due* in the sub–block prevails. Though they share the same name, the two *past\_due* exceptions are different, just as the two *acct* num variables share the same name but are different variables. Therefore, the RAISE statement and the WHEN clause refer to different exceptions. To have the enclosing block handle the raised exception, you must remove its declaration from the sub–block or define an OTHERS handler.

#### **Using EXCEPTION\_INIT**

To handle unnamed internal exceptions, you must use the OTHERS handler or the pragma EXCEPTION\_INIT. A *pragma* is a compiler directive, which can be thought of as a parenthetical remark to the compiler. Pragmas (also called *pseudoinstructions*) are processed at compile time, not at run time. They do not affect the meaning of a program; they simply convey information to the compiler. For example, in the language Ada, the following pragma tells the compiler to optimize the use of storage space:

pragma OPTIMIZE(SPACE);

In PL/SQL, the pragma EXCEPTION\_INIT tells the compiler to associate an exception name with an Oracle error number. That allows you to refer to any internal exception by name and to write a specific handler for it.

You code the pragma EXCEPTION\_INIT in the declarative part of a PL/SQL block, subprogram, or package using the syntax

PRAGMA EXCEPTION\_INIT(exception\_name, Oracle\_error\_number);

where *exception\_name* is the name of a previously declared exception. The pragma must appear somewhere after the exception declaration in the same declarative part, as shown in the following example:

DECLARE

```
 insufficient_privileges EXCEPTION;
    PRAGMA EXCEPTION_INIT(insufficient_privileges, –1031);
       –––––––––––––––––––––––––––––––––––––––––––––––––––––
       –– Oracle returns error number –1031 if, for example,
       –– you try to UPDATE a table for which you have
       –– only SELECT privileges
       –––––––––––––––––––––––––––––––––––––––––––––––––––––
BEGIN
    ...
EXCEPTION
    WHEN insufficient_privileges THEN
      –– handle the error
    ...
END;
```

```
Using
raise_application_error
                            Package DBMS_STANDARD, which is supplied with Oracle7, provides
                           language facilities that help your application interact with Oracle. 
                            For example, the procedure raise_application_error lets you issue
                            user–defined error messages from stored subprograms. That way, 
                            you can report errors to your application and avoid returning
                            unhandled exceptions.
                            To call raise_application_error, you use the syntax 
                            raise_application_error(error_number, message[, {TRUE | FALSE}]);
                            where error_number is a negative integer in the range –20000 .. –20999
                            and message is a character string up to 2048 bytes long. If the optional
                            third parameter is TRUE, the error is placed on the stack of previous
                            errors. If the parameter is FALSE (the default), the error replaces all
                            previous errors. Package DBMS_STANDARD is an extension of package
                            STANDARD, so you need not qualify references to it.
                            An application can call raise_application_error only from an executing
                            stored subprogram. When called, raise_application_error ends the
                            subprogram, rolls back any database changes it made, and returns a
                            user–defined error number and message to the application. The error
                            number and message can be trapped like any Oracle error.
                            In the following example, you call raise_application_error if an employee's
                            salary is missing:
                           CREATE PROCEDURE raise_salary (emp_id NUMBER, increase NUMBER) AS
                                current_salary NUMBER;
                           BEGIN
                                SELECT sal INTO current_salary FROM emp
                                 WHERE empno = emp id;
                                IF current_salary IS NULL THEN
                                  /* Issue user–defined error message. */
                                   raise_application_error(–20101, 'Salary is missing');
                               ELSE
                                   UPDATE emp SET sal = current_salary + increase
                                    WHERE empno = emp id;
                                END IF;
                           END raise_salary;
```
The calling application gets a PL/SQL exception, which it can process using the error–reporting functions SQLCODE and SQLERRM in an OTHERS handler. Also, it can use the pragma EXCEPTION\_INIT to map specific error numbers returned by *raise\_application\_error* to exceptions of its own, as follows:

```
EXEC SQL EXECUTE
    DECLARE
       ...
      null_salary EXCEPTION;
       /* Map error number returned by raise_application_error
          to user–defined exception. */
     PRAGMA EXCEPTION INIT(null salary, -20101);
    BEGIN
      raise salary(:emp_number, :amount);
    EXCEPTION
       WHEN null_salary THEN
        INSERT INTO emp_audit VALUES (:emp_number, ...);
 ...
   END;
END–EXEC;
```
This technique allows the calling application to handle error conditions in specific exception handlers.

**Redeclaring Predefined** Remember, PL/SQL declares predefined exceptions globally in package **Exceptions** STANDARD, so you need not declare them yourself. Redeclaring predefined exceptions is error prone because your local declaration overrides the global declaration.

> For example, if you declare an exception named *invalid\_number* and then PL/SQL raises the predefined exception INVALID\_NUMBER internally, a handler written for INVALID\_NUMBER will not catch the internal exception. In such cases, you must use dot notation to specify the predefined exception, as follows:

```
EXCEPTION
    WHEN invalid_number OR STANDARD.INVALID_NUMBER THEN
       –– handle the error
    ...
   WHEN OTHERS THEN ...
END;
```
## **How Exceptions Are Raised**

**Using the RAISE Statement** Internal exceptions are raised implicitly by the runtime system, as are user–defined exceptions that you have associated with an Oracle error number using EXCEPTION\_INIT. However, other user–defined exceptions must be raised explicitly by RAISE statements. PL/SQL blocks and subprograms should raise an exception only when an error makes it undesirable or impossible to finish processing. You can place RAISE statements for a given exception anywhere within the scope of that exception. In the following example, you alert your PL/SQL block to a user–defined exception named *out\_of\_stock*: DECLARE out of stock EXCEPTION; number\_on\_hand NUMBER(4); BEGIN

```
 ...
   IF number_on_hand < 1 THEN
     RAISE out of stock;
    END IF;
    ...
EXCEPTION
    WHEN out_of_stock THEN
      –– handle the error
END;
```
You can also raise a predefined exception explicitly. That way, an exception handler written for the predefined exception can process other errors, as the following example shows:

```
DECLARE
    acct_type INTEGER;
    ...
BEGIN
    IF acct_type NOT IN (1, 2, 3) THEN
       RAISE INVALID_NUMBER; –– raise predefined exception
    END IF;
    ...
EXCEPTION
    WHEN INVALID_NUMBER THEN
      ROLLBACK;
    ...
END;
```
## **How Exceptions Propagate**

When an exception is raised, if PL/SQL cannot find a handler for it in the current block or subprogram, the exception *propagates*. That is, the exception reproduces itself in successive enclosing blocks until a handler is found or there are no more blocks to search. In the latter case, PL/SQL returns an *unhandled exception* error to the host environment.

However, exceptions cannot propagate across remote procedure calls (RPCs). Therefore, a PL/SQL block cannot catch an exception raised by a remote subprogram. For a workaround, see "Using raise\_application\_ error" on page  $5 - 10$ .

Figure  $5 - 1$ , Figure  $5 - 2$ , and Figure  $5 - 3$  illustrate the basic propagation rules.

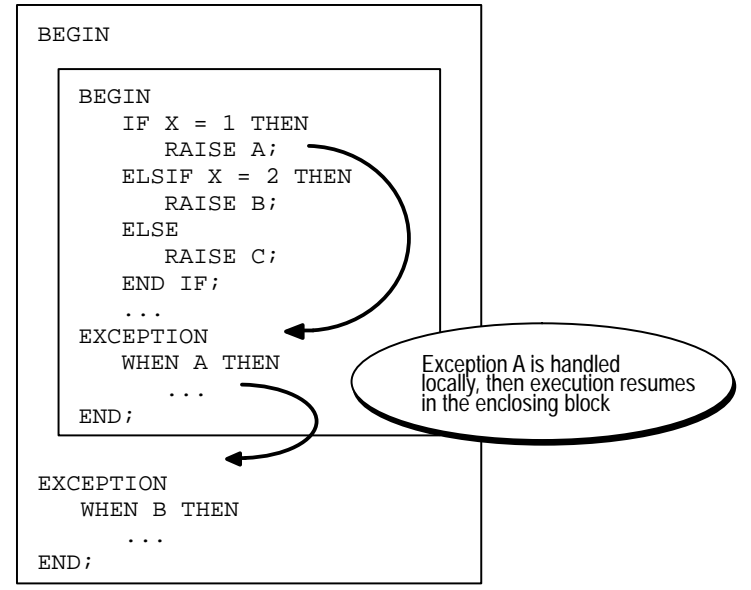

**Figure 5 – 1 Propagation Rules: Example 1**

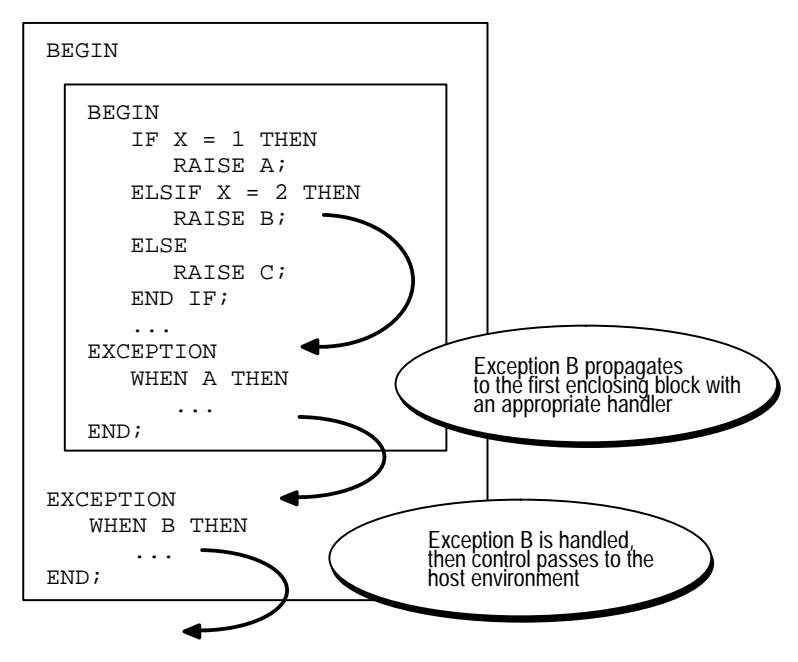

**Figure 5 – 2 Propagation Rules: Example 2**

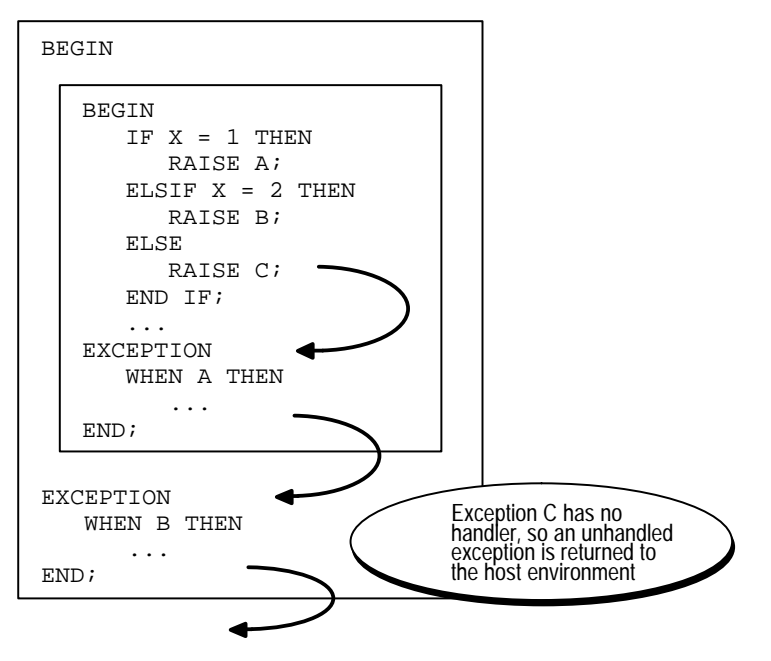

**Figure 5 – 3 Propagation Rules: Example 3**

An exception can propagate beyond its scope, that is, beyond the block in which it was declared. Consider the following example:

```
BEGIN
    ...
    DECLARE –––––––––– sub–block begins
      past_due EXCEPTION;
   BEGIN
       ...
       IF ... THEN
       RAISE past due;
      END IF;
    END; ––––––––––––– sub–block ends
EXCEPTION
    ...
    WHEN OTHERS THEN
      ROLLBACK;
END;
```
Because the block in which it was declared has no handler for the exception named *past\_due*, it propagates to the enclosing block. But, according to the scope rules, enclosing blocks cannot reference exceptions declared in a sub–block. So, only an OTHERS handler can catch the exception.

# **Reraising an Exception**

Sometimes, you want to *reraise* an exception, that is, handle it locally, then pass it to an enclosing block. For example, you might want to roll back a transaction in the current block, then log the error in an enclosing block.

To reraise an exception, simply place a RAISE statement in the local handler, as shown in the following example:

```
DECLARE
```

```
 out_of_balance EXCEPTION;
BEGIN
    BEGIN –––––––––– sub–block begins
      ...
       IF ... THEN
        RAISE out_of_balance; –– raise the exception
      END IF;
```

```
 EXCEPTION
       WHEN out_of_balance THEN
         –– handle the error
         RAISE; –– reraise the current exception
 ...
    END; –––––––––––– sub–block ends
EXCEPTION
    WHEN out_of_balance THEN
      –– handle the error differently
    ...
END;
```
Omitting the exception name in a RAISE statement—allowed only in an exception handler—reraises the current exception.

# **Handling Raised Exceptions**

When an exception is raised, normal execution of your PL/SQL block or subprogram stops and control transfers to its exception–handling part, which is formatted as follows:

```
EXCEPTION
    WHEN exception_name1 THEN –– handler
     sequence of statements1
    WHEN exception_name2 THEN –– another handler
     sequence of statements2
  WHEN OTHERS THEN -- optional handler
     sequence of statements3
END;
```
To catch raised exceptions, you must write exception handlers. Each handler consists of a WHEN clause, which specifies an exception, followed by a sequence of statements to be executed when that exception is raised. These statements complete execution of the block or subprogram; control does not return to where the exception was raised. In other words, you cannot resume processing where you left off.

The optional OTHERS exception handler, which is always the last handler in a block or subprogram, acts as the handler for all exceptions not named specifically. Thus, a block or subprogram can have only one OTHERS handler.

As the following example shows, use of the OTHERS handler guarantees that *no* exception will go unhandled:

```
EXCEPTION
    WHEN ... THEN
       –– handle the error
    WHEN ... THEN
       –– handle the error
    WHEN OTHERS THEN
     –– handle all other errors
END;
```
If you want two or more exceptions to execute the same sequence of statements, list the exception names in the WHEN clause, separating them by the keyword OR, as follows:

```
EXCEPTION
   WHEN over_limit OR under_limit OR VALUE_ERROR THEN
       –– handle the error
```
If any of the exceptions in the list is raised, the associated sequence of statements is executed. The keyword OTHERS cannot appear in the list of exception names; it must appear by itself. You can have any number of exception handlers, and each handler can associate a list of exceptions with a sequence of statements. However, an exception name can appear only once in the exception–handling part of a PL/SQL block or subprogram.

The usual scoping rules for PL/SQL variables apply, so you can reference local and global variables in an exception handler. However, when an exception is raised inside a cursor FOR loop, the cursor is closed implicitly before the handler is invoked. Therefore, the values of explicit cursor attributes are *not* available in the handler.

**Exceptions Raised in Declarations** Exceptions can be raised in declarations by faulty initialization expressions. For example, the following declaration raises an exception because the constant *limit* cannot store numbers larger than 999:

```
DECLARE
```

```
limit CONSTANT NUMBER(3) := 5000i -- raises an exception
BEGIN
    ...
EXCEPTION
  WHEN OTHERS THEN -- cannot catch the exception
 ...
```
Handlers in the current block cannot catch the raised exception because an exception raised in a declaration propagates *immediately* to the enclosing block.

**Exceptions Raised in Handlers Branching to or from an Exception Handler Using SQLCODE and SQLERRM** Only one exception at a time can be active in the exception–handling part of a block or subprogram. So, an exception raised inside a handler propagates immediately to the enclosing block, which is searched to find a handler for the newly raised exception. From there on, the exception propagates normally. Consider the following example: EXCEPTION WHEN INVALID\_NUMBER THEN INSERT INTO ... –– might raise DUP\_VAL\_ON\_INDEX WHEN DUP\_VAL\_ON\_INDEX THEN –– cannot catch the exception ... END; A GOTO statement cannot branch to an exception handler; nor can it branch from an exception handler into the current block. For example, the following GOTO statement is illegal: DECLARE pe\_ratio NUMBER(3,1); BEGIN DELETE FROM stats WHERE symbol = 'XYZ'; SELECT price / NVL(earnings, 0) INTO pe\_ratio FROM stocks WHERE symbol = 'XYZ'; <<my\_label>> INSERT INTO stats (symbol, ratio) VALUES ('XYZ', pe\_ratio); EXCEPTION WHEN ZERO\_DIVIDE THEN pe\_ratio := 0; GOTO my\_label; –– illegal branch into current block END; However, a GOTO statement can branch from an exception handler into an enclosing block. In an exception handler, you can use the functions SQLCODE and SQLERRM to find out which error occurred and to get the associated error message. For internal exceptions, SQLCODE returns the number of the Oracle error. The number that SQLCODE returns is negative unless the Oracle error is *no data found*, in which case SQLCODE returns +100. SQLERRM returns the corresponding error message. The message begins with the Oracle error code.

For user–defined exceptions, SQLCODE returns +1 and SQLERRM returns the message

User–Defined Exception

unless you used the pragma EXCEPTION\_INIT to associate the exception name with an Oracle error number, in which case SQLCODE returns that error number and SQLERRM returns the corresponding error message. The maximum length of an Oracle error message is 512 characters including the error code, nested messages, and message inserts such as table and column names.

If no exception has been raised, SQLCODE returns zero and SQLERRM returns the message

ORA–0000: normal, successful completion

You can pass an error number to SQLERRM, in which case SQLERRM returns the message associated with that error number. Make sure you pass negative error numbers to SQLERRM. In the following example, you pass positive numbers and so get unwanted results:

```
DECLARE
    ...
   err_msg VARCHAR2(100);
BEGIN
 ...
    /* Get all Oracle error messages. */
  FOR err num IN 1..9999 LOOP
       err_msg := SQLERRM(err_num); –– wrong; should be –err_num
      INSERT INTO errors VALUES (err_msq);
    END LOOP;
END;
```
Passing a positive number to SQLERRM always returns the message

User–Defined Exception

unless you pass +100, in which case SQLERRM returns this message:

ORA–01403: no data found

#### Passing a zero to SQLERRM always returns the following message:

ORA–0000: normal, successful completion

You cannot use SQLCODE or SQLERRM directly in a SQL statement. For example, the following statement is illegal:

INSERT INTO errors VALUES (SQLCODE, SQLERRM);

Instead, you must assign their values to local variables, then use the variables in the SQL statement, as the following example shows:

```
DECLARE
   err_num NUMBER;
   err_msg VARCHAR2(100);
BEGIN
    ...
EXCEPTION
    WHEN OTHERS THEN
     err_num := SOLCODE;
     err_{msg} := SUBSTR(SQLERRM, 1, 100); INSERT INTO errors VALUES (err_num, err_msg);
END;
```
The string function SUBSTR ensures that a VALUE\_ERROR exception (for truncation) is not raised when you assign the value of SQLERRM to *err\_msg*. SQLCODE and SQLERRM are especially useful in the OTHERS exception handler because they tell you which internal exception was raised.

#### **Unhandled Exceptions**

Remember, if it cannot find a handler for a raised exception, PL/SQL returns an *unhandled exception* error to the host environment, which determines the outcome. For example, in the Oracle Precompilers environment, any database changes made by a failed SQL statement or PL/SQL block are rolled back.

Unhandled exceptions can also affect subprograms. If you exit a subprogram successfully, PL/SQL assigns values to OUT parameters. However, if you exit with an unhandled exception, PL/SQL does not assign values to OUT parameters. Also, if a stored subprogram fails with an unhandled exception, PL/SQL does *not* roll back database work done by the subprogram.

You can avoid unhandled exceptions by coding an OTHERS handler at the topmost level of every PL/SQL block and subprogram.

## **Useful Techniques**

In this section, you learn two useful techniques: how to continue after an exception is raised and how to retry a transaction.

**Continuing after an Exception Is Raised** An exception handler lets you recover from an otherwise "fatal" error before exiting a block. But, when the handler completes, the block terminates. You cannot return to the current block from an exception handler. In the following example, if the SELECT INTO statement raises ZERO\_DIVIDE, you cannot resume with the INSERT statement:

```
DECLARE
    pe_ratio NUMBER(3,1);
BEGIN
    DELETE FROM stats WHERE symbol = 'XYZ';
   SELECT price / NVL(earnings, 0) INTO pe ratio FROM stocks
       WHERE symbol = 'XYZ';
    INSERT INTO stats (symbol, ratio) VALUES ('XYZ', pe_ratio);
EXCEPTION
    WHEN ZERO_DIVIDE THEN
        ...
```
Though PL/SQL does not support *continuable* exceptions, you can still handle an exception for a statement, then continue with the next statement. Simply place the statement in its own sub–block with its own exception handlers. If an error occurs in the sub–block, a local handler can catch the exception. When the sub–block terminates, the enclosing block continues to execute at the point where the sub–block ends. Consider the following example:

```
DECLARE
    pe_ratio NUMBER(3,1);
BEGIN
   DELETE FROM stats WHERE symbol = 'XYZ';
    BEGIN –––––––––– sub–block begins
      SELECT price / NVL(earnings, 0) INTO pe ratio FROM stocks
          WHERE symbol = 'XYZ';
    EXCEPTION
       WHEN ZERO_DIVIDE THEN
        pe\_ratio := 0; END; –––––––––– sub–block ends
    INSERT INTO stats (symbol, ratio) VALUES ('XYZ', pe_ratio);
EXCEPTION
    ...
```
In this example, if the SELECT INTO statement raises a ZERO\_DIVIDE exception, the local handler catches it and sets *pe\_ratio* to zero. Execution of the handler is complete, so the sub–block terminates, and execution continues with the INSERT statement.

#### **Retrying a Transaction** After an exception is raised, rather than abandon your transaction, you might want to retry it. The technique you use is simple. First, encase the transaction in a sub–block. Then, place the sub–block inside a loop that repeats the transaction.

Before starting the transaction, you mark a savepoint. If the transaction succeeds, you commit, then exit from the loop. If the transaction fails, control transfers to the exception handler, where you roll back to the savepoint undoing any changes, then try to fix the problem.

Consider the example below. When the exception handler completes, the sub–block terminates, control transfers to the LOOP statement in the enclosing block, the sub–block starts executing again, and the transaction is retried. You might want to use a FOR or WHILE loop to limit the number of tries.

```
DECLARE
```

```
 name CHAR(20);
  ans1 CHAR(3);
  ans2 CHAR(3);
  ans3 CHAR(3);
  suffix NUMBER := 1;BEGIN
   LOOP –– could be FOR i IN 1..10 LOOP to allow ten tries
      BEGIN –– sub–block begins
          SAVEPOINT start_transaction; –– mark a savepoint
          /* Remove rows from a table of survey results. */
         DELETE FROM results WHERE answer1 = 'NO';
          /* Add a survey respondent's name and answers. */
          INSERT INTO results VALUES (name, ans1, ans2, ans3);
             –– raises DUP_VAL_ON_INDEX if two respondents
             –– have the same name (because there is a unique
             –– index on the name column)
         COMMIT;
         EXIT;
       EXCEPTION
          WHEN DUP_VAL_ON_INDEX THEN
             ROLLBACK TO start_transaction; –– undo changes
           suffix := suffix + 1; -- try to fix
           name := name || TO_CHAR(suffix); -- problem
      END; –– sub–block ends
   END LOOP;
END;
```
#### **C H A P T E R**

*6*

# Subprograms

*Civilization advances by extending the number of important operations that we can perform without thinking about them.*

Alfred North Whitehead

**T** his chapter shows you how to use subprograms, which let you name and encapsulate a sequence of statements. Subprograms aid application development by isolating operations. They are like building blocks, which you can use to construct modular, maintainable applications.

# **What Are Subprograms?**

Subprograms are named PL/SQL blocks that can take parameters and be invoked. PL/SQL has two types of subprograms called *procedures* and *functions*. Generally, you use a procedure to perform an action and a function to compute a value.

Like unnamed or *anonymous* PL/SQL blocks, subprograms have a declarative part, an executable part, and an optional exception–handling part. The declarative part contains declarations of types, cursors, constants, variables, exceptions, and nested subprograms. These objects are local and cease to exist when you exit the subprogram. The executable part contains statements that assign values, control execution, and manipulate Oracle data. The exception–handling part contains exception handlers, which deal with exceptions raised during execution.

Consider the following procedure named *debit\_account*, which debits a bank account:

```
PROCEDURE debit account (acct id INTEGER, amount REAL) IS
    old_balance REAL;
    new_balance REAL;
    overdrawn EXCEPTION;
BEGIN
    SELECT bal INTO old_balance FROM accts
      WHERE acctno = acct_id;
  new balance := old balance – amount;
    IF new_balance < 0 THEN
      RAISE overdrawn;
    ELSE
       UPDATE accts SET bal = new_balance
        WHERE acctno = \arct{id};
   END IF;
EXCEPTION
   WHEN overdrawn THEN
 ...
END debit_account;
```
When invoked or *called*, this procedure accepts an account number and a debit amount. It uses the account number to select the account balance from the *accts* database table. Then, it uses the debit amount to compute a new balance. If the new balance is less than zero, an exception is raised; otherwise, the bank account is updated.
#### **Advantages of Subprograms**

Subprograms provide *extensibility*; that is, they let you tailor the PL/SQL language to suit your needs. For example, if you need a procedure that creates new departments, you can easily write one, as follows:

```
PROCEDURE create_dept (new_dname CHAR, new_loc CHAR) IS
BEGIN
    INSERT INTO dept
       VALUES (deptno_seq.NEXTVAL, new_dname, new_loc);
END create dept;
```
Subprograms also provide *modularity*; that is, they let you break a program down into manageable, well–defined logic modules. This supports top–down design and the stepwise refinement approach to problem solving.

Also, subprograms promote *reusability* and *maintainability*. Once validated, a subprogram can be used with confidence in any number of applications. Furthermore, only the subprogram is affected if its definition changes. This simplifies maintenance and enhancement.

Finally, subprograms aid *abstraction*, the mental separation from particulars. To use subprograms, you must know what they do, not how they work. Therefore, you can design applications from the top down without worrying about implementation details. Dummy subprograms (stubs) allow you to defer the definition of procedures and functions until you test and debug the main program.

#### **Procedures**

A procedure is a subprogram that performs a specific action. You write procedures using the syntax

```
PROCEDURE name [(parameter[, parameter, ...])] IS
   [local declarations]
BEGIN
    executable statements
[EXCEPTION
    exception handlers]
END [name];
```
#### where *parameter* stands for the following syntax:

parameter\_name [IN | OUT | IN OUT] datatype  $\{\{\mathfrak{i}:=\ |\ \text{DEFAULT}\} \text{ expr}\}$ 

You cannot specify a constraint on the datatype. For example, the following declaration of *emp\_id* is illegal:

PROCEDURE ... (emp\_id NUMBER(4)) IS –– illegal; should be NUMBER BEGIN ... END;

A procedure has two parts: the specification and the body. The procedure specification begins with the keyword PROCEDURE and ends with the procedure name or a parameter list. Parameter declarations are optional. Procedures that take no parameters are written without parentheses.

The procedure body begins with the keyword IS and ends with the keyword END followed by an optional procedure name. The procedure body has three parts: a declarative part, an executable part, and an optional exception–handling part.

The declarative part contains local declarations, which are placed between the keywords IS and BEGIN. The keyword DECLARE, which introduces declarations in an anonymous PL/SQL block, is not used. The executable part contains statements, which are placed between the keywords BEGIN and EXCEPTION (or END). At least one statement must appear in the executable part of a procedure. The NULL statement meets this requirement. The exception–handling part contains exception handlers, which are placed between the keywords EXCEPTION and END.

Consider the procedure *raise\_salary*, which increases the salary of an employee:

```
PROCEDURE raise salary (emp_id INTEGER, increase REAL) IS
   current_salary REAL;
   salary_missing EXCEPTION;
BEGIN
  SELECT sal INTO current salary FROM emp
     WHERE empno = emp id;
  IF current salary IS NULL THEN
     RAISE salary missing;
   ELSE
      UPDATE emp SET sal = sal + increase
       WHERE empno = emp_id;
  END TF;
EXCEPTION
    WHEN NO_DATA_FOUND THEN
      INSERT INTO emp_audit VALUES (emp_id, 'No such number');
    WHEN salary_missing THEN
     INSERT INTO emp_audit VALUES (emp_id, 'Salary is null');
END raise salary;
```
When called, this procedure accepts an employee number and a salary increase amount. It uses the employee number to select the current salary from the *emp* database table. If the employee number is not found or if the current salary is null, an exception is raised. Otherwise, the salary is updated.

A procedure is called as a PL/SQL statement. For example, you might call the procedure *raise\_salary* as follows:

raise\_salary(emp\_num, amount);

#### **Functions**

A function is a subprogram that computes a value. Functions and procedures are structured alike, except that functions have a RETURN clause. You write functions using the syntax

```
FUNCTION name [(parameter[, parameter, ...])] RETURN datatype IS
    [local declarations]
BEGIN
    executable statements
[EXCEPTION
    exception handlers]
END [name];
```
where *parameter* stands for the following syntax:

parameter\_name [IN | OUT | IN OUT] datatype [{:= | DEFAULT} expr]

Remember, you cannot specify a constraint on the datatype.

Like a procedure, a function has two parts: the specification and the body. The function specification begins with the keyword FUNCTION and ends with the RETURN clause, which specifies the datatype of the result value. Parameter declarations are optional. Functions that take no parameters are written without parentheses.

The function body begins with the keyword IS and ends with the keyword END followed by an optional function name. The function body has three parts: a declarative part, an executable part, and an optional exception–handling part.

The declarative part contains local declarations, which are placed between the keywords IS and BEGIN. The keyword DECLARE is not used. The executable part contains statements, which are placed between the keywords BEGIN and EXCEPTION (or END). One or more RETURN statements must appear in the executable part of a function. The exception–handling part contains exception handlers, which are placed between the keywords EXCEPTION and END.

Consider the function *sal\_ok*, which determines if an employee salary is out of range:

```
FUNCTION sal_ok (salary REAL, title REAL) RETURN BOOLEAN IS
   min_sal REAL;
   max_sal REAL;
BEGIN
   SELECT losal, hisal INTO min sal, max sal
     FROM sals
     WHERE job = title;
   RETURN (salary >= min_sal) AND (salary <= max_sal);
END sal_ok;
```
When called, this function accepts an employee salary and job title. It uses the job title to select range limits from the *sals* database table. The function identifier, *sal\_ok*, is set to a Boolean value by the RETURN statement. If the salary is out of range, *sal\_ok* is set to FALSE; otherwise, *sal\_ok* is set to TRUE.

A function is called as part of an expression. For example, the function *sal\_ok* might be called as follows:

IF sal\_ok(new\_sal, new\_title) THEN ...

The function identifier acts like a variable whose value depends on the parameters passed to it.

Restriction Calls to a user–defined stored function can appear in SQL statements only if the function meets certain requirements. See "Calling Stored Functions from SQL Expressions" in *Oracle7 Server Application Developer's Guide*.

#### **RETURN Statement**

The RETURN statement immediately completes the execution of a subprogram and returns control to the caller. Execution then resumes with the statement following the subprogram call. (Do not confuse the RETURN statement with the RETURN clause, which specifies the datatype of the result value in a function specification.)

A subprogram can contain several RETURN statements, none of which need be the last lexical statement. Executing any of them completes the subprogram immediately. However, it is poor programming practice to have multiple exit points in a subprogram.

In procedures, a RETURN statement cannot contain an expression. The statement simply returns control to the caller before the normal end of the procedure is reached.

However, in functions, a RETURN statement *must* contain an expression, which is evaluated when the RETURN statement is executed. The resulting value is assigned to the function identifier, which acts like a variable of the type specified in the RETURN clause. Observe how the function *balance* returns the balance of a specified bank account:

```
FUNCTION balance (acct_id INTEGER) RETURN REAL IS
    acct_bal REAL;
BEGIN
    SELECT bal INTO acct_bal FROM accts
      WHERE \text{acctn} = \text{acct_id}; RETURN acct_bal;
END balance;
```
The following example shows that the expression in a function RETURN statement can be arbitrarily complex:

```
FUNCTION compound (years NUMBER,
                    amount NUMBER,
                    rate NUMBER) RETURN NUMBER IS
BEGIN
   RETURN amount * POWER((rate / 100) + 1, years);
END compound;
```
A function must contain at least one RETURN statement. Otherwise, PL/SQL raises the predefined exception PROGRAM\_ERROR at run time.

### **Declaring Subprograms**

You can declare subprograms in any PL/SQL block, subprogram, or package. However, you must declare subprograms at the end of a declarative section after all other program objects. For example, the following procedure declaration is misplaced:

```
DECLARE
   PROCEDURE award_bonus (...) IS –– misplaced; must come last
   BEGIN
       ...
   END;
   rating NUMBER;
    CURSOR c1 IS SELECT * FROM emp;
 ...
```
**Forward Declarations**

PL/SQL requires that you declare an identifier before using it. Therefore, you must declare a subprogram before calling it. For example, the following declaration of procedure *award\_bonus* is illegal because *award\_bonus* calls procedure *calc\_rating*, which is not yet declared when the call is made:

#### DECLARE

```
 PROCEDURE award_bonus ( ... ) IS
   BEGIN
      calc rating( \dots ); -- undeclared identifier
       ...
    END;
   PROCEDURE calc_rating ( ... ) IS
   BEGIN
       ...
    END;
 ...
```
In this case, you can solve the problem easily by placing procedure *calc\_rating* before procedure *award\_bonus*. However, the easy solution does not always work. For example, suppose the procedures are mutually recursive (call each other) or you want to define them in alphabetical order.

PL/SQL solves this problem by providing a special subprogram declaration called a *forward declaration*. You can use forward declarations to

- define subprograms in logical or alphabetical order
- define mutually recursive subprograms (see "Recursion" on page 6 – 23)
- group subprograms in a package

A forward declaration consists of a subprogram specification terminated by a semicolon. In the following example, the forward declaration advises PL/SQL that the body of procedure *calc\_rating* can be found later in the block:

```
In Packages
                           DECLARE
                               PROCEDURE calc_rating ( ... ); –– forward declaration
                               ...
                               /* Define subprograms in alphabetical order. */
                               PROCEDURE award_bonus ( ... ) IS
                               BEGIN
                                  calc_rating( ... );
                                  ...
                               END;
                              PROCEDURE calc rating ( ... ) IS
                               BEGIN
                                  ...
                               END;
                           Although the formal parameter list appears in the forward declaration,
                           it must also appear in the subprogram body. You can place the
                           subprogram body anywhere after the forward declaration, but they
                           must appear in the same program unit.
                           Forward declarations also let you group logically related subprograms
                           in a package. The subprogram specifications go in the package
                           specification, and the subprogram bodies go in the package body, where
                           they are invisible to applications. Thus, packages allow you to hide
                           implementation details. An example follows: 
                           CREATE PACKAGE emp_actions AS –– package specification
                               PROCEDURE hire_employee (emp_id INTGER, name VARCHAR2, ...);
                               PROCEDURE fire_employee (emp_id INTEGER);
                               PROCEDURE raise_salary (emp_id INTEGER, increase REAL);
                               ...
                           END emp_actions;
                           CREATE PACKAGE BODY emp_actions AS –– package body
                               PROCEDURE hire_employee (emp_id INTGER, name VARCHAR2, ...) IS
                               BEGIN
                                  INSERT INTO emp VALUES (empno, ename, ...);
                              END hire employee;
```

```
Stored Subprograms
                              PROCEDURE fire employee (emp id INTEGER) IS
                               BEGIN
                                  DELETE FROM emp
                                   WHERE empno = emp_id;
                               END fire_employee;
                               PROCEDURE raise_salary (emp_id INTEGER, increase REAL) IS
                                  salary REAL;
                               BEGIN
                                  SELECT sal INTO salary FROM emp
                                   WHERE empno = emp id;
                            ...
                               END raise_salary;
                               ...
                           END emp actions;
                           You can define subprograms in a package body without declaring their
                           specifications in the package specification. However, such subprograms
                           can be called only from inside the package. For more information about
                           packages, see Chapter 7.
                           Generally, tools (such as Oracle Forms) that incorporate the PL/SQL
                           engine can store subprograms locally for later, strictly local execution.
                           However, to become available for general use by all tools, subprograms
                           must be stored in an Oracle database.
                           To create subprograms and store them permanently in an Oracle
                           database, you use the CREATE PROCEDURE and CREATE FUNCTION
                           statements, which you can execute interactively from SQL*Plus or
                           Server Manager. For example, you might create the procedure
                           fire_employee, as follows: 
                           CREATE PROCEDURE fire_employee (emp_id NUMBER) AS
                           BEGIN
                              DELETE FROM emp WHERE empno = emp_id;
                           END;
                           When creating subprograms, you can use the keyword AS instead
```
of IS in the specification for readability. For more information about creating and using stored subprograms, see *Oracle7 Server Application Developer's Guide*.

#### **Actual versus Formal Parameters**

Subprograms pass information using *parameters*. The variables or expressions referenced in the parameter list of a subprogram call are *actual* parameters. For example, the following procedure call lists two actual parameters named *emp\_num* and *amount*:

```
raise_salary(emp_num, amount);
```
The next procedure call shows that in some cases, expressions can be used as actual parameters:

```
raise salary(emp_num, merit + cola);
```
The variables declared in a subprogram specification and referenced in the subprogram body are *formal* parameters. For example, the following procedure declares two formal parameters named *emp\_id* and *increase*:

```
PROCEDURE raise_salary (emp_id INTEGER, increase REAL) IS
   current salary REAL;
BEGIN
   SELECT sal INTO current_salary FROM emp WHERE empno = emp_id;
 ...
  UPDATE emp SET sal = sal + increase WHERE empno = emp id;
END raise_salary;
```
Though not necessary, it is good programming practice to use different names for actual and formal parameters.

When you call procedure *raise\_salary*, the actual parameters are evaluated and the result values are assigned to the corresponding formal parameters. Before assigning the value of an actual parameter to a formal parameter, PL/SQL converts the datatype of the value if necessary. For example, the following call to *raise\_salary* is legal:

```
raise_salary(emp_num, '2500');
```
The actual parameter and its corresponding formal parameter must have compatible datatypes. For instance, PL/SQL cannot convert between the DATE and REAL datatypes. Also, the result value must be convertible to the new datatype. The following procedure call raises the predefined exception VALUE\_ERROR because PL/SQL cannot convert the second actual parameter to a number:

raise salary(emp\_num, '\$2500'); -- note the dollar sign

For more information, see "Datatype Conversion" on page 2 – 16.

#### **Positional and Named Notation**

When calling a subprogram, you can write the actual parameters using either positional or named notation. That is, you can indicate the association between an actual and formal parameter by position or name. For example, given the declarations

```
DECLARE
   acct INTEGER;
   amt REAL;
    PROCEDURE credit (acctno INTEGER, amount REAL) IS
   BEGIN ... END;
```
you can call the procedure *credit* in four logically equivalent ways:

```
Positional Notation
Named Notation
Mixed Notation
                           BEGIN
                                ...
                               credit(acct, amt); –– positional notation
                              credit(amount => amt, acctno => acct); -- named notation
                              credit(acctno \Rightarrow acct, amount \Rightarrow amt); -- named notationcredit(acet, amount =>amt); -- mixed notation
                           END;
                           The first procedure call uses positional notation. The PL/SQL compiler
                           associates the first actual parameter, acct, with the first formal
                           parameter, acctno. And, the compiler associates the second actual
                           parameter, amt, with the second formal parameter, amount. 
                           The second procedure call uses named notation. The arrow (called an
                           association operator) associates the formal parameter to the left of the
                           arrow with the actual parameter to the right of the arrow. 
                           The third procedure call also uses named notation and shows that you
                           can list the parameter pairs in any order. Therefore, you need not know
                           the order in which the formal parameters are listed. 
                           The fourth procedure call shows that you can mix positional and named
                           notation. In this case, the first parameter uses positional notation, and
                           the second parameter uses named notation. Positional notation must
                           precede named notation. The reverse is not allowed. For example, the
                           following procedure call is illegal: 
                           credit(acctno => acct, amt); –– illegal
```
## **Parameter Modes**

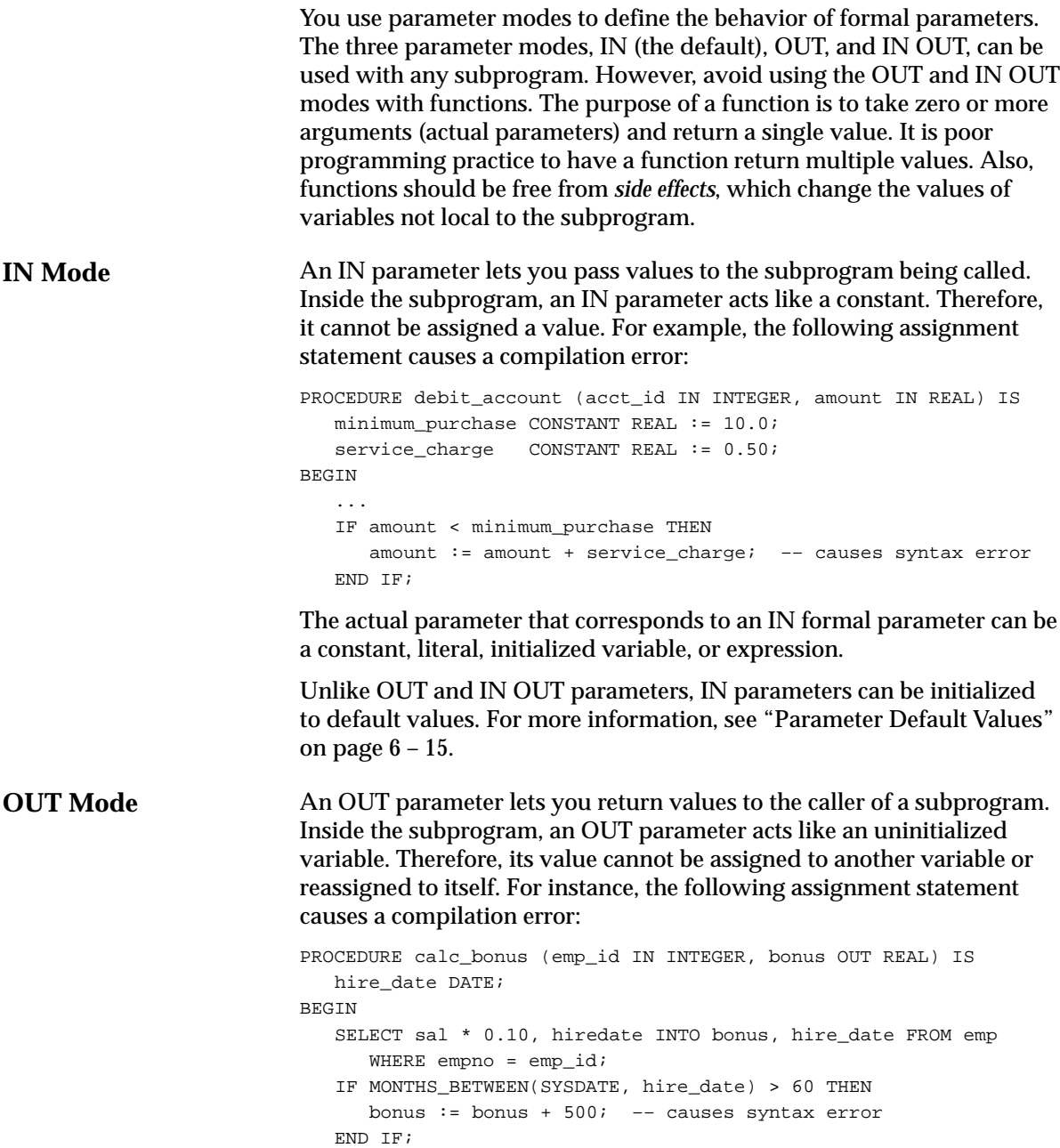

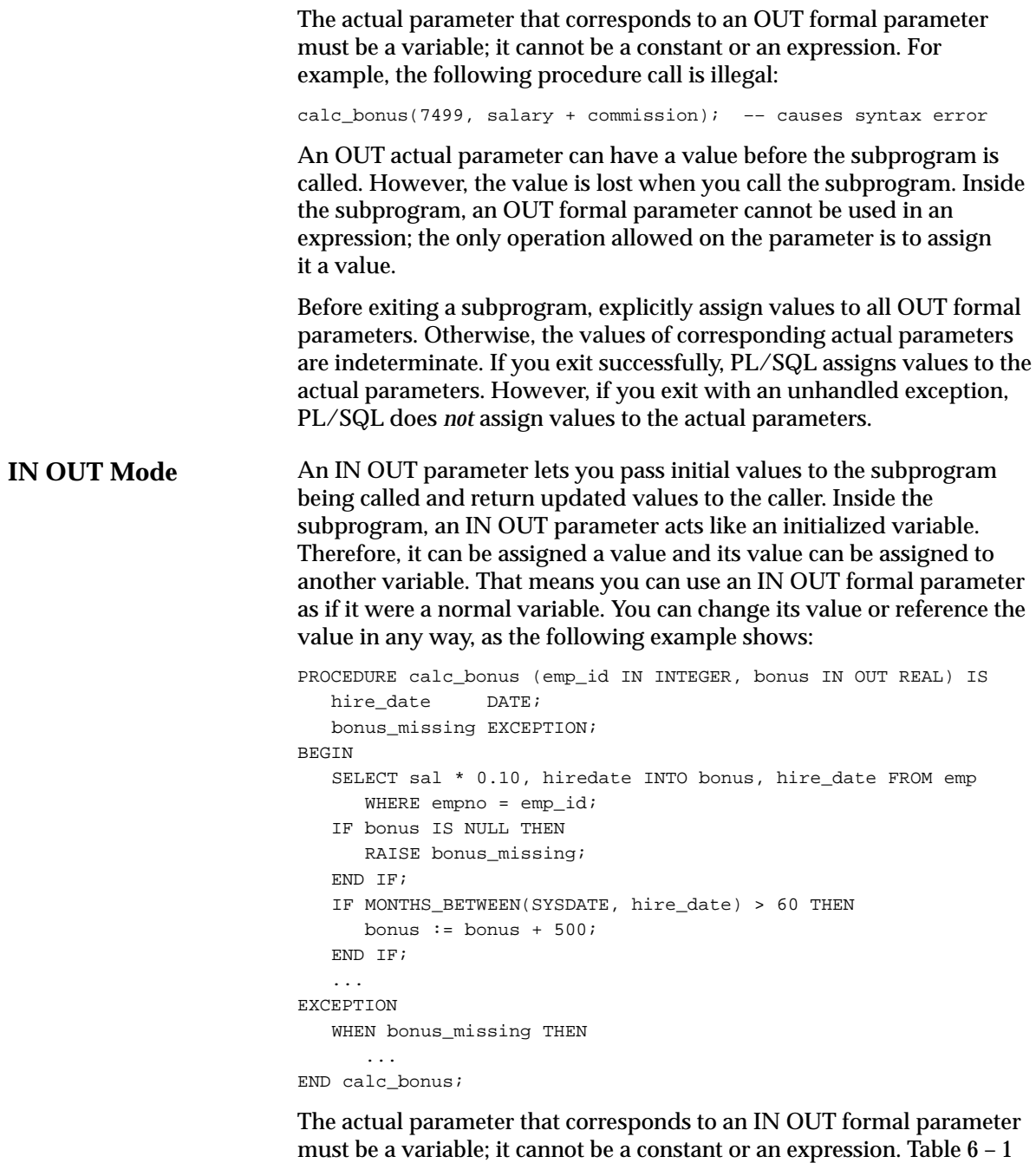

summarizes all you need to know about the parameter modes.

6 – 14 PL/SQL User's Guide and Reference

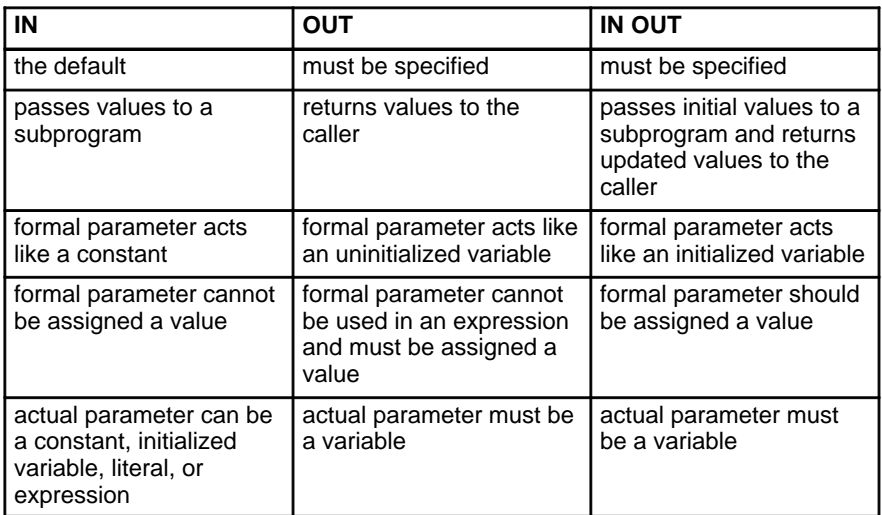

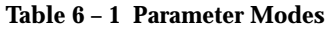

#### **Parameter Default Values**

As the example below shows, you can initialize IN parameters to default values. That way, you can pass different numbers of actual parameters to a subprogram, accepting or overriding the default values as you please. Moreover, you can add new formal parameters without having to change every call to the subprogram.

```
PROCEDURE create dept (
     new_dname CHAR DEFAULT 'TEMP',
     new_loc CHAR DEFAULT 'TEMP') IS
BEGIN
    INSERT INTO dept
       VALUES (deptno_seq.NEXTVAL, new_dname, new_loc);
END create_dept;
```
If an actual parameter is not passed, the default value of its corresponding formal parameter is used. Consider the following calls to *create\_dept*:

```
create_dept;
create_dept('MARKETING');
create dept('MARKETING', 'NEW YORK');
```
The first call passes no actual parameters, so both default values are used. The second call passes one actual parameter, so the default value for *new\_loc* is used. The third call passes two actual parameters, so neither default value is used.

Usually, you can use positional notation to override the default values of formal parameters. However, you cannot skip a formal parameter by leaving out its actual parameter. For example, the following call incorrectly associates the actual parameter 'NEW YORK' with the formal parameter *new\_dname*:

create\_dept('NEW YORK'); –– incorrect

You cannot solve the problem by leaving a placeholder for the actual parameter. For example, the following call is illegal:

create\_dept( , 'NEW YORK'); –– illegal

In such cases, you must use named notation, as follows:

create\_dept(new\_loc => 'NEW YORK');

Also, you cannot assign a null to an uninitialized formal parameter by leaving out its actual parameter. For example, given the declaration

```
DECLARE
```

```
 FUNCTION gross_pay (
     emp_id IN NUMBER,
    st hours IN NUMBER DEFAULT 40,
      ot_hours IN NUMBER) RETURN REAL IS
   BEGIN
 ...
   END;
```
the following function call does not assign a null to *ot\_hours*:

IF gross\_pay(emp\_num) > max\_pay THEN ... –– illegal

Instead, you must pass the null explicitly, as in

```
IF gross_pay(emp_num, ot_hour => NULL) > max_pay THEN ...
```
or you can initialize *ot\_hours* to NULL, as follows:

ot\_hours IN NUMBER DEFAULT NULL;

Finally, when creating a stored subprogram, you cannot use bind variables in the DEFAULT clause. The following SQL\*Plus example raises a *bad bind variable* exception because at the time of creation, *num* is just a placeholder whose value might change:

SQL> VARIABLE num NUMBER SQL> CREATE FUNCTION gross\_pay (emp\_id IN NUMBER DEFAULT :num, ...

#### **Parameter Aliasing**

To optimize execution, the PL/SQL compiler can choose different methods of parameter passing (copy or reference) for different parameters in the same subprogram call. When the compiler chooses the copy method, the value of an actual parameter is copied into the subprogram. When the compiler chooses the reference method, the address of an actual parameter is passed to the subprogram.

The easy–to–avoid problem of *aliasing* occurs when a global variable appears as an actual parameter in a subprogram call and then is referenced within the subprogram. The result is indeterminate because it depends on the method of parameter passing chosen by the compiler. Consider the following example:

```
DECLARE
```

```
 rent REAL;
    PROCEDURE raise_rent (increase IN OUT REAL) IS
    BEGIN
       rent := rent + increase;
       /* At this point, if the compiler passed the address
          of the actual parameter to the subprogram, the same
          variable has two names. Thus, the term 'aliasing'. */
       ...
    END raise_rent;
    ...
BEGIN
 ...
    raise_rent(rent); –– indeterminate
```
Aliasing also occurs when the same actual parameter appears twice in a subprogram call. Unless both formal parameters are IN parameters, the result is indeterminate, as the following example shows:

```
DECLARE
    str VARCHAR2(10);
    PROCEDURE reverse (in_str VARCHAR2, out_str OUT VARCHAR2) IS
    BEGIN
       /* Reverse order of characters in string here. */
       ...
       /* At this point, whether the value of in_str
          is 'abcd' or 'dcba' depends on the methods of
          parameter passing chosen by the compiler. */
    END reverse;
    ...
BEGIN
   str := 'abcd';
    reverse(str, str); –– indeterminate
```
## **Overloading**

PL/SQL lets you *overload* subprogram names. That is, you can use the same name for several different subprograms as long as their formal parameters differ in number, order, or datatype family. (Figure 2 – 1 on page 2 – 10 shows the datatype families.)

Suppose you want to initialize the first *n* rows in two PL/SQL tables that were declared as follows:

```
DECLARE
```

```
 TYPE DateTabTyp IS TABLE OF DATE
    INDEX BY BINARY_INTEGER;
 TYPE RealTabTyp IS TABLE OF REAL
   INDEX BY BINARY_INTEGER;
 hiredate_tab DateTabTyp;
sal_tab RealTabTyp;
```
You might write the following procedure to initialize the PL/SQL table named *hiredate\_tab*:

```
PROCEDURE initialize (tab OUT DateTabTyp, n INTEGER) IS
BEGIN
    FOR i IN 1..n LOOP
      tab(i) := SYSTEM END LOOP;
END initialize;
```
Also, you might write the next procedure to initialize the PL/SQL table named *sal\_tab*:

```
PROCEDURE initialize (tab OUT RealTabTyp, n INTEGER) IS
BEGIN
    FOR i IN 1..n LOOP
     tab(i) := 0.0; END LOOP;
END initialize;
```
Because the processing in these two procedures is the same, it is logical to give them the same name.

You can place the two overloaded *initialize* procedures in the same block, subprogram, or package. PL/SQL determines which of the two procedures is being called by checking their formal parameters.

Consider the example below. If you call *initialize* with a *DateTabTyp* parameter, PL/SQL uses the first version of *initialize*. But, if you call *initialize* with a *RealTabTyp* parameter, PL/SQL uses the second version.

```
DECLARE
   TYPE DateTabTyp IS TABLE OF DATE
      INDEX BY BINARY_INTEGER;
   TYPE RealTabTyp IS TABLE OF REAL
      INDEX BY BINARY_INTEGER;
   hiredate_tab DateTabTyp;
 comm_tab RealTabTyp;
 indx BINARY_INTEGER;
    ...
BEGIN
   indx := 50; initialize(hiredate_tab, indx); –– calls first version
    initialize(comm_tab, indx); –– calls second version
    ...
END;
```
#### **Restrictions**

Only local or packaged subprograms can be overloaded. Therefore, you cannot overload standalone subprograms. Also, you cannot overload two subprograms if their formal parameters differ only in name or parameter mode. For example, you cannot overload the following two procedures:

```
PROCEDURE reconcile (acctno IN INTEGER) IS
BEGIN
    ...
END;
PROCEDURE reconcile (acctno OUT INTEGER) IS
BEGIN
    ...
END;
```
Furthermore, you cannot overload two subprograms if their formal parameters differ only in datatype and the different datatypes are in the same family. For instance, you cannot overload the following procedures because the datatypes INTEGER and REAL are in the same family:

```
PROCEDURE charge_back (amount INTEGER) IS
BEGIN
    ...
END;
PROCEDURE charge_back (amount REAL) IS
BEGIN
    ...
END;
```
Likewise, you cannot overload two subprograms if their formal parameters differ only in subtype and the different subtypes are based on types in the same family. For example, you cannot overload the following procedures because the base types CHAR and LONG are in the same family:

```
DECLARE
    SUBTYPE Delimiter IS CHAR;
    SUBTYPE Text IS LONG;
    ...
    PROCEDURE scan (x Delimiter) IS
    BEGIN ... END;
    PROCEDURE scan (x Text) IS
    BEGIN ... END;
```
Finally, you cannot overload two functions that differ only in return type (the datatype of the result value) even if the types are in different families. For example, you cannot overload the following functions:

```
FUNCTION acct_ok (acct_id INTEGER) RETURN BOOLEAN IS
BEGIN ... END;
```

```
FUNCTION acct_ok (acct_id INTEGER) RETURN INTEGER IS
BEGIN ... END;
```
**How Calls Are Resolved** Figure 6 – 1 shows how the PL/SQL compiler resolves subprogram calls. When the compiler encounters a procedure or function call, it tries to find a declaration that matches the call. The compiler searches first in the current scope and then, if necessary, in successive enclosing scopes. The compiler stops searching if it finds one or more subprogram declarations in which the subprogram name matches the name of the called subprogram.

> To resolve a call among possibly like–named subprograms at the same level of scope, the compiler must find an *exact* match between the actual and formal parameters. That is, they must match in number, order, and datatype (unless some formal parameters were assigned default values). If no match is found or if multiple matches are found, the compiler generates a syntax error.

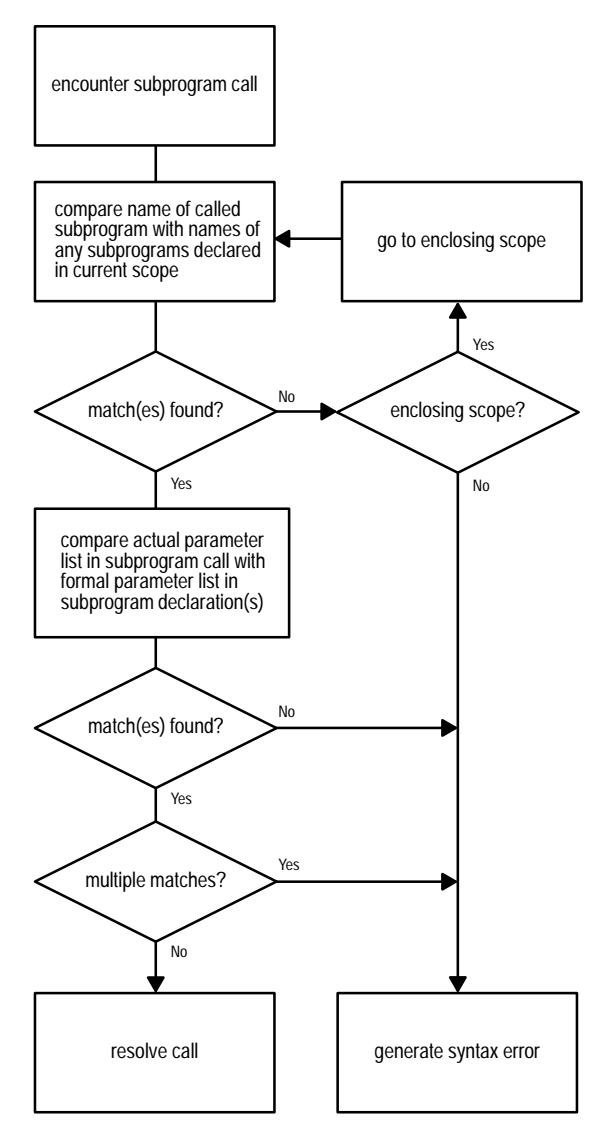

**Figure 6 – 1 How the PL/SQL Compiler Resolves Calls**

In the following example, you call the enclosing procedure *swap* from within the function *valid*. However, the compiler generates an error because neither declaration of *swap* within the current scope matches the procedure call:

```
PROCEDURE swap (d1 DATE, d2 DATE) IS
   date1 DATE;
   date2 DATE;
    FUNCTION valid (d DATE) RETURN BOOLEAN IS
      PROCEDURE swap (n1 INTEGER, n2 INTEGER) IS
      BEGIN ... END swap;
      PROCEDURE swap (n1 REAL, n2 REAL) IS
      BEGIN ... END swap;
   BEGIN
       ...
      swap(date1, date2);
   END valid;
BEGIN
    ...
END swap;
```
Avoiding Errors

PL/SQL declares built–in functions globally in package STANDARD. Redeclaring them locally is error prone because your local declaration overrides the global declaration. Consider the following example, in which you declare a function named *sign*, then within the scope of that declaration, try to call the built–in function SIGN:

```
DECLARE
   x NUMBER;
    ...
BEGIN
    DECLARE
      FUNCTION sign (n NUMBER) RETURN NUMBER IS
      BEGIN
           IF n < 0 THEN RETURN –1; ELSE RETURN 1; END IF;
       END;
    BEGIN
       ...
      x := \text{SIGN}(0); -- assigns 1 to x
    END;
    ...
  x := \text{SIGN}(0); -- assigns 0 to x
END;
```
Inside the sub–block, PL/SQL uses your function definition, *not* the built–in definition. To call the built–in function from inside the sub–block, you must use dot notation, as follows:

 $x := \text{STANDARD.SIGN}(0); \text{ -- assigns } 0 \text{ to } x$ 

## **Recursion**

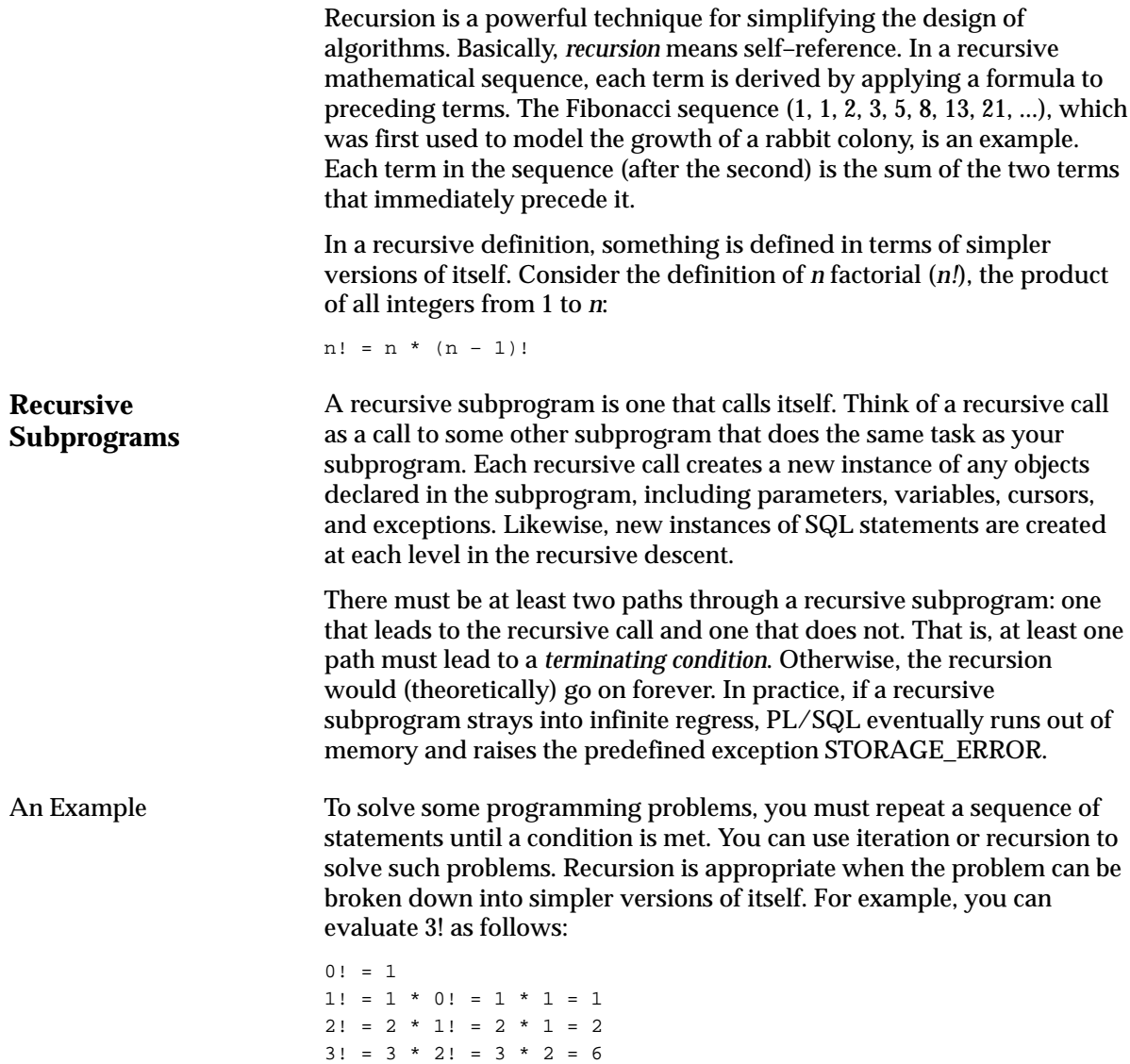

To implement this algorithm, you might write the following recursive function, which returns the factorial of a positive integer:

```
FUNCTION fac (n POSITIVE) RETURN INTEGER IS –– returns n!
BEGIN
   IF n = 1 THEN –– terminating condition
     RETURN 1;
   ELSE
     RETURN n * fac(n - 1); -- recursive call
   END IF;
END fac;
```
At each recursive call, *n* is decremented. Eventually, *n* becomes 1 and the recursion stops.

Another Example Consider the procedure below, which finds the staff of a given manager. The procedure declares two formal parameters, *mgr\_no* and *tier*, which represent the manager's employee number and a tier in his or her departmental organization. Staff members reporting directly to the manager occupy the first tier. When called, the procedure accepts a value for *mgr\_no* but uses the default value of *tier*. For example, you might call the procedure as follows:

find\_staff(7839);

The procedure passes *mgr\_no* to a cursor in a cursor FOR loop, which finds staff members at successively lower tiers in the organization. At each recursive call, a new instance of the FOR loop is created and another cursor is opened, but prior cursors stay positioned on the next row in their active sets. When a fetch fails to return a row, the cursor is closed automatically and the FOR loop is exited. Since the recursive call is inside the FOR loop, the recursion stops.

```
PROCEDURE find_staff (mgr_no NUMBER, tier NUMBER := 1) IS
   boss_name CHAR(10);
   CURSOR c1 (boss_no NUMBER) IS
      SELECT empno, ename FROM emp WHERE mgr = boss_no;
BEGIN
   /* Get manager's name. */
   SELECT ename INTO boss_name FROM emp WHERE empno = mgr_no;
    IF tier = 1 THEN
       INSERT INTO staff –– single–column output table
        VALUES (boss_name || ' manages the staff');
    END IF;
```

```
 /* Find staff members who report directly to manager. */
    FOR ee IN c1 (mgr_no) LOOP
       INSERT INTO staff
          VALUES (boss_name || ' manages ' || ee.ename
             || ' on tier ' || to_char(tier));
       /* Drop to next tier in organization. */
      find_staff(ee.empno, tier + 1); -- recursive call
    END LOOP;
    COMMIT;
END;
```
Unlike the initial call, each recursive call passes a second actual parameter (the next tier) to the procedure.

The last example illustrates recursion, not the efficient use of set–oriented SQL statements. You might want to compare the performance of the recursive procedure to that of the following SQL statement, which does the same task:

```
INSERT INTO staff
    SELECT PRIOR ename || ' manages ' || ename
       || \cdot \text{ on tier} \cdot || \text{ to\_char}(\text{LEVEL} - 1) FROM emp
    START WITH empno = 7839
    CONNECT BY PRIOR empno = mgr;
```
The SQL statement is appreciably faster. However, the procedure is more flexible. For example, a multi–table query cannot contain the CONNECT BY clause. So, unlike the procedure, the SQL statement cannot be modified to do joins. (A *join* combines rows from two or more database tables.) In addition, a procedure can process data in ways that a single SQL statement cannot.

**Caution** Be careful where you place a recursive call. If you place it inside a cursor FOR loop or between OPEN and CLOSE statements, another cursor is opened at each call. As a result, your program might exceed the limit set by the Oracle initialization parameter OPEN\_CURSORS.

**Mutual Recursion** Subprograms are *mutually recursive* if they directly or indirectly call each other. In the example below, the Boolean functions *odd* and *even*, which determine whether a number is odd or even, call each other directly. The forward declaration of *odd* is necessary because *even* calls *odd*, which is not yet declared when the call is made. (See "Forward Declarations" on page 6 – 8.)

```
FUNCTION odd (n NATURAL) RETURN BOOLEAN; –– forward declaration
FUNCTION even (n NATURAL) RETURN BOOLEAN IS
BEGIN
  IF n = 0 THEN
     RETURN TRUE;
   ELSE
     RETURN odd(n - 1); -- mutually recursive call
    END IF;
END even;
FUNCTION odd (n NATURAL) RETURN BOOLEAN IS
BEGIN
   IF n = 0 THEN
      RETURN FALSE;
    ELSE
     RETURN even(n - 1); -- mutually recursive call
    END IF;
END odd;
```
When a positive integer *n* is passed to *odd* or *even*, the functions call each other by turns. At each call, *n* is decremented. Ultimately, *n* becomes zero and the final call returns TRUE or FALSE. For instance, passing the number 4 to *odd* results in this sequence of calls:

odd(4) even(3) odd(2) even(1) odd(0) –– returns FALSE

On the other hand, passing the number 4 to *even* results in the following sequence of calls:

even(4) odd(3) even(2) odd(1) even(0) –– returns TRUE

#### **Recursion versus Iteration**

Unlike iteration, recursion is not essential to PL/SQL programming. Any problem that can be solved using recursion can be solved using iteration. Also, the iterative version of a subprogram is usually easier to design than the recursive version. However, the recursive version is usually simpler, smaller, and therefore easier to debug. Compare the following functions, which compute the *n*th Fibonacci number:

```
–– recursive version
FUNCTION fib (n POSITIVE) RETURN INTEGER IS
BEGIN
  IF (n = 1) OR (n = 2) THEN
      RETURN 1;
   ELSE
     RETURN fib(n - 1) + fib(n - 2);
   END IF;
END fib;
–– iterative version
FUNCTION fib (n POSITIVE) RETURN INTEGER IS
   pos1 INTEGER := 1;
   pos2 INTEGER := 0;
   cum INTEGER;
BEGIN
  IF (n = 1) OR (n = 2) THEN
      RETURN 1;
   ELSE
     cum := pos1 + pos2;
      FOR i IN 3..n LOOP
        pos2 := pos1;pos1 := cum;cum := pos1 + pos2;
       END LOOP;
      RETURN cum;
    END IF;
END fib;
```
The recursive version of *fib* is more elegant than the iterative version. However, the iterative version is more efficient; it runs faster and uses less storage. That is because each recursive call requires additional time and memory. As the number of recursive calls gets larger, so does the difference in efficiency. Still, if you expect the number of recursive calls to be small, you might choose the recursive version for its readability.

#### **C H A P T E R**

*7*

# Packages

*Good as it is to inherit a library, it is better to collect one.*

Augustine Birrell

**T** his chapter shows you how to bundle related PL/SQL programming constructs into a package. The packaged constructs might include a collection of procedures or a pool of type definitions and variable declarations. For example, a Human Resources package might contain hiring and firing procedures. Once written, your general–purpose package is compiled, then stored in an Oracle database, where, like a library unit, its contents can be shared by many applications.

## **What Is a Package?**

A *package* is a database object that groups logically related PL/SQL types, objects, and subprograms. Packages usually have two parts, a specification and a body, although sometimes the body is unnecessary. The *specification* is the interface to your applications; it declares the types, variables, constants, exceptions, cursors, and subprograms available for use. The *body* fully defines cursors and subprograms, and so implements the specification.

Unlike subprograms, packages cannot be called, parameterized, or nested. Still, the format of a package is similar to that of a subprogram:

```
CREATE PACKAGE name AS –– specification (visible part)
    –– public type and object declarations
    –– subprogram specifications
END [name];
CREATE PACKAGE BODY name AS –– body (hidden part)
    –– private type and object declarations
    –– subprogram bodies
[BEGIN
    –– initialization statements]
END [name];
```
The specification holds *public* declarations, which are visible to your application. The body holds implementation details and *private* declarations, which are hidden from your application. As Figure 7 – 1 shows, you can think of the specification as an operational interface and of the body as a "black box":

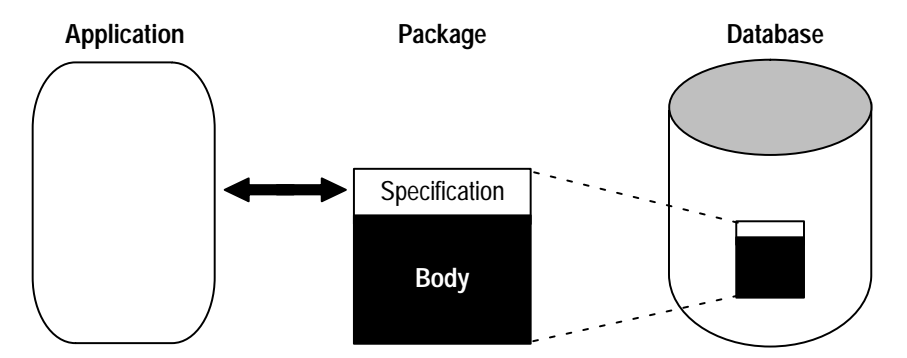

**Figure 7 – 1 Package Interface**

You can debug, enhance, or replace a package body without changing the interface (package specification) to the package body.

To create packages and store them permanently in an Oracle database, you use the CREATE PACKAGE and CREATE PACKAGE BODY statements, which you can execute interactively from SQL\*Plus or Server Manager. For more information, see *Oracle7 Server Application Developer's Guide*.

In the example below, you package a record type, a cursor, and two employment procedures. Notice that the procedure *hire\_employee* uses the database sequence *empno\_seq* and the function SYSDATE to insert a new employee number and hire date, respectively.

```
CREATE PACKAGE emp_actions AS –– specification
    TYPE EmpRecTyp IS RECORD (emp_id INTEGER, salary REAL);
    CURSOR desc_salary RETURN EmpRecTyp;
    PROCEDURE hire_employee (
       ename VARCHAR2,
      job VARCHAR2,
       mgr NUMBER,
       sal NUMBER,
       comm NUMBER,
      deptno NUMBER);
    PROCEDURE fire_employee (emp_id NUMBER);
END emp actions;
CREATE PACKAGE BODY emp_actions AS –– body
    CURSOR desc_salary RETURN EmpRecTyp IS
      SELECT empno, sal FROM emp ORDER BY sal DESC;
    PROCEDURE hire_employee (
       ename VARCHAR2,
       job VARCHAR2,
       mgr NUMBER,
       sal NUMBER,
       comm NUMBER,
      deptno NUMBER) IS
    BEGIN
       INSERT INTO emp VALUES (empno_seq.NEXTVAL, ename, job,
         mgr, SYSDATE, sal, comm, deptno);
   END hire employee;
    PROCEDURE fire_employee (emp_id NUMBER) IS
    BEGIN
     DELETE FROM emp WHERE empno = emp_id;
    END fire_employee;
END emp actions;
```
Only the declarations in the package specification are visible and accessible to applications. Implementation details in the package body are hidden and inaccessible. So, you can change the body (implementation) without having to recompile calling programs.

## **Advantages of Packages**

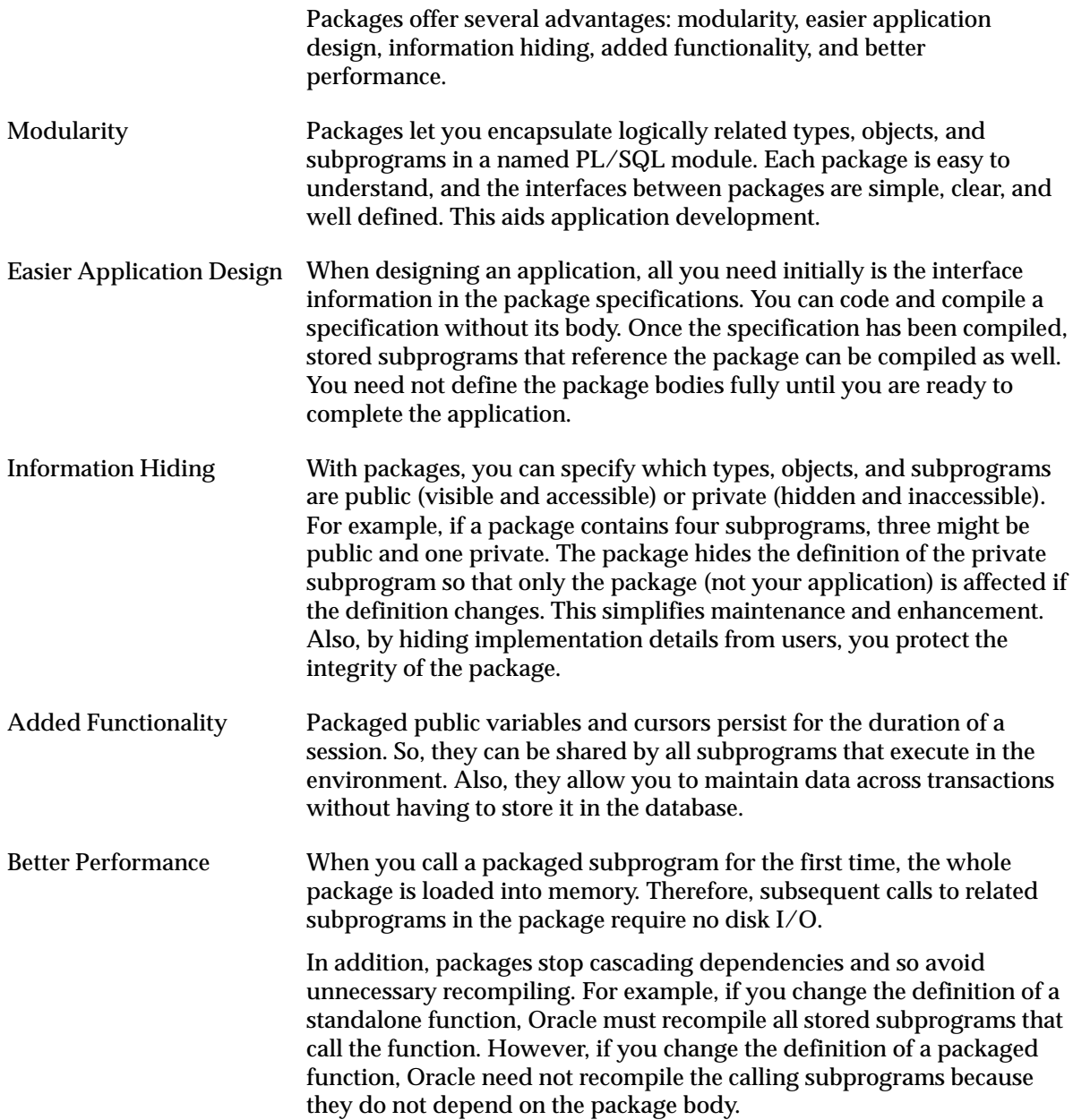

#### **The Package Specification**

The package specification contains public declarations. The scope of these declarations is local to your database schema and global to the package. So, the declared objects are accessible from your application and from anywhere in the package. Figure 7 – 2 illustrates the scoping.

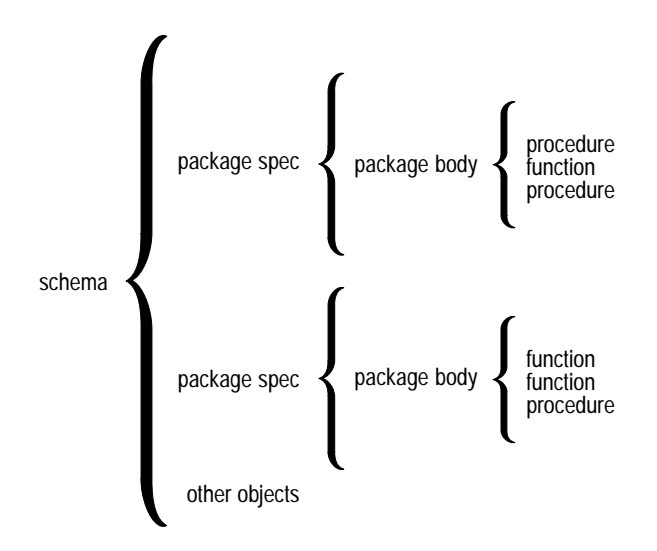

**Figure 7 – 2 Package Scope**

The specification lists the package resources available to applications. All the information your application needs to use the resources is in the specification. For example, the following declaration shows that the function named *fac* takes one argument of type INTEGER and returns a value of type INTEGER:

FUNCTION fac (n INTEGER) RETURN INTEGER; –– returns n!

That is all the information you need to call the function. You need not consider the underlying implementation of *fac* (whether it is iterative or recursive, for example).

Only subprograms and cursors have an underlying implementation or *definition*. So, if a specification declares only types, constants, variables, and exceptions, the package body is unnecessary. Consider the following bodiless package:

```
–– a bodiless package
CREATE PACKAGE trans_data AS
   TYPE TimeTyp IS RECORD (
       minute SMALLINT,
       hour SMALLINT);
```
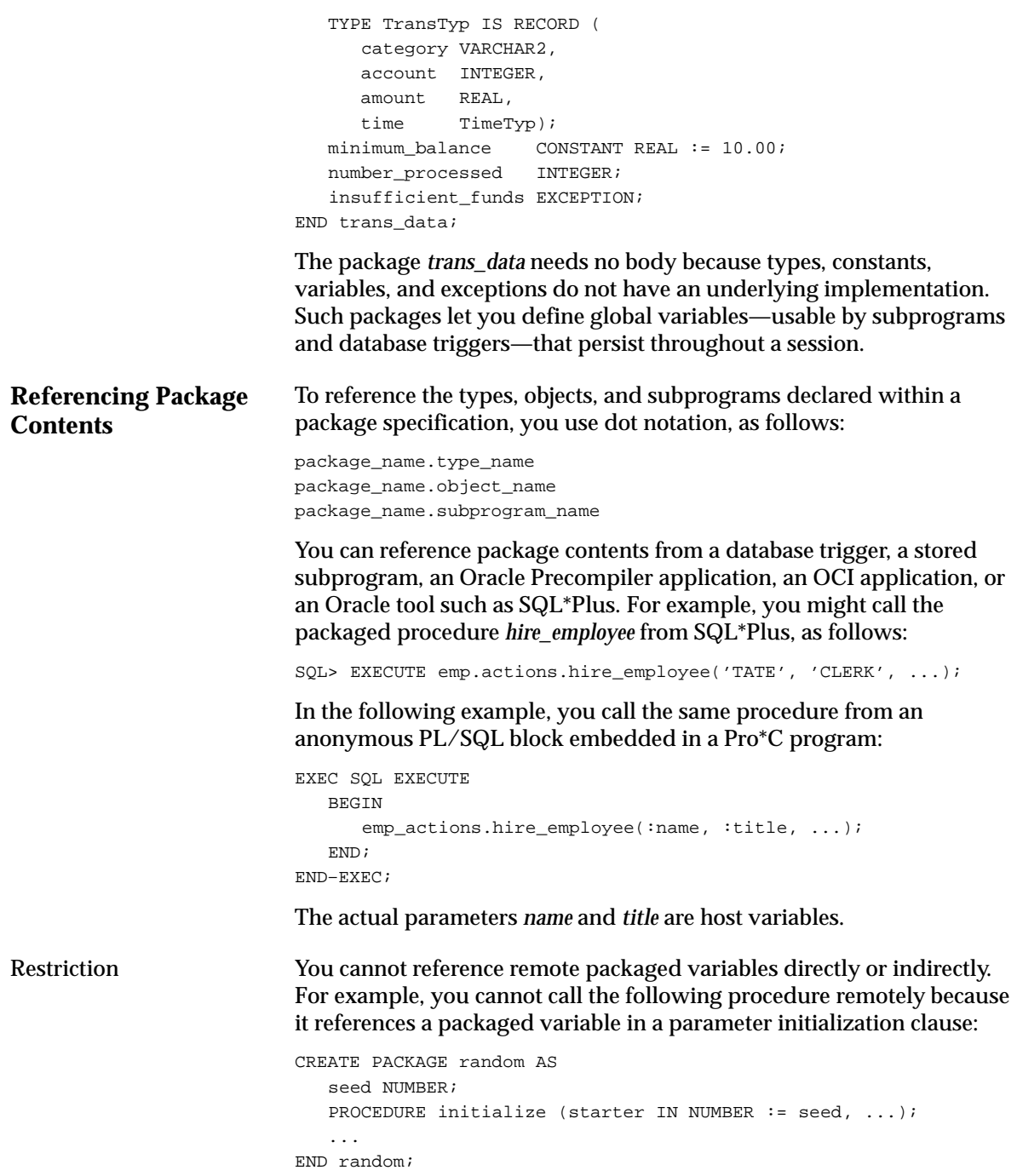

#### **The Package Body**

The package body implements the package specification. That is, the package body contains the definition of every cursor and subprogram declared in the package specification. Keep in mind that subprograms defined in a package body are accessible outside the package only if their specifications also appear in the package specification.

To match subprogram specifications and bodies, PL/SQL does a token–by–token comparison of their headers. So, except for white space, the headers must match word for word. Otherwise, PL/SQL raises an exception, as the following example shows:

```
CREATE PACKAGE emp_actions AS
 ...
    PROCEDURE calc_bonus (date_hired emp.hiredate%TYPE, ...);
END emp actions;
CREATE PACKAGE BODY emp_actions AS
    ...
    PROCEDURE calc_bunus (date_hired DATE, ...) IS
       –– parameter declaration raises an exception because 'DATE'
       –– does not match 'emp.hiredate%TYPE' word for word
    BEGIN
       ...
    END calc_bonus;
END emp_actions;
```
The package body can also contain private declarations, which define types and objects necessary for the internal workings of the package. The scope of these declarations is local to the package body. Therefore, the declared types and objects are inaccessible except from within the package body. Unlike a package specification, the declarative part of a package body can contain subprogram bodies.

Following the declarative part of a package body is the optional initialization part, which typically holds statements that initialize some of the variables previously declared in the package.

The initialization part of a package plays a minor role because, unlike subprograms, a package cannot be called or passed parameters. As a result, the initialization part of a package is run only once, the first time you reference the package.

#### **Some Examples**

Consider the package below named *emp\_actions*. The package specification declares the following types, objects, and subprograms:

- types *EmpRecTyp* and *DeptRecTyp*
- cursor *desc\_salary*
- exception *salary\_missing*
- functions *hire\_employee, nth\_highest\_salary*, and *rank*
- procedures *fire\_employee* and *raise\_salary*

After writing the package, you can develop applications that reference its types, call its subprograms, use its cursor, and raise its exception. When you create the package, it is stored in an Oracle database for general use.

```
CREATE PACKAGE emp_actions AS
    /* Declare externally visible types, cursor, exception. */
    TYPE EmpRecTyp IS RECORD (emp_id INTEGER, salary REAL);
   TYPE DeptRecTyp IS RECORD (dept_id INTEGER, location VARCHAR2);
    CURSOR desc_salary RETURN EmpRecTyp;
   salary missing EXCEPTION;
    /* Declare externally callable subprograms. */
   FUNCTION hire employee (
      ename VARCHAR2,
       job VARCHAR2,
      mgr NUMBER,
      sal NUMBER,
      comm NUMBER,
       deptno NUMBER) RETURN INTEGER;
   PROCEDURE fire employee (emp id INTEGER);
    PROCEDURE raise_salary (emp_id INTEGER, increase NUMBER);
    FUNCTION nth_highest_salary (n INTEGER) RETURN EmpRecTyp;
END emp_actions;
PACKAGE BODY emp_actions IS
   number_hired INTEGER; –– visible only in this package
    /* Fully define cursor specified in package. */
    CURSOR desc_salary RETURN EmpRecTyp IS
       SELECT empno, sal FROM emp ORDER BY sal DESC;
    /* Fully define subprograms specified in package. */
    FUNCTION hire_employee (
       ename VARCHAR2,
      job VARCHAR2,
      mgr NUMBER,
```

```
 sal NUMBER,
    comm NUMBER,
    deptno NUMBER) RETURN INTEGER IS
    new_empno INTEGER;
 BEGIN
    SELECT empno_seq.NEXTVAL INTO new_empno FROM dual;
    INSERT INTO emp VALUES (new_empno, ename, job,
       mgr, SYSDATE, sal, comm, deptno);
   number_hired := number_hired + 1;
    RETURN new_empno;
 END hire_employee;
 PROCEDURE fire_employee (emp_id INTEGER) IS
 BEGIN
  DELETE FROM emp WHERE empno = emp\_id;
 END fire_employee;
 PROCEDURE raise_salary (emp_id INTEGER, increase NUMBER) IS
   current salary NUMBER;
 BEGIN
   SELECT sal INTO current salary FROM emp
     WHERE empno = emp\_id;
    IF current_salary IS NULL THEN
      RAISE salary_missing;
    ELSE
       UPDATE emp SET sal = sal + increase
         WHERE empno = emp_id; END IF;
 END raise_salary;
 FUNCTION nth_highest_salary (n INTEGER) RETURN EmpRecTyp IS
    emp_rec EmpRecTyp;
 BEGIN
    OPEN desc_salary;
    FOR i IN 1..n LOOP
       FETCH desc_salary INTO emp_rec;
    END LOOP;
    CLOSE desc_salary;
    RETURN emp_rec;
 END nth_highest_salary;
 /* Define local function, available only in package. */
 FUNCTION rank (emp_id INTEGER, job_title VARCHAR2)
    RETURN INTEGER IS
/* Return rank (highest = 1) of employee in a given
    job classification based on performance rating. */
   head count INTEGER;
   score NUMBER;
```

```
 BEGIN
       SELECT COUNT(*) INTO head_count FROM emp
         WHERE job = job_title;
       SELECT rating INTO score FROM reviews
         WHERE empno = emp\_id;
      score := score / 100; -- maximum score is 100
     RETURN (head count + 1) – ROUND(head count * score);
    END rank;
BEGIN –– initialization part starts here
    INSERT INTO emp_audit VALUES (SYSDATE, USER, 'EMP_ACTIONS');
  number hired := 0;END emp_actions;
```
Remember, the initialization part of a package is run just once, the first time you reference the package. So, in the last example, only one row is inserted into the database table *emp\_audit*. Likewise, the variable *number\_hired* is initialized only once.

Every time the procedure *hire\_employee* is called, the variable *number\_hired* is updated. However, the count kept by *number\_hired* is session specific. That is, the count reflects the number of new employees processed by one user, *not* the number processed by all users.

In the next example, you package some typical bank transactions. Assume that debit and credit transactions are entered after business hours via automatic teller machines, then applied to accounts the next morning.

```
PACKAGE bank_transactions IS
    /* Declare externally visible constant. */
   minimum balance CONSTANT NUMBER := 100.00;
    /* Declare externally callable procedures. */
    PROCEDURE apply_transactions;
    PROCEDURE enter_transaction (
      acct NUMBER,
      kind CHAR,
      amount NUMBER);
END bank_transactions;
PACKAGE BODY bank transactions IS
    /* Declare global variable to hold transaction status. */
    new_status VARCHAR2(70) := 'Unknown';
    /* Use forward declarations because apply_transactions
       calls credit_account and debit_account, which are not
       yet declared when the calls are made. */
    PROCEDURE credit_account (acct NUMBER, credit REAL);
   PROCEDURE debit account (acct NUMBER, debit REAL);
```
```
 /* Fully define procedures specified in package. */
 PROCEDURE apply_transactions IS
 /* Apply pending transactions in transactions table
    to accounts table. Use cursor to fetch rows. */
    CURSOR trans_cursor IS
       SELECT acct_id, kind, amount FROM transactions
          WHERE status = 'Pending'
          ORDER BY time_tag
          FOR UPDATE OF status; –– to lock rows
 BEGIN
   FOR trans IN trans cursor LOOP
      IF trans.kind = 'D' THEN
          debit_account(trans.acct_id, trans.amount);
       ELSIF trans.kind = 'C' THEN
          credit_account(trans.acct_id, trans.amount);
       ELSE
          new_status := 'Rejected';
       END IF;
       UPDATE transactions SET status = new_status
         WHERE CURRENT OF trans_cursor;
    END LOOP;
 END apply_transactions;
 PROCEDURE enter_transaction (
 /* Add a transaction to transactions table. */
    acct NUMBER,
   kind CHAR,
    amount NUMBER) IS
 BEGIN
    INSERT INTO transactions
       VALUES (acct, kind, amount, 'Pending', SYSDATE);
 END enter_transaction;
 /* Define local procedures, available only in package. */
 PROCEDURE do_journal_entry (
 /* Record transaction in journal. */
    acct NUMBER,
   kind CHAR,
    new_bal NUMBER) IS
 BEGIN
    INSERT INTO journal
      VALUES (acct, kind, new_bal, sysdate);
    IF kind = 'D' THEN
     new status := 'Debit applied';
    ELSE
       new_status := 'Credit applied';
   END IF;
 END do_journal_entry;
```

```
PROCEDURE credit account (acct NUMBER, credit REAL) IS
    /* Credit account unless account number is bad. */
      old balance NUMBER;
      new_balance NUMBER;
    BEGIN
       SELECT balance INTO old_balance FROM accounts
         WHERE acct_id = acct
          FOR UPDATE OF balance; –– to lock the row
       new_balance := old_balance + credit;
       UPDATE accounts SET balance = new_balance
         WHERE acct id = acct;
       do_journal_entry(acct, 'C', new_balance);
    EXCEPTION
       WHEN NO_DATA_FOUND THEN
         new_status := 'Bad account number';
       WHEN OTHERS THEN
         new_status := SUBSTR(SQLERRM,1,70);
   END credit account;
    PROCEDURE debit_account (acct NUMBER, debit REAL) IS
    /* Debit account unless account number is bad or
       account has insufficient funds. */
      old_balance NUMBER;
     new_balance NUMBER;
       insufficient_funds EXCEPTION;
   BEGIN
       SELECT balance INTO old_balance FROM accounts
         WHERE acct_id = acct
          FOR UPDATE OF balance; –– to lock the row
       new_balance := old_balance – debit;
       IF new_balance >= minimum_balance THEN
          UPDATE accounts SET balance = new_balance
            WHERE acct id = acct;
          do_journal_entry(acct, 'D', new_balance);
       ELSE
         RAISE insufficient funds;
       END IF;
    EXCEPTION
       WHEN NO_DATA_FOUND THEN
          new_status := 'Bad account number';
       WHEN insufficient_funds THEN
         new_status := 'Insufficient funds';
       WHEN OTHERS THEN
          new_status := SUBSTR(SQLERRM,1,70);
    END debit_account;
END bank_transactions;
```
In this package, the initialization part is not used.

#### **Private versus Public Objects**

Look again at the package *emp\_actions*. The package body declares a variable named *number\_hired*, which is initialized to zero. Unlike items declared in the specification of *emp\_actions*, items declared in the body are restricted to use within the package. Therefore, PL/SQL code outside the package cannot reference the variable *number\_hired*. Such items are termed *private*.

However, items declared in the specification of *emp\_actions* such as the exception *salary\_missing* are visible outside the package. Therefore, any PL/SQL code can reference the exception *salary\_missing*. Such items are termed *public*.

When you must maintain items throughout a session or across transactions, place them in the declarative part of the package body. For example, the value of *number\_hired* is retained between calls to *hire\_employee*. Remember, however, that the value of *number\_hired* is session specific.

If you must also make the items public, place them in the package specification. For example, the constant *minimum\_balance* declared in the specification of the package *bank\_transactions* is available for general use.

> **Note:** When you call a packaged subprogram remotely, the whole package is reinstantiated and its previous state is lost.

#### **Overloading**

Recall from Chapter 6 that PL/SQL allows two or more packaged subprograms to have the same name. This option is useful when you want a subprogram to accept parameters that have different datatypes. For example, the following package defines two procedures named *journalize*:

```
CREATE PACKAGE journal_entries AS
    PROCEDURE journalize (amount NUMBER, trans_date VARCHAR2);
    PROCEDURE journalize (amount NUMBER, trans_date NUMBER );
END journal entries;
CREATE PACKAGE BODY journal_entries AS
    PROCEDURE journalize (amount NUMBER, trans_date VARCHAR2) IS
   BEGIN
       INSERT INTO journal
          VALUES (amount, TO_DATE(trans_date, 'DD–MON–YYYY'));
   END journalize;
```

```
 PROCEDURE journalize (amount NUMBER, trans_date NUMBER) IS
    BEGIN
       INSERT INTO journal
          VALUES (amount, TO_DATE(trans_date, 'J'));
    END journalize;
END journal entries;
```
The first procedure accepts *trans\_date* as a character string, while the second procedure accepts it as a number (the Julian day). Yet, each procedure handles the data appropriately.

#### **Package STANDARD**

A package named STANDARD defines the PL/SQL environment. The package specification globally declares types, exceptions, and subprograms, which are available automatically to every PL/SQL program. For example, package STANDARD declares the following built–in function named ABS, which returns the absolute value of its argument:

FUNCTION ABS (n NUMBER) RETURN NUMBER;

The contents of package STANDARD are directly visible to applications. So, you can call ABS from a database trigger, a stored subprogram, an Oracle Precompiler application, an OCI application, and various Oracle tools including Oracle Forms, Oracle Reports, and SQL\*Plus.

If you redeclare ABS in a PL/SQL program, your local declaration overrides the global declaration. However, you can still call the built–in function by using dot notation, as follows:

 $\ldots$  STANDARD.ABS $(x)$ ...

Most built–in functions are overloaded. For example, package STANDARD contains the following declarations:

FUNCTION TO\_CHAR (right DATE) RETURN VARCHAR2; FUNCTION TO CHAR (left NUMBER) RETURN VARCHAR2; FUNCTION TO\_CHAR (left DATE, right VARCHAR2) RETURN VARCHAR2; FUNCTION TO\_CHAR (left NUMBER, right VARCHAR2) RETURN VARCHAR2;

PL/SQL resolves a call to TO\_CHAR by matching the number and datatypes of the formal and actual parameters.

#### **Product–specific Packages**

Oracle7 and various Oracle tools are supplied with product–specific packages that help you build PL/SQL–based applications. For example, Oracle7 is supplied with the packages DBMS\_STANDARD, DBMS\_SQL, DBMS\_ALERT, DBMS\_OUTPUT, DBMS\_PIPE, and others.

Package DBMS\_STANDARD provides language facilities that help your application interact with Oracle. For instance, a procedure named *raise\_application\_error* lets you issue user–defined error messages. That way, you can report errors to an application and avoid returning unhandled exceptions. For an example, see "Using raise\_application\_ error" on page  $5 - 10$ .

Package DBMS\_SQL allows PL/SQL to execute SQL data definition and data manipulation statements dynamically at run time. For an example, see "Using DDL and Dynamic SQL" on page 4 – 8.

Package DBMS\_ALERT lets you use database triggers to alert an application when specific database values change. The alerts are transaction based and asynchronous (that is, they operate independently of any timing mechanism). For example, a company might use this package to update the value of its investment portfolio as new stock and bond quotes arrive.

Package DBMS\_OUTPUT enables you to display output from PL/SQL blocks and subprograms, which makes it easier to test and debug them. The *put\_line* procedure outputs information to a buffer in the SGA. You display the information by calling the procedure *get\_line* or by using the command SET SERVEROUTPUT ON in SQL\*Plus or Server Manager. For an example, see "Displaying Output" on page 8 – 4.

Package DBMS\_PIPE allows different sessions to communicate over named pipes. (A *pipe* is an area of memory used by one process to pass information to another.) You can use the procedures *pack\_message* and *send\_message* to pack a message into a pipe, then send it to another session in the same instance. At the other end of the pipe, you can use the procedures *receive\_message* and *unpack\_message* to receive and unpack (read) the message. Named pipes are useful in many ways. For example, you can write routines in C that allow external servers to collect information, then send it through pipes to procedures stored in an Oracle database.

For more information about these packages, see *Oracle7 Server Application Developer's Guide*.

#### **Guidelines**

When writing packages, keep them as general as possible so they can be reused in future applications. Avoid writing packages that duplicate some feature already provided by Oracle.

Package specifications reflect the design of your application. So, define them before the package bodies. Place in a specification only the types, objects, and subprograms that must be visible to users of the package. That way, other developers cannot misuse the package by basing their code on irrelevant implementation details.

To reduce the need for recompiling when code is changed, place as few items as possible in a package specification. Changes to a package body do not require Oracle to recompile dependent procedures. However, changes to a package specification require Oracle to recompile every stored subprogram that references the package.

#### **C H A P T E R**

*8*

### Execution Environments

*Every tool carries with it the spirit by which it was created.*

Werner Heisenberg

**Y** ou can use PL/SQL with a variety of application development tools. This chapter shows you how to use PL/SQL in the SQL\*Plus, Oracle Precompiler, and OCI environments.

#### **SQL\*Plus Environment**

After entering the SQL\*Plus environment, you can use PL/SQL in several ways:

- input and store a PL/SQL block
- input and run a PL/SQL block
- create a script containing PL/SQL blocks
- load and run a script containing PL/SQL blocks
- call a stored subprogram

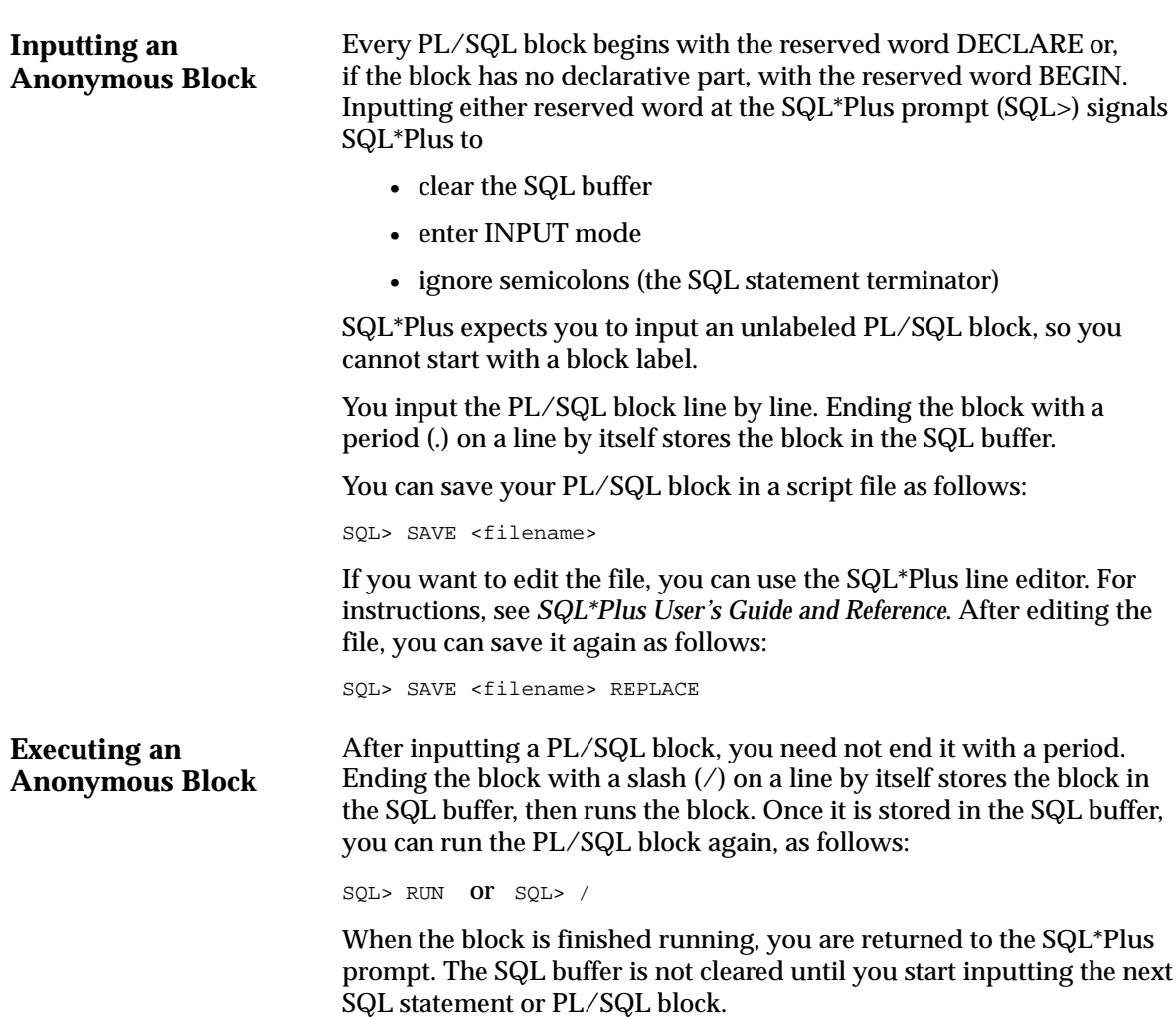

**Creating a Script Loading and Running a Script** You can use your favorite editor to create text files containing PL/SQL blocks. Although SQL\*Plus statements are not allowed in a PL/SQL block, you can intermix them with PL/SQL blocks in a text file. In the example below, a PL/SQL block is intermixed with SQL\*Plus statements that set up and display a report. Note that a slash  $\left($  / must follow every PL/SQL block. CLEAR BREAKS; CLEAR COLUMNS; COLUMN ENAME HEADING NAME; TTITLE 'CLERICAL STAFF'; DECLARE avg\_sal NUMBER(7,2); BEGIN SELECT AVG(sal) INTO avg\_sal FROM emp; IF avg\_sal < 1500 THEN UPDATE emp SET sal = sal \* 1.05 WHERE  $job = 'CLERK'$ ; END IF; END; / SELECT ENAME, SAL FROM EMP WHERE JOB = 'CLERK'; The two CLEAR statements get rid of any settings left over from a previous report. The COLUMN statement changes the ENAME column heading to NAME. The TTITLE statement specifies a title that appears at the top of each page in the report. The slash following END executes the PL/SQL block. After invoking SQL\*Plus, you can load a script into the SQL buffer, as follows: SQL> GET <filename> Once it is stored in the SQL buffer, you can run the script using the RUN command or a slash. If you prefer, you can load and run the script in one step, as follows: SQL> START <filename> or SQL> @<filename> Your PL/SQL block can take advantage of the SQL\*Plus substitution variable feature. Before running a script, SQL\*Plus prompts for the value of any variable prefixed with an ampersand (&). In the following example, SQL\*Plus prompts for the value of *num*: SQL> BEGIN 2 FOR i IN 1..&num LOOP ... 9 / Enter value for num:

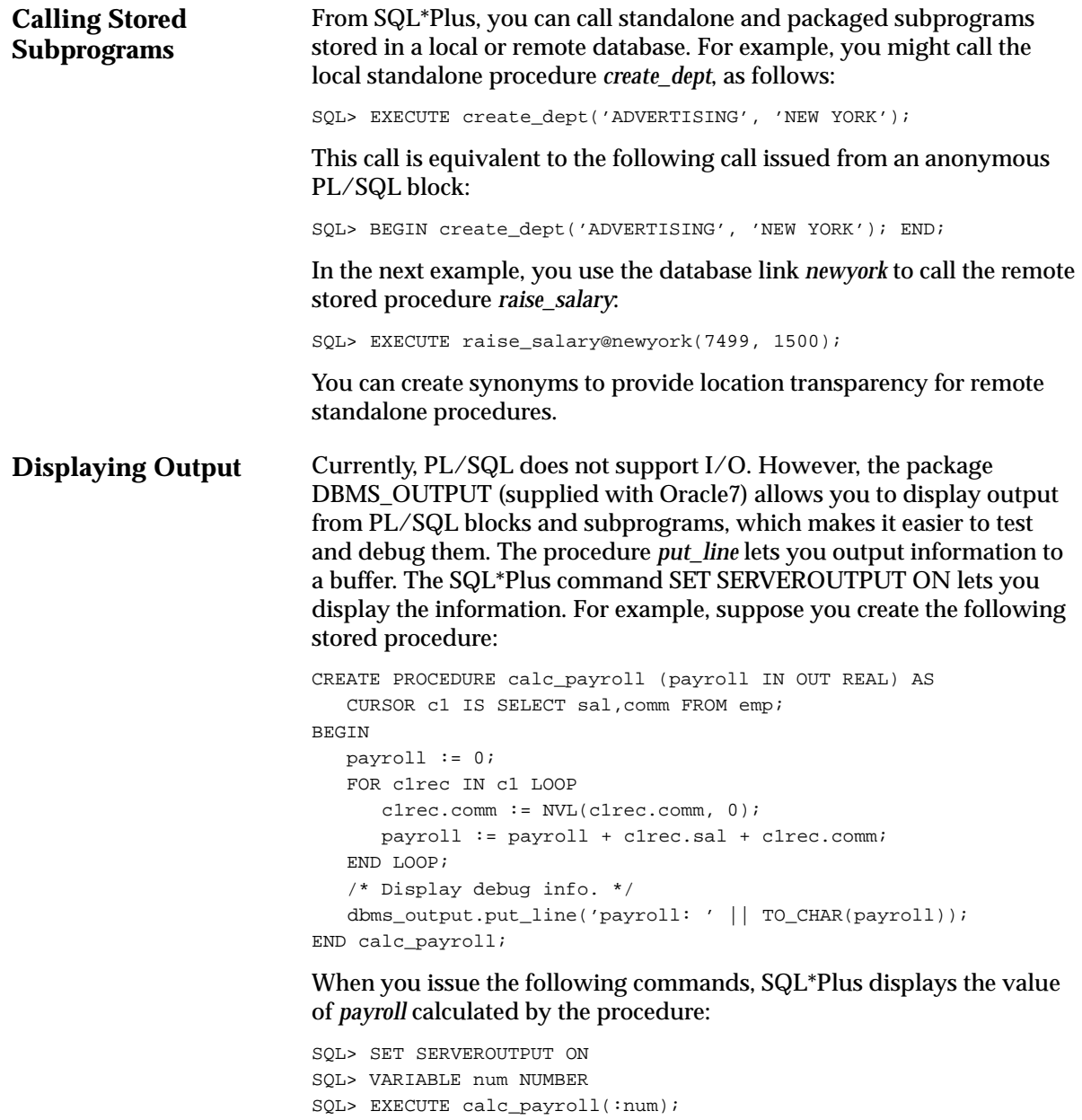

For more information about package DBMS\_OUTPUT, see *Oracle7 Server Application Developer's Guide*.

#### **Oracle Precompiler Environment**

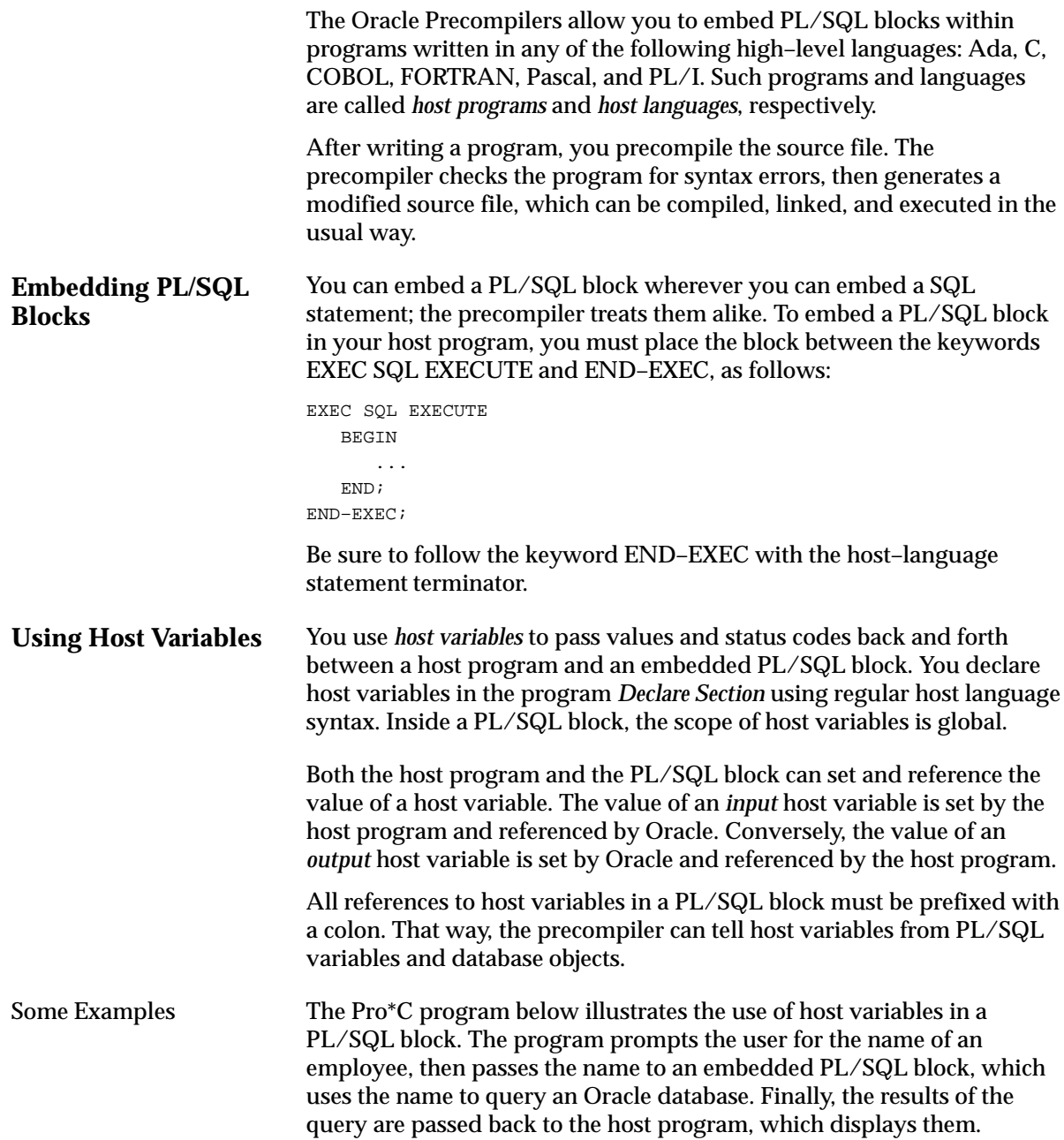

```
–– available online in file EXAMP9
#include <stdio.h>
EXEC SQL BEGIN DECLARE SECTION;
   VARCHAR empname[11];
   VARCHAR jobtype[9];
   VARCHAR hired[9];
    int salary;
    int dept;
    int served_longer;
   int higher_sal;
    int total_in_dept;
   VARCHAR uid[20];
   VARCHAR pwd[20];
EXEC SQL END DECLARE SECTION;
EXEC SQL INCLUDE SQLCA;
void sqlerror();
main()
{
       /* Set up userid and password */
    strcpy (uid.arr,"scott");
    uid.len = strlen(uid.arr);
    strcpy (pwd.arr,"tiger");
    pwd.len = strlen(pwd.arr);
    printf("\n\n\tEmbedded PL/SQL Demo\n\n");
    printf("Trying to connect...");
      /* Check for SQL errors */
    EXEC SQL WHENEVER SQLERROR DO sqlerror();
      /* Connect to Oracle */
   EXEC SQL CONNECT : uid IDENTIFIED BY : pwd;
    printf(" connected.\n");
   for (i;) /* Loop indefinitely */
    {
     printf("\n\times" Name of employee? (<CR> to quit) ");
      gets(empname.arr); /* Get the name */
     if (strlen(empname.arr) == 0) /* No name entered, */\{ EXEC SQL COMMIT WORK RELEASE; /* so log off Oracle */
        ext(0); /* and ext{ program *} }
      empname.len = strlen(empname.arr);
       jobtype.len = 9;
      hired.len = 9;
```

```
 /* ––––– Begin PL/SQL block ––––– */
       EXEC SQL EXECUTE
       BEGIN
          SELECT job, hiredate, sal, deptno
             INTO :jobtype, :hired, :salary, :dept FROM emp
            WHERE ename = UPPER(:empname);
             /* Get number of people whose length *
              * of service is longer */
          SELECT COUNT(*) INTO :served_longer FROM emp
            WHERE hiredate < : hired;
             /* Get number of people with a higher salary */
          SELECT COUNT(*) INTO :higher_sal FROM emp
            WHERE sal > : salary;
             /* Get number of people in same department */
          SELECT COUNT(*) INTO :total_in_dept FROM emp
            WHERE deptno = :depth; END;
       END–EXEC;
       /* ––––– End PL/SQL block ––––– */
          /* Null–terminate character strings returned by Oracle */
      jobtype.arr[jobtype.len] = '\0';
      hired.arr[hired.len] = '\0';
          /* Display the information */
       printf("\n%s's job is: %s\n", empname.arr, jobtype.arr);
       printf("Hired on: %s\n", hired.arr);
       printf(" %d people have served longer\n", served_longer);
       printf("Salary is: %d\n", salary);
       printf(" %d people have a higher salary\n", higher_sal);
       printf("Department number is: %d\n", dept);
       printf(" %d people in the department\n", total_in_dept);
    } /* End of loop */
void sqlerror()
       /* Avoid infinite loop if rollback causes an error */
    EXEC SQL WHENEVER SQLERROR CONTINUE;
    printf("\nOracle error detected:\n");
       /* Print error message and disconnect from Oracle */
    printf("\n%.70s\n", sqlca.sqlerrm.sqlerrmc);
    EXEC SQL ROLLBACK WORK RELEASE;
   exit(1);
```
}

{

}

Notice that the host variable *empname* is assigned a value before the PL/SQL block is entered and that the other host variables are assigned values inside the block. When necessary, Oracle converts between its internal datatypes and standard host–language datatypes.

The next Pro\*C example shows how two PL/SQL banking transactions might be implemented:

```
–– available online in file EXAMP10
#include <stdio.h>
EXEC SQL BEGIN DECLARE SECTION;
   int acct, amount;
  VARCHAR tran type[10];
   VARCHAR status[65];
   VARCHAR uid[20];
   VARCHAR pwd[20];
EXEC SQL END DECLARE SECTION;
EXEC SQL INCLUDE SQLCA;
void sqlerror();
main()
       /* Set up userid and password */
    strcpy (uid.arr,"scott");
    uid.len=strlen(uid.arr);
   strcpy (pwd.arr,"tiger");
   pwd.len=strlen(pwd.arr);
   printf("\n\n\tEmbedded PL/SQL Demo\n\n");
   printf("Trying to connect...");
       /* Check for SQL errors */
    EXEC SQL WHENEVER SQLERROR DO sqlerror();
       /* Connect to Oracle */
    EXEC SQL CONNECT :uid IDENTIFIED BY :pwd;
    printf(" connected.\n");
    for (;;) /* Loop indefinitely */
    {
      printf("\n\times" Account number? (-1 to quit)");
       scanf("%d", &acct);
      if (acct == -1) /* Disconnect from Oracle and */
      {/* exit program if acct is -1 */ EXEC SQL COMMIT WORK RELEASE;
         exit(0);
       }
      printf("\n Transaction type? (C)redit or (D)ebit ");
       scanf("%s", &tran_type.arr);
      tran_type.len = 1; /* Only want first character */
```
{

```
printf("\n\lambda" Transaction amount? (in whole dollars) ");
    scanf("%d", &amount);
    /* ––––– Begin PL/SQL block ––––– */
    EXEC SQL EXECUTE
    DECLARE
       old_bal NUMBER(11,2);
       no_account EXCEPTION;
    BEGIN
       :tran_type := UPPER(:tran_type);
       IF :tran_type = 'C' THEN –– credit the account
         UPDATE accounts SET bal = bal + : amount
            WHERE account id = :acct; IF SQL%ROWCOUNT = 0 THEN –– no rows affected
             RAISE no_account;
          ELSE
             :status := 'Credit complete.';
          END IF;
      ELSIF : tran_type = 'D' THEN -- debit the account SELECT bal INTO old_bal FROM accounts
           WHERE account_id = :acct;
          IF old_bal >= :amount THEN –– has sufficient funds
             UPDATE accounts SET bal = bal - : amount
                WHERE account_id = iacct; :status := 'Debit applied';
          ELSE
             :status := 'Insufficient funds';
          END IF;
       ELSE
         : status := : tran type || \cdot is an illegal transaction';
       END IF;
       COMMIT;
    EXCEPTION
       WHEN NO_DATA_FOUND OR no_account THEN
          :status := 'Nonexistent account';
       WHEN OTHERS THEN
          :status := 'Error: ' || SQLERRM(SQLCODE);
    END;
   <code>END–EXEC</code> ;
   /* ----- End the PL/SOL block ----- */
   status.arr[status.len] = '\0'; /* null-terminate string */
    printf("\n\n Status: %s", status.arr);
 } /* End of loop */
```
}

```
Using Indicator
Variables
                            void sqlerror()
                            {
                                    /* Avoid infinite loop if rollback causes an error */
                                EXEC SQL WHENEVER SQLERROR CONTINUE;
                                printf("\nOracle error detected:\n");
                                    /* Print error message and disconnect from Oracle */
                                printf("\n%.70s\n", sqlca.sqlerrm.sqlerrmc);
                                EXEC SQL ROLLBACK WORK RELEASE;
                               exit(1);}
                            You can associate any host variable with an optional indicator variable.
                            An indicator variable is an integer variable that indicates the value or
                            condition of a host variable. You use indicator variables to assign nulls
                            to input host variables and to detect nulls or truncated values in output
                            host variables.
                            For input host variables, the values your program can assign to an
                            indicator variable have the following meanings:
                                    Ignoring the value of the host variable, Oracle will assign a null
                                    to the database column.
                                    Oracle will assign the value of the host variable to the 
                                    database column.
                            For output host variables, the values Oracle can assign to an indicator
                            variable have the following meanings:
                                    Oracle assigned a truncated column value to the host variable
                                    but could not store the original length of the column value in the
                                    indicator variable because the number was too large.
                                    The database column contains a null, so the value of the host
                                    variable is indeterminate.
                                    Oracle assigned an intact column value to the host variable.
                                    Oracle assigned a truncated column value to the host variable
                                    and stored the original length of the column value in the
                                    indicator variable.
                            An indicator variable must be defined in the Declare Section as a 2–byte
                            integer and, in SQL statements, must be prefixed with a colon and
                            appended to its host variable unless you use the keyword INDICATOR,
                            as follows:
                            :host_variable INDICATOR :indicator_variable
                            –1
                            >= 0–2
                            –1
                            0
                            > 0
```
A host language needs indicator variables because it cannot manipulate nulls. PL/SQL meets this need by allowing an embedded PL/SQL block to accept nulls from the host program and return nulls or truncated values to it.

In the following Pro\*COBOL example, the PL/SQL block uses an indicator variable to return a null status code to the host program:

```
EXEC SQL EXECUTE
BEGIN
    SELECT ENAME, COMM INTO :MY–ENAME, :MY–COMM:COMM–IND FROM EMP
      WHERE EMPNO = :MY–EMPNO
END;
END–EXEC.
MOVE MY–COMM TO MY–COMM–OUT.
DISPLAY "Commission: "
    WITH NO ADVANCING.
IF COMM-IND = -1* If the value returned by an indicator variable is –1,
* its output host variable is null.
    DISPLAY "N/A"
ELSE
    DISPLAY MY–COMM–OUT.
```
Inside a PL/SQL block, an indicator variable must be prefixed with a colon and appended to its host variable.

You cannot refer to an indicator variable by itself. Furthermore, if you refer to a host variable with its indicator variable, you must always refer to it that way in the same block. In the next example, because the host variable appears with its indicator variable in the SELECT statement, it must also appear that way in the IF statement:

```
EXEC SQL EXECUTE
DECLARE
    ...
   status_unknown EXCEPTION;
BEGIN
    ...
   SELECT ename, job INTO :my ename, :my job:job ind FROM emp
     WHERE empno = : my_empno;
    IF :my_job:job_ind IS NULL THEN
     RAISE status unknown;
    END IF;
    ...
END;
END–EXEC;
```
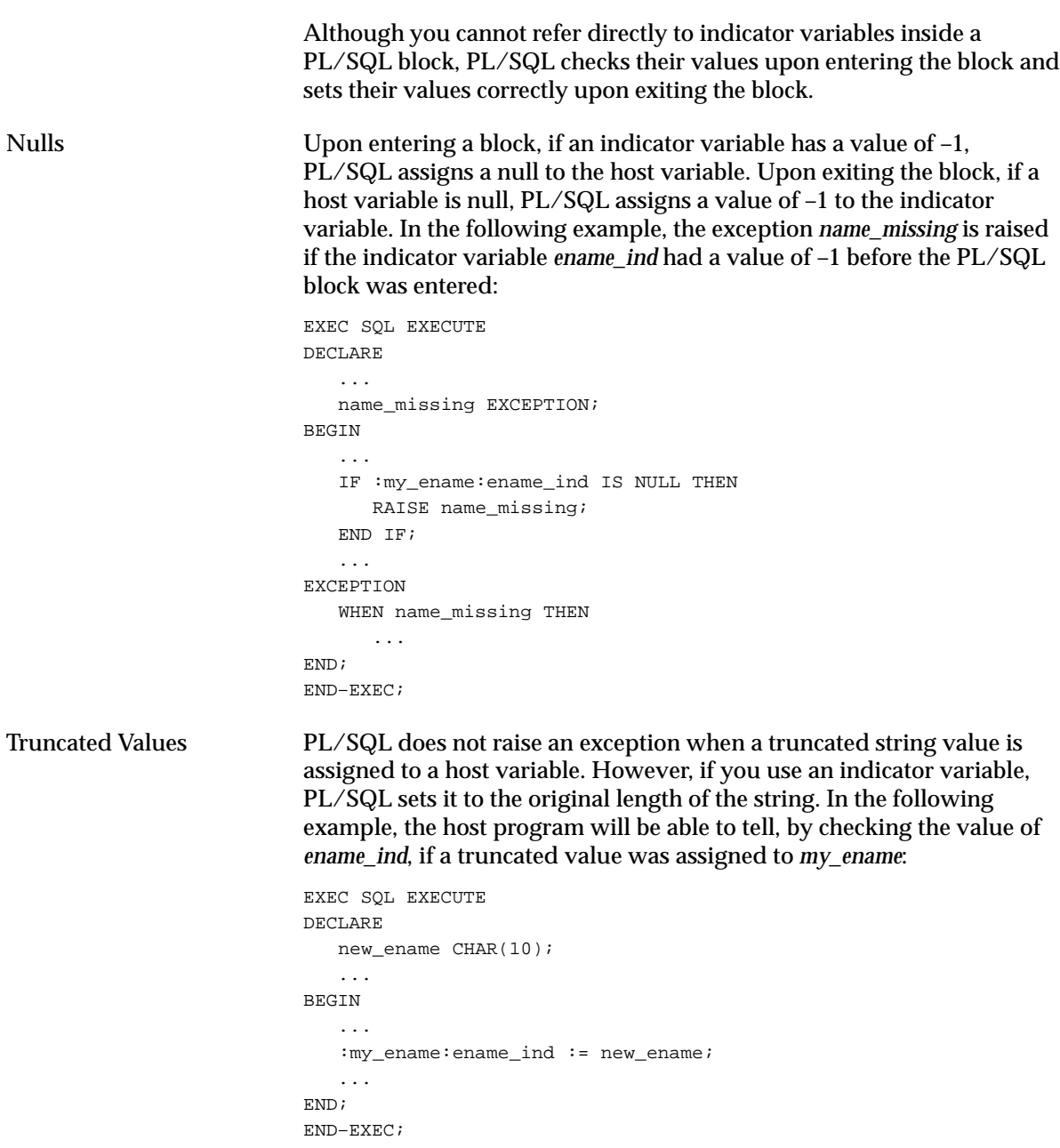

#### **Using the VARCHAR Pseudotype**

You can use the VARCHAR pseudotype to declare variable–length character strings. (A *pseudotype* is a datatype not native to your host language.) VARCHAR variables have a 2–byte length field followed by a string field of up to 65533 bytes. For example, the Pro\*C Precompiler expands the declaration

EXEC SQL BEGIN DECLARE SECTION; VARCHAR my\_ename[10] EXEC SQL END DECLARE SECTION;

into the following data structure:

```
struct {
    unsigned short len;
    unsigned char arr[10];
} my_ename;
```
To get the length of a VARCHAR, simply refer to its length field. You need not use a string function or character–counting algorithm.

Oracle automatically sets the length field of a VARCHAR output host variable. However, to use a VARCHAR output host variable in your PL/SQL block, you must initialize the length field *before* entering the PL/SQL block. So, set the length field to the declared (maximum) length of the VARCHAR, as shown in the following Pro\*C example:

```
EXEC SQL BEGIN DECLARE SECTION;
```

```
 int my_empno;
   VARCHAR my_ename[10] /* declare variable–length string */
  float my_sal;
    ...
EXEC SQL END DECLARE SECTION;
    ...
   my_ename.len = 10; /* initialize length field */
   EXEC SQL EXECUTE
   BEGIN
     SELECT ename, sal INTO :my_ename, :my_sal FROM emp
        WHERE empno = img empno;
       ...
    END;
    END–EXEC;
```
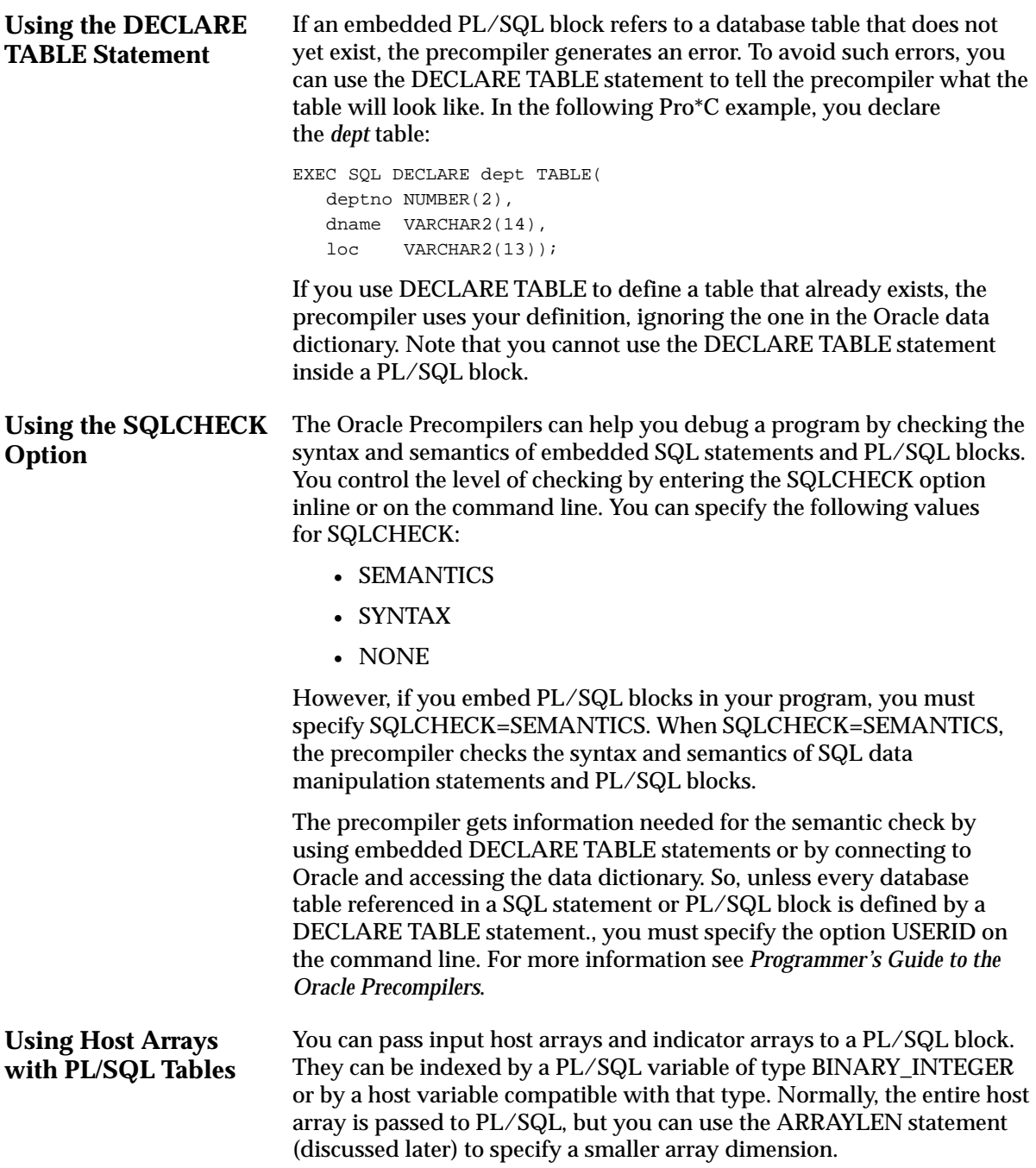

Furthermore, you can use a procedure call to assign all the values in a host array to rows in a PL/SQL table. Given that the array subscript range is *m* .. *n*, the corresponding PL/SQL table index range is always 1 .. *n* – *m* + 1. For example, if the array subscript range is 5 .. 10, the corresponding PL/SQL table index range is  $1$  ..  $(10 - 5 + 1)$  or  $1$  .. 6.

In the Pro\*C example below, you pass a host array named *salary* to a PL/SQL block, which uses the host array in a function call. The function's formal parameters include a PL/SQL table named *num\_tab.* The function call assigns all the values in the actual parameter *salary* to rows in the formal parameter *num\_tab*.

```
#include <stdio.h>
main()
{
    /* Declare host array */
   EXEC SQL BEGIN DECLARE SECTION;
       ...
      float salary [100];
    EXEC SQL END DECLARE SECTION;
    /* Populate host array */
    ...
    EXEC SQL EXECUTE
    DECLARE
      TYPE NumTabTyp IS TABLE OF REAL
         INDEX BY BINARY_INTEGER;
      mid_salary REAL;
       n BINARY_INTEGER := 100;
       FUNCTION median (num_tab NumTabTyp, n INTEGER)
         RETURN REAL IS
       BEGIN
           –– compute median
       END;
   BEGIN
      mid\_salary := median(:salary, n); -- pass array ...
    END;
    END–EXEC;
    ...
}
```
You can also use a procedure call to assign all row values in a PL/SQL table to corresponding elements in a host array. (See Sample Program 6 in Appendix B.)

Table 8 – 1 shows the legal conversions between row values in a PL/SQL table and elements in a host array. For example, a host array of type LONG is compatible with a PL/SQL table of type LONG, LONG RAW, RAW, or VARCHAR2. Notably, it is not compatible with a PL/SQL table of type CHAR.

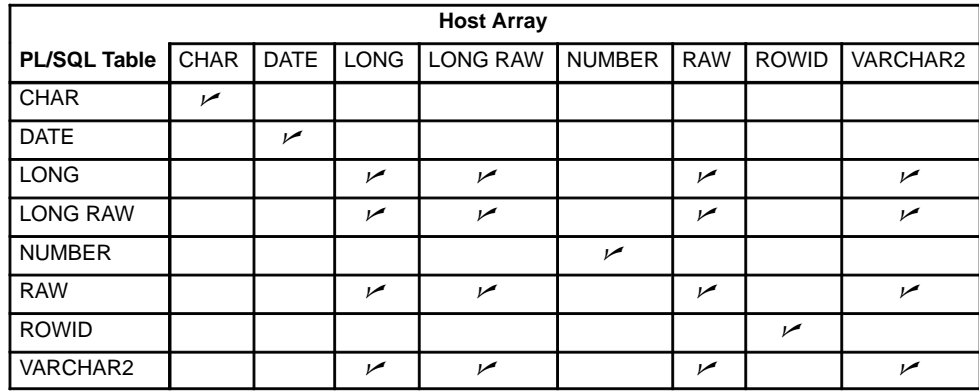

**Table 8 – 1 Legal Datatype Conversions**

The Oracle Precompilers do not check your usage of host arrays. For instance, no index range–checking is done.

ARRAYLEN Statement Suppose you must pass an input host array to a PL/SQL block for processing. By default, when binding such a host array, the Oracle Precompilers use its declared dimension. However, you might not want to process the entire array, in which case you can use the ARRAYLEN statement to specify a smaller dimension. ARRAYLEN associates the host array with a host variable, which stores the smaller dimension.

> Let us repeat the last example, but use ARRAYLEN to override the default dimension of host array *salary*:

```
#include <stdio.h>
main()
{
   /* Declare host array */
   EXEC SQL BEGIN DECLARE SECTION;
      float salary [100];
      int my_dim;
      EXEC SOL ARRAYLEN salary (my dim);
   EXEC SOL END DECLARE SECTION;
    /* Populate host array */
    /* Set smaller host array dimension */
  my dim = 25;
```

```
 EXEC SQL EXECUTE
    DECLARE
       TYPE NumTabTyp IS TABLE OF REAL
         INDEX BY BINARY_INTEGER;
       mid_salary REAL;
       FUNCTION median (num_tab NumTabTyp, n INTEGER)
          RETURN REAL IS
       BEGIN
         –– compute median
       END;
    BEGIN
      mid\_salary := median(:salary, :my\_dim): -- pass array ...
    END;
    END–EXEC;
    ...
}
```
Only 25 array elements are passed to the PL/SQL block because ARRAYLEN downsizes the host array from 100 to 25 elements. As a result, when the PL/SQL block is sent to Oracle for execution, a much smaller host array is sent along. This saves time and, in a networked environment, reduces network traffic.

The following Pro\*C example shows how values are assigned to host array elements and how individual array elements are referenced:

```
#include <stdio.h>
...
main()
    /* Declare host and indicator arrays */
    EXEC SQL BEGIN DECLARE SECTION;
      float sal [100];
      float comm [100];
       short icomm [100];
      int i = 50;
    EXEC SQL END DECLARE SECTION;
    EXEC SQL EXECUTE
    DECLARE
       TYPE SalTabTyp IS TABLE OF emp.sal%TYPE
          INDEX BY BINARY_INTEGER;
       TYPE CommTabTyp IS TABLE OF emp.comm%TYPE
          INDEX BY BINARY_INTEGER;
       sal_tab SalTabTyp;
       comm_tab CommTabTyp;
       j BINARY_INTEGER := 0;
       ...
```
{

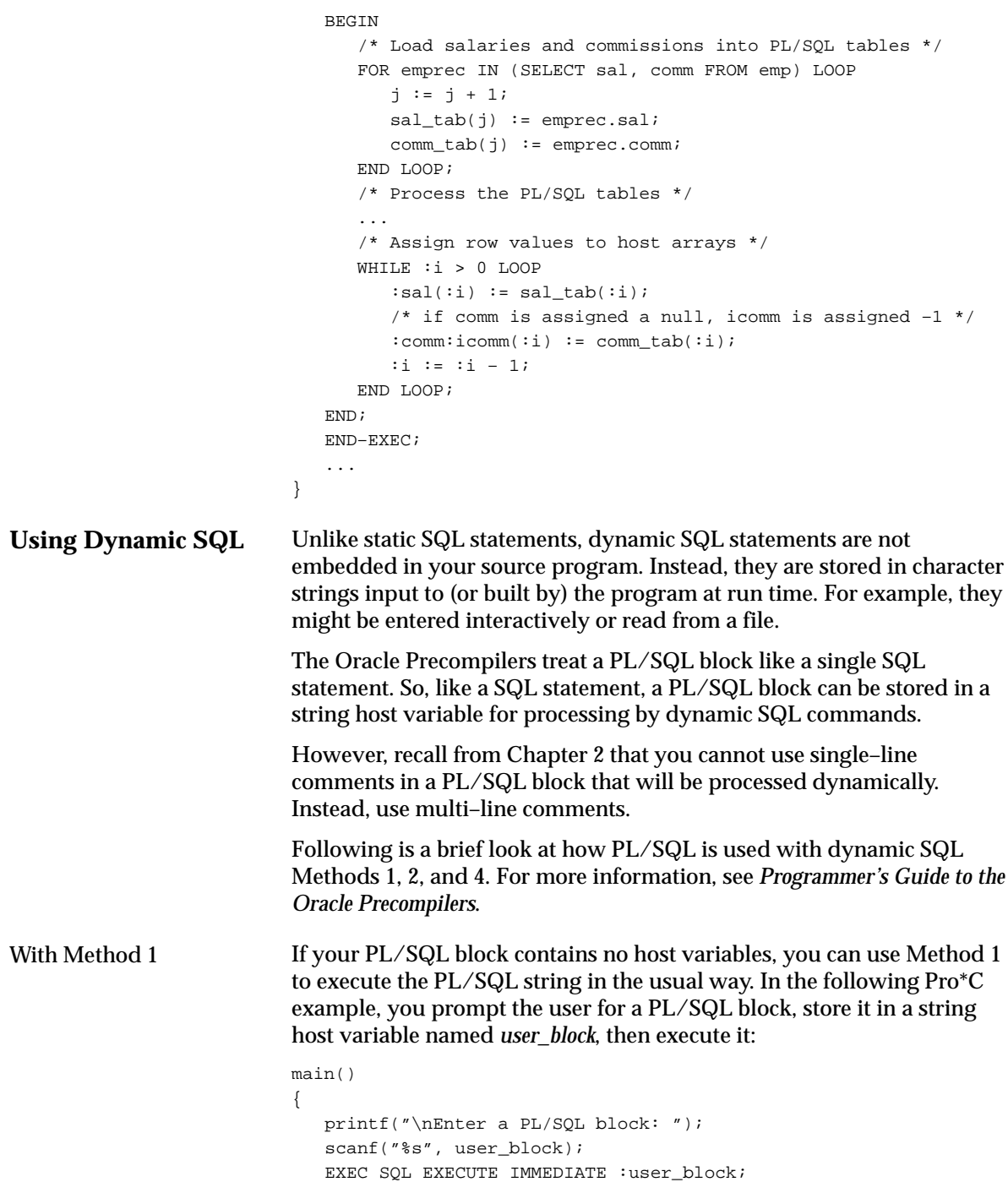

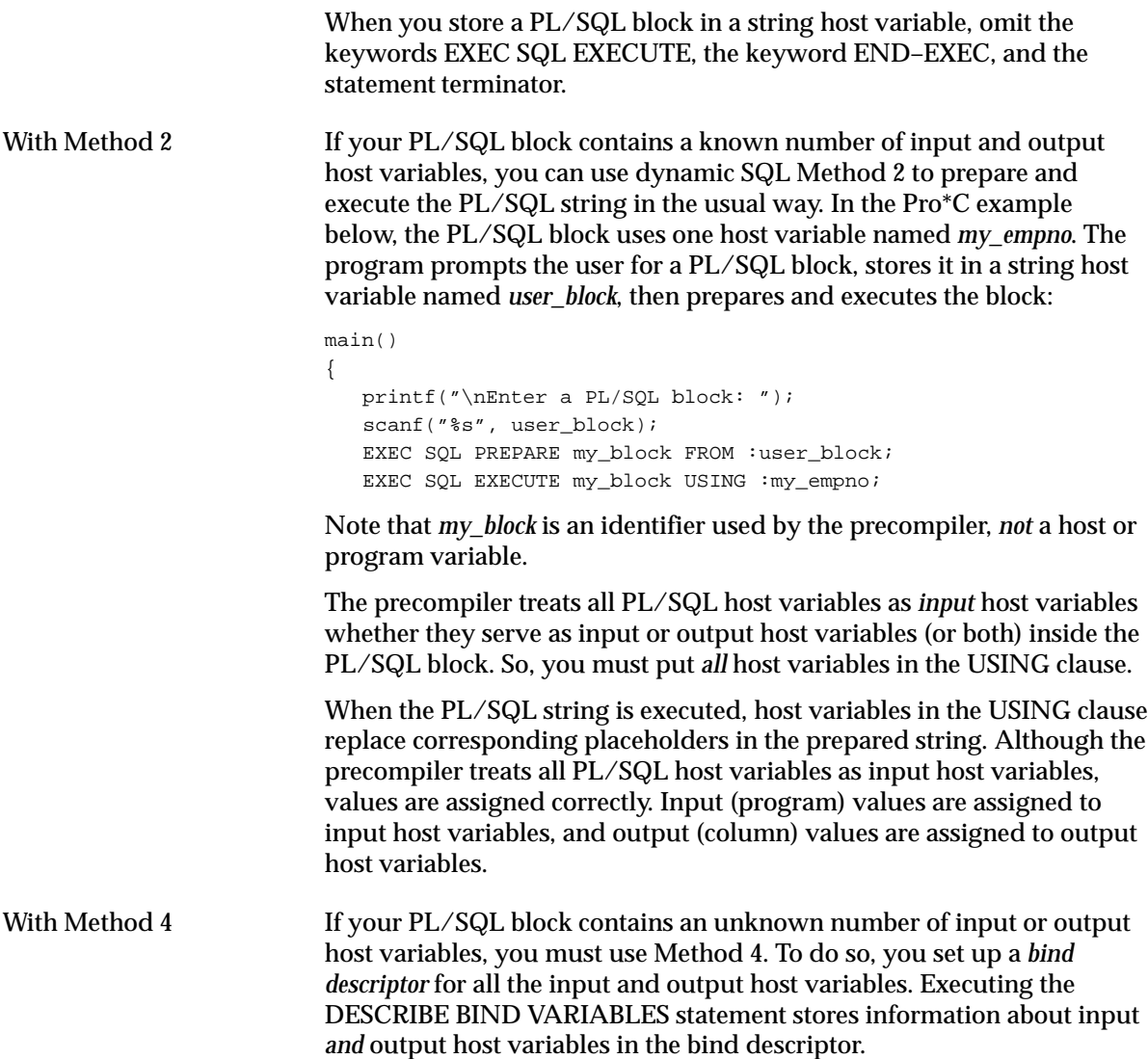

#### **Mimicking Dynamic SQL**

Without dynamic SQL, you cannot use PL/SQL variables in a query to specify database columns. Consider the SELECT statement below, which does *not* assign a value from the *ename* database column to the variable *my\_ename*. Instead, if the *emp* table has a column named *colx*, a value from that column is assigned to *my\_ename*. If the table has no such column, the value of PL/SQL variable *colx* (that is, the string value 'ename') is assigned to *my\_ename*.

```
DECLARE
   colx VARCHAR2(10);
   my_ename VARCHAR2(10);
BEGIN
  colx := 'ename';
    SELECT colx INTO my_ename FROM emp WHERE ...
    ...
END;
```
However, you can mimic dynamic SQL by using the DECODE function. In the following example, the data returned depends on the value of *my\_column*:

```
DECLARE
  my_column_VARCHAR2(10);
   my_data emp.ename%TYPE;
BEGIN
    ...
    my_column := 'hiredate';
    ...
    SELECT DECODE(my_column, 'ename', ename,
       'hiredate', TO_CHAR(hiredate, 'ddmmyy'), 'empno', empno)
       INTO my_data FROM emp WHERE ... ;
END;
```
The value that DECODE returns is always forced to the datatype of the first result expression. In this example, the first result expression is *ename*, which has datatype VARCHAR2, so the returned value is forced to type VARCHAR2. Thus, *my\_data* is correctly declared as *emp.ename*%TYPE.

You can use this technique in many environments. For example, it works in SQL\*Plus and Oracle Forms.

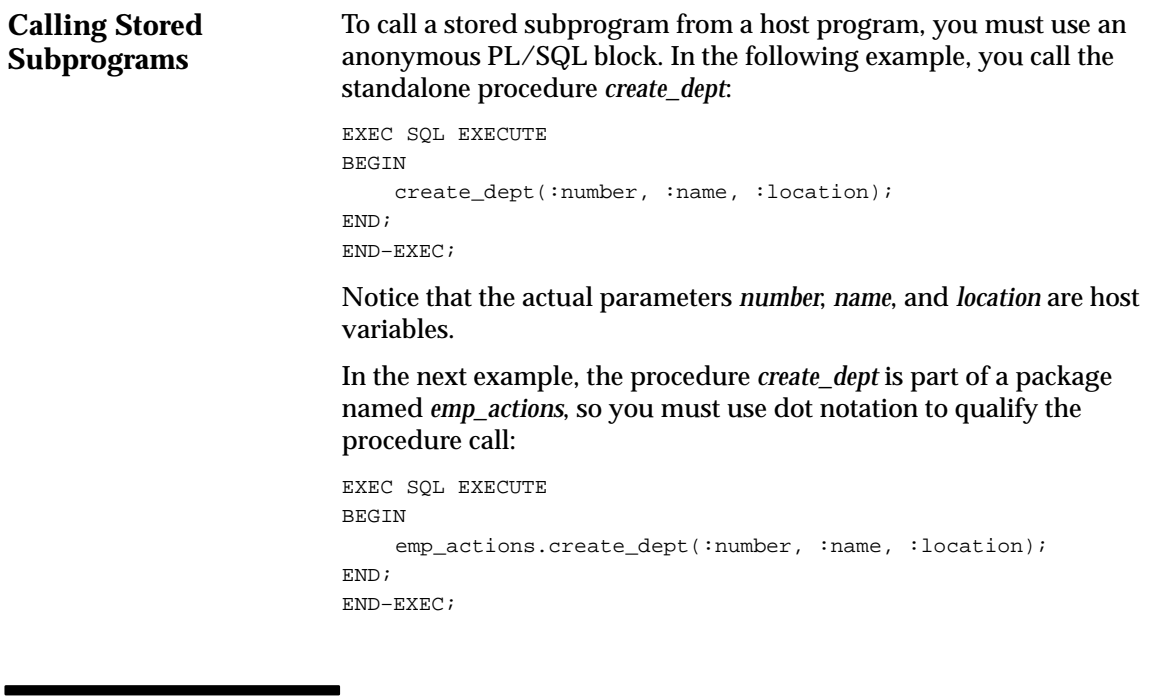

#### **OCI Environment**

The OCIs process SQL statements and PL/SQL blocks similarly with one exception. Inside a PL/SQL block, you must use the OBNDRA or OBNDRV call, not ODEFIN, to bind all placeholders in a SQL or PL/SQL statement. This holds for both input and output placeholders. The ODEFIN call is *not* supported for PL/SQL blocks.

In PL/SQL, all queries must have an INTO clause containing placeholders (host variables and/or PL/SQL variables) that correspond to items in the select list. For example, the following SELECT statement is not valid inside a PL/SQL block:

SELECT ename, sal FROM emp;

Instead, it must be coded as follows:

SELECT ename, sal INTO :my\_ename, :my\_sal FROM emp;

In the last statement, *my\_ename* and *my\_sal* are SQL placeholders that correspond to the *ename* and *sal* columns in the select list. You must bind these placeholders using the OBNDRA or OBNDRV call. Use the OBNDRA call to bind host arrays to PL/SQL tables.

```
A Complete Example
                           Also, you must use named placeholders such as my_ename in PL/SQL
                           blocks. Numbered placeholders such as 10 and the corresponding
                           OBNDRN call are not supported for PL/SQL blocks.
                           The OCI program below, which is written in C, shows how two PL/SQL
                           banking transactions might be implemented. You can find listings of the
                           header files ocidfn.h and ocidem.h, in Programmer's Guide to the Oracle
                           Call Interface.
                           #include <stdio.h>
                           #include <string.h>
                          #include <stdlib.h>
                          #define ANSI
                          #include "ocidfn.h"
                          #include "ocidem.h"
                          cda_def cda;
                          lda def lda;
                          char hda[256];
                          char sqlstm[2048];
                          void error_handler(struct cda_def *);
                          main()
                           {
                              int acct_number;
                             char trans_type[1];
                              float trans_amt;
                               char status[80];
                               if (orlon(&lda, hda, "scott/tiger", –1, (char *) 0, –1, –1))
                               {
                                  printf("Connect failed.\n");
                                  exit(EXIT_FAILURE);
                               }
                              if (oopen(&cda, &lda, (char *) 0, -1, -1, (char *) 0, -1))
                               {
                                  printf("Error opening cursor. Exiting...\n");
                                  exit(EXIT_FAILURE);
                               }
                               printf("\nConnected to Oracle.\n");
                               /* Construct a PL/SQL block. */
                               strcpy(sqlstm, "DECLARE\
                                   old\_bal NUMBER(9,2);
                                   err_{msg} CHAR(70);
                                    nonexistent EXCEPTION;\
                                  BEGIN\
                                     :xtrans_type := UPPER(:xtrans_type);\
                                   IF : xtrans type = 'C' THEN\
                                      UPDATE ACCTS SET BAL = BAL + :xtrans\_amt\WHERE ACCTID = :\text{xacct number}
```

```
 IF SQL%ROWCOUNT = 0 THEN\
             RAISE nonexistent;\
          ELSE\
             :xstatus := 'Credit applied';\
         END IF i \setminus ELSIF :xtrans_type = 'D' THEN\
          SELECT BAL INTO old_bal FROM accts\
            WHERE acctid = :zacct_number;
          IF old_bal = :xtrans_amt THEN\
            UPDATE accts SET bal = bal - : xtrans_amt\
              WHERE acctid = : \text{xacct_number} :xstatus := 'Debit applied';\
          ELSE\
              :xstatus := 'Insufficient funds';\
         END IF; \setminus ELSE\
         :xstatus := 'Invalid type: ' || :xtrans_type;
      END IF; \setminus COMMIT;\
    EXCEPTION\
       WHEN NO_DATA_FOUND OR nonexistent THEN\
         :xstatus := 'Nonexistent account'; \
       WHEN OTHERS THEN\
         err_{msg} := SUBSTR(SQLERRM, 1, 70);:xstatus := 'Error: ' || err_msg;
   END;');
 /* Parse the PL/SQL block. */
if (openseda, sqlstm, -1, 0, 2)) {
    error_handler(&cda);
    exit(EXIT_FAILURE);
 }
 /* Bind the status variable. */
 if (obndrv(&cda,
    ":xstatus",
  -1,
    status,
   70,
    5,
    –1,
    (char *) 0,
   (char *) 0, -1, -1) {
    error_handler(&cda);
   exit(EXIT_FAILURE);
 }
```

```
 /* Bind the transaction type variable. */
 if (obndrv(&cda,
    ":xtrans_type",
   -1, trans_type,
    1,
    1,
    –1,
    (char *) 0,
   (char *) 0, -1, -1) {
     error_handler(&cda);
     exit(EXIT_FAILURE);
 }
 /* Bind the account number. */
 if (obndrv(&cda,
    ":xacct_number",
   -1, &acct_number,
    sizeof (int),
    3,
    –1,
    (char *) 0,
   (char *) 0, -1, -1) {
    error_handler(&cda);
   exit(EXIT_FAILURE);
 }
 /* Bind the transaction amount variable. */
 if (obndrv(&cda,
    ":xtrans_amt",
   -1, &trans_amt,
    sizeof (float),
    4,
   -1, (char *) 0,
   (char *) 0, -1, -1) {
    error_handler(&cda);
    exit(EXIT_FAILURE);
 }
```

```
Calling Stored
Subprograms
                              for (i; j) {
                                   printf("\nAccount number: ");
                                   scanf("%d", &acct_number);
                                   fflush(stdin);
                                   if (acct_number == 0)
                                     break;
                                   printf("Transaction type (D or C): ");
                                   scanf("%c", trans_type);
                                   fflush(stdin);
                                   printf("Transaction amount: ");
                                   scanf("%f", &trans_amt);
                                   fflush(stdin);
                                   /* Execute the block. */
                                   if (oexec(&cda))
                                      error_handler(&cda);
                                  printf("%s\n", status);
                               }
                               printf("Have a good day!\n");
                               exit(EXIT_SUCCESS);
                           }
                           void
                           error_handler(struct cda_def *cda)
                           {
                               char msg[512];
                               int n;
                               printf("\n>>> Oracle Error\n");
                               n = oerhms(&lda, cda–rc, msg, sizeof (msg));
                              printf("\S.*s\n", n, msg);
                               printf("Processing OCI function %s\n\n",
                                   oci_func_tab[cda–fc]);
                           }
                           To call a stored subprogram from an OCI program, you must use an
                           anonymous PL/SQL block. In the following C example, a call to 
                           the standalone procedure raise_salary is copied into the string 
                           variable plsql_block: 
                           strcpy(plsql_block, "BEGIN raise_salary(:emp_id, :amount); END;");
                           Then, the PL/SQL string can be bound and executed like a 
                           SQL statement.
```
# **P A R T**

# *II* Language Reference

#### **C H A P T E R**

*9*

## Language Elements

*Grammar, which knows how to control even kings.*

Molière

This chapter uses syntax diagrams to show you how commands, parameters, and other language elements are sequenced to form PL/SQL statements. It serves as a quick reference guide to PL/SQL syntax and coding conventions. Also, it provides usage notes and short examples to save you time and trouble.

The following sections are arranged alphabetically for easy reference:

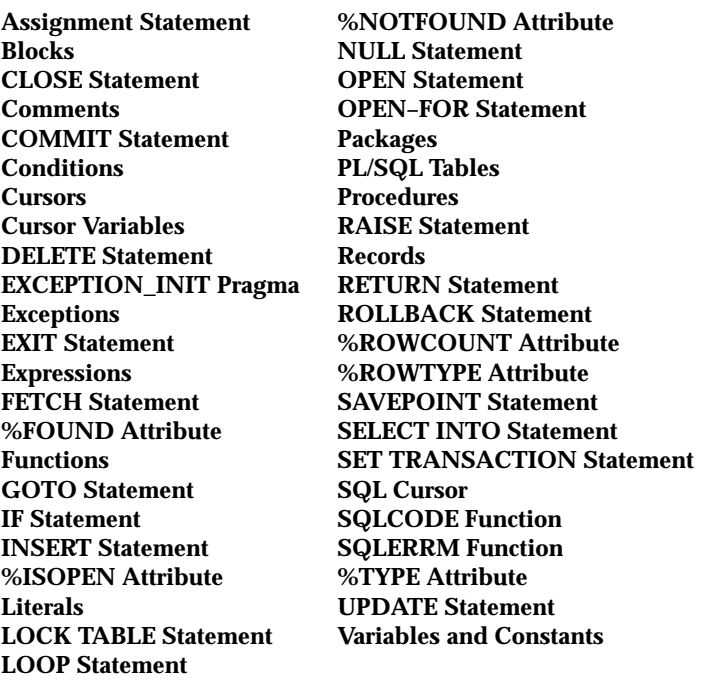

Each of these sections has some or all of the following subsections:

**Description Syntax Keyword and Parameter Description Usage Notes Examples Related Topics**

Easy–to–understand syntax diagrams are used to illustrate PL/SQL syntax. If you are not familiar with syntax diagrams, do not worry. The next section tells you all you need to know.
# **Using Syntax Diagrams**

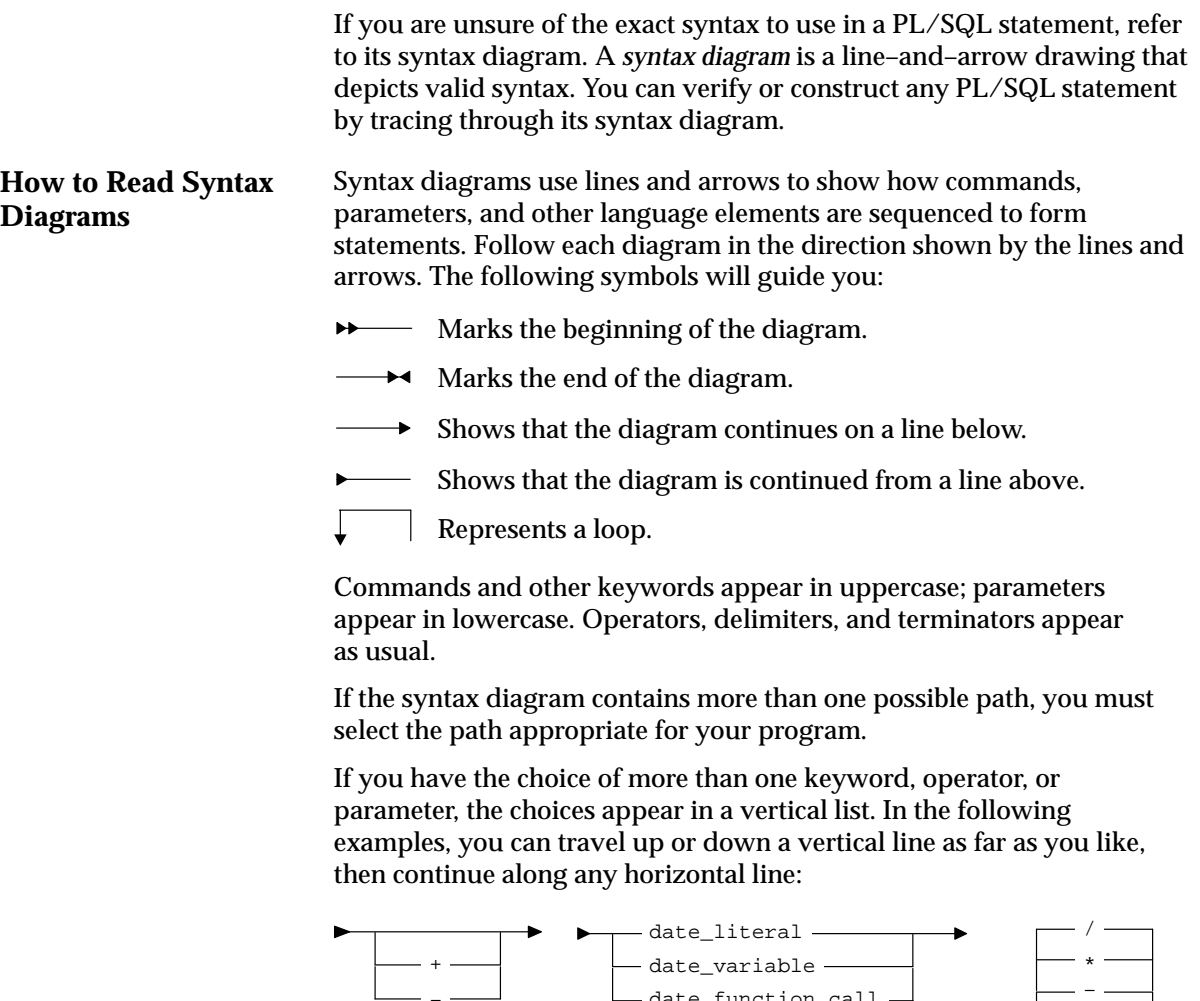

-date\_function\_call -

(date\_expression)

 $\overline{\text{NULL}}$  –

–

+

Required Parameters Required parameters can appear singly or in a vertical list of alternatives. Single required parameters appear on the *main path*, that is, on the horizontal line you are currently traveling. In the following example, *label\_name* is a required parameter: GOTO label\_name ;  $\overline{\phantom{a}}$ If there is a label named *update\_row*, then, according to the diagram, the following statement is valid: GOTO update\_row; If any of the parameters in a vertical list appears on the main path, one of them is required. That is, you must choose one of the parameters but not necessarily the one that appears on the main path. In the following example, you must choose one of the four types of expressions: - num\_expression - $\blacktriangleright$ - char\_expression --- date\_expression - $\Box$ boolean\_expression  $\Box$ Optional Parameters If parameters appear in a vertical list below the main path, they are optional; that is, you need not choose any of them. In the following example, instead of traveling down the vertical line, you can continue along the main path:  $\frac{1}{\sqrt{2}}$  ;  $\frac{1}{\sqrt{2}}$ COMMIT  $\overline{\phantom{0}}$ WORK - L COMMENT 'text' According to the diagram, all of the following statements are valid: COMMIT; COMMIT WORK; COMMIT COMMENT 'In–doubt transaction; notify Order Entry'; COMMIT WORK COMMENT 'In–doubt transaction; notify Order Entry';

Loops let you repeat the syntax contained within them as many times as you like. In the following example, each list of declarations is inside a loop. So, after choosing one type of declaration, you can go back repeatedly to choose the same or another type.

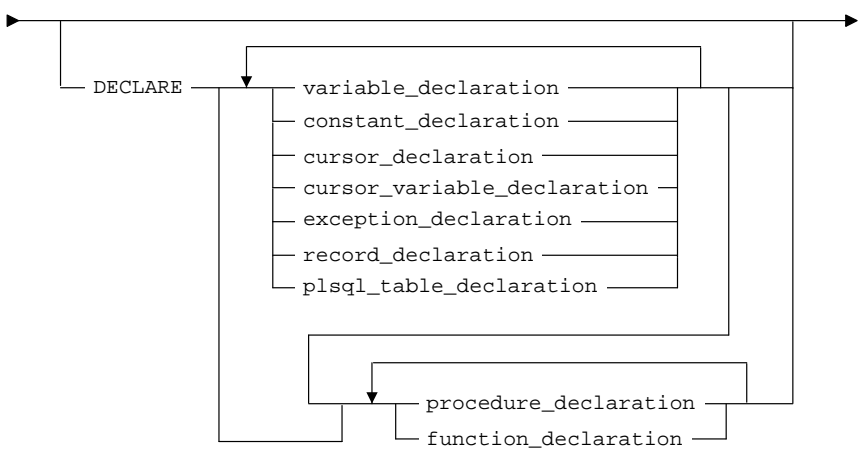

According to the diagram, all of the following declarations are valid:

#### First example:

```
DECLARE
```

```
 credit_limit CONSTANT NUMBER(7,2) := 5000.00;
```
#### Second example:

DECLARE over\_limit EXCEPTION; past\_due EXCEPTION;

#### Third example:

```
DECLARE
    account_name VARCHAR2(25);
    over_limit EXCEPTION;
    new_balance NUMBER(9,2);
    old_balance NUMBER(9,2);
    past_due EXCEPTION;
    PROCEDURE raise_salary (emp_id INTEGER, amount REAL) IS
    BEGIN ... END;
```
The following subprogram declaration is illegal because it precedes the variable declaration:

DECLARE PROCEDURE raise\_salary (emp\_id INTEGER, amount REAL) IS BEGIN ... END; –– illegal; must come last old\_salary NUMBER(7,2);

#### Multi–part Syntax Diagrams **How to Code from a Syntax Diagram** Read a multi–part diagram as if all the main paths were joined end to end. The following example is a two–part diagram: INSERT - INTO - table\_reference  $\overline{\mathbf{t}}$  column\_name -VALUES — ( $\longrightarrow$  sql\_expression  $\perp$ ) — $\rightarrow$  ; , select\_statement ( , ) If there is a table named *salaries* with columns named *grade*, *low*, *middle*, and *high*, then, according to the diagram, the following statement is valid: INSERT INTO salaries (grade, low, high) VALUES (4, 2000, 2999); To code from a syntax diagram, go to the beginning mark, then follow the lines and arrows. When you meet a keyword, spell it exactly as shown. Case does not matter. When you meet a parameter, replace it with the value, identifier, or object it represents. (If the parameter has its own syntax diagram, detour to that diagram, then return.) When you meet operators, delimiters, or terminators, type them exactly as shown. You must separate keywords and identifiers with spaces. In the following example, first you meet a keyword, then a parameter, and finally a terminator: GOTO label\_name ; If there is a label named *end\_loop*, then, according to the diagram, you code the statement as follows: GOTO end\_loop; Be sure to read the parameter descriptions and usage notes. If you use certain keywords, clauses that are normally optional might be required. For example, if you use the keyword CONSTANT in a variable declaration, you must include an initialization clause.

### **Assignment Statement**

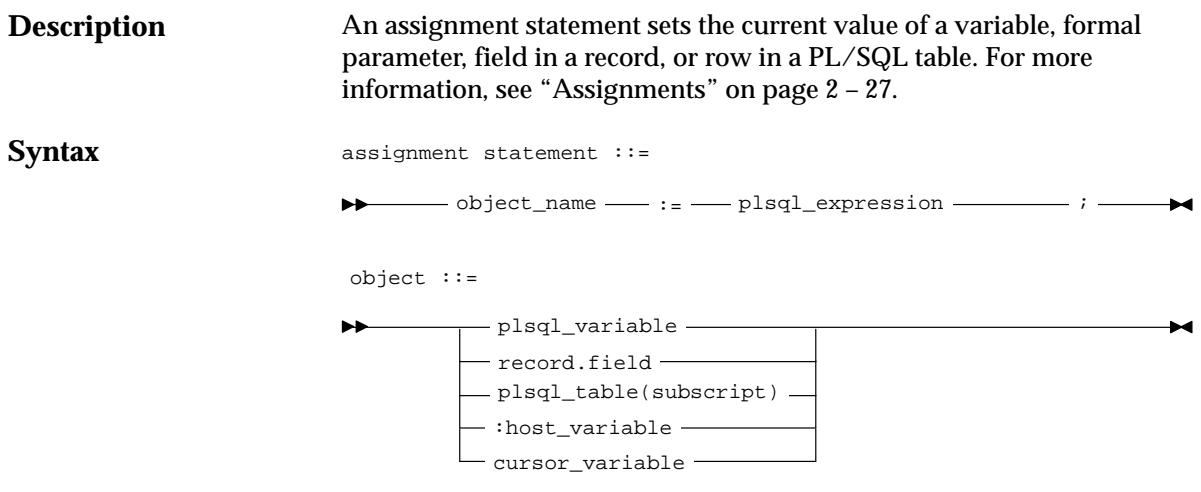

Alternatively, you can use the SELECT or FETCH statement to have Oracle assign values to a variable.

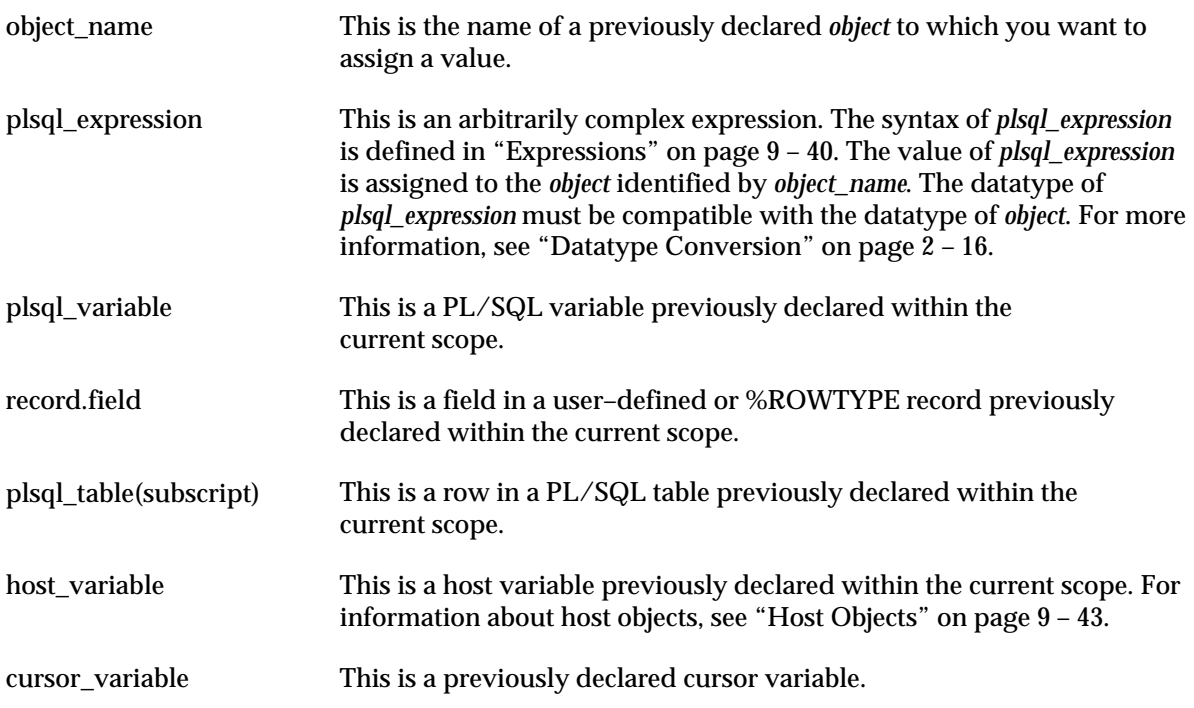

#### **Usage Notes**

By default, unless an object is initialized in its declaration, it is initialized to NULL every time a block or subprogram is entered. So, never reference an object before you assign it a value.

You cannot assign nulls to a variable defined as NOT NULL. If you try, PL/SQL raises the predefined exception VALUE\_ERROR.

Only the values TRUE and FALSE and the non–value NULL can be assigned to a Boolean variable. When applied to PL/SQL expressions, the relational operators return a Boolean value. So, the following assignment is legal:

```
DECLARE
    out_of_range BOOLEAN;
    ...
BEGIN
 ...
    out_of_range := (salary < minimum) OR (salary > maximum);
```
As the next example shows, you can assign the value of a PL/SQL expression to a specific field in a record:

```
DECLARE
    emp_rec emp%ROWTYPE;
BEGIN
 ...
    emp_rec.sal := current_salary + increase;
```
Moreover, you can assign values to all fields in a record at once. PL/SQL allows aggregate assignment between entire records if their declarations refer to the same cursor or table. For example, the following assignment is legal:

```
DECLARE
    emp_rec1 emp%ROWTYPE;
    emp_rec2 emp%ROWTYPE;
    dept_rec dept%ROWTYPE;
BEGIN
    ...
   emp rec1 := emp rec2;
```
The next assignment is illegal because you cannot use the assignment operator to assign a list of values to a record:

```
dept_rec := (60, 'PUBLICITY', 'LOS ANGELES');
```
You can assign the value of a PL/SQL expression to a specific row in a PL/SQL table by using the syntax

plsql\_table\_name(primary\_key\_value) := plsql\_expression;

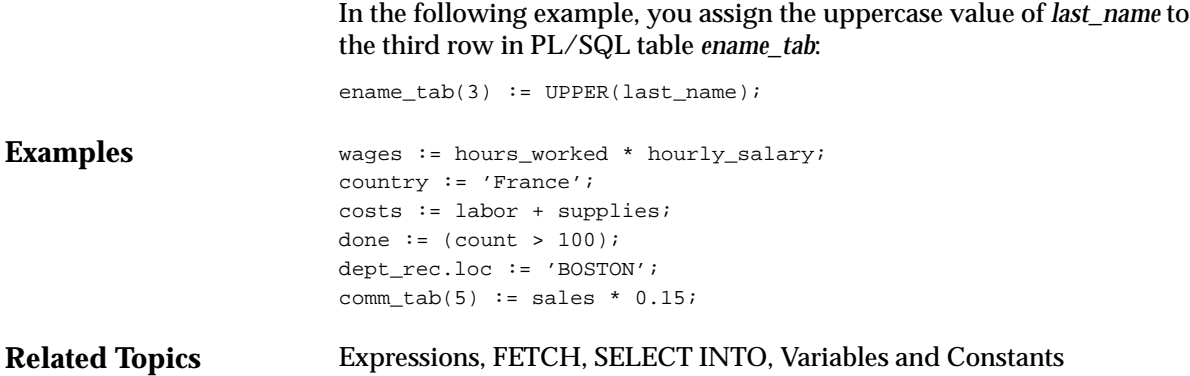

### **Blocks**

#### **Description**

The basic program unit in PL/SQL is the block. A PL/SQL block is defined by the following reserved words: DECLARE, BEGIN, EXCEPTION, and END. These keywords partition the PL/SQL block into a declarative part, an executable part, and an exception–handling part. Only the executable part is required.

You can nest a block within another block wherever you can place an executable statement. For more information, see "Block Structure" on page 1 – 3 and "Scope and Visibility" on page 2 – 25.

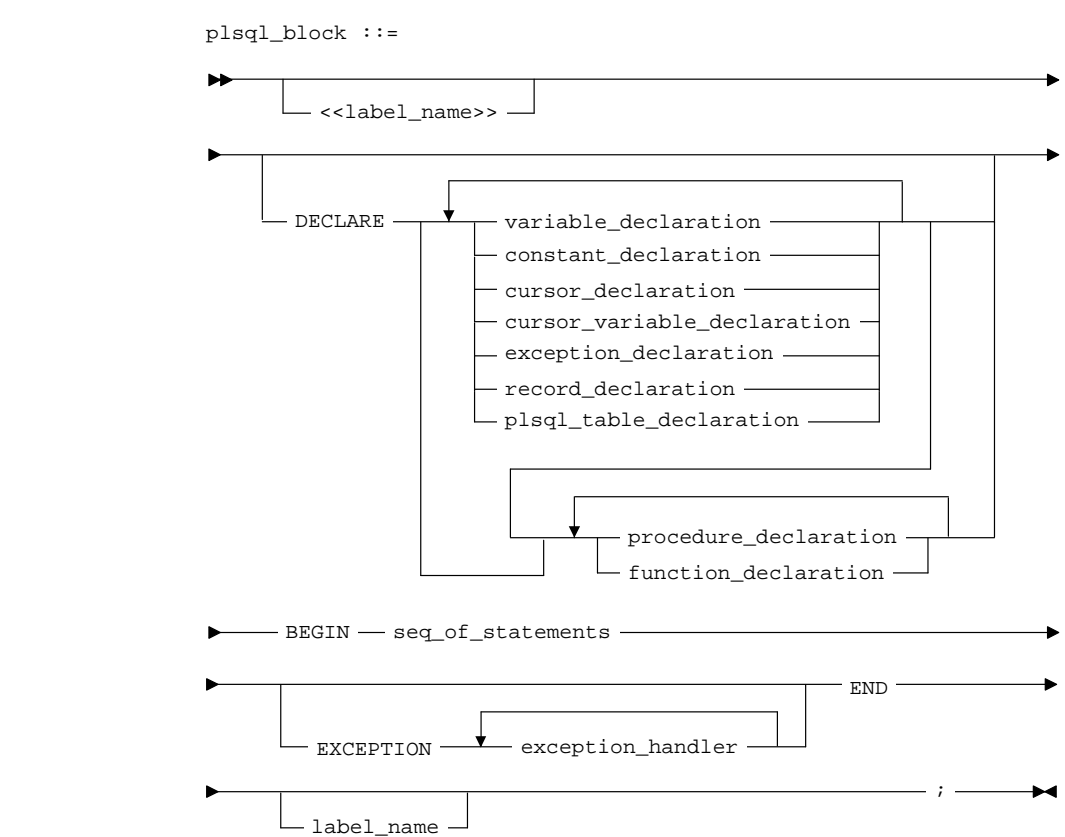

**Syntax**

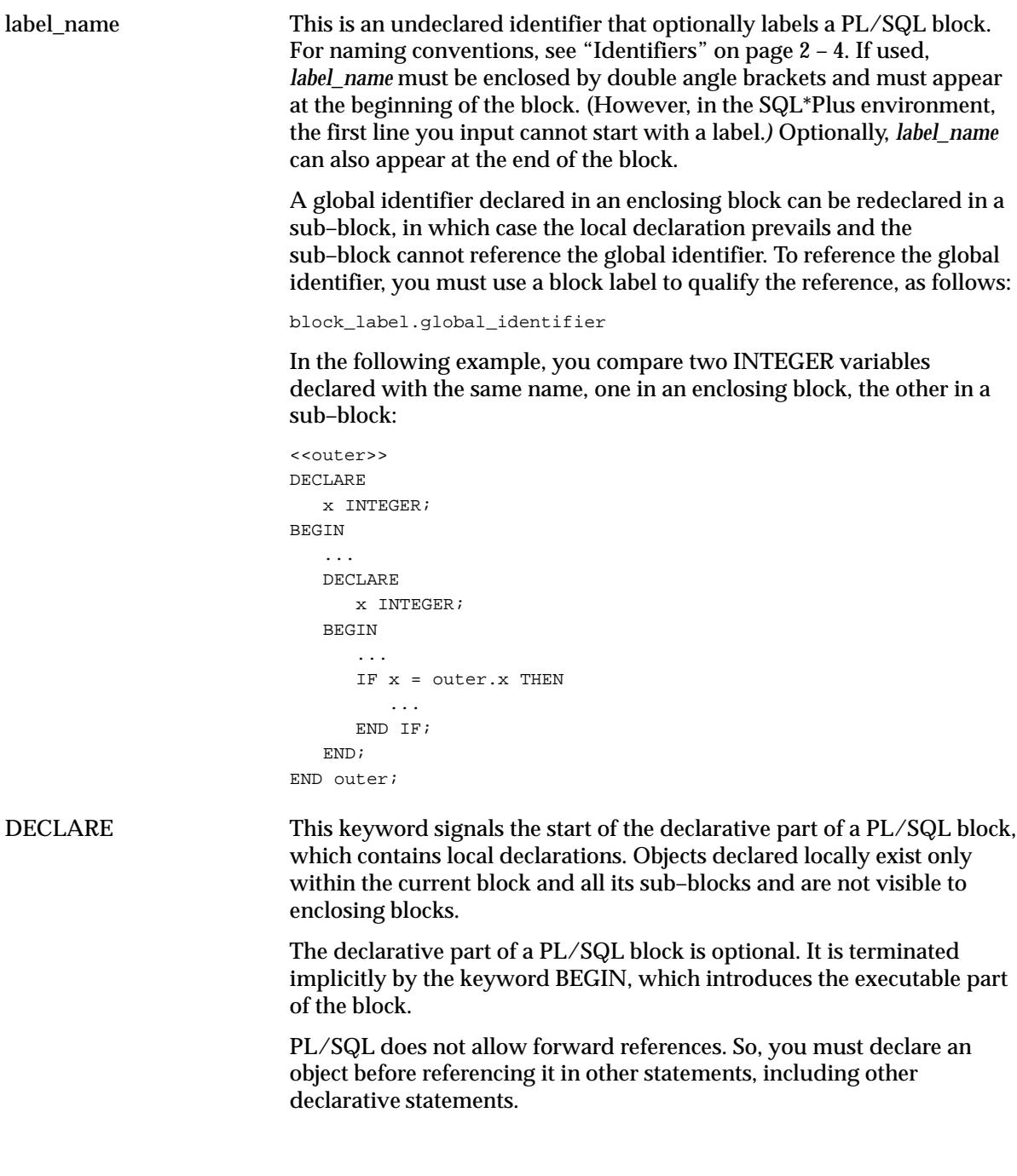

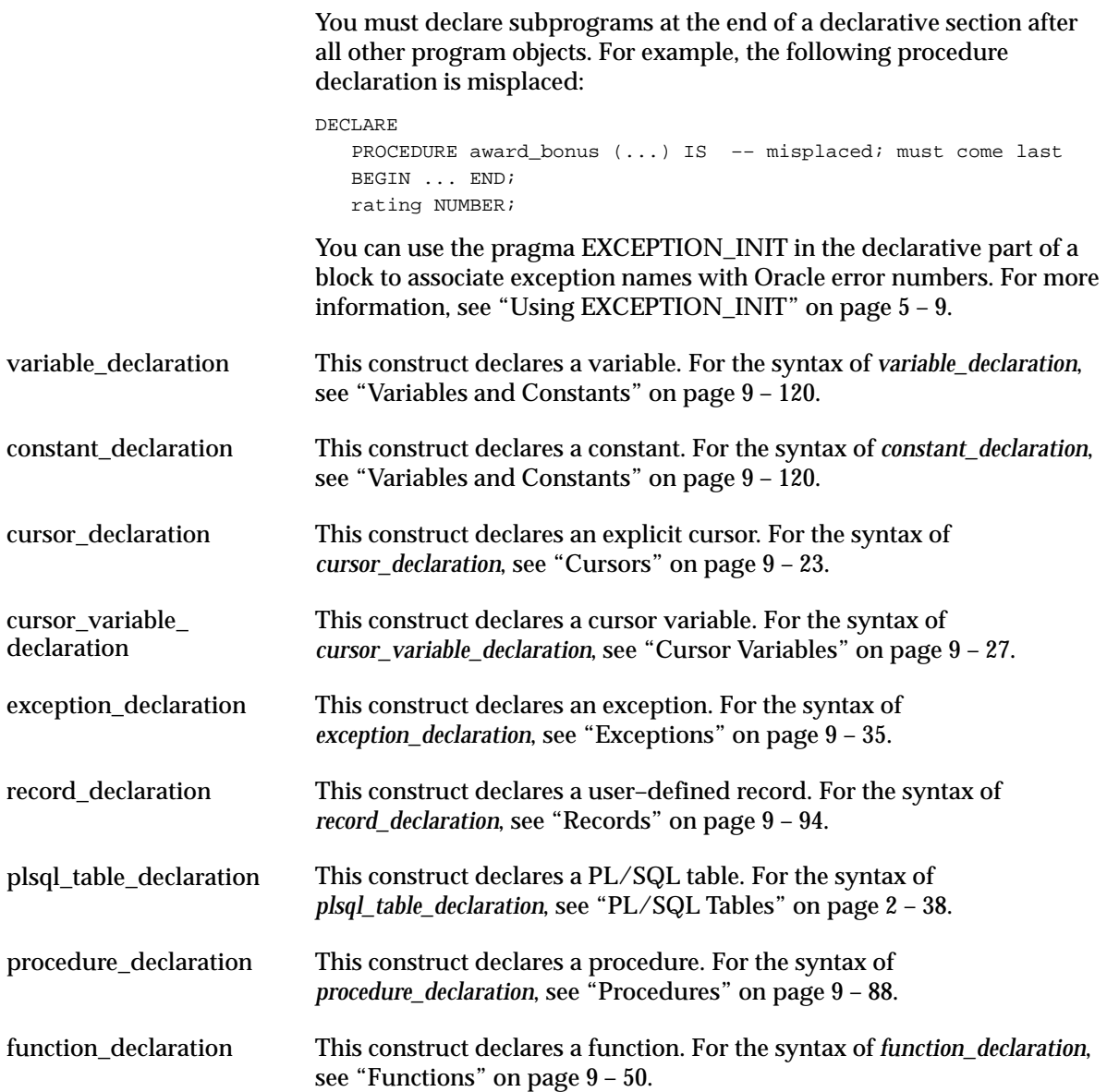

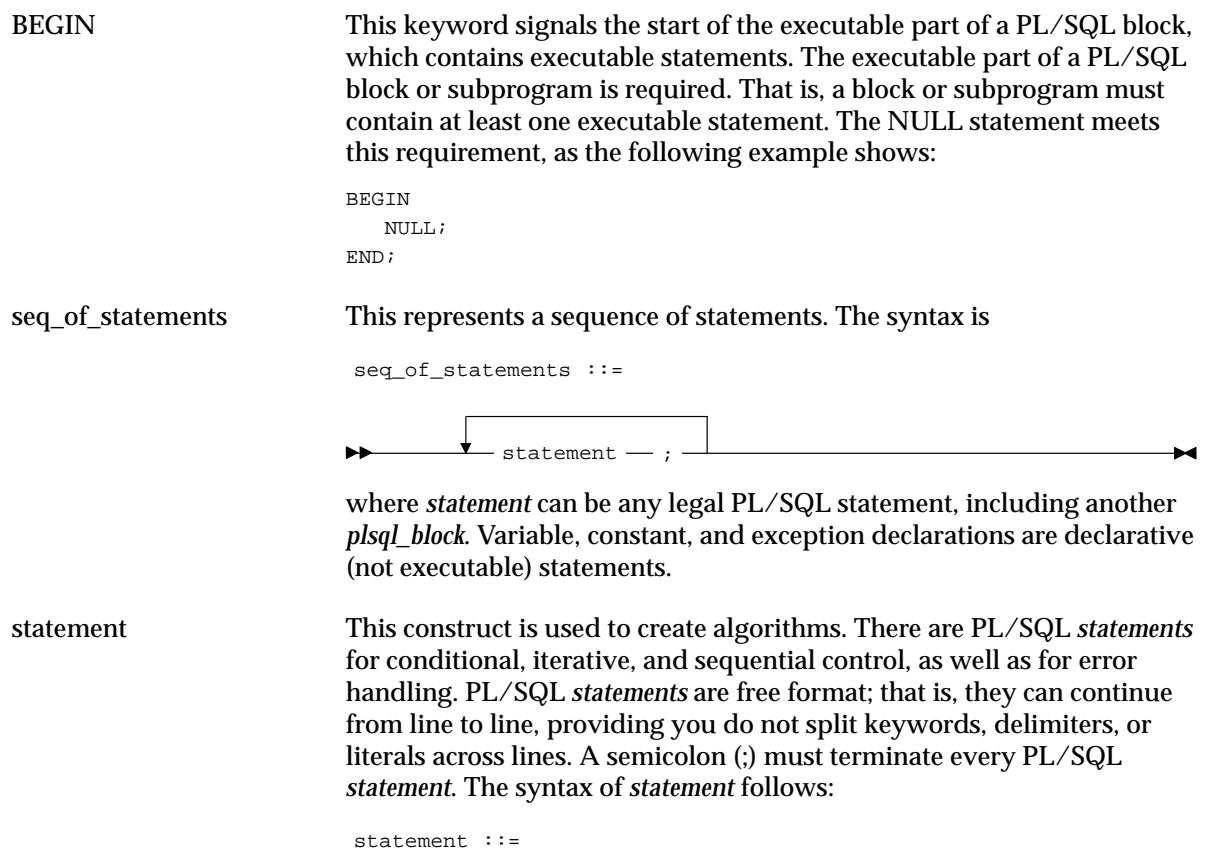

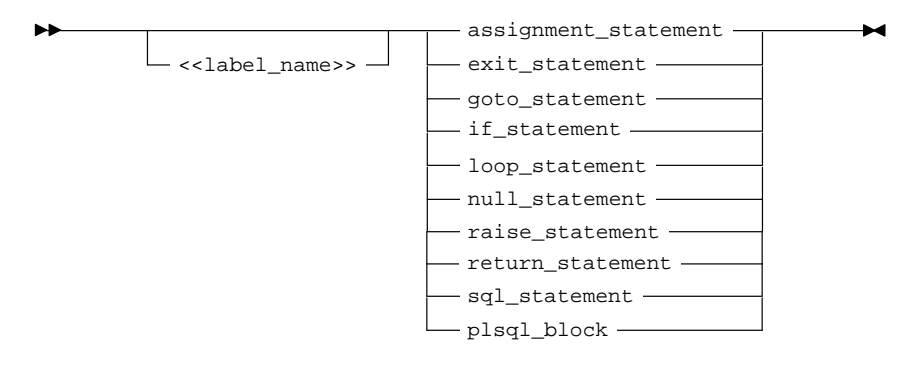

#### sql\_statement

Following is the syntax of *sql\_statement*, which is defined in PL/SQL as a specific subset of all SQL statements and excludes data definition and data control statements:

```
sql statement ::=
```
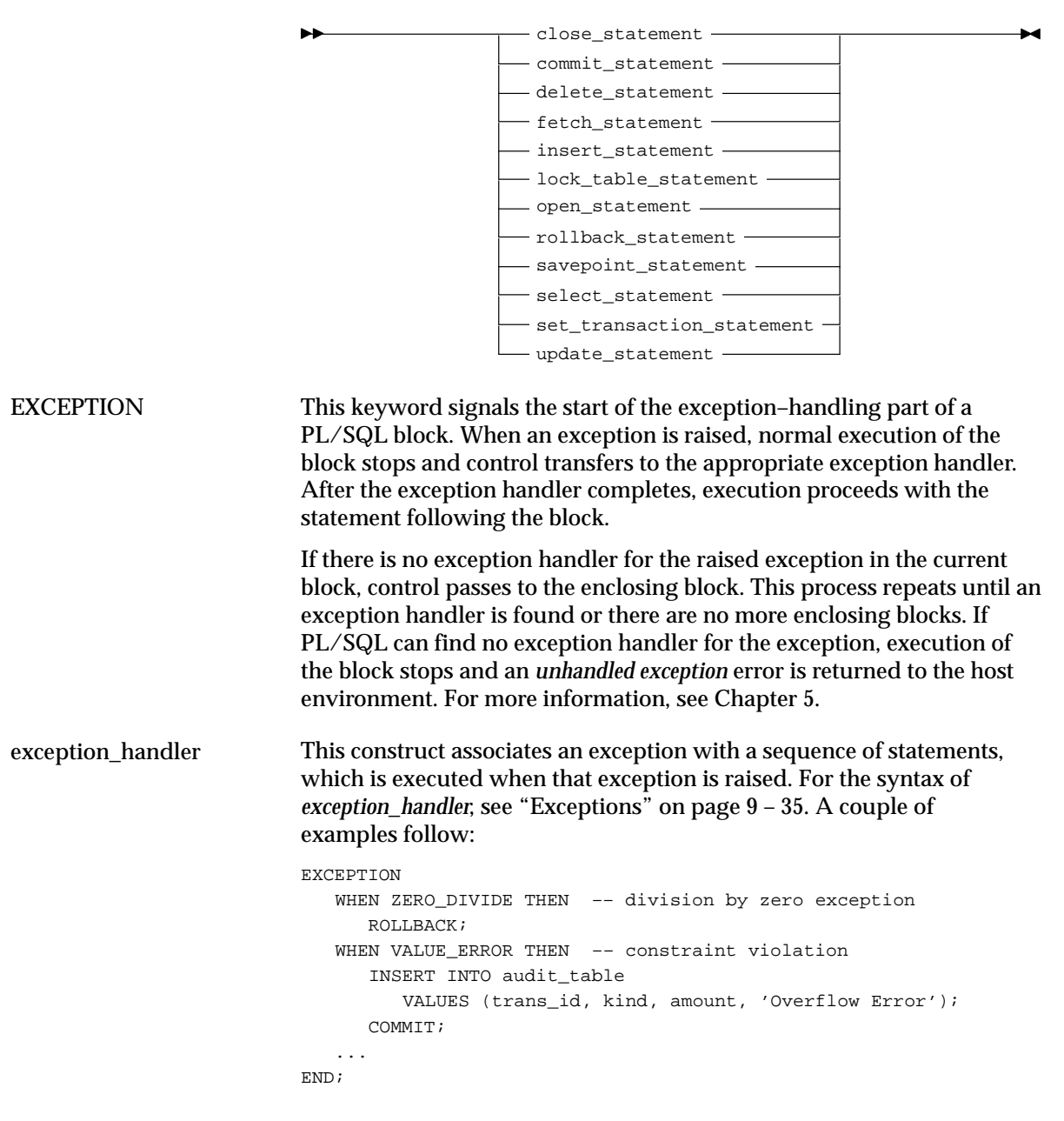

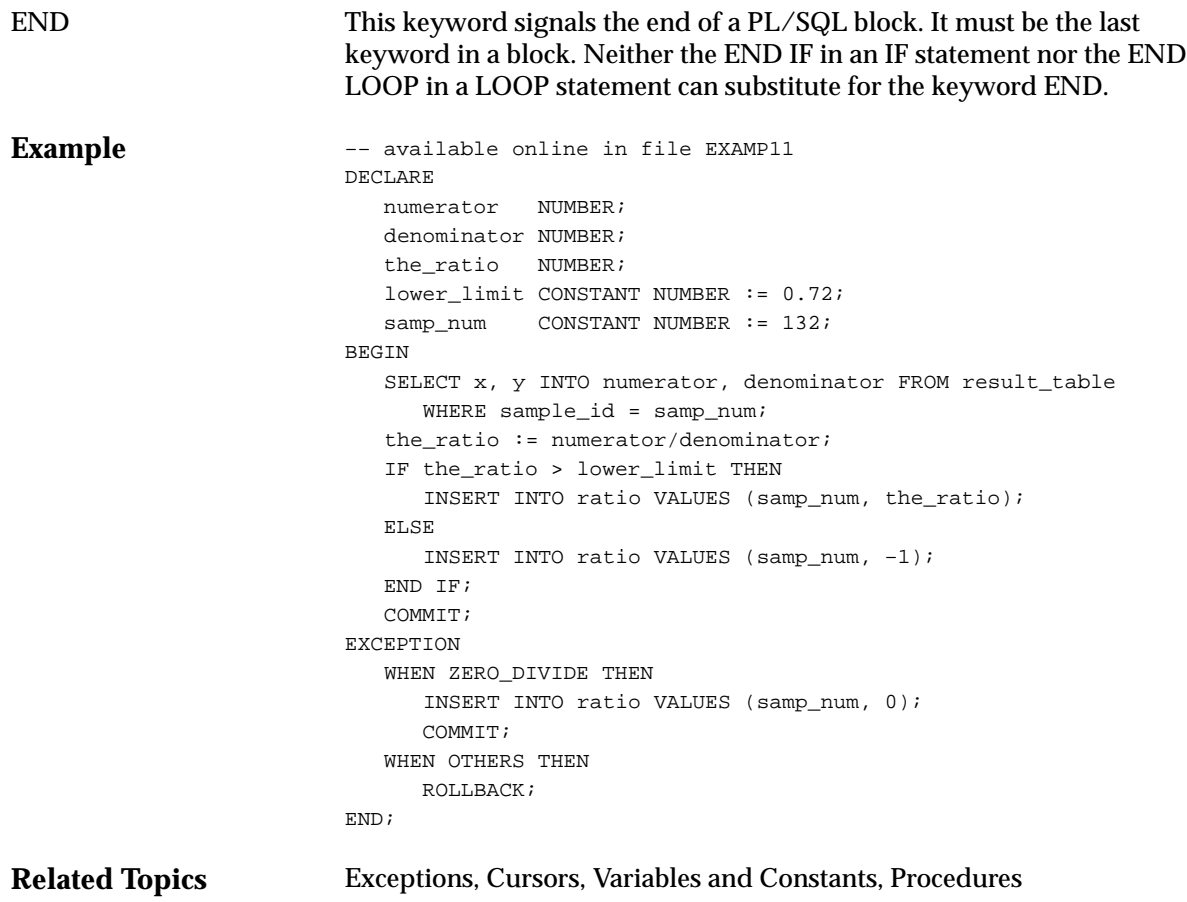

## **CLOSE Statement**

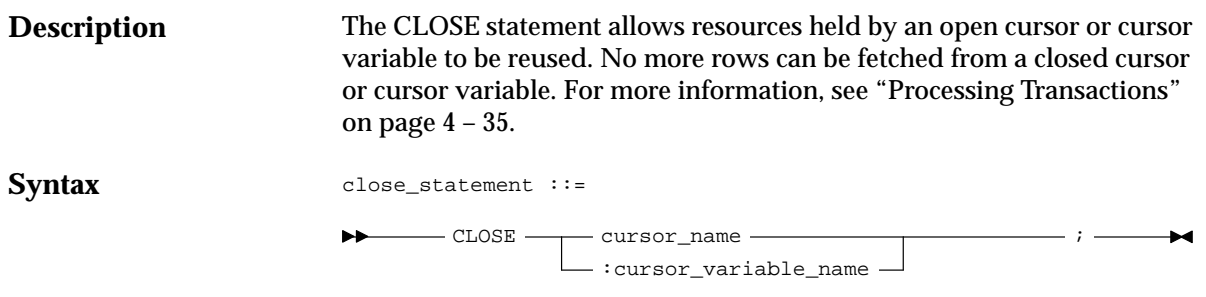

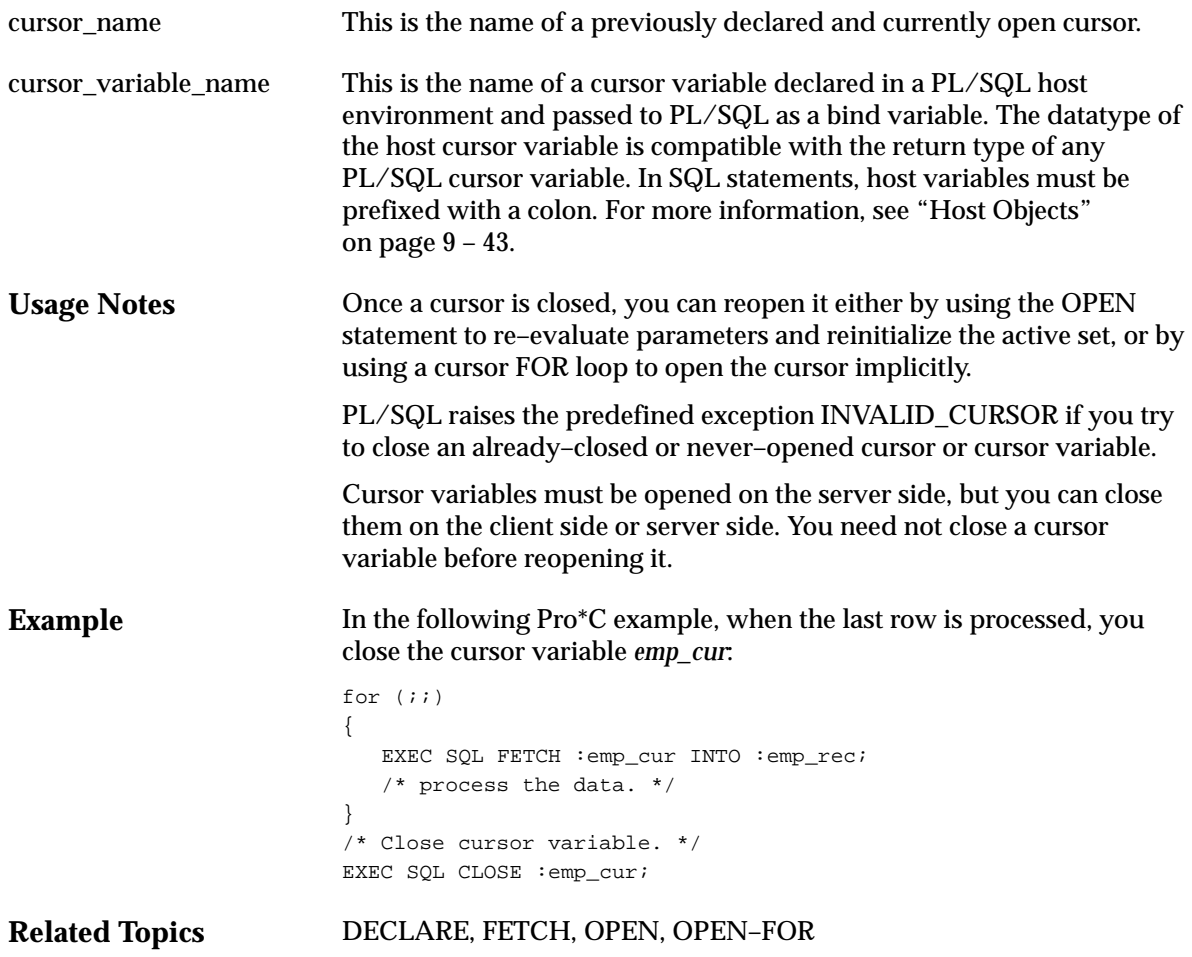

## **Comments**

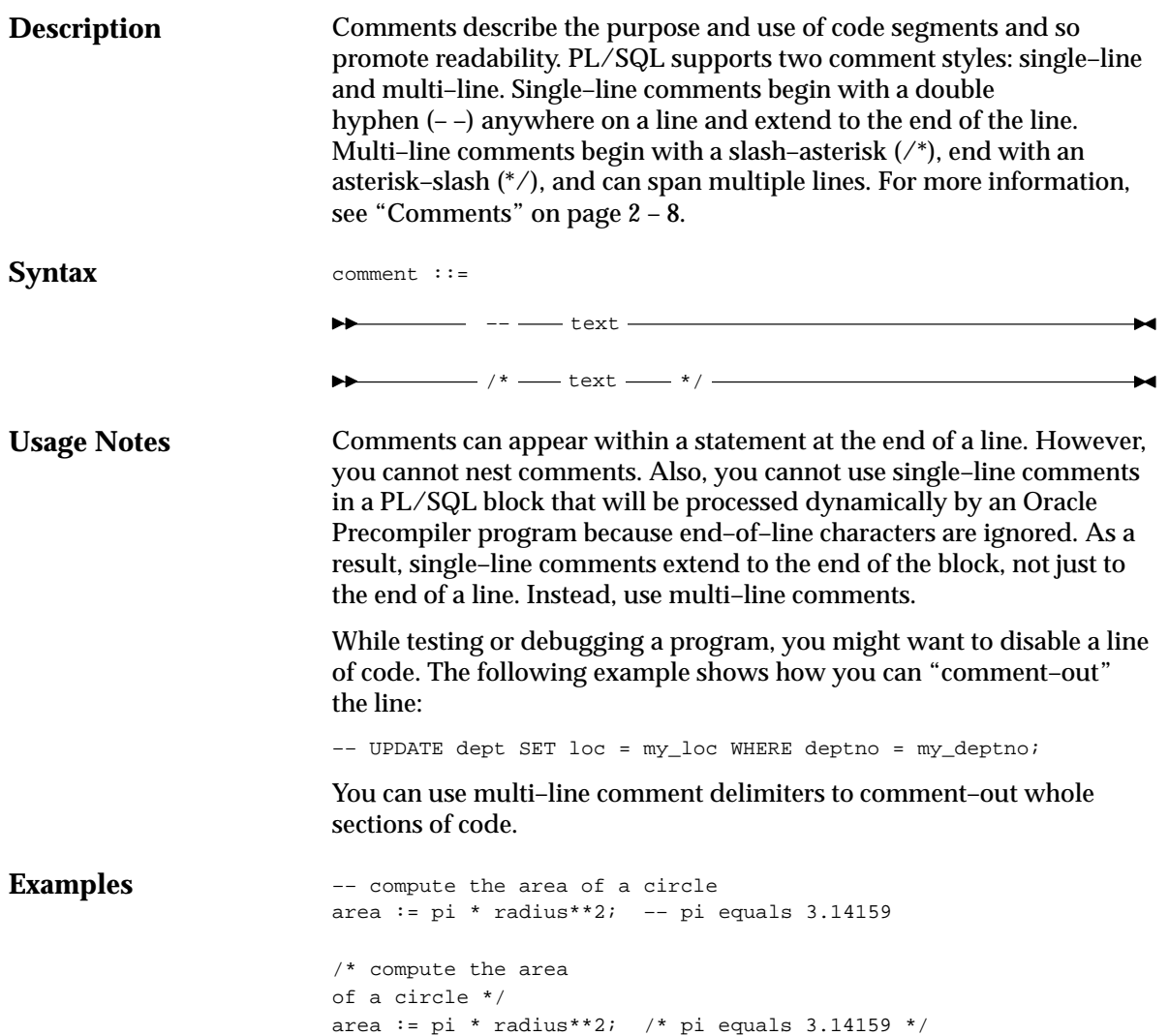

## **COMMIT Statement**

### **Description**

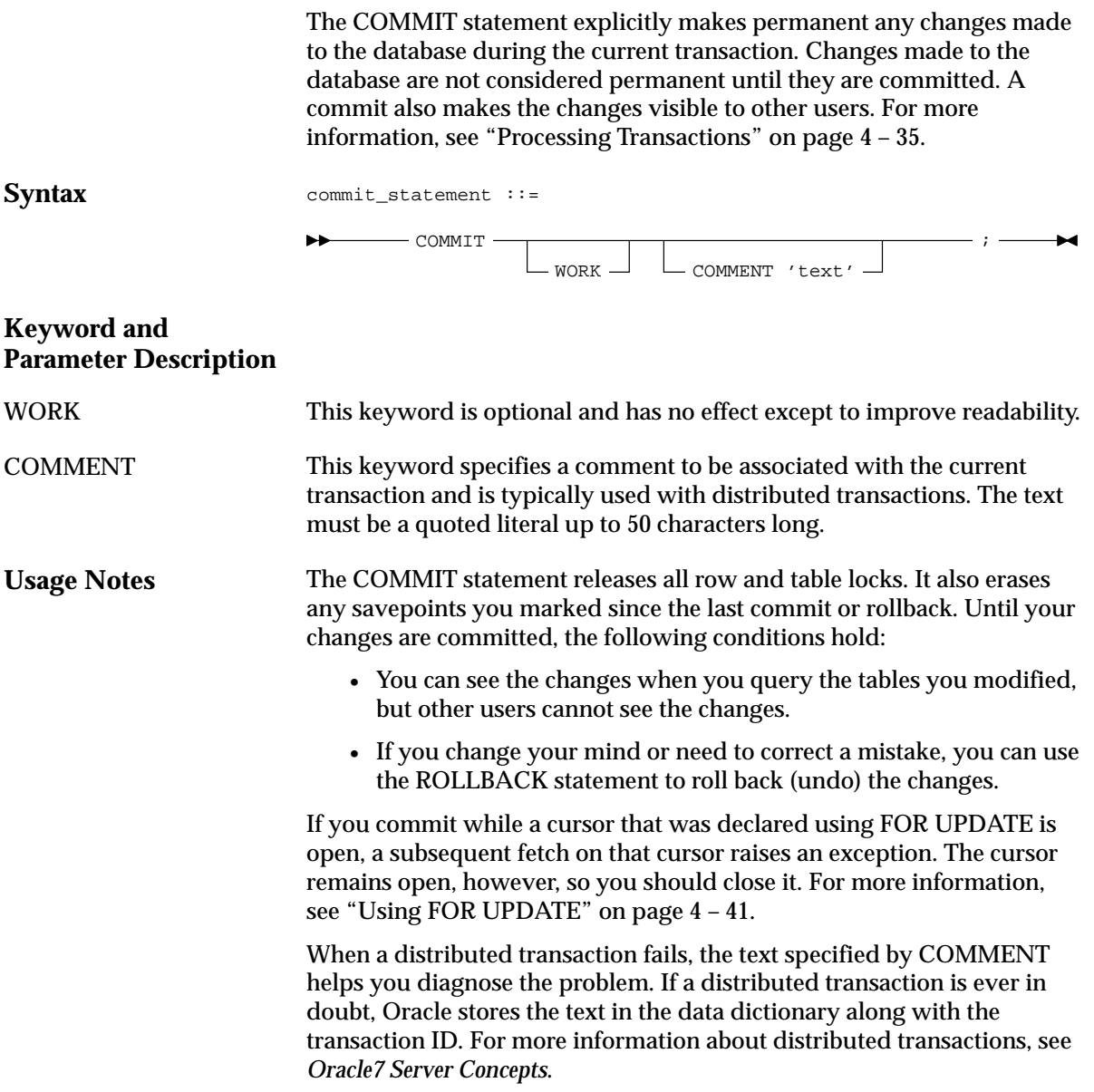

With embedded SQL, the optional RELEASE parameter is allowed after COMMIT WORK. Serving the purpose of a "disconnect" statement, RELEASE signifies that you want to log off the database once your transaction is committed. Since PL/SQL does not allow data control statements such as CONNECT, GRANT, and REVOKE, it does not allow the RELEASE parameter.

**Related Topics** ROLLBACK, SAVEPOINT

### **Conditions**

**Description** PL/SQL conditions are the basis for conditional control. They are allowed wherever a Boolean expression is allowed. Like a Boolean expression, a PL/SQL condition always yields TRUE, FALSE, or NULL. In conditional control statements, if a PL/SQL condition yields TRUE,

its associated sequence of statements is executed. If a PL/SQL condition yields FALSE or NULL, its associated sequence of statements is *not* executed. For more information, see "Expressions and Comparisons" on page 2 – 28.

#### **Syntax**

plsql\_condition ::= boolean\_expression

boolean\_expression ::=

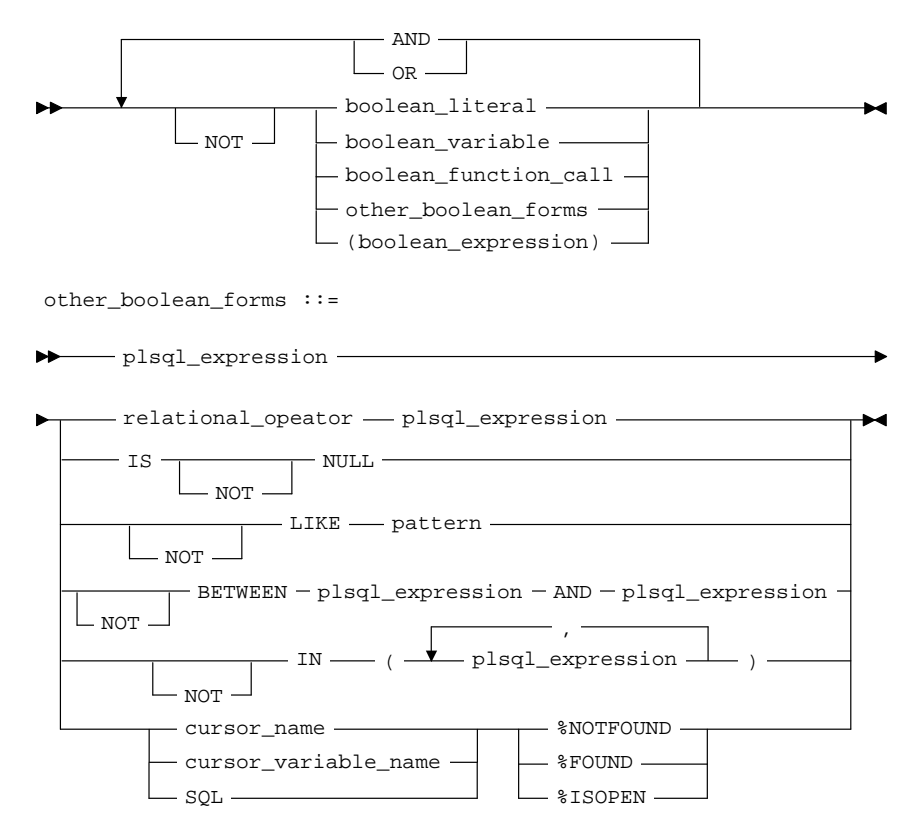

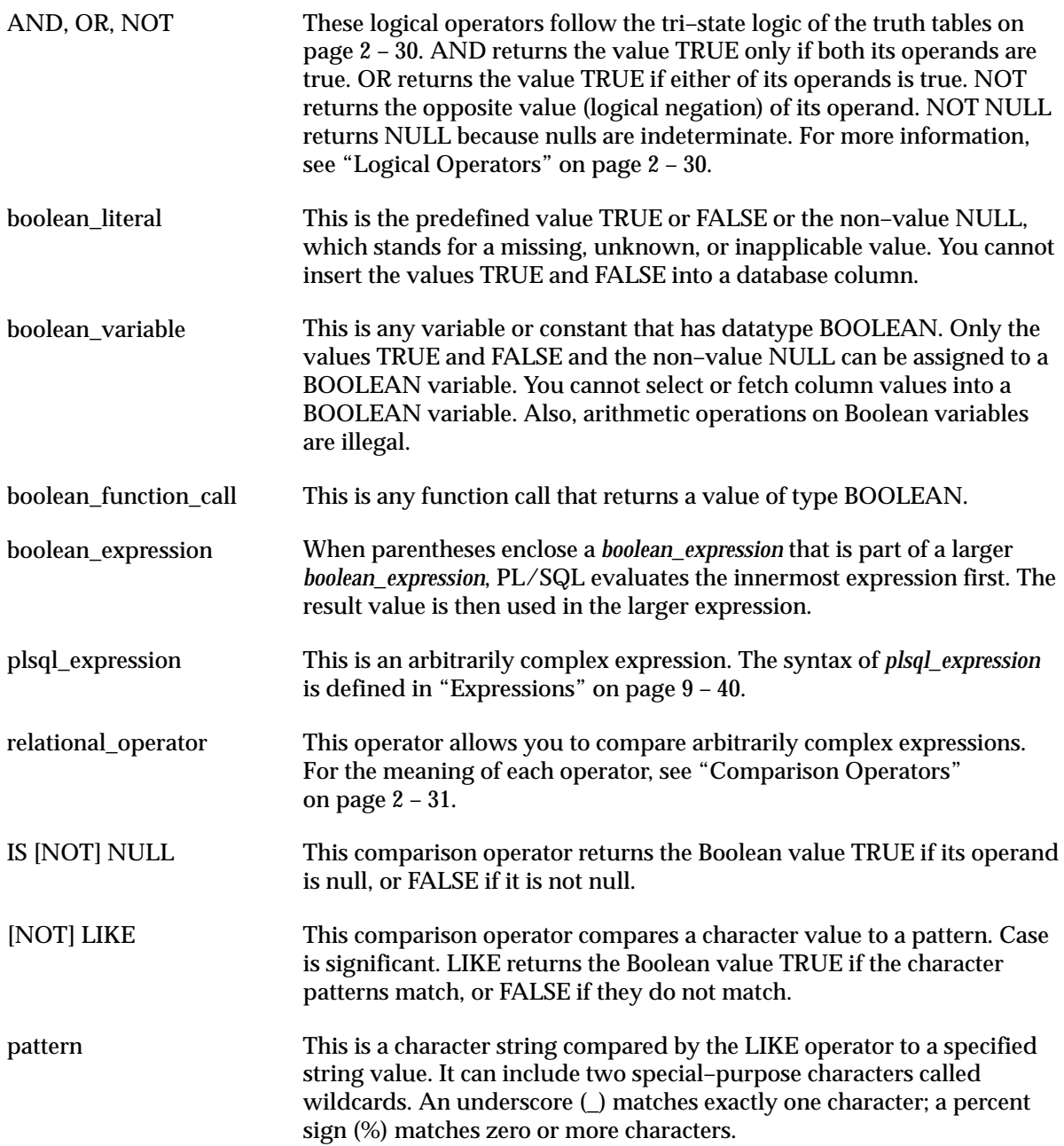

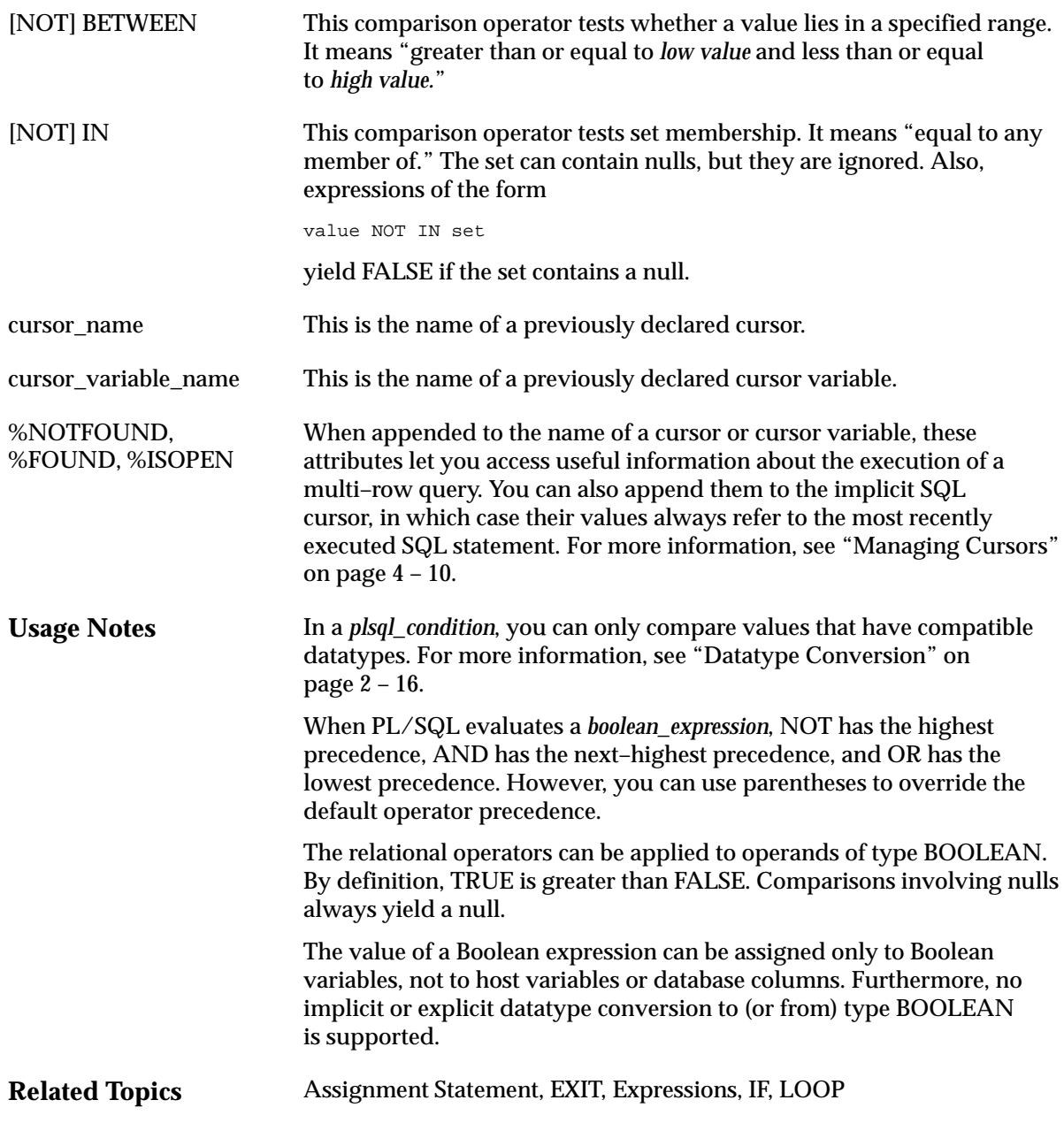

### **Cursors**

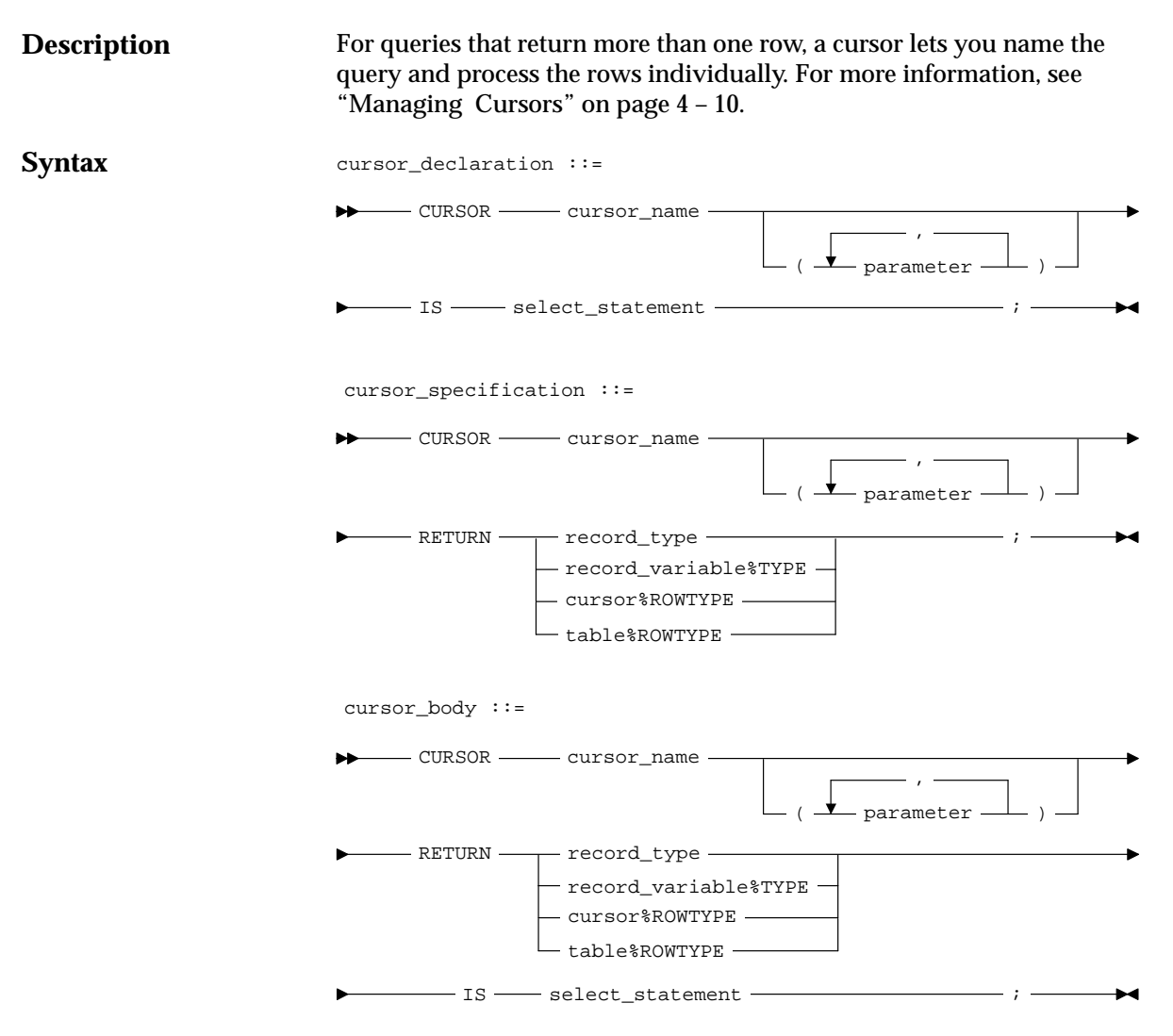

where *parameter* stands for the following syntax:

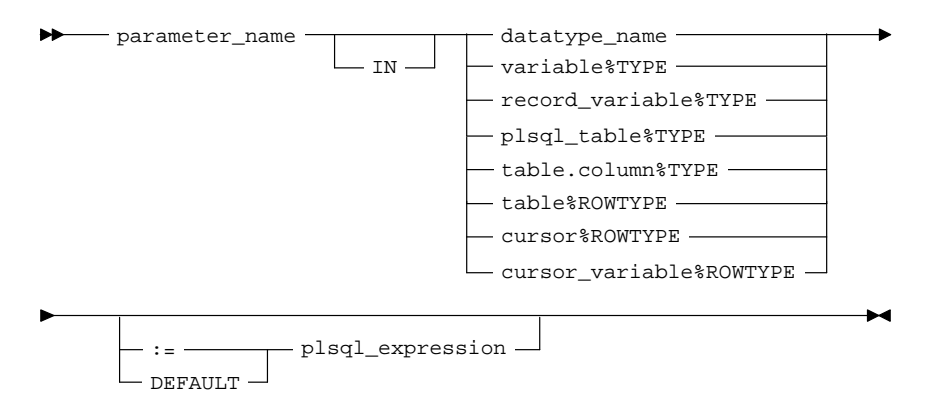

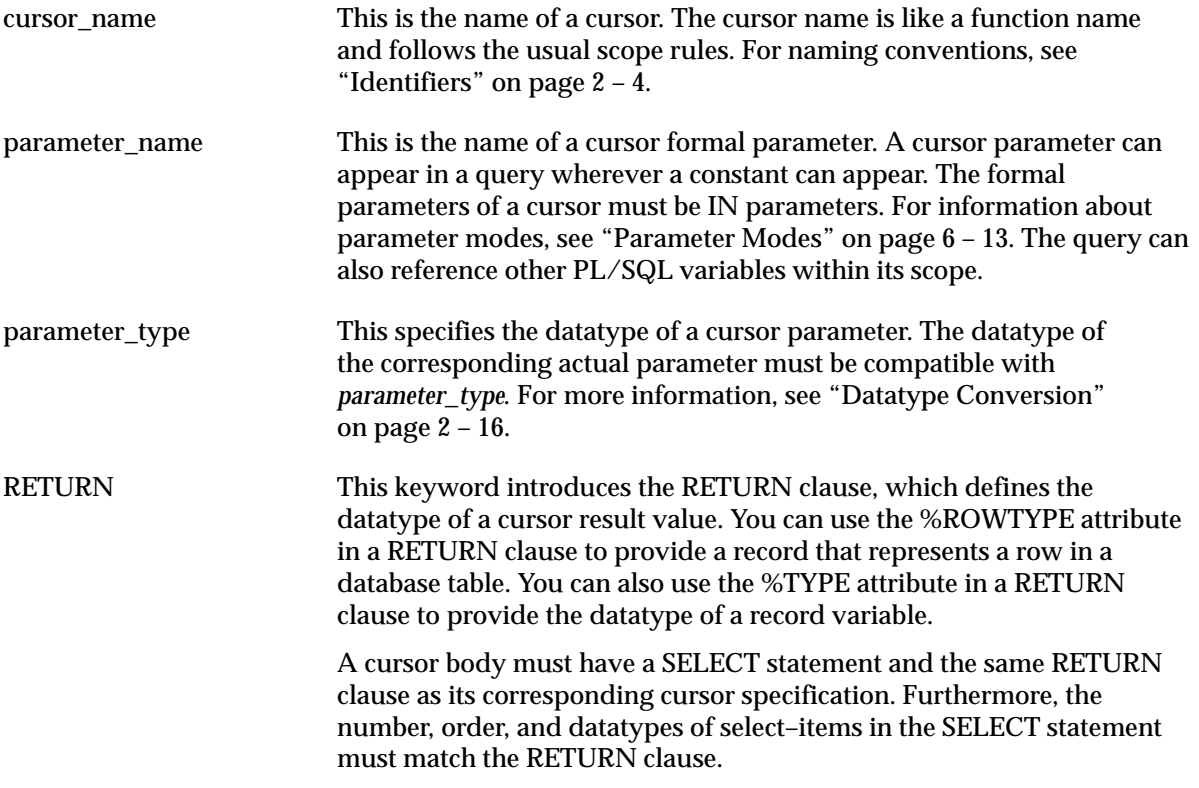

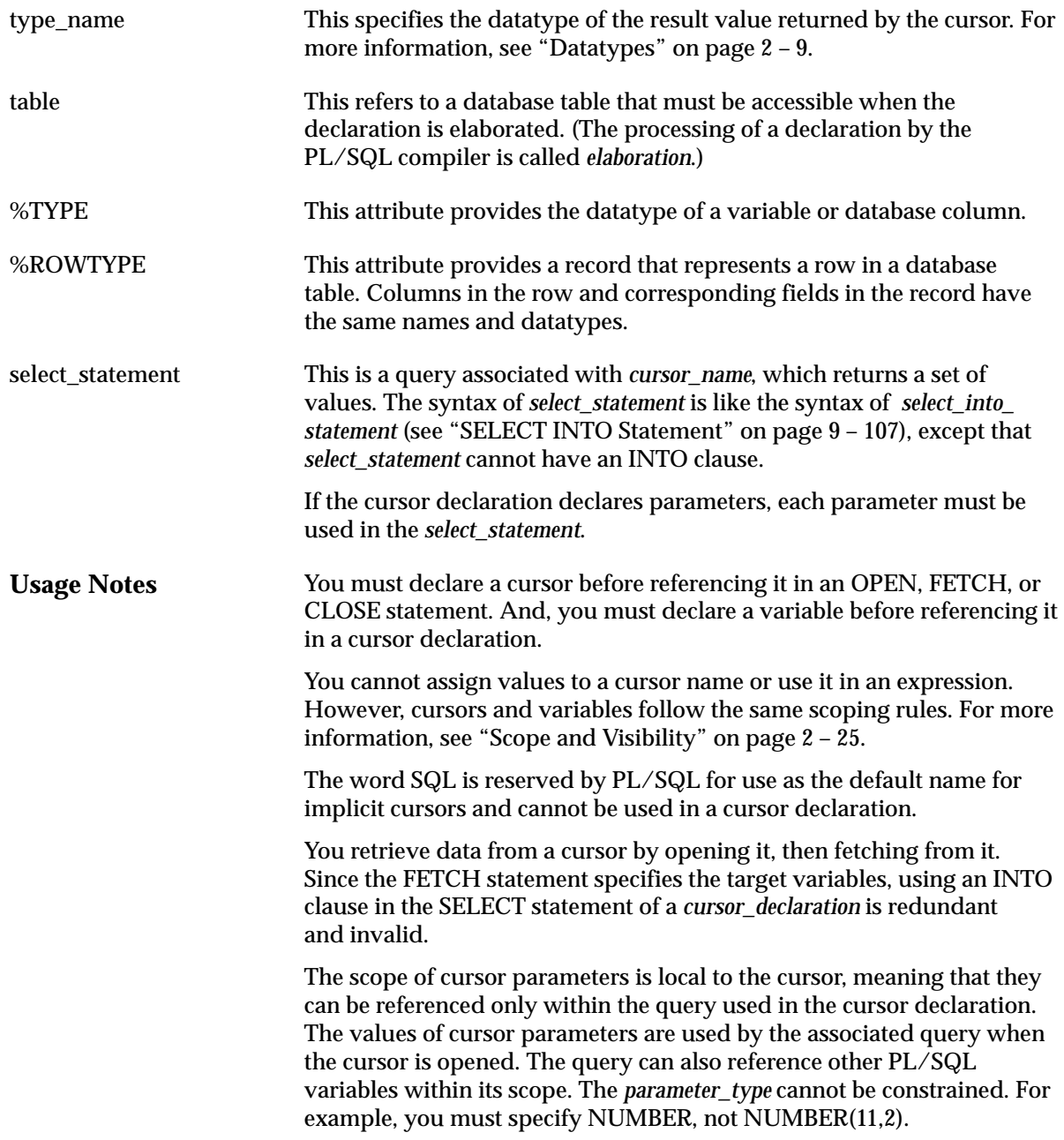

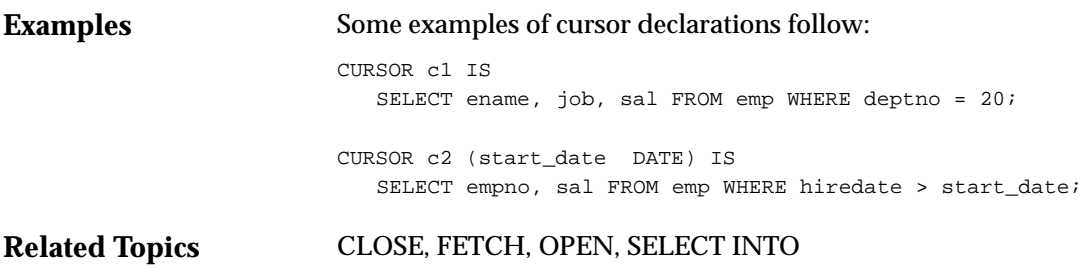

## **Cursor Variables**

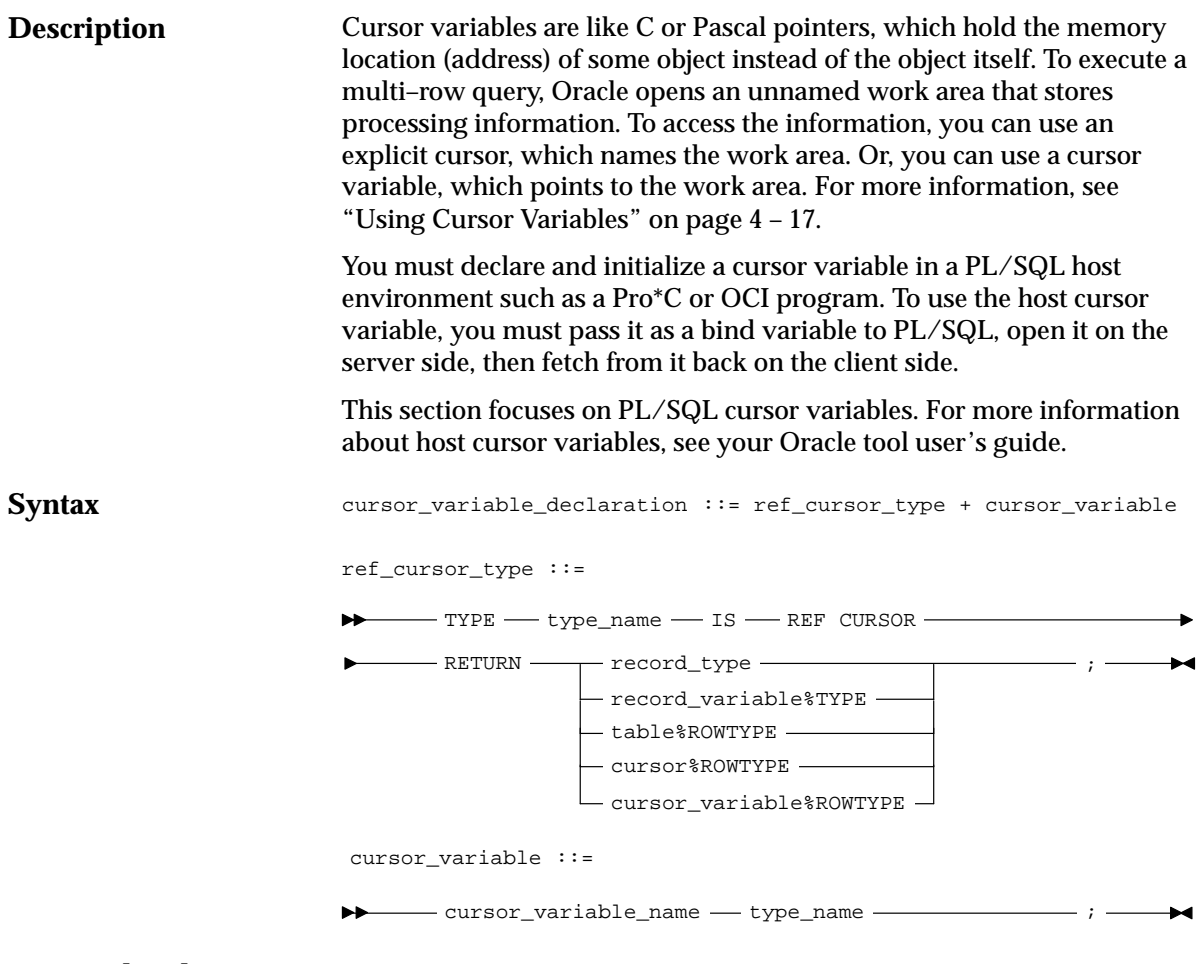

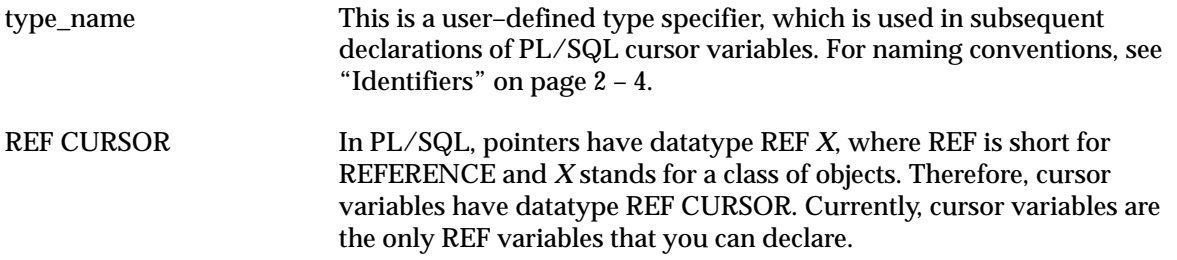

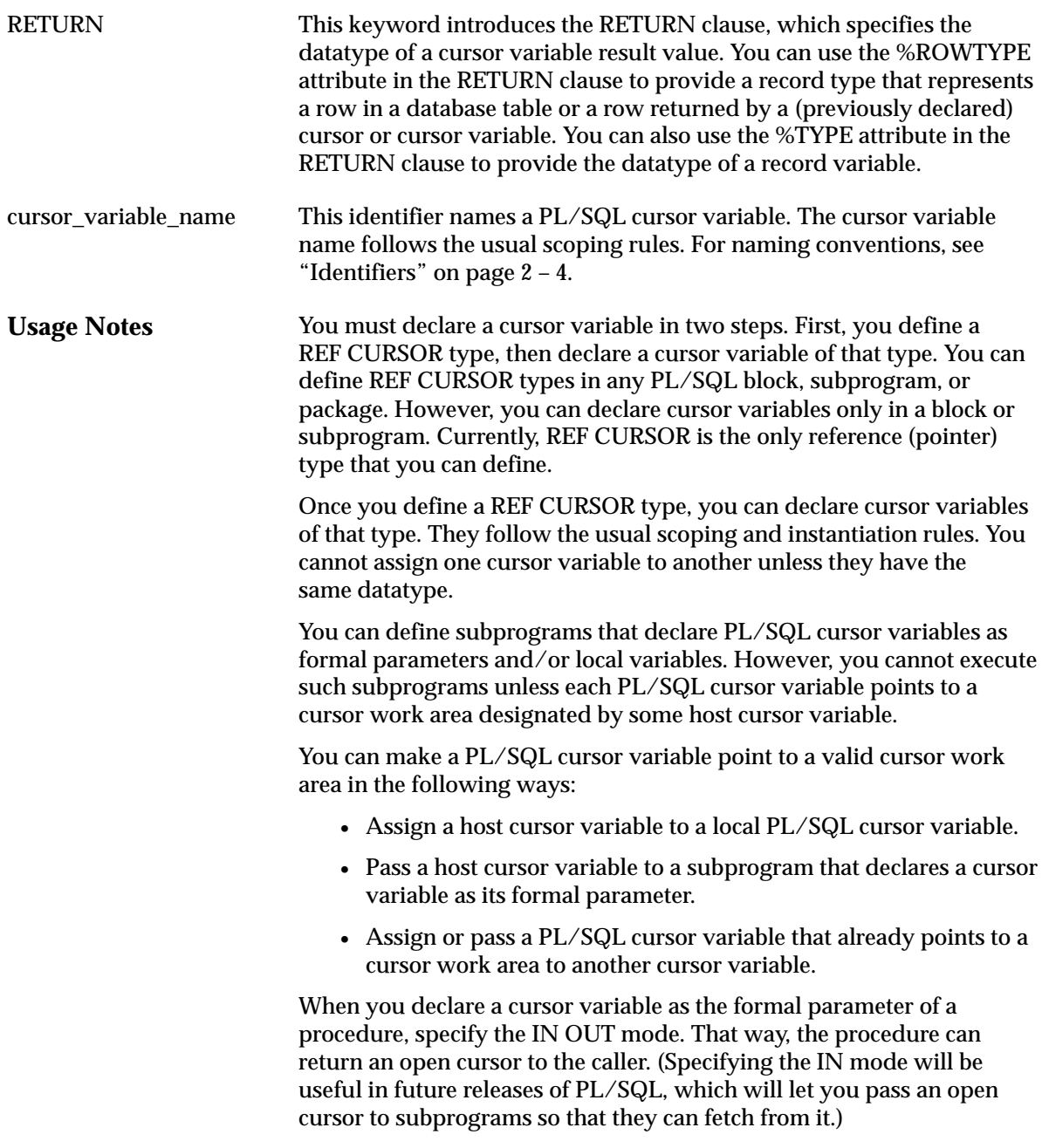

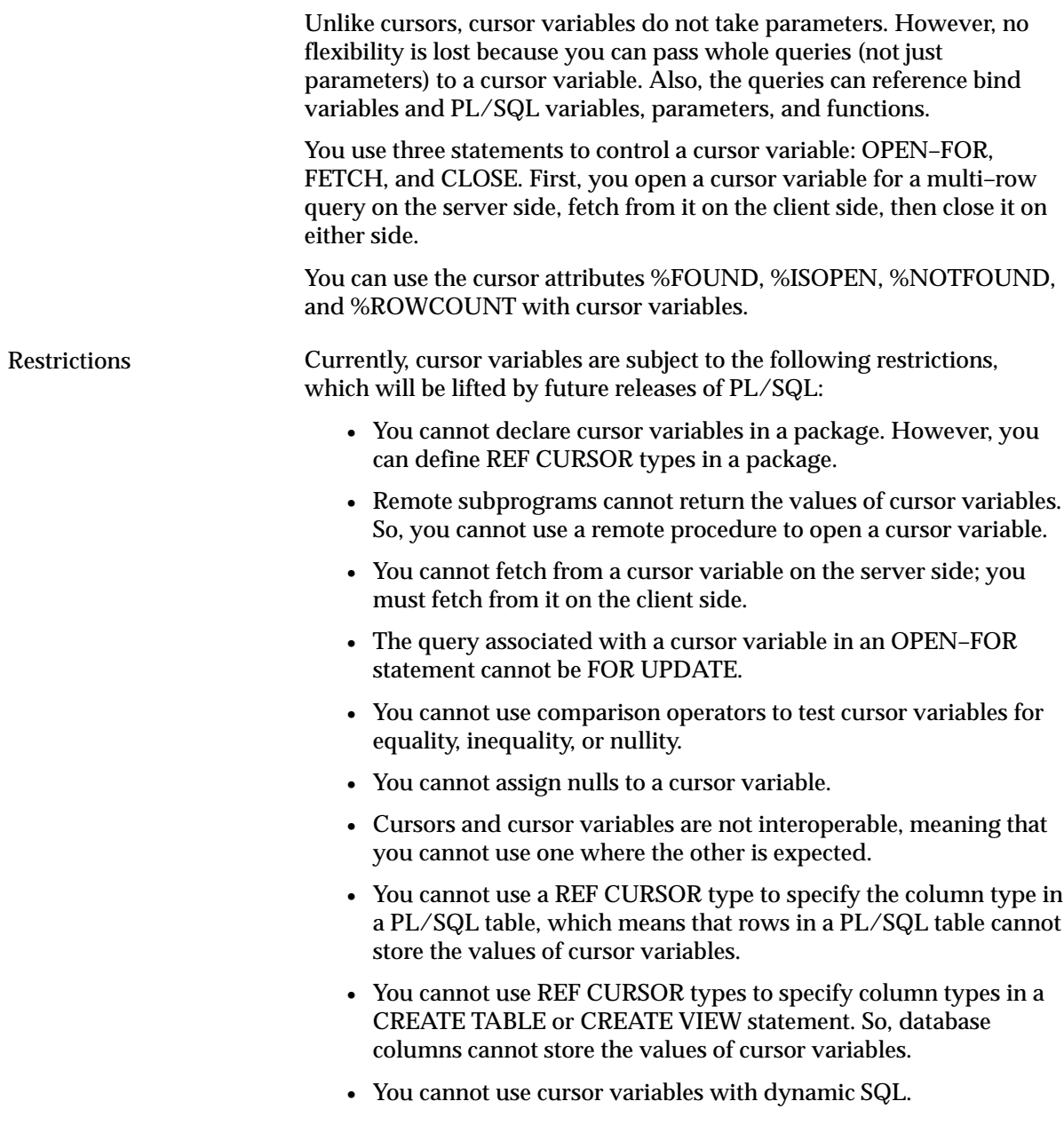

#### **Examples**

In the following Pro\*C example, you declare and initialize a cursor variable, then pass it to a PL/SQL block, which opens the cursor variable:

```
EXEC SQL BEGIN DECLARE SECTION;
    ...
    /* Declare cursor variable. */
   SQL_CURSOR emp_cur;
EXEC SQL END DECLARE SECTION;
/* Initialize cursor variable. */
EXEC SQL ALLOCATE :emp_cur;
EXEC SQL EXECUTE
   /* Pass cursor variable to PL/SQL block. */
   BEGIN
       /* Open cursor variable. */
      OPEN :emp_cur FOR SELECT * FROM emp;
      –– ^ bind variables must be prefixed with a colon
    END;
END–EXEC;
```
To add flexibility, you can pass a host cursor variable and selector to a PL/SQL block that executes queries with different return types. As the following Pro\*C example shows, a host cursor variable is compatible with any query return type:

```
EXEC SQL BEGIN DECLARE SECTION;
   ...
   SQL_CURSOR generic_cv;
   int choice;
EXEC SOL END DECLARE SECTION;
...
EXEC SQL ALLOCATE :generic_cv;
...
EXEC SQL EXECUTE
 BEGIN
      IF :choice = 1 THEN
        OPEN : qeneric cv FOR SELECT * FROM emp;
      ELSIF :choice = 2 THEN
         OPEN :generic_cv FOR SELECT * FROM dept;
      ELSIF :choice = 3 THEN
          OPEN :generic_cv FOR SELECT * FROM bonus;
      END IF;
    END;
END–EXEC;
```
You can also pass a cursor variable to PL/SQL by calling a stored procedure that declares a cursor variable as one of its formal parameters. To centralize data retrieval, you can group type–compatible queries in a packaged procedure, as shown in the following example:

```
CREATE PACKAGE emp_data AS
    TYPE EmpCurTyp IS REF CURSOR RETURN emp%ROWTYPE;
    PROCEDURE open_emp_cv (emp_cv IN OUT EmpCurTyp,
                          choice IN NUMBER);
END emp_data;
CREATE PACKAGE BODY emp_data AS
   PROCEDURE open_emp_cv (emp_cv IN OUT EmpCurTyp,
                          choice IN NUMBER) IS
   BEGIN
      IF choice = 1 THEN
         OPEN emp_cv FOR SELECT * FROM emp WHERE comm IS NOT NULL;
      ELSIF choice = 2 THEN
         OPEN emp_cv FOR SELECT * FROM emp WHERE sal > 2500;
      ELSIF choice = 3 THEN
         OPEN emp_cv FOR SELECT * FROM emp WHERE deptno = 20;
      END IF;
   END open emp cv;
END emp_data;
```
Alternatively, you can use a standalone procedure to open the cursor variable. Simply define the REF CURSOR type in a separate package, then reference that type in the standalone procedure. For instance, if you create the following (bodiless) package, you can create standalone procedures that reference the types it defines:

```
CREATE PACKAGE cv_types AS
    TYPE EmpCurTyp IS REF CURSOR RETURN emp%ROWTYPE;
    TYPE DeptCurTyp IS REF CURSOR RETURN dept%ROWTYPE;
    TYPE BonusCurTyp IS REF CURSOR RETURN bonus%ROWTYPE;
    ...
END cv_types;
```
**Related Topics**

CLOSE, Cursors, FETCH, OPEN–FOR

### **DELETE Statement**

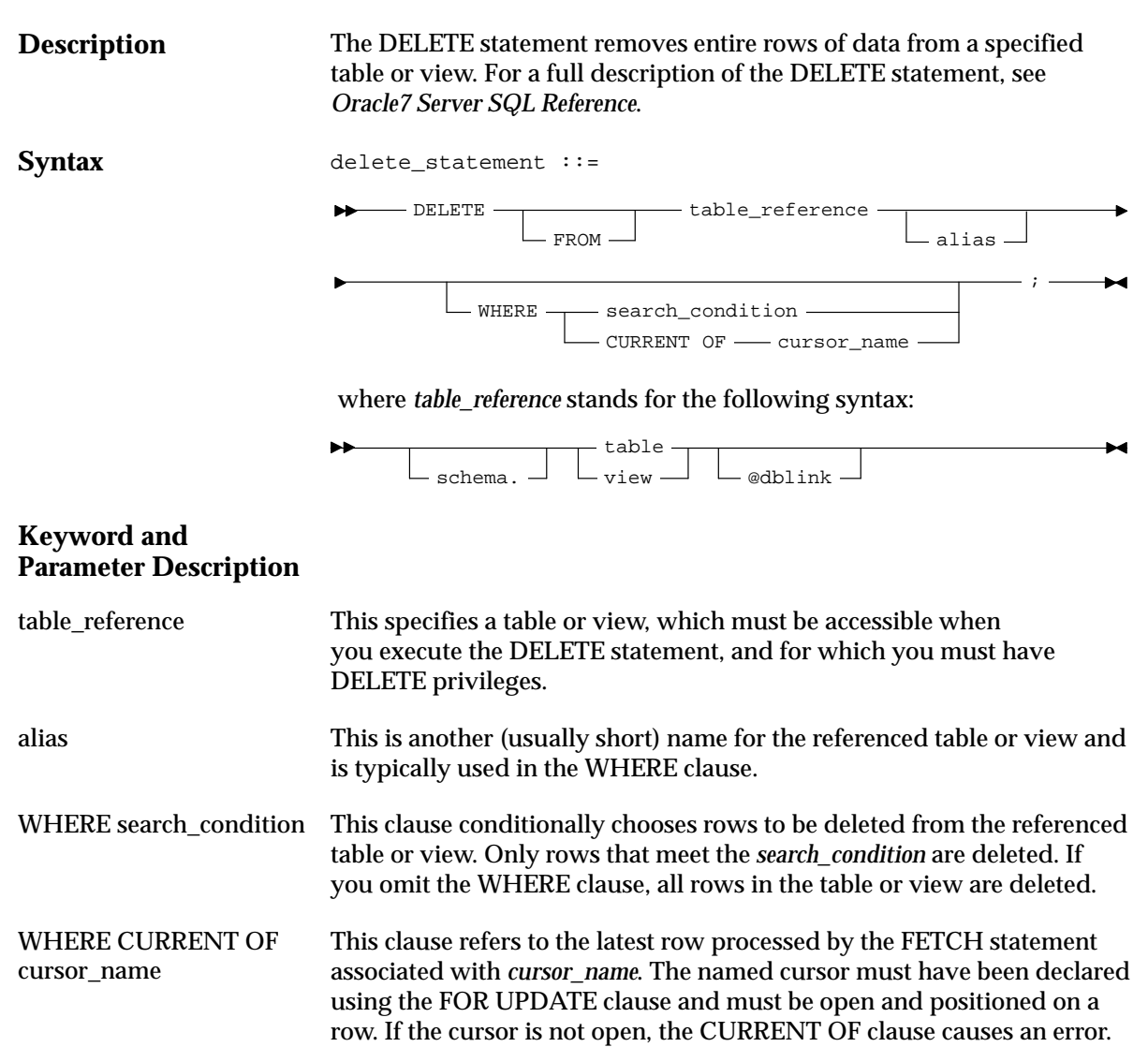

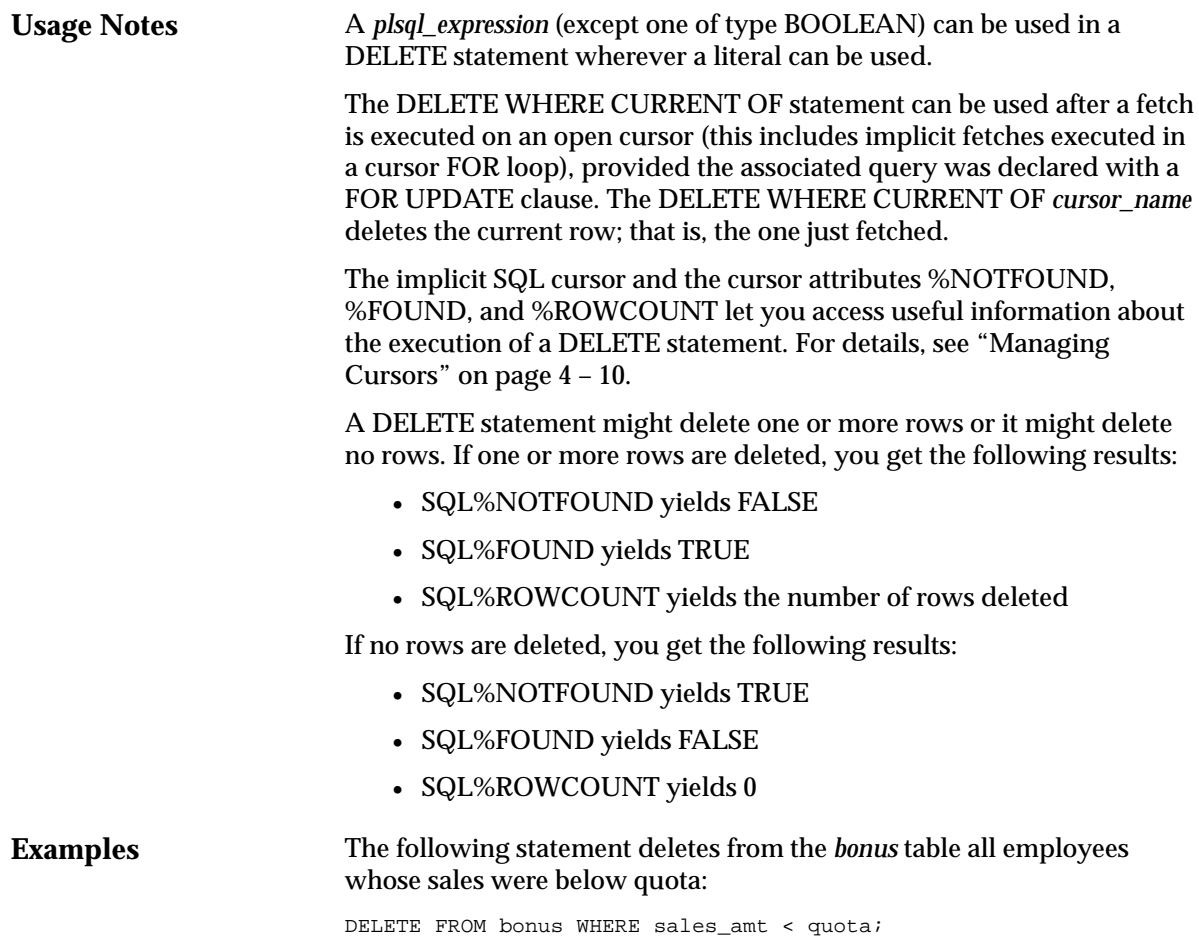

# **EXCEPTION\_INIT Pragma**

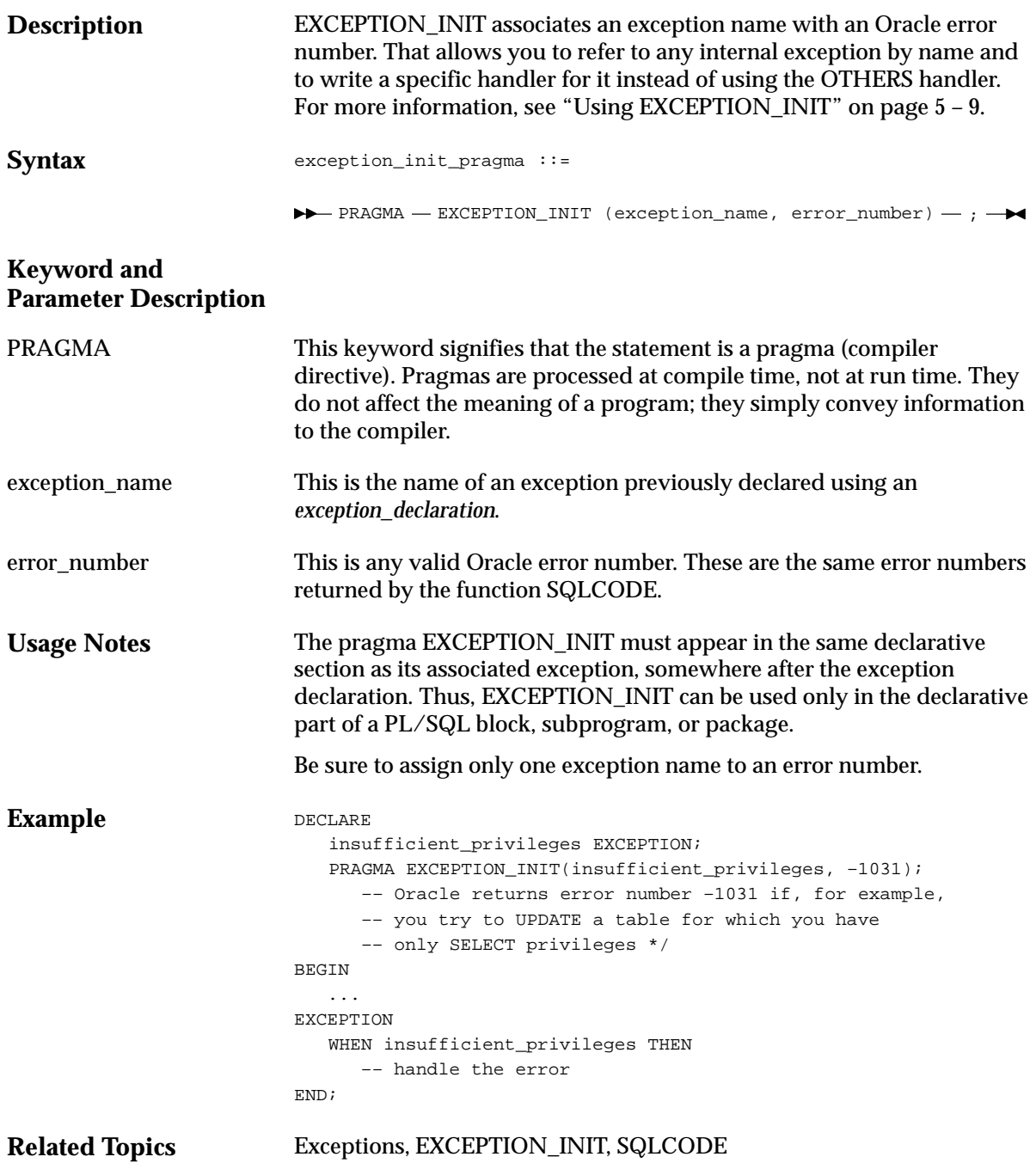

### **Exceptions**

**Description** An exception is a runtime error or warning condition, which can be predefined or user–defined. Predefined exceptions are raised implicitly (automatically) by the runtime system. User–defined exceptions must be raised explicitly by RAISE statements. To handle raised exceptions, you write separate routines called exception handlers. For more information, see Chapter 5. **Syntax** exception\_declaration ::= Ħ exception\_name - EXCEPTION - ; exception\_handler ::= - OR -WHEN  $\overline{\phantom{a}}$  exception\_name  $-\overline{\phantom{a}}$  THEN  $-$  seq\_of\_statements

 $-$  OTHERS  $-$ 

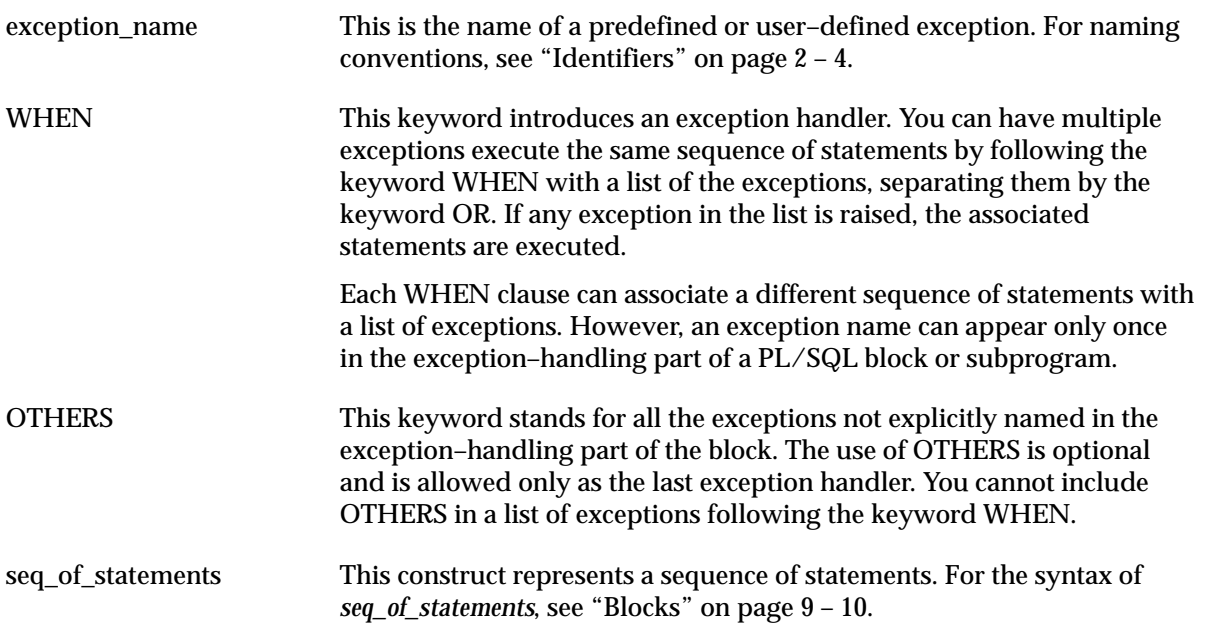

#### **Usage Notes**

An exception declaration can appear only in the declarative part of a block, subprogram, or package. The scope rules for exceptions and variables are the same. But, unlike variables, exceptions cannot be passed as parameters to subprograms.

Some exceptions are predefined by PL/SQL. For a list of these exceptions, see "Predefined Exceptions" on page 5 – 5. PL/SQL declares predefined exceptions globally in package STANDARD, so you need not declare them yourself. Redeclaring predefined exceptions is error prone because your local declaration overrides the global declaration. In such cases, you must use dot notation to specify the predefined exception, as follows:

```
EXCEPTION
```

```
WHEN invalid number OR STANDARD. INVALID NUMBER THEN
 ...
```
The exception–handling part of a PL/SQL block is optional. Exception handlers must come at the end of the block. They are introduced by the keyword EXCEPTION. The exception–handling part of the block is terminated by the same keyword END that terminates the entire block.

An exception should be raised only when an error occurs that makes it impossible or undesirable to finish processing. If there is no exception handler in the current block for a raised exception, the exception propagates according to the following rules:

- If there is an enclosing block for the current block, the exception is passed on to that block. The enclosing block then becomes the current block. If a handler for the raised exception is not found, the process repeats.
- If there is no enclosing block for the current block, an *unhandled exception* error is passed back to the host environment.

However, exceptions cannot propagate across remote procedure calls (RPCs). Therefore, a PL/SQL block cannot catch an exception raised by a remote subprogram. For a workaround, see "Using raise\_application\_ error" on page  $5 - 9$ .

Only one exception at a time can be active in the exception–handling part of a block. Therefore, if an exception is raised inside a handler, the block that encloses the current block is the first block searched to find a handler for the newly raised exception. From there on, the exception propagates normally.

An exception handler can reference only those variables that the current block can reference.

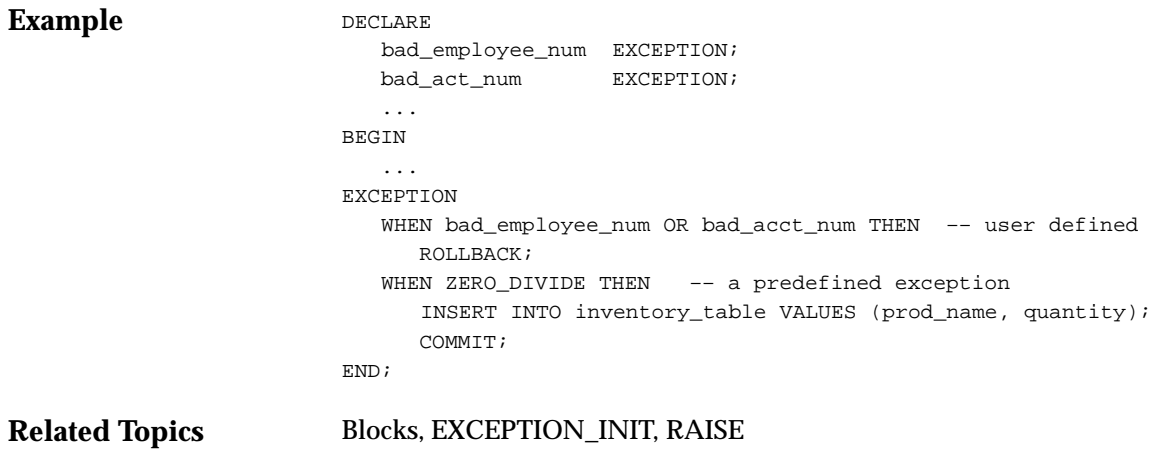

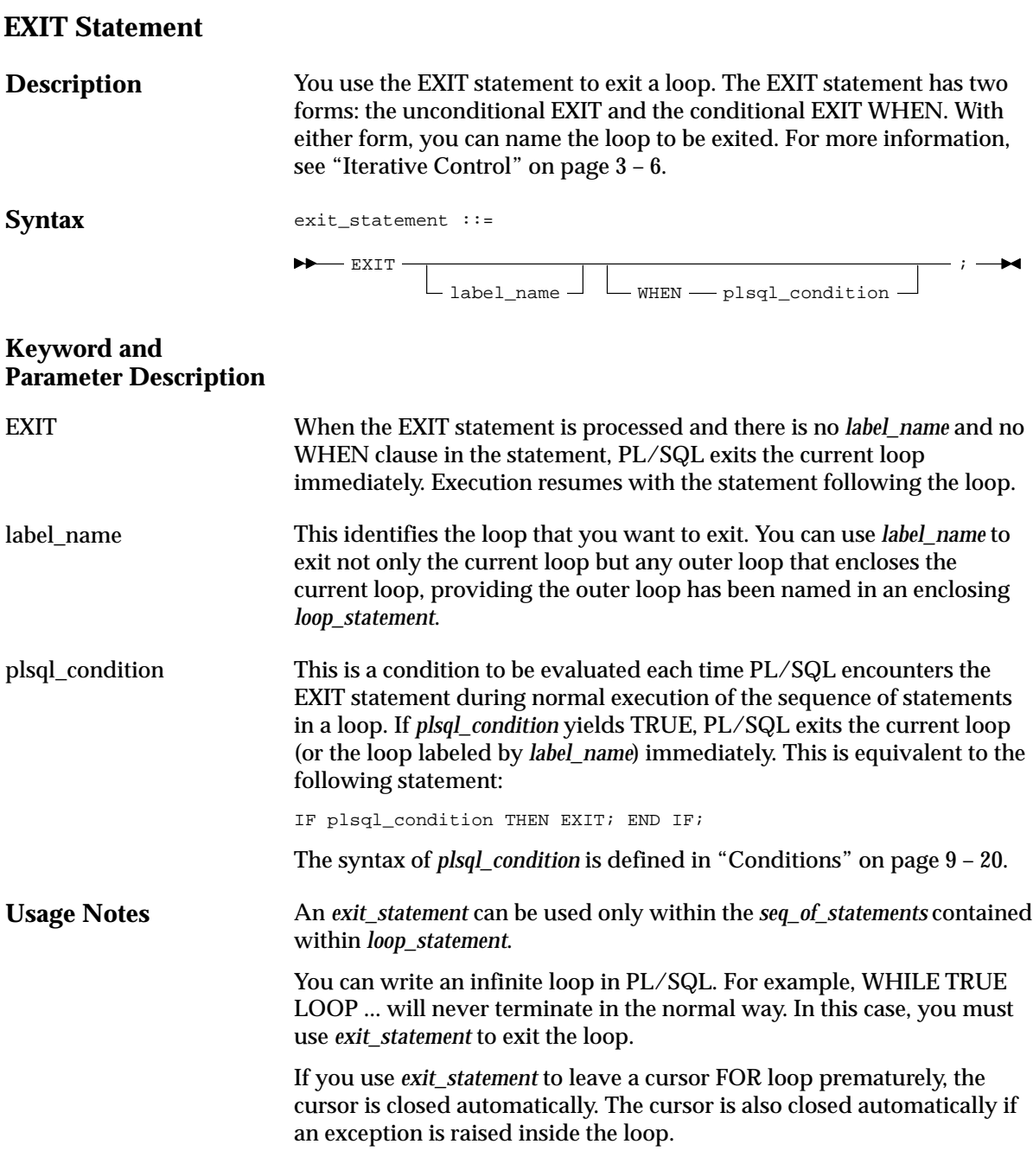
#### **Example**

The EXIT statement in the following example is *illegal* because you cannot exit from a block directly; you can exit only from a loop:

```
DECLARE
    amount NUMBER;
    maximum NUMBER;
BEGIN
    ...
    BEGIN
       ...
      IF amount >= maximum THEN
         EXIT;
      END IF;
    END;
    ...
END;
```
The following loop normally executes ten times, but it will exit prematurely if it finds no more data to return:

```
FOR i IN 1..10
    LOOP
       FETCH c1 INTO emp_rec;
       EXIT WHEN c1%NOTFOUND;
       total := total + emp_rec.comm;
    END LOOP;
```
The following example demonstrates the use of *label\_name*:

```
<<outer>>
FOR i IN 1..10 LOOP
    ...
    <<inner>>
    FOR j IN 1..100 LOOP
       ...
       EXIT outer WHEN ... –– exits both loops
   END LOOP inner;
END LOOP outer;
```
**Related Topics**

Conditions, LOOP

### **Expressions**

#### **Description**

An expression is a combination of variables, constants, literals, operators, and function calls. (In some contexts, you can use host variables. For more information, see "Using Host Variables" on page 8 – 5.) The PL/SQL compiler determines the datatype of an expression from the types of the variables, constants, literals, and operators that comprise the expression. Every time the expression is evaluated, a single value of that type results. For more information, see "Expressions and Comparisons" on page 2 – 28.

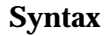

plsql\_expression ::=

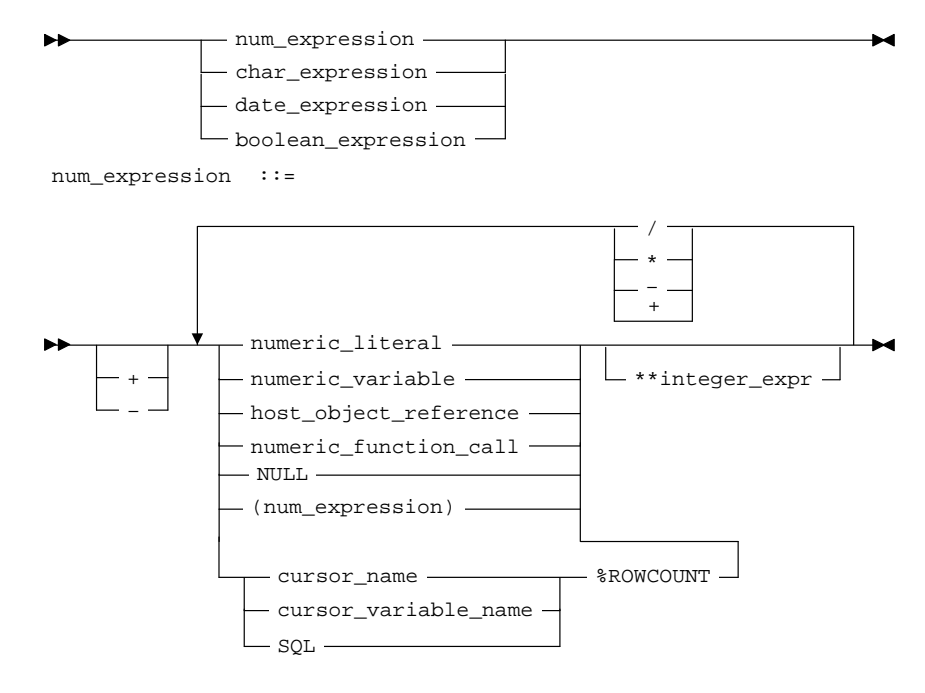

char\_expression ::=

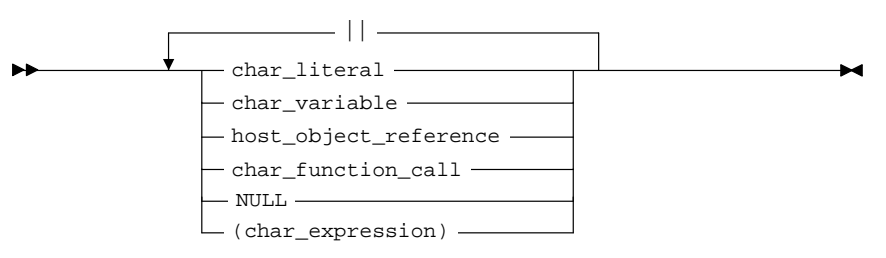

date\_expression ::=

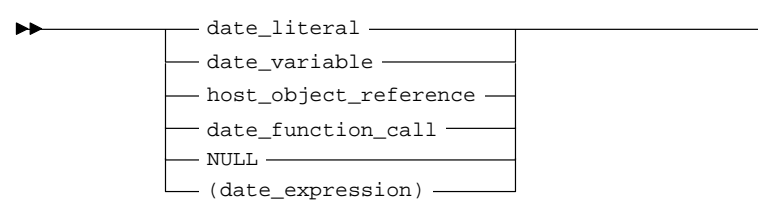

#### **Keyword and Parameter Description**

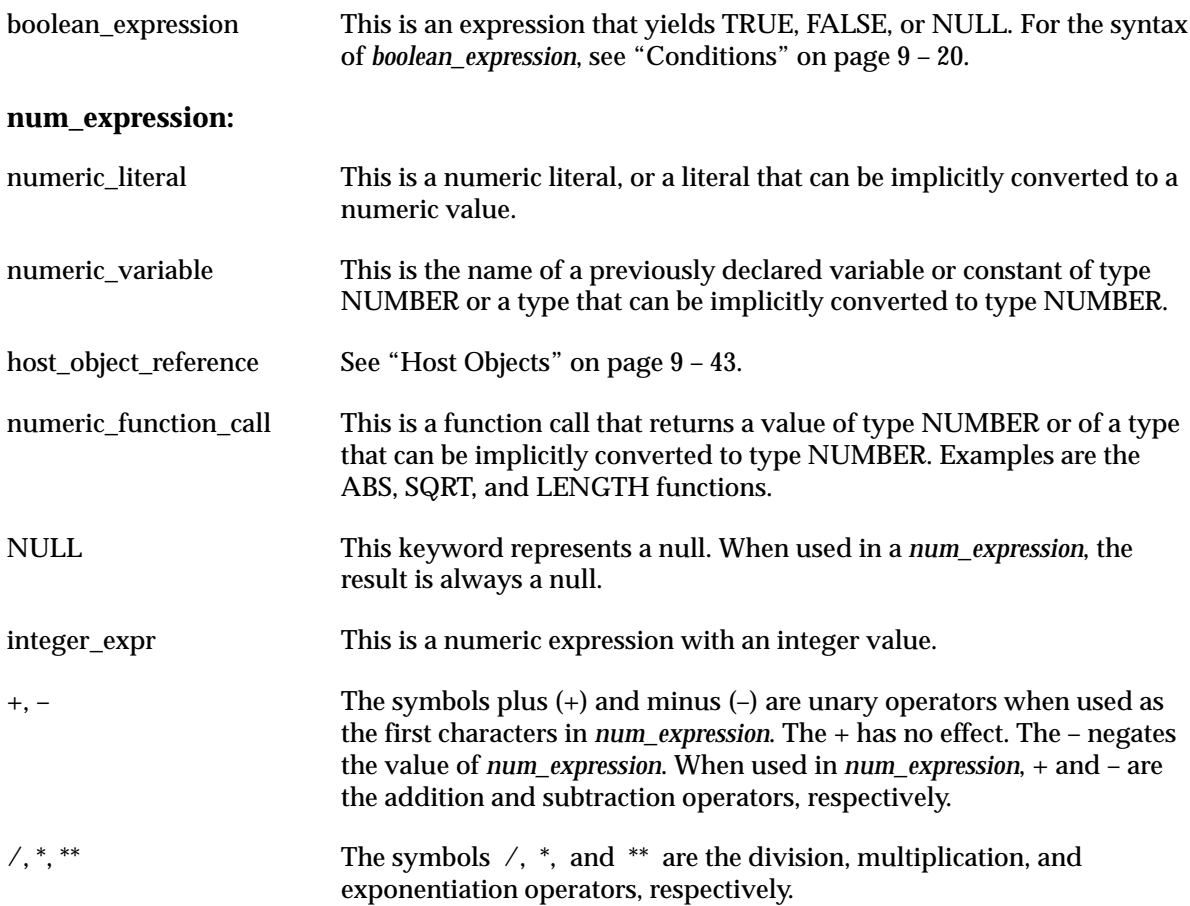

 $\blacktriangleright$ 

## **char\_expression:**

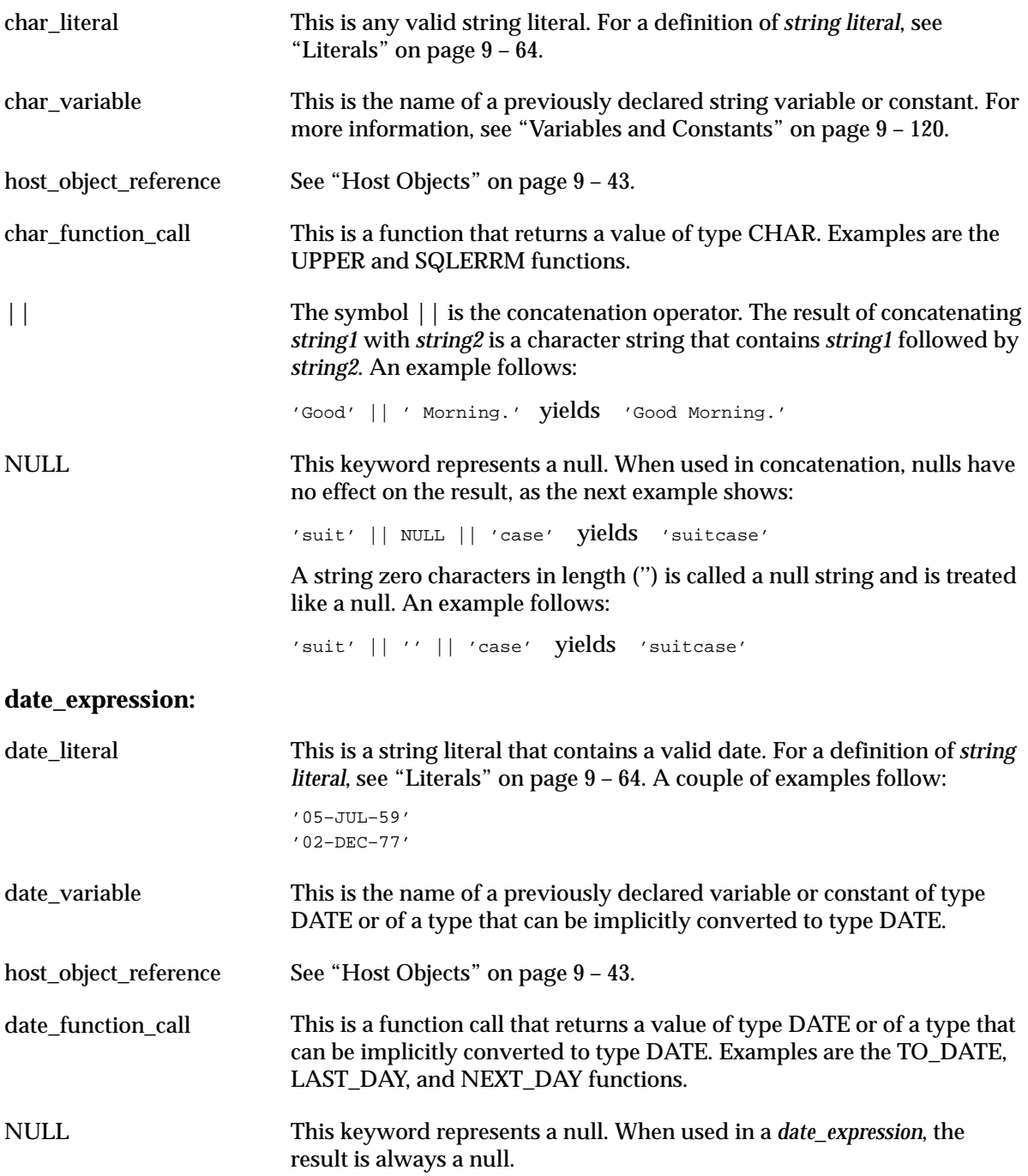

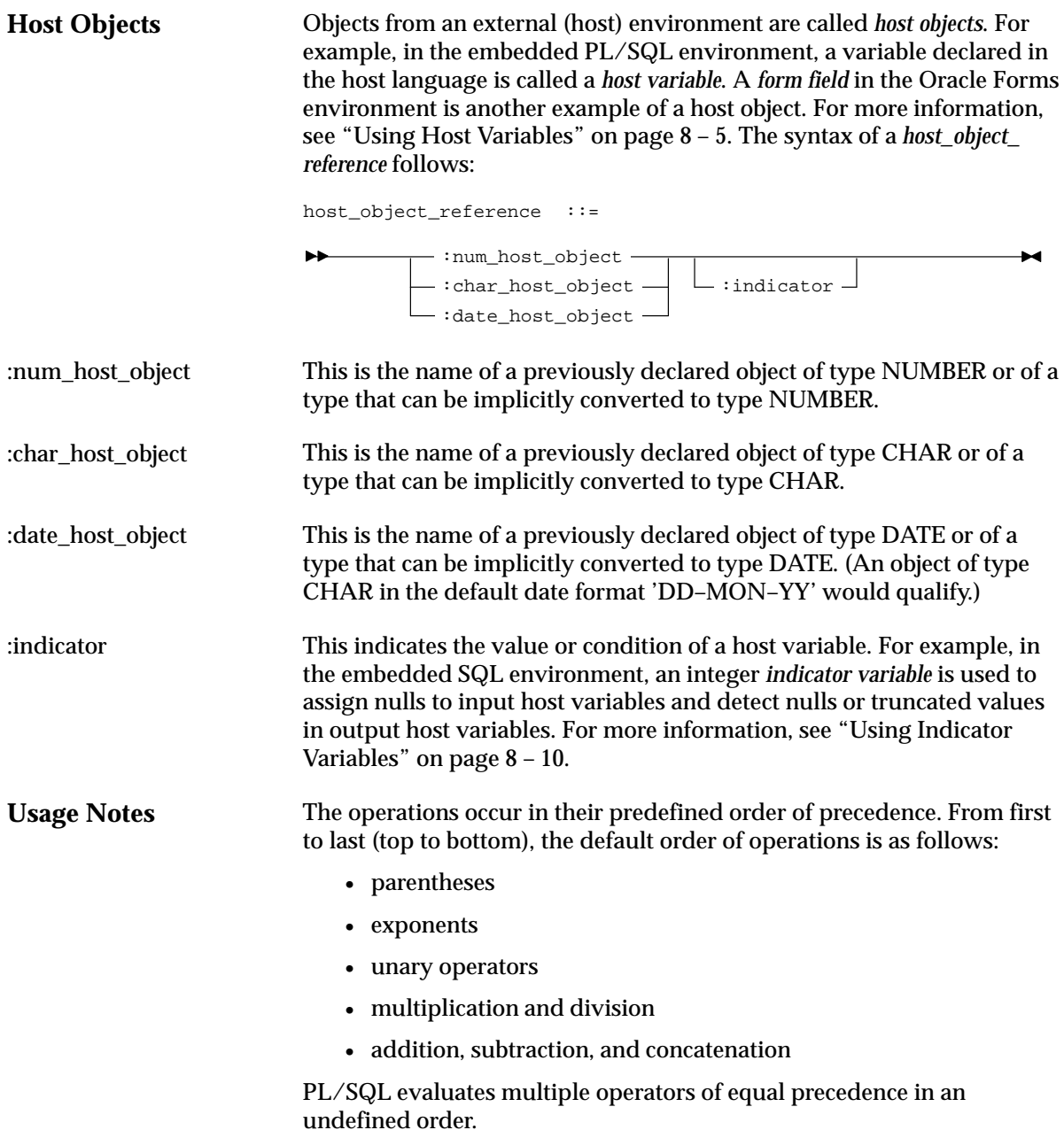

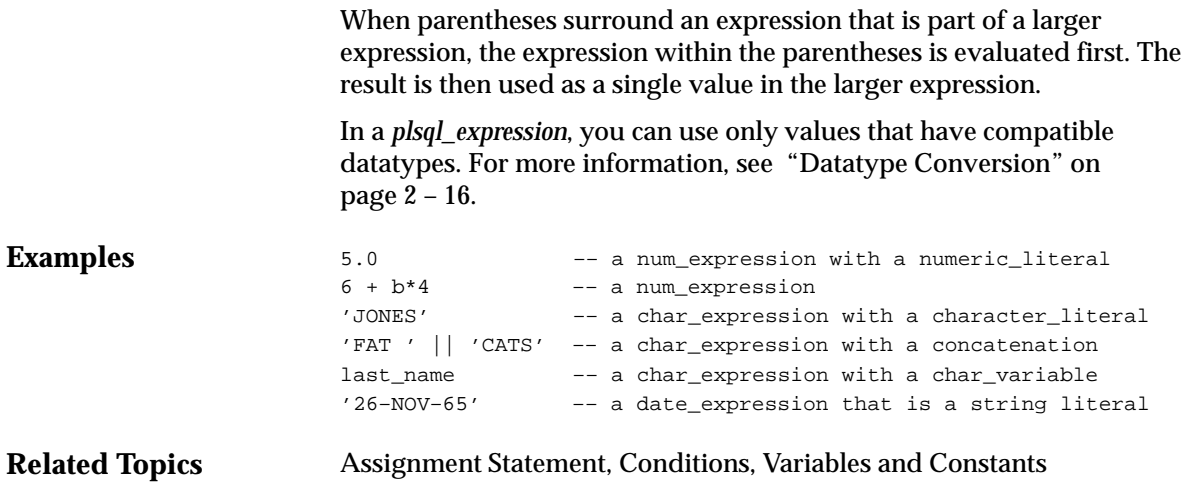

### **FETCH Statement**

**Description** The FETCH statement retrieves rows of data one at a time from the active set, which consists of all rows that meet the search criteria of a multi–row query. The data is stored in variables or fields that correspond to the columns selected by the query. For more information, see "Processing Transactions" on page 4 – 35.

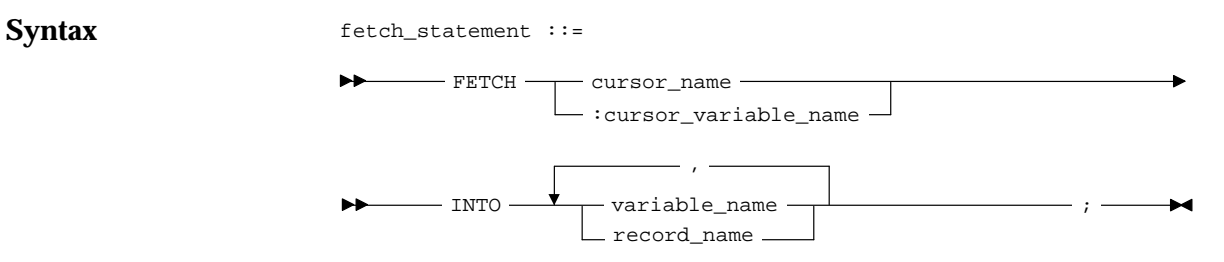

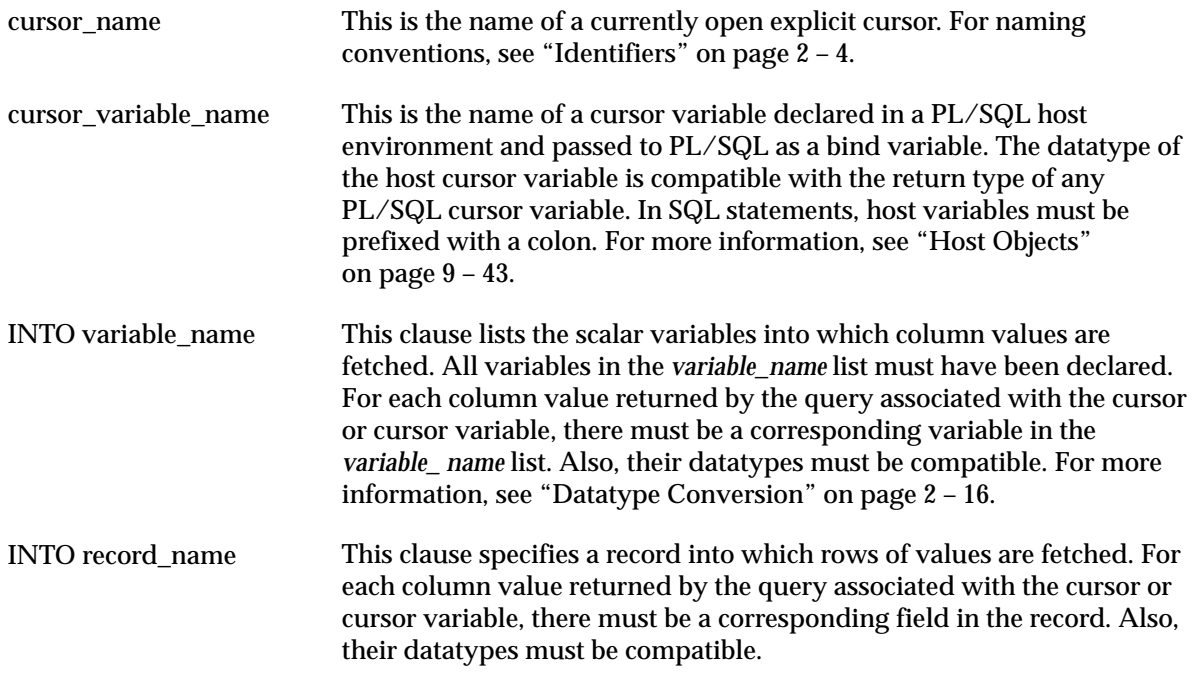

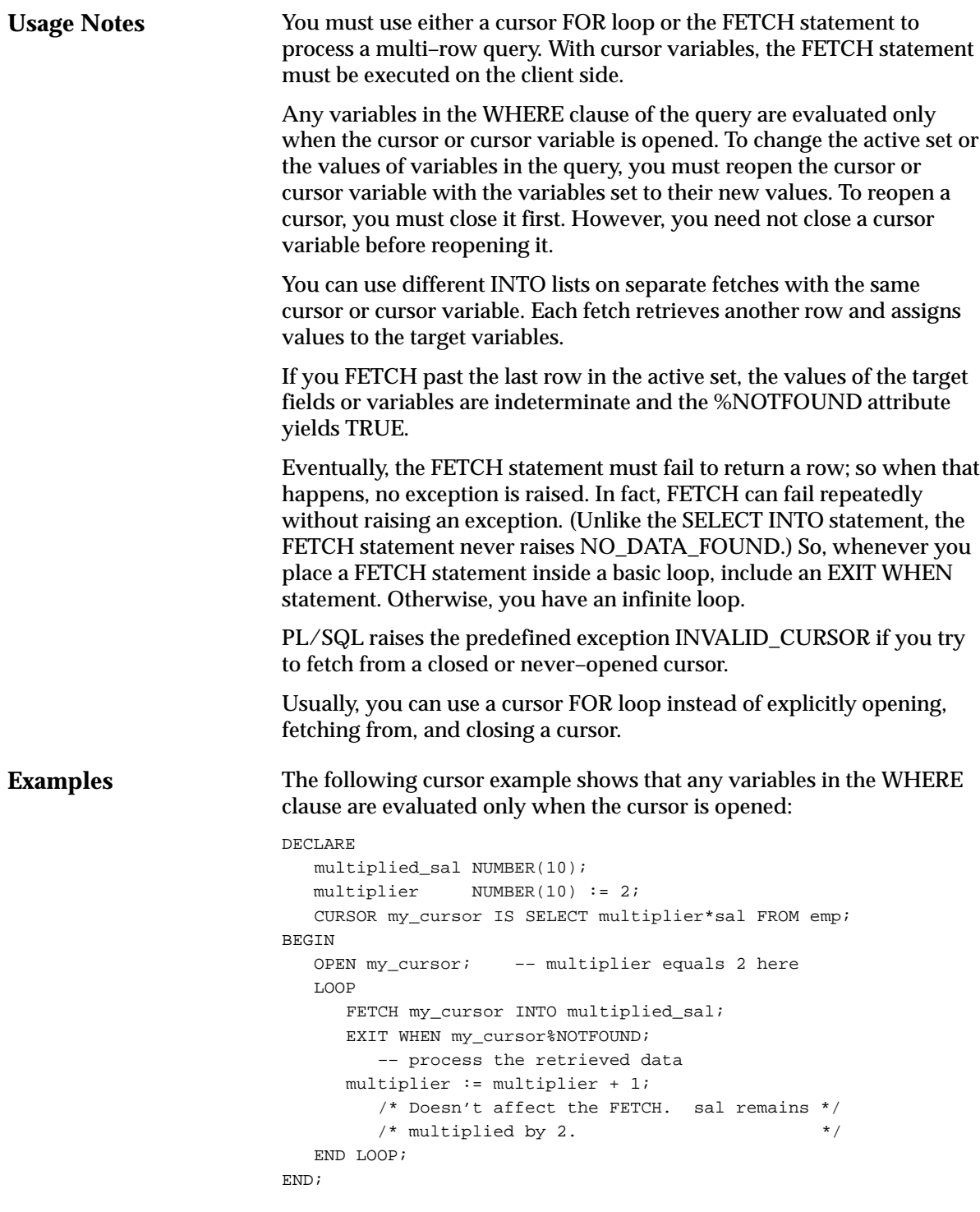

In the last example, all the retrieved values will equal 2 \* *sal*, even though *multiplier* is incremented for each fetch (since the cursor was opened with *multiplier* set to 2). To change the active set or the values of variables in the query, you must close and reopen the cursor with the input variables (in this case, *multiplier*) set to their new values.

With cursor variables, the FETCH statement must be executed on the client side. In the following Pro\*C example, you fetch rows into a host record (struct) named *emp\_rec*:

```
/* Exit loop when done fetching. */
EXEC SQL WHENEVER NOTFOUND DO break;
for (i; i){
    /* Fetch row into record. */
    EXEC SQL FETCH :emp_cur INTO :emp_rec;
    /* process the data. */
}
```
The next example shows that you can use a different INTO clause on separate fetches with the same cursor variable. Each fetch retrieves another row from the same active set, as the following example shows:

```
/* Exit loop when done fetching. */
EXEC SQL WHENEVER NOTFOUND DO break;
for (i; j){
    /* Fetch row from active set. */
  EXEC SOL FETCH : emp_cur INTO : emp_rec1;
    /* Fetch next row from same active set. */
    EXEC SQL FETCH :emp_cur INTO :emp_rec2;
   /* process the data. */
}
```
**Related Topics**

Assignment Statement, CLOSE, Cursors, Cursor Variables, LOOP, OPEN, OPEN–FOR

#### **%FOUND Attribute**

#### **Description Syntax Keyword and Parameter Description** cursor\_name cursor\_variable\_name PL/SQL cursors and cursor variables have four attributes, including %FOUND, that give you useful information about the execution of a data manipulation statement. For more information, see "Using Cursor Attributes" on page 4 – 29. There are two kinds of cursors: implicit and explicit. PL/SQL implicitly declares a cursor for all SQL data manipulation statements, including single–row queries. Until the SQL statement is executed, %FOUND yields NULL. Thereafter, %FOUND yields TRUE if an INSERT, UPDATE, or DELETE statement affected one or more rows, or a SELECT INTO statement returned one or more rows. Otherwise, %FOUND yields FALSE. For multi–row queries, you can explicitly declare a cursor or cursor variable to process the rows. After the cursor or cursor variable is open but before the first fetch, %FOUND yields NULL. Thereafter, it yields TRUE if the last fetch returned a row, or FALSE if the last fetch failed to return a row. found\_attribute ::= - cursor\_name -- cursor\_variable name - $*$  FOUND  $\cdot$ This is the name of an explicit cursor or the implicit SQL cursor. For naming conventions, see "Identifiers" on page 2 – 4. This is the name of a PL/SQL cursor variable. The cursor variable name follows the usual scoping rules.

**Usage Notes** You can use the %FOUND attribute in procedural statements but *not* in SQL statements. %FOUND is associated with every cursor or cursor variable. So, you can open multiple cursors or cursor variables, then use %FOUND to tell which cursors or cursor variables have rows left to fetch. If a cursor or cursor variable is not open, referencing it with %FOUND raises INVALID\_CURSOR.

> When an explicit cursor is opened, the rows that satisfy the associated query are identified and form the active set. Rows are fetched from the active set one at a time. %FOUND yields TRUE if the last fetch returned a row, or FALSE if the last fetch failed to return a row.

#### **Examples**

The block in the following example returns a number from each of two tables, then inserts the sum of the numbers into a third table. It completes when all rows have been fetched from either table.

```
–– available online in file EXAMP12
DECLARE
    CURSOR num1_cur IS SELECT num FROM num1_tab
      ORDER BY sequence;
    CURSOR num2_cur IS SELECT num FROM num2_tab
      ORDER BY sequence;
   num1 num1_tab.num%TYPE;
   num2 num2_tab.num%TYPE;
   pair num NUMBER := 0;BEGIN
    OPEN num1_cur;
    OPEN num2_cur;
    LOOP –– loop through the two tables and get
         –– pairs of numbers
      FETCH num1_cur INTO num1;
       FETCH num2_cur INTO num2;
       IF (num1_cur%FOUND) AND (num2_cur%FOUND) THEN
          pair_num := pair_num + 1;
          INSERT INTO sum_tab VALUES (pair_num, num1 + num2);
       ELSE
          EXIT;
      END IF;
    END LOOP;
    CLOSE num1_cur;
    CLOSE num2_cur;
END;
In the next example, %FOUND is used to do an insert if an update
succeeds:
```

```
UPDATE emp SET sal = sal * 1.1 WHERE ename = my ename;
IF SQL%FOUND THEN
    INSERT INTO bonus_amts VALUES (my_deptno, my_ename, my_sal);
END IF;
```
#### **Related Topics** CLOSE, Cursors, Cursor Variables, DELETE, FETCH, INSERT, %NOTFOUND, OPEN, SELECT INTO, UPDATE

# **Functions**

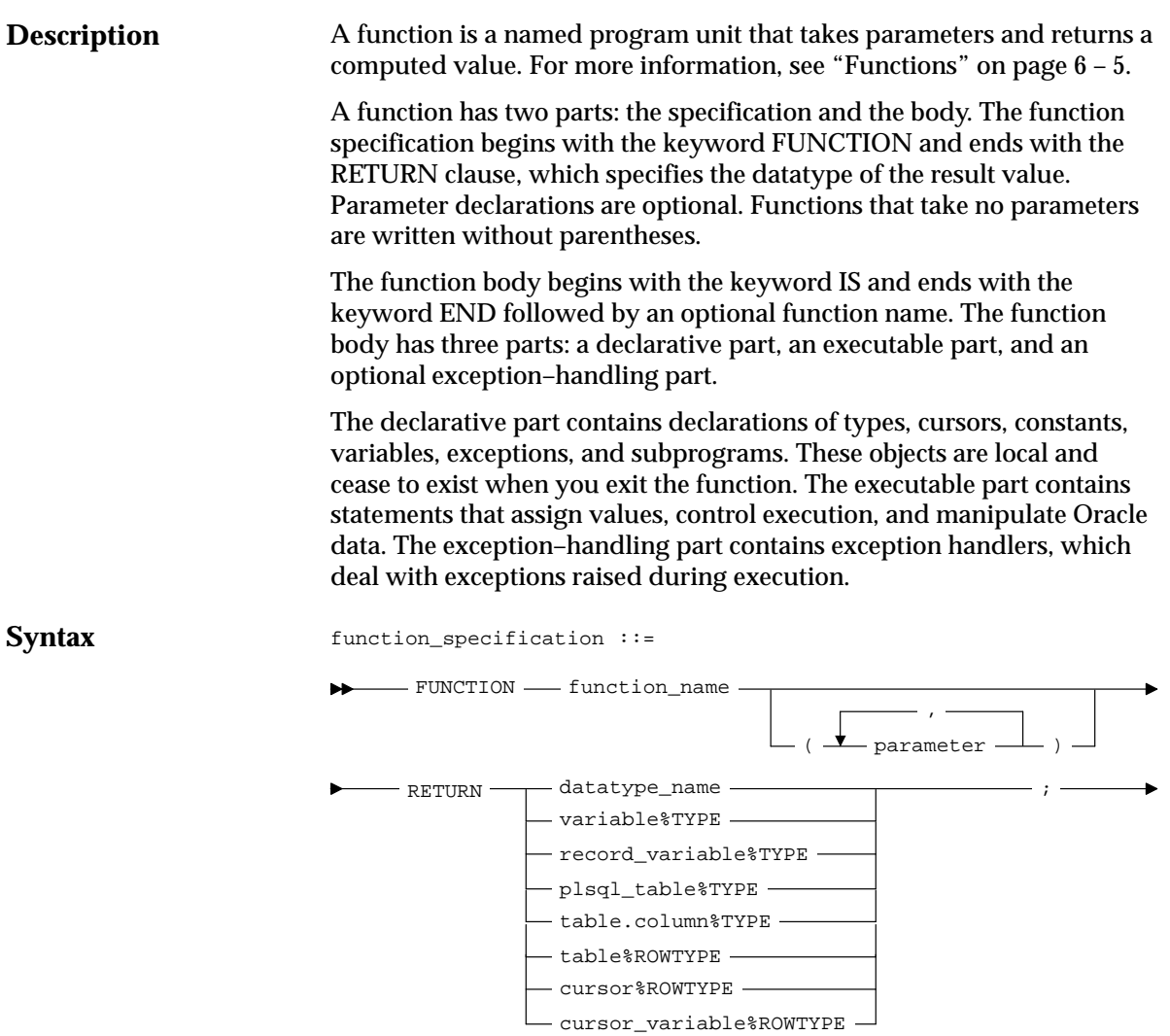

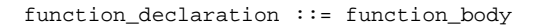

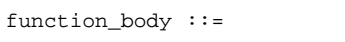

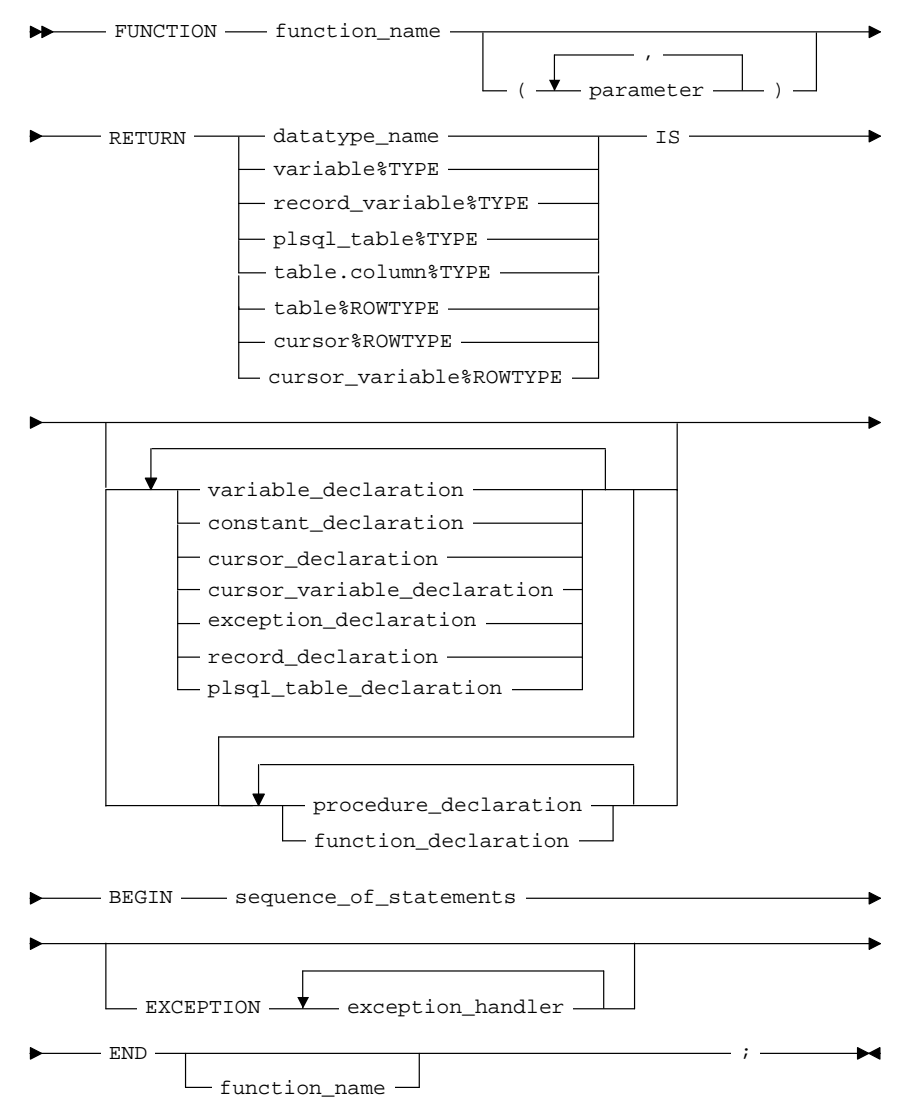

where *parameter* stands for the syntax

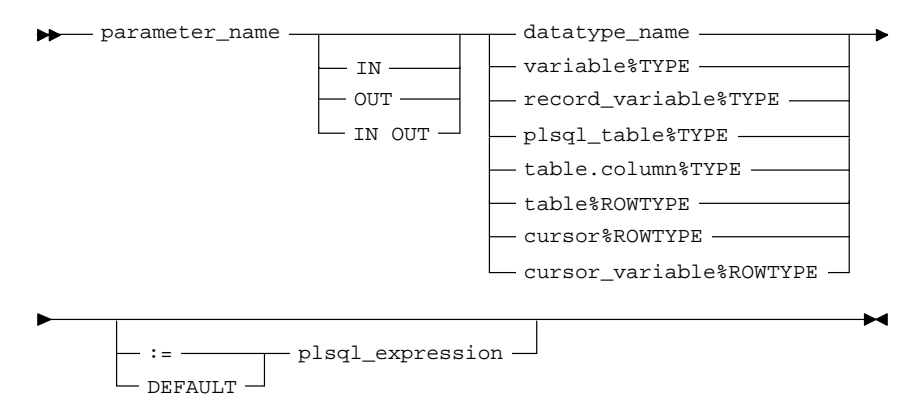

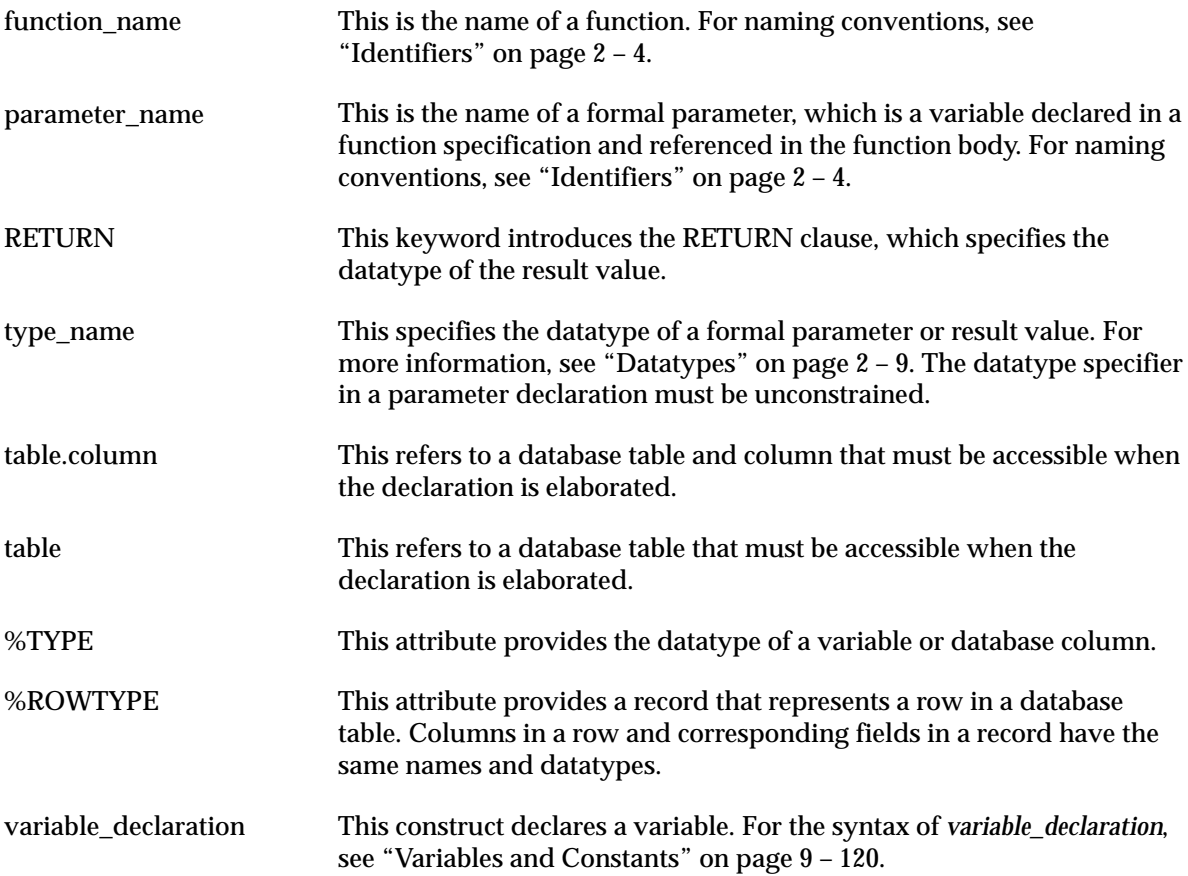

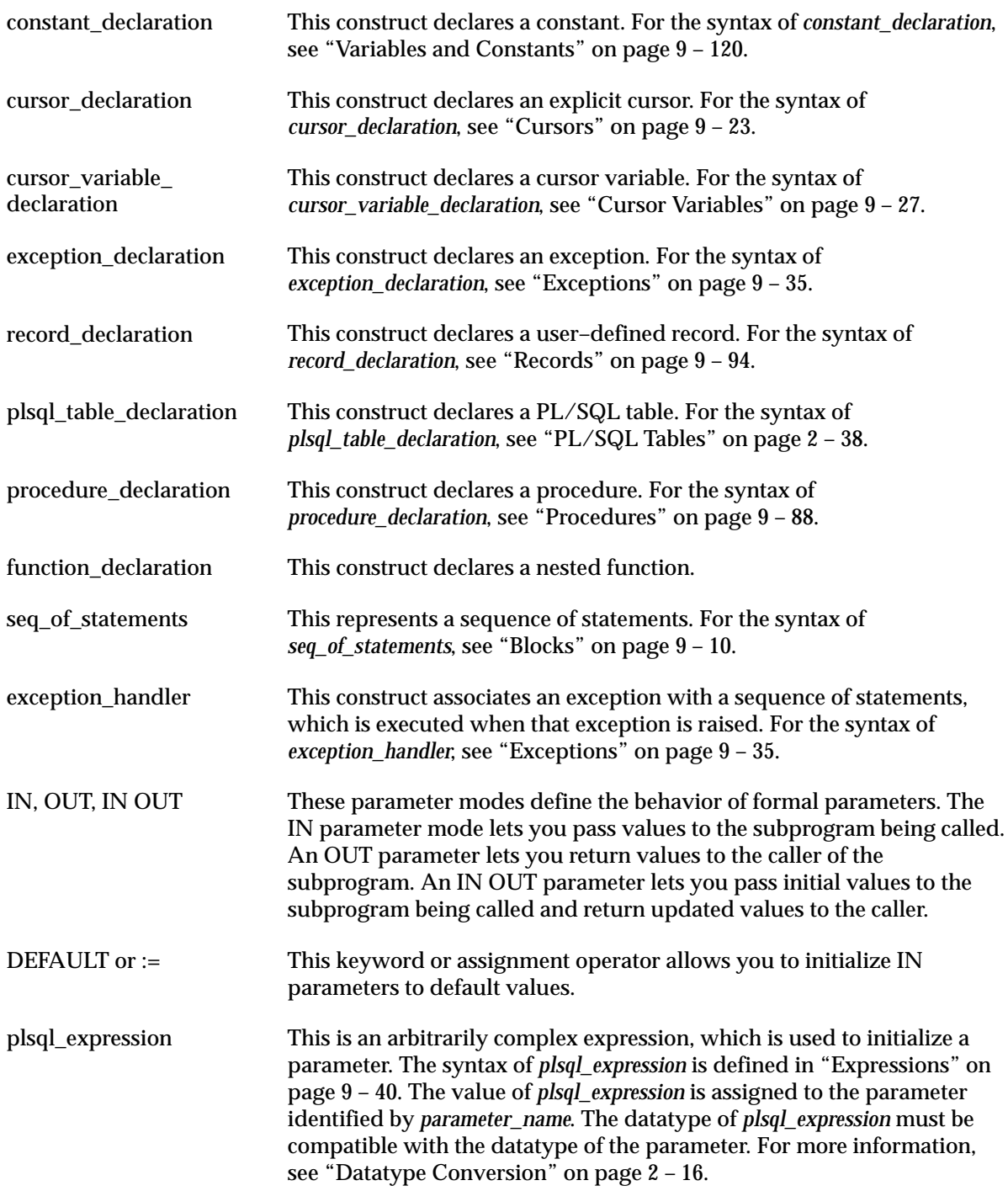

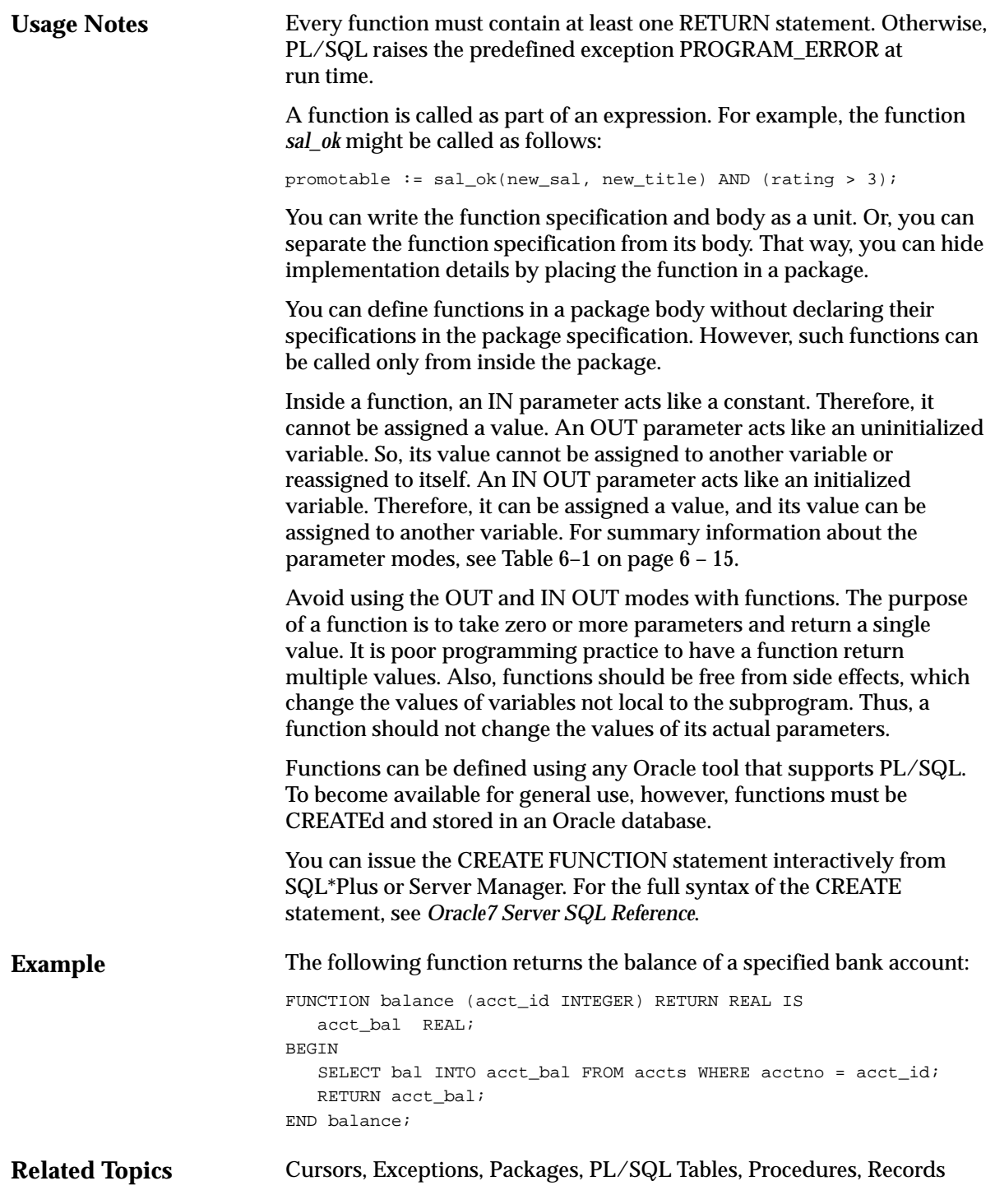

# **GOTO Statement**

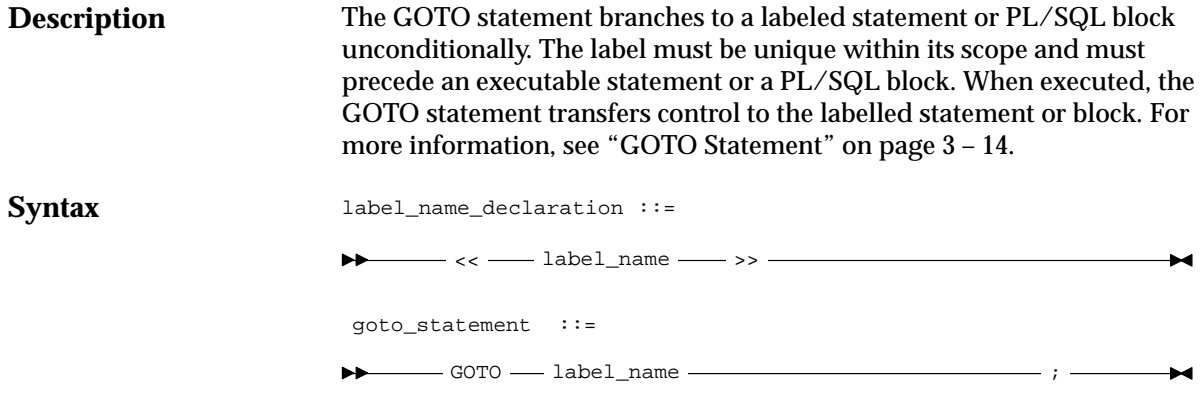

#### **Keyword and Parameter Description**

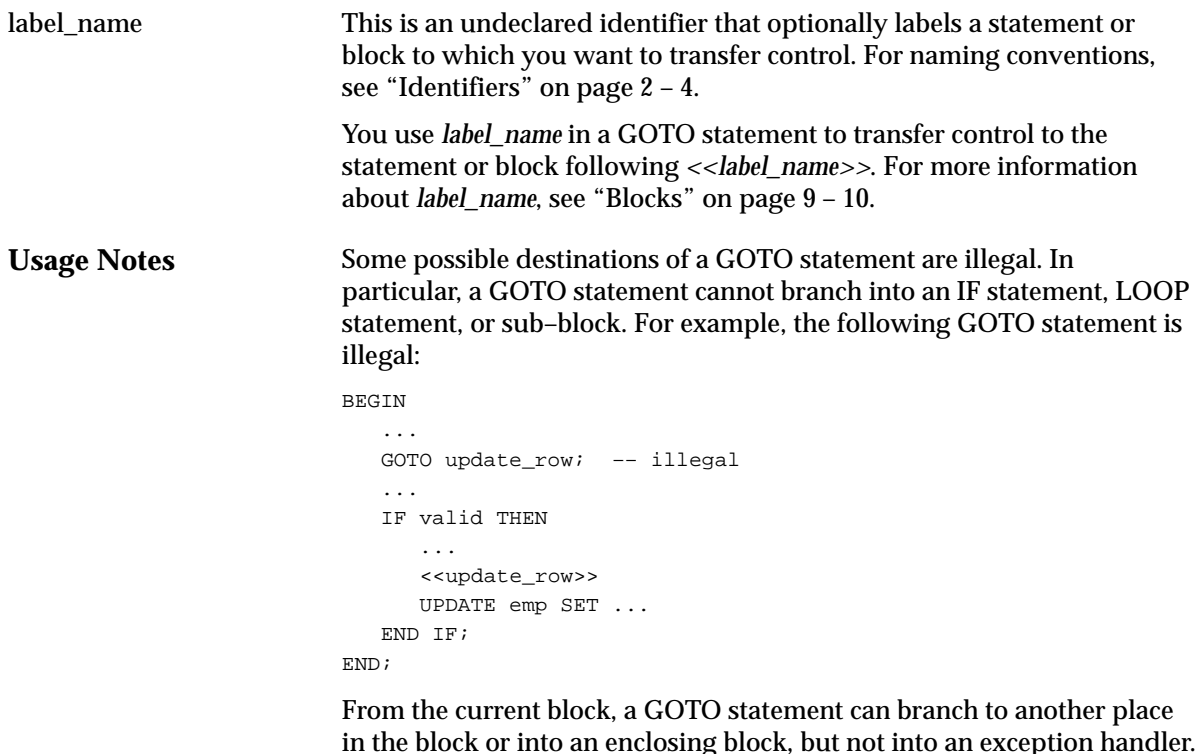

in the block or into an enclosing block, but not into an exception handler. From an exception handler, a GOTO statement can branch into an enclosing block, but not into the current block.

If you use the GOTO statement to leave a cursor FOR loop prematurely, the cursor is closed automatically. The cursor is also closed automatically if an exception is raised inside the loop.

A given *label\_name* can appear at most once in a block, although it can appear in other blocks, including enclosing blocks and sub–blocks. If *label name* does not appear in the current block, the GOTO statement branches to the first enclosing block in which *label\_name* appears.

#### **Examples**

A GOTO statement cannot be used to label just any keyword. It must label an executable statement or a block. For example, the following GOTO statement is illegal:

BEGIN

```
 FOR ctr IN 1..50 LOOP
     DELETE FROM emp WHERE ...
     IF SOL%FOUND THEN GOTO end loop; END IF;
       ...
    <<end_loop>>
   END LOOP; –– not an executable statement
END;
```
To debug the last example, simply add the NULL statement, as follows:

BEGIN

```
 ...
   FOR ctr IN 1..50 LOOP
      DELETE FROM emp WHERE ...
      IF SQL%FOUND THEN GOTO end_loop; END IF;
       ...
    <<end_loop>>
   NULL; –– an executable statement that specifies inaction
   END LOOP;
END;
```
You cannot branch into an IF statement, so the following GOTO statement is illegal:

BEGIN ... GOTO my\_label; –– illegal IF a > b THEN  $b := b - ci$  <<my\_label>>  $x := x + 1$ ; END IF; END;

For more examples of legal and illegal GOTO statements, see "GOTO Statement" on page 3 – 14.

# **IF Statement**

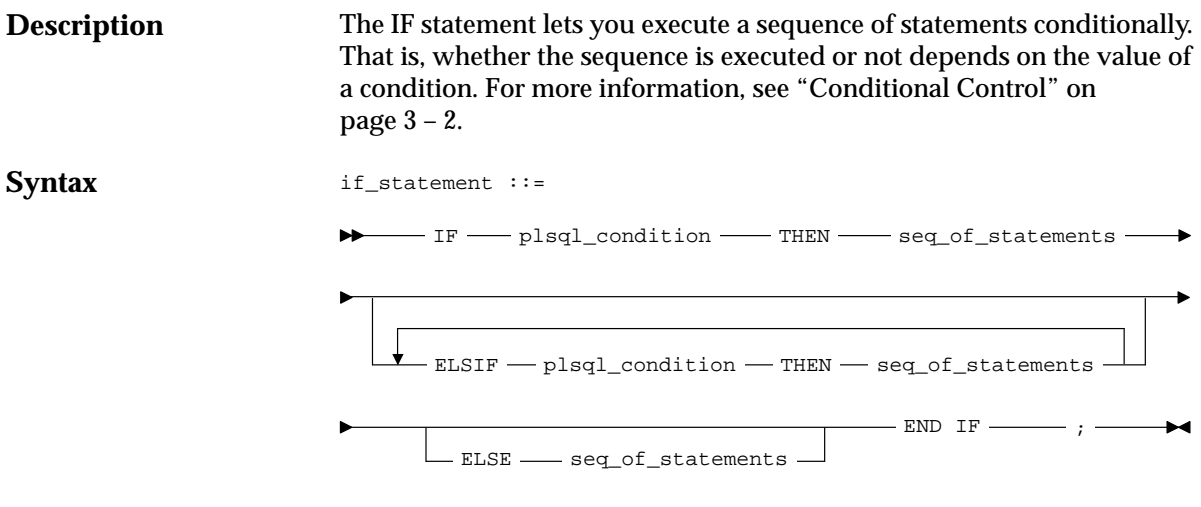

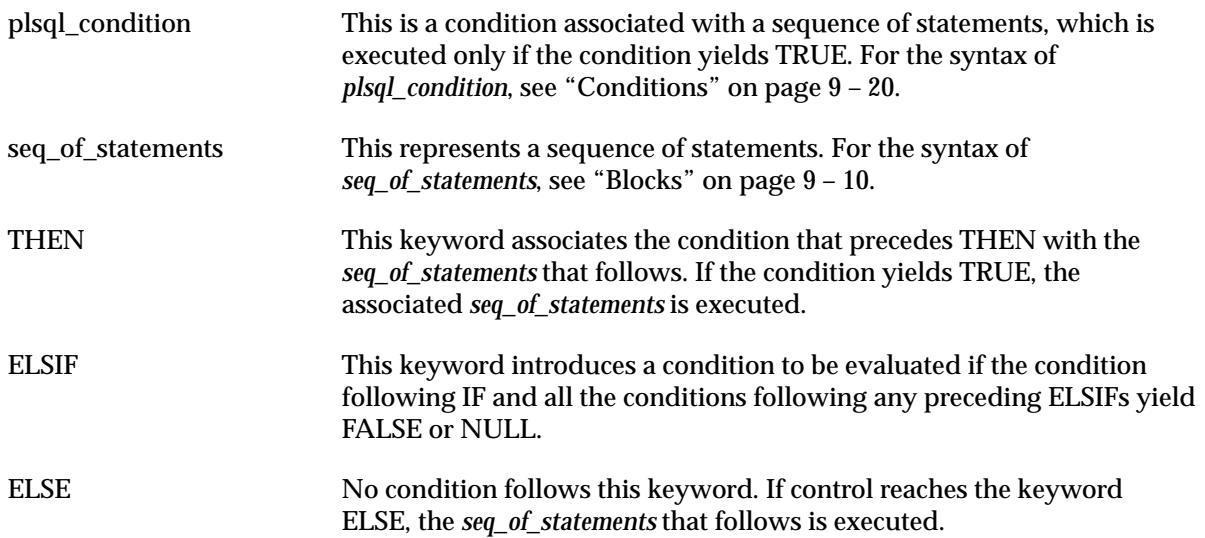

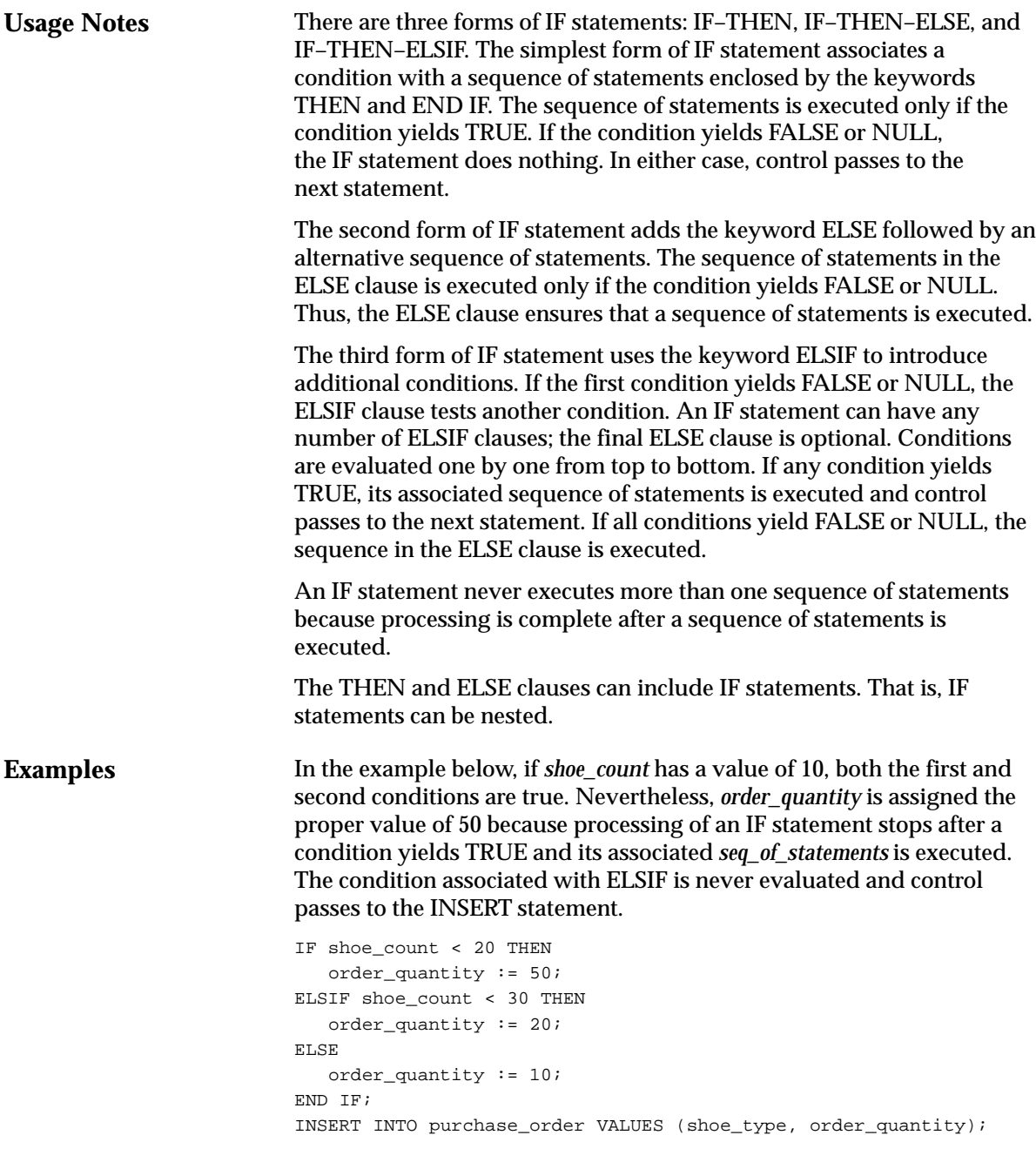

In the following example, depending on the value of *score*, one of three status messages is inserted into the *grades* table:

```
IF score < 70 THEN
  fail := fail + 1; INSERT INTO grades VALUES (student_id, 'Failed');
ELSIF score IS NULL THEN
    INSERT INTO grades VALUES (student_id, 'Unknown');
ELSE
  pass := pass +1i INSERT INTO grades VALUES (student_id, 'Passed');
END IF;
```
**Related Topics**

Conditions

#### **INSERT Statement**

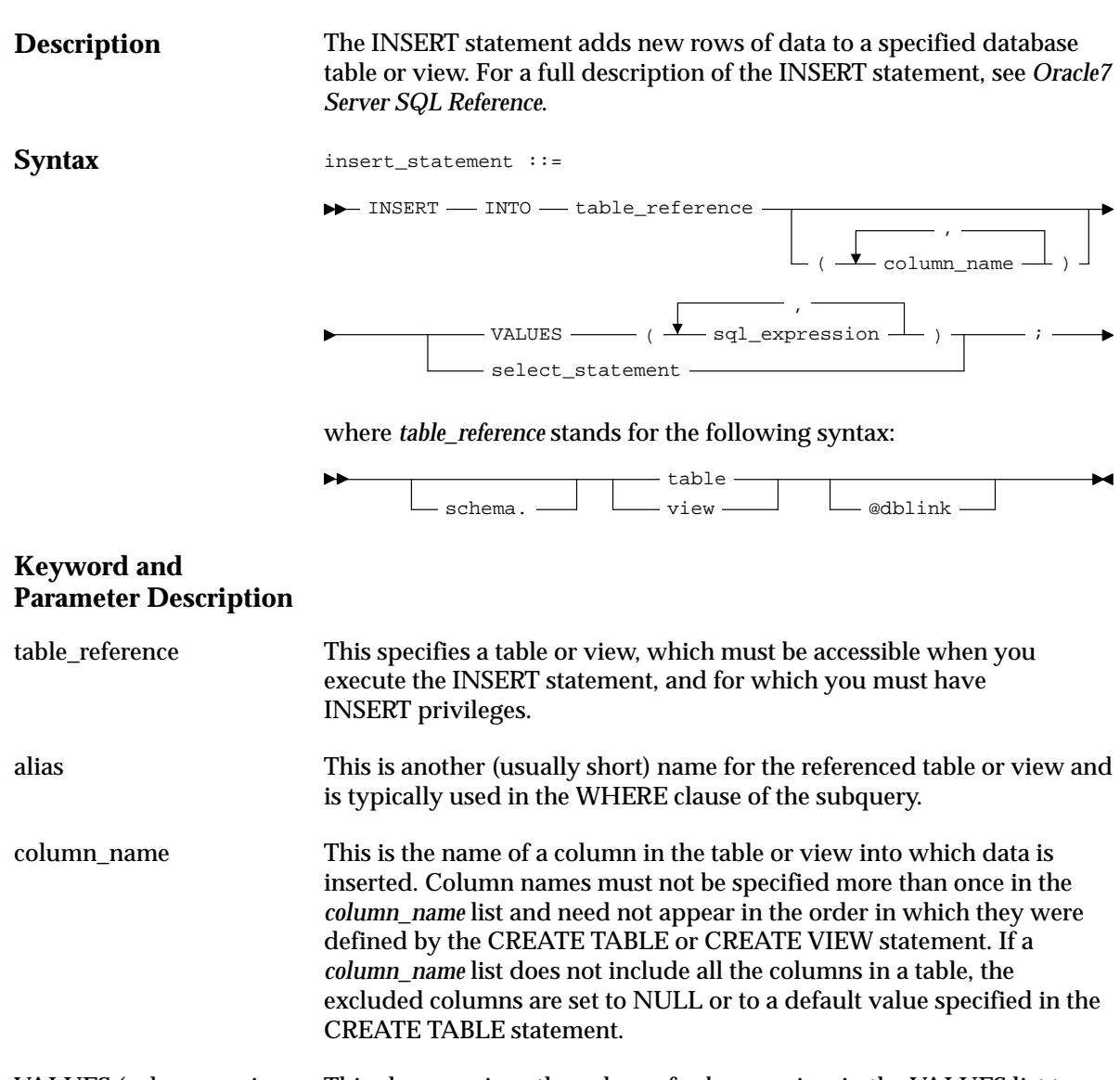

VALUES (sql\_expression, sql\_expression, ...) This clause assigns the values of *sql\_expression*s in the VALUES list to corresponding columns in the column list. If no column list is supplied, the first value is inserted into the first column defined by the CREATE TABLE statement, the second value is inserted into the second column, and so on. A *sql\_expression* is any expression valid in SQL. For more information, see *Oracle7 Server SQL Reference*.

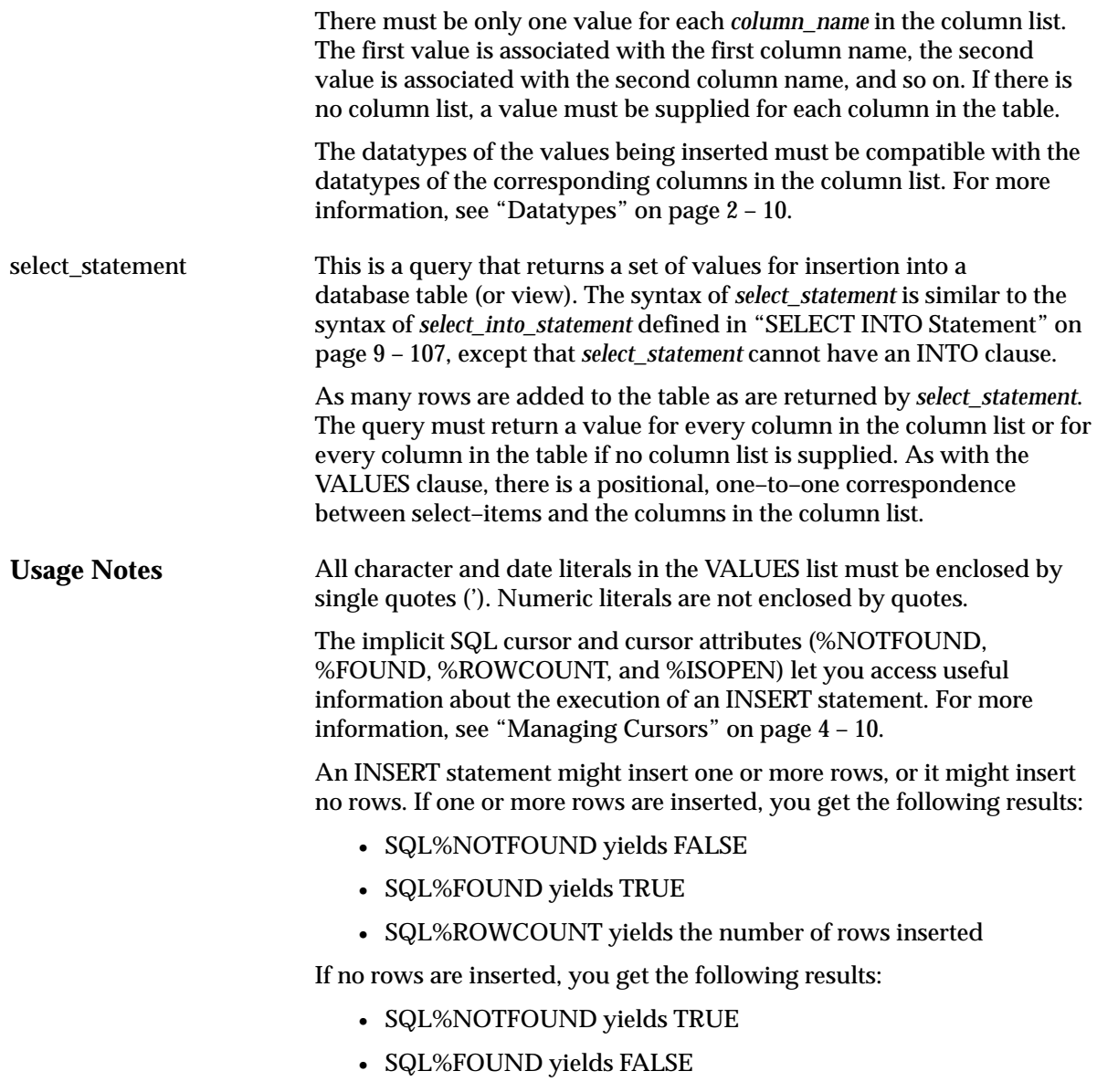

• SQL%ROWCOUNT yields 0

```
Examples
                         INSERT INTO bonus SELECT ename, job, sal, comm FROM emp
                            WHERE comm > sal * 0.25;
                          INSERT INTO emp (empno, ename, job, sal, comm, deptno)
                              VALUES (4160, 'STURDEVIN', 'SECURITY GUARD', 2045, NULL, 30);
                          DECLARE
                             my_deptno NUMBER;
                            my dname CHAR(15);
                          BEGIN
                             my_deptno := 70;
                             my_dname := 'Distribution';
                             INSERT INTO dept
                                VALUES (my_deptno, UPPER(my_dname), 'CHICAGO');
                          END;
```
# **%ISOPEN Attribute**

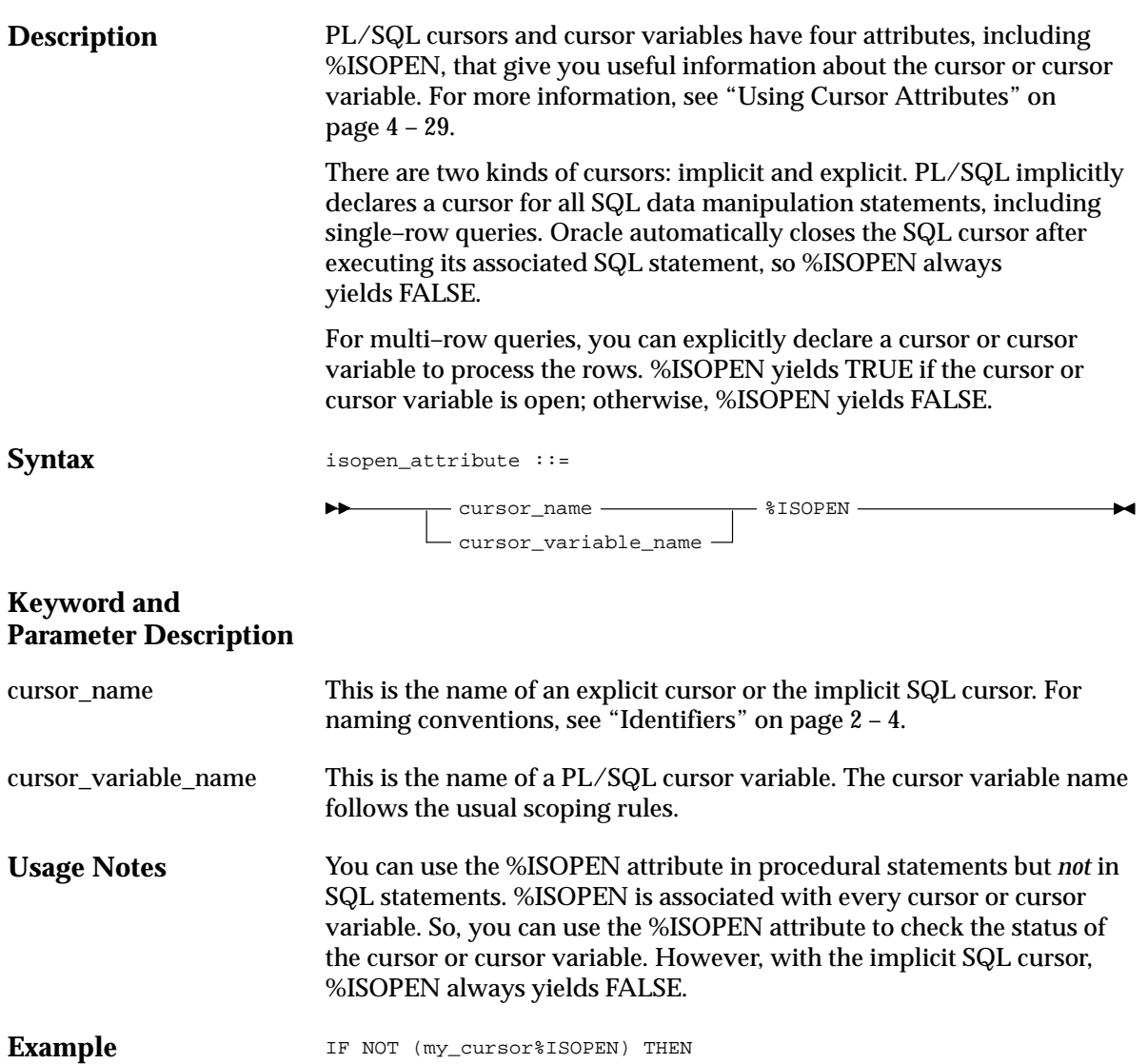

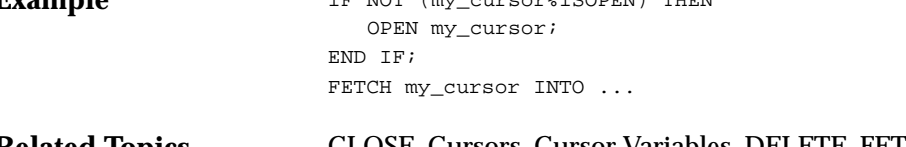

**Related Topics** CLOSE, Cursors, Cursor Variables, DELETE, FETCH, INSERT, OPEN, SELECT INTO, UPDATE

# **Literals**

### **Description**

A literal is an explicit numeric, character, string, or Boolean value not represented by an identifier. The numeric literal 135 and the string literal 'hello world' are examples. For more information, see "Literals" on page 2 – 7.

**Syntax**

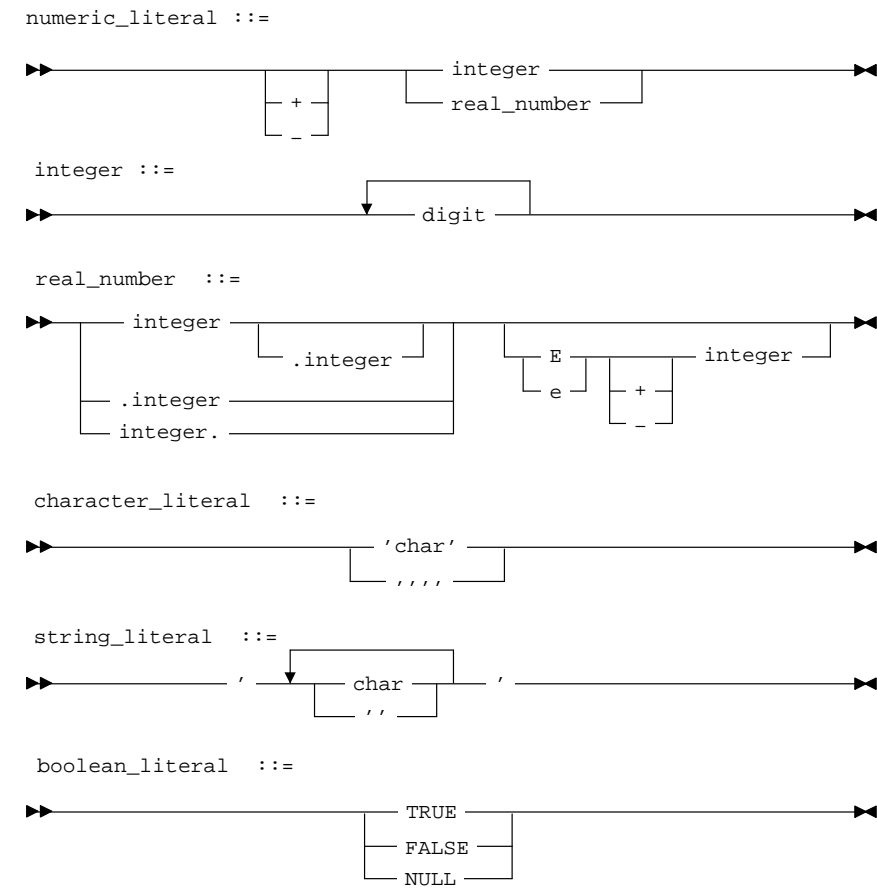

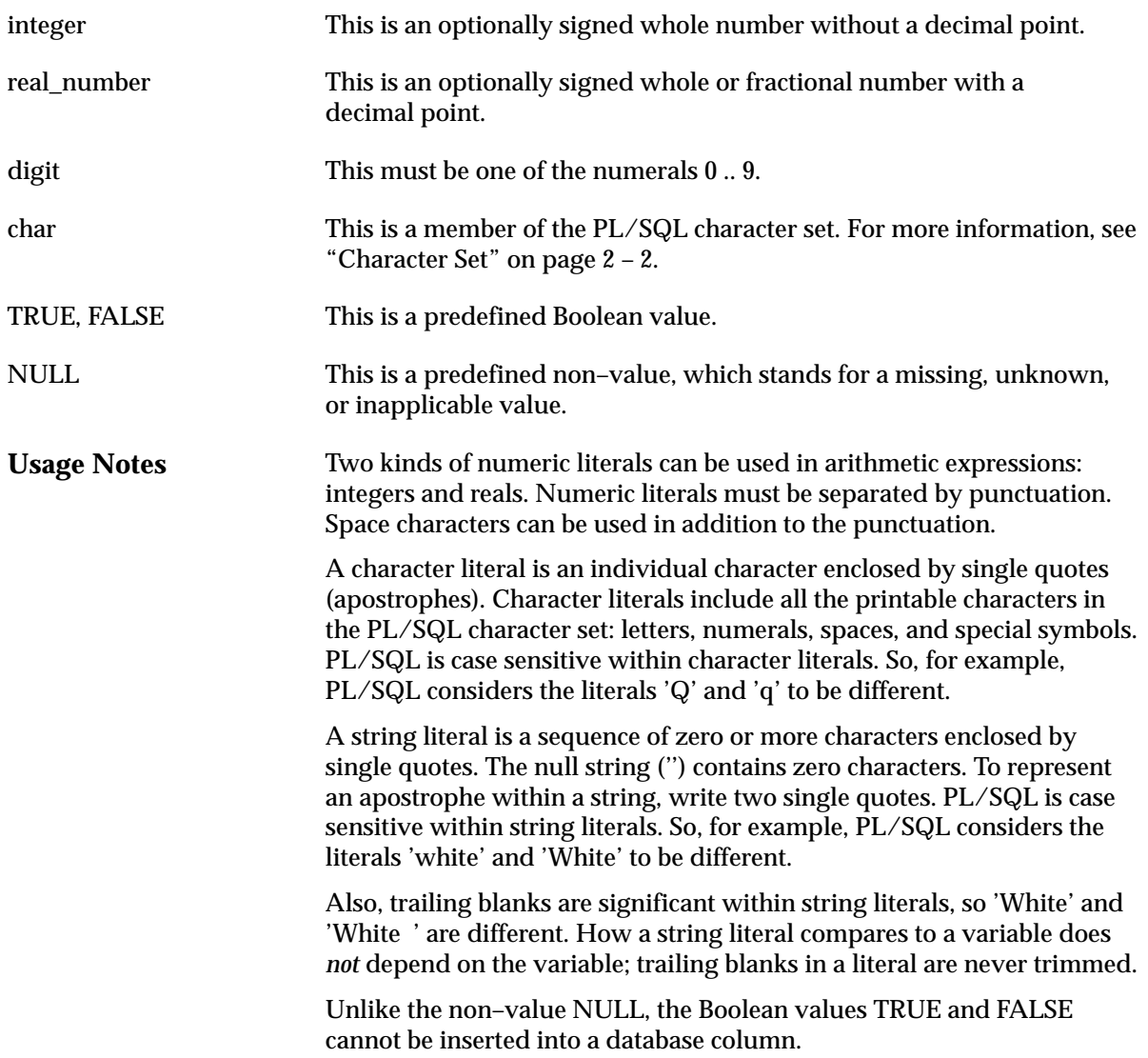

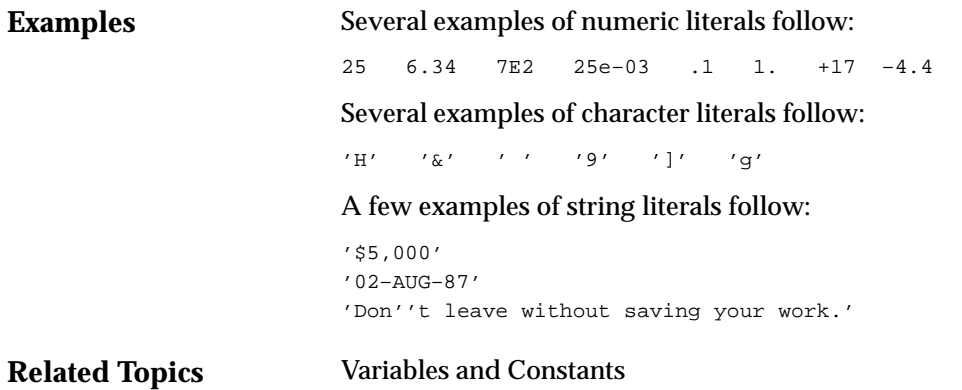

### **LOCK TABLE Statement**

**Description Syntax** The LOCK TABLE statement lets you lock entire database tables in a specified lock mode so that you can share or deny access to tables while maintaining their integrity. For more information, see "Using LOCK TABLE" on page 4 – 42. lock\_table\_statement ::=

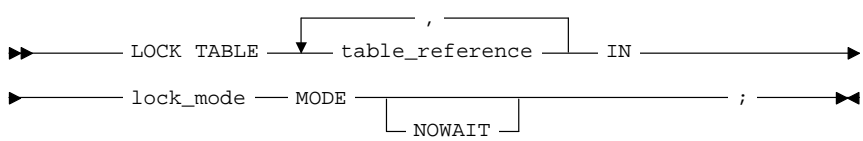

where *table\_reference* stands for the following syntax:

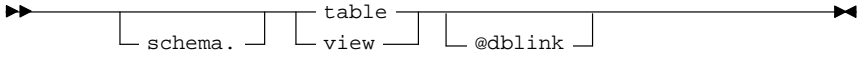

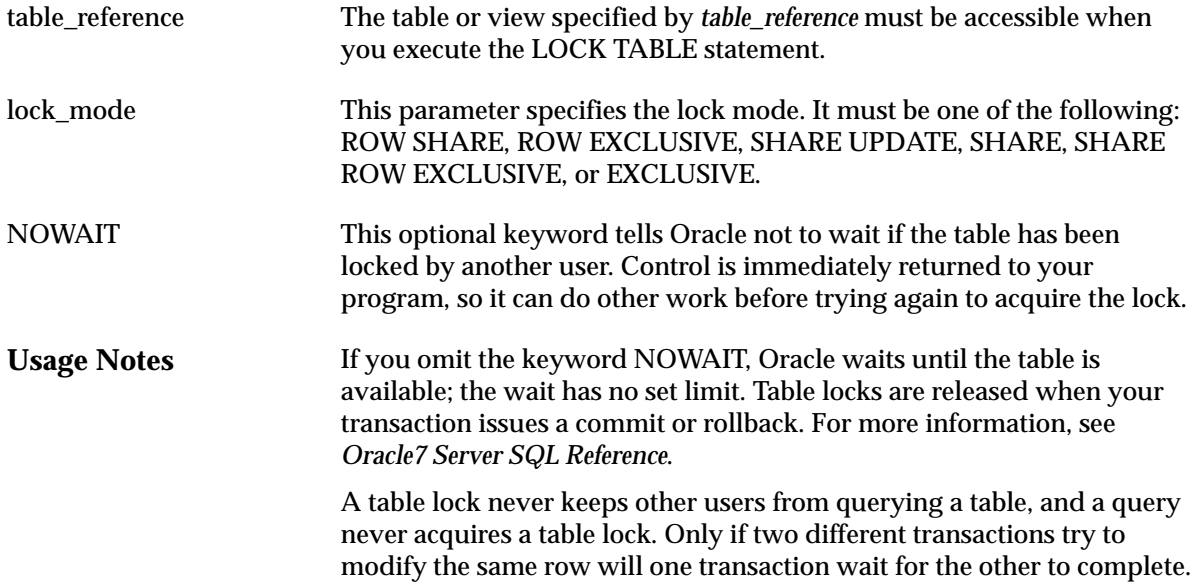

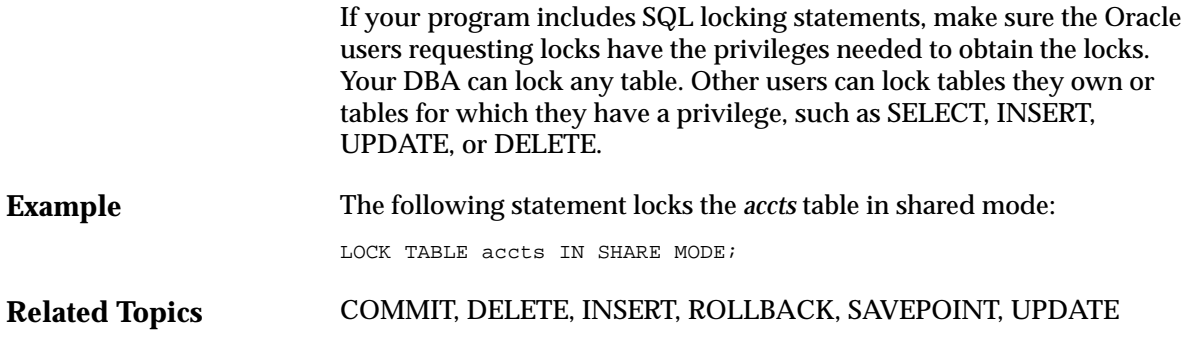

#### **LOOP Statement**

**Description** The LOOP statement executes a sequence of statements multiple times. The loop encloses the sequence of statements that is to be repeated. PL/SQL supports the following kinds of loops:

- basic loops
- WHILE loops
- numeric FOR loops
- cursor FOR loops

For more information, see "Iterative Control" on page 3 – 6.

**Syntax** loop\_statement ::= seq\_of\_statements - END LOOP index IN - cursor\_loop\_param -FOR -- numeric\_loop\_param <<label name>> - $\overline{\phantom{a}}$  (  $\overline{\phantom{a}}$  parameter -. . . ,  $\mathrel{\sqsubseteq}$  label name  $\mathrel{\sqcup}$  $-$  WHILE  $-$  plsql\_condition  $$ numeric\_loop\_param ::= REVERSE  $-$  integer\_expr  $-$  ..  $-$  integer\_expr  $-$ )  $\overline{\phantom{a}}$  (  $-$  select statement  $-$  ) –  $record_name - IN - cursor_name$ cursor\_loop\_param ::=  $-LOOP \rightarrow$ 

#### **Keyword and Parameter Description**

label\_name

This is an undeclared identifier, which optionally labels a loop. For naming conventions, see "Identifiers" on page 2 – 4. If used, *label\_name* must be enclosed by double angle brackets and must appear at the beginning of the LOOP statement. Optionally, *label\_name* can also appear at the end of the LOOP statement.

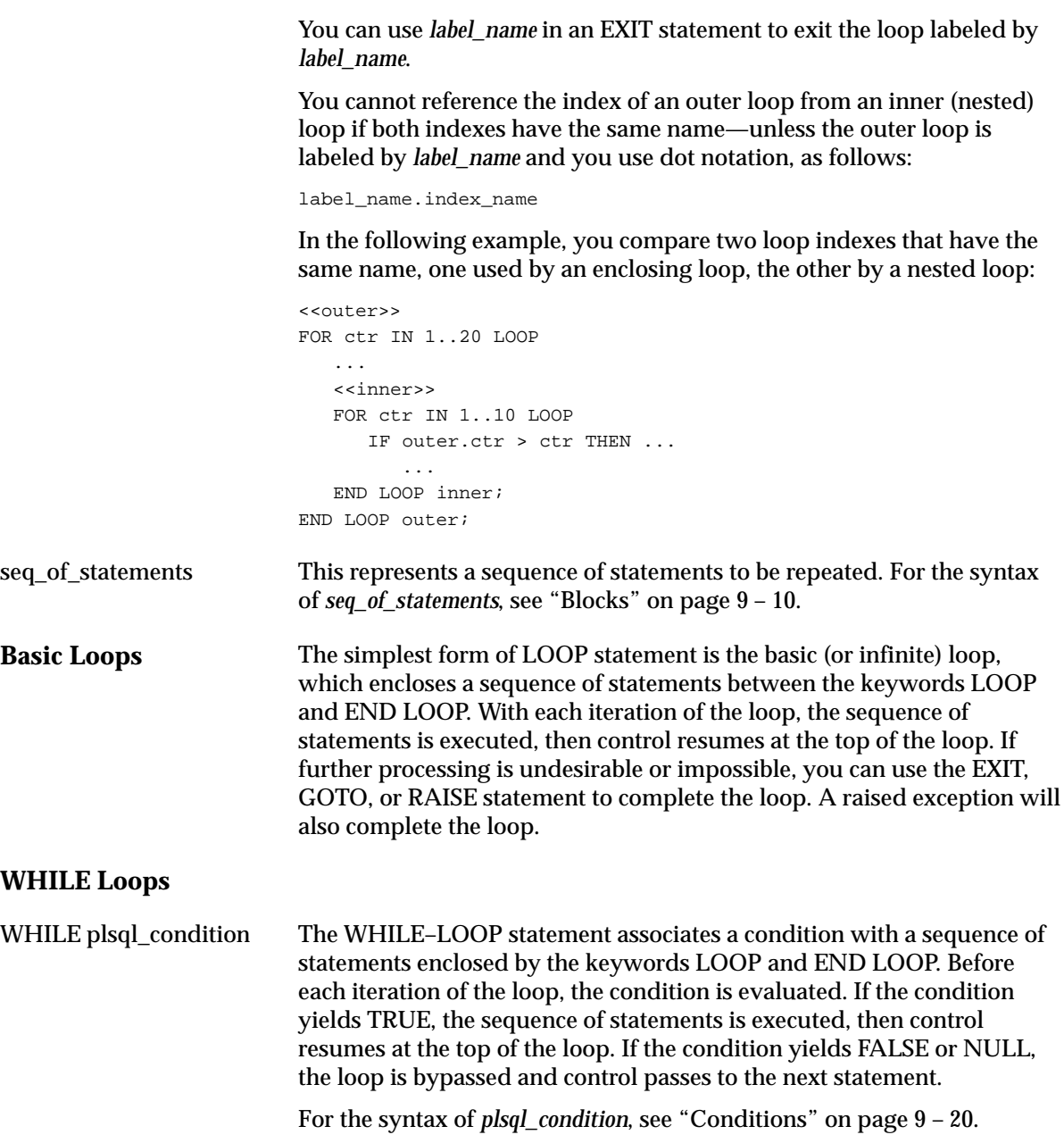

## **Numeric FOR Loops**

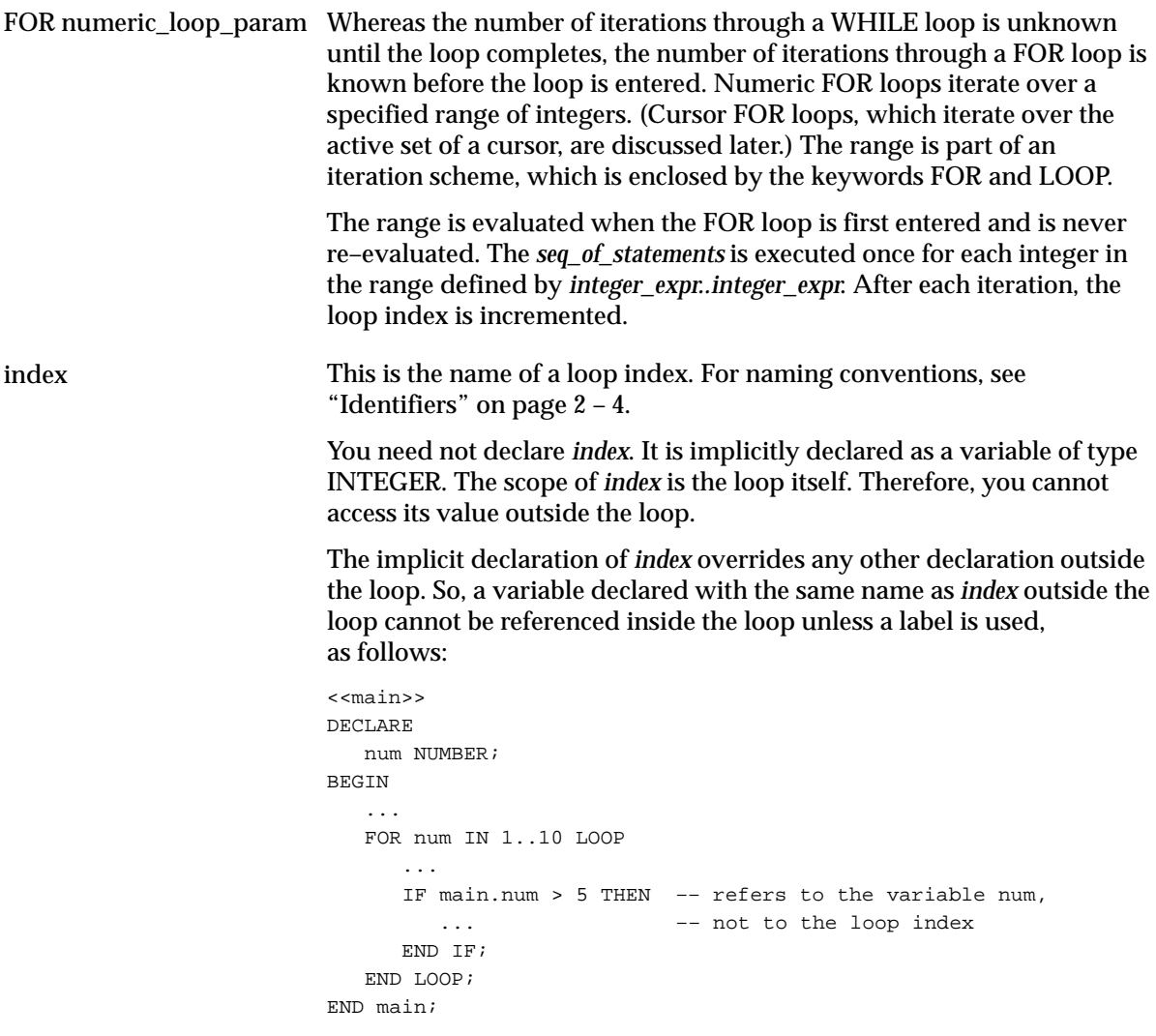

Inside the loop, *index* is treated like a constant. It can appear in expressions, but you cannot assign it a value.

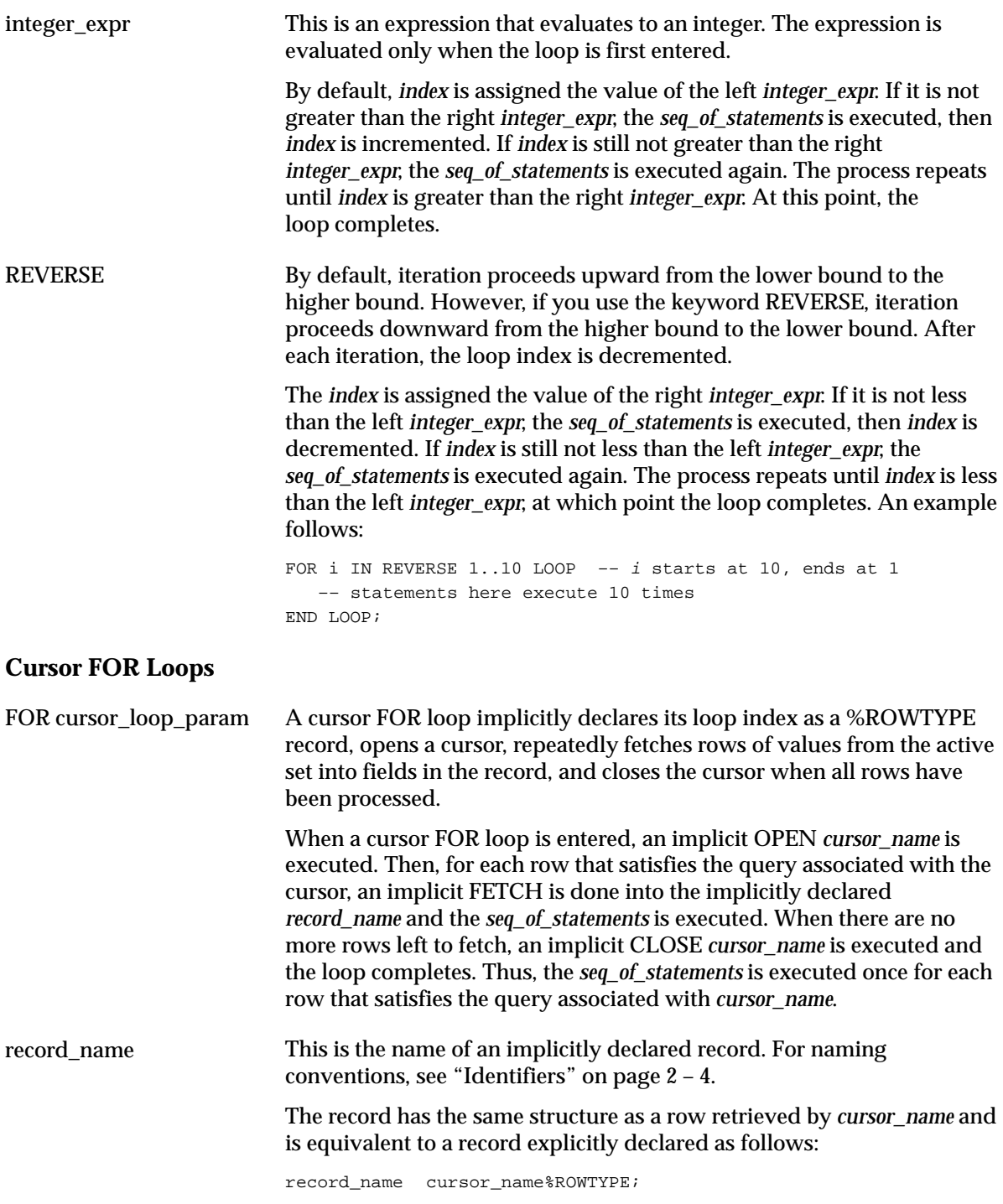

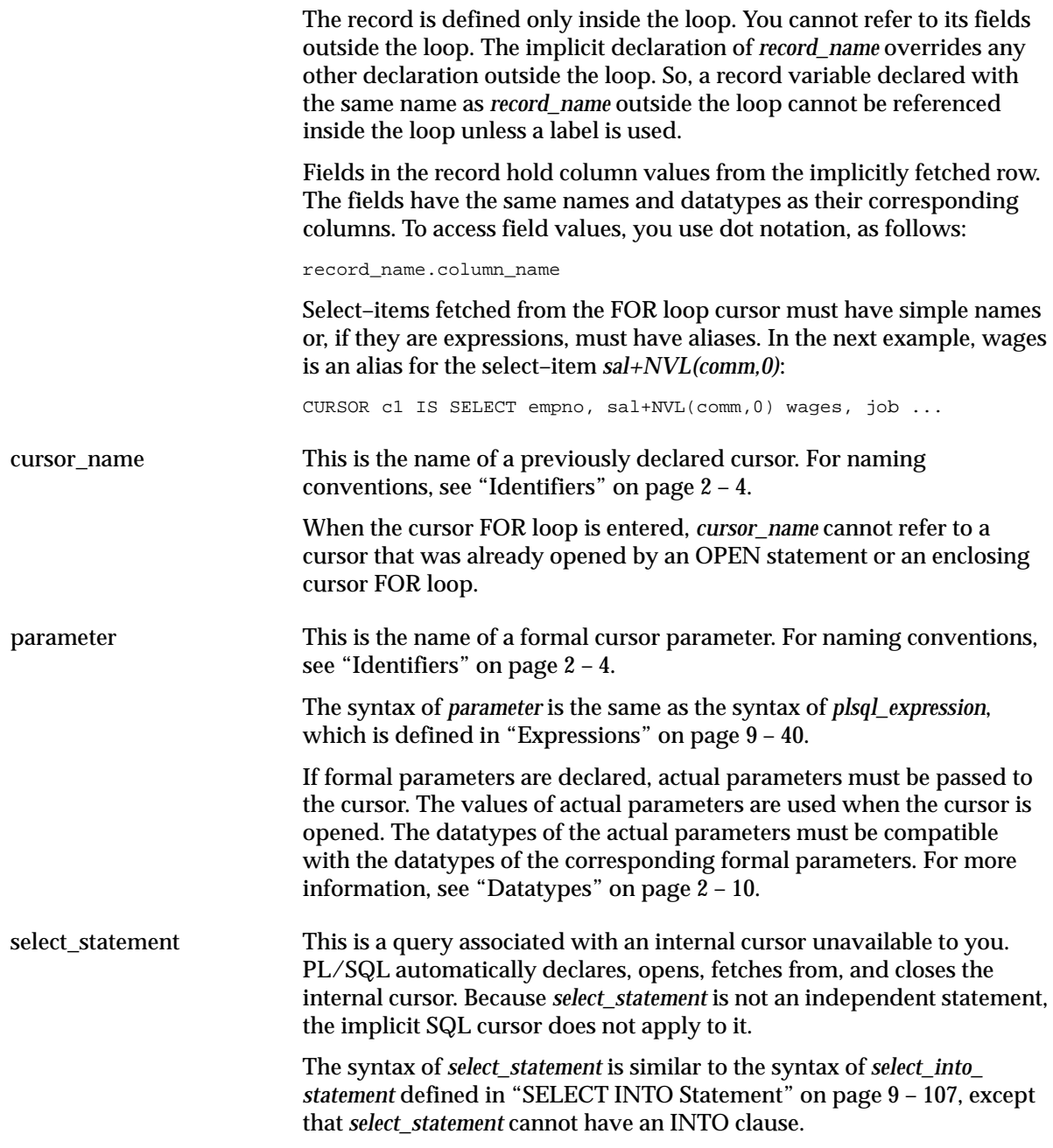

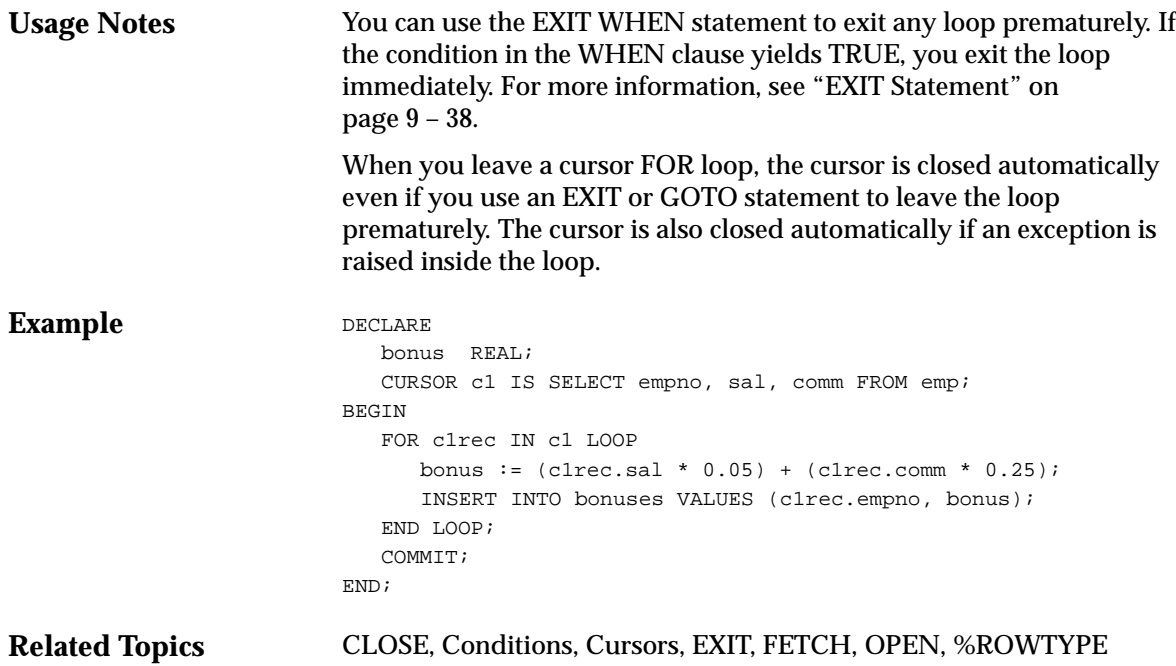
# **%NOTFOUND Attribute**

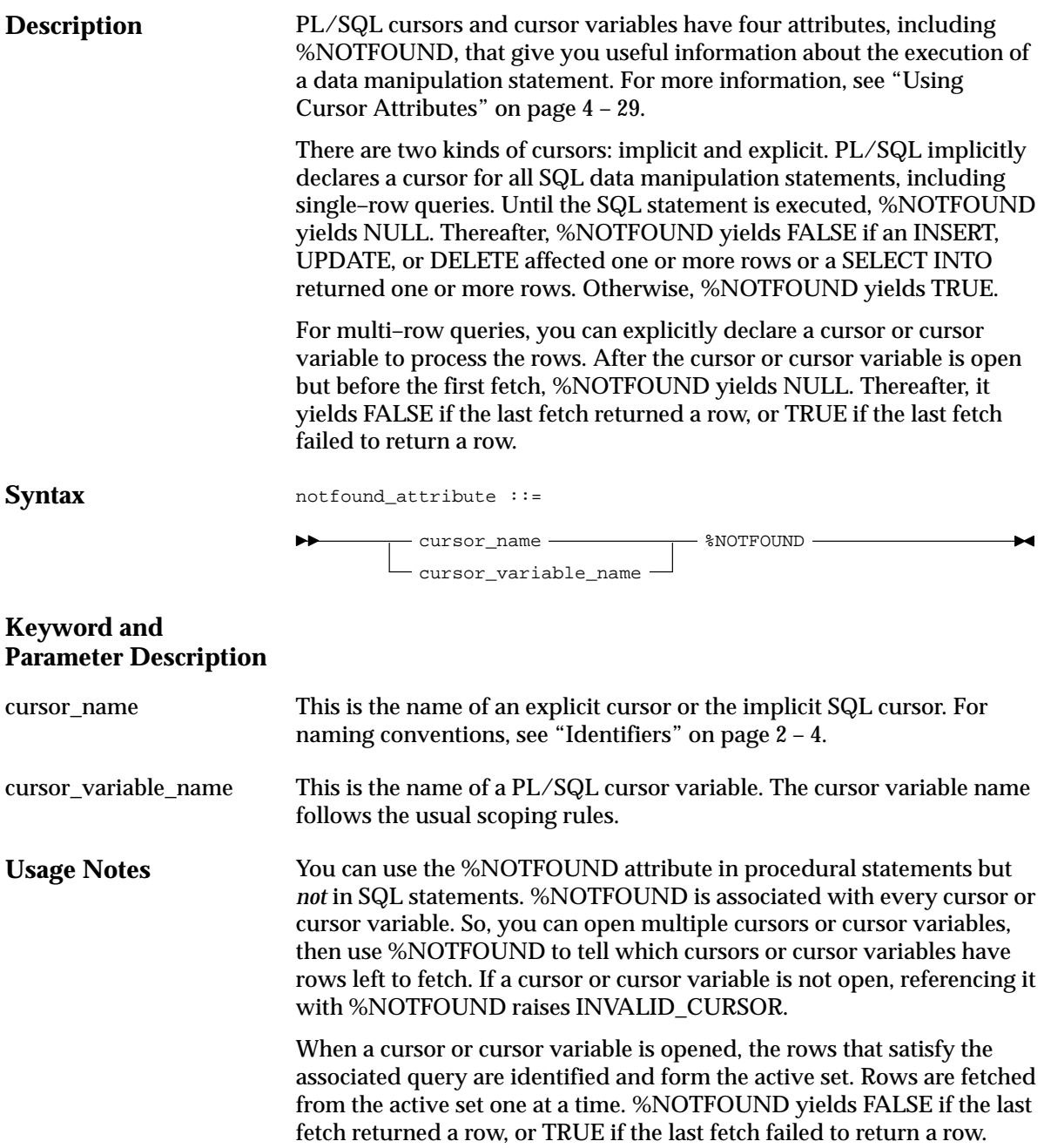

### **Examples**

In the following example, %NOTFOUND is used to raise an exception if a deletion fails:

```
DELETE FROM parts WHERE status = 'OBSOLETE';
IF SQL%NOTFOUND THEN
    RAISE none_purged;
END IF;
```
The block in the next example returns a number from each of two tables, then inserts the sum of the numbers into a third table. It completes when all rows have been fetched from either of the two tables.

```
–– available online in file EXAMP13
DECLARE
    CURSOR num1_cur IS SELECT num FROM num1_tab
       ORDER BY sequence;
    CURSOR num2_cur IS SELECT num FROM num2_tab
      ORDER BY sequence;
   num1 num1_tab.num%TYPE;
  num2 num2_tab.num%TYPE;
   pair_num NUMBER := 0;
BEGIN
    OPEN num1_cur;
    OPEN num2_cur;
    LOOP –– loop through the two tables and get
           –– pairs of numbers
     FETCH num1 cur INTO num1;
      FETCH num2_cur INTO num2;
      EXIT WHEN (num1_cur%NOTFOUND) OR (num2_cur%NOTFOUND);
      pair_num := pair_num + 1;
      INSERT INTO sum_tab VALUES (pair_num, num1 + num2);
    END LOOP;
    CLOSE num1_cur;
    CLOSE num2_cur;
END;
```
**Related Topics** CLOSE, Cursors, Cursor Variables, DELETE, FETCH, %FOUND, INSERT, OPEN, SELECT INTO, UPDATE

# **NULL Statement**

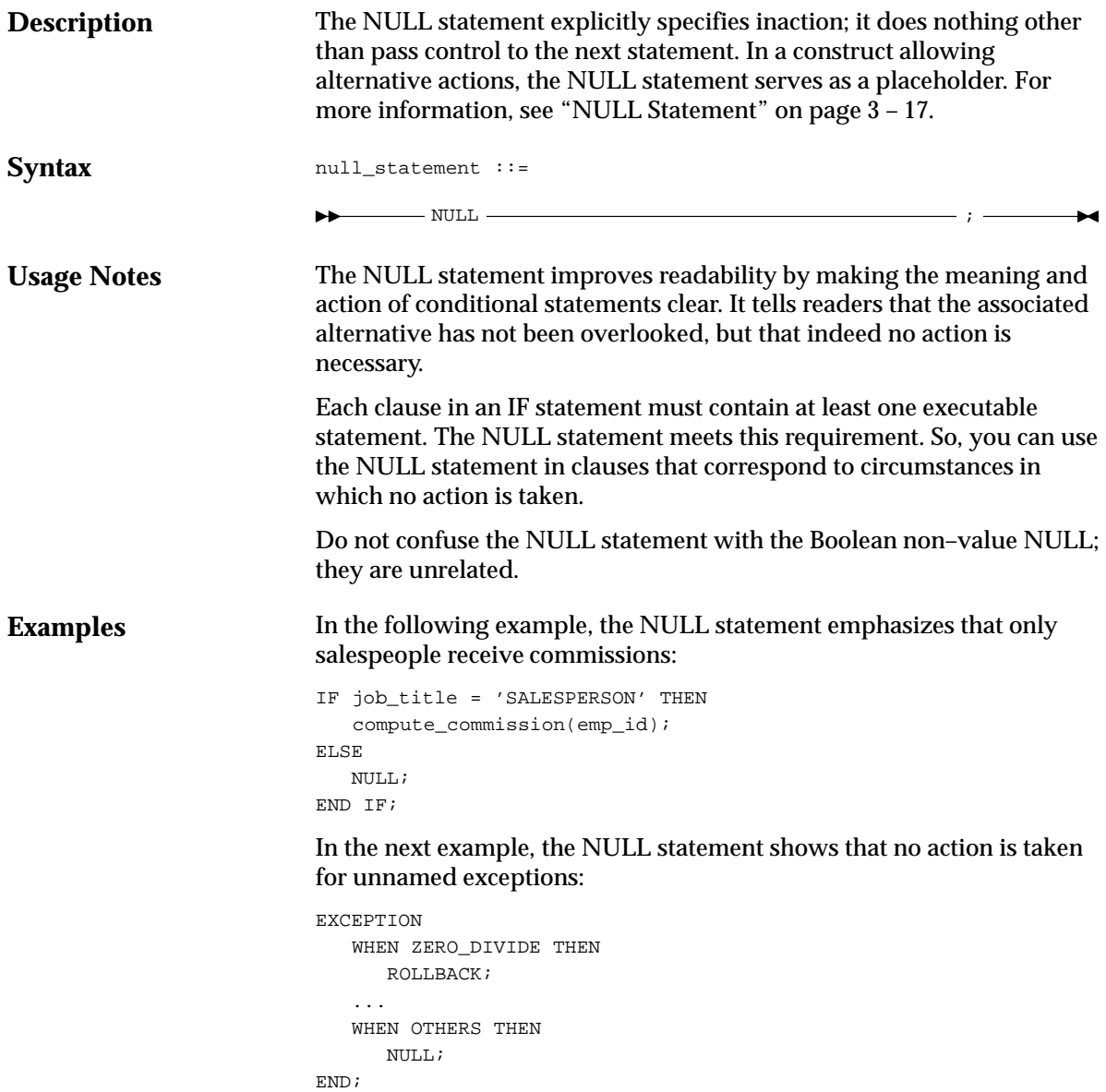

# **OPEN Statement**

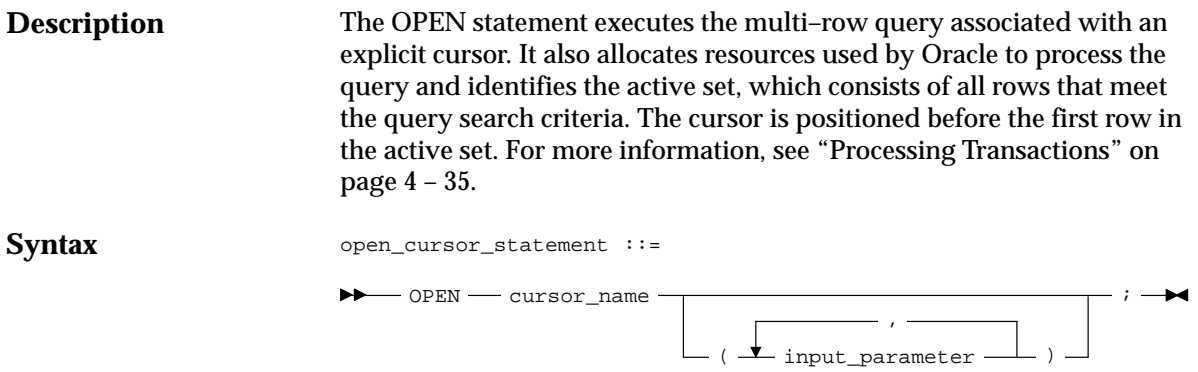

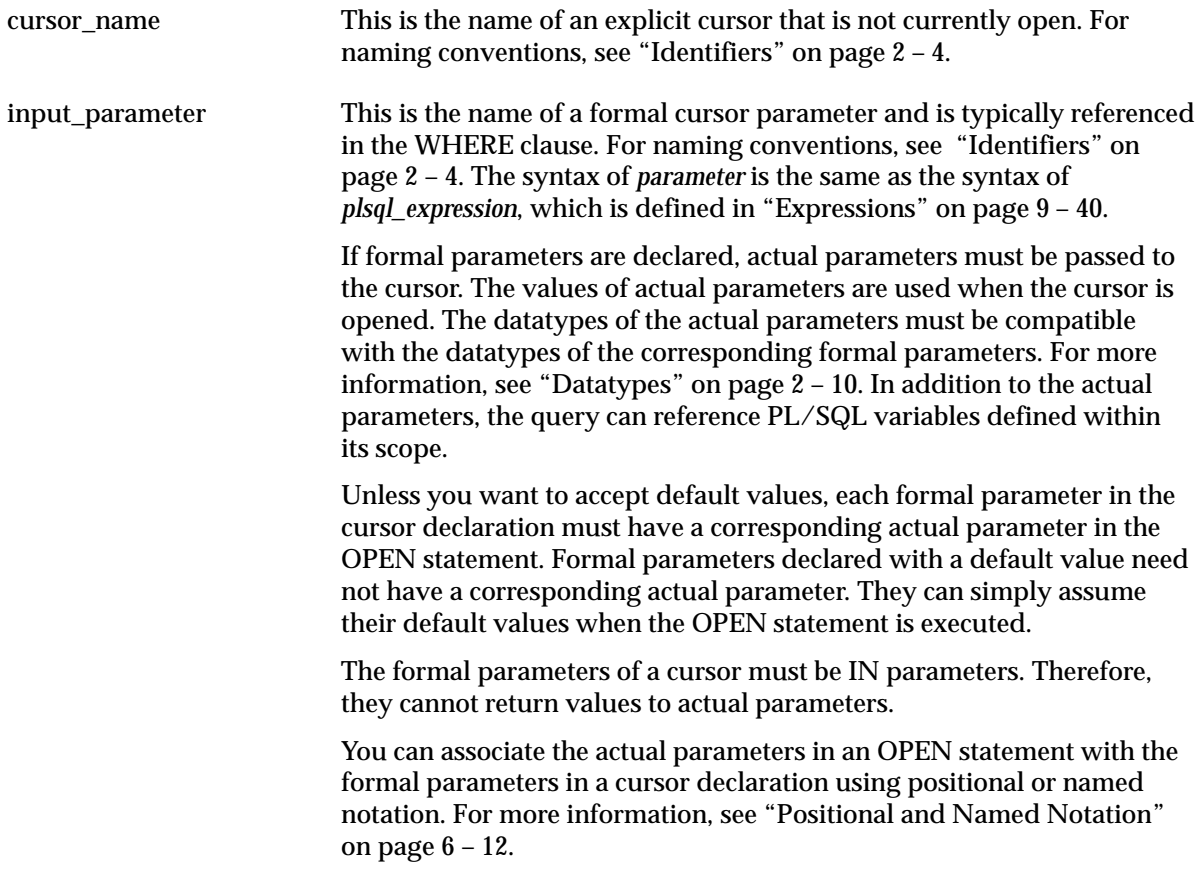

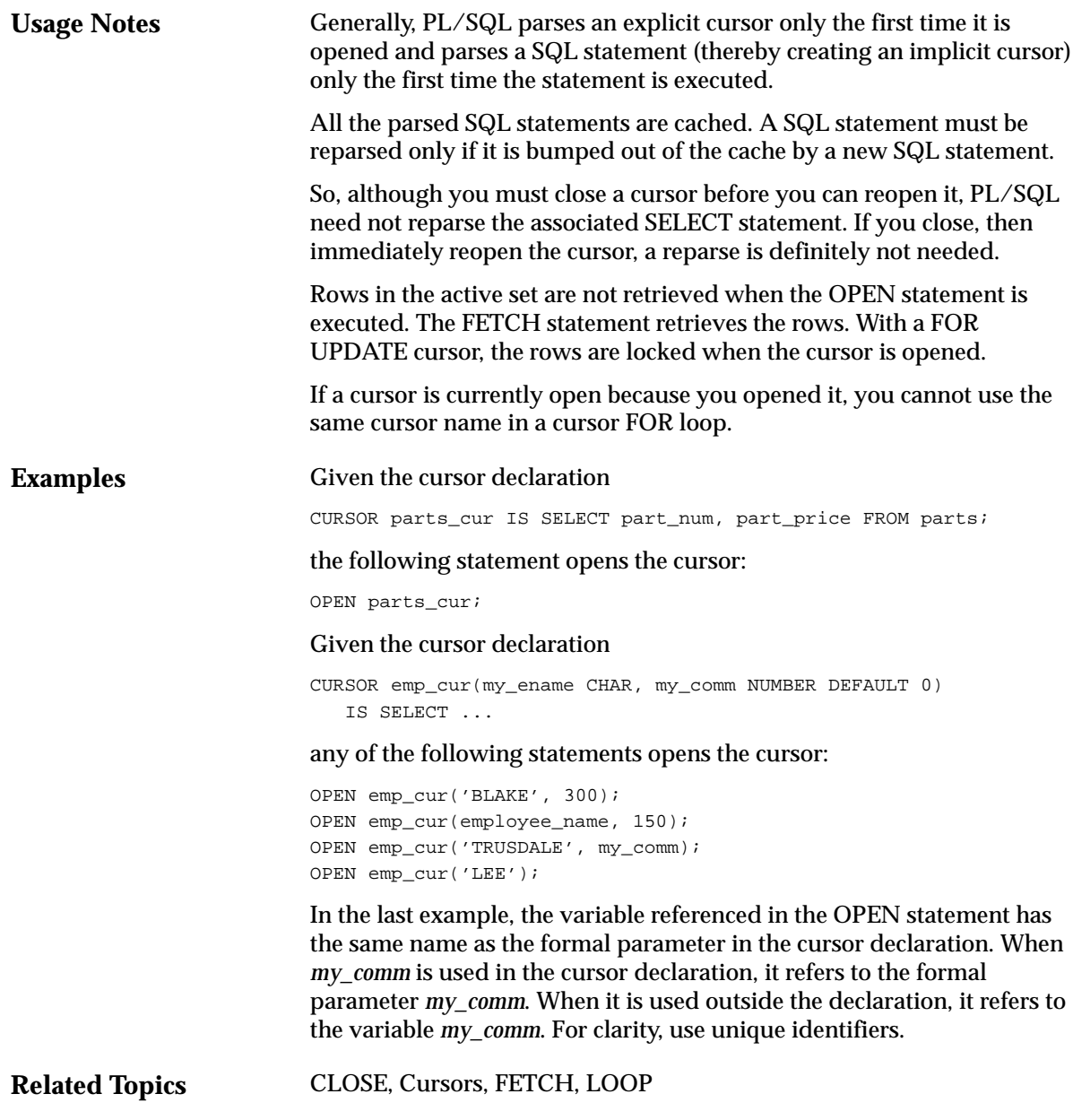

### **OPEN–FOR Statement**

**Description** The OPEN–FOR statement executes the multi–row query associated with a cursor variable. It also allocates resources used by Oracle to process the query and identifies the active set, which consists of all rows that meet the query search criteria. The cursor variable is positioned before the first row in the active set. For more information, see "Using Cursor Variables" on page 4 – 17.

**Syntax**

```
open_cursor_variable_statement ::=
```
 $\triangleright \longrightarrow$  OPEN  $\longrightarrow$  cursor\_variable  $\longrightarrow$  FOR  $\longrightarrow$  select\_statement  $\longrightarrow$  ;  $\longrightarrow$ 

where *cursor\_variable* stands for the following syntax:

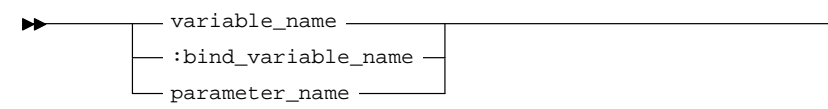

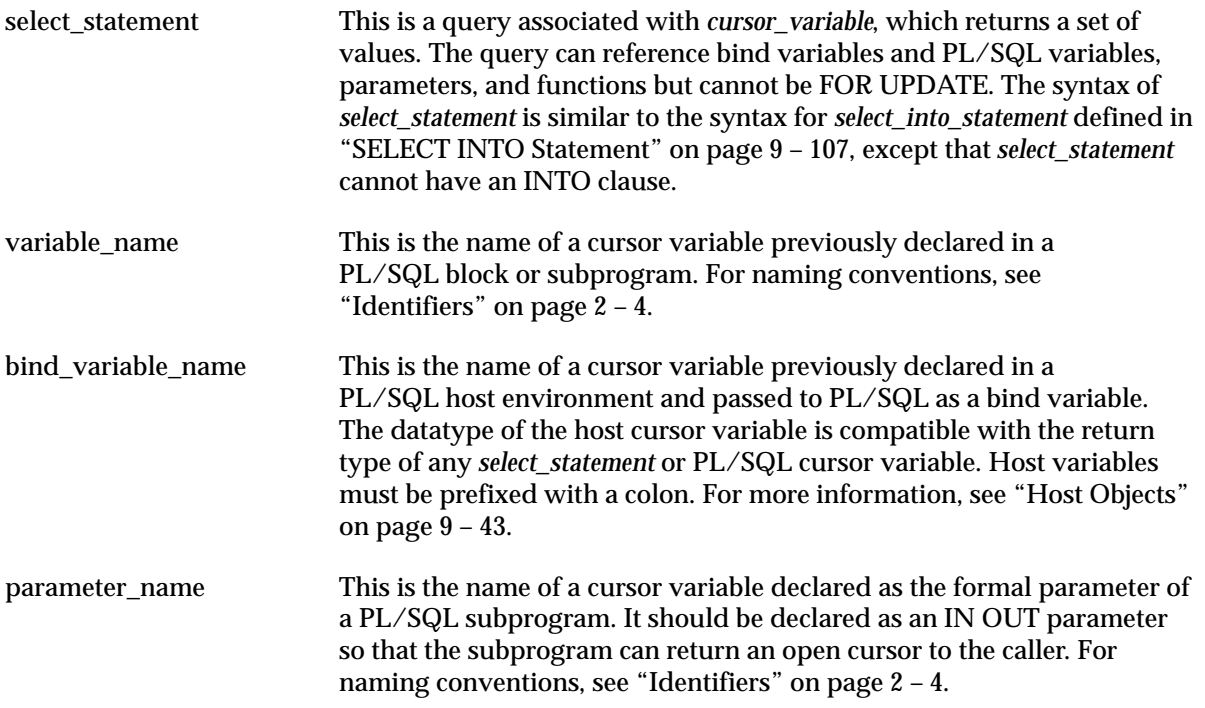

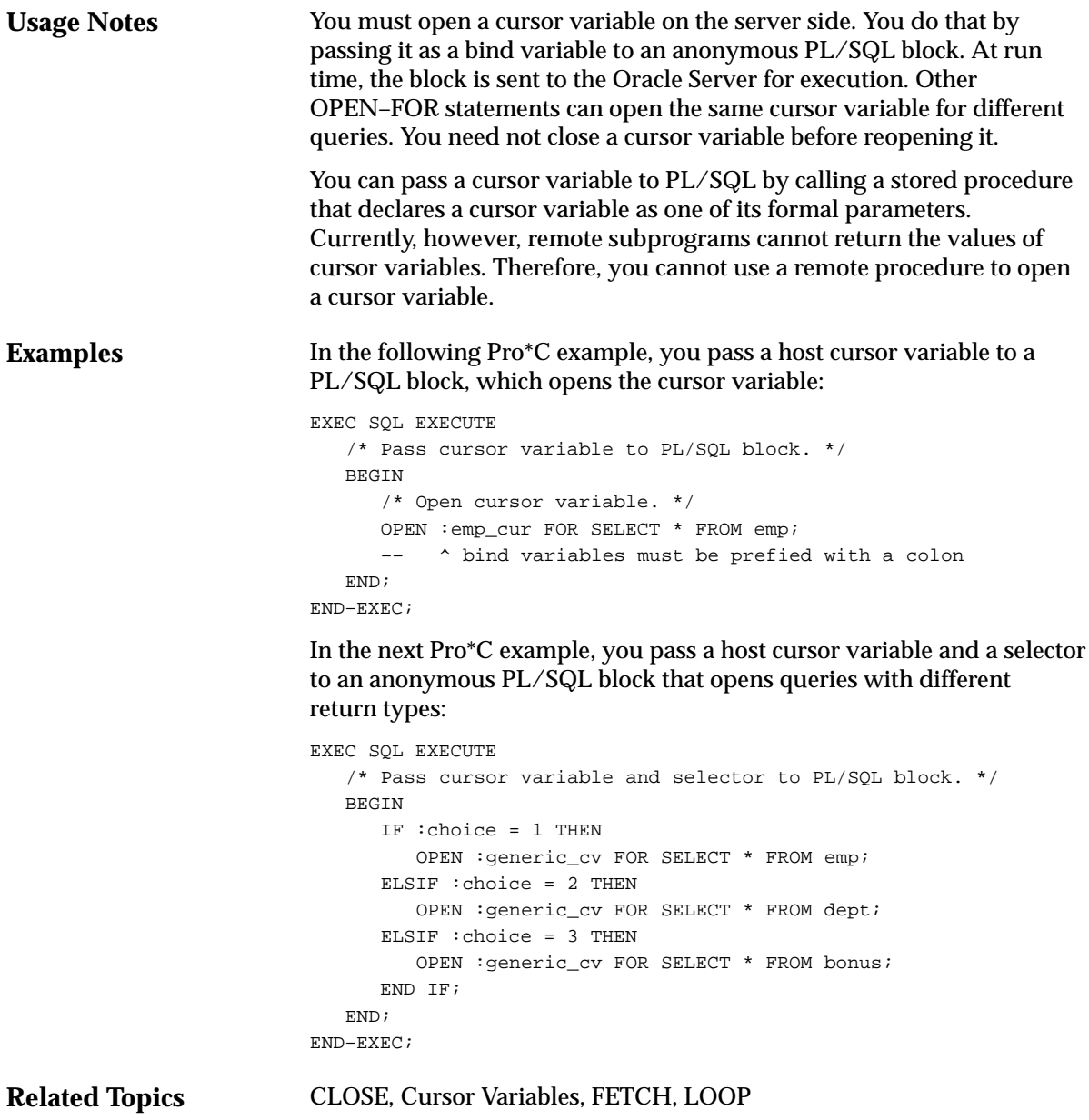

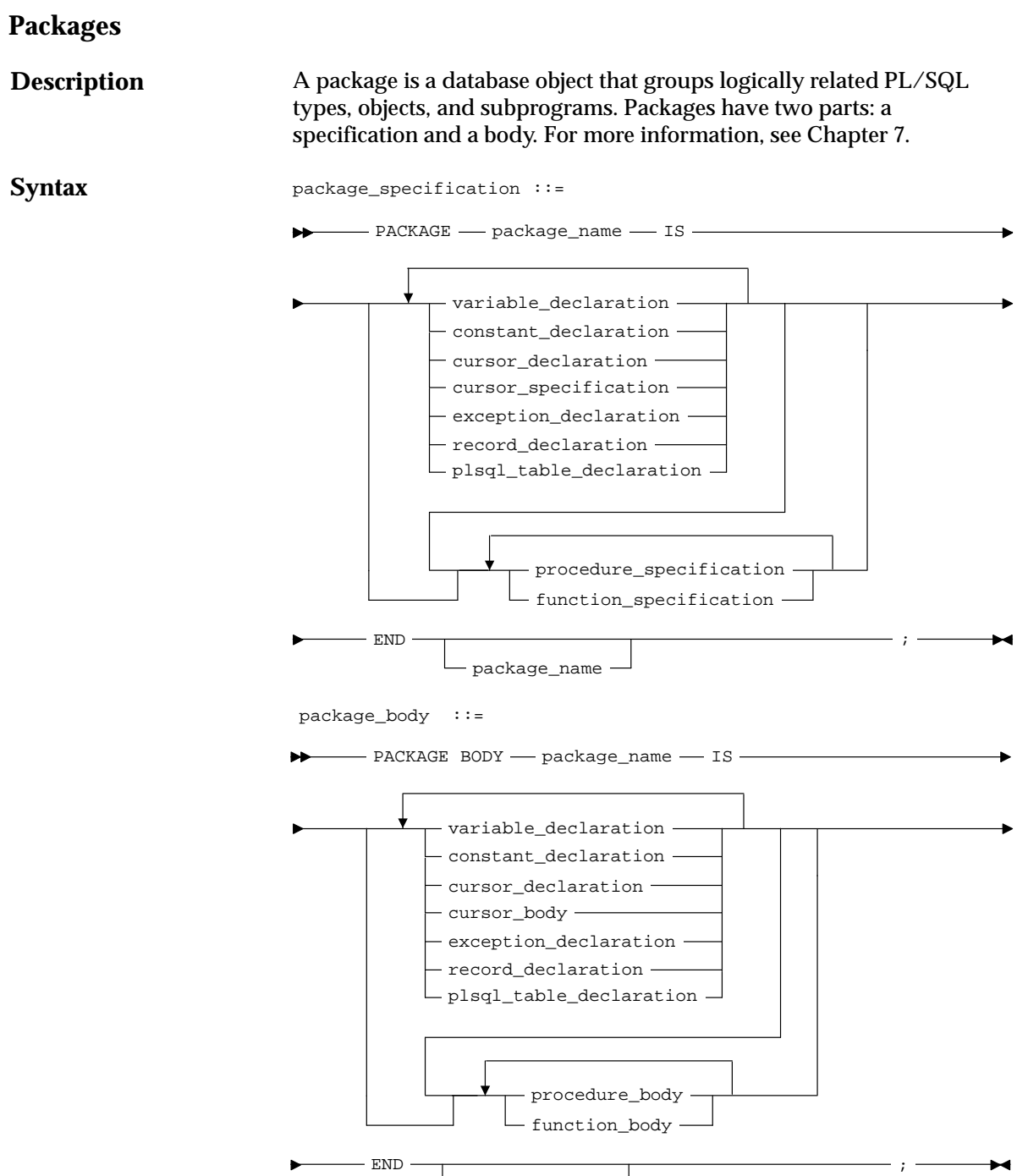

package\_name

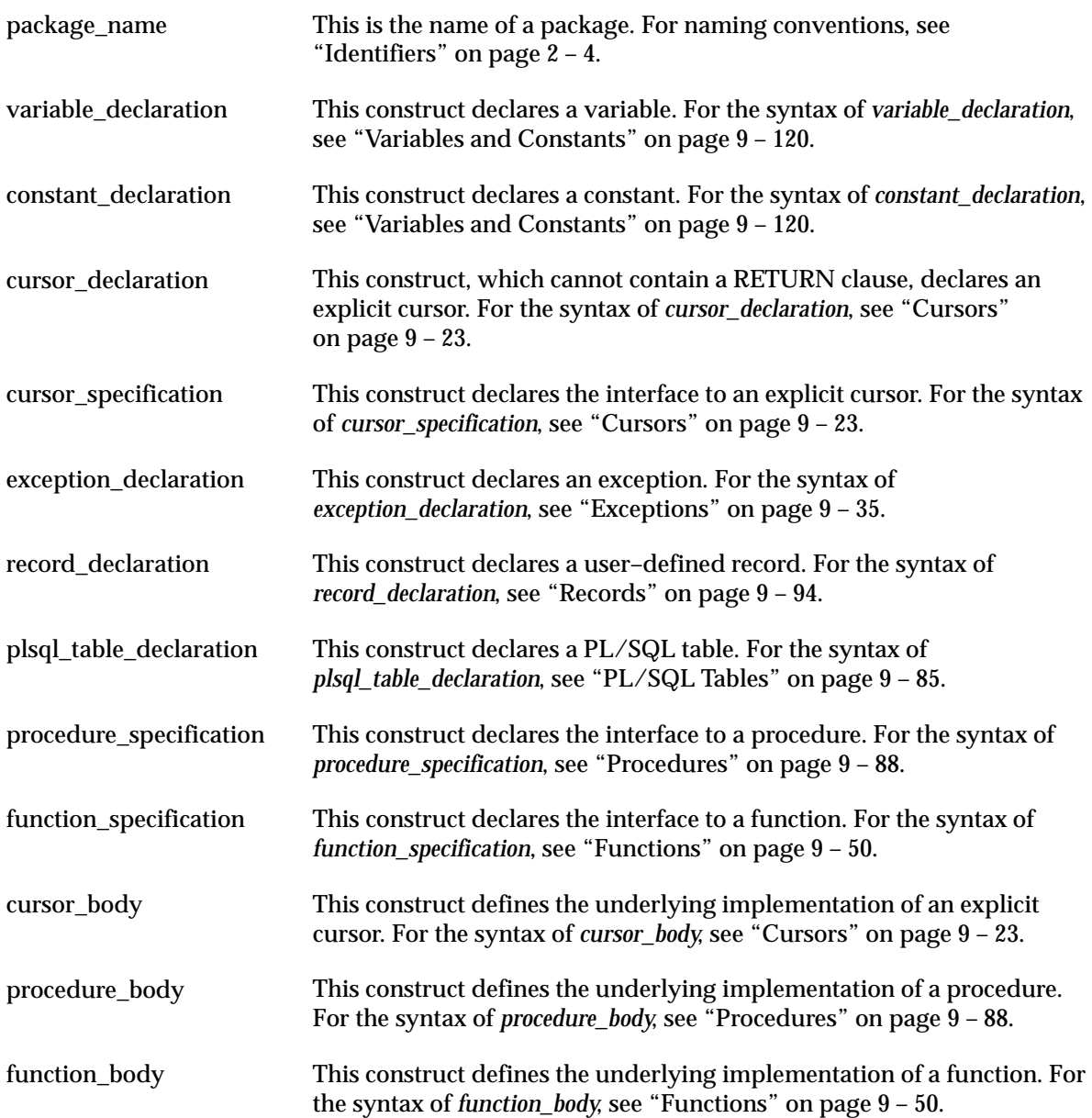

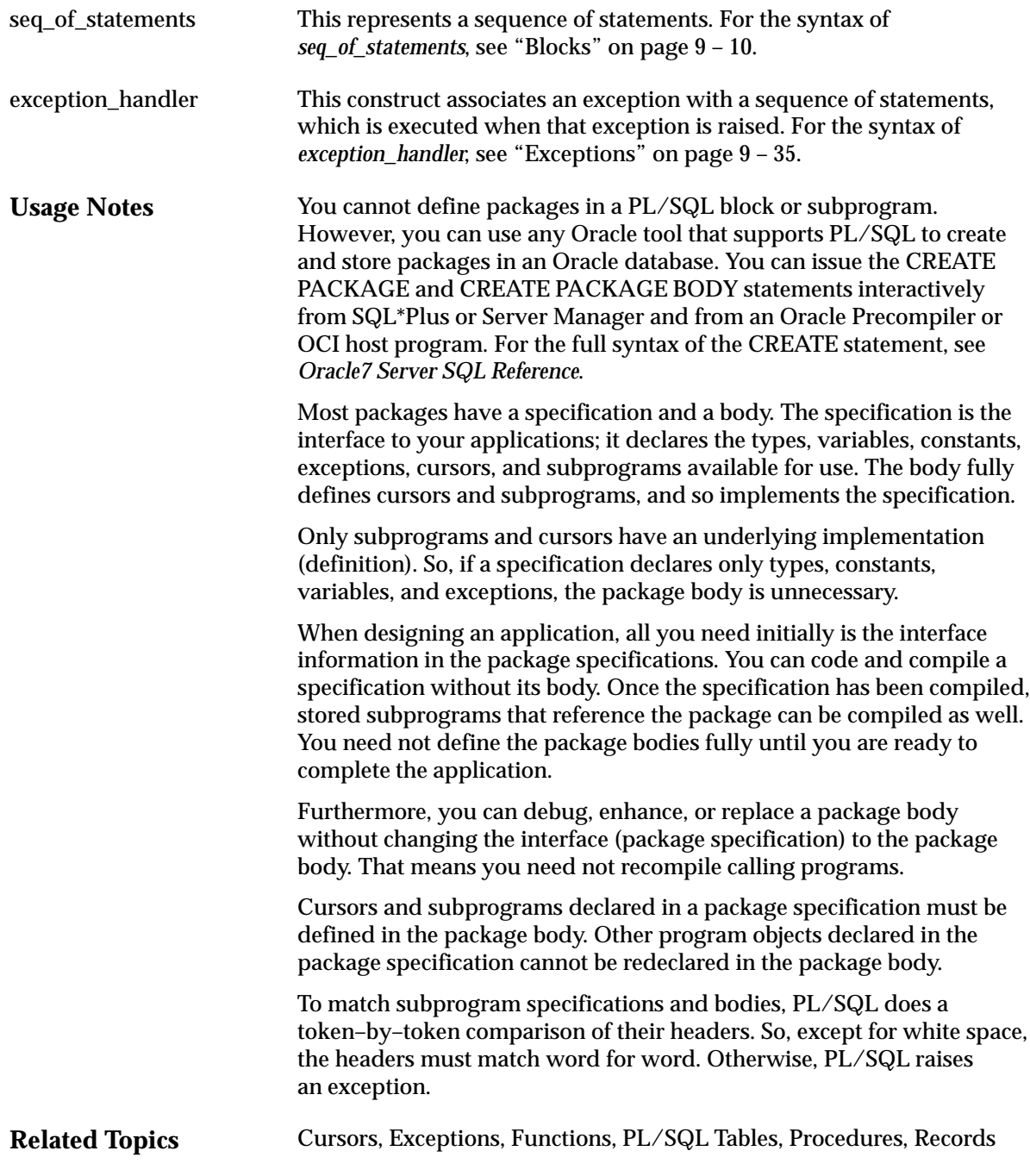

# **PL/SQL Tables**

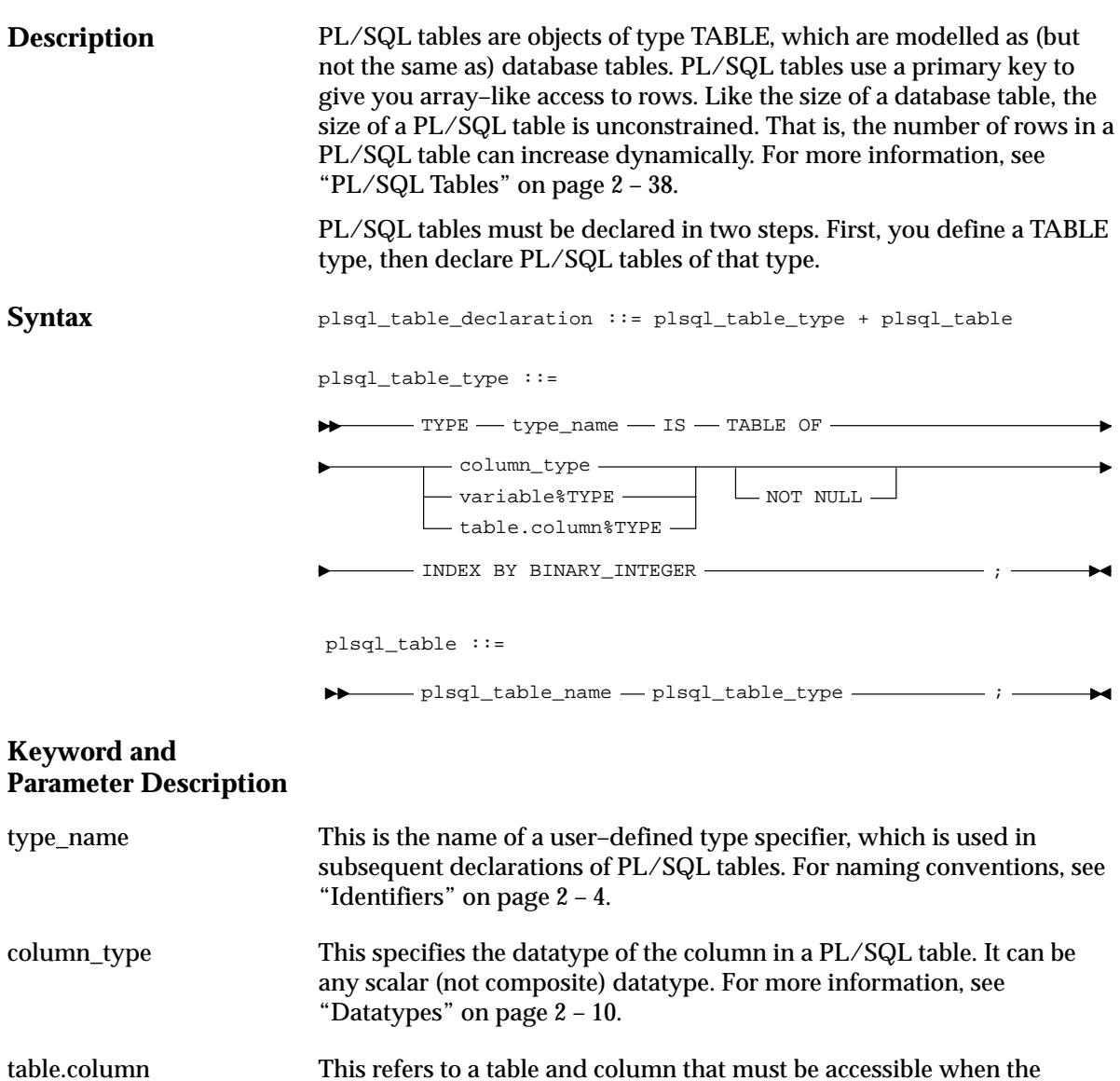

declaration is elaborated.

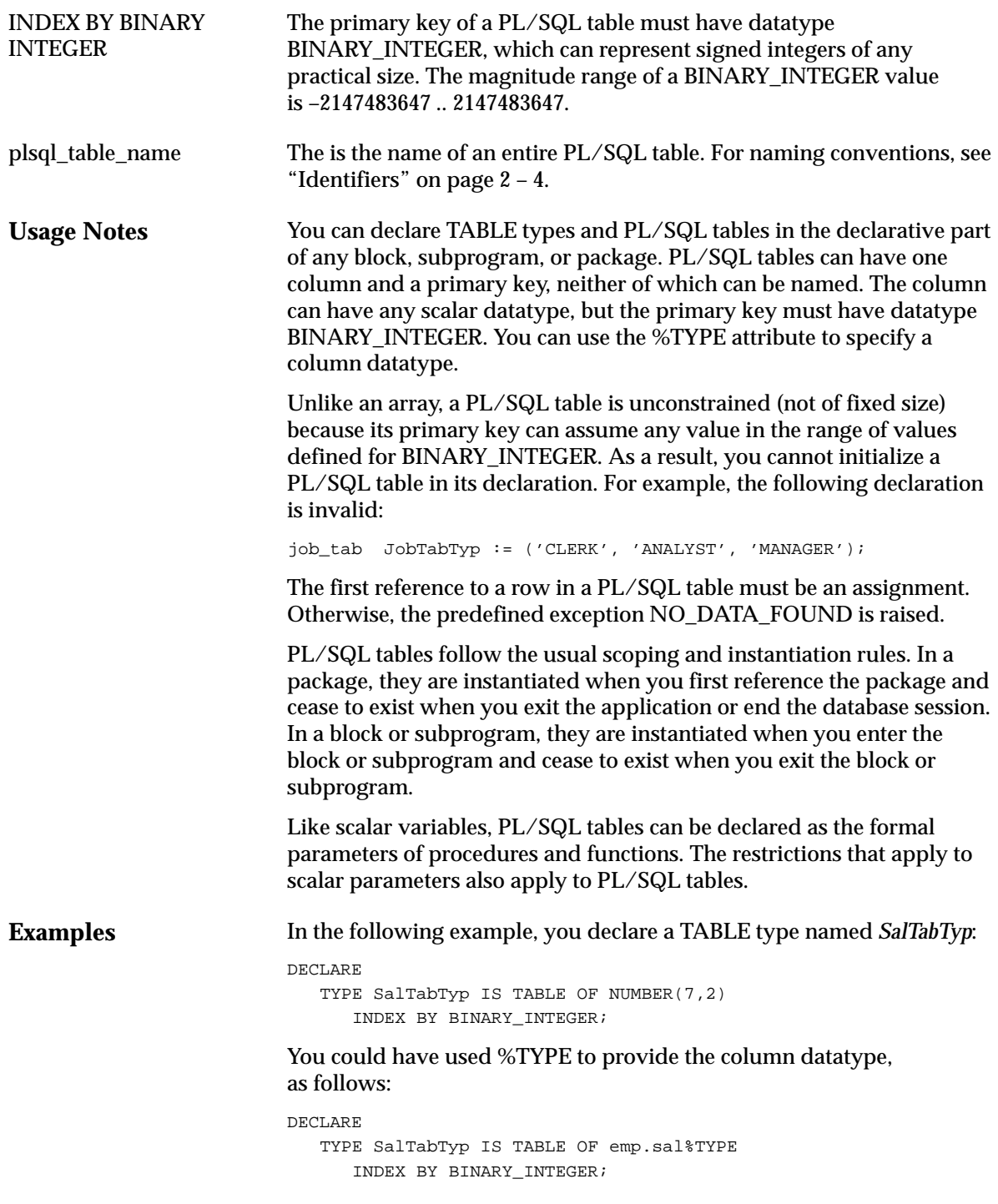

Once you define type *SalTabTyp*, you can declare PL/SQL tables of that type, as follows:

sal\_tab SalTabTyp;

The identifier *sal\_tab* represents an entire PL/SQL table.

In the following example, you assign the sum of variables salary and increase to the tenth row in PL/SQL table sal\_tab:

sal\_tab(10) := salary \* increase;

**Related Topics** Assignment Statement, Functions, Procedures, Records

## **Procedures**

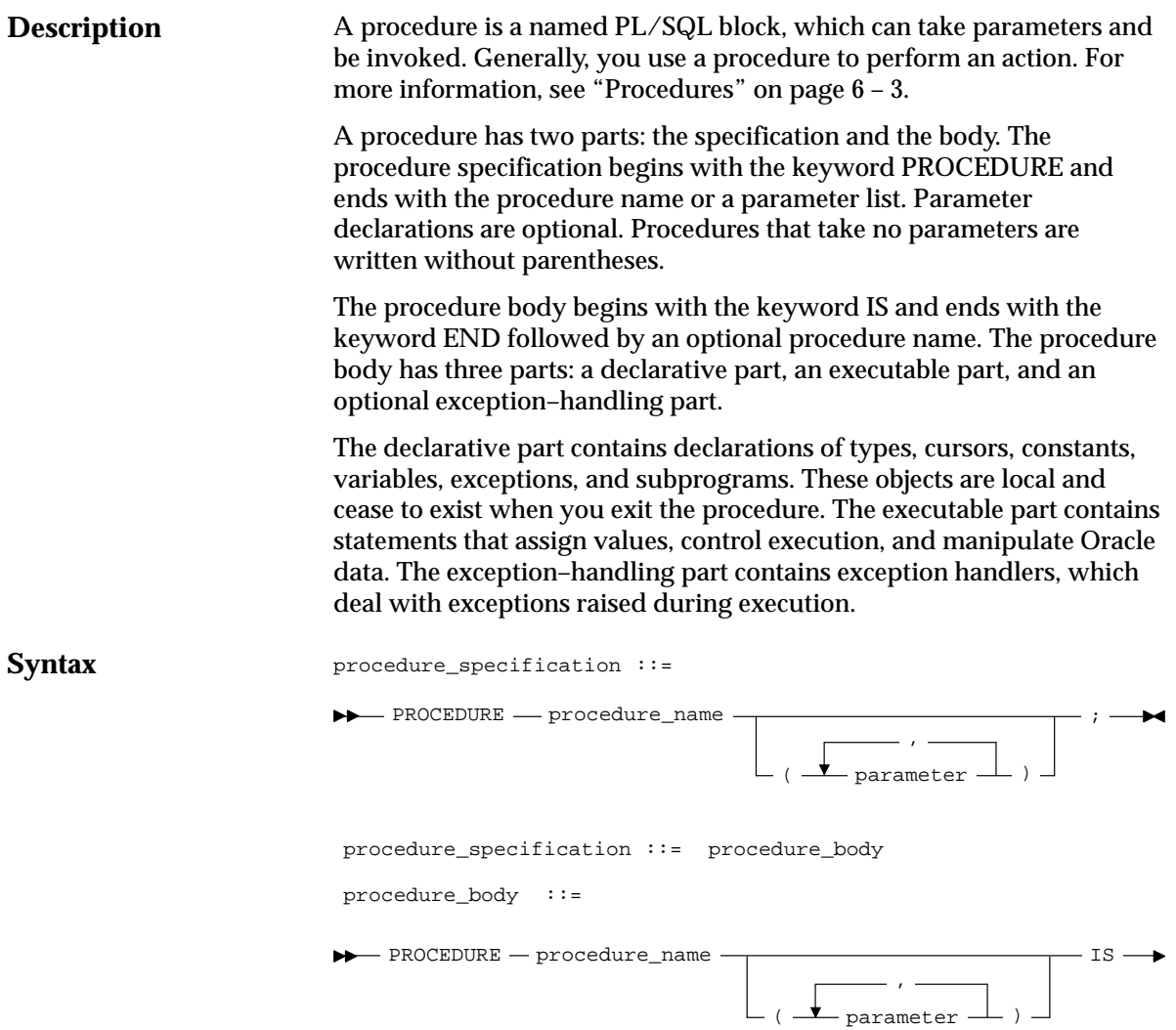

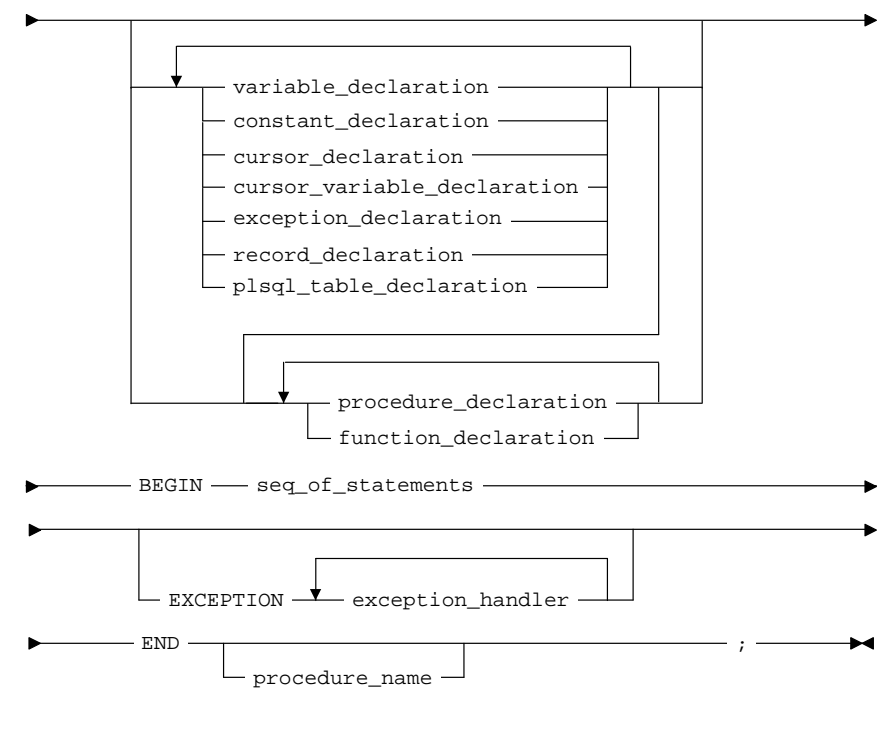

### where *parameter* stands for the syntax

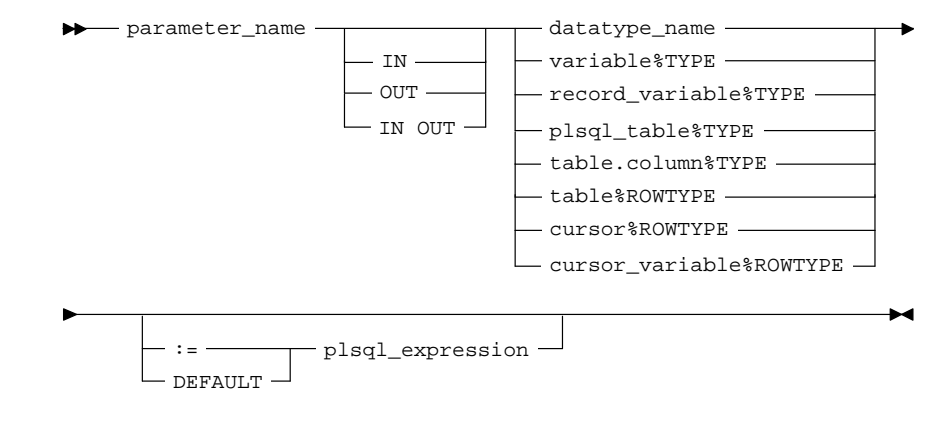

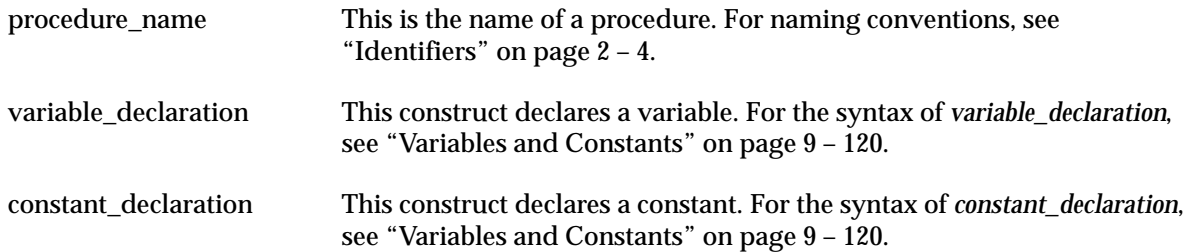

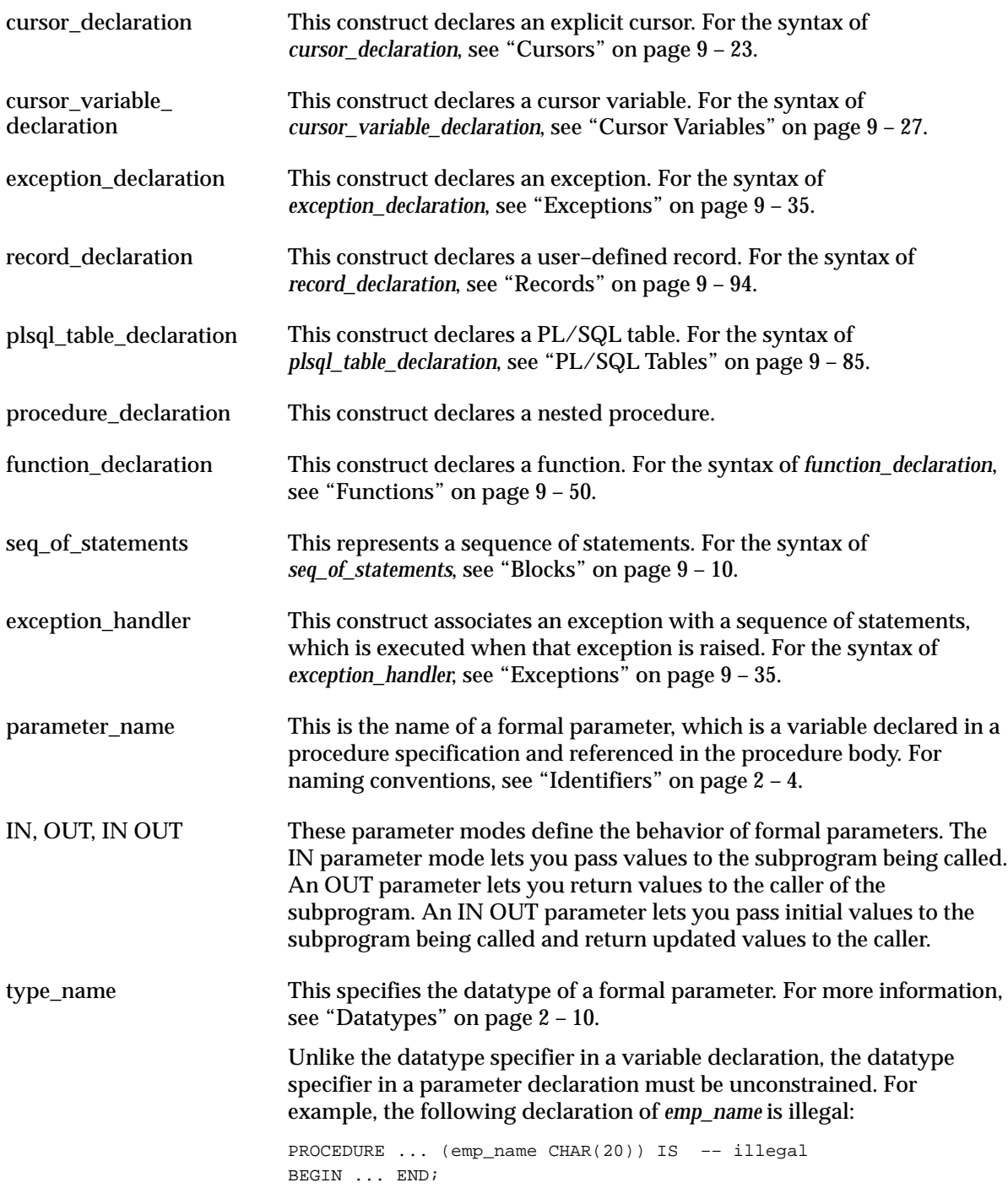

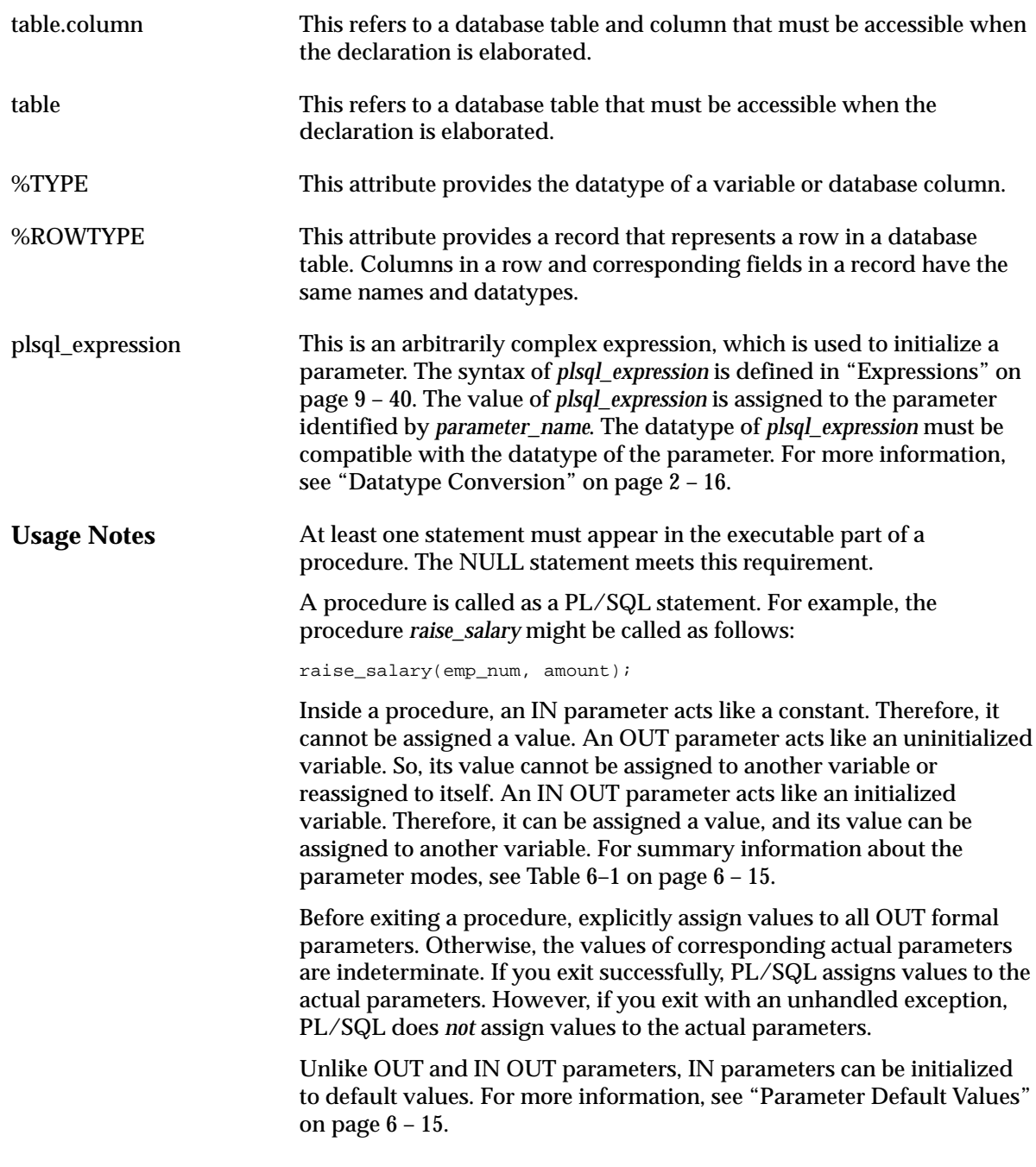

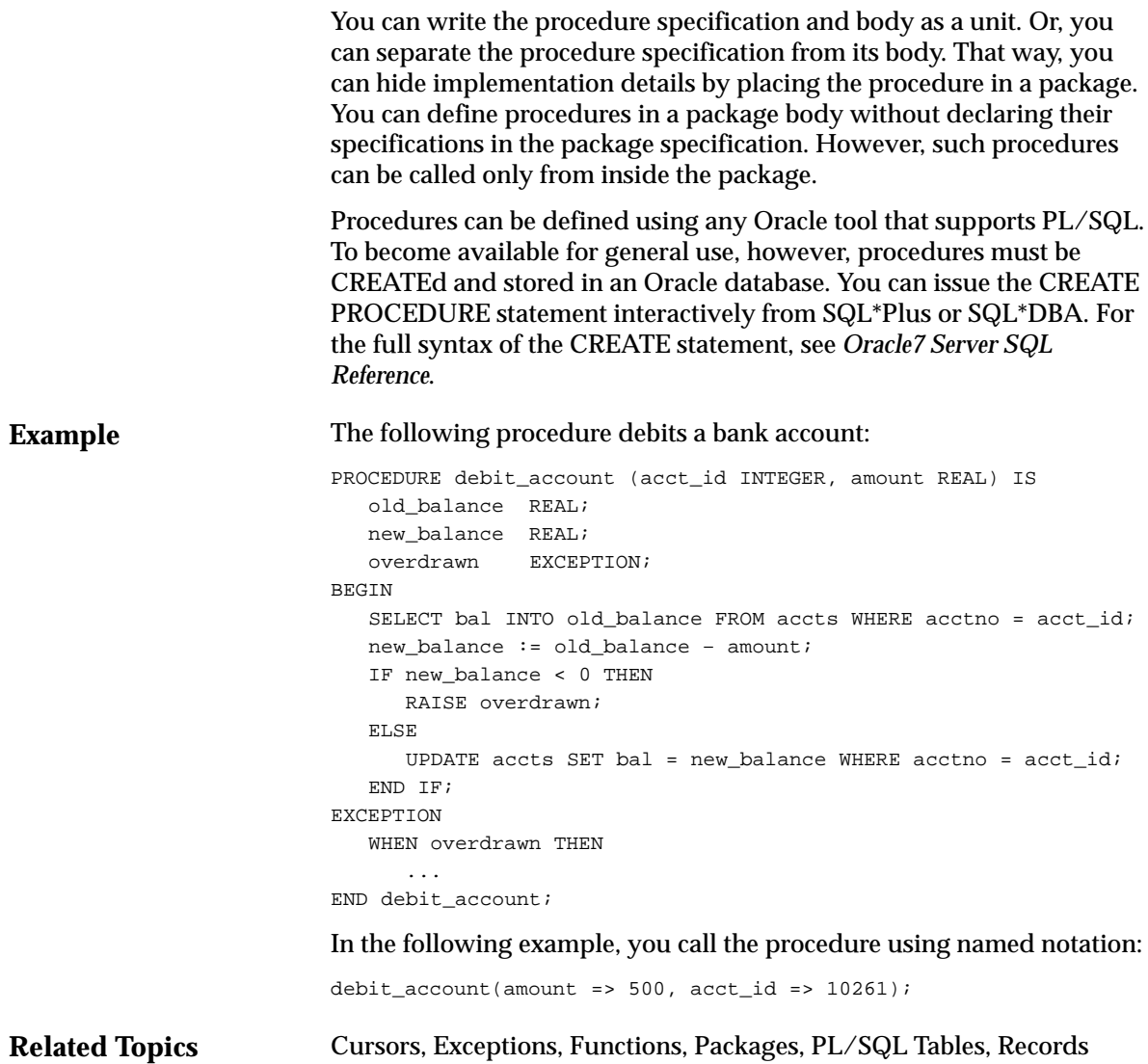

# **RAISE Statement**

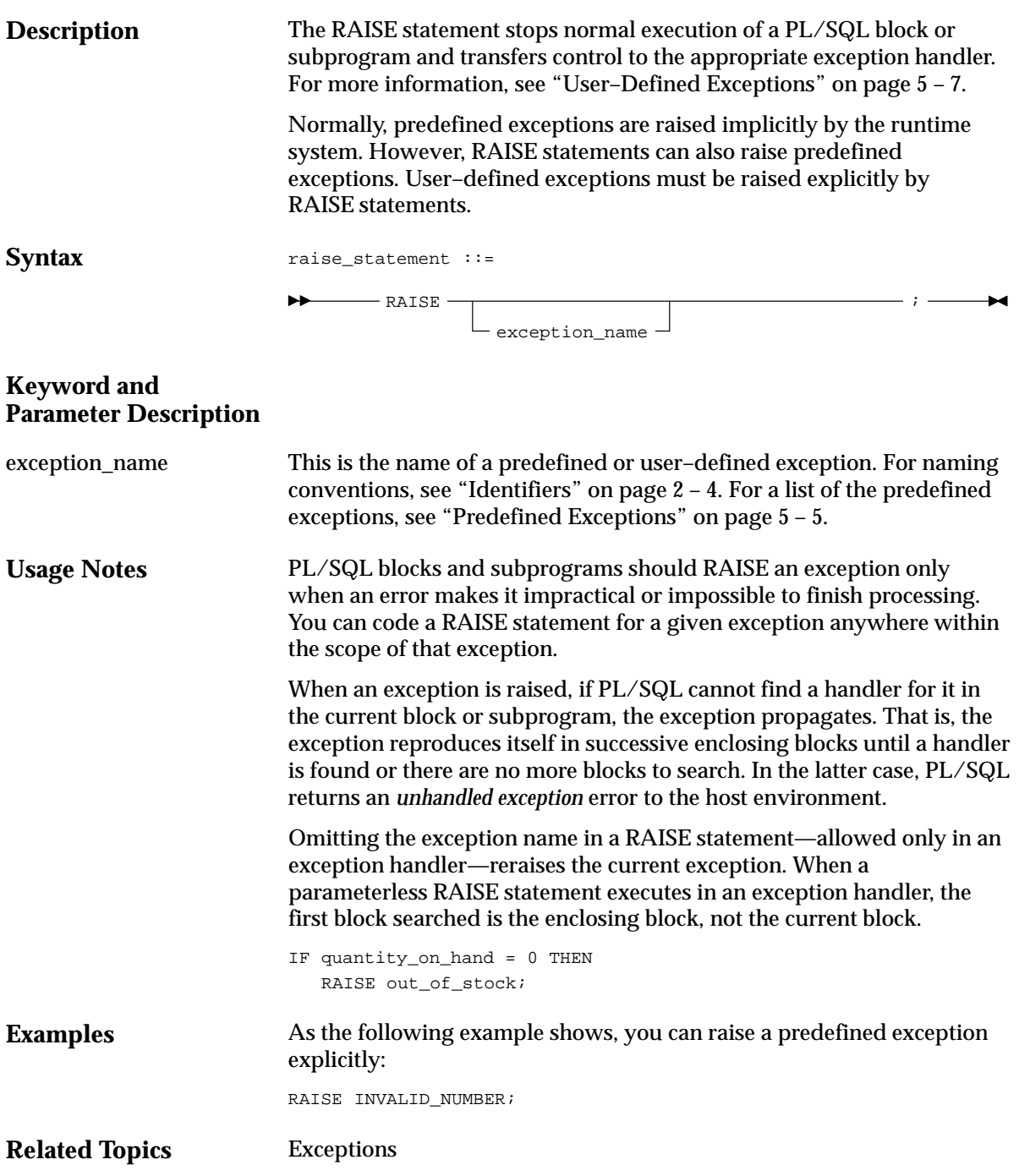

# **Records**

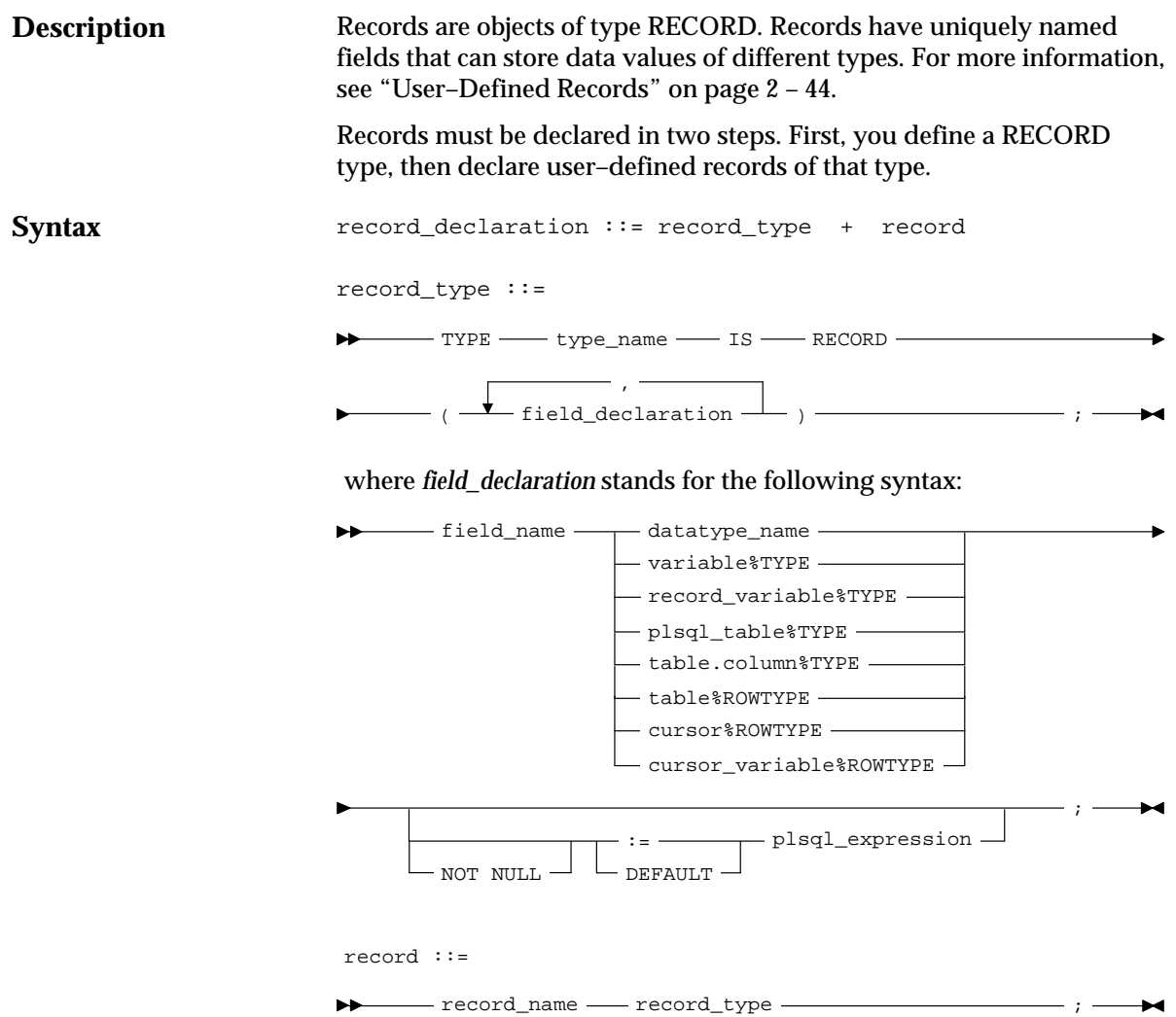

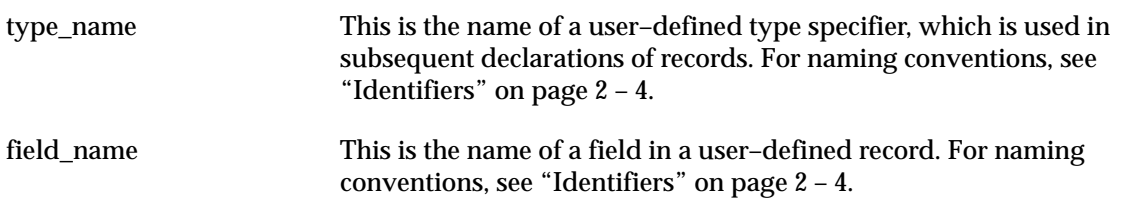

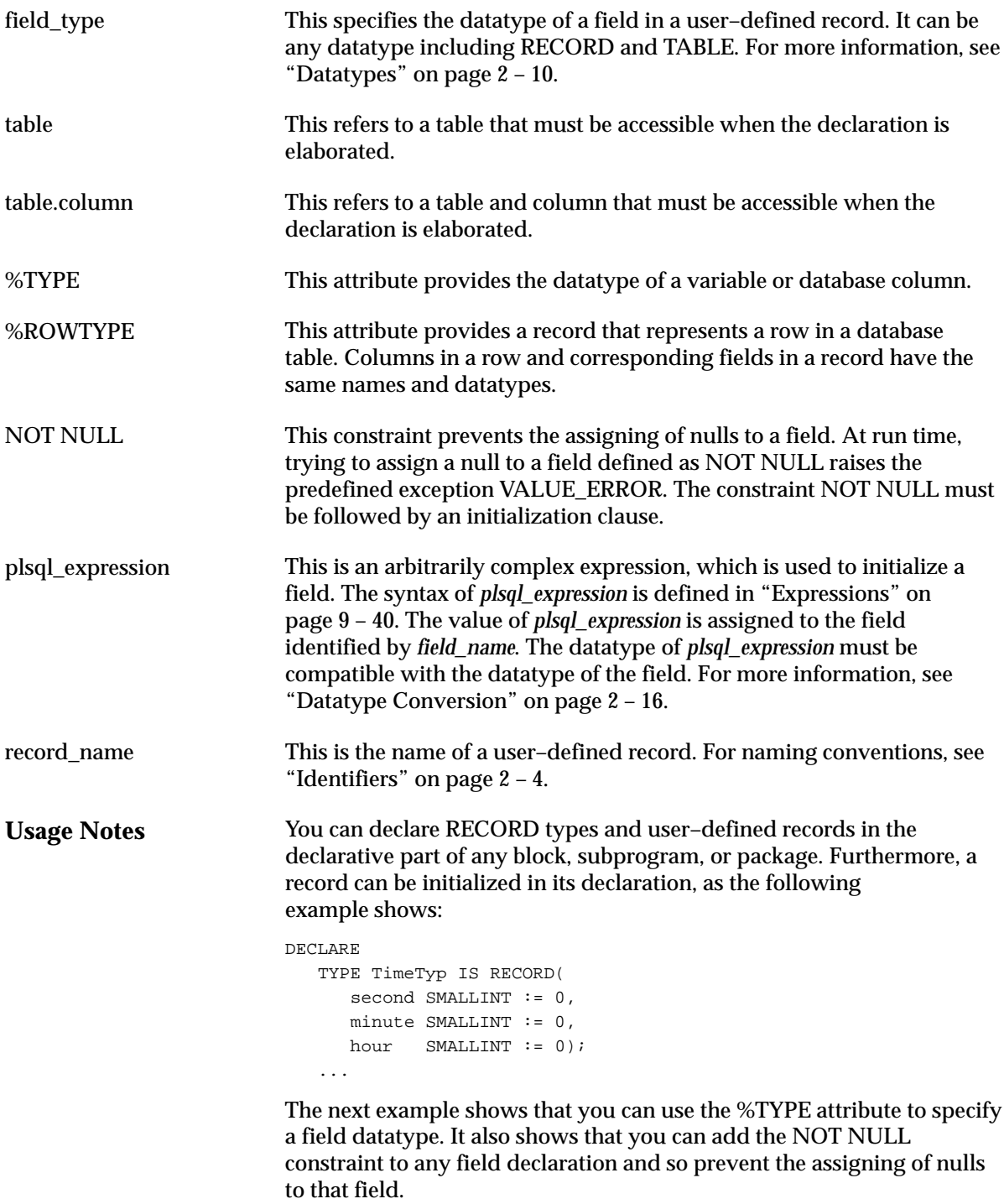

```
DECLARE
   TYPE DeptRecTyp IS RECORD(
       deptno NUMBER(2) NOT NULL,
      dname dept.dname%TYPE,
       loc dept.loc%TYPE);
    dept_rec DeptRecTyp;
    ...
```
To reference individual fields in a record, you use dot notation. For example, you might assign a value to the *dname* field in the *dept\_rec* record as follows:

```
dept_rec.dname := 'PURCHASING';
```
Instead of assigning values separately to each field in a record, you can assign values to all fields at once. This can be done in two ways. First, PL/SQL lets you assign one record to another if they have the same datatype. Note, however, that even if their fields match exactly, a user–defined record and a %ROWTYPE record have different types. Second, you can assign a list of column values to a record by using the SELECT or FETCH statement. Just make sure the column names appear in the same order as the fields in your record.

You can declare and reference nested records. That is, a record can be the component of another record, as the following example shows:

```
DECLARE
   TYPE TimeTyp IS RECORD(
      minute SMALLINT,
      hour SMALLINT);
   TYPE MeetingTyp IS RECORD(
      day DATE,
      time TimeTyp, –– nested record
      place CHAR(20),
      purpose CHAR(50));
   TYPE PartyTyp IS RECORD(
      day DATE,
      time TimeTyp, –– nested record
     loc CHAR(15));
   meeting MeetingTyp;
    seminar MeetingTyp;
   party PartyTyp;
    ...
```
The next example shows that you can assign one nested record to another if they have the same datatype:

seminar.time := meeting.time;

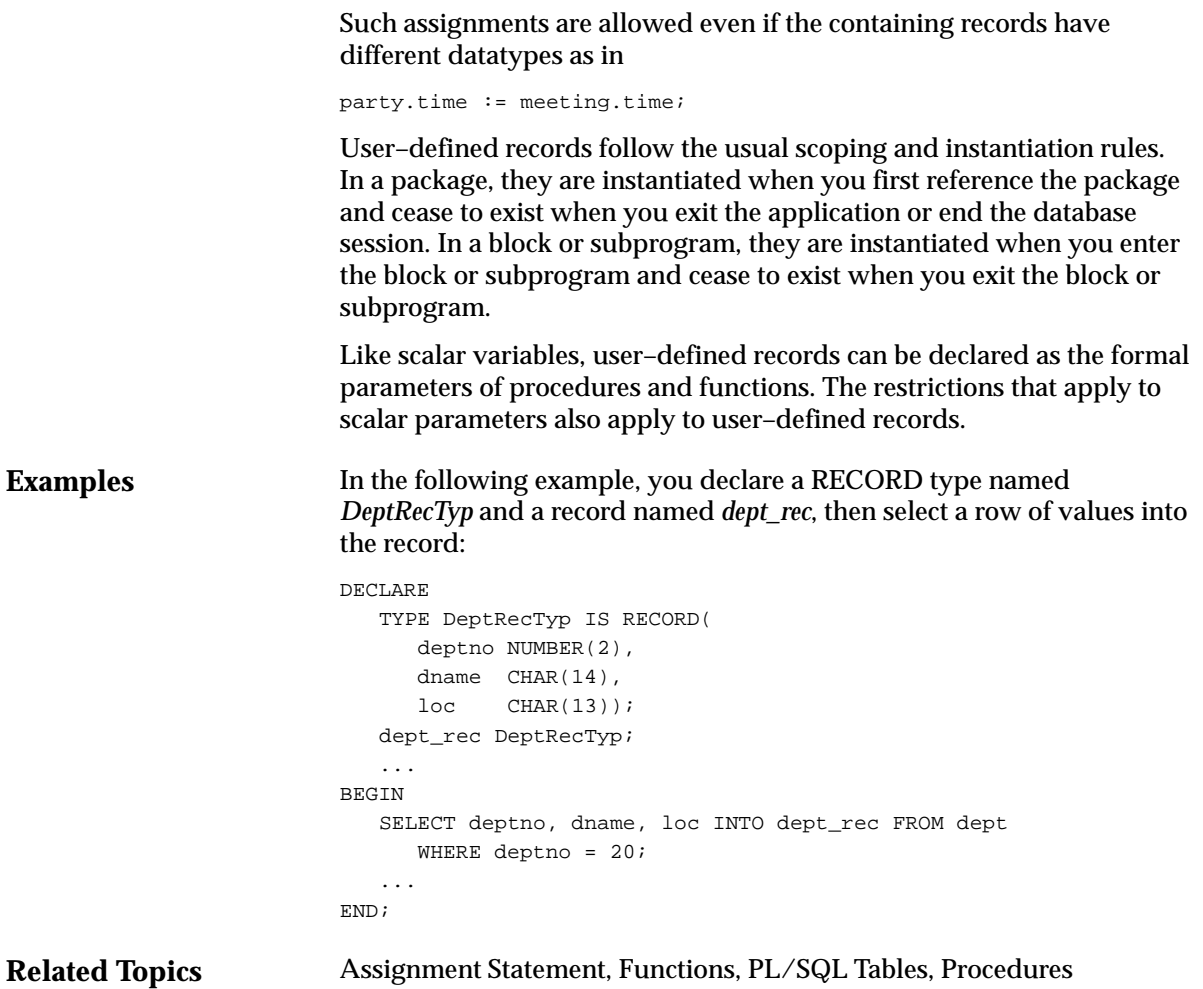

## **RETURN Statement**

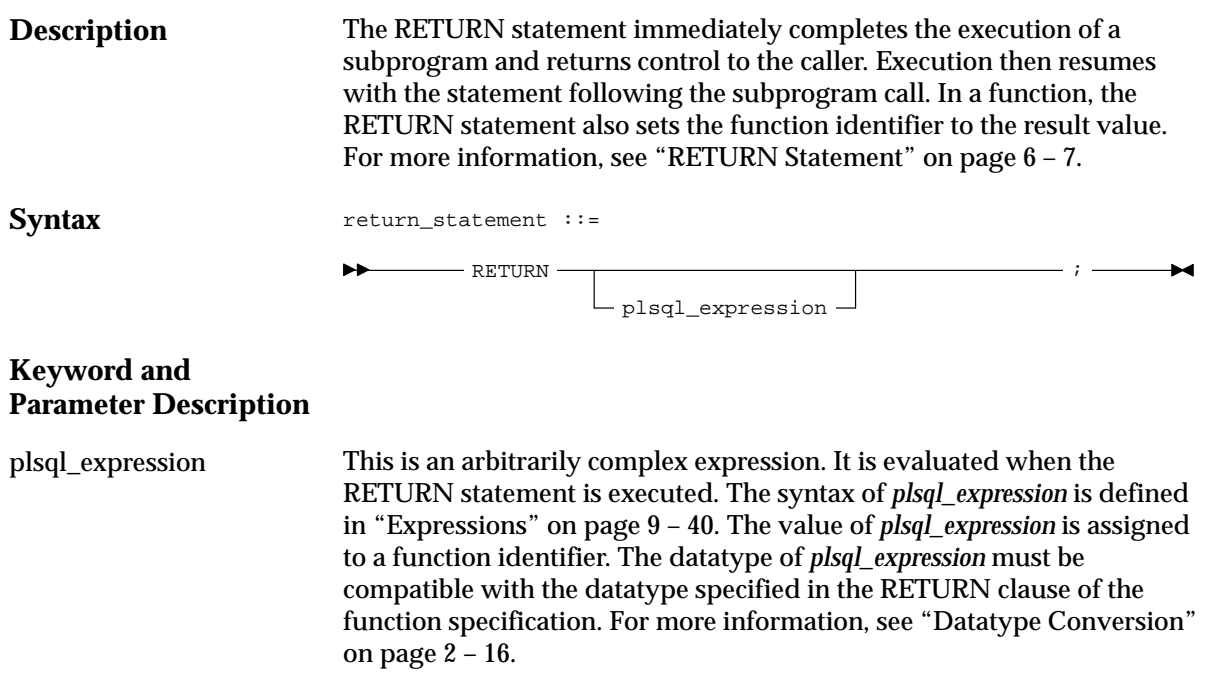

#### **Usage Notes** Do not confuse the RETURN statement with the RETURN clause, which specifies the datatype of the result value in a function specification.

A subprogram can contain several RETURN statements, none of which need be the last lexical statement. Executing any of them completes the subprogram immediately. However, it is poor programming practice to have multiple exit points in a subprogram.

In procedures, a RETURN statement cannot contain an expression. The statement simply returns control to the caller before the normal end of the procedure is reached.

However, in functions, a RETURN statement *must* contain an expression, which is evaluated when the RETURN statement is executed. The resulting value is assigned to the function identifier. Therefore, a function must contain at least one RETURN statement. Otherwise, PL/SQL raises the predefined exception PROGRAM\_ERROR at run time.

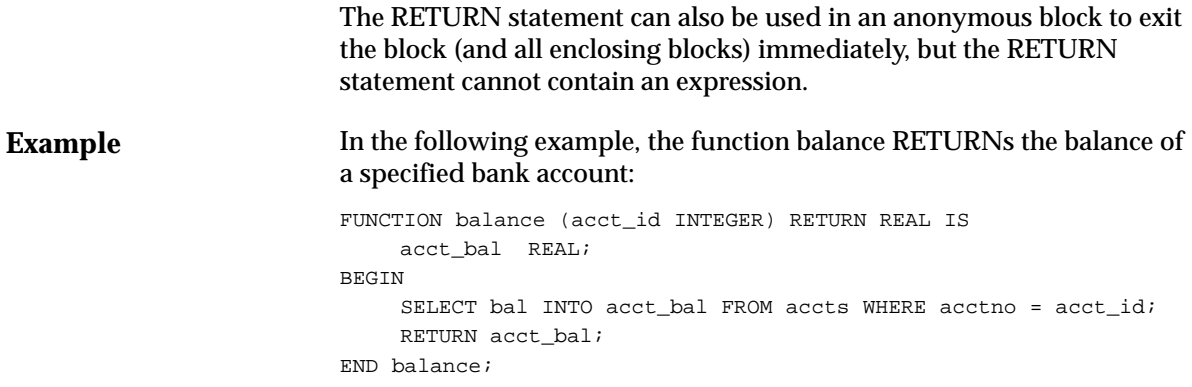

## **ROLLBACK Statement**

### **Description**

The ROLLBACK statement is the inverse of the COMMIT statement. It undoes some or all database changes made during the current transaction. For more information, see "Processing Transactions" on page 4 – 35.

**Syntax**

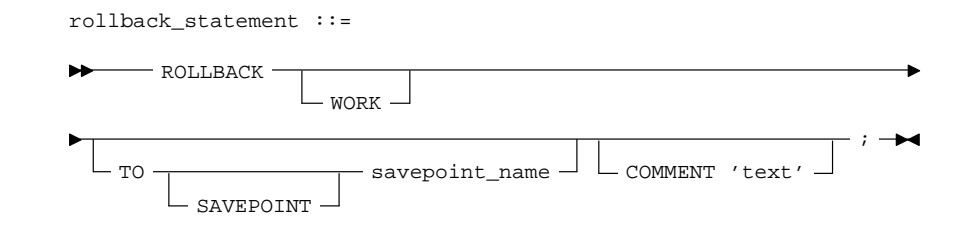

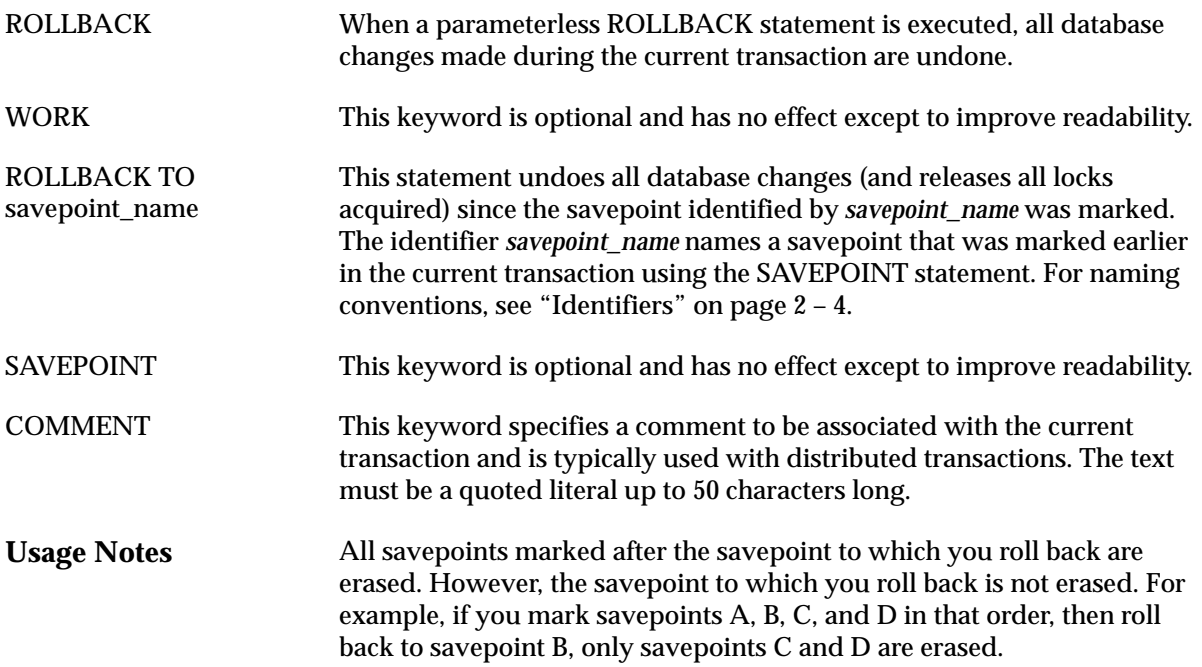

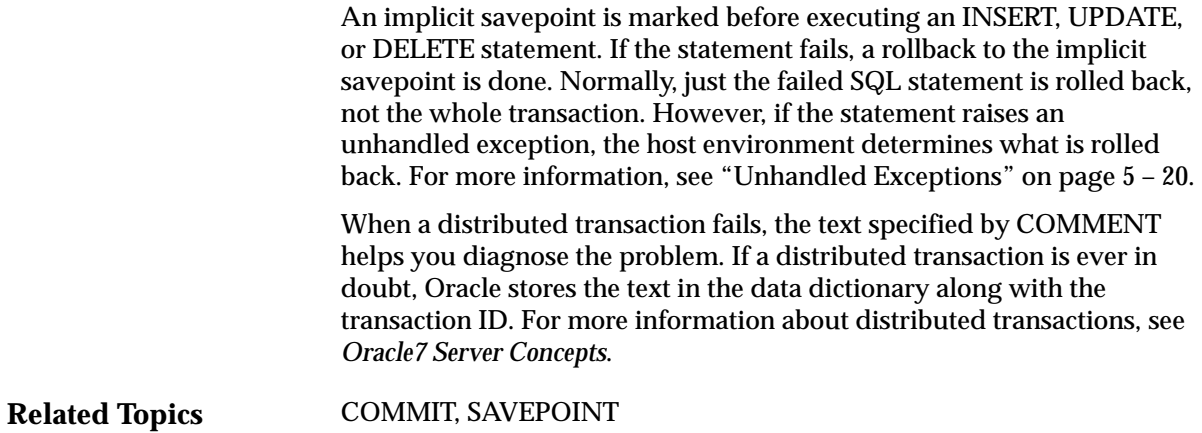

## **%ROWCOUNT Attribute**

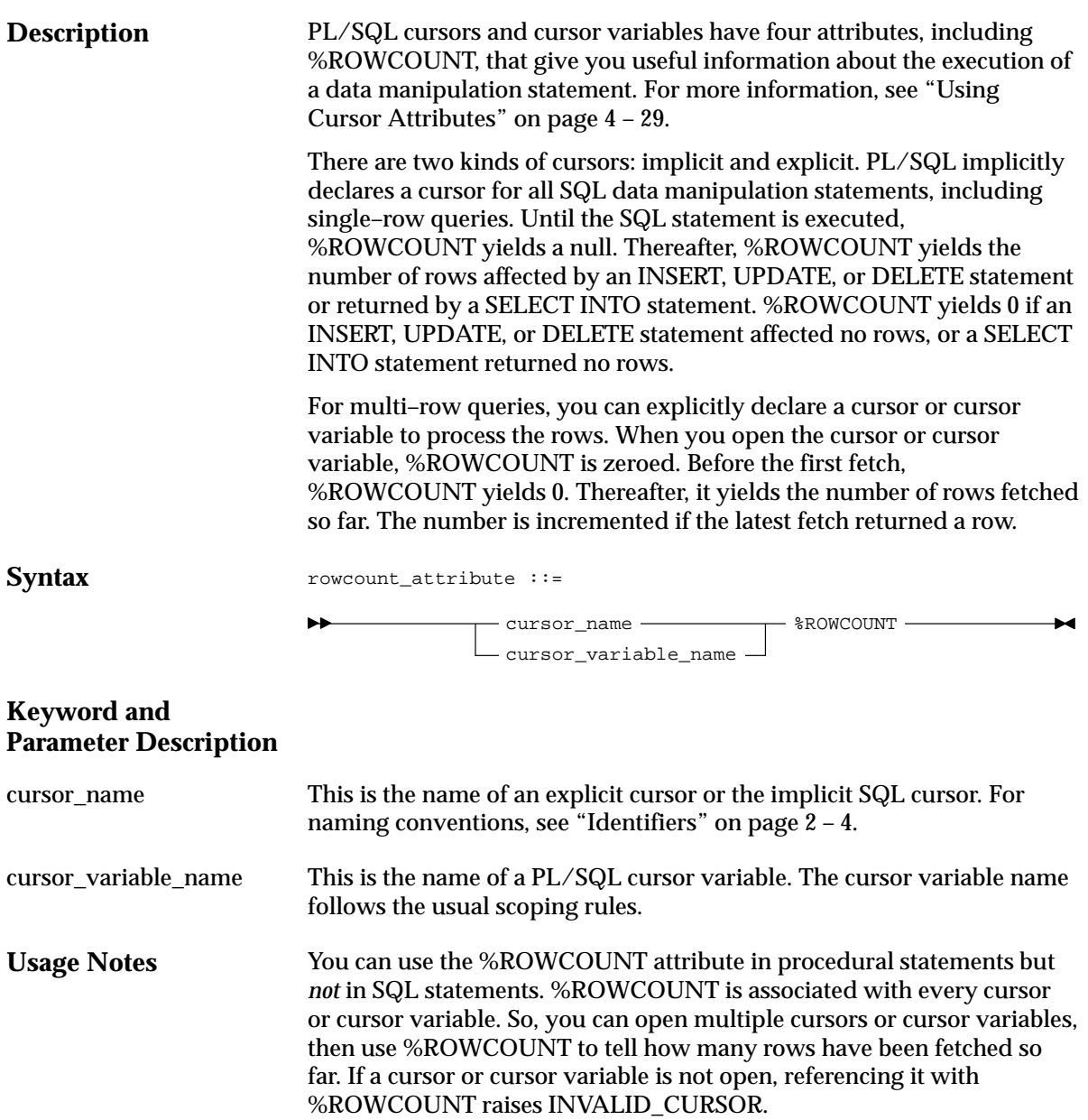

If a SELECT INTO statement returns more than one row, PL/SQL raises the predefined exception TOO\_MANY\_ROWS and sets %ROWCOUNT to 1, not the actual number of rows that satisfy the query.

### **Examples**

The block in the following example returns the name, employee number, and salary of the five highest–paid employees:

```
–– available online in file EXAMP14
DECLARE
    CURSOR c1 is
   SELECT ename, empno, sal FROM emp
      ORDER BY sal DESC; –– start with highest–paid employee
  my ename CHAR(10); my_empno NUMBER(4);
   my_sal NUMBER(7,2);
BEGIN
   OPEN c1;
    LOOP
      FETCH c1 INTO my_ename, my_empno, my_sal;
       EXIT WHEN (c1%ROWCOUNT > 5) OR (c1%NOTFOUND);
       INSERT INTO temp VALUES (my_sal, my_empno, my_ename);
       COMMIT;
    END LOOP;
    CLOSE c1;
END;
In the next example, %ROWCOUNT is used to raise an exception if an
unexpectedly high number of rows is deleted:
```

```
DELETE FROM accts WHERE status = 'BAD DEBT';
IF SQL%ROWCOUNT > 10 THEN
     RAISE out_of_bounds;
END IF;
```
**Related Topics**

CLOSE, Cursors, Cursor Variables, FETCH, INSERT, OPEN, SELECT INTO, UPDATE

## **%ROWTYPE Attribute**

### **Description** The %ROWTYPE attribute provides a record that represents a row in a table (or view). The record can store an entire row of data selected from the table, or fetched from a cursor or cursor variable. Columns in a row and corresponding fields in a record have the same names and datatypes. You use the %ROWTYPE attribute in variable declarations as a datatype specifier. Variables declared using %ROWTYPE are treated like those declared using a datatype name. For more information, see "Using %ROWTYPE" on page 2 – 20.

**Syntax**

rowtype\_attribute ::=

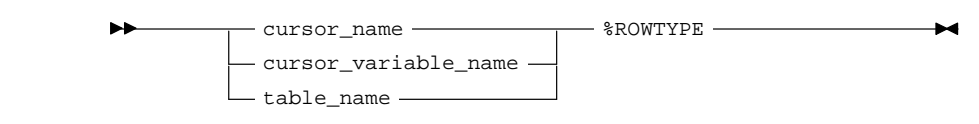

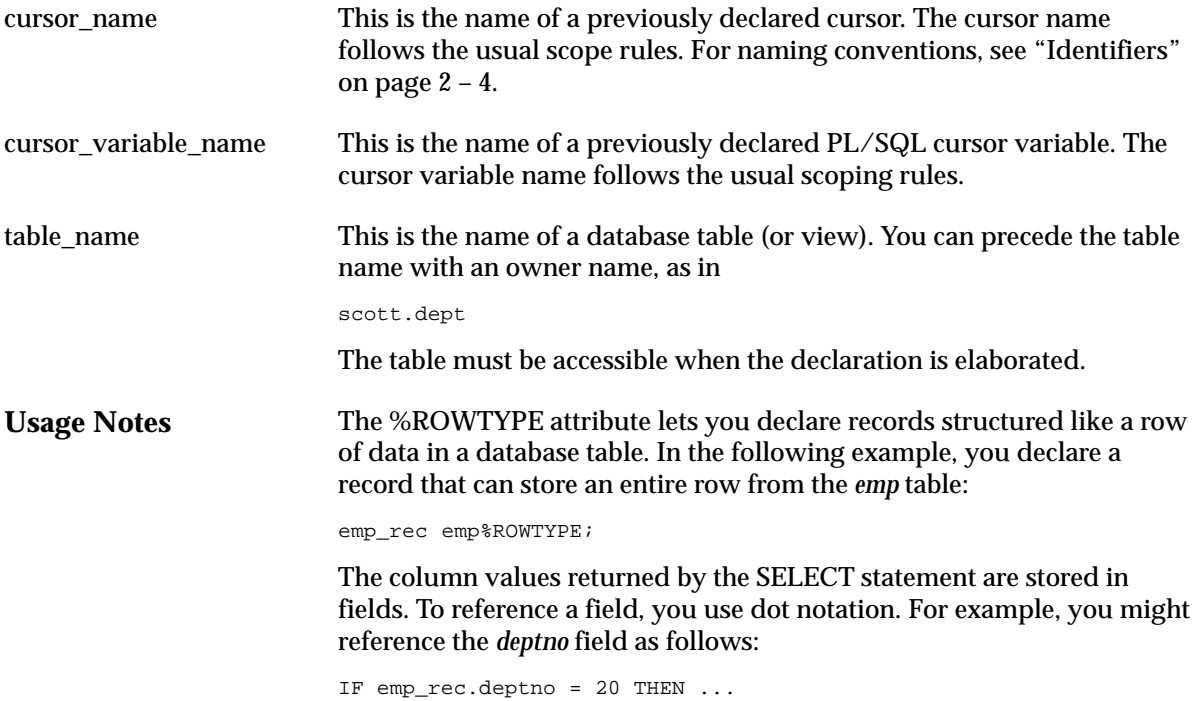

In addition, you can assign the value of an expression to a specific field, as the following example shows:

emp\_rec.sal := average \* 1.15;

There are two ways to assign values to all fields in a record at once. First, PL/SQL allows aggregate assignment between entire records if their declarations refer to the same table or cursor. Second, you can assign a list of column values to a record by using the SELECT or FETCH statement. The column names must appear in the order in which they were defined by the CREATE TABLE or CREATE VIEW statement. Select–items fetched from a cursor associated with %ROWTYPE must have simple names or, if they are expressions, must have aliases.

**Examples** In the example below, you use %ROWTYPE to declare two records. The first record stores a row selected from the *emp* table. The second record stores a row fetched from the *c1* cursor.

DECLARE

 emp\_rec emp%ROWTYPE; CURSOR c1 IS SELECT deptno, dname, loc FROM dept; dept\_rec c1%ROWTYPE;

In the next example, you select a row from the *emp* table into a %ROWTYPE record:

```
DECLARE
    emp_rec emp%ROWTYPE;
    ...
BEGIN
    SELECT * INTO emp_rec FROM emp WHERE empno = my_empno;
    IF (emp_rec.deptno = 20) AND (emp_rec.sal > 2000) THEN
       ...
    END IF;
END;
```
**Related Topics**

Cursors, Cursor Variables, FETCH, Variables and Constants

# **SAVEPOINT Statement**

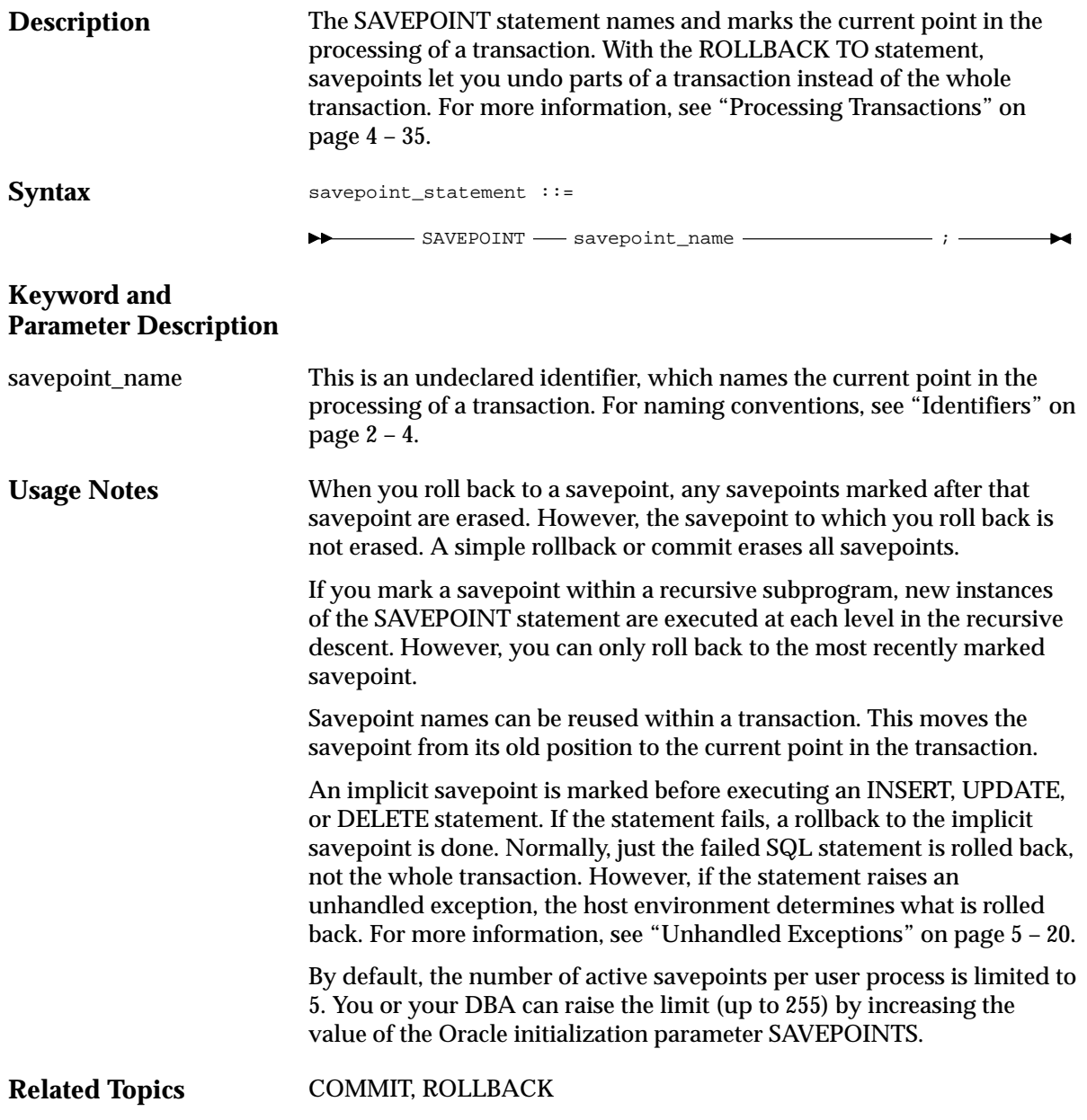

## **SELECT INTO Statement**

**Description** The SELECT INTO statement retrieves data from one or more database tables, then assigns the selected values to variables. For a full description of the SELECT statement, see *Oracle7 Server SQL Reference*.

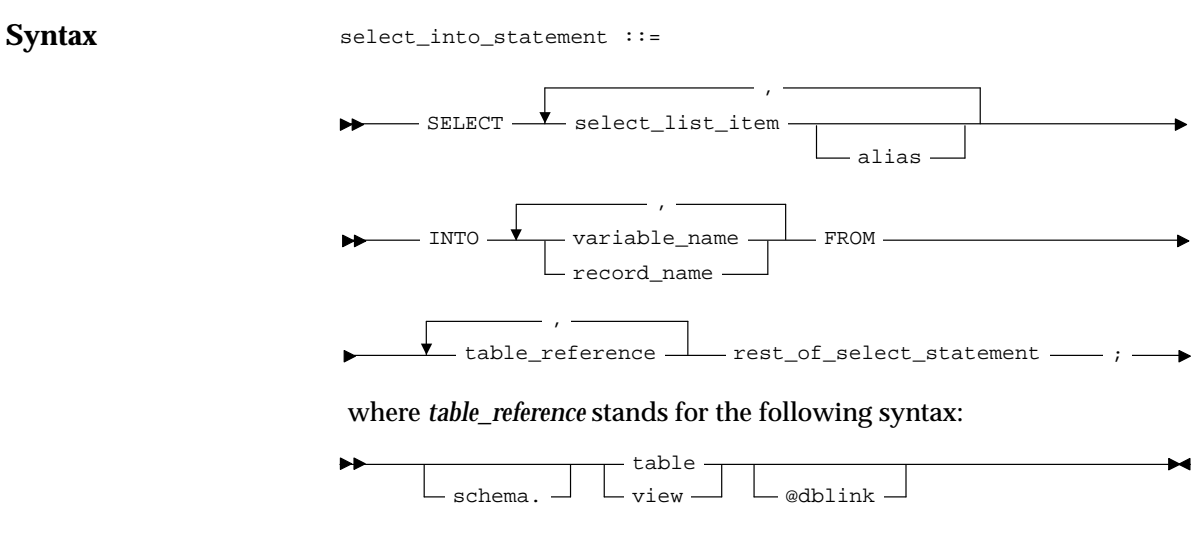

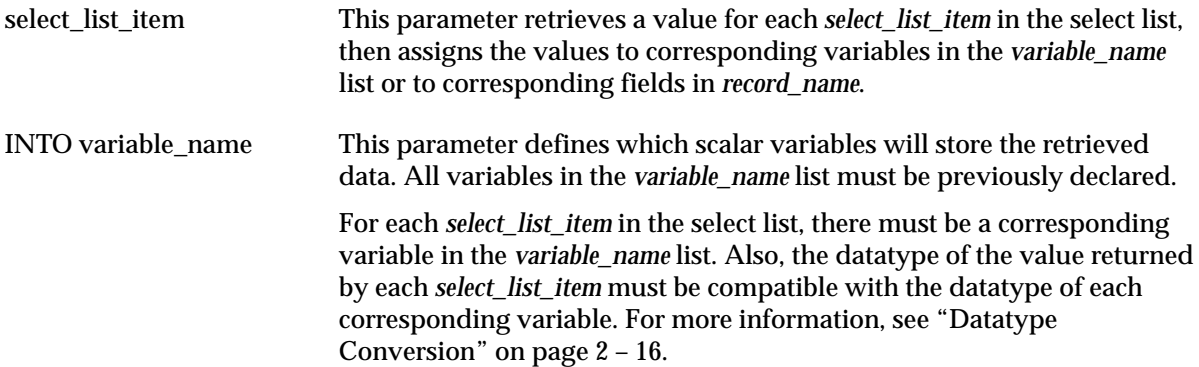

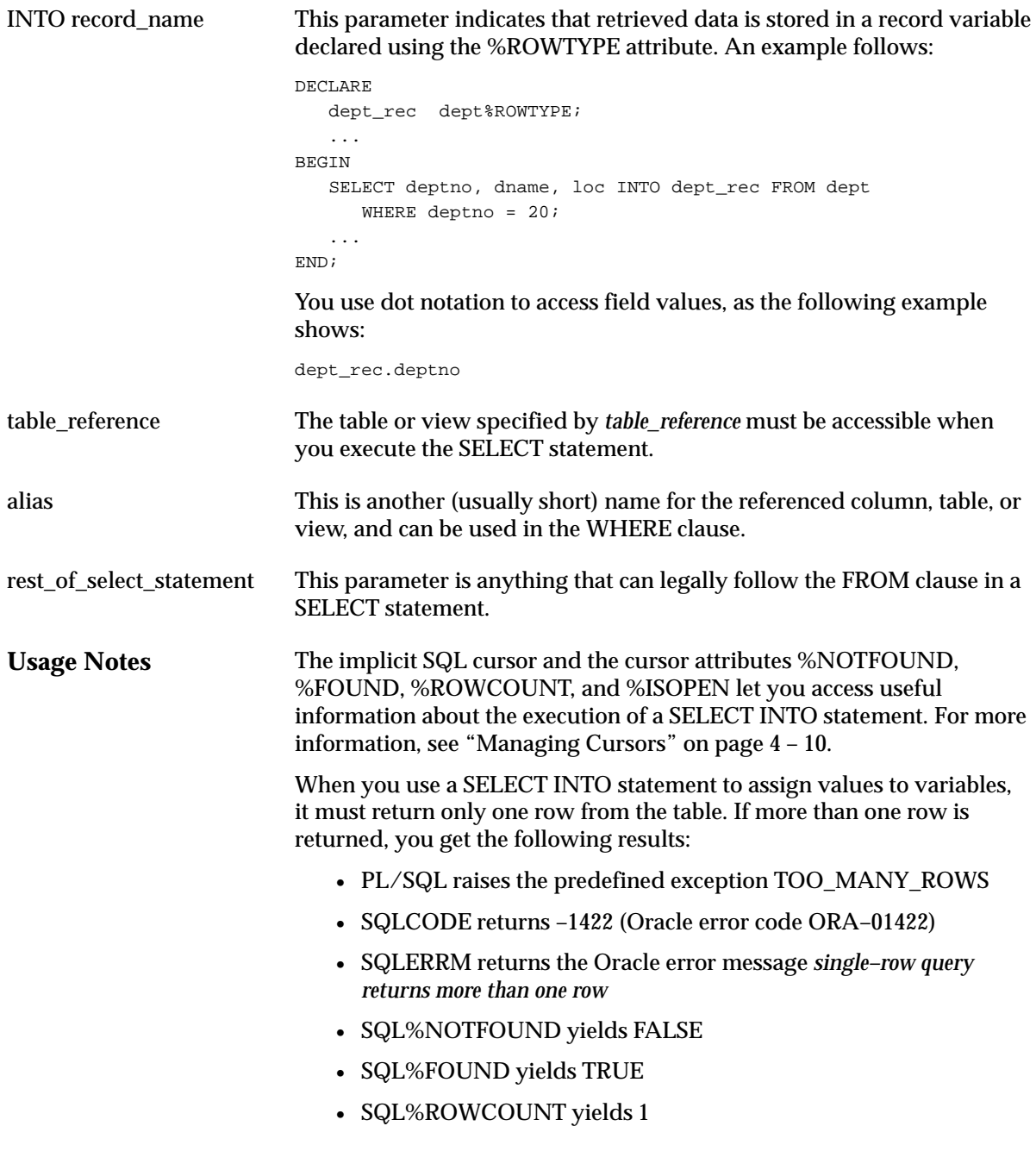

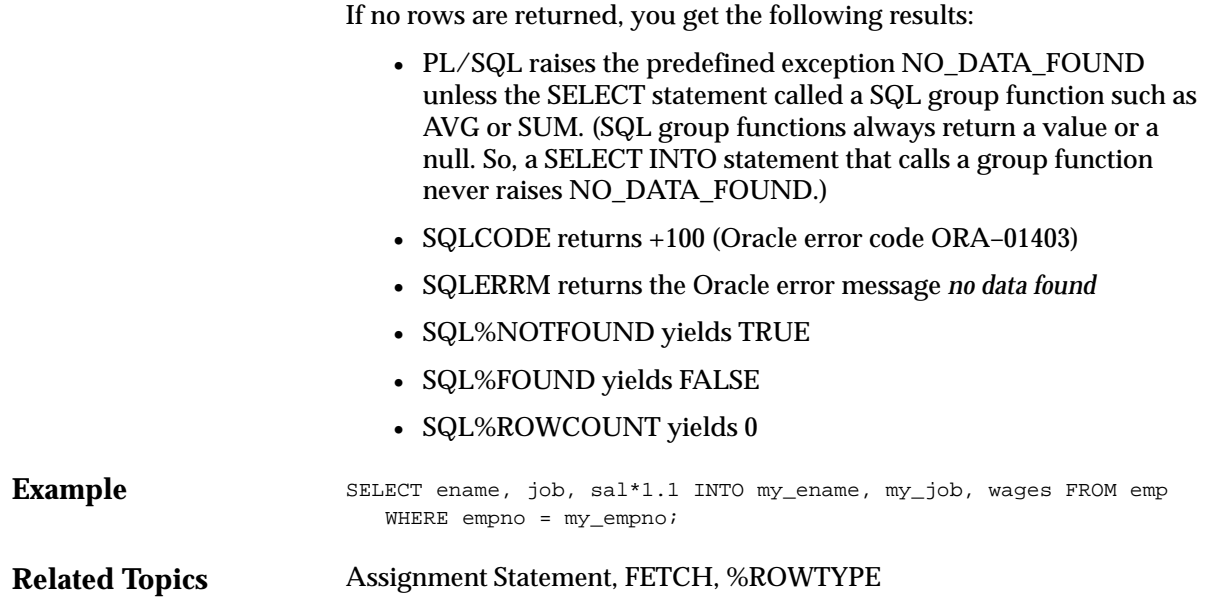

# **SET TRANSACTION Statement**

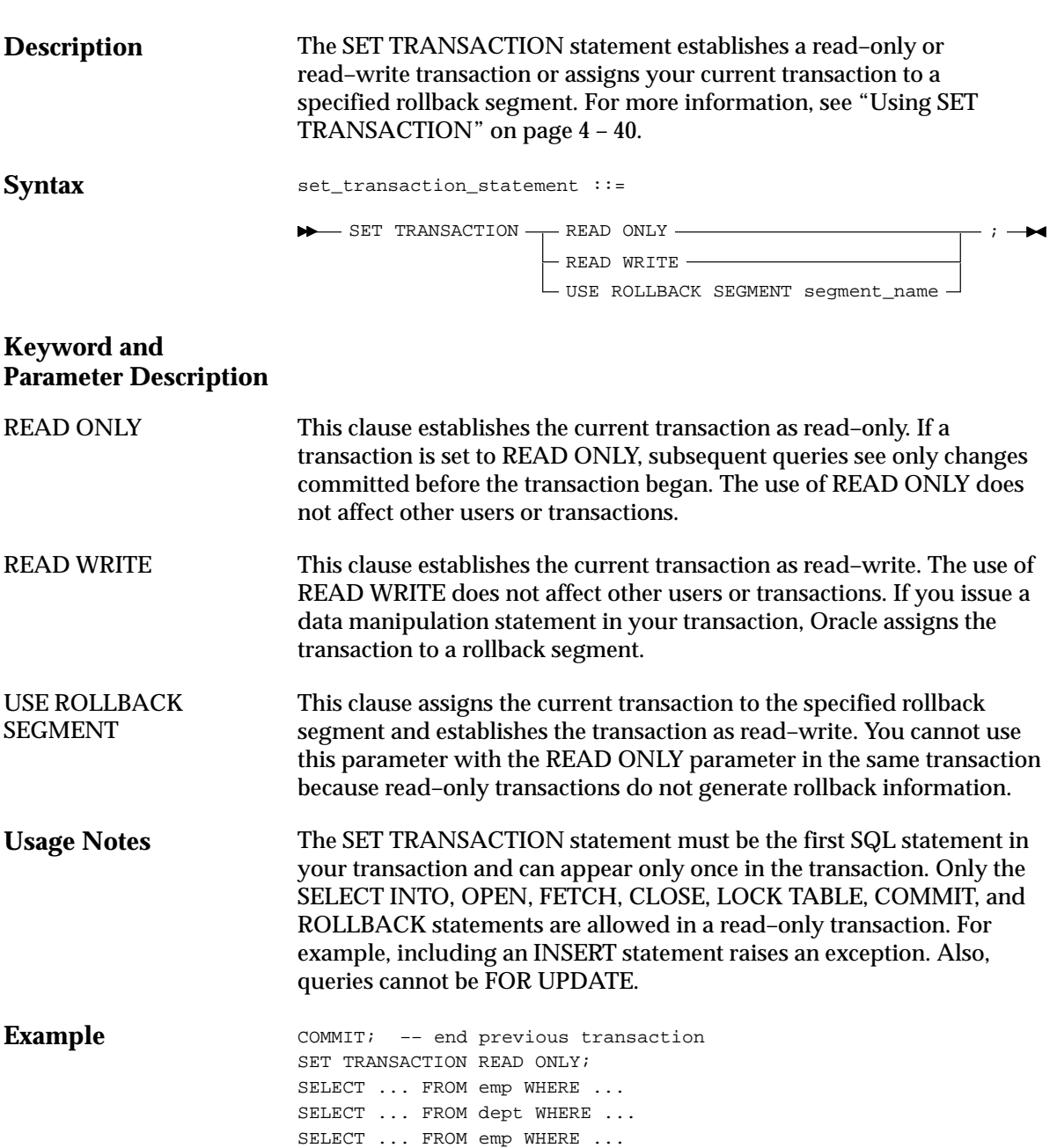

COMMIT; –– end read–only transaction

**Related Topics** COMMIT, ROLLBACK, SAVEPOINT
### **SQL Cursor**

**Description Syntax** Oracle implicitly opens a cursor to process each SQL statement not associated with an explicit cursor. PL/SQL lets you refer to the most recent implicit cursor as the "SQL" cursor. The SQL cursor has four attributes: %FOUND, %NOTFOUND, %ISOPEN, and %ROWCOUNT. They give you useful information about the execution of INSERT, UPDATE, DELETE, and SELECT INTO statements. For more information, see "Managing Cursors" on page 4 – 10. sql\_cursor ::=

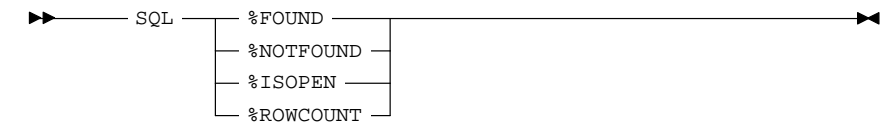

#### **Keyword and Parameter Description**

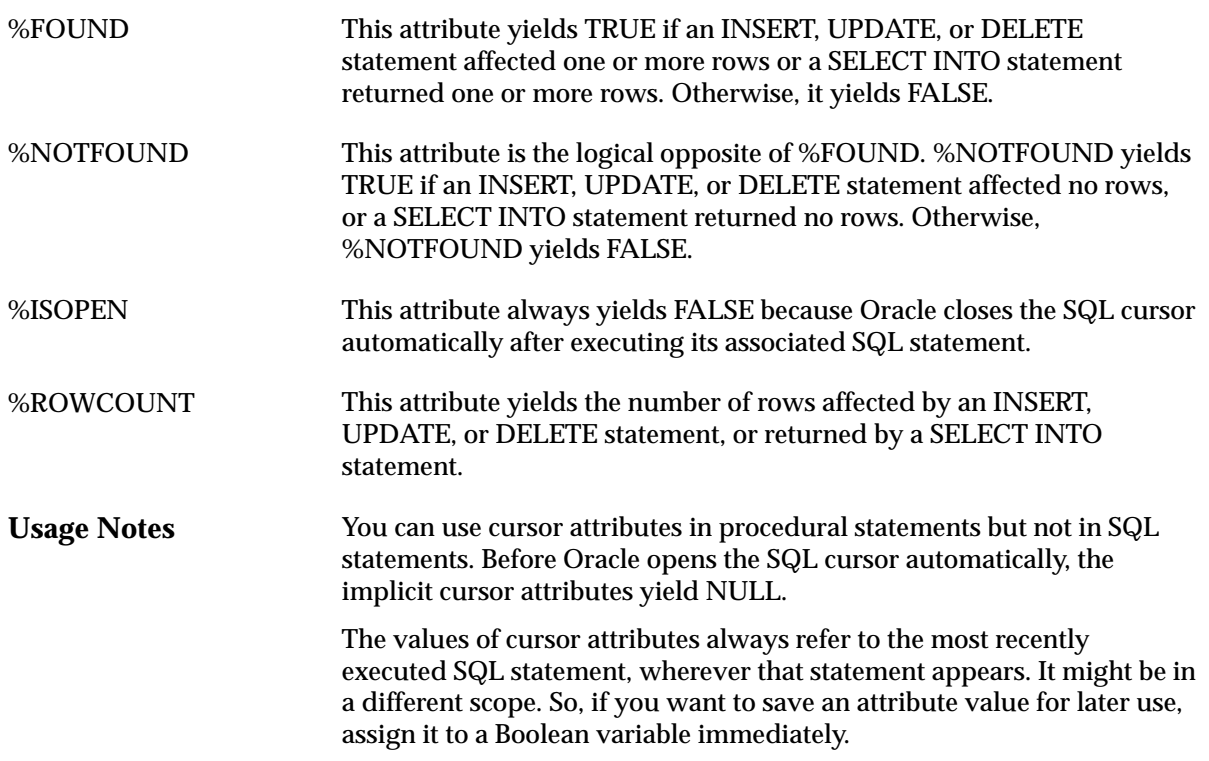

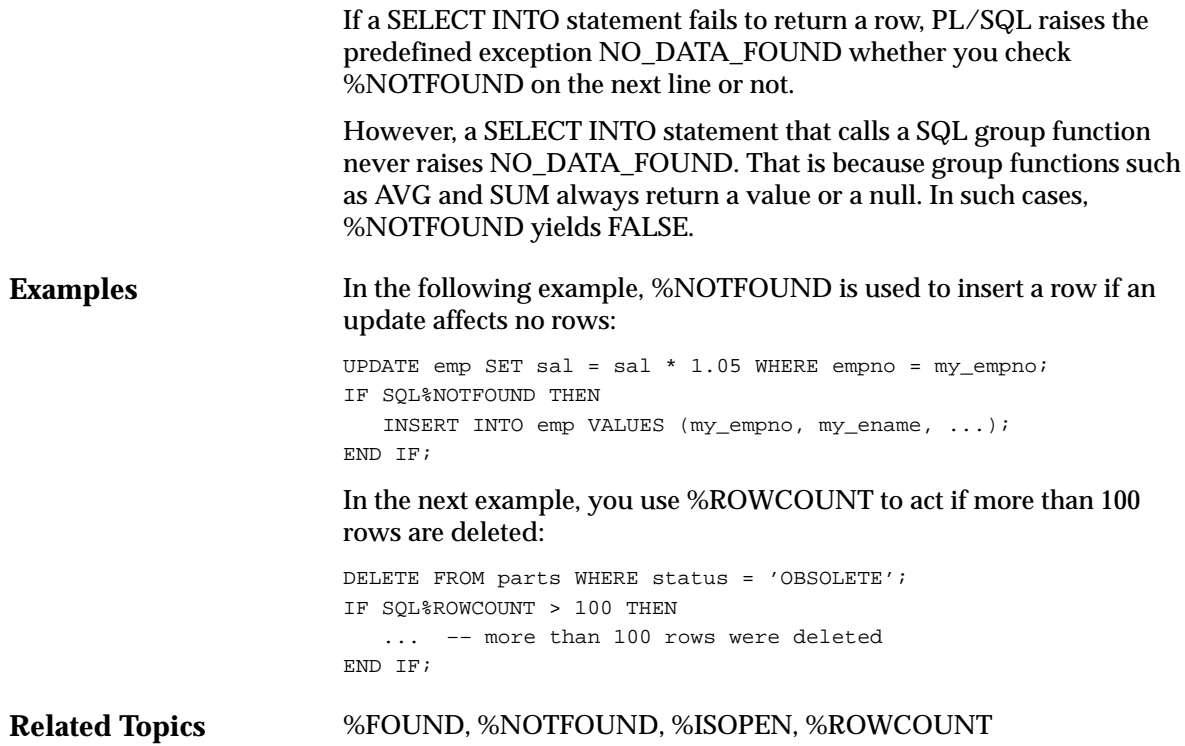

# **SQLCODE Function**

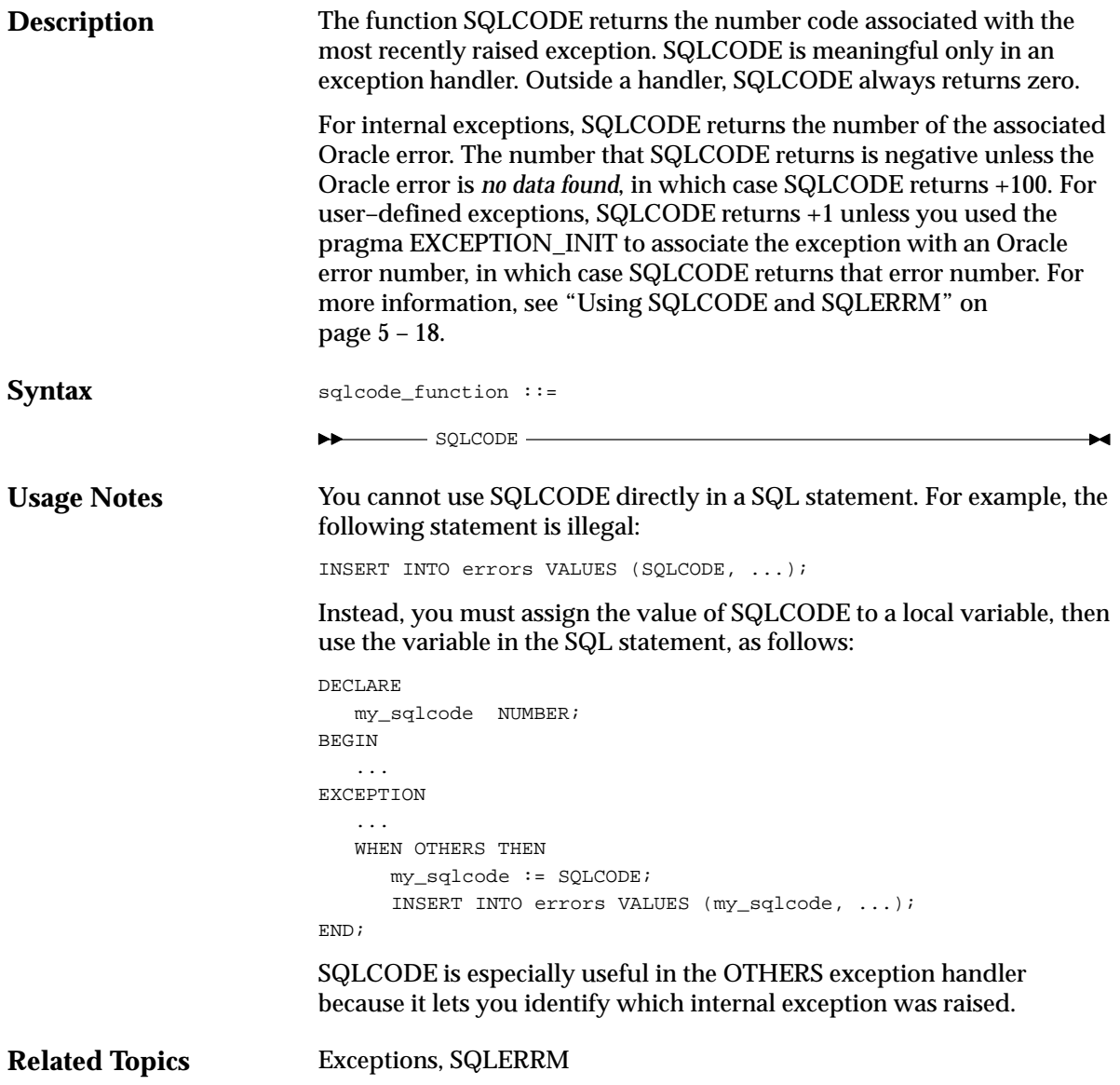

## **SQLERRM Function**

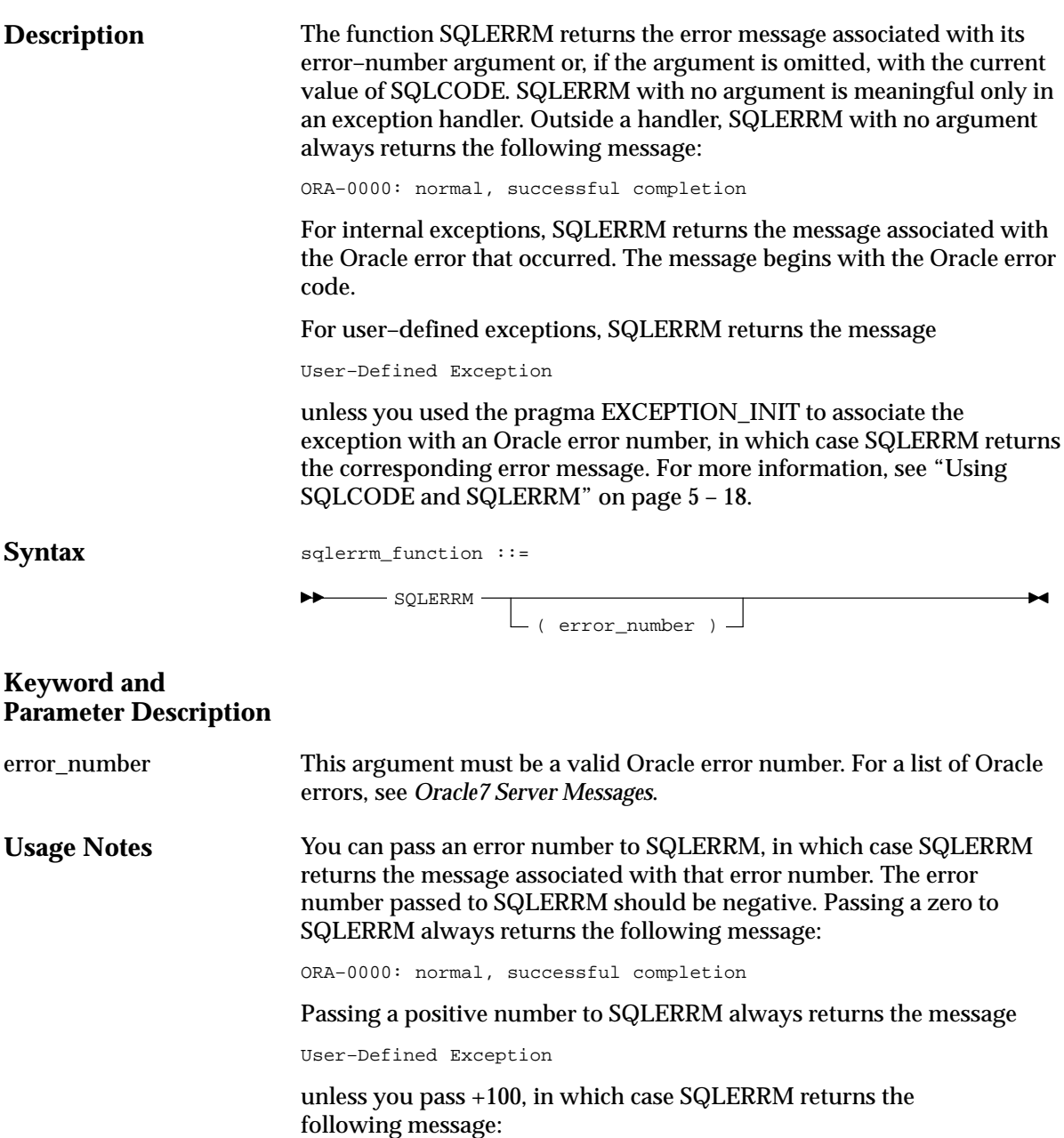

ORA–01403: no data found

You cannot use SQLERRM directly in a SQL statement. For example, the following statement is illegal:

INSERT INTO errors VALUES (SQLERRM, ...);

Instead, you must assign the value of SQLERRM to a local variable, then use the variable in the SQL statement, as follows:

```
DECLARE
   my_sqlerrm CHAR(150);
    ...
BEGIN
    ...
EXCEPTION
    ...
    WHEN OTHERS THEN
    my_sqlerrm := SUBSTR(SQLERRM, 1, 150);
    INSERT INTO errors VALUES (my_sqlerrm, ...);
END;
```
The string function SUBSTR ensures that a VALUE\_ERROR exception (for truncation) is not raised when you assign the value of SQLERRM to *my\_sqlerrm*. SQLERRM is especially useful in the OTHERS exception handler because it lets you identify which internal exception was raised.

**Related Topics**

Exceptions, SQLCODE

## **%TYPE Attribute**

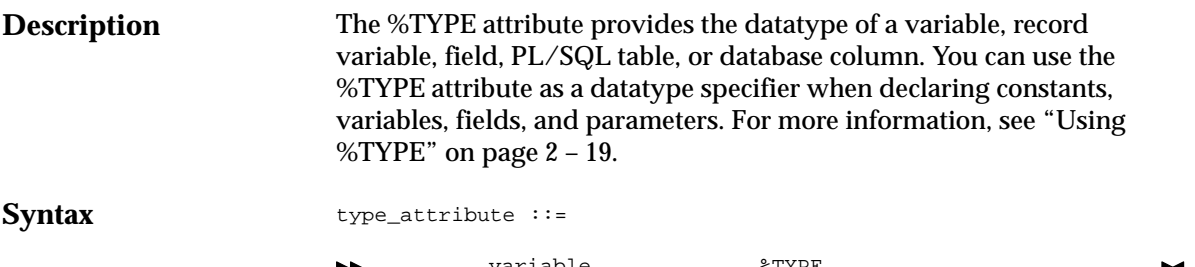

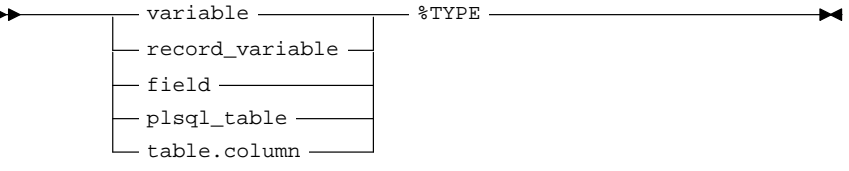

### **Keyword and Parameter Description**

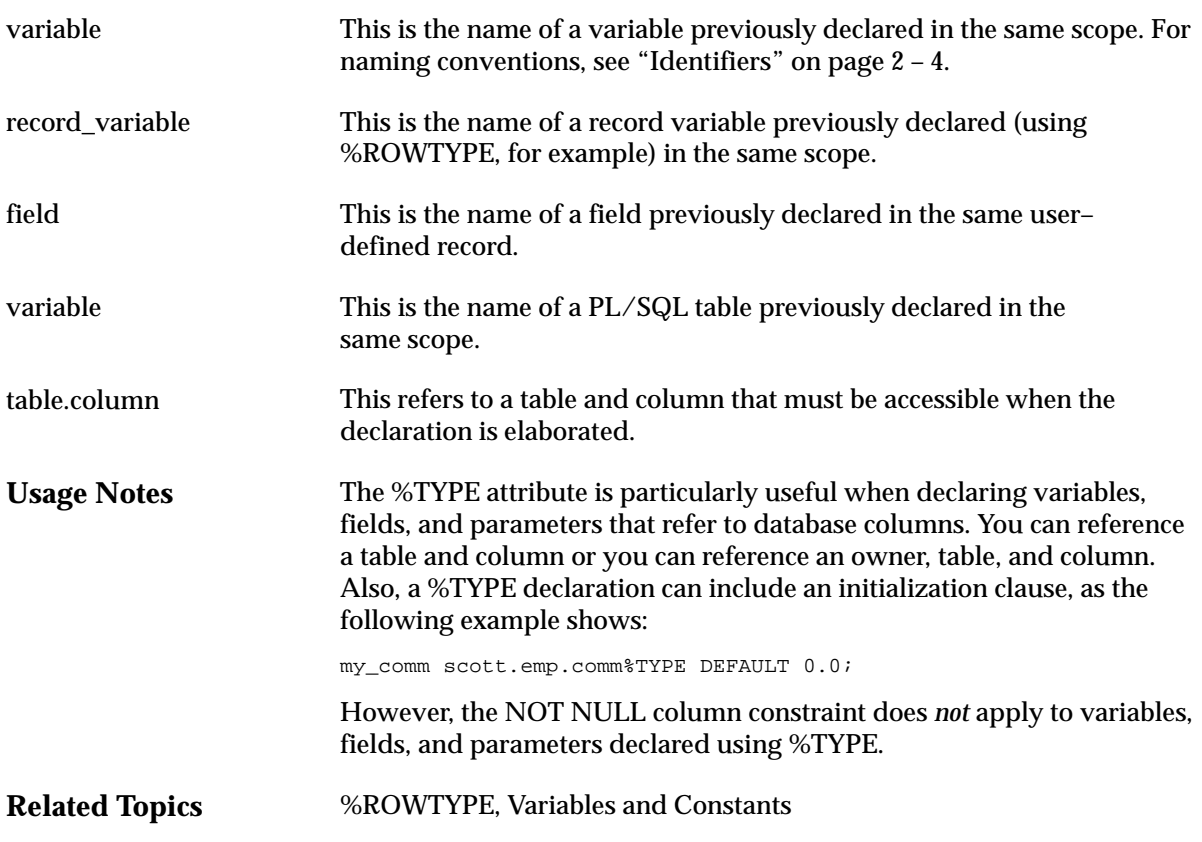

### **UPDATE Statement**

**Description** The UPDATE statement changes the values of specified columns in one or more rows in a table or view. For a full description of the UPDATE statement, see *Oracle7 Server SQL Reference*.

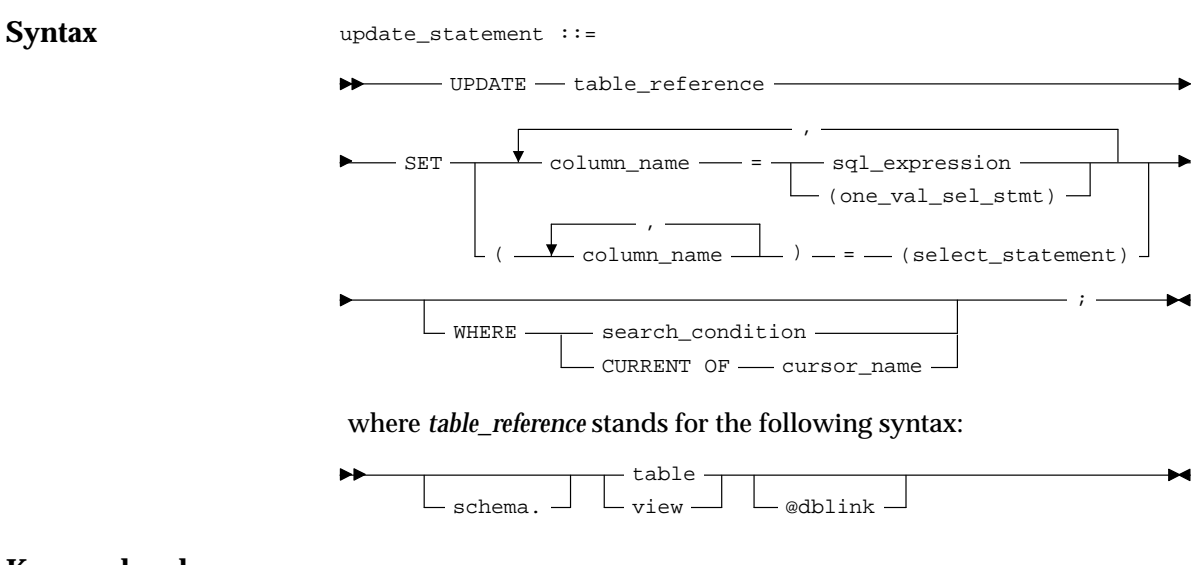

#### **Keyword and Parameter Description**

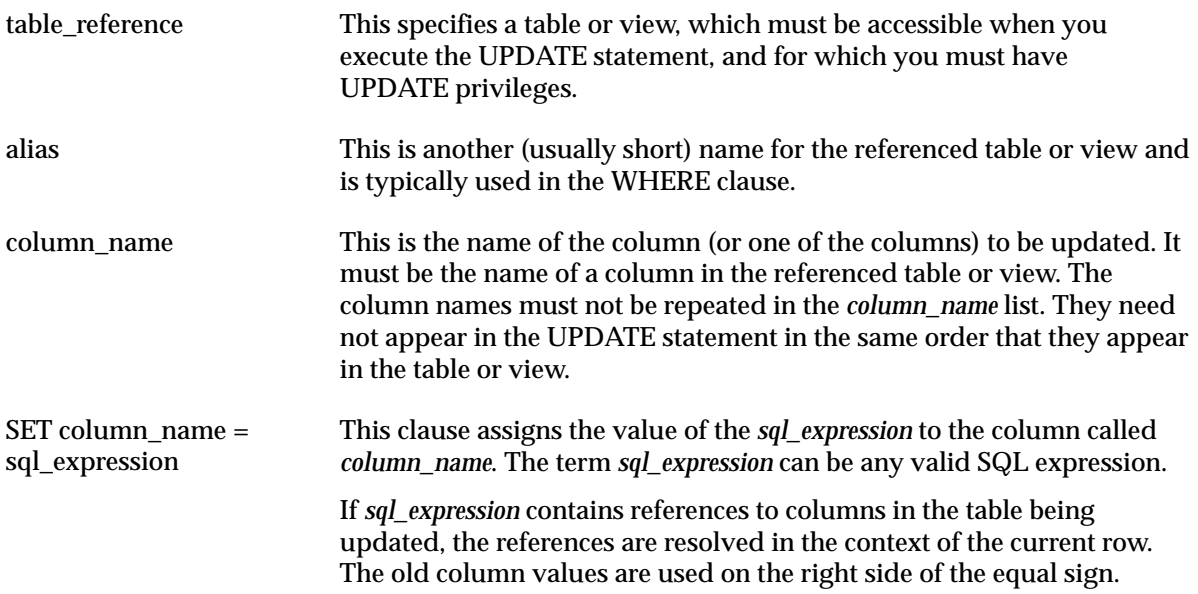

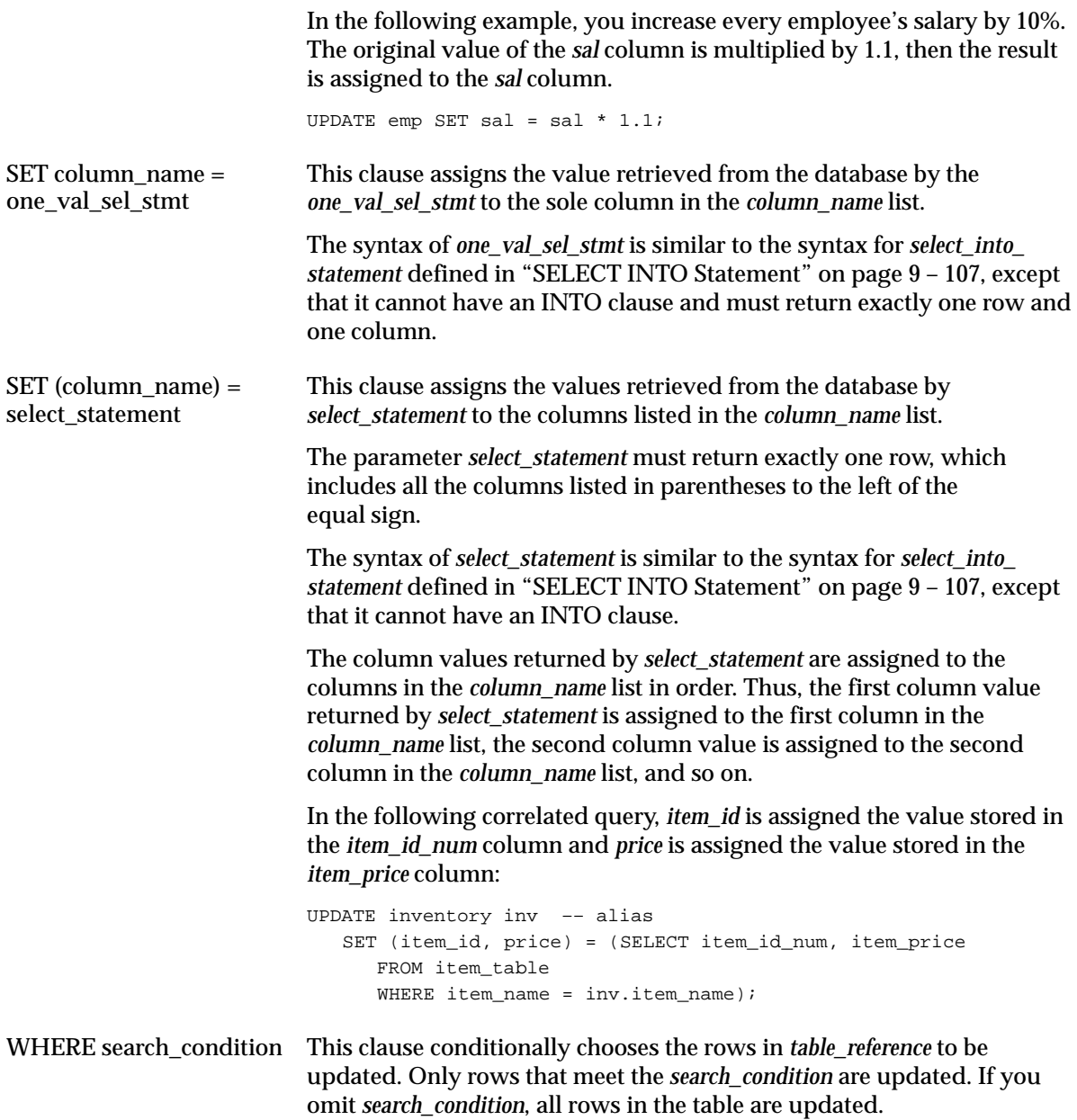

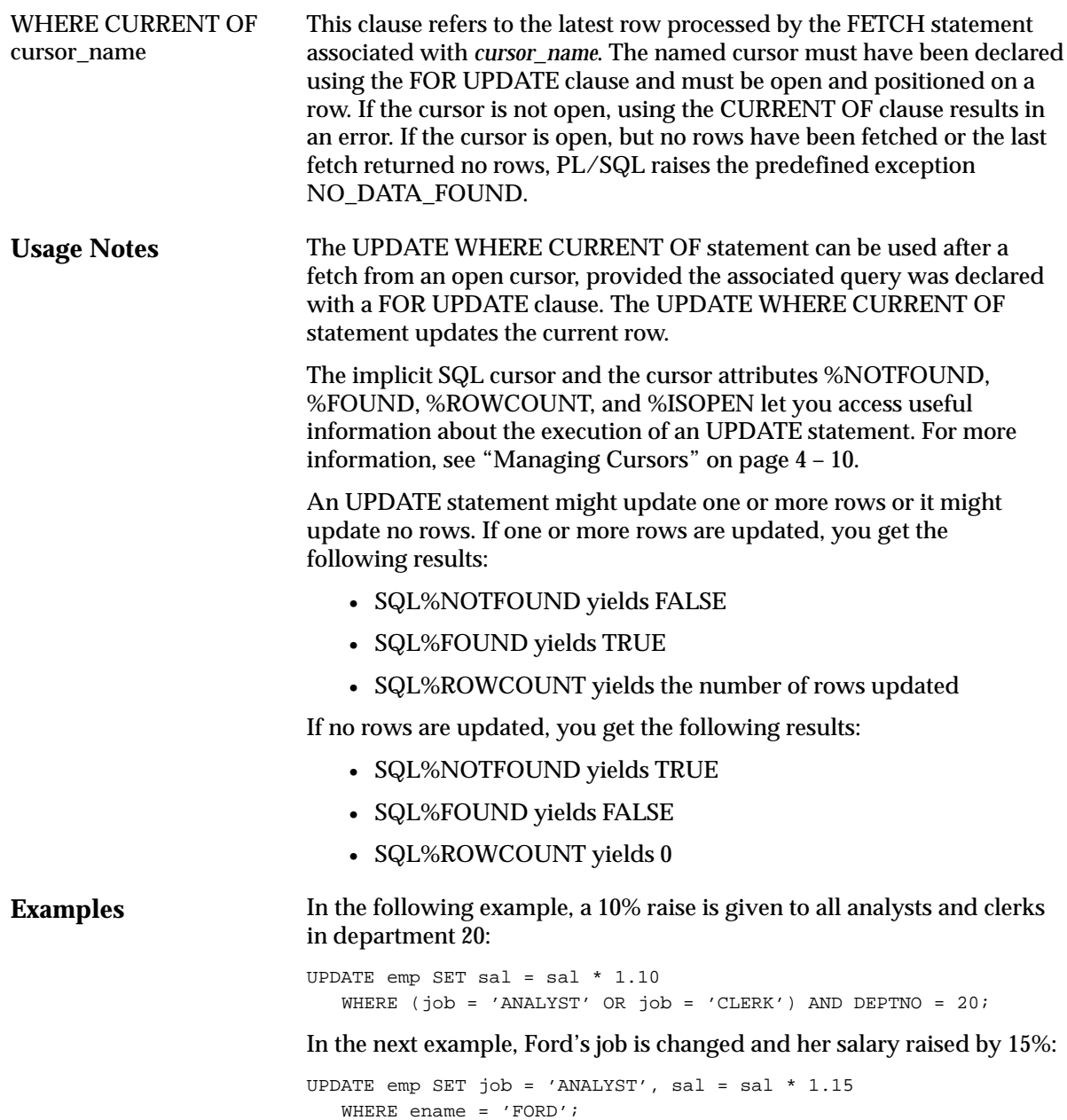

### **Variables and Constants**

**Description**

You can declare variables and constants in the declarative part of any PL/SQL block, subprogram, or package. Declarations allocate storage space for a value, specify its datatype, and name the storage location so that you can reference it. Declarations can also assign an initial value and impose the NOT NULL constraint. For more information, see "Declarations" on page 2 – 18.

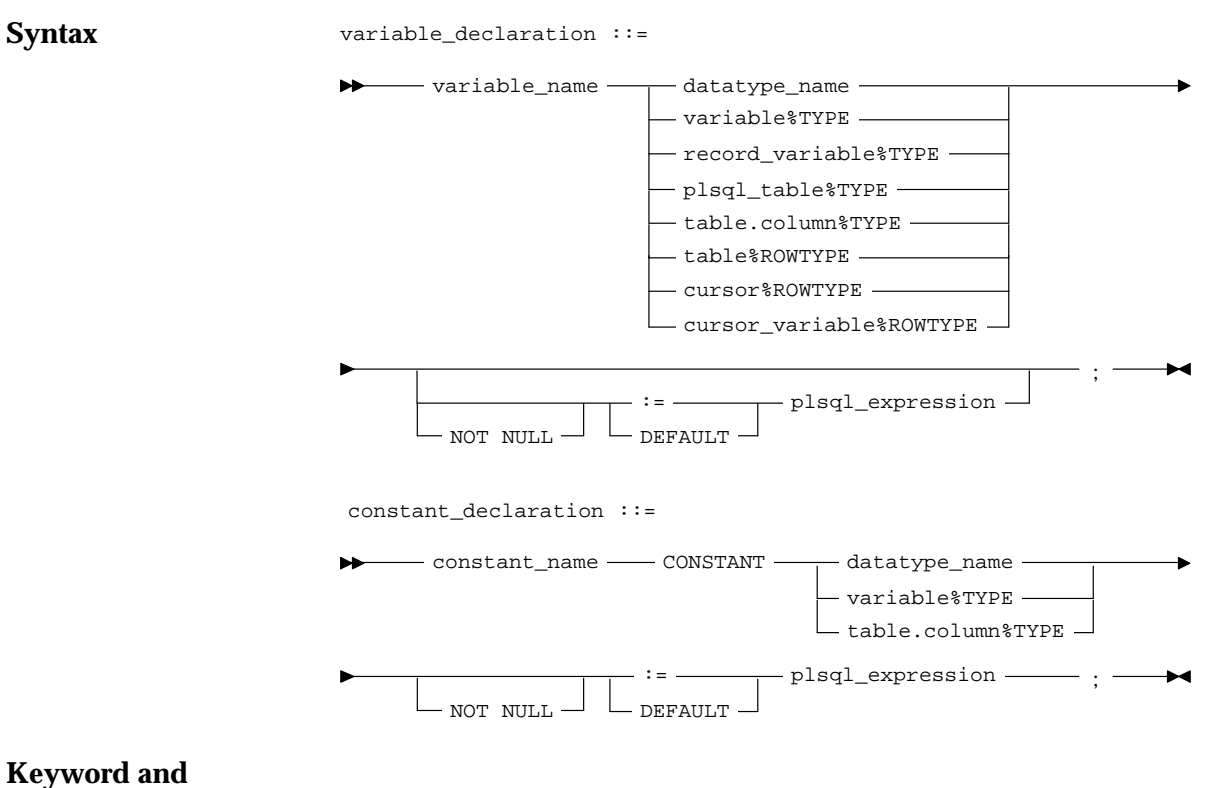

## **Parameter Description**

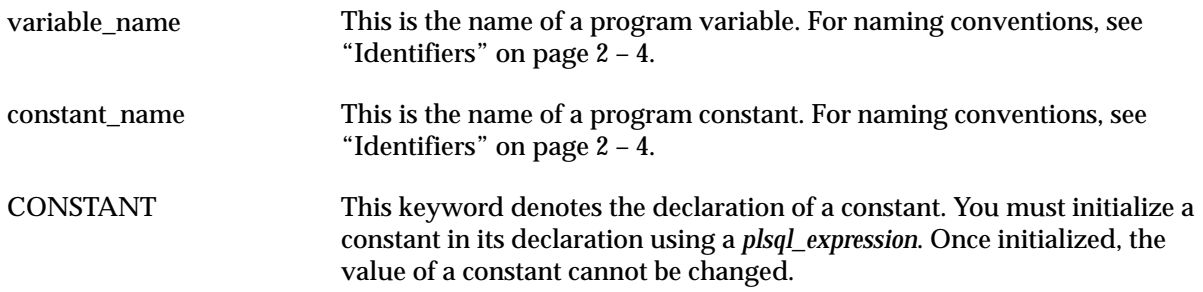

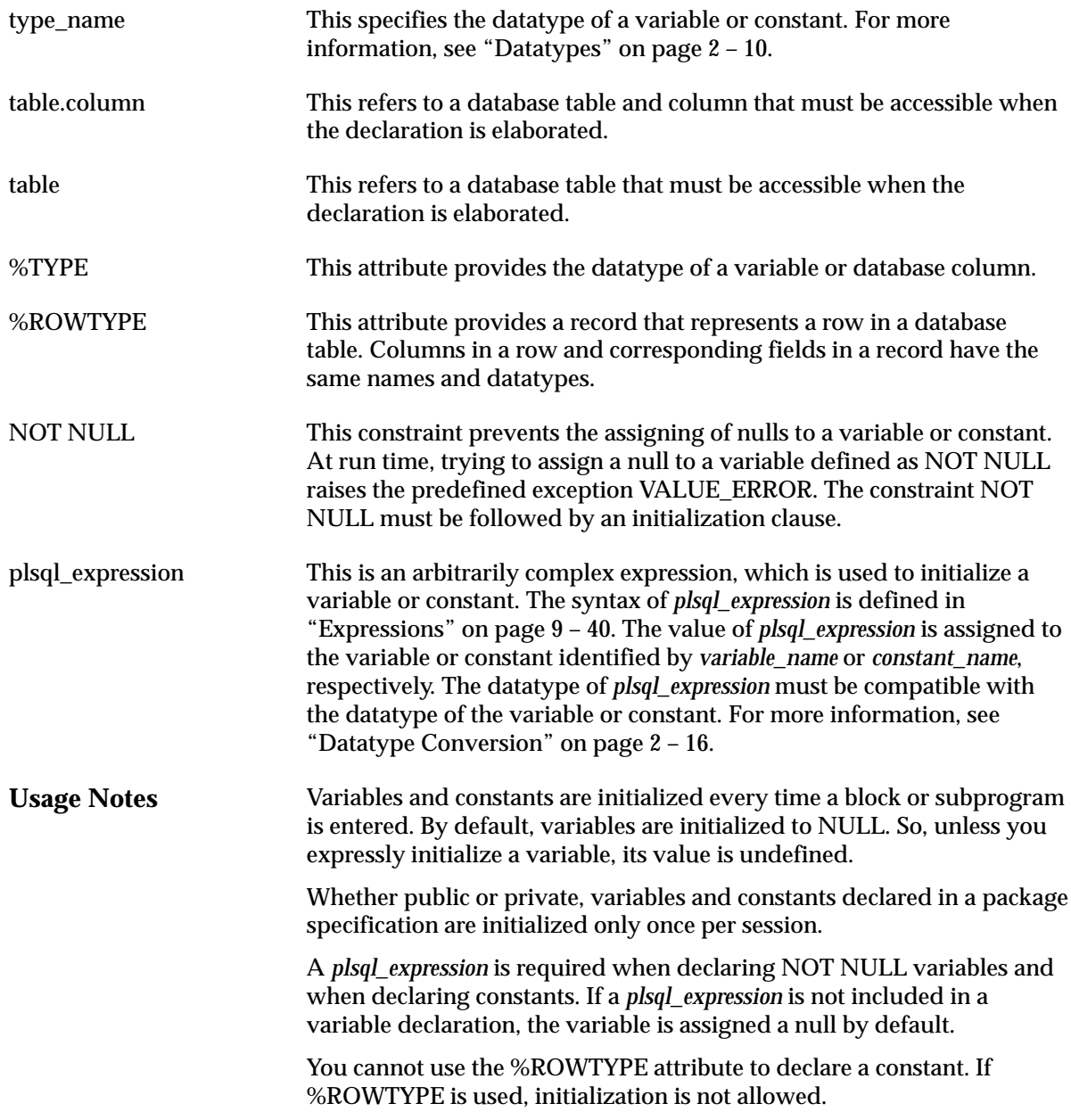

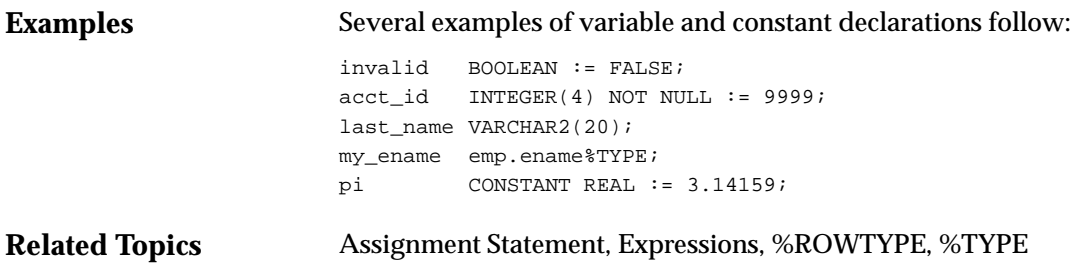

# **P A R T**  *III* Appendices

**A P P E N D I X**

*A*

# New Features

**T** his appendix surveys the new features in releases 2.1 and 2.2 of PL/SQL. Designed to meet your practical needs, these features will help you deliver effective, reliable applications.

### **Cursor Variables**

Cursors differ from cursor variables the way constants differ from variables. While a cursor is static, a cursor variable is dynamic because it is not tied to a specific query. You can open a cursor variable for any type–compatible query. This gives you more flexibility.

Also, you can assign new values to a cursor variable and pass it as a parameter to subprograms, including subprograms stored in an Oracle database. This gives you a convenient way to centralize data retrieval. For more information, see page 4 – 17.

#### **RESTRICT\_REFERENCES Pragma**

With earlier releases of PL/SQL, calls to stored functions could appear only in procedural statements, but now they can appear in SQL statements as well. That means you can use stored functions as if they were built–in SQL functions such as ROUND, LENGTH, and MONTHS\_BETWEEN. For example, you might define a function named *miles\_between* that returns the distance between two cities, then use the function in the WHERE clause of a SELECT statement to find employees who live within a given distance from company headquarters.

By extending SQL in this way, you can do complex data analysis within the Oracle Server; you need not retrieve the data into your application. This increases data independence.

However, to be callable from SQL expressions, a stored function must obey certain rules meant to control side effects. For standalone functions, Oracle can enforce these rules by checking the function body. However, the body of a packaged function is hidden. So, for packaged functions, you must use the pragma RESTRICT\_REFERENCES to enforce the rules. For more information, see "Calling Stored Functions from SQL Expressions" in *Oracle7 Server Application Developer's Guide*.

#### **User–Defined Subtypes**

A subtype does not introduce a new datatype; it merely places an optional constraint on its base type. For example, the predefined subtype CHARACTER is an unconstrained subtype because it specifies the same set of values as its base type, CHAR.

PL/SQL lets you define your own subtypes, which can increase reliability, provide compatibility with ANSI/ISO and IBM types, and improve readability. For more information, see page 2 – 49.

#### **SQL92 Compliance**

The current ANSI/ISO SQL standard, known informally as SQL92, specifies a "conforming SQL language" and defines three language levels: Full SQL, Intermediate SQL, and Entry SQL. A conforming SQL implementation must support at least Entry SQL.

PL/SQL achieves full support for Entry SQL by letting you

- reference column aliases in the ORDER BY clause
- use the keyword AS to introduce aliases in the SELECT clause

For more information, see page  $4 - 7$ .

#### **The PL/SQL Wrapper**

The PL/SQL Wrapper is a standalone utility that converts PL/SQL source code into portable object code. You can use the Wrapper to deliver PL/SQL applications without exposing your source code.

By hiding application internals, the PL/SQL Wrapper prevents misuse of your application by other developers and exposure of your algorithms to business competitors. Wrapped code is as portable as source code, and the PL/SQL compiler recognizes and loads wrapped compilation units automatically. For more information, see Appendix D.

#### **A P P E N D I X**

*B*

# Sample Programs

**T** his appendix provides several PL/SQL programs to guide you in writing your own. The sample programs illustrate the following important PL/SQL concepts and features:

- FOR loops
- cursors
- scoping
- batch transaction processing
- embedded PL/SQL
- calling a stored procedure

#### **Running the Samples**

The sample programs in this appendix and many others throughout this Guide are available online. Therefore, they are preceded by the following comment:

–– available online in file <filename>

The list below gives their locations in this Guide and the names of the corresponding online files. However, the exact name and storage location of an online file are system dependent.

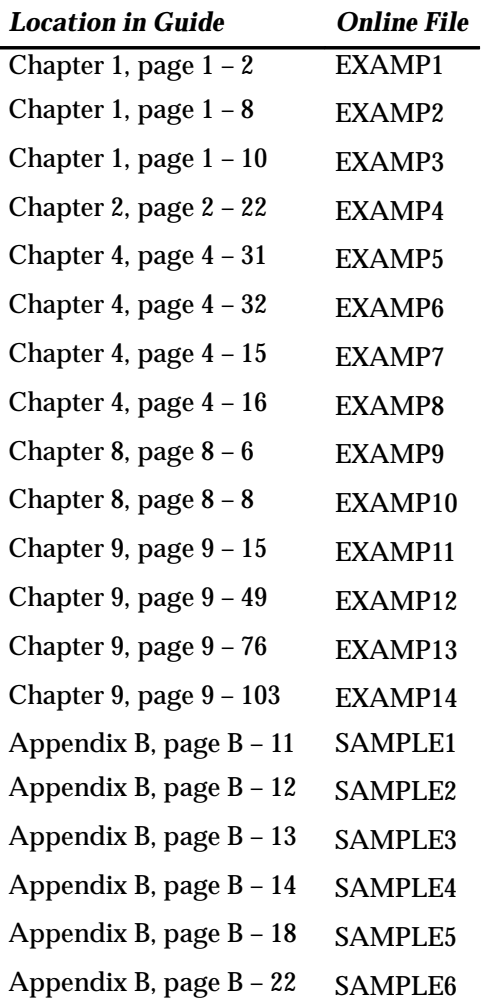

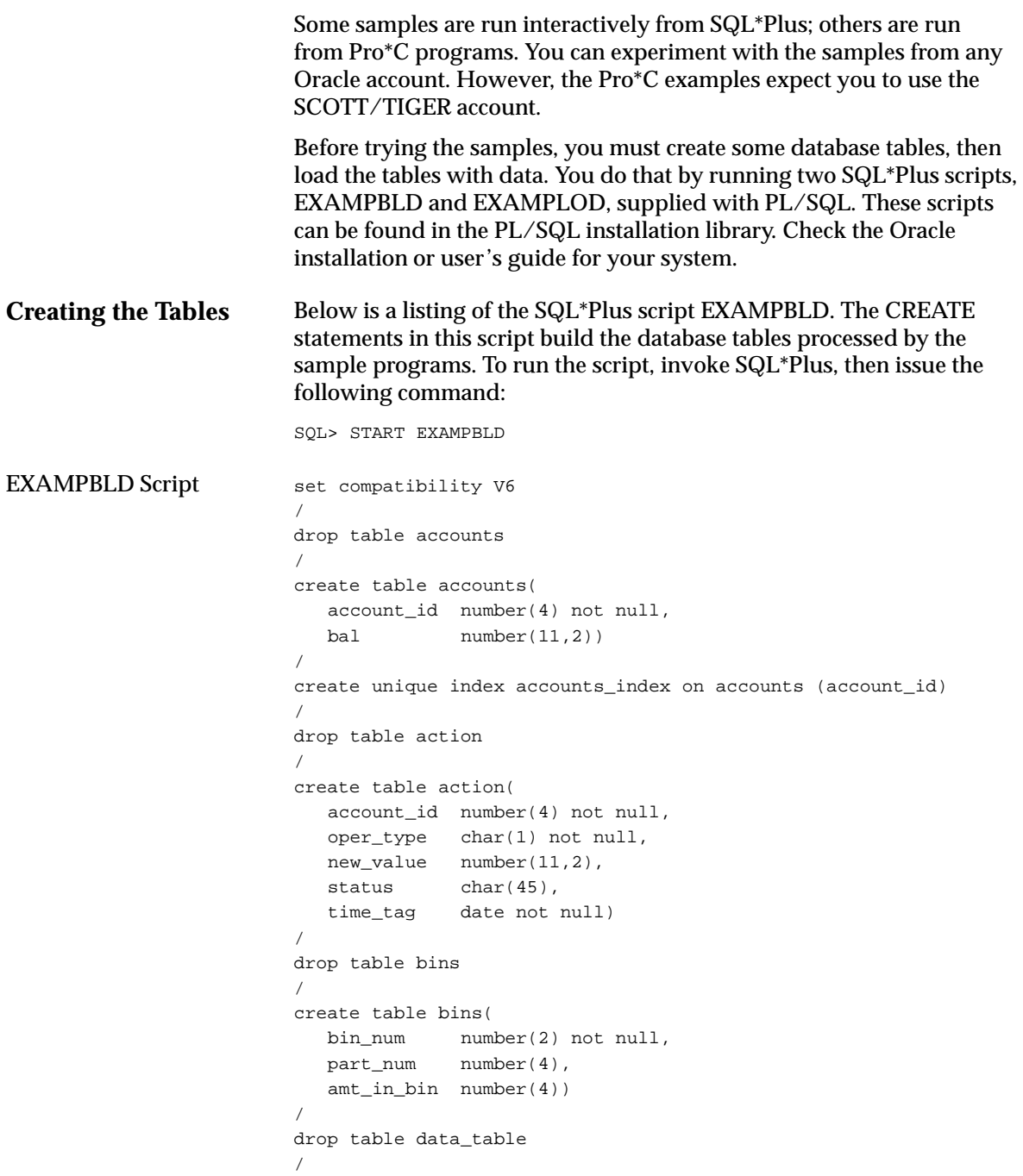

```
create table data_table(
   exper_num number(2),
  n1 number(5),
   n2 number(5),
   n3 number(5))
/
drop table emp
/
create table emp(
  empno number(4) not null,
  ename char(10),
   job char(9),
  mgr number(4),
   hiredate date,
  sal number(7,2),
  comm number(7,2),
   deptno number(2))
/
drop table inventory
/
create table inventory(
   prod_id number(5) not null,
   product char(15),
   quantity number(5))
/
drop table journal
/
create table journal(
   account_id number(4) not null,
   action char(45) not null,
  amount number(11,2),
   date_tag date not null)
/
drop table num1_tab
/
create table num1_tab(
   sequence number(3) not null,
  num number(4))
/
drop table num2_tab
/
```

```
create table num2_tab(
    sequence number(3) not null,
  num number(4))
/
drop table purchase_record
/
create table purchase_record(
  mesg char(45),
   purch_date date)
/
drop table ratio
/
create table ratio(
   sample_id number(3) not null,
   ratio number)
/
drop table result_table
/
create table result_table(
   sample_id number(3) not null,
   x number,
   y number)
/
drop table sum_tab
/
create table sum_tab(
    sequence number(3) not null,
  sum number(5))
/
drop table temp
/
create table temp(
   num_col1 number(9,4),
   num_col2 number(9,4),
  charcol char(55))
/
create or replace package personnel as
    type charArrayTyp is table of varchar2(10)
       index by binary_integer;
    type numArrayTyp is table of float
       index by binary_integer;
```

```
 procedure get_employees(
     dept_number in integer,
      batch_size in integer,
      found in out integer,
      done_fetch out integer,
      emp_name out charArrayTyp,
      job–title out charArrayTyp,
     salary out numArrayTyp);
end personnel;
/
create or replace package body personnel as
    cursor get_emp (dept_number integer) is
      select ename, job, sal from emp
        where deptno = dept\_number;
    procedure get_employees(
     dept_number in integer,
      batch_size in integer,
      found in out integer,
      done_fetch out integer,
      emp_name out charArrayTyp,
      job_title out charArrayTyp,
     salary out numArrayTyp) is
   begin
      if not get_emp%isopen then
         open get_emp(dept_number);
      end if;
     done_fetch := 0;found := 0; for i in 1..batch_size loop
        fetch get emp into emp name(i),
            job_title(i), salary(i);
         if get_emp%notfound then
            close get_emp;
           done_fetch := 1; exit;
         else
           found := found +1i end if;
      end loop;
    end get_employees;
end personnel;
/
```
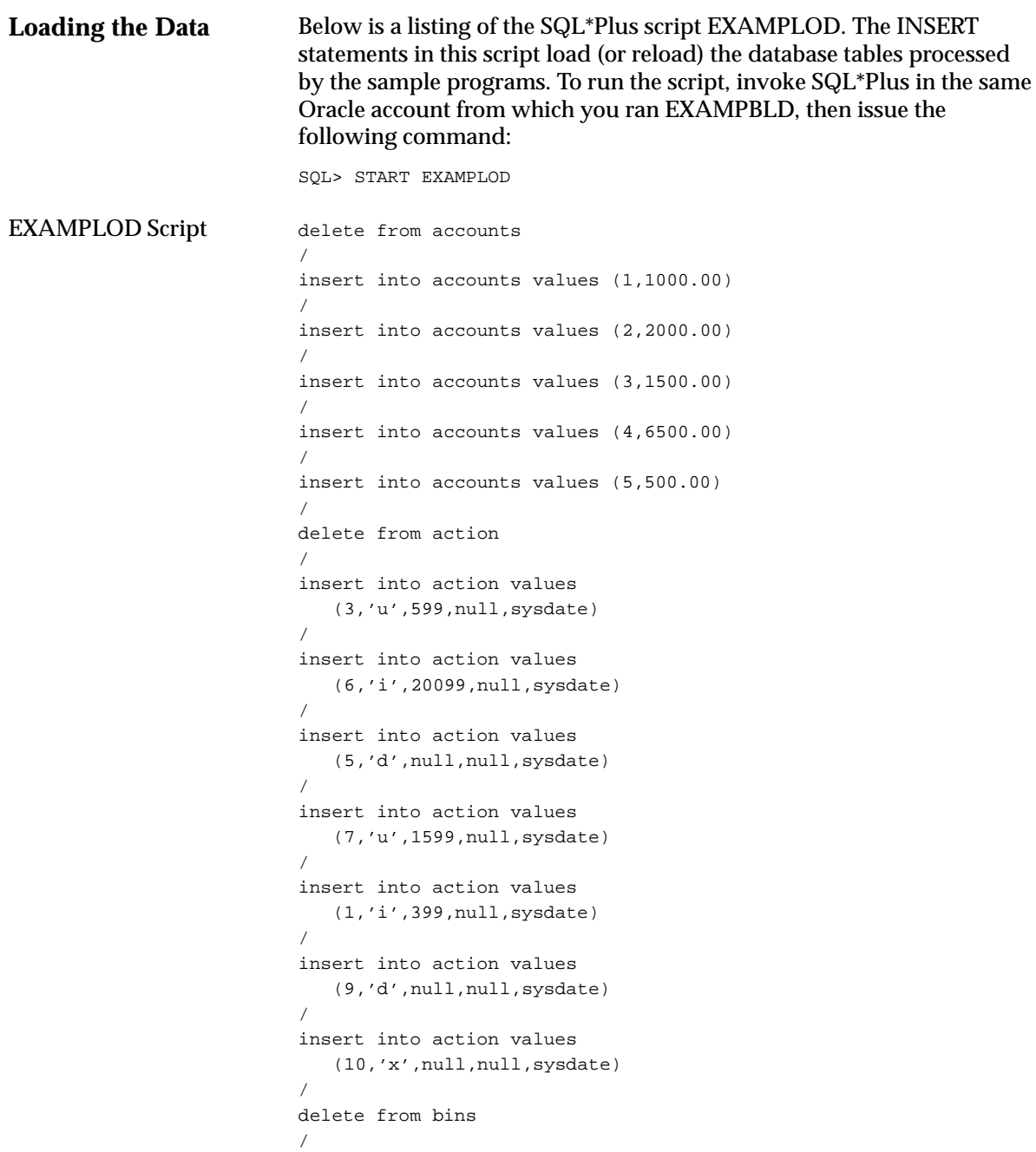

```
insert into bins values (1, 5469, 650)
/
insert into bins values (2, 7243, 450)
/
insert into bins values (3, 5469, 120)
/
insert into bins values (4, 5469, 300)
/
insert into bins values (5, 6085, 415)
/
insert into bins values (6, 5469, 280)
/
insert into bins values (7, 8159, 619)
/
delete from data_table
/
insert into data_table values
   (1, 10, 167, 17)
/
insert into data_table values
   (1, 16, 223, 35)
/
insert into data_table values
   (2, 34, 547, 2)
/
insert into data_table values
   (3, 23, 318, 11)
/
insert into data_table values
   (1, 17, 266, 15)
/
insert into data_table values
   (1, 20, 117, 9)
/
delete from emp
/
insert into emp values
    (7369,'SMITH','CLERK',7902,TO_DATE('12–17–80','MM–DD–YY'),
     800,NULL,20)
/
insert into emp values
    (7499,'ALLEN','SALESMAN',7698,TO_DATE('02–20–81','MM–DD–YY'),
    1600,300,30)
/
insert into emp values
    (7521,'WARD','SALESMAN',7698,TO_DATE('02–22–81','MM–DD–YY'),
    1250,500,30)
/
```

```
insert into emp values
    (7566,'JONES','MANAGER',7839,TO_DATE('04–02–81','MM–DD–YY'),
     2975,NULL,20)
/
insert into emp values
(7654,'MARTIN','SALESMAN',7698,TO_DATE('09–28–81','MM–DD–YY'),
     1250,1400,30)
/
insert into emp values
    (7698,'BLAKE','MANAGER',7839,TO_DATE('05–1–81','MM–DD–YY'),
     2850,NULL,30)
/
insert into emp values
    (7782,'CLARK','MANAGER',7839,TO_DATE('06–9–81','MM–DD–YY'),
     2450,NULL,10)
/
insert into emp values
    (7788,'SCOTT','ANALYST',7566,SYSDATE–85,3000,NULL,20)
/
insert into emp values
    (7839,'KING','PRESIDENT',NULL,TO_DATE('11–17–81','MM–DD–YY'),
     5000,NULL,10)
/
insert into emp values
    (7844,'TURNER','SALESMAN',7698,TO_DATE('09–8–81','MM–DD–YY'),
     1500,0,30)
/
insert into emp values
    (7876,'ADAMS','CLERK',7788,SYSDATE–51,1100,NULL,20)
/
insert into emp values
    (7900,'JAMES','CLERK',7698,TO_DATE('12–3–81','MM–DD–YY'),
     950,NULL,30)
/
insert into emp values
    (7902,'FORD','ANALYST',7566,TO_DATE('12–3–81','MM–DD–YY'),
     3000,NULL,20)
/
insert into emp values
    (7934,'MILLER','CLERK',7782,TO_DATE('01–23–82','MM–DD–YY'),
     1300,NULL,10)
/
delete from inventory
/
insert into inventory values
    ('TENNIS RACKET', 3)
/
```

```
insert into inventory values
   ('GOLF CLUB', 4)
/
insert into inventory values
   ('SOCCER BALL', 2)
/
delete from journal
/
delete from num1_tab
/
insert into num1_tab values (1, 5)
/
insert into num1_tab values (2, 7)
/
insert into num1_tab values (3, 4)
/
insert into num1_tab values (4, 9)
/
delete from num2_tab
/
insert into num2_tab values (1, 15)
/
insert into num2_tab values (2, 19)
/
insert into num2_tab values (3, 27)
/
delete from purchase_record
/
delete from ratio
/
delete from result_table
/
insert into result_table values (130, 70, 87)
/
insert into result_table values (131, 77, 194)
/
insert into result_table values (132, 73, 0)
/
insert into result_table values (133, 81, 98)
/
delete from sum_tab
/
delete from temp
/
commit
```
# **Sample 1. FOR Loop**

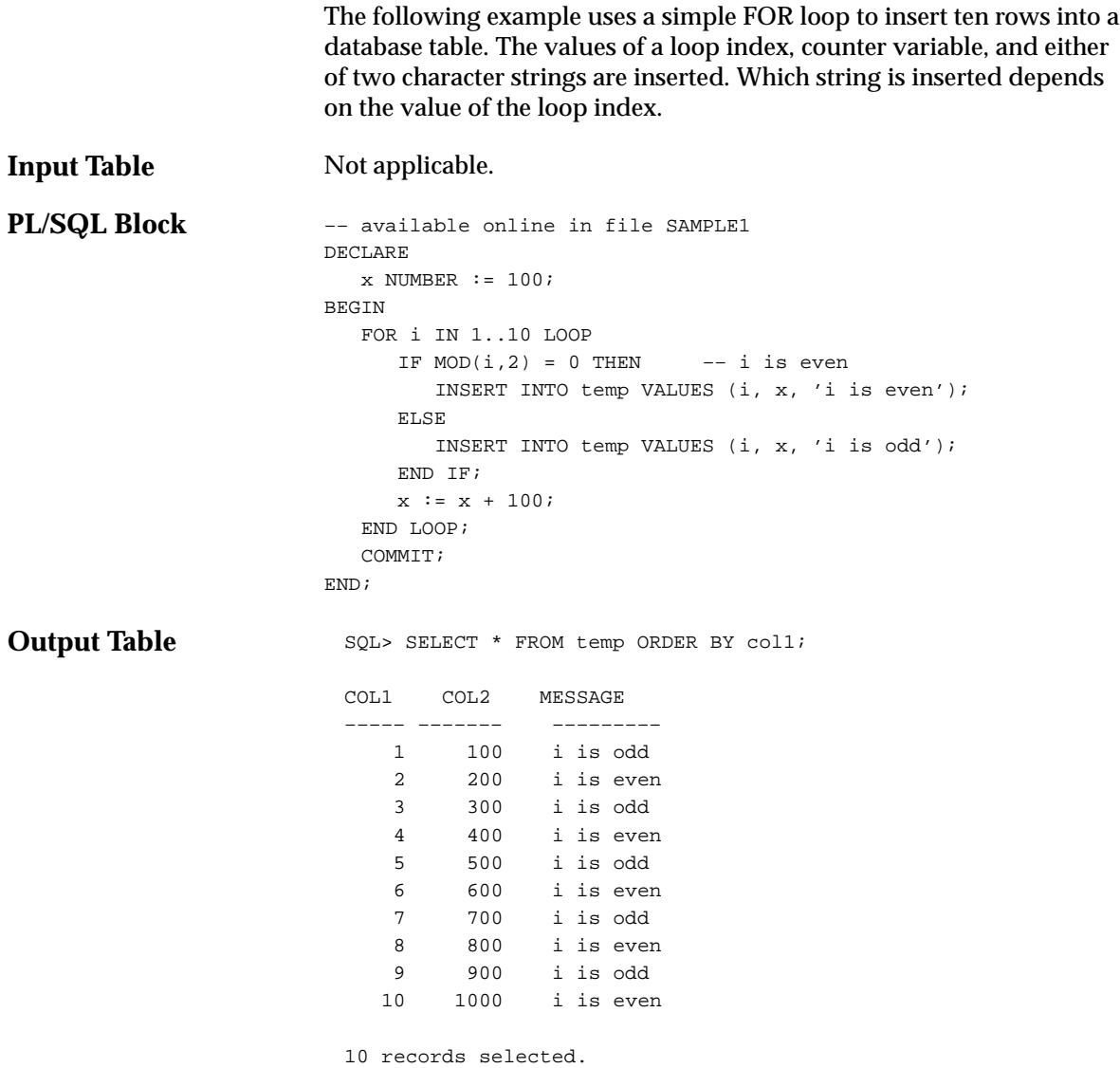

#### **Sample 2. Cursors**

The next example uses a cursor to select the five highest paid employees from the *emp* table.

#### **Input Table**

SQL> SELECT ename, empno, sal FROM emp ORDER BY sal DESC;

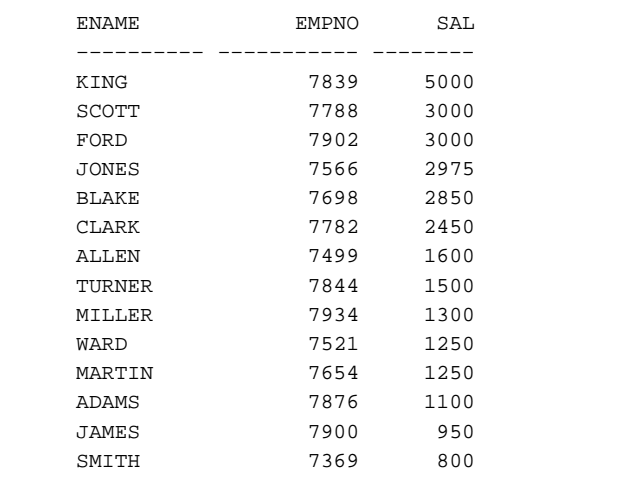

14 records selected.

**PL/SQL Block**

–– available online in file SAMPLE2 DECLARE CURSOR c1 is SELECT ename, empno, sal FROM emp ORDER BY sal DESC; –– start with highest paid employee my\_ename CHAR(10); my\_empno NUMBER(4);  $my$  sal  $NUMBER(7,2);$ 

#### BEGIN

```
 OPEN c1;
  FOR i IN 1..5 LOOP
     FETCH c1 INTO my_ename, my_empno, my_sal;
      EXIT WHEN c1%NOTFOUND; /* in case the number requested */
                            /* is more than the total * /* number of employees */
      INSERT INTO temp VALUES (my_sal, my_empno, my_ename);
      COMMIT;
   END LOOP;
   CLOSE c1;
END;
```
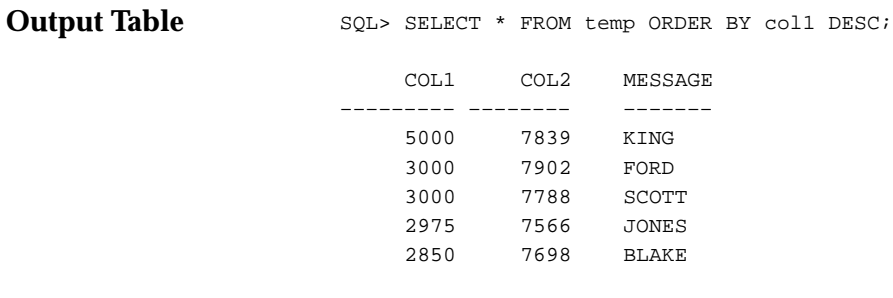

#### **Sample 3. Scoping**

The following example illustrates block structure and scope rules. An outer block declares two variables named *x* and *counter* and loops four times. Inside this loop is a sub–block that also declares a variable named *x*. The values inserted into the *temp* table show that the two *x*'s are indeed different.

**Input Table** Not applicable.

**PL/SQL Block**

```
–– available online in file SAMPLE3
DECLARE
   x NUMBER := 0;
    counter NUMBER := 0;
BEGIN
    FOR i IN 1..4 LOOP
     x := x + 1000;counter := counter + 1; INSERT INTO temp VALUES (x, counter, 'outer loop');
       /* start an inner block */
       DECLARE
         x NUMBER := 0; -- this is a local version of xBEGIN
         FOR i IN 1..4 LOOP
            x := x + 1; -- this increments the local x
             counter := counter + 1;
             INSERT INTO temp VALUES (x, counter, 'inner loop');
          END LOOP;
       END;
    END LOOP;
    COMMIT;
END;
```
**Output Table**

SQL> SELECT \* FROM temp ORDER BY col2;

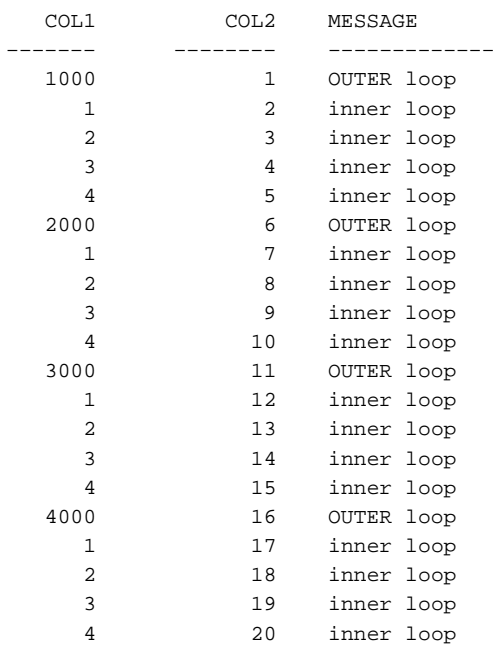

20 records selected.

#### **Sample 4. Batch Transaction Processing**

In the next example the *accounts* table is modified according to instructions stored in the *action* table. Each row in the *action* table contains an account number, an action to be taken (I, U, or D for insert, update, or delete), an amount by which to update the account, and a time tag used to sequence the transactions.

On an insert, if the account already exists, an update is done instead. On an update, if the account does not exist, it is created by an insert. On a delete, if the row does not exist, no action is taken.

#### **Input Tables**

SQL> SELECT \* FROM accounts ORDER BY account\_id;

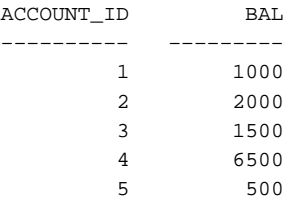

#### SQL> SELECT \* FROM action ORDER BY time\_tag;

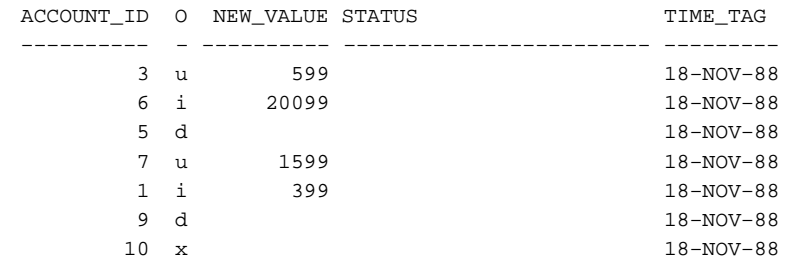

7 records selected.

**PL/SQL Block**

–– available online in file SAMPLE4 DECLARE CURSOR c1 IS SELECT account id, oper type, new value FROM action ORDER BY time\_tag FOR UPDATE OF status;

#### BEGIN

```
FOR acct IN c1 LOOP -- process each row one at a time
 acct.oper_type := upper(acct.oper_type);
 /*––––––––––––––––––––––––––––––––––––––––*/
 /* Process an UPDATE. If the account to */
 /* be updated doesn't exist, create a new */
\prime^* account. \ast /
 /*––––––––––––––––––––––––––––––––––––––––*/
 IF acct.oper_type = 'U' THEN
   UPDATE accounts SET bal = acct.new_value
      WHERE account_id = acct.account_id;
```

```
 IF SQL%NOTFOUND THEN –– account didn't exist. Create it.
      INSERT INTO accounts
         VALUES (acct.account_id, acct.new_value);
      UPDATE action SET status =
          'Update: ID not found. Value inserted.'
        WHERE CURRENT OF c1;
   ELSE
       UPDATE action SET status = 'Update: Success.'
        WHERE CURRENT OF c1;
    END IF;
 /*––––––––––––––––––––––––––––––––––––––––––––*/
 /* Process an INSERT. If the account already */
/* exists, do an update of the account *\prime^* instead. \prime /*––––––––––––––––––––––––––––––––––––––––––––*/
 ELSIF acct.oper_type = 'I' THEN
  BEGIN
      INSERT INTO accounts
         VALUES (acct.account_id, acct.new_value);
       UPDATE action set status = 'Insert: Success.'
        WHERE CURRENT OF c1;
       EXCEPTION
        WHEN DUP_VAL_ON_INDEX THEN -- account already exists
            UPDATE accounts SET bal = acct.new_value
               WHERE account_id = acct.account_id;
            UPDATE action SET status =
               'Insert: Acct exists. Updated instead.'
               WHERE CURRENT OF c1;
     END;
 /*––––––––––––––––––––––––––––––––––––––––––––*/
 /* Process a DELETE. If the account doesn't */
/* exist, set the status field to say that */* the account wasn't found. * /*––––––––––––––––––––––––––––––––––––––––––––*/
 ELSIF acct.oper_type = 'D' THEN
   DELETE FROM accounts
      WHERE account_id = acct.account_id;
    IF SQL%NOTFOUND THEN –– account didn't exist.
       UPDATE action SET status = 'Delete: ID not found.'
        WHERE CURRENT OF c1;
    ELSE
       UPDATE action SET status = 'Delete: Success.'
        WHERE CURRENT OF c1;
    END IF;
```
**Output Tables** /\*––––––––––––––––––––––––––––––––––––––––––––\*/ /\* The requested operation is invalid. \*/ /\*––––––––––––––––––––––––––––––––––––––––––––\*/ ELSE –– oper\_type is invalid UPDATE action SET status = 'Invalid operation. No action taken.' WHERE CURRENT OF c1; END IF; END LOOP; COMMIT; END; SQL> SELECT \* FROM accounts ORDER BY account\_id; ACCOUNT\_ID BAL –––––––––– ––––––––– 1 399 2 2000 3 599 4 6500 6 20099 7 1599 6 records selected. SQL> SELECT \* FROM action ORDER BY time\_tag; ACCOUNT\_ID O NEW\_VALUE STATUS TIME\_TAG –––––––––– – –––––––––– –––––––––––––––––––––––– ––––––––– 3 u 599 Update: Success. 18–NOV–88 6 i 20099 Insert: Success. 18–NOV–88 5 d Delete: Success. 18–NOV–88 7 u 1599 Update: ID not found. 18–NOV–88 Value inserted. 1 i 399 Insert: Acct exists. 18–NOV–88 Updated instead. 9 d Delete: ID not found. 18-NOV-88 10 x Invalid operation. 18–NOV–88 No action taken.

7 records selected.

## **Sample 5. Embedded PL/SQL**

The following example shows how you can embed PL/SQL in a high–level host language such as C and demonstrates how a banking debit transaction might be done.

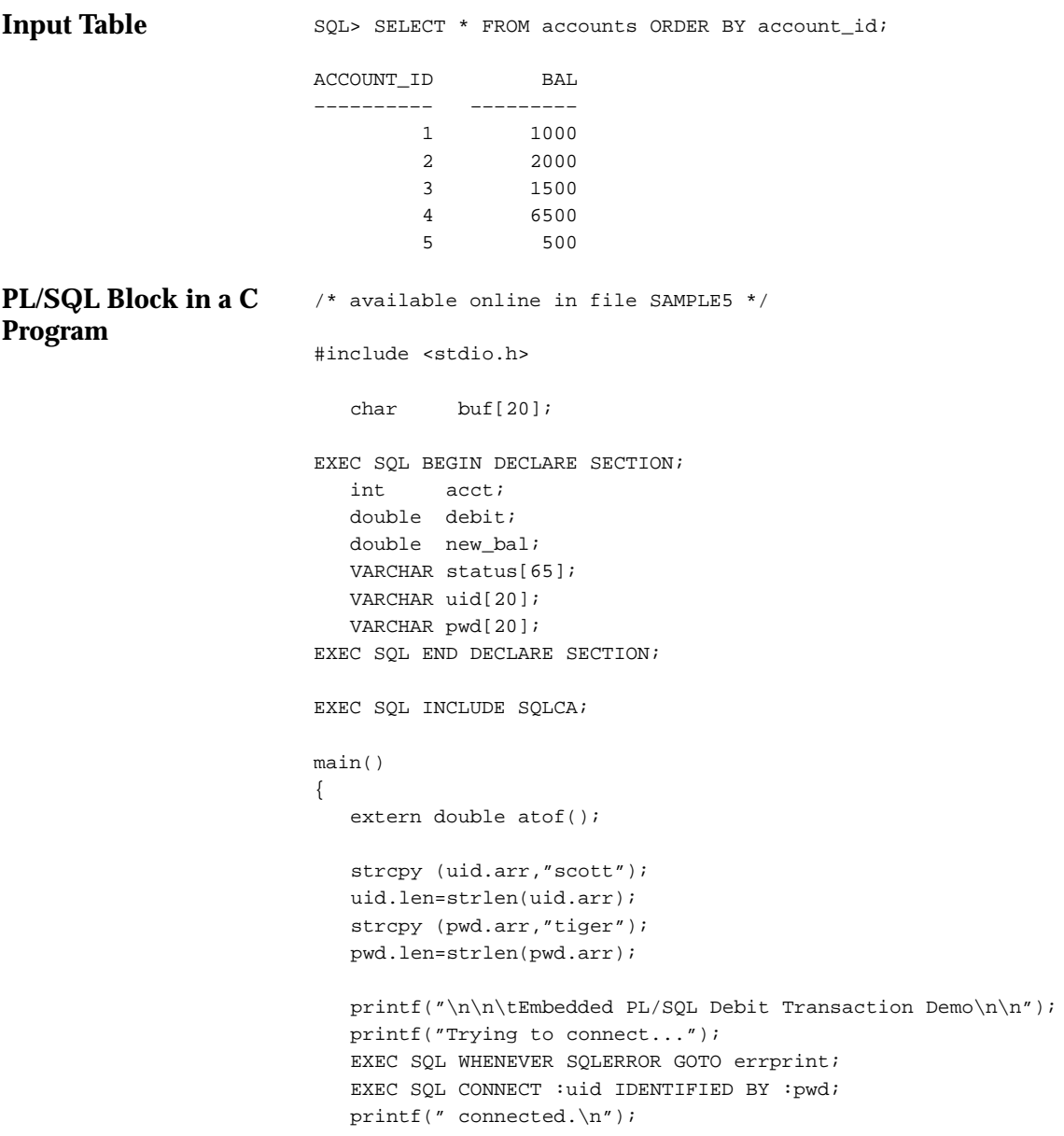
```
for (i) /* Loop infinitely */
{
   printf("\n** Debit which account number? (–1 to end) ");
   gets(buf);
  \text{acct} = \text{atoi}(\text{buf});
  if (acct == -1) /* Need to disconnect from Oracle */
   {/* and exit loop if account is -1 */ EXEC SQL COMMIT RELEASE;
      exit(0);
   }
   printf(" What is the debit amount? ");
   gets(buf);
  debit = atof(buf); /* –––––––––––––––––––––––––––––––––– */
   /* ––––– Begin the PL/SQL block ––––– */
    /* –––––––––––––––––––––––––––––––––– */
   EXEC SQL EXECUTE
   DECLARE
      insufficient_funds EXCEPTION;
     old_bal NUMBER;
     min_bal NUMBER := 500; BEGIN
       SELECT bal INTO old_bal FROM accounts
       WHERE account_id = :acct;
         –– If the account doesn't exist, the NO_DATA_FOUND
         –– exception will be automatically raised.
       :new_bal := old_bal – :debit;
      IF :new_bal >= min_bal THEN
         UPDATE accounts SET bal = :new_bal
          WHERE account_id = :acct;
         INSERT INTO journal
           VALUES (:acct, 'Debit', :debit, SYSDATE);
         :status := 'Transaction completed.';
       ELSE
         RAISE insufficient_funds;
      END IF;
   COMMIT;
```

```
Interactive Session
                              EXCEPTION
                                 WHEN NO_DATA_FOUND THEN
                                    :status := 'Account not found.';
                                   :new\_bal := -1; WHEN insufficient_funds THEN
                                    :status := 'Insufficient funds.';
                                    :new_bal := old_bal;
                                 WHEN OTHERS THEN
                                    ROLLBACK;
                                    :status := 'Error: ' || SQLERRM(SQLCODE);
                                   :new bal := -1; END;
                              END–EXEC;
                              /* –––––––––––––––––––––––––––––––– */
                             /* ----- End the PL/SQL block ----- */
                              /* –––––––––––––––––––––––––––––––– */
                             status.arr[status.len] = '\0'; /* null-terminate */
                                                              /* the string */ printf("\n\n Status: %s\n", status.arr);
                             if (new\_bal \ge 0) printf(" Balance is now: $%.2f\n", new_bal);
                          } /* End of loop */
                          errprint:
                              EXEC SQL WHENEVER SQLERROR CONTINUE;
                              printf("\n\n>>>>> Error during execution:\n");
                              printf("%s\n",sqlca.sqlerrm.sqlerrmc);
                              EXEC SQL ROLLBACK RELEASE;
                             exit(1);}
                          Embedded PL/SQL Debit Transaction Demo
                          Trying to connect... connected.
                          ** Debit which account number? (–1 to end) 1
                              What is the debit amount? 300
                              Status: Transaction completed.
                              Balance is now: $700.00
                          ** Debit which account number? (–1 to end) 1
                              What is the debit amount? 900
                              Status: Insufficient funds.
                              Balance is now: $700.00
```
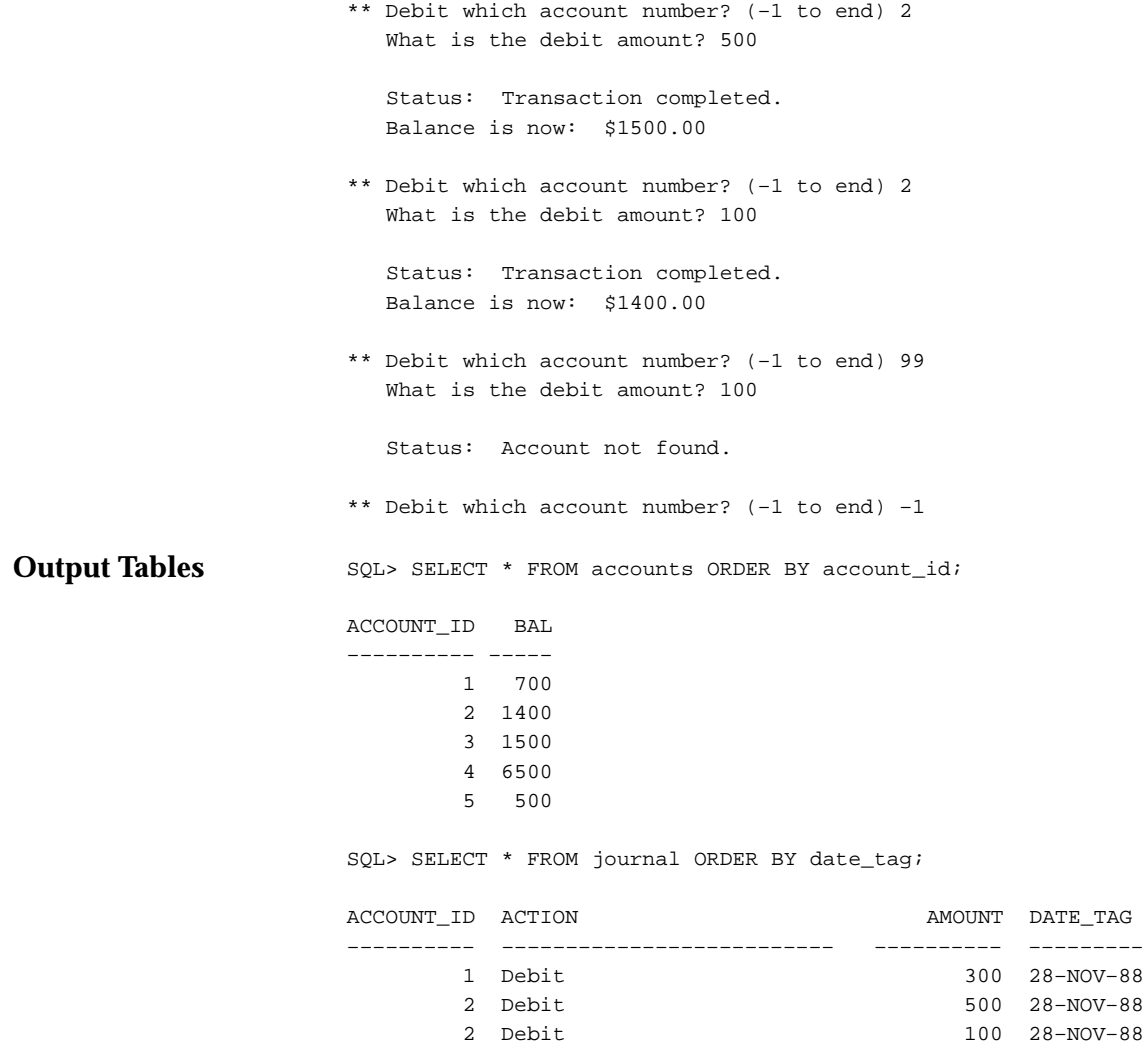

### **Sample 6. Calling a Stored Procedure**

This Pro\*C program connects to Oracle, prompts the user for a department number, then calls a procedure named *get\_employees*, which is stored in a package named *personnel*. The procedure declares three PL/SQL tables as OUT formal parameters, then fetches a batch of employee data into the PL/SQL tables. The matching actual parameters are host arrays. When the procedure finishes, it automatically assigns all row values in the PL/SQL tables to corresponding elements in the host arrays. The program calls the procedure repeatedly, displaying each batch of employee data, until no more data is found.

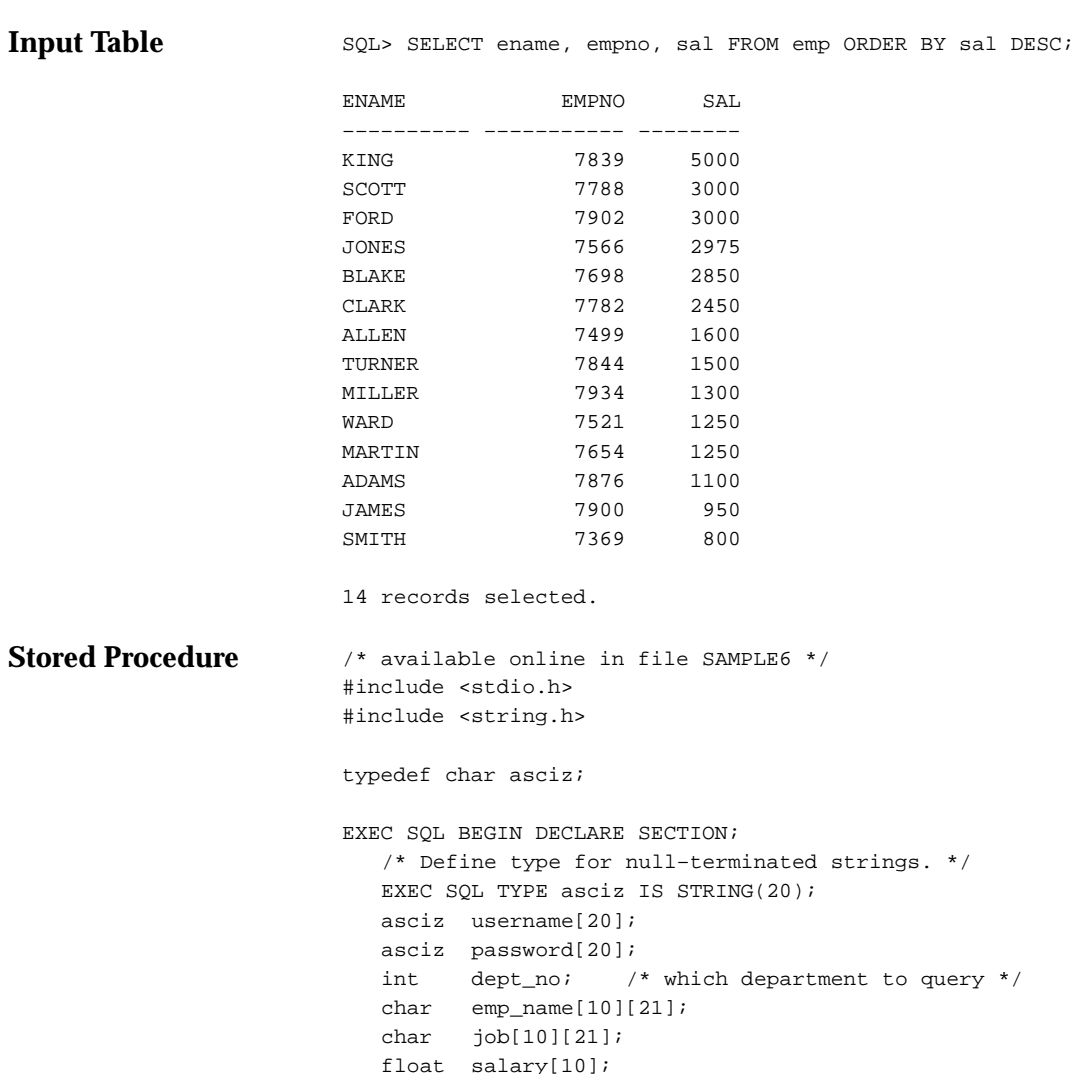

```
 int done_flag;
    int array_size;
    int num_ret; /* number of rows returned */
    int SQLCODE;
EXEC SQL END DECLARE SECTION;
EXEC SQL INCLUDE sqlca;
\begin{tabular}{ll} int {\it print\_rows} {\rm ()}: & {\it //* produces program output} & {\it */} \end{tabular}int sqlerror(); /* handles unrecoverable errors */
main()
{
    int i;
    /* Connect to Oracle. */
    strcpy(username, "SCOTT");
    strcpy(password, "TIGER");
    EXEC SQL WHENEVER SQLERROR DO sqlerror();
    EXEC SQL CONNECT :username IDENTIFIED BY :password;
    printf("\nConnected to Oracle as user: %s\n\n", username);
    printf("Enter department number: ");
    scanf("%d", &dept_no);
    fflush(stdin);
    /* Print column headers. */
   printf(''\n\n'');
    printf("%–10.10s%–10.10s%s\n", "Employee", "Job", "Salary");
    printf("%–10.10s%–10.10s%s\n", "––––––––", "–––", "––––––");
    /* Set the array size. */
   array_size = 10;done flag = 0;num\_ret = 0; /* Array fetch loop – ends when NOT FOUND becomes true. */
   for (i; j) {
       EXEC SQL EXECUTE
          BEGIN personnel.get_employees
              (:dept_no, :array_size, :num_ret, :done_flag,
              :emp_name, :job, :salary);
          END;
       END–EXEC;
```

```
Interactive Session
                               print_rows(num_ret);
                                if (done_flag)
                                  break;
                             }
                             /* Disconnect from Oracle. */
                             EXEC SQL COMMIT WORK RELEASE;
                            exit(0);}
                         print_rows(n)
                         int n;
                         {
                            int i;
                            if (n == 0) {
                               printf("No rows retrieved.\n");
                               return;
                             }
                            for (i = 0; i < n; i++) printf("%10.10s%10.10s%6.2f\n",
                                  emp_name[i], job[i], salary[i]);
                         }
                         sqlerror()
                         {
                             EXEC SQL WHENEVER SQLERROR CONTINUE;
                             printf("\nOracle error detected:");
                             printf("\n% .70s \n", sqlca.sqlerrm.sqlerrmc);
                            EXEC SQL ROLLBACK WORK RELEASE;
                            exit(1);}
                         Connected to Oracle as user: SCOTT
                         Enter department number: 20
                         Employee Job Salary
                         –––––––– ––– ––––––
                         SMITH CLERK 800.00
                         JONES MANAGER 2975.00
                         SCOTT ANALYST 3000.00
                         ADAMS CLERK 1100.00
                         FORD ANALYST 3000.00
```
**A P P E N D I X**

*C*

# CHAR versus VARCHAR2 Semantics

**T** his appendix explains the semantic differences between the CHAR and VARCHAR2 base types. These subtle but important differences come into play when you assign, compare, insert, update, select, or fetch character values.

#### **Assigning Character Values**

When you assign a character value to a CHAR variable, if the value is shorter than the declared length of the variable, PL/SQL blank–pads the value to the declared length. So, information about trailing blanks is lost. For example, given the following declaration, the value of *name* includes six trailing blanks:

name  $CHAR(10) := 'CHEN'$ ; -- note trailing blank

If the character value is longer than the declared length of the CHAR variable, PL/SQL aborts the assignment and raises the predefined exception VALUE\_ERROR. PL/SQL neither truncates the value nor tries to trim trailing blanks. For example, given the declaration

acronym CHAR(4);

the following assignment raises VALUE\_ERROR:

acronym := 'SPCA '; –– note trailing blank

When you assign a character value to a VARCHAR2 variable, if the value is shorter than the declared length of the variable, PL/SQL neither blank–pads the value nor strips trailing blanks. Character values are assigned intact, so no information is lost. If the character value is longer than the declared length of the VARCHAR2 variable, PL/SQL aborts the assignment and raises VALUE\_ERROR. PL/SQL neither truncates the value nor tries to trim trailing blanks.

#### **Comparing Character Values**

You can use the relational operators to compare character values for equality or inequality. Comparisons are based on the collating sequence used for the database character set. One character value is greater than another if it follows it in the collating sequence. For example, given the declarations

 $name1$  VARCHAR2(10) := 'COLES'; name2 VARCHAR2(10) := 'COLEMAN';

the following IF condition is TRUE:

IF name1 > name2 THEN ...

ANSI/ISO SQL requires that two character values being compared have equal lengths. So, if both values in a comparison have datatype CHAR, *blank–padding* semantics are used. That is, before comparing character values of unequal length, PL/SQL blank–pads the shorter value to the length of the longer value. For example, given the declarations

```
name1 CHAR(5) := 'BELLO';
name2 CHAR(10) := 'BELLO' '; -- note trailing blanks
```
the following IF condition is TRUE:

 $IF$  name $1 = name2$  THEN ...

If either or both values in a comparison have datatype VARCHAR2, *non–blank–padding* semantics are used. That is, when comparing character values of unequal length, PL/SQL makes no adjustments and uses the exact lengths. For example, given the declarations

name1 VARCHAR2(10) := 'DOW'; name2 VARCHAR2(10) := 'DOW '; -- note trailing blanks

the following IF condition is FALSE:

 $IF$  name $1 = name2$  THEN ...

As expected, if one value in a comparison has datatype VARCHAR2 and the other value has datatype CHAR, non–blank–padding semantics are used. But, remember, when you assign a character value to a CHAR variable, if the value is shorter than the declared length of the variable, PL/SQL blank–pads the value to the declared length. So, given the declarations

name1  $VARCHAR2(10) := 'STAUB'$ ; name2  $CHAR(10)$  := 'STAUB'; -- PL/SOL blank-pads value

the following IF condition is FALSE because the value of *name2* includes five trailing blanks:

IF namel =  $name2$  THEN  $\ldots$ 

All string literals have datatype CHAR. So, if both values in a comparison are literals, blank–padding semantics are used. If one value is a literal, blank–padding semantics are used only if the other value has datatype CHAR.

#### **Inserting Character Values**

When you insert the values of a PL/SQL character variable into an Oracle database column, whether they are blank–padded or not depends on the column type, not on the variable type.

When you insert a character value into a CHAR database column, Oracle does not strip trailing blanks. If the value is shorter than the defined width of the column, Oracle blank–pads the value to the defined width. As a result, information about trailing blanks is lost. If the character value is longer than the defined width of the CHAR column, Oracle aborts the insert and generates an error.

When you insert a character value into a VARCHAR2 database column, Oracle does not strip trailing blanks. If the value is shorter than the defined width of the column, Oracle does not blank–pad the value. Character values are stored intact, so no information is lost. If the character value is longer than the defined width of the VARCHAR2 column, Oracle aborts the insert and generates an error.

The same rules apply when updating.

#### **Selecting Character Values**

When you select values from an Oracle database column into a PL/SQL character variable, whether they are blank–padded or not depends on the variable type, not on the column type.

When you select a column value into a CHAR variable, if the value is shorter than the declared length of the variable, PL/SQL blank–pads the value to the declared length. As a result, information about trailing blanks is lost. If the character value is longer than the declared length of the CHAR variable, PL/SQL aborts the assignment and raises VALUE\_ERROR.

When you select a column value into a VARCHAR2 variable, if the value is shorter than the declared length of the variable, PL/SQL neither blank–pads the value nor strips trailing blanks. Character values are stored intact, so no information is lost. For example, when you select a blank–padded CHAR column value into a VARCHAR2 variable, the trailing blanks are not stripped. If the character value is longer than the declared length of the VARCHAR2 variable, PL/SQL aborts the assignment and raises VALUE\_ERROR.

The same rules apply when fetching.

#### **Guidelines**

In a given execution environment, whether CHAR is equivalent to VARCHAR2 or not is determined by a command or option that sets Oracle Version 6 or Oracle7 compatibility. For example, in the SQL\*Plus environment, you issue the SET COMPATIBILITY command, specifying the value V6 or V7 (the default), as follows:

```
SQL> SET COMPATIBILITY V6
```
For another example, in the Oracle Precompiler environment, you specify the runtime option DBMS on the command line, as follows:

... DBMS=V6 ...

The default value is NATIVE, which specifies the version of Oracle resident on your system, which must be version 6 or later.

When selecting data over a V7–to–V6 link, use VARCHAR2 variables in the WHERE clause instead of CHAR variables. Otherwise, you might get an *unsupported network datatype* error.

When INSERTing character values, you can ensure that no trailing blanks are stored by using the RTRIM function, which trims trailing blanks. An example follows:

```
my_empno := 7471;
my ename := 'LEE '; -- note trailing blanks
INSERT INTO emp
   VALUES (my_empno, RTRIM(my_ename), ...); –– inserts 'LEE'
```
# **A P P E N D I X** *D*

# PL/SQL Wrapper

**T** his appendix shows you how to run the PL/SQL Wrapper, a standalone utility that converts PL/SQL source code into portable object code. You can use the Wrapper to deliver PL/SQL applications without exposing your source code.

#### **Advantages of Wrapping**

The PL/SQL Wrapper converts PL/SQL source code into an intermediate form of object code. By hiding application internals, the Wrapper prevents

- misuse of your application by other developers
- exposure of your algorithms to business competitors

Wrapped code is as portable as source code. The PL/SQL compiler recognizes and loads wrapped compilation units automatically. Other advantages include

- platform independence—you need not deliver multiple versions of the same compilation unit
- dynamic loading—users need not shut down and relink to add a new feature
- dynamic binding—external references are resolved at load time
- strict dependency checking—invalidated program units are recompiled automatically
- normal importing and exporting—the Import/Export utility accepts wrapped files

#### **Running the PL/SQL Wrapper**

To run the PL/SQL Wrapper, enter the WRAP command at your system prompt using the following syntax:

WRAP INAME=input\_file [ONAME=output\_file]

You can use uppercase or lowercase. Leave no space around the equal signs because spaces delimit individual arguments.

The WRAP command requires only one argument, which is

INAME=input\_file

where *input\_file* is the path and name of the Wrapper input file. You need not specify the file extension because it defaults to *sql*. For example, the following commands are equivalent:

WRAP INAME=/mydir/myfile WRAP INAME=/mydir/myfile.sql However, you can specify a different file extension as the following example shows:

WRAP INAME=/mydir/myfile.src

Optionally, the WRAP command takes a second argument, which is

ONAME=output\_file

where *output\_file* is the path and name of the Wrapper output file. You need not specify the output file because its name defaults to that of the input file and its extension defaults to *plb* (PL/SQL binary). For example, the following commands are equivalent:

```
WRAP INAME=/mydir/myfile
WRAP INAME=/mydir/myfile.sql ONAME=/mydir/myfile.plb
```
However, you can use the option ONAME to specify a different file name and extension, as the following example shows:

WRAP INAME=/mydir/myfile ONAME=/yourdir/yourfile.obj

**Input and Output Files** The input file can contain any combination of SQL statements. However, the PL/SQL Wrapper wraps only the following CREATE statements, which define PL/SQL packages and standalone subprograms:

- CREATE [OR REPLACE] PACKAGE
- CREATE [OR REPLACE] PACKAGE BODY
- CREATE [OR REPLACE] FUNCTION
- CREATE [OR REPLACE] PROCEDURE

All other SQL statements are passed intact to the output file. Comment lines (beginning with REM or – –) are deleted unless they appear in a package or subprogram definition.

A wrapped package or subprogram definition has the form

<header> WRAPPED <br/>body>

where *header* begins with the reserved word CREATE and ends with the name of the package or subprogram, and *body* is an intermediate form of object code that looks like a random sequence of characters. The keyword WRAPPED tells the PL/SQL compiler that the package or subprogram is wrapped.

The header can contain comments. For example, the Wrapper converts

```
Error Detection
                           CREATE OR REPLACE PACKAGE
                           –– Author: J Smith
                           –– Date: 11/15/94
                           mypkg AS ...
                           into
                           CREATE OR REPLACE PACKAGE
                           –– Author: J Smith
                           –– Date: 11/15/94
                           mypkg WRAPPED 8c724af33 ...
                           Generally, the output file is much larger than the input file.
                           If your input file contains syntactic errors, the PL/SQL Wrapper detects
                           and reports them. However, the Wrapper cannot detect semantic errors
                           because it does not resolve external references. That is done at compile
                           time. So, only the PL/SQL compiler can detect semantic errors.
```
#### **A P P E N D I X**

*E*

# Reserved Words

The words listed in this appendix are reserved by PL/SQL; that is, they have a special syntactic meaning to PL/SQL. So, you cannot use them to name program objects such as constants, variables, or cursors. Some of these words (marked by an asterisk) are also reserved by SQL. So, you cannot use them to name database objects such as columns, tables, or indexes.

## **PL/SQL Reserved Words**

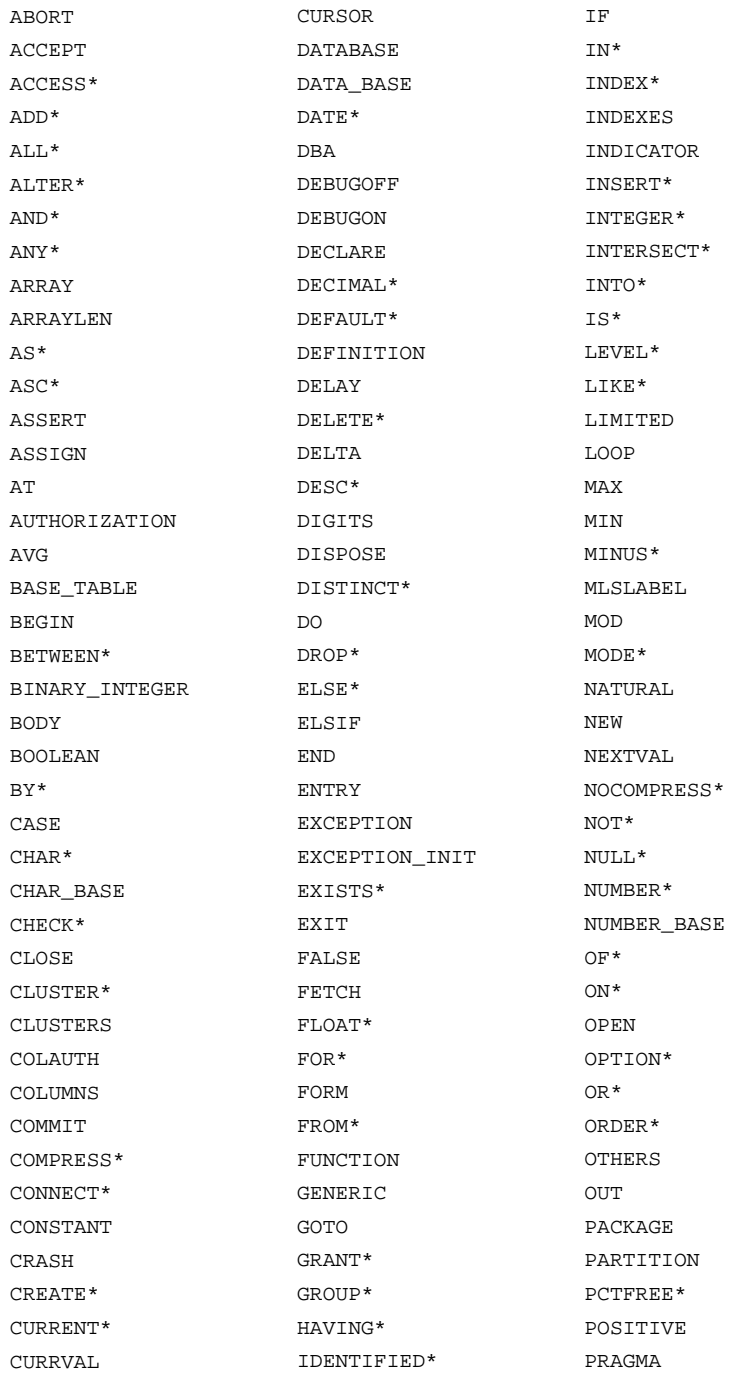

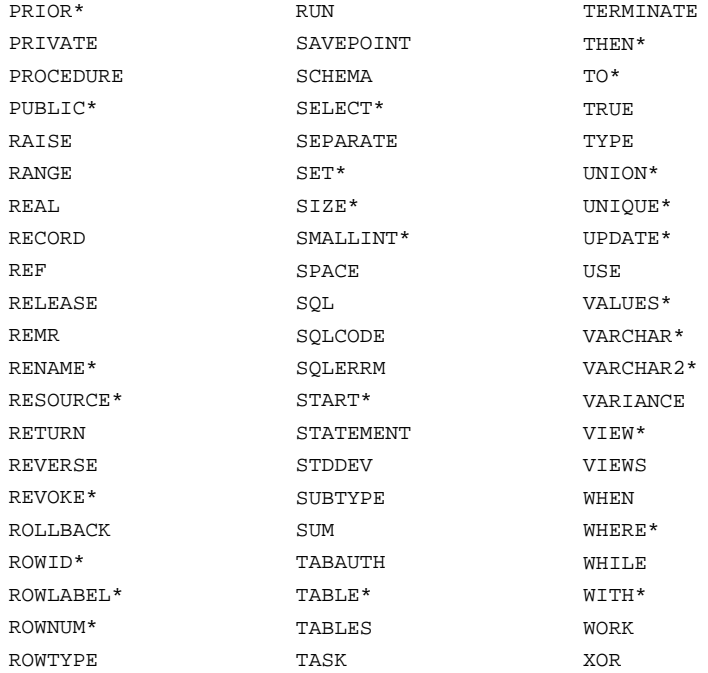

# Index

## **Symbols**

- + addition operator, 2 3
- := assignment operator,  $1 4$ ,  $2 4$
- $\Rightarrow$  association operator,  $2 4$
- % attribute indicator, 2 3
- ' character string delimiter, 2 3
- . component selector, 2 3
- | concatenation operator,  $2 4$ ,  $2 32$
- $\angle$  division operator, 2 3
- \*\* exponentiation operator,  $2 4$
- ( expression or list delimiter, 2 3
- ) expression or list delimiter, 2 3
- host variable indicator, 2 3
- item separator,  $2 3$
- << label delimiter, 2 4
- >> label delimiter, 2 4
- \*/ multi–line comment delimiter, 2 4
- /\* multi-line comment delimiter,  $2 4$
- \* multiplication operator,  $2 3$ <br> $\ldots$  musted identifier delimiter 2
- quoted identifier delimiter, 2 3
- .. range operator,  $2 4$
- $!=$  relational operator,  $2 4$
- $\wedge$  = relational operator, 2 4
- = relational operator, 2 3
- $\epsilon$  relational operator, 2 3
- $\leq$  relational operator, 2 4
- <> relational operator, 2 4
- > relational operator, 2 3
- $\geq$  relational operator, 2 4
- $\sim$  relational operator, 2 4
- @ remote access indicator, 2 3
- $-$  single–line comment indicator,  $2 4$ ,  $2 8$
- statement terminator,  $2 3$
- subtraction/negation operator,  $2 3$

# **A**

abstraction,  $6 - 3$ active set, 4 – 11, 4 – 13 actual parameter, 4 – 12 address, 4 – 18 aggregate assignment, 2 – 21 alias, 9 – 32, 9 – 60, 9 – 108 aliasing, parameter,  $6 - 17$ ALL comparison operator, 4 – 6 ALL option, 4 – 3 ALL row operator, 4 – 6 AND logical operator, 2 – 30 anonymous PL/SQL block, 6 – 2 ANY comparison operator, 4 – 6 apostrophe, 2 – 8 architecture, 1 – 14 argument name,  $9 - 52$ arithmetic operators, 2 – 3 ARRAYLEN statement, 8 – 16 AS reserved word, 4 – 8

assignment aggregate, 2 – 21 character string,  $C - 2$ cursor variable, 4 – 25 field, 2 – 45 PL/SQL table, 2 – 40 record, 2 – 46 semantics,  $C - 2$ assignment statement, 9 – 7 association operator, 6 – 12 asterisk  $(*)$  option,  $4 - 3$ asynchronous operation, 7 – 15 attribute,  $1 - 7$ cursor, 4 – 29 %ROWTYPE, 2 – 20, 9 – 104 %TYPE, 2 – 19, 9 – 116 AVG group function,  $4 - 2$ 

# **B**

base type, 2 – 10, 2 – 49 basic loop, 3 – 6, 9 – 70 BETWEEN comparison operator, 2 – 32, 9 – 22 binary operator, 2 – 28 bind variable, 4 – 20 binding,  $4 - 8$ blank–padding semantics, C – 3 block anonymous,  $6 - 2$ label, 2 – 26 PL/SQL, 9 – 10 maximum size, 4 – 44 structure,  $1 - 3$ body cursor, 4 – 14 function,  $6 - 5$ package, 7 – 7 procedure, 6 – 4 Boolean expression, 2 – 32 literal, 2 – 8 value, 2 – 32 BOOLEAN datatype, 2 – 15 boolean\_expression, 9 – 21, 9 – 41

boolean function call,  $9 - 21$ boolean\_literal, 9 – 21 boolean\_variable, 9 – 21 built–in function, 2 – 36

# **C**

call, subprogram, 6 – 12 carriage return, 2 – 3 case sensitivity identifier, 2 – 5 string literal, 2 – 8 case, upper and lower, viii CHAR column, maximum width, 2 – 12 CHAR datatype, 2 – 12 char\_function\_call,  $9 - 42$ char\_host\_object,  $9 - 43$ char\_literal, 9 – 42 char\_variable, 9 – 42 character expression, 9 – 42 character literal, 2 – 7 character set,  $2 - 2$ CHARACTER subtype, 2 – 12 character value assigning,  $C - 2$ comparing,  $C - 2$ inserting,  $C - 4$ selecting,  $C - 4$ CLOSE statement, 4 – 13, 4 – 24, 9 – 16 collating sequence, 2 – 33 column alias, 4 – 16 using in ORDER BY clause, 4 – 8 when needed, 2 – 22 column, ROWLABEL, 4 – 5 column\_name, 9 – 60, 9 – 117 column\_type, 9 – 85 comment multi–line, 2 – 9 restrictions, 2 – 9 single–line,  $2 - 8$ using to disable code,  $2 - 8$ COMMENT clause, 4 – 37

COMMENT reserved word, 9 – 18, 9 – 100 comments,  $9 - 17$ commit, 4 – 36 COMMIT reserved word, 9 – 18 COMMIT statement, 4 – 36, 9 – 18 comparison of character values, C – 2 of expressions, 2 – 32 operators,  $2 - 31$ ,  $4 - 6$ compilation, using the  $PL/SQL$  Wrapper,  $D - 1$ compiler. *See* PL/SQL compiler component PL/SQL table, 2 – 38 record, 2 – 47 composite type, 2 – 9 concatenation operator, 2 – 32 treatment of nulls, 2 – 35 concurrency,  $4 - 35$ condition, 9 – 20 conditional control, 3 – 2 constant, 9 – 120 declaring, 2 – 19 CONSTANT reserved word, 9 – 120 constraint datatype,  $6 - 4$ NOT NULL, 2 – 18 where not allowed,  $2 - 50$ ,  $6 - 4$ control structure,  $3 - 1$ ,  $3 - 2$ conditional, 3 – 2 iterative, 3 – 6 sequential, 3 – 13 conventions naming, 2 – 23 notational, viii conversion function, when needed, 2 – 17 conversion, datatype, 2 – 16 COUNT group function,  $4 - 2$ CURRENT OF clause, 4 – 42, 9 – 32, 9 – 119 CURRVAL pseudocolumn, 4 – 4 cursor,  $1 - 5$ ,  $9 - 23$ ,  $9 - 27$ analogy,  $1 - 5$ attribute, 4 – 29 closing,  $4 - 13$ CURRENT OF clause, 9 – 32, 9 – 119

declaring, 4 – 10 explicit,  $\overline{4}$  – 10 fetching from,  $4 - 12$ implicit,  $4 - 13$ INTO clause restriction, 9 – 25 opening,  $4 - 11$ packaged, 4 – 14 parameterized, 4 – 10, 4 – 11 RETURN clause, 4 – 14 scope rules,  $4 - 10$ *See also* cursor variable cursor attribute explicit, 4 – 29 %FOUND, 4 – 29, 4 – 33, 9 – 48 implicit, 4 – 33 %ISOPEN, 4 – 30, 4 – 33, 9 – 63 %NOTFOUND, 4 – 30, 4 – 33, 9 – 75 %ROWCOUNT, 4 – 30, 4 – 33, 9 – 102 values, 4 – 31 cursor FOR loop, 4 – 15, 9 – 72 passing parameters to, 4 – 16 cursor variable, 4 – 17 assignment, 4 – 25 closing,  $4 - 24$ declaring, 4 – 18 fetching from, 4 – 23 opening,  $4 - 20$ restrictions, 4 – 26 scope, 4 – 19 *See also* cursor CURSOR\_ALREADY\_OPEN exception, 5 – 6 cursor\_body,  $9 - 83$ cursor\_declaration, 9 – 12, 9 – 53, 9 – 90 cursor\_loop\_param, 9 – 72 cursor\_name,  $9 - 24$ ,  $9 - 32$ ,  $9 - 73$ cursor\_specification, 9 – 83 cursor\_variable, 9 – 27 cursor\_variable\_declaration, 9 – 27 cursor\_variable\_name,  $9 - 28$ ,  $9 - 80$ 

## **D**

data encapsulation, 1 – 12 data integrity, 4 – 35 data lock, 4 – 35

database changes making permanent, 4 – 36 undoing,  $4 - 37$ datatype, 2 – 9 BINARY\_INTEGER, 2 – 10 BOOLEAN,  $2 - 15$ CHAR, 2 – 12 constraint,  $6 - 4$ DATE, 2 – 15 families,  $2 - 9$ implicit conversion, 2 – 16 LONG, 2 – 13 LONG RAW, 2 – 14 MLSLABEL, 2 – 15 NUMBER, 2 – 11 RAW, 2 – 13 RECORD, 2 – 44 REF CURSOR, 4 – 18 ROWID, 2 – 14 scalar versus composite, 2 – 9 TABLE, 2 – 38 VARCHAR2, 2 – 12 date converting, 2 – 17 default value, 2 – 15 TO\_CHAR default format, 2 – 18 DATE datatype, 2 – 15 date expression, 9 – 42 date function call,  $9 - 42$ date host object,  $9 - 43$ date literal,  $9 - 42$ date\_variable, 9 – 42 DBMS\_ALERT package, 7 – 15 DBMS\_OUTPUT package, 7 – 15 DBMS\_PIPE package, 7 – 15 DBMS SQL package,  $4 - 9$ ,  $7 - 15$ DBMS\_STANDARD package, 7 – 15 DDL, support for,  $4 - 8$ deadlock, 4 – 35 effect on transactions, 4 – 38 how broken, 4 – 38 DEC subtype, 2 – 11 DECIMAL subtype, 2 – 11 declaration constant,  $2 - 19$ 

cursor, 4 – 10 cursor variable, 4 – 18 exception,  $5 - 7$ forward,  $6 - 8$ PL/SQL table, 2 – 38 record, 2 – 44 subprogram,  $6 - 8$ variable, 2 – 18 declarative part function,  $\bar{6}$  – 6 PL/SQL block, 1 – 3 procedure, 6 – 4 DECLARE reserved word, 9 – 11 Declare Section, 8 – 5 DECLARE TABLE statement, 8 – 14 DECODE function treatment of nulls, 2 – 35 using to mimic dynamic SQL, 8 – 20 default parameter value, 6 – 15 DEFAULT reserved word, 2 – 19 DELETE statement, 9 – 32 delimiter, list, 2 – 3 deprecated feature, 4 – 7 DEPT table, ix digit, 9 – 65 digits of precision, 2 – 11 DISTINCT row operator, 4 – 6 distributed transaction, 4 – 36 division by zero,  $5 - 7$ division operator, 2 – 3 dot notation, viii,  $1 - 7$ referencing global variables, 3 – 12 referencing package contents, 7 – 6 referencing record fields, 2 – 21, 2 – 45 DOUBLE PRECISION subtype, 2 – 11 DUP\_VAL\_ON\_INDEX exception,  $5 - 6$ dynamic FOR–loop range, 3 – 11 dynamic SQL EXECUTE statement, 8 – 18 mimicking, 8 – 20 PREPARE statement, 8 – 19 support for,  $4 - 8$ USING clause, 8 – 19

# **E**

elaboration, 9 – 25 ellipsis, viii ELSE clause, 3 – 3 ELSE reserved word, 9 – 57 ELSIF clause, 3 – 4 ELSIF reserved word, 9 – 57 embedded PL/SQL calling stored subprograms, 8 – 21 handling nulls,  $8 - 11$ languages supported, 8 – 5 using ARRAYLEN statement, 8 – 16 EMP table, ix encapsulation, data, 1 – 12 END IF reserved words, 3 – 2 END LOOP reserved words, 3 – 8 END reserved word, 9 – 15 Entry SQL, support for, 4 – 7 environment OCI, 8 – 21 Oracle Precompilers, 8 – 5  $SQL*Plus, 8-2$ error. *See* exception error message, maximum length, 5 – 19 error\_number, 9 – 34, 9 – 114 evaluation, 2 – 28 order of, 2 – 29 EXAMPBLD script, B – 3 EXAMPLOD script, B – 7 exception,  $5 - 2$ ,  $9 - 35$ declaring,  $5 - 7$ EXCEPTION INIT pragma,  $5 - 9$ predefined, 5 – 5 propagation, 5 – 13 raised in declaration, 5 – 17 raised in handler, 5 – 18 raising with RAISE statement, 5 – 12 reraising,  $5 - 15$ scope rules,  $5 - 8$ user–defined, 5 – 7 WHEN clause, 5 – 17 exception handler, 5 – 16 branching from, 5 – 18 OTHERS handler, 5 – 2

using RAISE statement in, 5 – 16 using SQLCODE function in, 5 – 18 using SQLERRM function in, 5 – 18 EXCEPTION reserved word, 9 – 14 exception–handling part function,  $6 - 6$ PL/SQL block, 1 – 3 procedure, 6 – 4 exception declaration,  $9 - 12$ ,  $9 - 53$ exception\_handler, 9 – 14, 9 – 53 EXCEPTION INIT pragma,  $5 - 9$ ,  $9 - 34$ using with raise\_application\_error, 5 – 11 exception\_name, 9 – 34, 9 – 35, 9 – 93 executable part function,  $6 - 6$ PL/SQL block, 1 – 3 procedure, 6 – 4 execution environment, 1 – 14, 8 – 1 EXISTS comparison operator,  $4 - 6$ EXIT reserved word, 9 – 38 EXIT statement, 3 – 6, 3 – 13, 9 – 38 WHEN clause, 3 – 7 where allowed, 3 – 6 explicit cursor, 4 – 10 attribute, 4 – 29 exponentiation operator, 2 – 4 expression, 9 – 40 Boolean, 2 – 32 character, 9 – 42 date, 9 – 42 how evaluated, 2 – 28 integer,  $9 - 41$ numeric, 9 – 41 parentheses in, 2 – 29 extensibility, 6 – 3

### **F**

FALSE reserved word, 9 – 65 FALSE value, 2 – 8 features, new,  $A - 1$ FETCH statement, 4 – 12, 4 – 23, 9 – 45 fetching across commits, 4 – 43 Fibonacci sequence,  $6 - 23$ ,  $6 - 27$ 

field, 2 – 44 assigning values to, 2 – 45 field\_name, 9 – 94 field\_type, 9 – 95 FLOAT subtype, 2 – 11 FOR loop,  $3 - 9$ dynamic range, 3 – 11 iteration scheme, 3 – 10 loop counter, 3 – 9 nested, 3 – 12 numeric, 9 – 71 FOR loop, cursor,  $4 - 15$ FOR UPDATE clause, 4 – 11, 4 – 20 when to use,  $4 - 41$ formal parameter, 4 – 12 format function,  $6 - 5$ package, 7 – 2 packaged procedure, 6 – 9 procedure, 6 – 3 format mask, when needed, 2 – 17 forward declaration, 6 – 8 when needed, 6 – 8, 6 – 26 forward reference, 2 – 22 %FOUND cursor attribute, 9 – 48 using with explicit cursor, 4 – 29 using with implicit cursor, 4 – 33 function,  $9 - 50$ body,  $6 - 5$ call,  $6 - 6$ kinds, 2 – 36 parameter,  $6 - 5$ parts,  $6 - 5$ result value, 6 – 7 RETURN clause, 6 – 5 specification, 6 – 5 syntax diagram, 9 – 50 *See also* built–in function; group function function body,  $9 - 83$ function\_declaration, 9 – 12, 9 – 53, 9 – 90 function name,  $9 - 52$ function specification,  $9 - 83$ 

# **G**

GLB group function,  $4 - 2$ GOTO statement, 3 – 14, 9 – 55 label, 3 – 14 misuse, 3 – 15 restriction, 5 – 18 GROUP BY clause, 4 – 3 group function AVG,  $4 - 2$ COUNT,  $4 - 2$ GLB,  $4-2$ LUB,  $4 - 2$ MAX,  $4 - 2$ MIN,  $4 - 2$ STDDEV,  $4 - 2$ SUM,  $4 - 2$ treatment of nulls, 4 – 3 VARIANCE, 4 – 2

## **H**

handler. *See* exception handler handling exceptions,  $5 - 1$ raised in declaration, 5 – 17 raised in handler, 5 – 18 using OTHERS handler, 5 – 16 hexadecimal number, 2 – 14 hidden declaration, 7 – 2 hiding, information,  $1 - 12$ host array, using with PL/SQL table, 8 – 15 host language, 8 – 5 host object, 9 – 43 host program, 8 – 5 host variable, 8 – 5 converting datatype, 8 – 7 declaring,  $8 - 5$ referencing, 8 – 5 scope rules, 8 – 5 host object reference,  $9 - 41$ ,  $9 - 42$ host variable,  $9 - 7$ 

**I**

identifier forming,  $2 - 4$ maximum length, 2 – 5 quoted,  $2 - 6$ scope rules, 2 – 25 IF statement, 3 – 2 ELSE clause, 3 – 3 ELSIF clause, 3 – 4 THEN clause, 3 – 2 implicit cursor, 4 – 13 attribute, 4 – 33 implicit datatype conversion, 2 – 16 implicit declaration cursor FOR loop record, 4 – 15 FOR loop counter, 3 – 12 IN comparison operator,  $2 - 32$ ,  $4 - 6$ ,  $9 - 22$ IN OUT parameter mode, 6 – 14 IN parameter mode, 6 – 13 IN reserved word, 9 – 90 index, 9 – 71 cursor FOR loop, 4 – 15 PL/SQL table, 2 – 38 indicator, 9 – 43 indicator variable, 8 – 10 infinite loop, 3 – 6, 9 – 38 information hiding,  $1 - 12$ ,  $7 - 4$ initialization cursor variable, 4 – 20 package, 7 – 7 record, 2 – 45 using DEFAULT, 2 – 19 variable, 2 – 27 when required, 2 – 19 input\_parameter, 9 – 78 INSERT statement, 9 – 60 instantiation, 2 – 39, 4 – 19 INT subtype, 2 – 11 integer, 9 – 65 INTEGER subtype, 2 – 11 integer  $expr$ ,  $9 - 41$ ,  $9 - 72$ INTERSECT set operator, 4 – 6 INTO clause, 4 – 23

INTO list, 4 – 12, 4 – 13 INVALID\_CURSOR exception, 5 – 6 INVALID\_NUMBER exception, 5 – 6 IS NULL comparison operator,  $2 - 31$ ,  $4 - 6$ %ISOPEN cursor attribute, 9 – 63 using with explicit cursor, 4 – 30 using with implicit cursor, 4 – 33 iteration scheme, 3 – 10 versus recursion, 6 – 27 iterative control, 3 – 6

**J**

join, 6 – 25

### **L**

label block, 2 – 26 GOTO statement, 3 – 14 loop,  $3 - 7$ label\_name, 9 – 11, 9 – 55, 9 – 69 LEVEL pseudocolumn, 4 – 4 lexical unit, 2 – 2 library,  $7 - 1$ LIKE comparison operator,  $2 - 31$ ,  $4 - 6$ ,  $9 - 21$ literal, 9 – 64 Boolean, 2 – 8 character, 2 – 7 definition, 2 – 7 numeric,  $2 - 7$ string,  $2 - 8$ ,  $9 - 66$ local subprogram, 1 – 15 lock, 4 – 35 modes, 4 – 35 obtaining,  $4 - 42$ overriding, 4 – 41 using FOR UPDATE clause, 4 – 41 LOCK TABLE statement, 4 – 42 lock\_mode, 9 – 67 logical operator, 2 – 30 LOGIN DENIED exception,  $5 - 6$ 

LONG datatype, 2 – 13 maximum length, 2 – 13 restrictions, 2 – 13 LONG RAW datatype, 2 – 14 converting,  $2 - 18$ maximum length, 2 – 14 loop counter, 3 – 9 kinds, 3 – 6 label, 3 – 7 LOOP statement, 3 – 6, 9 – 69 forms,  $3 - 6$ WHILE loop, 9 – 70 loop name,  $9 - 38$ loop\_statement, 9 – 38 LUB group function,  $4 - 2$ 

# **M**

maintainability,  $6 - 3$ MAX group function,  $4 - 2$ maximum length CHAR value, 2 – 12 identifier, 2 – 5 LONG RAW value, 2 – 14 LONG value, 2 – 13 Oracle error message, 5 – 19 RAW value, 2 – 14 VARCHAR2 value, 2 – 12 maximum precision, 2 – 11 membership test, 2 – 32 MIN group function,  $4 - 2$ MINUS set operator,  $4 - 6$ mixed notation, 6 – 12 MLSLABEL datatype, 2 – 15 mode, parameter IN,  $6 - 13$ IN OUT, 6 – 14 OUT, 6 – 13 modularity, 1 – 11, 6 – 3, 7 – 4 multi–line comment, 2 – 9 multiplication operator, 2 – 3 mutual recursion, 6 – 26

# **N**

name cursor, 4 – 10 qualified,  $2 - 23$ savepoint,  $4 - 39$ variable, 2 – 23 name precedence, 2 – 24 named notation, 6 – 12 naming conventions, 2 – 23 NATURAL subtype, 2 – 10 nesting block,  $1 - 3$ FOR loop, 3 – 12 record, 2 – 47 network traffic, reducing, 1 – 18 new features, A – 1 NEXTVAL pseudocolumn, 4 – 4 nibble, 2 – 18 NO\_DATA\_FOUND exception,  $5 - 6$ effect on %NOTFOUND, 4 – 34 non–blank–padding semantics,  $C - 3$ NOT logical operator, 2 – 30 treatment of nulls, 2 – 35 NOT NULL constraint, 9 – 95, 9 – 121 effect on %TYPE declaration, 2 – 20 using in field declaration, 2 – 44 using in PL/SQL table declaration, 2 – 38 using in TABLE definition, 2 – 38 using in variable declaration, 2 – 18 NOT reserved word, 9 – 21 NOT\_LOGGED\_ON exception, 5 – 6 notation mixed, 6 – 12 positional versus named, 6 – 12 notational conventions, viii %NOTFOUND cursor attribute, 9 – 75 using with explicit cursor, 4 – 30 using with implicit cursor, 4 – 33 NOWAIT parameter,  $4 - 42$ ,  $9 - 67$ null detecting with indicator variable, 8 – 12 handling, 2 – 34

NULL reserved word, 9 – 41, 9 – 65 NULL statement, 3 – 17, 9 – 77 using in a procedure,  $6 - 4$ null string,  $9 - 42$ nullity, 2 – 31 num\_host\_object,  $9 - 43$ NUMBER datatype, 2 – 11 numeric expression, 9 – 41 numeric literal, 2 – 7 NUMERIC subtype, 2 – 11 numeric function call,  $9 - 41$ numeric\_literal, 9 – 41 numeric loop param,  $9 - 71$ numeric\_variable, 9 – 41 NVL function, treatment of nulls, 2 – 35

# **O**

object\_name, 9 – 7 OCI (Oracle Call Interface) calling a stored subprogram, 8 – 25 environment, 8 – 21 one\_val\_sel\_stmt, 9 – 118 OPEN statement, 4 – 11, 9 – 78 OPEN–FOR statement, 4 – 20, 9 – 80 operator comparison, 2 – 31 concatenation, 2 – 32 logical, 2 – 30 precedence, 2 – 29 relational, 2 – 31 unary versus binary, 2 – 28 OR logical operator, 2 – 30 OR reserved word, 5 – 17, 9 – 21 Oracle Call Interface (OCI), 8 – 21 Oracle Precompilers ARRAYLEN statement, 8 – 16 DBMS option,  $C - 5$ DECLARE TABLE statement, 8 – 14 environment, 8 – 5 SQLCHECK option, 8 – 14 VARCHAR pseudotype, 8 – 13 Oracle, Trusted, 2 – 9

ORDER BY alias, 4 – 7 order of evaluation, 2 – 29, 2 – 30 OTHERS exception handler, 5 – 2, 5 – 17 OTHERS reserved word, 9 – 35 OUT parameter mode, 6 – 13 OUT reserved word, 9 – 90 overloading, 6 – 18 packaged subprogram, 7 – 13 restrictions, 6 – 19 using subtypes,  $6 - 20$ owner, 9 – 116

## **P**

p–code, 4 – 8 package, 7 – 1, 9 – 82 advantages, 7 – 4 bodiless,  $7 - 5$ body,  $7 - 2$ creating,  $7 - 3$ initializing,  $7 - 7$ private versus public objects, 7 – 13 product–specific, 5 – 10 referencing, 7 – 6 scope,  $7 - 5$ specification,  $7 - 2$ syntax diagram, 9 – 82 package, product–specific, 7 – 15 package\_name, 9 – 83 packaged cursor, 4 – 14 packaged subprogram, 1 – 15, 6 – 9 calling,  $7 - \overline{6}$ overloading, 7 – 13 parameter, 9 – 73 actual versus formal, 6 – 11 aliasing,  $6 - 17$ cursor, 4 – 10, 4 – 11 default values, 6 – 15 modes, 6 – 13 parameter name,  $9 - 24$ ,  $9 - 90$ parameter type,  $9 - 24$ parentheses, 2 – 29 pattern,  $9 - 21$ pattern matching, 2 – 31

performance, 1 – 17 pipe, 7 – 15 PL/SQL advantages,  $1 - 16$ architecture, 1 – 14 block structure, 1 – 3 execution environments, 1 – 14 new features, A – 1 performance, 1 – 17 portability, 1 – 18 procedural aspects, 1 – 2 reserved words, E – 1 sample programs, B – 1 support for SQL, 1 – 17 PL/SQL block, 9 – 10 anonymous,  $1 - 3$ ,  $6 - 2$ labeling, 9 – 11 maximum size, 4 – 44 syntax diagram, 9 – 10 PL/SQL compiler how aliasing occurs,  $6 - 17$ how calls are resolved, 6 – 20 how it works,  $4 - 8$ how references are resolved, 4 – 8 PL/SQL engine, 1 – 14 in Oracle Server, 1 – 15 in Oracle tools, 1 – 16 PL/SQL table, 2 – 38, 9 – 85 assigning values to rows, 2 – 40 declaring, 2 – 38 deleting rows, 2 – 43 fetching and inserting rows, 2 – 42 maintaining a row count,  $2 - 42$ primary key, 2 – 38 referencing,  $2 - 40$ scope, 2 – 39 syntax diagram, 9 – 85 PL/SQL Wrapper, D – 1 input and output files,  $D - 3$ running,  $D - 2$ plsql\_condition, 9 – 38, 9 – 57, 9 – 70 plsql expression,  $9 - 7$ ,  $9 - 21$ ,  $9 - 33$ ,  $9 - 98$ plsql\_table(subscript), 9 – 7 plsql\_table\_declaration, 9 – 12, 9 – 53, 9 – 83 plsql\_table\_name, 9 – 86 plsql\_variable, 9 – 7

pointer,  $4 - 18$ portability, 1 – 18 positional notation, 6 – 12 POSITIVE subtype, 2 – 10 pragma,  $5 - 9$ EXCEPTION\_INIT, 5 – 9 RESTRICT\_REFERENCES, A – 2 PRAGMA reserved word, 9 – 34 precedence, operator, 2 – 29 precision of digits, specifying, 2 – 11 predefined exception list of,  $5 - 5$ raising explicitly, 5 – 12 redeclaring, 5 – 11 predicate, 4 – 6 primary key, PL/SQL table, 2 – 38 PRIOR row operator,  $4 - 4$ ,  $4 - 6$ private object, 7 – 13 procedure, 6 – 1, 9 – 88 body,  $6 - 4$ calling,  $6 - 5$ packaged, 6 – 9 parameter,  $6 - 3$ parts,  $6 - 4$ specification,  $6 - 4$ procedure body,  $9 - 83$ procedure\_declaration, 9 – 12, 9 – 53, 9 – 90 procedure\_name, 9 – 89 procedure\_specification, 9 – 83 productivity,  $1 - 17$ program unit, 1 – 11 PROGRAM\_ERROR exception, 5 – 6 propagation, exception, 5 – 13 pseudocolumn, 4 – 3 CURRVAL, 4 – 4 LEVEL, 4 – 4 NEXTVAL, 4 – 4 ROWID,  $4 - 4$ ROWNUM, 4 – 5 pseudoinstruction, 5 – 9 pseudotype. *See* VARCHAR pseudotype public object, 7 – 13

# **Q**

qualifier using subprogram name as, 2 – 25 when needed, 2 – 23, 2 – 26 quoted identifier, 2 – 6

# **R**

RAISE statement, 5 – 12, 9 – 93 using in exception handler, 5 – 16 raise\_application\_error procedure, 5 – 10 raising an exception, 5 – 12 RAW datatype, 2 – 13 converting, 2 – 18 maximum length, 2 – 14 read consistency,  $4 - 35$ ,  $4 - 40$ READ ONLY parameter, 4 – 40, 9 – 110 read–only transaction, 4 – 40 readability, 3 – 17 REAL subtype, 2 – 11 real\_number,  $9 - 65$ record, 2 – 44, 9 – 94 advantages, 2 – 48 assignment, 2 – 46 declaring, 2 – 44 implicit declaration, 4 – 15 initializing, 2 – 45 nesting,  $2 - 47$ referencing, 2 – 45 %ROWTYPE, 4 – 15 scope, 2 – 45 syntax diagram, 9 – 94 RECORD datatype, 2 – 44 record.field, 9 – 7 record\_declaration, 9 – 12, 9 – 53, 9 – 83, 9 – 90 record name,  $9 - 45$ ,  $9 - 72$ ,  $9 - 95$ ,  $9 - 108$ recursion,  $6 - 23$ infinite,  $6 - 23$ mutual, 6 – 26 terminating condition, 6 – 23 versus iteration, 6 – 27 REF CURSOR datatype, 4 – 18 ref\_cursor\_type, 9 – 27

reference type, 2 – 9 relational operator, 2 – 31 relational\_operator, 9 – 21 REPEAT UNTIL structure, mimicking, 3 – 8 REPLACE function, treatment of nulls, 2 – 36 reraising an exception, 5 – 15 reserved words, E – 1 misuse of,  $2 - 5$ using as quoted identifier,  $2 - 6$ rest\_of\_select\_statement, 9 – 108 RESTRICT\_REFERENCES pragma, A – 2 result value, function, 6 – 5 RETURN clause, 9 – 24, 9 – 28 cursor, 4 – 14 function,  $6 - 5$ RETURN reserved word, 9 – 52 RETURN statement, 6 – 7, 9 – 98 return type, 4 – 14, 4 – 18, 6 – 20 reusability,  $6 - 3$ REVERSE reserved word, 3 – 10, 9 – 72 rollback purpose, 4 – 36 statement–level, 4 – 38 ROLLBACK reserved word, 9 – 100 rollback segment, 4 – 35 ROLLBACK statement, 4 – 37, 9 – 100 effect on savepoints, 4 – 38 implicit, 4 – 39 row lock,  $4 - 41$ row operator,  $4 - 6$ %ROWCOUNT cursor attribute, 9 – 102 using with explicit cursor, 4 – 30 using with implicit cursor, 4 – 33 rowid, 2 – 14 ROWID datatype, 2 – 14 ROWID pseudocolumn, 4 – 4 using to mimic CURRENT OF clause, 4 – 43 ROWIDTOCHAR function, 4 – 5 ROWLABEL column, 4 – 5 ROWNUM pseudocolumn, 4 – 5 %ROWTYPE attribute, 9 – 104 using in record declaration, 2 – 20

ROWTYPE\_MISMATCH exception,  $5 - 6$ RPC (remote procedure call), 5 – 13 RTRIM function, using to insert data,  $C - 5$ runtime error, 5 – 1

# **S**

sample database table DEPT table, ix EMP table, ix sample programs, B – 1 savepoint name, reusing, 4 – 39 SAVEPOINT reserved word, 9 – 100 SAVEPOINT statement, 4 – 38, 9 – 106 savepoint name,  $9 - 100$ ,  $9 - 106$ scalar type,  $2 - 9$ scale, specifying, 2 – 11 scheme, iteration, 3 – 10 scientific notation, 2 – 7 scope, 2 – 25 cursor, 4 – 10 cursor parameter, 4 – 11 cursor variable, 4 – 19 definition, 2 – 25 exception,  $5 - 8$ host variable, 8 – 5 identifier, 2 – 25 loop counter, 3 – 11 package, 7 – 5 PL/SQL table, 2 – 39 record, 2 – 45 script, SQL\*Plus, 8 – 3 search condition,  $9 - 32$ ,  $9 - 118$ select list item,  $9 - 107$ select\_statement, 9 – 25, 9 – 61, 9 – 80, 9 – 118 selector, 4 – 21 semantics assignment,  $C - 2$ blank–padding,  $C - 3$ non–blank–padding, C – 3 string comparison,  $C - 2$ separator,  $2 - 3$ seq\_of\_statements, 9 – 13, 9 – 35, 9 – 38, 9 – 53 syntax diagram, 9 – 13

sequence,  $4 - 4$ sequential control, 3 – 13 server, integration with PL/SQL, 1 – 18 session,  $4 - 35$ session–specific variables, 7 – 10 set operator,  $4 - 6$ SET TRANSACTION statement, 4 – 40, 9 – 110 side effects, 6 – 13 significant characters, 2 – 5 single–line comment, 2 – 8 size constraint, subtype, 2 – 50 SMALLINT subtype, 2 – 11 snapshot,  $4 - 35$ SOME comparison operator, 4 – 6 spaces, where allowed,  $2 - 2$ spaghetti code, 3 – 17 specification cursor, 4 – 14 function,  $6 - 5$ package, 7 – 5 procedure, 6 – 4 SQL comparison operators,  $4 - 6$ data manipulation statements, 4 – 2 pseudocolumn, 4 – 3 row operators,  $4 - 6$ set operators,  $4 - 6$ support in  $PL/SQL$ ,  $1 - 17$ SQL cursor, 9 – 111 SQL standards conformance, 4 – 7 SQL\*Plus calling a stored subprogram, 8 – 4 environment, 8 – 2 executing a PL/SQL block, 8 – 2 SET COMPATIBILITY command, C – 5 substitution variable, 8 – 3 using a script,  $8 - 3$ sql\_expression, 9 – 117 sql\_statement, 9 – 14 SQL92 conformance, 4 – 7 SQLCHECK option, 8 – 14 SQLCODE function, 5 – 18, 9 – 113 SQLERRM function, 5 – 18, 9 – 114

standalone subprogram, 1 – 15 START WITH clause, 4 – 4 statement, 9 – 13 CLOSE, 9 – 16 COMMIT, 9 – 18 DELETE, 9 – 32 EXIT, 9 – 38 FETCH, 9 – 45 GOTO, 9 – 55 IF, 9 – 57 INSERT, 9 – 60 LOCK TABLE, 9 – 67 LOOP, 9 – 69 NULL, 9 – 77 OPEN, 9 – 78 OPEN–FOR, 9 – 80 RAISE, 9 – 93 RETURN, 9 – 98 ROLLBACK, 9 – 100 SAVEPOINT, 9 – 106 SET TRANSACTION, 9 – 110 terminator,  $2 - 3$ UPDATE, 9 – 117 statement–level rollback, 4 – 38 STDDEV group function, 4 – 2 STEP clause, mimicking, 3 – 10 stepwise refinement, 1 – 3 STORAGE\_ERROR exception,  $5 - 6$ when raised,  $6 - 23$ stored subprogram,  $1 - 15$ ,  $6 - 10$ string comparison semantics,  $C - 2$ string literal,  $2 - 8$ ,  $9 - 66$ STRING subtype, 2 – 13 string, null,  $9 - 42$ structure theorem, 3 – 2 stub,  $3 - 18$ ,  $6 - 3$ subprogram advantages, 6 – 3 declaring,  $6 - 8$ how calls are resolved, 6 – 18, 6 – 20 local, 1 – 15 overloading, 6 – 18 packaged, 1 – 15, 6 – 9 parts,  $6 - 2$ procedure versus function, 6 – 5 recursive, 6 – 23

standalone, 1 – 15 stored, 1 – 15, 6 – 10 *See also* function; procedure substitution variable, 8 – 3 SUBSTR function, 5 – 20 subtraction operator,  $2 - 3$ subtype,  $2 - 49$ CHARACTER, 2 – 12 compatibility,  $2 - 51$ DEC, 2 – 11 DECIMAL, 2 – 11 defining, 2 – 49 DOUBLE PRECISION, 2 – 11 FLOAT, 2 – 11 INT, 2 – 11 INTEGER, 2 – 11 NATURAL, 2 – 10 NUMERIC, 2 – 11 overloading, 6 – 20 POSITIVE, 2 – 10 REAL, 2 – 11 SMALLINT, 2 – 11 STRING, 2 – 13 VARCHAR, 2 – 13 SUM group function,  $4 - 2$ support for  $SQL, 4 - 2$ syntax diagram coding from,  $9 - 6$ reading,  $9 - 3$ 

## **T**

tab,  $2 - 3$ table, 9 – 25, 9 – 52, 9 – 91, 9 – 95 TABLE datatype, 2 – 38 table.column, 9 – 52, 9 – 85, 9 – 91, 9 – 95 table, PL/SQL, 2 – 38 table\_reference, 9 – 32, 9 – 60, 9 – 67, 9 – 108 terminating condition,  $6 - 23$ terminator, statement, 2 – 3 ternary operator, 2 – 28 THEN clause, 3 – 2 THEN reserved word, 9 – 57 TIMEOUT\_ON\_RESOURCE exception, 5 – 6 TOO\_MANY\_ROWS exception, 5 – 7 top–down design, 1 – 12 trailing blanks, how handled,  $C - 4$ transaction,  $4 - 2$ ,  $4 - 36$ committing, 4 – 36 contents, 4 – 36 distributed, 4 – 36 ending properly, 4 – 39 read–only, 4 – 40 rolling back, 4 – 37 transaction processing,  $4 - 2$ ,  $4 - 35$ TRUE reserved word, 9 – 65 TRUE value, 2 – 8 truncation,  $5 - 7$ detecting with indicator variable, 8 – 12 when performed,  $C - 4$ Trusted Oracle, 2 – 9 truth tables, 2 – 30 %TYPE attribute, 9 – 116 using in field declaration, 2 – 44 using in variable declaration, 2 – 19 type\_name,  $9 - 25$ ,  $9 - 27$ ,  $9 - 52$ ,  $9 - 85$ ,  $9 - 90$ 

# **U**

unary operator, 2 – 28 underscore, 2 – 4 unhandled exception,  $5 - 13$ ,  $5 - 20$ UNION ALL set operator, 4 – 6 UNION set operator, 4 – 6 UPDATE statement, 9 – 117 user session, 4 – 35 user–defined exception, 5 – 7 record, 2 – 44 subtype,  $2 - 49$ 

## **V**

VALUE\_ERROR exception, 5 – 7 VALUES reserved word, 9 – 60 VARCHAR pseudotype, 8 – 13 VARCHAR subtype, 2 – 13 VARCHAR2 datatype, 2 – 12 variable, 9 – 120 assigning values, 2 – 27 declaring, 2 – 18 initializing, 2 – 27 session–specific, 7 – 10 variable declaration,  $9 - 12$ ,  $9 - 52$ ,  $9 - 83$ variable\_name, 9 – 45, 9 – 107, 9 – 120 VARIANCE group function,  $4 - 2$ visibility of package contents, 7 – 2 versus scope, 2 – 25

## **W**

WHEN clause, 3 – 7, 5 – 16 WHEN reserved word, 9 – 35 WHERE clause, 9 – 32, 9 – 118 WHERE reserved word, 9 – 118 WHILE loop, 3 – 8, 9 – 70 wildcard, 2 – 31, 9 – 21 words, reserved, E – 1 WORK reserved word, 9 – 100

# **Z**

ZERO\_DIVIDE exception, 5 – 7

### **Reader's Comment Form**

#### **PL/SQL User's Guide and Reference Part No. A19486–2**

Oracle Corporation welcomes your comments and suggestions on the quality and usefulness of this publication. Your input is an important part of the information used for revision.

- Did you find any errors?
- Is the information clearly presented?
- Do you need more information? If so, where?
- Are the examples correct? Do you need more examples?
- What features did you like most about this manual?

If you find any errors or have any other suggestions for improvement, please indicate the topic, chapter, and page number below:

Please send your comments to:

Oracle7 Server Documentation Manager Oracle Corporation 500 Oracle Parkway Redwood City, CA 94065 U.S.A. Fax: 415 506–7200

If you would like a reply, please give your name, address, and telephone number below:

Thank you for helping us improve our documentation.